# Einführung in C/C++

### Wulf Alex

2008

Karlsruhe

Copyright 2000–2008 by Wulf Alex, Karlsruhe

Permission is granted to copy, distribute and/or modify this document under the terms of the GNU Free Documentation License, Version 1.2 or any later version published by the Free Software Foundation; with no Invariant Sections, no Front-Cover Texts, and no Back-Cover Texts. A copy of the license is included in the section entitled *GNU Free Documentation License* on page 354.

Ausgabedatum: 18. November 2008.

Email: alex-weingarten@t-online.de

Dies ist ein Skriptum. Es ist unvollständig und enthält Fehler.

Geschützte Namen wie UNIX oder PostScript sind nicht gekennzeichnet.

Geschrieben mit dem Texteditor  $\forall i$ , formatiert mit LAT<sub>EX</sub> unter Debian GNU/Linux.

Die Skripten liegen unter folgenden URLs zum Herunterladen bereit:

http://www.alex-weingarten.de/skripten/ http://www.abklex.de/skripten/

Besuchen Sie auch die Seiten zu meinen Büchern:

```
http://www.alex-weingarten.de/debian/
http://www.abklex.de/debian/
```
Von dem Skriptum gibt es neben der Normalausgabe eine Ausgabe in kleinerer Schrift (9 Punkte), in großer Schrift (14 Punkte) sowie eine Textausgabe für Leseprogramme (Screenreader).

There is an old system called UNIX, suspected by many to do nix, but in fact it does more than all systems before, and comprises astonishing uniques.

### **Vorwort**

Die Skripten richten sich an Leser mit wenigen Vorkenntnissen in der Elektronischen Datenverarbeitung; sie sollen – wie FRITZ REUTERS *Urgeschicht von Meckelnborg* – ok för Schaulkinner tau bruken sin. Für die wissenschaftliche Welt zitiere ich aus dem Vorwort zu einem Buch des Mathematikers RICHARD COURANT: *Das Buch wendet sich an einen weiten Kreis: an Schüler und Lehrer, an Anfänger und Gelehrte, an Philosophen und Ingenieure*. Das Lernziel ist eine Vertrautheit mit Betriebssystemen der Gattung UNIX einschließlich Linux, der Programmiersprache C/C++ und dem weltumspannenden Internet, die so weit reicht, dass der Leser mit der Praxis beginnen und sich selbständig weiterbilden kann. Ausgelernt hat man nie.

Zusammen bildeten die Skripten die Grundlage für das Buch *UNIX. C und Internet*, im Jahr 1999 in zweiter Auflage im Springer-Verlag erschienen (ISBN 3-540-65429-1). Das Buch ist vergriffen und wird auch nicht weiter gepflegt, da ich mich auf Debian GNU/Linux konzentriere. Meine Debian-Bücher (ISBN 3-540-43267-1 und 3-540-23786-0) sind ebenfalls bei Springer erschienen, aber nicht im Netz veröffentlicht. Die Skripten dagegen bleiben weiterhin im Netz verfügbar und werden bei Gelegenheit immer wieder überarbeitet.

Warum ein Linux/UNIX? Die Betriebssysteme der Gattung UNIX laufen auf einer Vielzahl von Computertypen. Unter den verbreiteten Betriebssystemen sind sie die ältesten und ausgereift. Die UNIXe haben sich lange ohne kommerzielle Einflüsse entwickelt und tun das teilweise heute noch, siehe Linux, FreeBSD, NetBSD, OpenBSD und andere. Programmierer, nicht das Marketing, haben die Ziele gesetzt. Die UNIXe haben von Anfang an gemischte Hardware und die Zusammenarbeit mehrerer Benutzer unterstützt. In Verbindung mit dem X Window

System, einem netzfähigen Fenstersystem, sind die UNIXe unter den Betriebssystemen mittlerer Größe die leistungsfähigsten. Linux/UNIX-Rechner waren von Anbeginn im Internet dabei und haben seine Entwicklung bestimmt.

Warum C/C++? Die universelle Programmiersprache C mit ihrer mächtigen Erweiterung C++ ist – im Vergleich zu BASIC etwa – ziemlich einheitlich. Der Anfang ist leicht, an die Grenzen stoßen wenige Benutzer. Das Zusammenspiel zwischen C/C++- Programmen und Linux/UNIX funktioniert reibungslos.

Warum das Internet? Das Internet ist das größte Computernetz dieser Erde, ein Zusammenschluss vieler regionaler Netze. Ursprünglich auf Hochschulen und Behörden beschränkt, sind mittlerweile auch Industrie, Handel und Privatpersonen beteiligt. Unser berufliches Leben und zunehmend unser privates Dasein werden vom Internet berührt. Eine Email-Anschrift ist so wichtig geworden wie ein Telefonanschluss. Als Informationsquelle ist das Netz unentbehrlich.

Bei der Stoffauswahl habe ich mich von meiner Arbeit als Benutzer, Verwalter und Programmierer leiten lassen. Besonderer Wert wird auf die Erläuterung der zahlreichen Fachbegriffe gelegt, die dem Anfänger das Leben erschweren. Die typische Frage, vor der auch ich immer wieder stehe, lautet: *Was ist XYZ und wozu kann man es gebrauchen?* Hinsichtlich vieler Einzelheiten verweise ich auf die Referenz-Handbücher zu den Rechenanlagen und Programmiersprachen oder auf Monografien, um den Text nicht über die Maßen aufzublähen; er ist ein Kompromiss aus Breite und Tiefe. *Alles über UNIX, C und das Internet* ist kein Buch, sondern ein Bücherschrank.

An einigen Stellen gehe ich außer auf das Wie auch auf das Warum ein. Von Zeit zu Zeit sollte man den Blick weg von den Wellen auf das Meer richten, sonst erwirbt man nur kurzlebiges Wissen.

Man kann den Gebrauch eines Betriebssystems, einer Programmiersprache oder der Netzdienste nicht allein aus Büchern erlernen – das ist wie beim Klavierspielen oder Kuchenbacken. Die Beispiele und Übungen wurden auf einer Hewlett-Packard 9000/712 unter HP-UX 10.20 und einem PC der Marke *Weingartener Katzenberg Auslese* unter Debian GNU/Linux entwickelt. Als Shell wurden Bourne-Abkömmlinge bevorzugt, als Compiler

wurde neben dem von Hewlett-Packard der GNU gcc verwendet. Die vollständigen Quellen der Beispiele stehen im Netz.

Dem Text liegen eigene Erfahrungen aus fünf Jahrzehnten zugrunde. Seine Wurzeln gehen zurück auf eine *Erste Hilfe für Benutzer der Hewlett-Packard 9000 Modell 550 unter HP-UX*, im Jahr 1986 aus zwanzig Aktenordnern destilliert, die die Maschine begleiteten. Gegenwärtig verschiebt sich der Schwerpunkt in Richtung Debian GNU/Linux. Ich habe auch fremde Hilfe beansprucht und danke Kollegen in den Universitäten Karlsruhe und Lyon sowie Mitarbeitern der Firmen IBM und Hewlett-Packard für schriftliche Unterlagen und mündlichen Rat sowie zahlreichen Studenten für Anregungen und Diskussionen. Darüber hinaus habe ich fleißig das Internet angezapft und viele dort umlaufende Guides, Primers, HOWTOs, Tutorials und Sammlungen von Frequently Asked Questions (FAQs) verwendet.

Weingarten (Baden), 15. Februar 2006 Wulf Alex

## **Überblick**

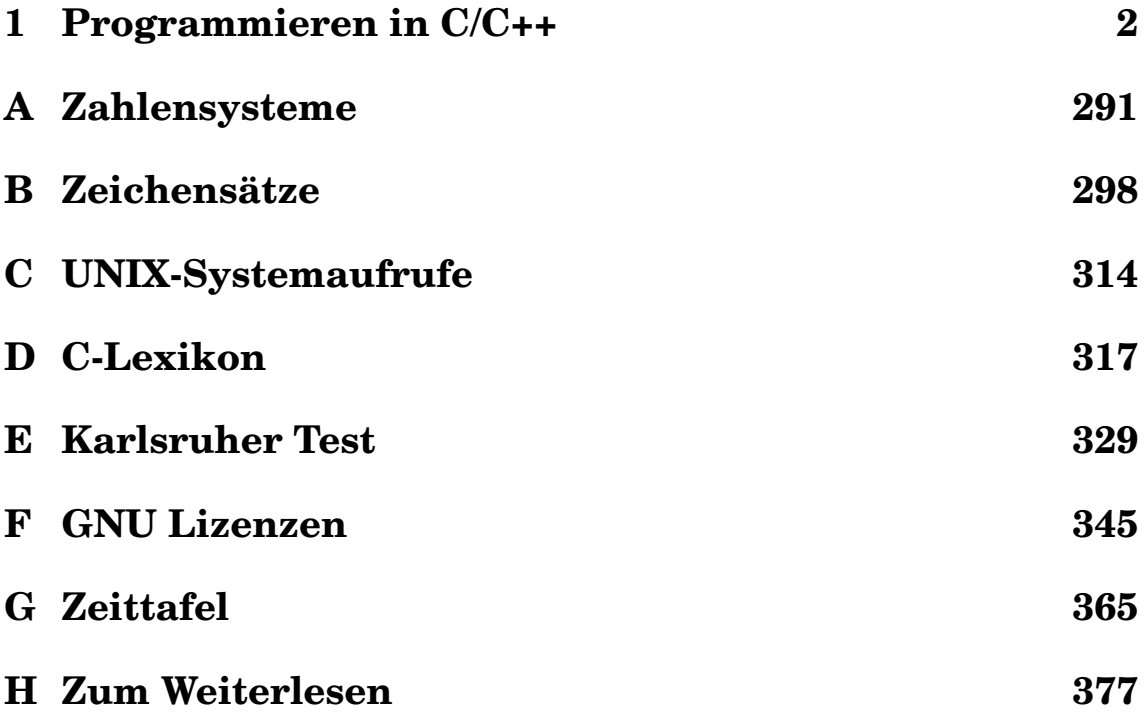

## **Inhalt**

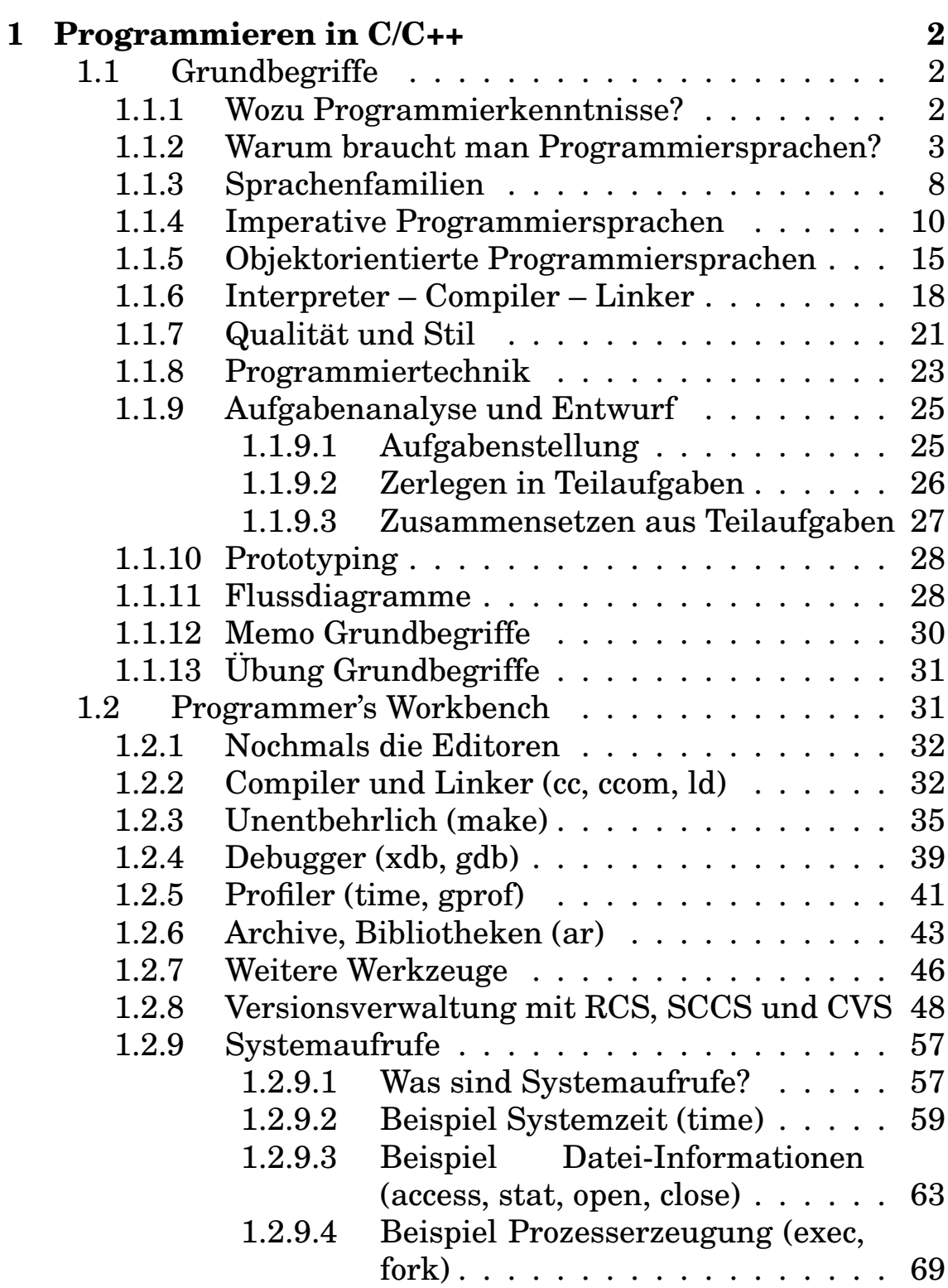

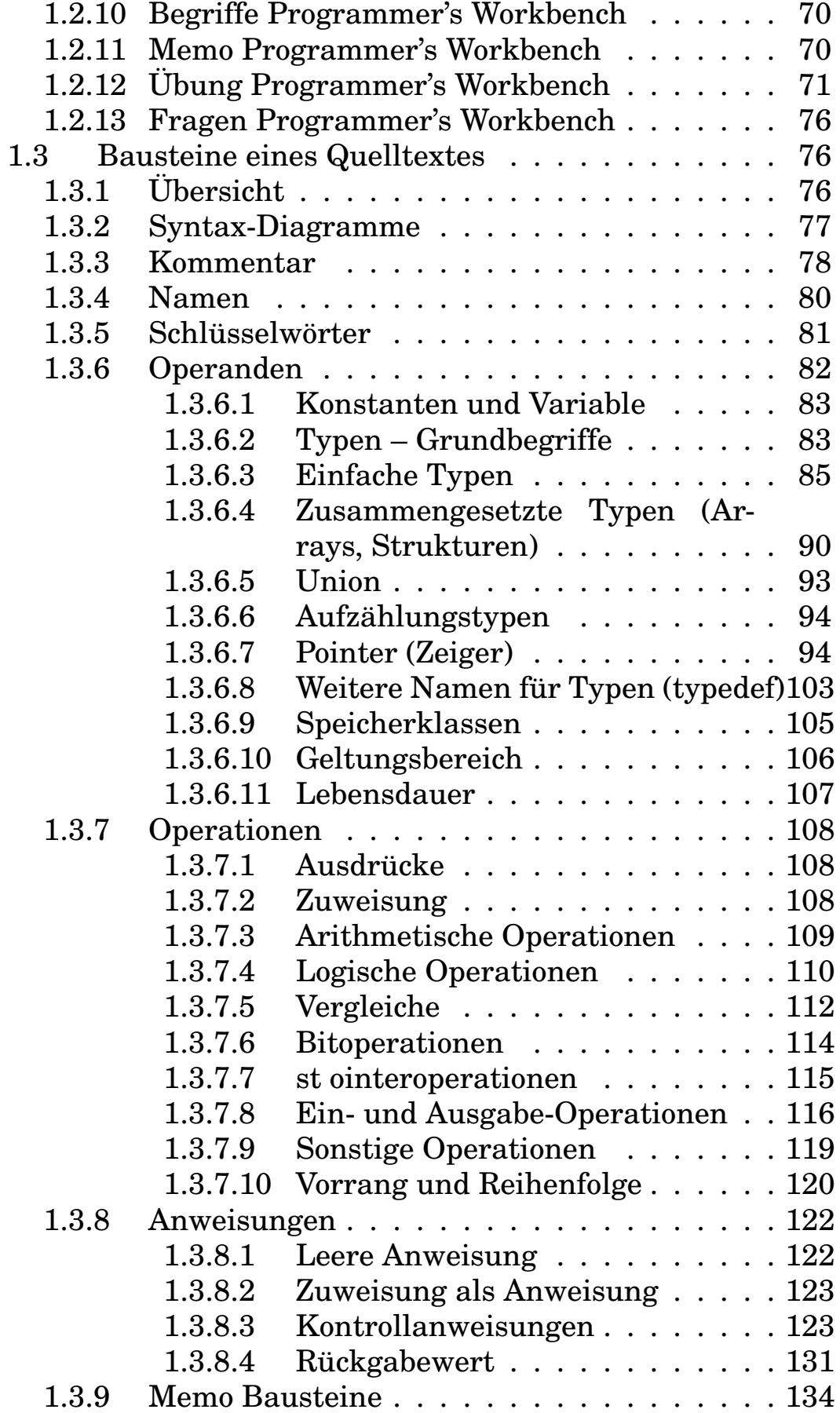

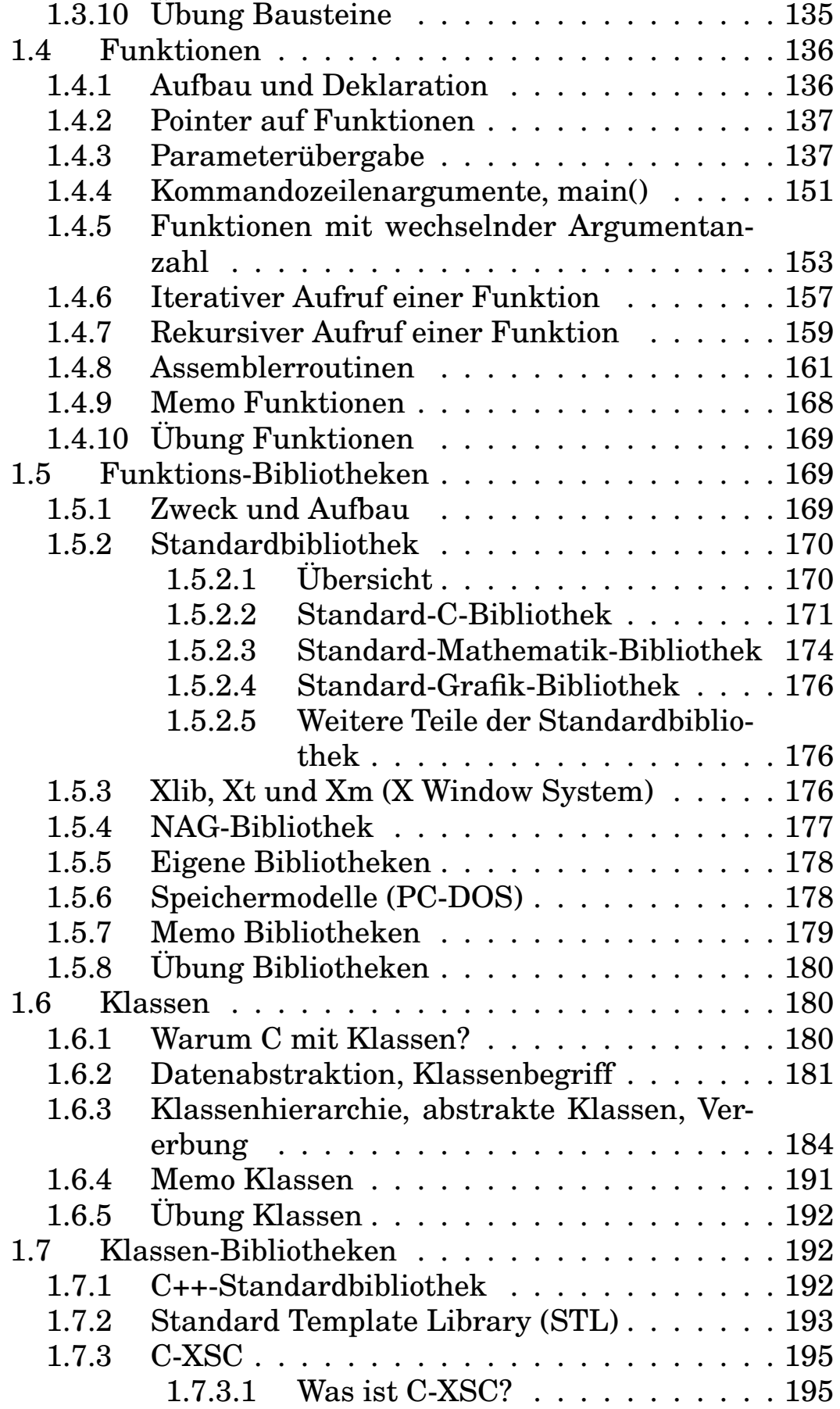

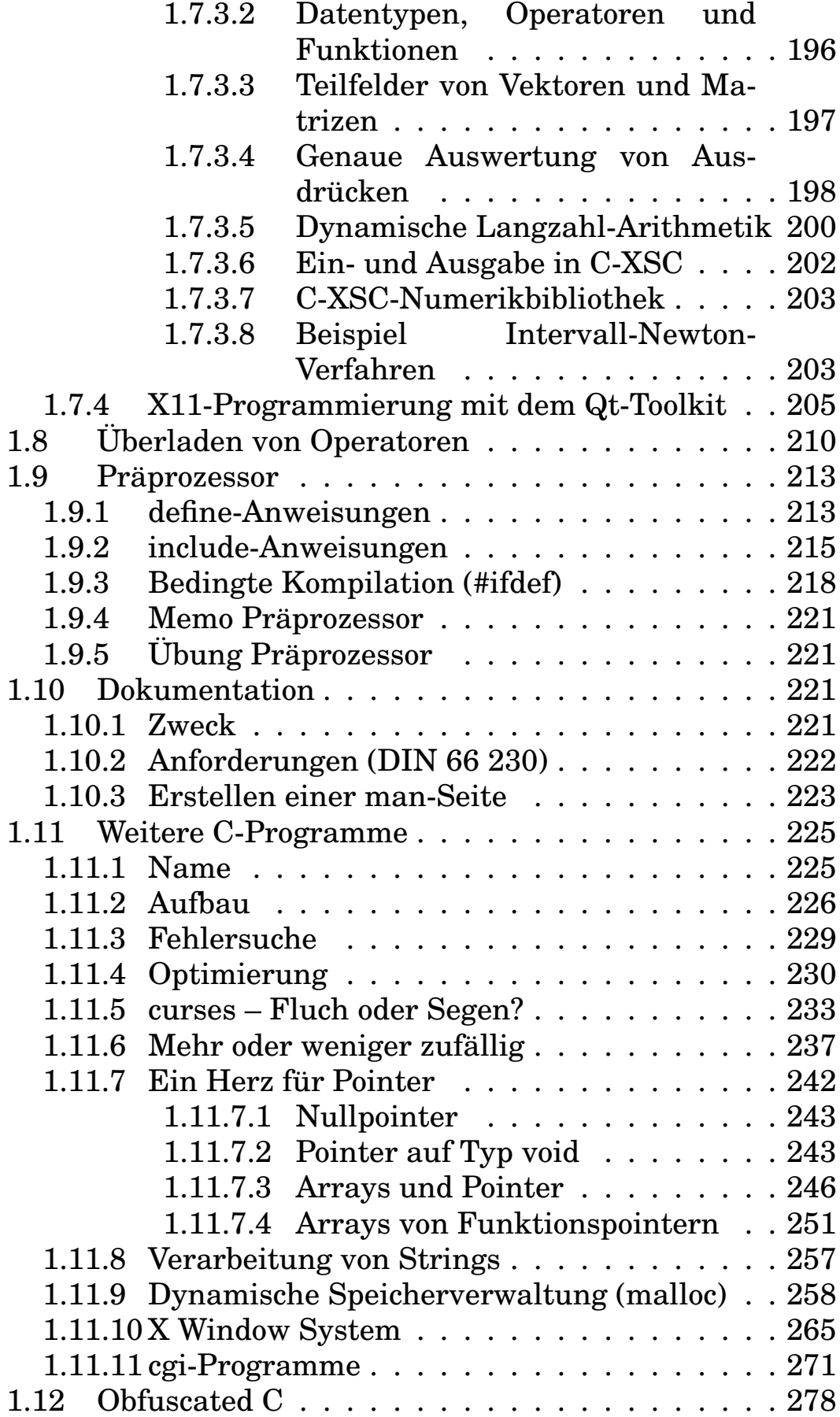

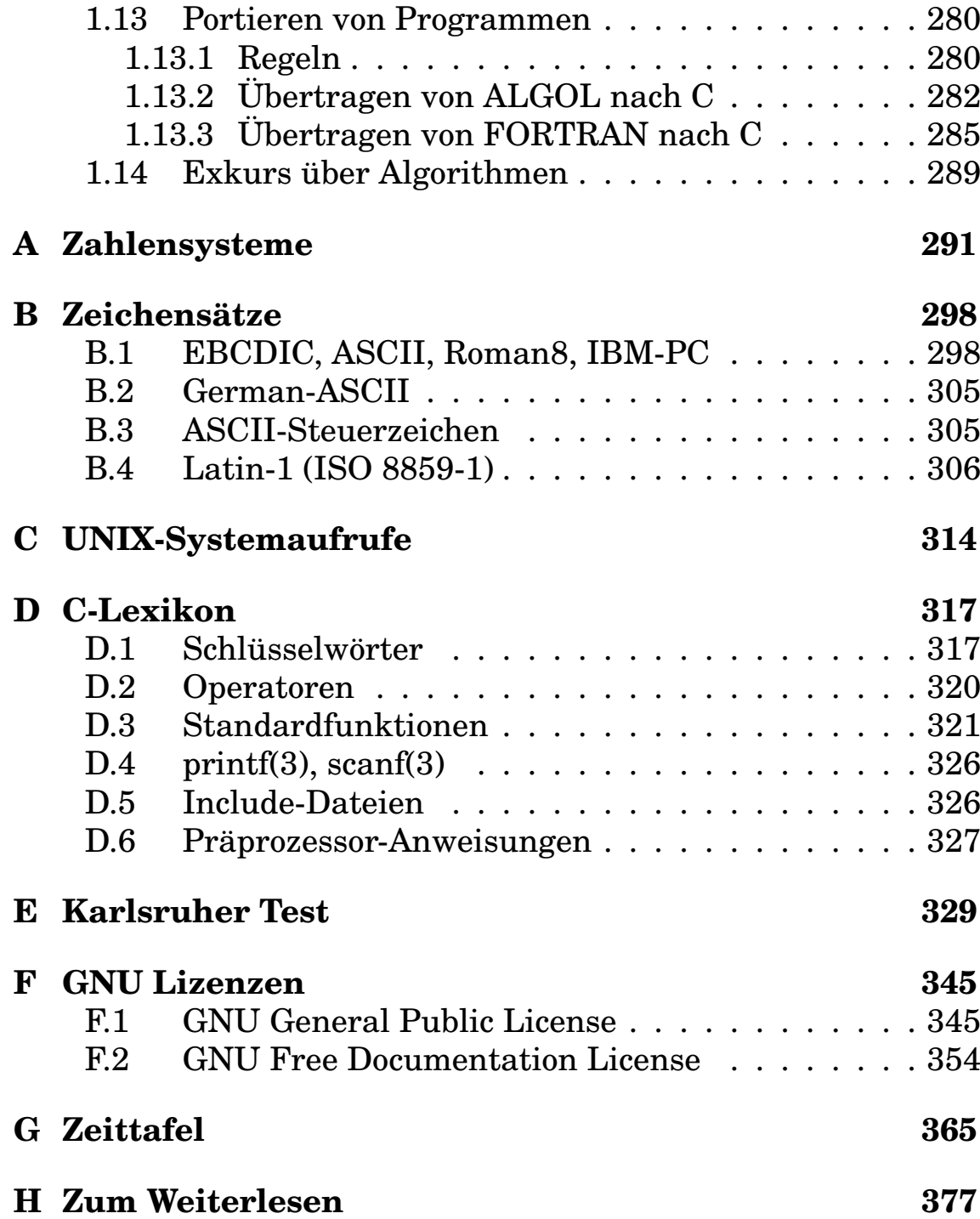

## **Abbildungen**

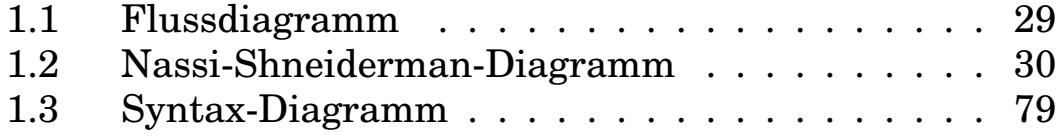

### **Tabellen**

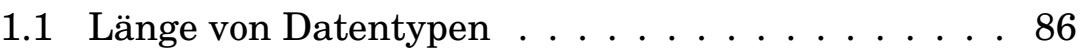

## **Programme und andere Quellen**

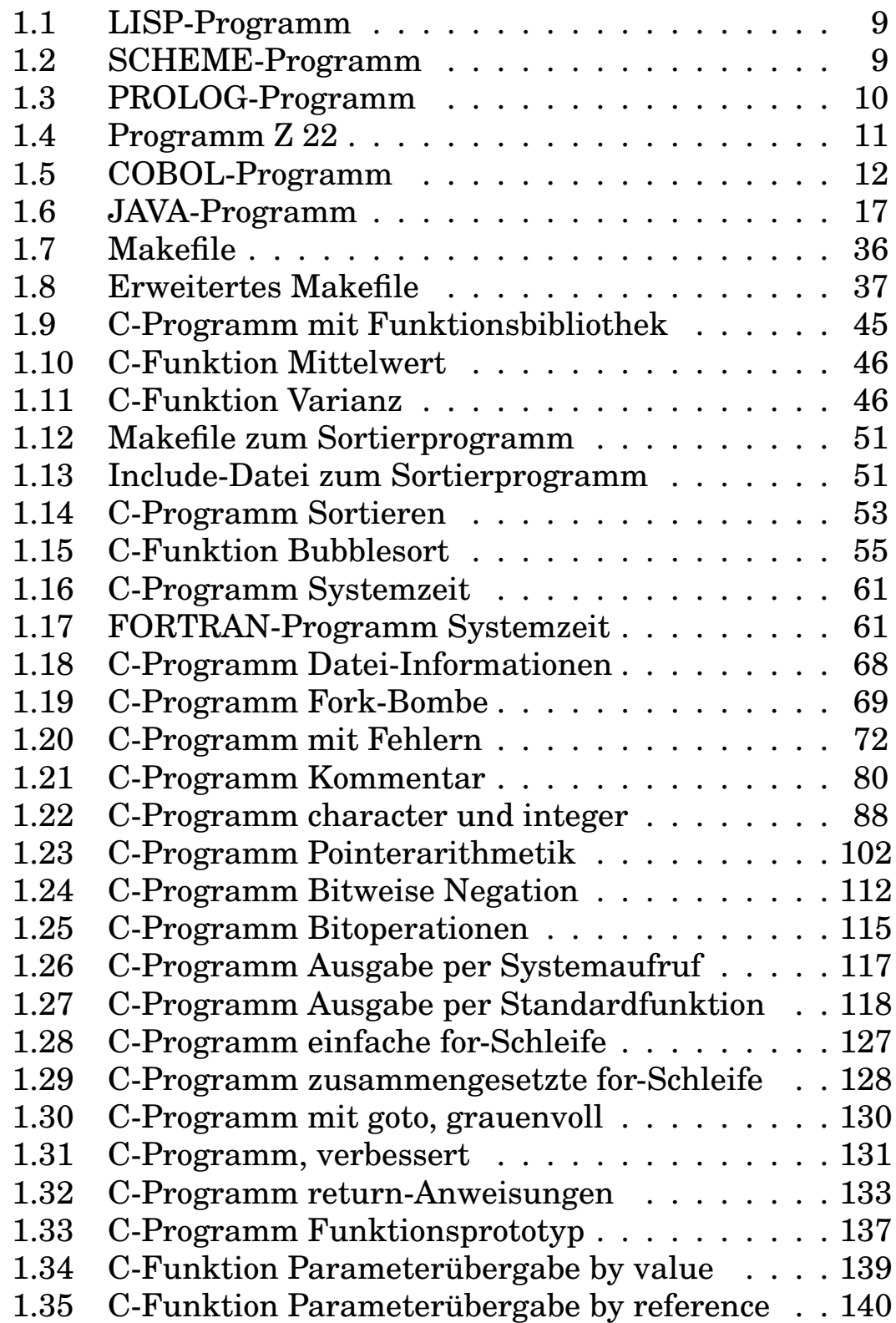

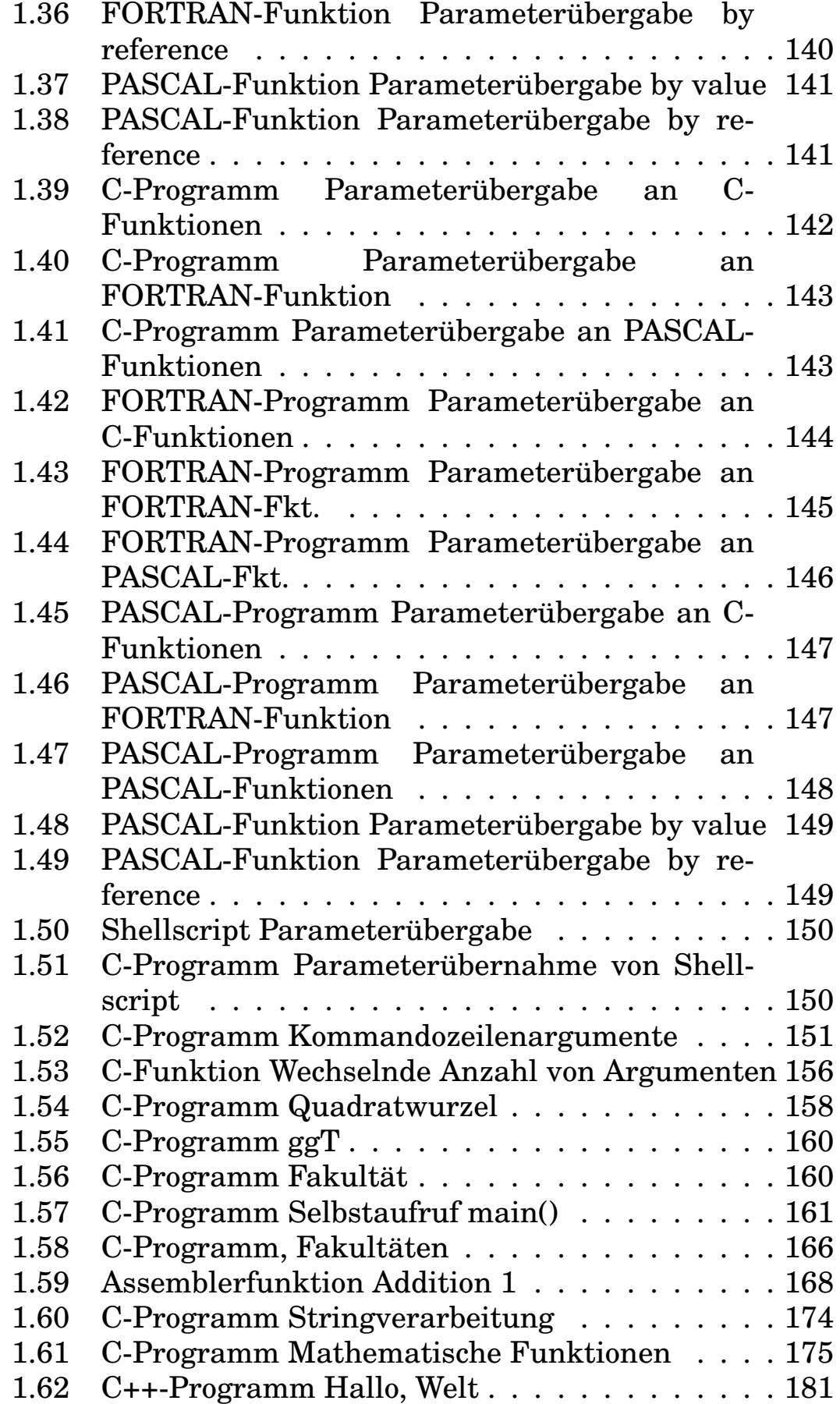

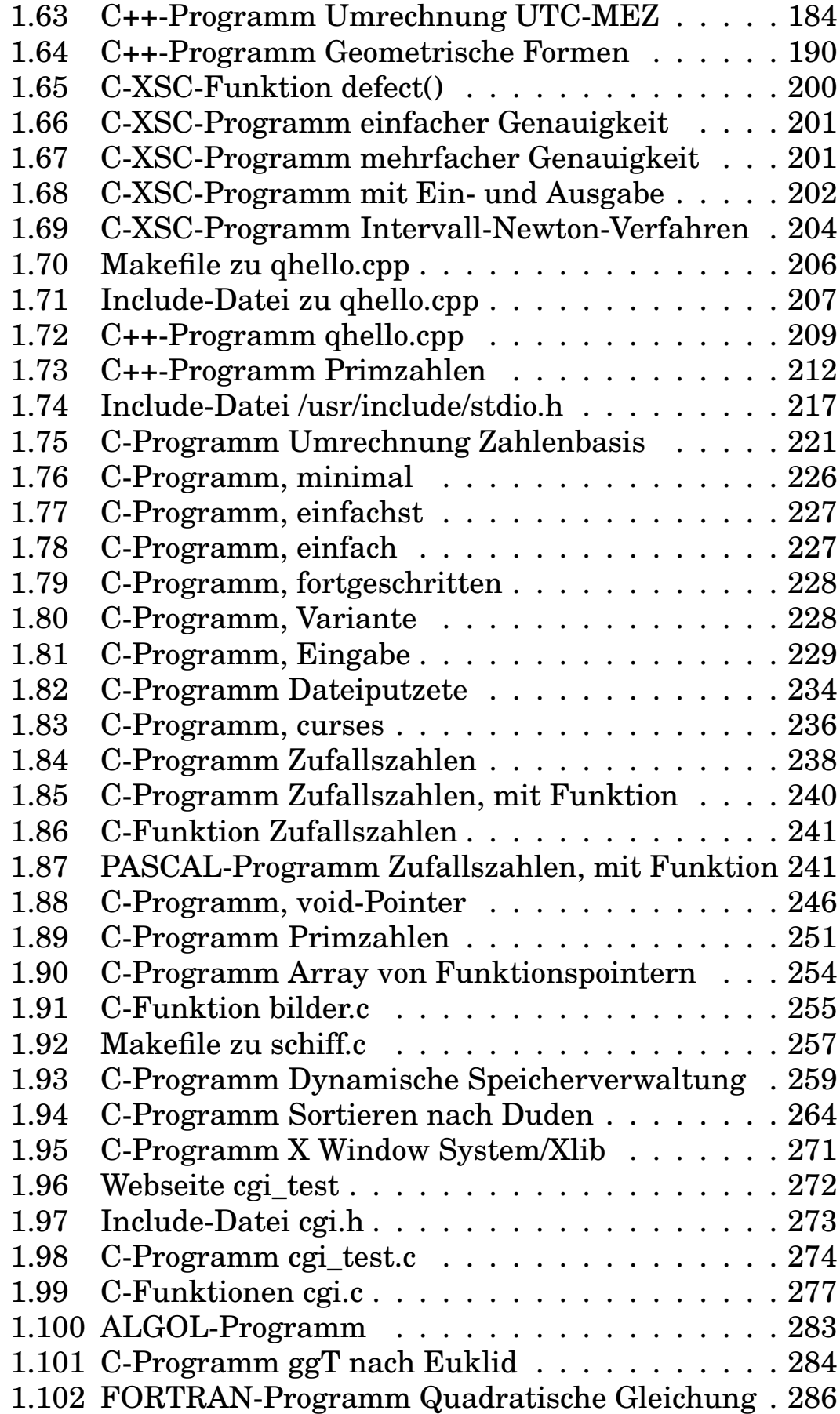

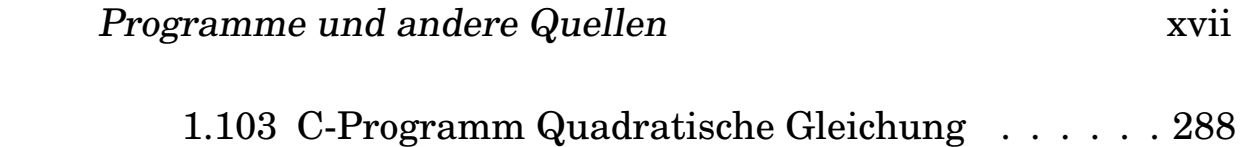

## **Zum Gebrauch**

- Hervorhebungen im Text werden *kursiv* dargestellt.
- Titel von Veröffentlichungen oder Abschnitten, kurze Zitate oder wörtliche Rede werden im Text *kursiv* markiert.
- In Aussagen über Wörter werden diese *kursiv* abgesetzt.
- Stichwörter für einen Vortrag oder eine Vorlesung erscheinen **fett**.
- Namen von Personen stehen in KAPITÄLCHEN.
- Eingaben von der Tastatur und Ausgaben auf den Bildschirm werden in Schreibmaschinenschrift wiedergegeben.
- Hinsichtlich der deutschen Rechtschreibung befindet sich das Manuskript in einem Übergangsstadium.
- Hinter Linux/UNIX-Kommandos folgt manchmal in Klammern die Nummer der betroffenen Sektion des Referenz-Handbuchs, z. B. vi(1). Diese Nummer samt Klammern ist beim Aufruf des Kommandos nicht einzugeben.
- Suchen Sie die englische oder französische Übersetzung eines deutschen Fachwortes, so finden Sie diese bei der erstmaligen Erläuterung des deutschen Wortes.
- Suchen Sie die deutsche Übersetzung eines englischen oder französischen Fachwortes, so finden Sie einen Verweis im Sach- und Namensverzeichnis.
- UNIX wird hier immer als die Gattung der aus dem bei AT&T um 1970 entwickelten Unix ähnlichen Betriebssysteme verstanden, nicht als geschützter Name eines bestimmten Produktes.
- Ich gebe möglichst genaue Hinweise auf weiterführende Dokumente im Netz. Der Leser sei sich aber bewußt, dass sich sowohl Inhalte wie Adressen (URLs) ändern. Bei Verweisen auf Webseiten (URLs) ist die Angabe des Protokolls http:// weggelassen.
- Unter *Benutzer, Programmierer, Verwalter* usw. werden sowohl männliche wie weibliche Erscheinungsformen verstanden.
- Ich rede den Leser mit *Sie* an, obwohl unter Studenten und im Netz das *Du* üblich ist. Gegenwärtig erscheint mir diese Wahl passender.

### **1 Programmieren in C/C++**

### **1.1 Grundbegriffe**

#### **1.1.1 Wozu Programmierkenntnisse?**

Auch wer seine Brötchen nicht mit Programmieren verdient, sondern nur mit Computern arbeitet, braucht Grundkenntnisse im Programmieren, um die richtigen Vorstellungen von dem Geschehen hinter dem Bildschirm zu haben. Nicht jeder Maschinenbauer muss einen Kolbenmotor konstruieren können, aber er muss wissen, wie eine Kolbenmaschine aufgebaut ist und funktioniert, und er sollte mit einem Schraubenschlüssel umgehen können. Hinzu kommt, dass häufig kleinere Anpassungen oder Ergänzungen der Software erforderlich sind, für die man nicht immer einen Spezialisten hat.

Wenn es ernst wird, bezieht man seine Kenntnisse aus drei Quellen, nämlich aus:

- einem Lehrbuch wie diesem,
- einer Referenz zum Nachschlagen, siehe das Verzeichnis am Ende des Buches,
- einer Sammlung von *Frequently Asked Questions* aus dem Internet, hier zu den Themen C und C++.

Das Lehrbuch sorgt für den Überblick, die Referenz vermittelt Einzelheiten, die FAQ beantwortet die offen gebliebenen Fragen. FAQs zu C und C++ finden sich unter:

- www.eskimo.com/ scs/c-faq/top.html, die FAQ der Newsgruppe comp.lang.c,
- www-info2.informatik.uni-wuerzburg.de/dclc-faq/, die FAQ der Newsgruppe de.comp.lang.c,
- www.faqs.org/faqs/C-faq/learn/,
- www.cerfnet.com/˜mpcline/c++-faq-lite/,
- rtfm.mit.edu/pub/usenet-by-hierarchy/news/answers/  $C++-faq/\text{bzw. }C-faq/$ .

Langfristig sind auch die genannen Newsgruppen eine Quelle der Erleuchtung, aber man sollte Grundkenntnisse erworben haben, ehe man dort mitmischt.

### **1.1.2 Warum braucht man Programmiersprachen?**

Von einer Anweisung in einer höheren Programmiersprache bis zu den Nullen und Einsen im Befehlsregister des Prozessors ist ein weiter Weg. Wir wollen diesen Weg schrittweise an Hand eines kleinen, aber weltweit bekannten Programmes verfolgen. Das Programm schreibt den Gruß *Hallo, Welt!* auf den Bildschirm. Weitere Exemplare dieses Programmes in über 200 Programmiersprachen<sup>1</sup> finden sich bei der Louisiana Tech University unter:

```
http://www.latech.edu/~acm/HelloWorld.shtml
```
Als erstes das Programm, so wie es ein C-Programmierer schreibt:

```
/* hallo.c, C-Programm */#include <stdio.h>
int main()
{
printf("Hallo, Welt!\n");
return 0;
}
```
Das Aussehen des Textes wird durch den ANSI-C-Standard bestimmt, letzten Endes durch die Leute, die die Sprache C entwickelt haben. Diese Form des Programmes wird von geübten

<sup>&</sup>lt;sup>1</sup>Unter www.ionet.net/~timtroyr/funhouse/beer.html liegt eine ähnliche Sammlung.

Programmierern verstanden und **Programmquelle** (source) genannt. Die Maschine kann nichts damit anfangen.

Damit das Programm von einer Maschine ausgeführt werden kann, muss es übersetzt werden. Hierzu wird ein weiteres Programm, ein Compiler, herangezogen. Im Fall von C läuft der Übersetzungsvorgang in mehreren Schritten ab, ohne dass der Benutzer etwas davon merkt. Wir verwenden hier den GNU-C-Compiler unter MS-DOS auf einem PC. Im ersten Schritt (Präprozessor) werden der für die Maschine unbedeutende Kommentar entfernt und die mit einem Doppelkreuz beginnenden Präprozessor-Anweisungen ausgeführt. Das Ergebnis sieht leicht gekürzt so aus:

```
# 1 "hallo.c"
# 1 "c:/djgpp/include/stdio.h" 1 3
# 1 "c:/djgpp/include/sys/djtypes.h" 1 3
# 12 "c:/djgpp/include/stdio.h" 2 3
typedef void *va_list;
typedef long unsigned int size_t;
typedef struct {
  int _cnt;
  char *_ptr;
  char \star base;
  int _bufsiz;
  int _flag;
  int _file;
  char *_name_to_remove;
} FILE;
extern FILE __dj_stdin, __dj_stdout, __dj_stderr;
void clearerr(FILE *_stream);<br>int folose(FILE * stream):
int fclose(FILE *_stream);<br>int feof(FILE * stream);
         feof(FILE *_stream);
.
.
int printf(const char *_format, ...);
.
.
int vsprintf(char *_{s}, const char *_{f}format, va_list _ap);
extern FILE __dj_stdprn, __dj_stdaux;
# 3 "hallo.c" 2
```

```
int main()
{
printf("Hallo, Welt!\n");
return 0;
}
```
Wir erkennen, dass der Präprozessor eine Reihe von Zeilen hinzugefügt hat. Im Prinzip könnte das auch der Programmierer machen, doch so erspart man sich viel routinemäßige Arbeit.

Im zweiten Schritt wird das C-Programm in ein Assembler-Programm übersetzt:

```
.file "hallo.c"
gcc2 compiled.:
___gnu_compiled_c:
.text
TC0:.ascii "Hallo, Welt!\12\0"
        .align 2
.globl _main
main:
        pushl %ebp
        movl %esp,%ebp
        call ___main
        pushl $LC0
        call _printf
        addl $4,%esp
        xorl %eax,%eax
        jmp L1
        .align 2,0x90
L1:
        leave
        ret
```
Selbst diese, bereits schwerer verständliche Form könnte ein erfahrener Programmierer noch von Hand schreiben. Früher gab es nichts anderes. Im Großen und Ganzen entspricht eine Anweisung in C oder FORTRAN vier Assembler-Anweisungen. Die Assembler-Befehle werden zu einem wesentlichen Teil durch den Hersteller der CPU bestimmt, hier also durch Intel. Das Assembler-Programm ist an die Hardware und das Betriebssystem gebunden.

Nun folgt als dritter Schritt die Übersetzung des Assemblerprogramms in ein Maschinenprogramm, hier gekürzt und mit Hexadezimalzahlen anstelle der Nullen und Einsen wiedergegeben:

4c01 0300 66da 7d31 da00 0000 0d00 0000 0000 0401 2e74 6578 7400 0000 0000 0000 0000 0000 3000 0000 8c00 0000 bc00 0000 0000 0000 0300 0000 2000 0000 2e64 6174 6100 0000 3000 0000 3000 0000 0000 0000 0000 0000 0000 0000 0000 0000 0000 0000 4000 0000 2e62 7373 0000 0000 3000 0000

Diese Form ist für einen Menschen nicht mehr verständlich, stattdessen für die Maschine, weshalb sie als Maschinencode bezeichnet wird, gelegentlich auch als Objektcode. Ein Zurück-Übersetzen in Assemblercode ist nur eingeschränkt möglich<sup>2</sup>.

Obige Form ist jedoch immer noch nicht ausführbar. Wir verwenden eine Standard-Funktion printf() zur Ausgabe auf den Bildschirm. Auch hinter dem Wörtchen main verbirgt sich einiges. Deren Code muß noch hinzugefügt werden, dann kann die Maschine loslegen mit der Begrüßung. Diesen letzten Schritt vollzieht der Linker. Der Anfang des ausführbaren Programmes hallo.exe sieht nicht besser aus als vorher, der Umfang des Programmfiles ist größer geworden:

```
4d5a 0000 0400 0000 2000 2700 ffff 0000
6007 0000 5400 0000 0d0a 7374 7562 2e68
2067 656e 6572 6174 6564 2066 726f 6d20
7374 7562 2e61 736d 2062 7920 646a 6173
6d2c 206f 6e20 5475 6520 4a61 6e20 3330
2032 333a 3433 3a35 3820 3139 3936 0d0a
5468 6520 5354 5542 2e45 5845 2073 7475
```
Das müsste ein Programmierer schreiben, gäbe es keine höheren Programmiersprachen. Als Kontrast dazu ein kurzes Beispiel einer problemangepassten, maschinenfernen Sprache (SQL). Die Aufgabe sei die Abfrage einer Datenbank, die ihre Daten in Form von Tabellen mit Spalten und Zeilen hält:

<sup>2</sup>Genauer: Das Rück-Übersetzen ist möglich, das Ergebnis jedoch praktisch unbrauchbar, wenn es um mehr als triviale Programme geht.

```
select nachname, vorname, telefon from mitarbeiter
where wohnort='Karlsruhe'
order by nachname, vorname;
```
Die Datenbank soll bitteschön ein Liste mit Nachnamen, Vornamen und Telefonnummer aus der Tabelle mitarbeiter herausziehen und dabei nur die Mitarbeiter berücksichtigen, deren Wohnort Karlsruhe ist. Die Liste soll an erster Stelle nach dem Nachnamen alphabetisch sortiert sein, bei gleichem Nachnamen nach dem Vornamen. Einfacher lässt sich eine Aufgabe kaum formulieren.

Eine Programmiersprache wird von zwei Seiten her entwickelt. Von oben, den zu programmierenden Aufgaben aus der realen Welt her, kommen die Anforderungen an die Sprache. Von unten, der Hardware (CPU) und dem Betriebssystem her kommen die Möglichkeiten zur Lösung der Aufgaben. Wir haben folgende Schichten:

- Aufgabe, Problem
- Lösungsweg, Algorithmus
- Programm in einer höheren (problemorientierten) Sprache
- Assemblerprogramm
- Maschinenprogramm
- Mikroprogramme (Firmware) im Computer
- Elektronik

Jede Schicht stellt ein Modell der nächsthöheren Schicht dar, wobei das, was sich in der Elektronik abspielt, hoffentlich noch etwas mit der ursprünglichen Aufgabe zu tun hat. Der Compilerbauer muss sowohl das Problem wie die Hardware samt Betriebssystem im Auge haben, wenn er beispielsweise einen C-Compiler für das Betriebssystem PC-DOS auf einem Intel-Prozessor schreibt. Wer sich näher für Compiler interessiert, kann mit dem Buch von ALFRED V. AHO – genannt das *Dragon-Book* – beginnen. Die Thematik geht über den Bau von Compilern hinaus und erstreckt sich ganz allgemein auf die Analyse und Verarbeitung von Zeichenfolgen.

#### **1.1.3 Sprachenfamilien**

Hat man eine Aufgabe, ein Problem zu lösen, so kann man drei Abschnitte auf dem Weg unterscheiden:

- Aufgabenstellung,
- Lösungsweg,
- Ergebnis.

Das Ergebnis ist nicht bekannt, sonst wäre die Aufgabe bereits gelöst. Die Aufgabenstellung und erforderlichenfalls einen Lösungsweg sollten wir kennen.

Mithilfe der bekannten Programmiersprachen von BASIC bis C++ beschreiben wir den Lösungsweg in einer für den Computer geeigneten Form. Diese Programmiersprachen werden als **algorithmische** oder **prozedurale** Programmiersprachen im weiteren Sinn bezeichnet, weil die Programme aus Prozeduren bestehen, die Anweisungen an den Computer enthalten (lateinisch *procedere* = vorangehen). Diese Familie wird unterteilt in die imperativen oder prozeduralen Sprachen im engeren Sinne einerseits und die objektorientierten Sprachen andererseits (lateinisch *imperare* = befehlen).

Bequemer wäre es jedoch, wir könnten uns mit der Beschreibung der Aufgabe begnügen und das Finden eines Lösungsweges dem Computer überlassen. Sein Nutzen würde damit bedeutend wachsen. Die noch nicht sehr verbreiteten **deklarativen** Programmiersprachen gehen diesen Weg (lateinisch *declarare* = erklären, beschreiben). Die Datenbank-Abfragesprache SQL (Structured Query Language) gehört hierher: in den Programmen (SQL-Script) steht, was man wissen will, nicht, wie man dazu kommt. Die deklarativen Sprachen unterteilt man in die **funktionalen** und die **logischen** oder **prädikativen** Sprachen.

Wir haben also folgende Einteilung (wobei die tatsächlich benutzten Sprachen Mischlinge sind und die Einordnung ihrem am stärksten ausgeprägten Charakterzug folgt):

- Prozedurale Sprachen im weiteren Sinn
	- **–** imperative, algorithmische, operative oder im engeren Sinn prozedurale Sprachen (BASIC, FORTRAN, CO-BOL, C, PASCAL)
	- **–** objektorientierte Sprachen (SMALLTALK, C++, Java)
- Deklarative Sprachen
	- **–** funktionale oder applikative Sprachen (LISP, SCHE-ME, HASKELL)
	- **–** logische oder prädikative Sprachen (PROLOG)

Diese Sprachentypen werden auch **Paradigmen** (Beispiel, Muster) genannt. Auf imperative und objektorientierte Sprachen gehen wir bald ausführlich ein. Zuerst ein kurzer Blick auf funktionale und prädikative Sprachen.

Programme in funktionalen Programmiersprachen wie LISP oder SCHEME bestehen aus Definitionen von Funktionen, äußerlich ähnlich einem Gleichungssystem, die auf Listen von Werten angewendet werden. Hier das Hello-World-Programm in LISP:

```
; LISP
(DEFUN HELLO-WORLD ()
                   (PRINT (LIST 'HELLO 'WORLD)))
```
#### Quelle 1.1 : LISP-Programm Hello, World

und auch noch in SCHEME:

```
(define hello-world
  (lambda ()
    (begin
      (write 'Hello-World)
      (newline)
      (hello-world))))
```
Quelle 1.2 : SCHEME-Programm Hello, World

Die großzügige Verwendung runder Klammern fällt ins Auge, aber ansonsten sind die Programme zu einfach, um die Eigenheiten der Sprachen zu erkennen. Die Sprache C ist trotz der Verwendung des Funktionsbegriffes keine funktionale Programmiersprache, da ihr Konzept nicht anders als in FORTRAN oder PASCAL auf der sequentiellen Ausführung von Anweisungen beruht.

Programmen in logischen oder prädikativen Sprachen wie PROLOG werden Fakten und Regeln zum Folgern mitgegeben, sie beantworten dann die Anfrage, ob eine Behauptung mit den

Fakten und Regeln verträglich (wahr) ist oder nicht. Viele Denksportaufgaben legen eine solche Sprache nahe. Hier das Hello-World-Programm in PROLOG:

```
% HELLO WORLD. Works with Sbp (prolog)
hello :-
printstring("HELLO WORLD!!!!").
printstring([]).
printstring([H|T]) :- put(H), printstring(T).
```
#### Quelle 1.3 : PROLOG-Programm Hello, World

Die Umgewöhnung von einem Paradigma auf ein anderes geht über das Erlernen einer neuen Sprache hinaus und beeinflusst die Denkweise, die Sicht auf ein Problem.

Es gibt ein zweite, von der ersten unabhängige Einteilung, die zugleich die historische Entwicklung spiegelt:

- maschinenorientierte Sprachen (Maschinensprache, Assembler)
- problemorientierte Sprachen (höhere Sprachen)

In der Frühzeit gab es nur die völlig auf die Hardware ausgerichtete und unbequeme Maschinensprache, wir haben eine Kostprobe gesehen. Assembler sind ein erster Schritt in Richtung auf die Probleme und die Programmierer zu. Höhere Sprachen wie FORTRAN sind von der Hardware schon ziemlich losgelöst und in diesem Fall an mathematische Probleme angepasst. Es gibt aber für spezielle Aufgaben wie Stringverarbeitung, Datenbankabfragen, Statistik oder Grafik Sprachen, die in ihrer Anpassung noch weiter gehen. Auch die zur Formatierung des vorliegenden Textes benutzte Sammlung von LaTeX-Makros stellt eine problemangepasste Sprache dar. Der Preis für die Erleichterungen ist ein Verlust an Allgemeinheit. Denken Sie an die Notensprache der Musik: an ihre Aufgabe gut angepasst, aber für andere Gebiete wie etwa die Chemie ungeeignet.

#### **1.1.4 Imperative Programmiersprachen**

Der Computer kennt nur Bits, das heißt Nullen und Einsen. Für den Menschen ist diese Ausdrucksweise unangebracht. Zum Glück sind die Zeiten, als man die Bits einzeln von Hand in die Lochstreifen schlug, vorbei.

Die nächste Stufe war die Zusammenfassung mehrerer Bits zu Gruppen, die man mit Buchstaben und Ziffern bezeichnen konnte. Ein Ausschnitt eines Programmes für die ZUSE Z 22 im Freiburger Code aus den fünfziger Jahren:

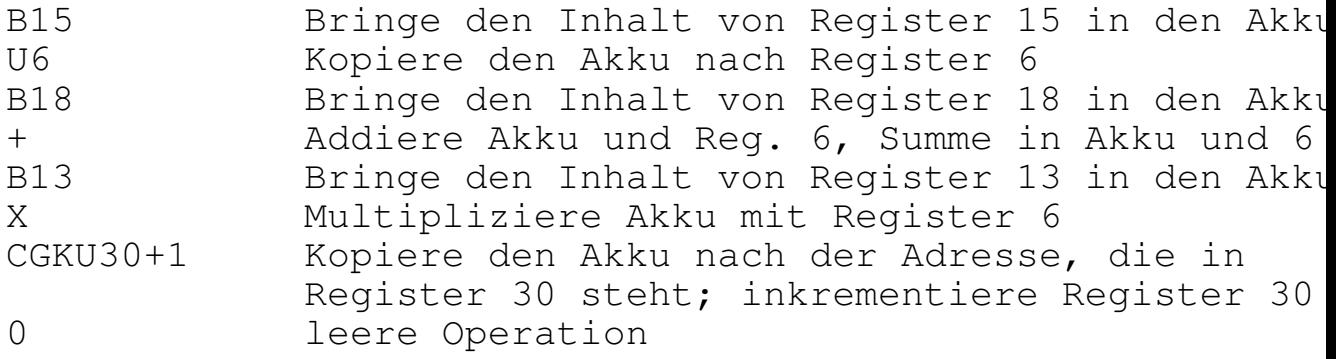

#### Quelle 1.4 : Ausschnitt aus einem Programm für die ZUSE Z 22

Man musste dem Computer in aller Ausführlichkeit sagen, was er zu tun hatte. Das war auch mühsam, aber diese Art der Programmierung gibt es heute noch unter dem Namen **Assemblerprogrammierung**. Man braucht sie, wenn man die Hardware fest im Griff haben will, also an den Grenzen Software - Hardware (Treiberprogramme). Darüber hinaus sind gute Assemblerprogramme schnell, weil sie nichts Unnötiges tun. Programmieren in Assembler setzt vertiefte Kenntnisse der Hardware voraus. Für PCs gibt es von Microsoft eine Kombination von Quick C mit Assembler, die es gestattet, das große Programm in der höheren Sprache C und einzelne kritische Teile in Assembler zu programmieren. Wer unbedingt den herben Reiz der Assemblerprogrammierung kennenlernen will, hat es mit dieser Kombination einfach.

Die meisten Programmierer wollen jedoch nicht Speicherinhalte verschieben, sondern Gleichungen lösen oder Wörter suchen<sup>3</sup>. Schon Mitte der fünfziger Jahre entstand daher bei der Firma IBM die erste höhere Programmiersprache, und zwar zum Bearbeiten mathematischer Aufgaben. Die Sprache war daher

<sup>3</sup>Recht betrachtet, will man auch keine Gleichungen, sondern Aufgaben wie die Dimensionierung eines Maschinenteils oder das Zusammenstellen eines Sachregisters lösen.

stark an die Ausdrucksweise der Mathematik angelehnt und zumindest für die mathematisch gebildete Welt einigermaßen bequem. Sie wurde als *formula translator*, abgekürzt **FORTRAN** bezeichnet. FORTRAN wurde im Laufe der Jahrzehnte weiter entwickelt – zur Zeit ist FORTRAN 90 bzw. 95 aktuell – und ist auch heute noch die in der Technik am weitesten verbreitete Programmiersprache. Kein Ingenieur kommt an FORTRAN vorbei. Ein Beispiel findet sich in Abschnitt 1.4.3 *Parameterübergabe* auf Seite 137.

Die Kaufleute hatten mit Mathematik weniger am Hut, dafür aber große Datenmengen. Sie erfanden Ende der fünfziger Jahre ihre eigene Programmiersprache **COBOL**, das heißt *Common Business Oriented Language*. Dass Leutnant GRACE M. HOP-PER (eine Frau, zuletzt im Admiralsrang) sowohl den ersten Bug erlegt wie auch COBOL erfunden habe, ist eine Legende um ein Körnchen Wahrheit herum. COBOL ist ebenfalls unverwüstlich und gilt heute noch als die am weitesten verbreitete Programmiersprache. Kein Wirtschaftswissenschaftler kommt an CO-BOL vorbei. Ein COBOL-Programm liest sich wie gebrochenes Englisch:

```
000100 IDENTIFICATION DIVISION.
000200 PROGRAM-ID. HELLOWORLD.
000300 DATE-WRITTEN. 02/05/96 21:04.
000400* AUTHOR BRIAN COLLINS
000500 ENVIRONMENT DIVISION.
000600 CONFIGURATION SECTION.
000700 SOURCE-COMPUTER. RM-COBOL.
000800 OBJECT-COMPUTER. RM-COBOL.
000900
001000 DATA DIVISION.
001100 FILE SECTION.
001200
100000 PROCEDURE DIVISION.
100100
100200 MAIN-LOGIC SECTION.
100300 BEGIN.
100400 DISPLAY " " LINE 1 POSITION 1 ERASE EOS.
100500 DISPLAY "HELLO, WORLD." LINE 15 POSITION 10.
100600 STOP RUN.
100700 MAIN-LOGIC-EXIT.
100800 EXIT.
```
#### Quelle 1.5 : COBOL-Programm Hello, World

Als die Computer in die Reichweite gewöhnlicher Studenten kamen, entstand das Bedürfnis nach einer einfachen Programmiersprache für das Gröbste, kurzum nach einem *Beginners' All Purpose Symbolic Instruction Code*. JOHN KEMENY und THOMAS KURTZ vom Dartmouth College in den USA erfüllten 1964 mit **BASIC** diesen Bedarf. Der Gebrauch von BASIC gilt in ernsthaften Programmiererkreisen als anrüchig<sup>4</sup>. Richtig ist, dass es unzählige, miteinander unverträgliche BASIC-Dialekte gibt, dass BASIC die Unterschiede zwischen Betriebssystem und Programmiersprache verwischt und dass die meisten BASIC-Dialekte keine ordentliche Programmstruktur ermöglichen und daher nur für kurze Programme brauchbar sind. Richtig ist aber auch, dass moderne BASIC-Dialekte wie HP-BASIC oder Quick-BASIC von Microsoft über alle Hilfsmittel zur Strukturierung verfügen und dass in keiner anderen gängigen Programmiersprache die Bearbeitung von Strings so einfach ist wie in BA-SIC<sup>5</sup> . In der Messwerterfassung ist es beliebt. Fazit: die Kenntnis von GW-BASIC auf dem PC reicht für einen Programmierer nicht aus, aber für viele Aufgaben ist ein modernes BASIC ein brauchbares Werkzeug.

Anfang der sechziger Jahre wurde **ALGOL 60** aufgrund theoretischer Überlegungen entwickelt und nach einer umfangreichen Überarbeitung als **ALGOL 68** veröffentlicht. Diese Programmiersprache ist nie in großem Umfang angewendet worden, spielte aber eine bedeutende Rolle als Wegbereiter für die heutigen Programmiersprachen beziehungsweise die heutigen Fassungen älterer Sprachen. Viele Konzepte gehen auf ALGOL zurück.

Ende der sechziger Jahre hatte sich das Programmieren vom Kunsthandwerk zur Wissenschaft entwickelt, und NIKLAUS WIRTH von der ETH Zürich brachte **PASCAL** heraus, um seinen Studenten einen anständigen Programmierstil anzugewöhnen. PASCAL ist eine strenge und logisch aufgebaute Sprache, daher gut zum Lernen geeignet. Turbo-PASCAL von Borland ist auf PCs weit verbreitet. Ein PASCAL-Beispiel findet sich in Ab-

<sup>4</sup>No programmers write in BASIC, after the age of 12.

<sup>5</sup>1964 bot keine andere Programmiersprache nennenswerte Möglichkeiten zur Verarbeitung von Strings.

schnitt 1.4.3 *Parameterübergabe* auf Seite 137. Eine Weiterentwicklung von PASCAL ist **MODULA**.

Die Sprache C wurde von BRIAN KERNIGHAN, DENNIS RIT-CHIE und KEN THOMPSON in den siebziger Jahren entwickelt, um das Betriebssystem UNIX damit portabel zu gestalten. Lange Zeit hindurch gab das Buch der beiden Erstgenannten den Standard vor<sup>6</sup>. In den Achtzigern hat das American National Standards Institute (ANSI) an einem Standard für C gearbeitet, dem alle neueren Compiler folgen (hinterherhinken). Das ANSI-Dokument wurde als Internationaler Standard AN-SI/ISO/IEC 9899:1990 anerkannt. Ende der neunziger Jahre wurde eine erneute Überarbeitung als Internationaler Standard ANSI/ISO/IEC 9899:1999<sup>7</sup> veröffentlicht, der auch als C9X bezeichnet wird. Den Stand der Dinge erfährt man bei:

http://anubis.dkuug.dk/JTC1/SC22/WG14/

Erfahrungsgemäß dauert es einige Jahre, bis die Compiler einen neuen Standard voll unterstützen.

Das **ANSI-C** von 1990 ist im wesentlichen eine Übermenge von **K&R-C**; die Nachführung der Programme – wenn überhaupt erforderlich – macht keine Schwierigkeiten. ANSI-C kennt ein Schlüsselwort von K&R nicht mehr (entry) und dafür mehrere neue.

C ist allgemein verwendbar, konzentriert, lässt dem Programmierer große Freiheiten (*having the best parts of FORT-RAN and assembly language in one place*) und führt in der Regel zu schnellen Programmen, da vielen C-Anweisungen un-

<sup>7</sup>Den Standard kann man sich bei www.ansi.org gegen 18 US-Dollar im pdf-Format herunterladen, rund 500 Seiten. Auf der Titelseite steht *Printed in the United States of America*, auf dem Rücktitel *Printed in Switzerland*. Die Wahrheit in meinem Fall: *Printed in Karlsruhe*. Hoffentlich geht das nicht so weiter.

<sup>6</sup>Das vergleichsweise schlanke Buch von K&R ist die erste Lektüre, sobald man einfache C-Programme schreiben kann. Über die Beschreibung von C hinaus birgt es wertvolle allgemeine Hinweise zum Programmieren. Anmerkungen hat STEVE SUMMIT unter http://www.eskimo.com/˜scs/cclass/knotes/top.html veröffenlicht.

mittelbar Assembler-Anweisungen entsprechen (Maschinennähe). Die Sprache hat einen kleinen Kern (wenige Schlüsselwörter), Erweiterungen und Hardwareabhängigkeiten stecken in den Bibliotheken. C-Programme gelten als unübersichtlich, aber das ist eine Frage des Programmierstils, nicht der Sprache<sup>8</sup>. Auf UNIX-Systemen hat man mit C die wenigsten Schwierigkeiten. Für DOS-PCs gibt es von Microsoft das preiswerte Quick-C und aus dem GNU-Projekt einen kostenlosen C-Compiler im Quellcode und betriebsklar kompiliert.

Aus C hat BJARNE STROUSTRUP von 1979 bis 1989 eine Sprache **C++** entwickelt, die ebenfalls eine Übermenge von C bildet. Der Denkansatz (Paradigma) beim Programmieren in C++ weicht jedoch erheblich von C ab, so dass man eine längere Lernphase einplanen muss, mehr als bei einem Übergang von PAS-CAL nach C. Da sich ANSI-C und C++ gleichzeitig entwickelt haben, sind einige Neuerungen von C++ in ANSI-C eingeflossen, zum Beispiel das Prototyping. Ein ANSI-C-Programm sollte von jedem C++-Compiler verstanden werden; das Umgekehrte gilt nicht. Aktuell ist der Standard ANSI/ISO/IEC 14882:1998.

#### **1.1.5 Objektorientierte Programmiersprachen**

In dem Maß, wie die Hardware leistungsfähiger wurde, wagten sich die Programmierer an komplexere und umfangreichere Aufgaben heran. Dass große Aufgaben in kleinere Teilaufgaben untergliedert werden müssen, ist eine alltägliche Erfahrung und nicht auf Programme beschränkt. Die Strukturierung einer Aufgabe samt ihrer Lösung gewann an Bedeutung. Programmiersprachen wie C, die die Strukturierung eines Programms in Module (Funktionen, Prozeduren, Subroutinen) erleichtern, verbreiteten sich.

Um 1980 herum war die Komplexität wieder so angewachsen, dass nach neuen Wegen zu ihrer Bewältigung gesucht wurde. Außerdem hatte die Software als Kostenfaktor die Hardware überholt. Es galt, umfangreiche Programme schnell und preiswert herzustellen und dabei noch deren Zuverlässigkeit sicher-

<sup>8</sup> Es gibt einen International Obfuscated C Code Contest, einen Wettbewerb um das unübersichtlichste C-Programm, siehe Abschnitt 1.12 *Obfuscated C* auf Seite 278.

zustellen, ähnlich wie heutzutage Autos produziert werden. Zwei Schlagwörter kamen auf: **Objektorientierung** und **Software Engineering**. Entkleidet man sie der merkantilen Übertreibungen, bleibt immer noch ein brauchbarer Kern von Ideen übrig.

Der Typbegriff wurde zur **Klasse** erweitert. Eine Klasse enthält Variable und zugehörige Funktionen, die nun Methoden genannt werden. Klassen können im Gegensatz zum Typ vom Programmierer definiert werden. Sie bilden eine Hierarchie, wobei höhere Klassen Eigenschaften an niedrigere vererben. Klassen haben eine genau definierte Schnittstelle (Interface) zum Rest des Programms, ihr Innenleben bleibt verborgen. Was sie tun, ist bekannt, wie sie es tun, geht niemanden etwas an. Diese scharfe Trennung von Innen und Außen ist wesentlich für den Klassenbegriff. Was für C Funktionsbibliotheken sind, das sind für C++ Klassenbibliotheken. Die Programmierarbeit besteht zu einem großen Teil im Schreiben von Klassen. Wie eine Variable die Verwirklichung (Realisierung, Instantiierung) eines Typs ist, so ist ein **Objekt** eine Instanz einer Klasse. Von einer Klasse können beliebig viele Objekte abgeleitet werden. Klassen und deren Objekte sind die Bausteine eines objektorientierten Programms. C++ hieß anfangs C mit Klassen.

Neben C++ ist eine zweite objektorientierte Erweiterung von C entstanden, die unter dem Namen **Objective C** in Verbindung mit dem Betriebssystem NeXT eine gewisse Verbreitung gefunden hat. Der GNU-C-Compiler unterstützt sowohl C++ wie Objective C, ansonsten ist es ziemlich still geworden um diese Sprache.

Es kommen noch ein paar Dinge hinzu, um das Programmieren zu erleichtern, aber das Wesentliche am objektorientierten Programmieren ist, dass die Aufgabe nicht mehr in Module zerlegt wird, die aus Anweisungen bestehen, sondern in voneinander unabhängige Objekte, die sich Mitteilungen oder Botschaften schicken. Die Objektorientierung setzt bei der Aufgabenanalyse ein, nicht erst bei der Umsetzung in eine Programmiersprache (Codierung).

Wie verhält sich C++ zu C? Manche sagen, dass C++ eine neue, von C völlig unabhängige Sprache sei. Andere wiederum betrachten C++ als eine umfangreiche Erweiterung von C. Auf jeden Fall sind die Kenntnisse, die man beim Lernen von C erworben hat, auch in C++ nützlich und keinesfalls überholt. C++-

Compiler übersetzen die meisten C-Programme anstandslos. Zu feineren Unterschieden und Unverträglichkeiten siehe DAVID. R. TRIBBLE:

```
http://david.tribble.com/text/cdiffs.htm
```
Für numerische Aufgaben ist C++ in der Universität Karlsruhe um eine Klassenbibliothek namens **C-XSC** (Extended Scientific Calculation) mit Datentypen wie komplexen Zahlen, Vektoren, Matrizen und Intervallen samt den zugehörigen Operationen ergänzt worden, siehe das Buch von RUDI KLATTE et al.

SMALLTALK ist eine von Grund auf neu entwickelte, streng objektorientierte Sprache<sup>9</sup> , im Gegensatz zu C++. JAVA wurde von der Firma SUN entwickelt. Hier das Hello-World-Programm in JAVA (in C++ lernen wir es in Abschnitt 1.62 auf Seite 181 kennen):

```
class HelloWorld {
        public static void main (String args[]) {
        for (;;) {
                  System.out.print("Hello World ");
                  }
        }
}
```
#### Quelle 1.6 : JAVA-Programm Hello, World

Ähnlichkeiten zu C sind erkennbar, die JAVA-Entwickler waren vermutlich C-Programmierer.

Auf die übrigen 989 Programmiersprachen<sup>10</sup> soll aus Platzgründen nicht eingegangen werden. Braucht man überhaupt mehrere Sprachen? Einige Sprachen wie FORTRAN und CO-BOL sind historisch bedingt und werden wegen ihrer weiten Verbreitung noch lange leben. Andere Sprachen wie BASIC und

<sup>9</sup>SMALLTALK ist ungewohnt und sehr interessant, auch für LINUX verfügbar. Näheres siehe www.software.ibm.com/ad/smalltalk/, www.exept.de/, www.cetus-links.org/oo\_smalltalk.html oder www.gsug.org/.

 $10$ Real programmers can write FORTRAN programs in any language.
C wenden sich an unterschiedliche Benutzerkreise. Wiederum andere eignen sich für spezielle Aufgaben besser als allgemeine Sprachen. Mit einer einzigen Sprache wird man auch in der Zukunft nicht auskommen. Die Schwierigkeiten beim Programmieren liegen im übrigen weniger in der Umsetzung in eine Programmiersprache – der Codierung – sondern in der Formulierung und Strukturierung der Aufgabe.

Was heißt, eine Sprache sei für ein System verfügbar? Es gibt einen Interpreter oder Compiler für diese Sprache auf diesem System (Hardware plus Betriebssystem). Die Bezeichnung *FORTRAN-Compiler für UNIX* reicht nicht, da es UNIX für verschiedene Hardware und zudem in verschiedenen Versionen gibt. Drei Dinge müssen zusammenpassen: Interpreter oder Compiler, Betriebssystem und Hardware.

#### **1.1.6 Interpreter – Compiler – Linker**

In höheren Programmiersprachen wie C oder FORTRAN geschriebene Programme werden als **Quellcode** (source code), Quellprogramm oder Quelltext bezeichnet. Mit diesem Quellcode kann der Computer unmittelbar nichts anfangen, er ist nicht ausführbar. Der Quellcode muss mithilfe des Computers und eines Übersetzungsprogrammes in **Maschinencode** übersetzt werden. Mit dem Maschinencode kann dann der Programmierer nichts mehr anfangen.

Es gibt zwei Arten von Übersetzern. **Interpreter** übersetzen das Programm jedesmal, wenn es aufgerufen wird. Die Übersetzung wird nicht auf Dauer gespeichert. Da der Quellcode zeilenweise bearbeitet wird, lassen sich Änderungen schnell und einfach ausprobieren. Andererseits kostet die Übersetzung Zeit. Interpreter findet man vorwiegend auf Home-Computern für BA-SIC, aber auch LISP-Programme, Shellscripts und awk-Scripts werden interpretiert.

**Compiler** übersetzen den Quellcode eines Programms als Ganzes und speichern die Übersetzung auf einem permanenten Medium. Zur Ausführung des Programms wird die Übersetzung aufgerufen. Bei der kleinsten Änderung muss das gesamte Programm erneut kompiliert werden, dafür entfällt die jedesmalige Übersetzung während der Ausführung. Compilierte Programme laufen also schneller ab als interpretierte. Es gibt auch Mischformen von Interpretern und Compilern, zum Beispiel für JAVA. Wie wir eingangs des Kapitels gesehen haben, arbeiten C- und  $C++-Compute \cc(1)$  und  $\cc(1)$  in vier Durchgängen:

- Präprozessor
- eigentlicher Compiler (Übersetzung in Assembler-Code)
- Assembler (Übersetzung in Maschinen-Code)
- Linker

Der Präprozessor entfernt Kommentar und führt die Präprozessor-Anweisungen (siehe Abschnitt 1.9 *Präprozessor* auf Seite 213) aus. Ruft man den Compiler mit der Option -P auf, so erhält man die Ausgabe des Präprozessors in einer lesbaren Datei mit der Kennung .i.

Der eigentliche Compiler ccom(1) übersetzt den Quellcode in maschinenspezifischen, lesbaren Assemblercode. Die Compileroption -S liefert diesen Code in einer Datei mit der Kennung .s. Bei einem einfachen Programm sollte man sich einmal das Vergnügen gönnen und den Assemblercode anschauen.

Der Assembler ist ein zweiter Übersetzer, der Assemblercode in Maschinensprache übersetzt. Mit der Compileroption -c erhält man den Maschinencode (Objektcode, relocatable code) in einer nicht lesbaren Datei mit der Kennung .o.

Große Programme werden in mehrere Dateien aufgeteilt, die einzeln kompiliert werden, aber nicht einzeln ausführbar sind, weil erst das Programm als Ganzes einen Sinn ergibt. Das Verbinden der einzeln kompilierten Dateien zu einem ausführbaren Programm besorgt der Binder oder **Linker**. Die Compileroption -c unterdrückt das Linken und erzeugt eine nicht lesbare Datei mit der Kennung .o.

Unter UNIX werden üblicherweise Präprozessor, Compiler, Assembler und Linker von einem **Compilertreiber** aufgerufen, so dass der Benutzer nichts von den vier Schritten bemerkt. Man arbeitet mit dem Treiber cc(1), gcc(1) oder CC(1) und erhält ein ausführbares Programm. Im Alltag meint man den Treiber, wenn man vom Compiler spricht.

Üblicherweise erzeugt ein Compiler Maschinencode für die Maschine, auf der er selbst läuft. **Cross-Compiler** hingegen erzeugen Maschinencode für andere Systeme. Das ist gelegentlich nützlich.

Der Name des Programms im C-Quellcode hat die Kennung .c, in FORTRAN und PASCAL entsprechend .f und .p. Das kompilierte, aber noch nicht gelinkte Programm wird als **Objektcode** oder **relozierbar** (relocatable) bezeichnet, der Dateiname hat die Kennung .o oder .obj. Das lauffähige Programm heißt **ausführbar** (executable), sein Name hat keine Kennung. Unter PC-DOS sind die Namen ausführbarer Programme durch .com oder .exe gekennzeichnet. Ein kompiliertes Programm wird auch **Binary** genannt, im Gegensatz zum Quelltext. Ein Programm ist **binär-kompatibel** zu einem anderen System, wenn es in seiner ausführbaren Form unter beiden läuft.

Hat sich ein Programm anstandslos kompilieren lassen und erzeugt beim Aufruf die Fehlermeldung File not found, dann liegt das fast immer daran, dass das Arbeitsverzeichnis nicht im Befehlspfad enthalten ist. Man ruft dann das neue Programm mit einem Punkt als Pfadangabe auf:

./myprogram

und veranlasst so die Shell, das Programm im Arbeitsverzeichnis zu suchen. Alternativ könnte man auch den Punkt in den Pfad aufnehmen.

Bei den Operanden spielt es eine Rolle, ob ihre Eigenschaften vom Übersetzer bestimmt werden oder von Programm und Übersetzer gemeinsam – zur Übersetzungszeit – oder während der Ausführung des Programmes – zur Laufzeit. Der zweite Weg wird als **statische Bindung** bezeichnet, der dritte als **dynamische Bindung**. Die Größe einer Ganzzahl (2 Bytes, 4 Bytes) ist durch den Compiler gegeben. Die Größe eines Arrays könnte im Programm festgelegt sein oder während der Ausführung berechnet werden. Es ist auch denkbar, aber in C nicht zugelassen, den Typ einer Variablen erst bei der Ausführung je nach Bedarf zu bestimmen.

Einen Weg zurück vom ausführbaren Programm zum Quellcode gibt es nicht. Das Äußerste ist, mit einem **Disassembler** aus dem ausführbaren Code Assemblercode zu erzeugen, ohne Kommentar und typografische Struktur. Nur bei kurzen, einfachen Programmen ist dieser Assemblercode verständlich.

#### **1.1.7 Qualität und Stil**

Unser Ziel ist ein gutes Programm. Was heißt das im einzelnen? Ein Programm soll selbstverständlich **fehlerfrei** sein in dem Sinn, dass es aus zulässigen Eingaben richtige Ergebnisse erzeugt. Außer in seltenen Fällen lässt sich die so definierte Fehlerfreiheit eines Programms nicht beweisen. Man kann nur – nach einer Vielzahl von Tests und längerem Gebrauch – davon reden, dass ein Programm zuverlässig ist, ein falsches Ergebnis also nur mit geringer Wahrscheinlichkeit auftritt.

Ein Programm soll **robust** sein, das heißt auf Fehler der Eingabe oder der Peripherie vernünftig reagieren, nicht mit einem Absturz. Das Schlimmste ist, wenn ein Programm trotz eines Fehlers ein scheinbar richtiges Ergebnis ausgibt. Die Fehlerbehandlung macht oft den größeren Teil eines Programmes aus und wird häufig vernachlässigt. Die Sprache C erleichtert diese Aufgabe.

Ein Programm ist niemals fertig und soll daher **leicht zu ändern** sein. Die Entdeckung von Fehlern, die Berücksichtigung neuer Wünsche, die Entwicklung der Hardware, Bestrebungen zur Standardisierung und Lernvorgänge der Programmierer führen dazu, dass Programme immer wieder überarbeitet werden. Kleinere Korrekturen werden durch **Patches** behoben, wörtlich Flicken. Das sind Ergänzungen zum Code, die nicht gleich eine neue Version rechtfertigen. Für manche Fehler lassen sich auch ohne Änderung des Codes **Umgehungen** finden, sogenannte Workarounds. Nach umfangreichen Änderungen – möglichst Verbesserungen – erscheint eine neue **Version** des Programmes. Ein Programm, von dem nicht einmal jährlich eine Überarbeitung erscheint, ist tot. Jede Woche eine neue Version ist natürlich auch keine Empfehlung. Leichte Änderbarkeit beruht auf Übersichtlichkeit, ausführlicher Dokumentation und Vermeidung von Hardwareabhängigkeiten. Die Übersichtlichkeit wiederum erreicht man durch eine zweckmäßige Strukturierung, verständliche Namenswahl und Verzicht auf besondere Tricks einer Programmiersprache, die zwar erlaubt, aber nicht allgemein bekannt sind. Gerade C erlaubt viel, was nicht zur Übersichtlichkeit beiträgt.

Änderungen zu erleichtern kann auch heißen, Änderungen

von vornherein zu vermeiden, indem man die Programmteile so allgemein wie mit dem Aufwand vereinbar gestaltet.

**Effizienz** ist immer gefragt. Früher bedeutete das vor allem sparsamer Umgang mit dem Arbeitsspeicher. Das ist heute immer noch eine Tugend, tritt aber hinter den vorgenannten Kriterien zurück. Die moderne Software scheint zur Unterstützung der Chiphersteller geschrieben zu werden. An zweiter Stelle kam Ausführungsgeschwindigkeit, trotz aller Geschwindigkeitssteigerungen der Hardware ebenfalls noch eine Tugend, wenn sie mit Einfachheit und Übersichtlichkeit einhergeht. Mit anderen Worten: erst ein übersichtliches Programm schreiben und dann nachdenken, ob man Speicher und Zeit einsparen kann.

Ein Programm soll **benutzerfreundlich** sein. Der Benutzer am Terminal will bei alltäglichen Aufgaben ohne das Studium pfundschwerer Handbücher auskommen und bei den häufigsten Fehlern Hilfe vom Bildschirm erhalten. Er will andererseits auch nicht mit überflüssigen Informationen und nutzlosen Spielereien belästigt werden. Der Schwerpunkt der Programmentwicklung liegt heute weniger bei den Algorithmen, sondern bei der Interaktion mit dem Benutzer. Für einen Programmierer ist es nicht immer einfach, sich in die Rolle eines EDV-Laien zu versetzen.

Schließlich ist daran zu denken, dass man ein Programm nicht nur für den Computer schreibt, sondern auch für andere Programmierer. Erstens kommt es oft vor, dass ein Programm von anderen weiterentwickelt oder ergänzt wird; zweitens ist ein Programm eine von mehreren Möglichkeiten, einen Algorithmus oder einen komplexen Zusammenhang darzustellen. Der Quellcode sollte daher leicht zu lesen, **programmiererfreundlich** sein. Fordern wir also menschenfreundliche Programme.

C lässt dem Programmierer viel Freiheit, mehr als PASCAL. Damit nun nicht jeder schreibt, wie ihm der Schnabel gewachsen ist, hat die Programmierergemeinschaft Regeln und Gebräuche entwickelt. Ein Verstoß dagegen beeindruckt den Compiler nicht, aber das Programm ist mühsam zu lesen. Der Beautifier cb(1) automatisiert die Einhaltung einiger dieser Regeln, weitergehende finden sich in:

• NELSON FORD, Programmer's Guide, siehe Anhang,

- B. W. KERNIGHAN, P. J. PLAUGER, Software Tools, siehe Anhang,
- ROB PIKE, Notes on Programming in C, /pub/../pikestyle.ps auf ftp.ciw.uni-karlsruhe.de
- Firmen-Richtlinien wie Nixdorf Computer C-Programmierrichtlinien (Hausstandard), 1985
- K. HENNING, Portables Programmieren in C Programmierrichtlinien, verfasst 1993 vom Hochschuldidaktischen Zentrum und vom Fachgebiet Kybernetische Verfahren und Didaktik der Ingenieurwissenschaften der RWTH Aachen im Auftrag von sechs Chemiefirmen. Der Verbreitung dieser Richtlinien stehen leider ein Hinweis auf das Urheberrecht sowie ein ausdrückliches Kopierverbot entgegen.

Ein- und dieselbe Aufgabe kann – von einfachen Fällen abgesehen – auf verschiedene Weisen gelöst werden. Der eine bevorzugt viele kleine Programmblöcke, der andere wenige große. Einer arbeitet gern mit Menüs, ein anderer lieber mit Kommandozeilen. Einer schreibt einen langen Kommentar an den Programmanfang, ein anderer zieht kurze, in den Programmcode eingestreute Kommentare vor. Solange die genannten objektiven Ziele erreicht werden, ist gegen einen persönlichen **Stil** nichts einzuwenden. Le style c'est l'homme.

# **1.1.8 Programmiertechnik**

Bei kurzen Programmen, wie sie in diesem Buch überwiegen, setzt man sich oft gleich an das Terminal und legt los. Besonders jugendliche BASIC-Programmierer neigen zu dieser Programmiertechnik. Wenn man sich das nicht schnellstens abgewöhnt, kommt man nicht weit. Um *wirkliche* Programme zu schreiben, muss man systematisch vorgehen und viel Konzeptpapier verbrauchen, ehe es ans Hacken geht. Es gibt mehrere Vorgehensweisen. Eine verbreitete sieht fünf Stufen vor (waterfall approach):

- Aufgabenstellung (Vorstudien, Analyse, Formulierung),
- Entwurf (Struktur, Anpassen an Werkzeuge wie make(1), RCS, CVS),
- Umsetzung in eine Programmiersprache (Codierung, Implementation),
- Test (Fehlersuche, Prüfungen, Messungen, Vergleich mit Punkt 1),
- Betrieb und Pflege (Wartung, Updating, Fehler-Management).

Die Programmiersprache, die für den Anfänger im Vordergrund des Programmierens steht, kommt erst an dritter Stelle. Wenn die beiden vorangehenden Punkte schlecht erledigt worden sind, kann auch ein Meister in C/C++ nichts mehr retten.

Der Zeitbedarf der einzelnen Stufen ist schwierig abzuschätzen, da Kleinigkeiten manchmal fürchterlich aufhalten. Lassen wir Betrieb und Pflege als zeitlich unbegrenzt heraus, und nehmen wir an, dass das Schreiben der Dokumentation parallel erfolgt, so lassen sich ungefähr folgende Anteile als Ausgangswerte für eine Zeitplanung nehmen:

- Aufgabenanalyse 20 %,
- Entwurf 30  $\%$ ,
- Codierung 20 %,
- Test 30 %.

Wer Softwareprojekte zu seinem Broterwerb macht, sollte ein Tagebuch oder Protokoll führen, um Erfahrungen auf dem Papier festzuhalten und sie beim nächsten Projekt zu verwerten.

Bei der Codierung rechnet man mit 60 Zeilen Programmcode (ohne Kommentar und Leerzeilen) pro Tag und Programmierer. Das sind zwei bis drei Seiten DIN A4 mit Kommentar und Leerzeilen. Gleichzeitig ist das die Obergrenze für ein Programmmodul (in C eine Funktion). Haben Sie für ihr Projekt 100 Arbeitstage Zeit und einen Programmierer, so ergeben sich 20 Arbeitstage ür die Codierung gleich 20 Modulen zu je 60 Zeilen Code. Das sind grobe Werte, aber sie reichen für eine erste Abschätzung aus.

Bei Texten kann man von einer Seite pro Tag ausgehen. Liegt das Rohmaterial samt allen Abbildungen fertig vor, kommt man auch auf zehn Seiten pro Tag. Umgekehrt können schwierige Rechnungen oder das Beschaffen exotischer Literatur ein Manuskript beliebig verzögern. Korrekturlesen, das Zusammenstellen eines Index und ähnliche ungeliebte Arbeiten kosten auch Zeit, unter Umständen Wochen.

Die Programmentwicklung vollzieht sich in der Praxis nicht so geradlinig, wie es der obige Plan vermuten lässt. Aus jeder Stufe kommen Rücksprünge in vorangegangene Stufen vor, man könnte auch von Rückkoppelungen sprechen. Dagegen ist nichts einzuwenden, es besteht jedoch eine Gefahr. Wenn man nicht Zwangsmaßnahmen ergreift – Schlussstriche zieht – erreicht das Programmierprojekt nie einen definierten Zustand. Programmierer verstehen das, Kaufleute und Kunden nicht. Gilt auch für Buchmanuskripte.

Der steigende Bedarf an Software und ihre wachsende Komplexität verlangen die Entwicklung von Programmierverfahren, mit denen durchschnittliche Programmierer zuverlässige Programme entwickeln. Auf geniale *Real Programmers* allein kann sich keine Firma verlassen. Die Entwicklung dieser Programmiertechnik (Software Engineering) ist noch nicht abgeschlossen.

#### **1.1.9 Aufgabenanalyse und Entwurf**

#### **1.1.9.1 Aufgabenstellung**

Die meisten Programmieraufgaben werden verbal gestellt, nicht in Form einer mathematischen Gleichung. Zudem sind sie anfangs oft pauschal abgefasst, da dem Aufgabensteller<sup>11</sup> Einzelheiten noch nicht klar sind.

Auf der anderen Seite benötigt der Computer eine eindeutige, ins einzelne gehende Anweisung, da er – anders als ein Mensch – fehlende Informationen nicht aufgrund seiner Erfahrung und des gesunden Menschenverstandes ergänzt.

Der erste Schritt bei der Programmentwicklung ist daher die **Formulierung** der Aufgabe. Zu diesem Schritt kehrt man im Verlauf des Programmierens immer wieder zurück, um zu ergänzen oder zu berichtigen. Es ist realistisch, für die Aufgabenanalyse rund ein Drittel des gesamten Zeitaufwandes anzusetzen. Die Aufgabe wird in einem **Pflichtenheft** schriftlich festgehalten, das zur Verständigung zwischen Entwickler und Anwender

 $11$ Real programmers know better than the users what they need.

sowie der Entwickler untereinander dient. Fragen in diesem Zusammenhang sind:

- Welche Ergebnisse soll das Programm liefern?
- Welche Eingaben sind erforderlich?
- Welche Ausnahmefälle (Fehler) sind zu berücksichtigen?
- In welcher Form sollen die Ergebnisse ausgegeben werden?
- Wer soll mit dem Programm umgehen?
- Auf welchen Computern soll das Programm laufen?

Anfänger sehen die Schwierigkeiten des Programmierens in der Umsetzung des Lösungsweges in eine Programmiersprache, in der Codierung. Nach einigem Üben stellt sich dann heraus, dass die dauerhaften Schwierigkeiten in der Formulierung und Analyse der Aufgabe, allenfalls noch im Suchen nach Lösungen liegen, während die Codierung größtenteils Routine wird.

Nach unserer Erfahrung sollte man eine Aufgabe zunächst einmal so formulieren, wie sie den augenblicklichen Bedürfnissen entspricht. Dann sollte man sich mit viel Phantasie ausmalen, was alles noch dazu kommen könnte, wenn Geld, Zeit und Verstand keine Schranken setzen würden (*I have a dream ...* ). Drittens streiche man von diesem Traum gnadenlos alles weg, was nicht unbedingt erforderlich und absolut minimal notwendig ist – ohne das vielleicht nur asymptotisch erreichbare Ziel aus den Augen zu verlieren. So kommt man mit beschränkten Mitteln zu Software, die sich entwickeln kann, wenn die Zeit dafür reif ist. Anpassungsfähigkeit ist für Software und Lebewesen wichtiger als Höchstleistungen.

## **1.1.9.2 Zerlegen in Teilaufgaben**

*Controlling complexity is the essence of computer programming* (B. W. KERNIGHAN, P. J. PLAUGER, Software Tools). Komplexe Aufgaben werden in mehreren Stufen in **Teilaufgaben** zerlegt, die überschaubar sind und sich durch eine **Funktion** oder **Prozedur** im Programm lösen lassen. Insofern spiegelt die Zerlegung bereits die spätere **Programmstruktur**<sup>12</sup> wider. Das Hauptprogramm soll möglichst wenig selbst erledigen, sondern

 $12$ Real programmers disdain structured programming.

nur Aufrufe von Unterprogrammen enthalten und somit die große Struktur widerspiegeln. Oft ist folgende Gliederung ein zweckmäßiger Ausgangspunkt:

- Programmstart (Initialisierungen)
- Eingabe, Dialog
- Rechnung
- Ausgabe
- Hilfen
- Fehlerbehandlung
- Programmende, Aufräumen

Bei den Teilaufgaben ist zu fragen, ob sie sich – ohne die Komplexität wesentlich zu erhöhen – allgemeiner formulieren lassen. Damit lässt sich die Verwendbarkeit von Programmteilen verbessern. Diese Strategie wird als **Top-down-Entwurf** bezeichnet. Man geht vom Allgemeinen ins Einzelne.

#### **1.1.9.3 Zusammensetzen aus Teilaufgaben**

Der umgekehrte Weg – **Bottom-up-Entwurf** – liegt nicht so nahe. Es gibt wiederkehrende **Grund-Operationen** wie Suchen, Sortieren, Fragen, Ausgeben, Interpolieren, Zeichnen eines Kreisbogens. Aus diesen lässt sich eine gegebene Aufgabe zu einem großen Teil zusammensetzen, so dass nur wenige spezielle Teilaufgaben übrig bleiben. Hat man die Grundoperationen einmal programmiert, so vereinfacht sich der Rest erheblich.

In praxi wendet man eine gemischte Strategie an. Man zerlegt die übergeordnete Aufgabe in Teilaufgaben, versucht diese in Grundoperationen auszudrücken und kommt dann wieder aufsteigend zu einer genaueren und allgemeiner gültigen Formulierung. Dieser Ab- und Aufstieg kann sich mehrmals wiederholen. Die Aufgabenstellung ist nicht unveränderlich. Genau so geht man bei der Planung von Industrieanlagen vor.

Man darf nicht den Fehler machen, die Aufgabe aus Bequemlichkeit den Eigenheiten eines Computers oder einer Programmiersprache anzupassen. Der Benutzer hat Anspruch auf ein gut und verständlich funktionierendes Programm. Die Zeiten, als der Computer als Entschuldigung für alle möglichen Unzulänglichkeiten herhalten musste, sind vorbei.

## **1.1.10 Prototyping**

In dem häufig vorkommenden Fall, dass die Anforderungen an das Programm zu Beginn noch verschwommen sind, ist es zweckmäßig, möglichst rasch ein lauffähiges Grundgerüst, ein Skelett zu haben. Mit diesem kann man dann spielen und Erfahrungen sammeln in einem Stadium, in dem der Programmcode noch überschaubar und leicht zu ändern ist.

Bei einem solchen **Prototyp** sind nur die benutzernahen Funktionen halbwegs ausgebaut, die datennahen Funktionen schreiben vorläufig nur ihren Namen auf den Bildschirm. Von einem menugesteuerten Vokabeltrainer beispielsweise schreibt man zunächst das Menusystem und lässt die Funktionen, die die eigentliche Arbeit erledigen, leer oder beschränkt sie auf die Ausgabe ihres Namens. Damit liegt die **Programmstruktur** – das Knochengerüst – fest. Gleichzeitig macht man sich Gedanken über die **Datenstruktur**. Steht der Prototyp, nimmt man den **Datenaustausch** zwischen den Funktionen hinzu (Parameterübergabe und -rückgabe), immer noch mit Bildschirmmeldungen anstelle der eigentlichen Arbeit. Funktioniert auch das wie gewünscht, füllt man eine Funktion nach der anderen mit Code.

Diese Vorgehensweise lenkt die Entwicklung zu einem möglichst frühen Zeitpunkt in die gewünschte Richtung. Bei einem kommerziellen Auftrag bezieht sie den Auftraggeber in die Entwicklung ein und fördert das gegenseitige Verständnis, aber auch bei privaten Projekten verhindert sie, dass man viel Code für /dev/null schreibt.

Das Prototyping ist sicher nicht für alle Programmieraufgaben das beste Modell – es gibt auch noch andere Modelle – aber für dialogintensive kleine und mittlerer Anwendungen recht brauchbar und in C leicht zu verwirklichen.

## **1.1.11 Flussdiagramme**

Programme werden schnell unübersichtlich. Man hat daher schon früh versucht, mit Hilfe grafischer Darstellungen<sup>13</sup> den Überblick zu behalten, aber auch diese neigen zum Wuchern. Ein grundsätzlicher Mangel ist die Beschränkung eines Blattes Papier auf zwei Dimensionen. Es ist unmöglich, ein umfangreiches

<sup>&</sup>lt;sup>13</sup>Real programmers don't draw flowcharts.

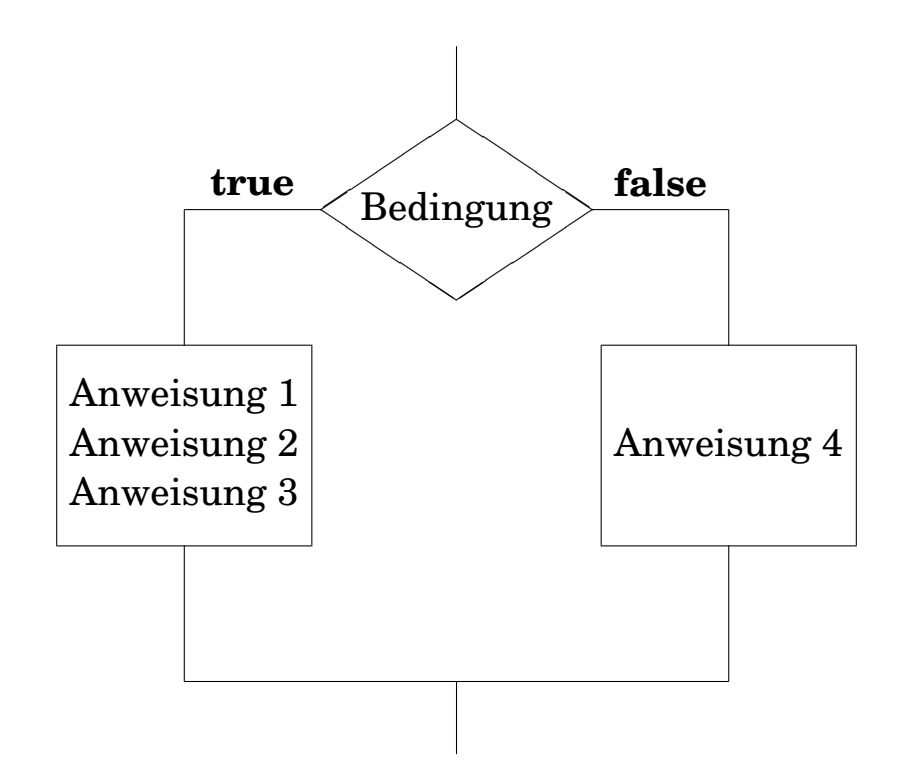

Abb. 1.1: Flussdiagramm einer if-else-Verzweigung

Programm durch eine einzige halbwegs überschaubare Grafik zu beschreiben.

**Flussdiagramme** (flow chart), auch Blockdiagramme genannt, sollen die Abläufe innerhalb eines Programmes durch Sinnbilder nach DIN 66 001 und Text darstellen, unabhängig von einer Programmiersprache. Obwohl das Flussdiagramm vor dem Programmcode erstellt werden sollte, halten sich viele Programmierer nicht an diese Reihenfolge. Zum Teil ersetzt eine gute typografische Gestaltung der Programmquelle auch ein Flussdiagramm, während das Umgekehrte nicht gilt. Ein Flussdiagramm ist nicht mit einem Syntaxdiagramm zu verwechseln, lesen Sie die beiden entsprechenden Abbildungen, die die if-else-Verzweigung darstellen, einmal laut vor.

**Nassi-Shneiderman-Diagramme** oder Struktogramme nach ISAAC NASSI und BEN SHNEIDERMAN sind ein weiterer Versuch, den Programmablauf grafisch darzustellen. Sie sind näher an eine Programmiersprache angelehnt, so dass es leicht fällt, nach dem Diagramm eine Quelle zu schreiben. Das lässt sich teilweise sogar mit CASE-Werkzeugen in beide Richtungen automatisieren.

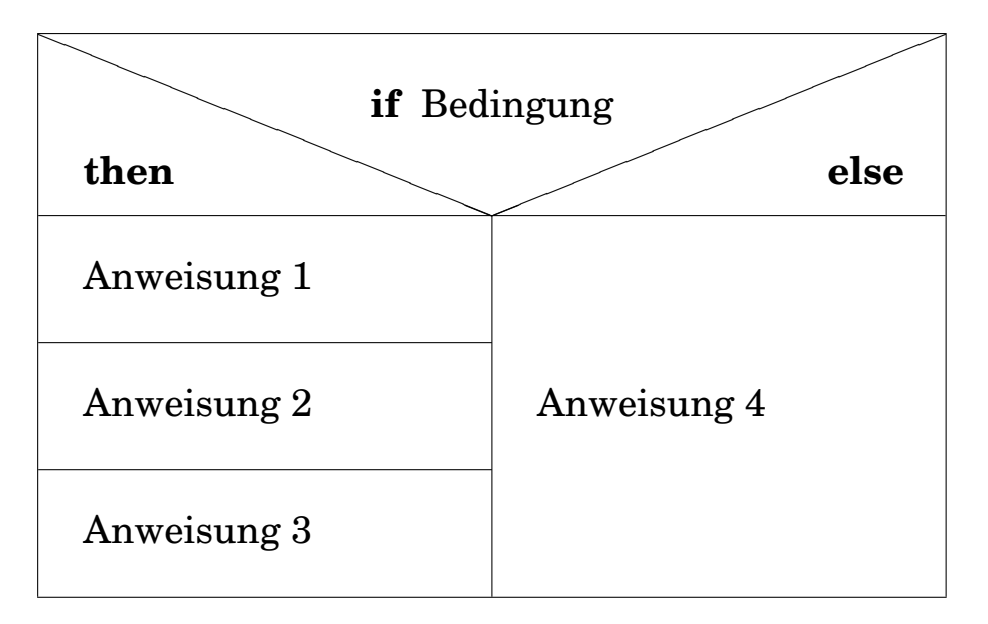

Abb. 1.2: Nassi-Shneiderman-Diagramm einer if-else-Verzweigung

# **1.1.12 Memo Grundbegriffe**

- Maschinen verstehen nur Maschinensprache, die hardwareabhängig und für Menschen unverständlich ist.
- Programmierer verwenden höhere, an die Aufgaben angepasste Programmiersprachen, die für Maschinen unverständlich sind. Was sie schreiben, wird Quelle (source) genannt.
- Übersetzer (Compiler, Interpreter) übersetzen Quelltexte höherer Programmiersprachen in Maschinensprache. Der umgekehrte Weg ist praktisch nicht gangbar.
- Deklarative Sprachen beschreiben die Aufgabe, prozedurale den Lösungsweg.
- Innerhalb der prozeduralen Sprachen gehören BASIC, FORTRAN, PASCAl, COBOL und C zum imperativen Zweig, JAVA, SMALLTALK und C++ zum objektorientierten.
- Die Objektorientierung ist ein Versuch, mit der wachsenden Komplexität der Programme fertig zu werden.
- Die Herstellung eines Programms beginnt mit einer gründlichen Analyse der Aufgabe. Die Umsetzung in eine Pro-

grammiersprache (Codierung) ist dann vergleichsweise harmlos.

- Ein Programm soll nicht nur die zugrundeliegende Aufgabe richtig lösen, sondern auch gegen Fehler und Ausnahmen unempfindlich (robust) sein. Die Fehlerbehandlung erfordert mehr Programmzeilen als die eigentliche Aufgabe.
- Ein Programm soll einfach zu ändern sein. Dies wird durch eine gute Struktur und reichlich Kommentar erleichtert (wenn man schon keine ausführliche Dokumentation schreibt).
- Ein Programm soll menschenfreundlich sein.

# **1.1.13 Übung Grundbegriffe**

Nehmen wir an, der Weg zu Ihrem Arbeitsplatz bestehe aus mehreren Teilstrecken mit unterschiedlichen Gegebenheiten. Sie wollen wissen, was es bringt und kostet, wenn Sie einzelne Teilstrecken schneller oder langsamer zurücklegen.

Sie brauchen also ein Programm zur Analyse Ihres Arbeitsweges. Formulieren Sie die Aufgabe genauer, zerlegen Sie sie in Teilaufgaben, beschreiben Sie die Ein- und Ausgabe, berücksichtigen Sie Fehler des Benutzers. Aus welchen Größen besteht die Ausgabe, welche Eingaben sind für die Rechnungen erforderlich? Kann eine Division durch Null vorkommen? Das Ergebnis sollten einige Blätter Papier mit Worten, Formeln und Skizzen sein, nach denen ein Programmierer arbeiten könnte. Sie selbst sollen an dieser Stelle noch nicht an eine Programmiersprache denken.

Falls Ihnen die Übung zu einfach erscheint, machen Sie dasselbe für einen Vokabeltrainer, der außer Deutsch zwei Fremdsprachen beherrscht. Wortschatz anfangs je 1000 Vokabeln, erweiterbar. Erste Frage: Was gehört alles zu einer Vokabel?

# **1.2 Programmer's Workbench**

Unter der *Werkbank des Programmierers* werden UNIX-Werkzeuge zusammengefaßt, die zum Programmieren benötigt werden. Auf Maschinen, die nicht zur Programmentwicklung eingesetzt werden, können sie fehlen. Das Werkzeug make(1)

und die Revisionskontrolle sind auch bei Projekten außerhalb der Programmierung nützlich, vor allem beim Bearbeiten umfangreicher Manuskripte.

## **1.2.1 Nochmals die Editoren**

Editoren wurden bereits im UNIX-Kapitel, Abschnitt **??** *Writer's Workbench* auf Seite **??** erläutert. Hier geht es nur um einige weitere Eigenschaften des Editors vi(1), die beim Schreiben von Programmquellen von Belang sind.

Im Quellcode werden üblicherweise Schleifenrümpfe und dergleichen um eine Tabulatorbreite eingerückt, die als Default 8 Leerzeichen entspricht. Bei geschachtelten Schleifen stößt der Text schnell an den rechten Seitenrand. Es empfiehlt sich, in dem entsprechenden Verzeichnis eine Datei .exrc mit den Zei $len:$ 

```
set tabstop=4
set showmatch
set number
```
anzulegen. Die Option showmatch veranlaßt den vi(1), bei jeder Eingabe einer rechten Klammer kurz zur zugehörigen linken Klammer zu springen. Die Option number führt zur Anzeige der Zeilennummern, die jedoch nicht Bestandteil des Textes werden. Eine Zeile set lisp ist eine Hilfe beim Eingeben von LISP-Quellen.

Steht der Cursor auf einer Klammer, so läßt das Kommando % den Cursor zur Gegenklammer springen und dort verbleiben.

Auch beim emacs(1) gibt es einige Wege, das Schreiben von Quellen zu erleichtern, insbesondere natürlich, falls es um LISP geht. Der Editor nedit(1) lässt sich auf den Stil aller gängigen Programmiersprachen einschließlich LaTeX einstellen und ist in vielen Linux-Distributionen enthalten.

## **1.2.2 Compiler und Linker (cc, ccom, ld)**

Auf das Schreiben der Quelltexte mit einem Editor folgt ihre Übersetzung in die Sprache der jeweiligen Maschine mittels eines Übersetzungsprogrammes, meist eines **Compilers**. Jedes vollständige UNIX-System enthält einen C-Compiler; Compiler für weitere Programmiersprachen sind optional. Auf unserer Anlage sind zusätzlich ein FORTRAN- und ein PASCAL-Compiler vorhanden, wobei von FORTRAN gegenwärtig die Versionen 77 und 90 nebeneinander laufen.

*Kompilieren* bedeutete vor der EDV-Zeit zusammentragen. Im alten Rom hatte es auch noch die Bedeutung von plündern. In unseren Herzensergießungen haben wir viel aus Büchern, Zeitschriften, WWW-Seiten und Netnews kompiliert.

Ein Compiler übersetzt den Quellcode eines Programmes in Maschinensprache. Die meisten Programme enthalten Aufrufe von externen Programmodulen, die bereits vorübersetzt und in Bibliotheken zusammengefaßt sind. Beispiele sind Ausgaberoutinen oder mathematische Funktionen. Der ausführbare Code dieser externen Module wird erst vom **Linker**<sup>14</sup> mit dem Programmcode vereinigt, so daß ein vollständiges ausführbares Programm entsteht. Es gibt die Möglichkeit, die externen Module erst zur Laufzeit hinzuzunehmen; das heißt **dynamisches Linken** und spart Speicherplatz. Dabei werden die Module entweder beim Laden des Programms in den Arbeitsspeicher oder erst bei ihrem Aufruf hinzugeladen (load on demand). Benutzen mehrere Programme ein in den Arbeitsspeicher kopiertes Modul gemeinsam anstatt jeweils eine eigene Kopie anzulegen, so kommt man zu den **Shared Libraries** und spart nochmals Speicherplatz.

Die Aufrufe lauten  $cc(1)$ , f77(1), f90(1) und pc(1). Diese Kommandos rufen **Compilertreiber** auf, die ihrerseits die eigentlichen Compiler /lib/ccom, f77comp, f90comp und pascomp starten und noch weitere Dinge erledigen. Ohne Optionen rufen die Compilertreiber auch noch den Linker /bin/ld(1) auf, so dass das Ergebnis ein lauffähiges Programm ist, das als Default den Namen a.out(4) trägt. Mit dem Namen a.out(4) sollte man nur vorübergehend arbeiten (mit mv(1) ändern). Der Aufruf des C-Compilers sieht beispielsweise so aus:

#### cc source.c

<sup>14</sup>Linker werden auch Binder, Mapper oder Loader genannt. Manchmal wird auch zwischen Binder und Loader unterschieden, soll uns hier nicht beschäftigen.

```
cc -g source.c -lm -L./lib -I. -DMAX=100
```
Die erste Zeile stellt den minimalen Aufruf dar, die zweite einen um gängige Optionen erweiterten. Die Option -g veranlaßt den Compiler, zusätzliche Informationen für den symbolischen Debugger zu erzeugen. Weitere Optionen sind:

- $-v$  (verbose) führt zu etwas mehr Bemerkungen beim Übersetzen,
- $\sim$  (output) benennt die ausführbare Datei mit dem auf die Option folgenden Namen, meist derselbe wie die Quelle, nur ohne Kennung: cc -o myprogram myprogram.c,
- -c hört vor dem Linken auf, erzeugt Objektfile mit der Kennung .o,
- -p (profile) erzeugt beim Ablauf des Programmes eine Datei mon.out, das mit dem Profiler prof(1) ausgewertet werden kann, um Zeitinformationen zum Programm zu erhalten,
- $\sim$  0 optimiert das ausführbare Programm oder auch nicht.

Der Quelltext des C-Programmes steht in der Datei source.c, die einen beliebigen Namen tragen kann, nur sollte der Name mit der Kennung .c enden. Die anschließende Option -lm fordert den Linker auf, die mathematische Standard-Bibliothek einzubinden. Die Option -L./lib wendet sich ebenfalls an den Linker und teilt ihm mit, dass sich im Verzeichnis ./lib weitere Bibliotheken befinden. Die Reihenfolge, in der Bibliotheken eingebunden werden, ist wichtig. Die Option -I. veranlasst den Präprozessor, Include-Dateien auch im aktuellen Verzeichnis zu suchen, was er nicht immer automatisch tut. Es könnte auch ein anderes Verzeichnis angegeben werden. Die Option -DMAX=100 definiert eine symbolische Konstante namens MAX und weist ihr den Wert 100 zu, genau wie eine Zeile:

```
#define MAX 100
```
im Quelltext, nur eben hier mit der Möglichkeit, den Wert bei der Übersetzung zu bestimmen. Speichermodelle wie unter PC-DOS gibt es in UNIX nicht. Hat man Speicher, kann man ihn uneingeschränkt nutzen.

Für C-Programme gibt es einen **Syntax-Prüfer** namens lint(1), den man unbedingt verwenden sollte. Er reklamiert nicht nur Fehler, sondern auch Stilmängel. Manchmal beanstandet er auch Dinge, die man bewußt gegen die Regeln geschrieben hat. Man muß seinen Kommentar sinnvoll interpretieren. Aufruf:

```
lint mysource.c
```
Ein verbesserter lint, ein *Secure Programming Lint* findet sich bei der University of Virginia unter:

```
http://www.splint.org/
```
Unter Linux ist lint(1) nicht überall vorhanden, dann kann man den Compiler gcc(1) mit einer Option aufrufen, die ihn nur zu einer Prüfung der Syntax veranlasst:

```
gcc -fsyntax-only -pedantic -Wall mysource.c
```
Ferner gibt es unter einigen UNIXen für C-Quelltexte einen **Beautifier** namens cb(1), der den Text in eine standardisierte Form mit Einrückungen usw. bringt und die Lesbarkeit erleichtert:

cb source.c > source.b

Wenn man mit dem Ergebnis source.b zufrieden ist, löscht man die ursprüngliche Datei source.c und benennt source.b in source.c um.

## **1.2.3 Unentbehrlich (make)**

Größere Programme sind stark gegliedert und auf mehrere bis viele Dateien und Verzeichnisse verteilt. Der Compileraufruf wird dadurch länglich, und die Wahrscheinlichkeit, etwas zu vergessen, steigt. Hier hilft make(1). Man schreibt einmal alle Angaben für den Compiler in ein makefile (auch Makefile) und ruft dann zum Kompilieren nur noch make(1) auf. Für Manuskripte ist make(1) ebenfalls zu gebrauchen. Statt Makefiles ließen sich auch Shellskripte einsetzen, die Stärke von make(1) liegt jedoch im Umgang mit Dateien unter Beachtung des Zeitstempels mtime (jüngster schreibender Zugriff). Werkzeuge wie make(1) werden als *Builder* bezeichnet.

Man lege für das Projekt ein eigenes Unterverzeichnis an, denn make(1) sucht zunächst im Arbeits-Verzeichnis. Das makefile beschreibt die Abhängigkeiten (dependencies) der Programmteile voneinander und enthält die Kommandozeilen zu ihrer Erzeugung. Ein einfaches makefile sieht so aus (Zeilen mit Kommandos müssen durch einen Tabulatorstop – *nicht* durch Spaces – eingerückt sein):

```
pgm: a.o b.o
       cc a.o b.o -o pgm
a.o: incl.h a.c
       cc -c a.c
b.o: incl.h b.c
       cc -c b.c
```
Quelle 1.7 : Einfaches Makefile

und ist folgendermaßen zu verstehen:

- Das ausführbare Programm (Ziel, Target) namens pgm hängt ab von den Modulen im Objektcode a.o und b.o. Es entsteht durch den Compileraufruf cc a.o b.o -o pgm.
- Das Programmodul a.o hängt ab von der include-Datei incl.h und dem Modul im Quellcode a.c. Es entsteht durch den Aufruf des Compilers mit cc -c a.c. Die Option - c unterbindet das Linken.
- Das Programmodul b.o hängt ab von derselben include-Datei und dem Modul im Quellcode b.c. Es entsteht durch den Compileraufruf cc -c b.c.

Ein makefile ist ähnlich aufgebaut wie ein Backrezept: erst werden die Zutaten aufgelistet, dann folgen die Anweisungen. Zu beachten ist, daß man am Ziel startet und rückwärts bis zu den Quellen geht. Kommentar beginnt mit einem Doppelkreuz und reicht bis zum Zeilenende. Leerzeilen werden ignoriert.

make(1) verwaltet auch verschiedene Versionen der Programmodule und paßt auf, daß eine neue Version in alle betroffenen Programmteile eingebunden wird. Umgekehrt wird eine aktuelle Version eines Moduls nicht unnötigerweise kompiliert. Warum wird im obigen Beispiel die include-Datei incl.h ausdrücklich genannt? Der Compiler weiß doch auf Grund einer entsprechenden Zeile im Quelltext, daß diese Datei einzubinden ist? Richtig, aber make(1) muß das auch wissen, denn

die include-Datei könnte sich ändern, und dann müssen alle von ihm abhängigen Programmteile neu übersetzt werden. make(1) schaut nicht in die Quellen hinein, sondern nur auf die Zeitstempel (mtime) der Zutaten. Unveränderliche include-Dateien wie stdio.h brauchen nicht im makefile aufgeführt zu werden.

Nun ein etwas umfangreicheres Beispiel, das aber längst noch nicht alle Fähigkeiten von make(1) ausreizt:

```
# Kommentar, wie ueblich
CC = /bin/ccCFTAGS =FC = /usr/bin/f77LDFLAGS = -lc1all: csumme fsumme clean
csumme: csumme.c csv.o csr.o
        $(CC) -o csumme csumme.c csv.o csr.o
csv.o: csv.c
        $(CC) -c csv.c
csr.o: csr.c
        $(CC) -c \ csr.cfsumme: fsumme.c fsr.o
        $(CC) -o fsumme fsumme.c fsr.o $(LDFLAGS)
fsr.o: fsr.f
        $(FC) -c fsr.f
clean:
        rm *.o
```
Quelle 1.8 : Makefile mit Makros und Dummy-Zielen

Zunächst werden einige Makros definiert, z. B. der Compileraufruf CC. Überall, wo im Makefile das Makro mittels  $\S$  (CC) aufgerufen wird, wird es vor der Ausführung wörtlich ersetzt. Auf diese Weise kann man einfach einen anderen Compiler wählen, ohne im ganzen Makefile per Editor ersetzen zu müssen. Dann haben wir ein Dummy-Ziel all, das aus einer Aufzählung weiterer Ziele besteht. Mittels make all wird dieses Dummy-Ziel

erzeugt, d. h. die aufgezählten Ziele. Unter diesen befindet sich auch eines namens clean, das ohne Zutaten daherkommt und offenbar nur bestimmte Tätigkeiten wie das Löschen temporärer Dateien bezweckt. Ein Dummy-Ziel ist immer out-of-date, die zugehörigen Kommandos werden immer ausgeführt.

make(1) darf rekursiv aufgerufen werden, ein Makefile darf make-Aufrufe enthalten, die sich auf *andere* Makefiles beziehen. Das kann so aussehen:

```
......
        cd subdirectory ; make all ; make clean
......
```
Gelangt make an diese Zeile, springt es in das Unterverzeichnis, sucht dort ein Makefile und erzeugt die Ziele all und clean. Anschließend macht es im Makefile des aktuellen Verzeichnisses weiter. Eine Anwendung ist ein aus mehreren Kapiteln bestehendes Skriptum, das komplett als Report formatiert werden soll, dazu noch die Kapitel in jeweils einem eigenen Unterverzeichnis als Artikel samt Folien. Natürlich sind die Makefiles in den Unterverzeichnissen weiche Links auf ein einziges Makefile. Ohne make(1) und eine entsprechende Verzeichnisstruktur würde man sich dumm und dämlich tippen.

Im GNU-Projekt wird Software im Quellcode für verschiedene Systeme veröffentlicht. In der Regel muß man die Quellen auf der eigenen Anlage kompilieren. Infolgedessen gehören zu den GNU-Programmen fast immer umfangreiche Makefiles oder sogar Hierarchien davon. Übung im Gebrauch von make(1) erleichtert die Einrichtung von GNU-Software daher erheblich. Oft wird ein an das eigene System angepaßtes Makefile erst durch ein Kommando ./configure erzeugt. Die Reihenfolge bei solchen Programmeinrichtungen lautet dann:

```
./configure
(vi Makefile)
make
make install
make clean
```
wobei make install Schreibrechte in den betroffenen Verzeichnissen erfordert, also meist Superuserrechte. Gelegentlich wird make(1) aus einem Shellskript heraus aufgerufen, das

einige Dinge vorbereitet. So wird zum Beispiel sendmail(1) durch den Aufruf des mitgelieferten Shellskripts Build erzeugt.

Das Skript configure erlaubt oft die Option -prefix=DIR, wobei DIR das Verzeichnis ist, in dem das ganze Gerödel eingerichtet werden soll, defaultmäßig meist /usr/local, aber manchmal besser /usr oder /opt. Da von configure alles Weitere abhängt, sollte man sich die zugehörige Protokoll-Datei config.log ansehen, auch wenn anscheinend keine Probleme aufgetreten sind.

Statt make clean kann man auch make distclean versuchen, das räumt noch gründlicher auf, so daß hinterher wieder mit ./configure ein Neubeginn möglich ist.

#### **1.2.4 Debugger (xdb, gdb)**

Programme sind Menschenwerk und daher fehlerhaft<sup>15</sup>. Es gibt keine Möglichkeit, die Fehlerfreiheit eines Programmes festzustellen oder zu beweisen außer in trivialen oder idealen Fällen.

Die Fehler lassen sich in drei Klassen einteilen. Verstöße gegen die Regeln der jeweiligen Programmiersprache heißen **Grammatikfehler** oder **Syntaxfehler**. Sie führen bereits zu einem Abbruch des Kompiliervorgangs und lassen sich schnell lokalisieren und beheben. Der C-Syntax-Prüfer lint ist das beste Werkzeug zu ihrer Entdeckung. wihle statt while wäre ein einfacher Syntaxfehler. Fehlende oder unpaarige Klammern sind auch beliebt, deshalb enthält der  $\forall i$  (1) eine Funktion zur Klammerprüfung. Unzulässige Operationen mit Pointern sind ebenfalls an der Tagesordnung. Geht es um Texte, so fallen Tippfehler und Grammatikfehler in diese Klasse.

Falls das Programm die Kompilation ohne Fehlermeldung hinter sich gebracht hat, startet man es. Dann melden sich die

<sup>15</sup>Es irrt der Mensch, so lang er strebt. GOETHE, Faust. Oder *errare humanum est*, wie wir Lateiner sagen. Noch etwas älter:  $\alpha\mu\alpha\rho\tau\omega\lambda\alpha\iota\,\varepsilon\nu\,\alpha\nu\vartheta\rho\omega\pi\omega\sigma\iota\nu\,\varepsilon\pi\omega\nu\tau\alpha\iota\,\vartheta\nu\eta\tau\omega\varsigma$ . Die entsprechende Aussage in babylonischer Keilschrift aus dem Codex Kombysis können wir leider aus Mangel an einem TeX-Font vorläufig nicht wiedergeben. In der nächsten Auflage werden wir jedoch eine eingescannte Zeichnung aus der Höhle von Rienne-Vaplus zeigen, die als älteste Dokumentation obiger Weisheit gilt.

**Laufzeitfehler**, die unter Umständen nur bei bestimmten und womöglich seltenen Parameterkonstellationen auftreten. Ein typischer Laufzeitfehler ist die Division durch eine Variable, die manchmal den Wert Null annimmt. Die Fehlermeldung lautet *Floating point exception*. Ein anderer häufig vorkommender Laufzeitfehler ist die Überschreitung von Arraygrenzen oder die Verwechslung von Variablen und Pointern, was zu einem *Memory fault*, einem Speicherfehler führt.

Die dritte Klasse bilden die **logischen Fehler** oder **Denkfehler**. Sie werden auch **semantische Fehler** genannt. Das Programm arbeitet einwandfrei, nur tut es nicht das, was sich der Programmierer vorgestellt hat. Ein typischer Denkfehler ist das Verzählen bei den Elementen eines Arrays oder bei Schleifendurchgängen um genau eins. Hier hilft der Computer nur wenig, da der Ärmste ja gar nicht weiß, was sich der Programmierer vorstellt. Diese Fehler kosten viel Mühe, doch solcherlei Verdrüsse pflegen die Denkungskräfte anzuregen, meint WILHELM BUSCH und hat recht.

Eine vierte Fehlerklasse liegt fast schon außerhalb der Verantwortung des Programmierers. Wenn das mathematische **Modell** zur Beschreibung eines realen Problems ungeeignet ist, mag das Programm so fehlerarm sein wie es will, seine Ergebnisse gehen an der Wirklichkeit vorbei. Für bestimmte Zwecke ist eine Speisekarte ein brauchbares Modell einer Mahlzeit, für andere nicht.

In diese Klasse fallen auch Fehler, die dadurch entstehen, dass wir im Computer stets mit Zahlen endlicher Länge rechnen, während in Wirklichkeit die Zahl  $\pi$  unendlich viele Dezimalstellen hat und gemessene Größen statistischen Schwankungen unterliegen, also unscharf begrenzte Intervalle darstellen. Grundkenntnisse in moderner numerischer Mathematik bewahren vor blindem Glauben an den Computer.

Ob und wie inhaltliche Fehler in Texten – falsche oder fehlende Angaben – einer der vorstehenden Klassen sinnvoll zugeordnet werden können, ist noch zu überlegen. Dann gibt es noch den Fehler *Thema verfehlt*, der vielleicht zum Modell-Fehler passt. Hintergrund dieser Gedanken ist die Anwendung von Software-Werkzeugen in Text-Projekten, was erwiesenermaßen die Arbeit erleichtert.

Ein Fehler wird im Englischen auch als *bug* bezeichnet, was

soviel wie Wanze oder Laus bedeutet. Ein Programm zu entlausen heißt Debugging. Dazu braucht man einen Debugger (déverminateur, déboguer). Das sind Programme, unter deren Kontrolle das verlauste Programm abläuft. Man hat dabei vielfältige Möglichkeiten, in den Ablauf einzugreifen. Ein **absoluter Debugger** wie der adb(1) bezieht sich dabei auf das lauffähige Programm im Arbeitsspeicher – nicht auf den Quellcode – und ist somit für die meisten Aufgaben wenig geeignet. Ein **symbolischer Debugger** wie der sdb(1), der GNU gdb(1) oder der  $xdb(1)$  bezieht sich auf die jeweilige Stelle im Quelltext<sup>16</sup>. Debugger sind mächtige und hilfreiche Werkzeuge. Manche Programmierer gehen so weit, daß sie das Schreiben eines Programms als Debuggen einer leeren Datei bzw. eines weißen Blattes Papier ansehen. In der Übung wird eine einfache Anwendung des Debuggers vorgeführt.

Falls Sie auch mit dem UNIX-Debugger nicht alle Würmer in Ihrem Programm finden und vertreiben können, möchten wir Ihnen noch ein altes Hausrezept verraten, das aus einer Handschrift des 9. Jahrhunderts stammt. Das Rezept ist im Raum Wien – München entstanden und unter den Namen *Contra vermes* oder *Pro nescia* bekannt. Leider ist die README-Datei, welche die Handhabung erklärt, verlorengegangen. Wir schlagen vor, die Zeilen als Kommentar in das Programm einzufügen. Hier der Text:

Gang út, nesso, mid nigun nessiklinon, ût fana themo marge an that bên, fan thêmo bêne an that flêsg, ût fan themo flêsgke an thia hûd, ût fan thera hûd an thesa strâla. Drohtin. Uuerthe sô!

### **1.2.5 Profiler (time, gprof)**

**Profiler** sind ebenfalls Programme, unter deren Kontrolle ein zu untersuchendes Programm abläuft. Ziel ist die Ermittlung des Zeitverhaltens in der Absicht, das Programm schneller zu machen. Ein einfaches UNIX-Werkzeug ist time(1):

```
time prim 1000000
```
<sup>&</sup>lt;sup>16</sup>Real programmers don't use source language debuggers.

Die Ausgabe sieht so aus:

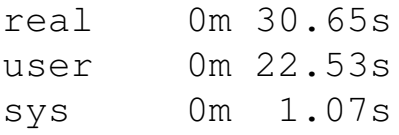

und bedeutet, daß die gesamte Laufzeit des Programms prim 30.65 s betrug, davon entfielen 22.53 s auf die Ausführung von Benutzeranweisungen und 1.07 s auf Systemtätigkeiten. Die Ausgabe wurde durch einen Aufruf des Primzahlenprogramms aus dem Skriptum *Programmieren in C/C++* erzeugt, das selbst Zeiten mittels des Systemaufrufs time(2) misst und rund 22 s für die Rechnung und 4 s für die Bildschirmausgabe meldet.

Ein weiterer Profiler ist gprof(1). Seine Verwendung setzt voraus, daß das Programm mit der Option -G kompiliert worden ist. Es wird gestartet und erzeugt neben seiner normalen Ausgabe eine Datei gmon.out, das mit gprof(1) betrachtet wird. Besser noch lenkt man die Ausgabe von gprof(1) in eine Datei um, die sich lesen und editieren läßt:

gprof prim > prim.gprofile

Eine stark gekürzte Analyse mittels gprof(1) sieht so aus:

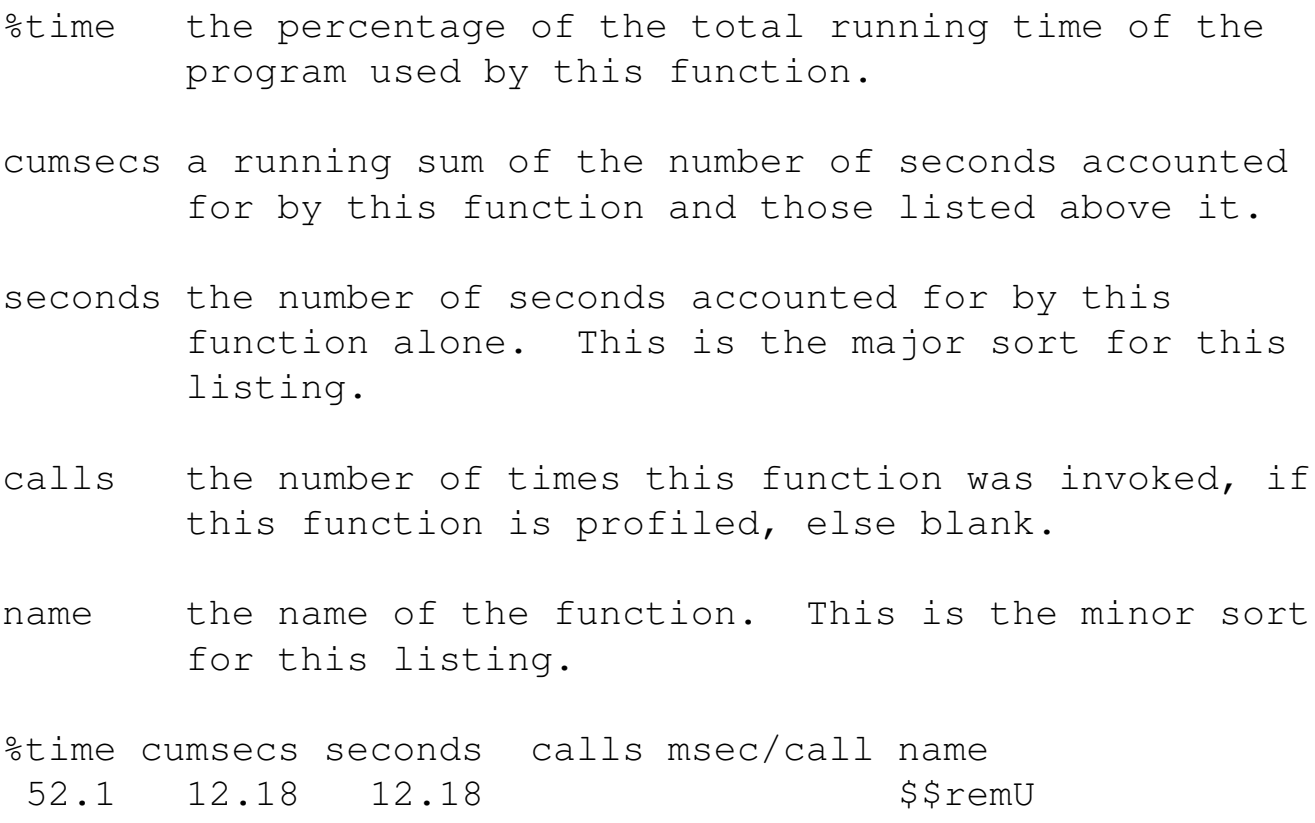

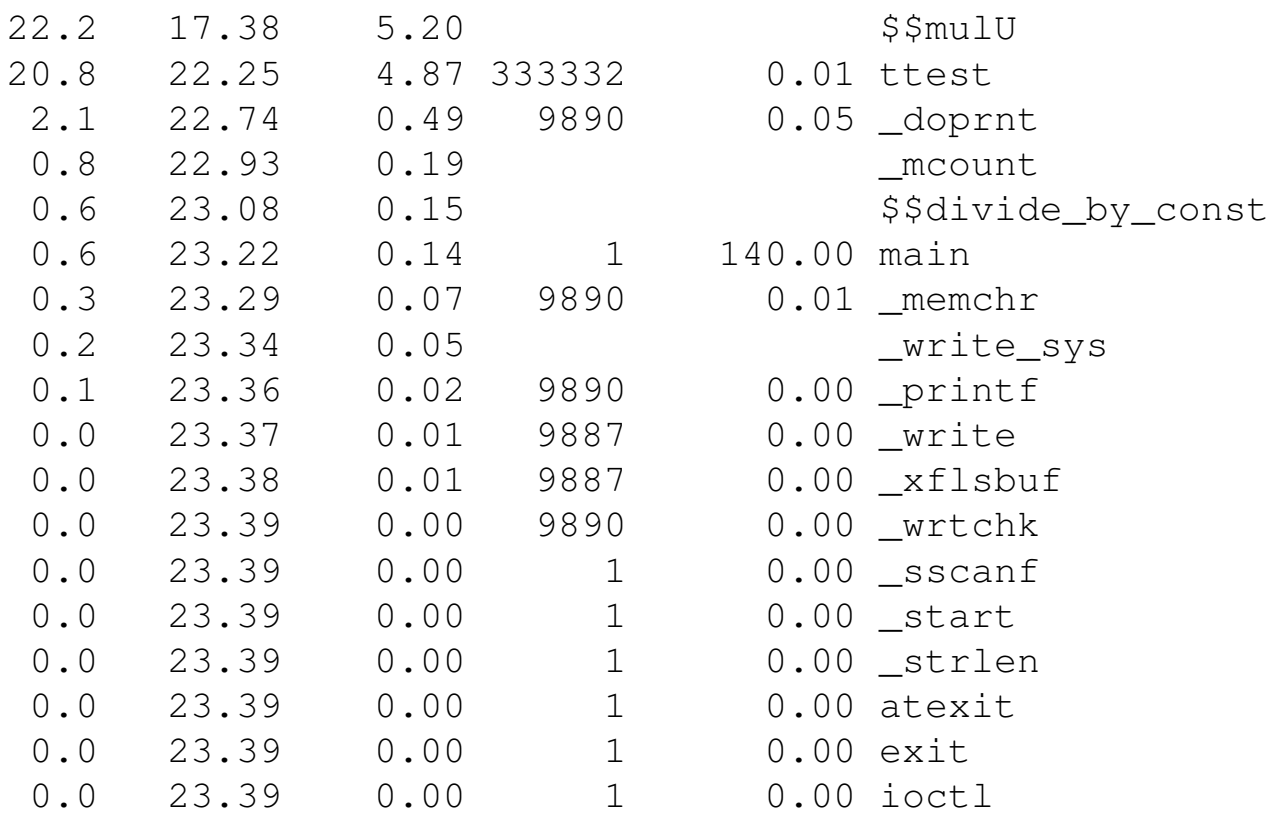

Wir sehen, daß die Funktion ttest() sehr oft aufgerufen wird und 4,87 s verbrät. Die beiden ersten Funktionen werden vom Compiler zur Verfügung gestellt (Millicode aus /usr/lib/milli.a) und liegen außerhalb unserer Reichweite.

Für genauere Auskünfte zieht man den Systemaufruf times(2), den Debugger oder das UNIX-Kommando prof(1) in Verbindung mit der Subroutine monitor(3) heran.

# **1.2.6 Archive, Bibliotheken (ar)**

Viele Teilaufgaben in den Programmen wiederholen sich immer wieder. Das sind Aufgaben, die mit dem System zu tun haben, Befehle zur Bildschirmsteuerung, mathematische Berechnungen wie Logarithmus oder trigonometrische Funktionen, Datenbankfunktionen oder Funktionen zur Abfrage von Meßgeräten am Bus.

Damit man diese Funktionen nicht jedesmal neu zu erfinden braucht, werden sie in **Bibliotheken** gepackt, die dem Programmierer zur Verfügung stehen. Teils stammen sie vom Hersteller des Betriebssystems (also ursprünglich AT&T), teils vom Hersteller der Compiler (bei uns Hewlett-Packard und GNU) oder

der Anwendungssoftware, teils von Benutzern. Bibliotheken enthalten Programmbausteine, es lassen sich aber auch andere Dateien (Texte, Grafiken) in gleicher Weise zusammenfassen. Dann spricht man allgemeiner von **Archiven**. Außer den Dateien enthalten Archive Verwaltungsinformationen (Index) zum schnellen Finden der Inhalte. Diese Informationen wurden früher mit dem Kommando ranlib(1) eigens erzeugt, heute erledigt ar(1) das mit. Die Verwendung von Bibliotheken beim Programmieren wird im Skriptum *Programmieren in C/C++* erläutert.

Außer den mit dem Compiler gelieferten Bibliotheken kann man zusätzlich erworbene oder selbst erstellte Bibliotheken verwenden. Im Handel sind beispielsweise Bibliotheken mit Funktionen für Bildschirmmasken, zur Verwaltung indexsequentieller Dateien, für Grafik, zur Meßwerterfassung und aufbereitung und für besondere mathematische Aufgaben. Auch aus dem Netz laufen Bibliotheken zu. Eigene Bibliotheken erzeugt man mit dem UNIX-Kommando ar(1); das Datei-Format ist unter  $ar(4)$  beschrieben. Ein Beispiel zeige den Gebrauch. Wir haben ein Programm statistik.c zur Berechnung von Mittelwert und Varianz der in der Kommandozeile mitgegebenen ganzen Zahlen geschrieben:

```
/* Statistische Auswertung von eingegebenen Werten
   Privat-Bibliothek ./libstat.a erforderlich
   Compileraufruf cc statistik.c -L . -lstat
*/
#define MAX 100 /* max. Anzahl der Werte */
#include <stdio.h>
void exit(); double mwert(), varianz();
main(int argc, char *argv[])
{
int i, a[MAX];
if (argc < 3) {
   puts("Zuwenig Werte"); exit(-1);
}
if (argc > MAX + 1) {
```

```
puts("Zuviel Werte"); exit(-1);
}
/* Uebernahme der Werte in ein Array */
a[0] = \text{argc} - 1;for (i = 1; i < argc; i++) {
    sscanf(argv[i], "\d", a + i);
}
/* Ausgabe des Arrays */
for (i = 1; i < argc; i++) {
    printf("%d\n", a[i]);
}
/* Rechnungen */
printf("Mittelwert: %f\n", mwert(a));
printf("Varianz: %f\n", varianz(a));
return 0;
}
```
Quelle 1.9 : C-Programm Statistik mit Benutzung einer eigenen Funktionsbibliothek

Das Programm verwendet die Funktionen mwert() und varianz(), die wir aus einer hausgemachten Funktionsbibliothek namens libstat.a entnehmen. Der im Kommentar genannte Compileraufruf mit der Option -L . veranlaßt den Linker, diese Bibliothek im Arbeits-Verzeichnis zu suchen. Die Funktionen sehen so aus:

```
double mwert(x)
int *x;
{
int j, k;
double m;
for (j = 1, k = 0; j \leq x; j++) {
    k = k + x[j];}
m = (double)k / (double) *x;
```

```
return m;
}
```
#### Quelle 1.10 : C-Funktion Mittelwert ganzer Zahlen

```
extern double mwert();
double varianz(x)
int *x;
\left\{ \right.int j;
double m, s, v;
m = mwert(x);
for (j = 1, s = 0; j \le x; j++) {
s = s + (x[i] - m) * (x[i] - m);}
v = s / ( *x - 1);
return v;
}
```
Quelle 1.11 : C-Funktion Varianz ganzer Zahlen

Diese Funktionen werden mit der Option -c kompiliert, so daß wir zwei Objektfiles mwert.o und varianz.o erhalten. Mittels des Aufrufes

```
ar -r libstat.a mwert.o varianz.o
```
erzeugen wir die Funktionsbibliothek libstat.a, auf die mit der Compileroption -lstat zugegriffen wird. Der Vorteil der Bibliothek liegt darin, daß man sich nicht mit vielen einzelnen Funktionsfiles herumzuschlagen braucht, sondern mit der Compileroption gleich ein ganzes Bündel verwandter Funktionen erwischt. In das Programm eingebunden werden nur die Funktionen, die wirklich benötigt werden.

*Merke:* Ein Archiv ist weder verdichtet noch verschlüsselt. Dafür sind andere Werkzeuge (gzip(1), crypt(1)) zuständig.

### **1.2.7 Weitere Werkzeuge**

Das Werkzeug cflow(1) ermittelt die Funktionsstruktur zu einer Gruppe von C-Quell- und Objektfiles. Der Aufruf:

cflow statistik.c

liefert auf st dout

```
1 main: int(), <statistik.c 15>
2 puts: <>
3 exit: \langle \rangle4 sscanf: <>
5 printf: \langle \rangle6 mwert: <>
7 varianz: <>
```
was besagt, daß die Funktion main() vom Typ int ist und in Zeile 15 des Quelltextes statistik.c definiert wird. main() ruft seinerseits die Funktionen puts, exit, sscanf und printf auf, die in statistik.c nicht definiert werden, da sie Teil der Standardbibliothek sind. Die Funktionen mwert und varianz werden ebenfalls aufgerufen und nicht definiert, da sie aus einer Privatbibliothek stammen.

Das Werkzeug cxref(1) erzeugt zu einer Gruppe von C-Quellfiles eine Kreuzreferenzliste aller Symbole, die nicht rein lokal sind. Der Aufruf

cxref fehler.c

gibt nach stdout eine Liste aus, deren erste Zeilen so aussehen:

fehler.c:

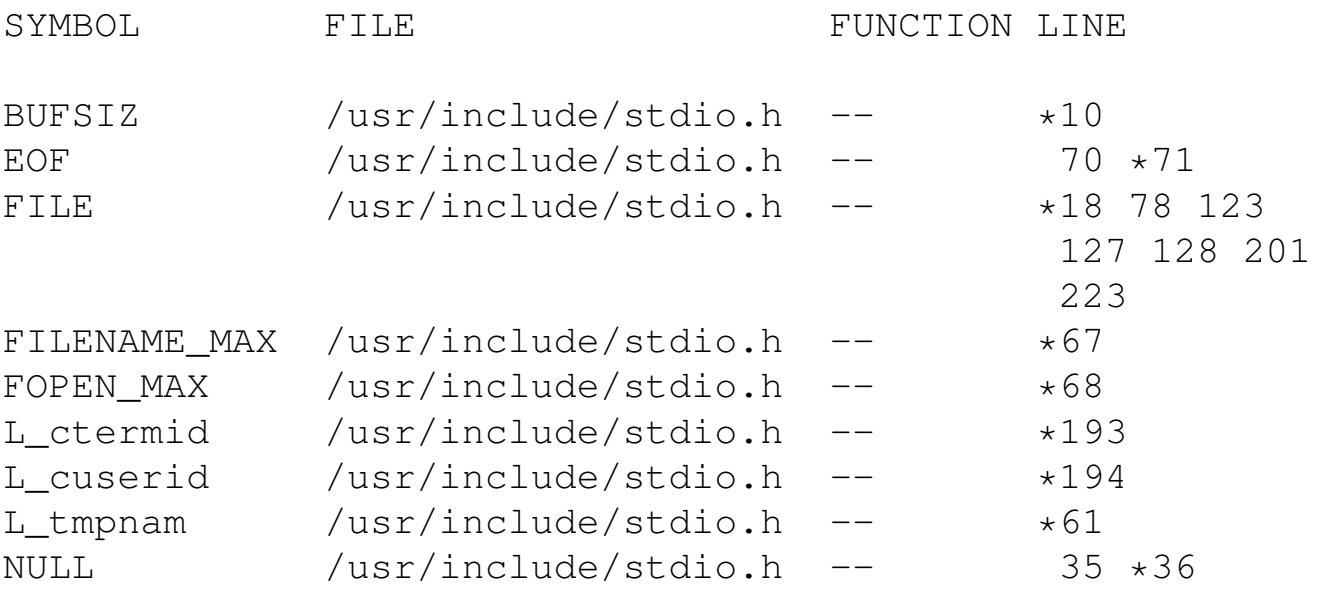

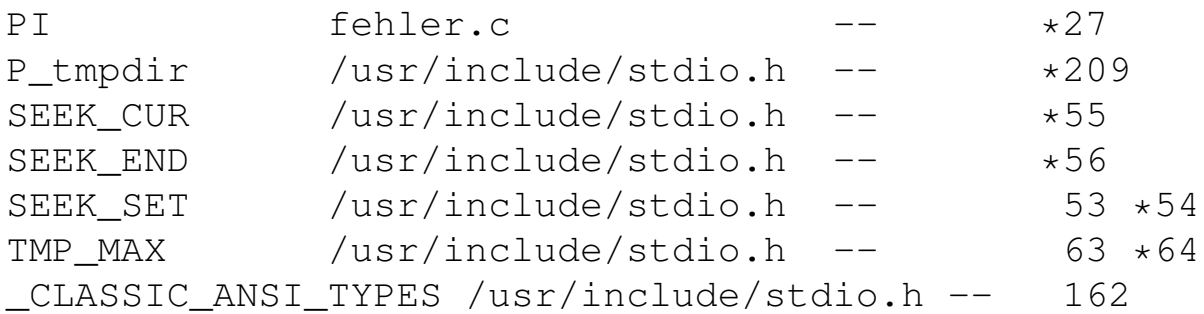

Durch die include-Datei stdio.h und gegebenenfalls durch Bibliotheksfunktionen geraten viele Namen in das Programm, von denen man nichts ahnt. Ferner gibt es einige Werkzeuge zur Ermittlung und Bearbeitung von Strings in Quellfiles und ausführbaren Programmen, teilweise beschränkt auf C-Programme (tt strings $(1)$ ,  $xstr(1)$ ).

Weitere wichtige Werkzeuge sind ein Lineal und Buntstifte, mit denen man zusammengehörende Namen oder Teile im Quelltext markiert.

# **1.2.8 Versionsverwaltung mit RCS, SCCS und CVS**

Größere Projekte werden von zahlreichen, unter Umständen wechselnden Programmierern oder Autoren gemeinsam bearbeitet. In der Regel werden die so entstandenen Programmpakete über Jahre hinweg weiterentwickelt und vielleicht auf mehrere Systeme portiert. Die Arbeit vollzieht sich in mehreren **Stufen** parallel zur Zeitachse:

- Aufgabenstellung
- Aufgabenanalyse
- Umsetzung in eine Programmiersprache
- Testen
- Dokumentieren
- vorläufige Freigabe
- endgültige Freigabe
- Weiterentwicklung, Pflege

Des weiteren wird ein Programmpaket in viele überschaubare **Module** aufgeteilt. Von jedem Modul entstehen im Verlauf der Arbeit mehrere Fassungen oder **Versionen**. Der Zustand des ganzen Projektes läßt sich in einem dreidimensionalen Koordinatensystem mit den Achsen Modul, Stufe (Zeit) und Version darstellen. Das von WALTER F. TICHY entwickelte **Revision Control System RCS** ist ein Werkzeug, um bei dieser Entwicklung Ordnung zu halten. Es ist einfach handzuhaben und verträgt sich gut mit make(1). Das RCS erledigt drei Aufgaben:

- Es führt Buch über die Änderungen an den Texten.
- Es ermöglicht, ältere Versionen wiederherzustellen, ohne daß diese vollständig gespeichert zu werden brauchen (Speichern von Differenzen).
- Es verhindert gleichzeitige schreibende Zugriffe mehrerer Benutzer auf denselben Text.

Sowie es um mehr als Wegwerfprogramme geht, sollte man make(1) und RCS einsetzen. Der geringe Aufwand zum Einarbeiten wird bei der weiteren Arbeit mehr als wett gemacht. Arbeiten mehrere Programmierer an einem Projekt, kommt man um RCS oder ähnliches nicht herum. Beide Werkzeuge sind auch für Manuskripte oder WWW-Dateien zu verwenden. RCS ist in den meisten Linux-Distributionen enthalten. Man beginnt folgendermaßen:

- Unterverzeichnis anlegen, hineinwechseln.
- Mit einem Editor die erste Fassung des Quelltextes schreiben. Irgendwo im Quelltext - z. B. im Kommentar - sollte \$Header: /home/debian/unix/unix8.tex, v 1.1.1.1 2005/02 oder \$Id: unix8.tex, v 1.1.1.1 2005/02/06 20:01:11 wulf vorkommen, siehe unten. Dann übergibt man mit dem Kommando ci filename (check in) die Datei dem RCS. Dieses ergänzt die Datei durch Versionsinformationen und macht eine nur lesbare RCS-Datei (444) mit der Kennung ,v daraus. Die ursprüngliche Datei löschen.
- Mit dem Kommando co filename (check out, ohne  $, v$ ) bekommt man eine Kopie seiner Datei zurück, und zwar nur zum Lesen. Diese Kopie kann man mit allen UNIX-Werkzeugen bearbeiten, nur das Zurückschreiben mittels ci verweigert das RCS.
- Mit dem Kommando co -1 filename wird eine les- und schreibbare Kopie erzeugt. Dabei wird die RCS-Datei für

weitere, gleichzeitige Schreibzugriffe gesperrt (l = lock). Die Kopie kann man mit allen UNIX-Werkzeugen bearbeiten, Umbenennen wäre jedoch ein schlechter Einfall.

- Beim Zurückstellen mittels ci filename hat man Gelegenheit, einen kurzen Kommentar in die Versionsinformationen zu schreiben wie Grund und Umfang der Änderung. Mittels rlog filename werden die Versionsinformationen auf den Schirm geholt. Enthält der Quelltext die Zeichenfolge  $$Log: units8.tex, v $ $-$zweckm \ddot{a} \ddot{b}ig \dot{m} Kom$ mentar am Anfang – so werden die Versionsinformationen auch dorthin übernommen. Dann hat man alles im Quellfile beisammen.
- Falls Sie sich mit co -l filename eine Kopie zum Editieren geholt und damit gleichzeitig das Original für weitere Schreibzugriffe gesperrt haben, anschließend die Kopie mit rm(1) löschen, so haben Sie nichts mehr zum Zurückstellen. In diesem Fall läßt sich die Sperre mit rcs -u filename aufheben. Besser ist es jedoch, auf die UNIX-Kommandos zu verzichten und nur mit den RCS-Kommandos zu arbeiten.

Das ist für den Anfang alles. Die RCS-Kommandos lassen sich in Makefiles verwenden. Die vom RCS vergebenen Zugriffsrechte können von UNIX-Kommandos (chmod(1)) überrannt werden, aber das ist nicht Sinn der Sache; der Einsatz von RCS setzt voraus, daß sich die Beteiligten diszipliniert verhalten.

Hier ein Makefile mit RCS-Kommandos für das nachstehende Sortierprogramm:

```
# makefile zu mysort.c, im RCS-System
# $Header: /home/debian/prog/quellen/sortmakef.tex, v 1.1.1.1
CC = /bin/ccCFLAGS = -Aa - DDEBUGall: mysort clean
mysort: mysort.o bubble.o
        $(CC) $(CFLAGS) -o mysort mysort.o bubble.o
mysort.o: mysort.c myheader.h
        $(CC) $(CFLAGS) -c mysort.c
```

```
bubble.o: bubble.c myheader.h
         $(CC) $(CFLAGS) -c bubble.c
mysort.c: mysort.c,v
         co mysort.c
bubble.c: bubble.c,v
         co bubble.c
myheader.h: myheader.h,v
         co myheader.h
clean:
         \binom{\text{bin}}{\text{rm}} -f \star.c \star.o \star.h makefile
```
Quelle 1.12 : Makefile zum Sortierprogramm mysort.c

Da dieses Beispiel sich voraussichtlich zu einer kleinen Familie von Quelltexten ausweiten wird, legen wir eine privates include-Datei mit unseren eigenen, für alle Teile gültigen Werten an:

```
/* myheader.h zum Sortierprogramm, RCS-Beispiel
  W. Alex, Universitaet Karlsruhe, 04. Juli 1995
*/
/*
$Header: /home/debian/prog/quellen/sortinclude, v 1.1.1.1 2
*/
int bubble(char *text);
int insert(char *text);
#define USAGE "Aufruf: mysort filename"
#define NOTEXIST "File existiert nicht"
#define NOTREAD "File ist nicht lesbar"
#define NOTSORT "Problem beim Sortieren"
#define LINSIZ 64 /* Zeilenlaenge */
#define MAXLIN 256
```
Quelle 1.13 : Include-Datei zum Sortierprogramm mysort.c

Nun das Hauptprogramm, das die Verantwortung trägt, aber sonst nicht viel tut. Hier ist der Platzhalter  $$Header: /home/debian/unix/unix8.tex, v 1.1.1.1 2005/02/06$  Bestandteil des Codes, die Versionsinformationen stehen also auch im ausführbaren Programm. Man könnte sogar mit ihnen etwas machen, ausgeben beispielsweise:

```
/* Sortierprogramm mysort, als Beispiel fuer RCS */
/*
$Log: mysort.tex,v $
Revision 1.1.1.1 2005/02/06 19:44:00 wulf
Anlegen des prog-Reps
\star/static char rcsid[] =
"$Header: /home/debian/prog/quellen/mysort.tex, v 1.1.1.1 2005
#include <stdio.h>
#include "myheader.h"
int main(int argc, char *argv[])
{
long time1, time2;
/* Pruefung der Kommandozeile */
if (argc != 2) {
    puts(USAGE); return(-1);
}
/* Pruefung des Textfiles */
if (\arcsin(\arctan(1), 0)) {
    puts(NOTEXIST); return(-2);
}
if (access(a\,qv[1], 4)) {
    puts(NOTREAD); return(-3);
}
/* Sortierfunktion und Zeitmessung */
time1 = time((long \star)0);
if (bubble(argv[1])) {
    puts(NOTSORT); return(-4);
}
```

```
time2 = time((long \star) 0);
/* Ende */printf("Das Sortieren dauerte %ld sec.\n", time2 - time1);
return 0;
}
```
Quelle 1.14 : C-Programm Sortieren, für RCS

Hier die Funktion zum Sortieren (Bubblesort, nicht optimiert). Der einzige Witz in dieser Funktion ist, daß wir nicht die Strings durch Umkopieren sortieren, sondern nur die Indizes der Strings. Ansonsten kann man hier noch einiges verbessern und vor allem auch andere Sortieralgorithmen nehmen. Man sollte auch das Einlesen und die Ausgabe vom Sortieren trennen:

```
/* Funktion bubble() (Bubblesort), als Beispiel fuer RCS
   W. Alex, Universitaet Karlsruhe, 04. Juli 1995 */
/*
   $Header: /home/debian/prog/quellen/bubble.tex, v 1.1.1.1
\star /
#include < stdio.h&#62;
#include < string.h&#62;
#include "myheader.h"
int bubble(char *text)
{
int i = 0, j = 0, flag = 0, z, line [MAXLIN];
char array[MAXLIN][LINSIZ];
FILE *fp;
#if DEBUG
printf("Bubblesort %s\n", text);
#endif
/* Einlesen */
if ((fp = fopen(text, "r")) == NULL) return(-1);
while ((!foot(fp)) & \& (i < MAXLIN)) {
    fgets(array[i++], LINSIZ, fp);
}
```
```
fclose(fp);
#if DEBUG
puts("Array:");
j = 0;while (j < i) {
    printf("%s", array[j++]);
}
puts("Ende Array");
#endif
/* Sortieren (Bubblesort) */
for (j = 0; j < \text{MAXLIN}; j++)line[j] = j;while (flag == 0) {
  flaq = 1;
  for (j = 0; j < i; j++) {
    if (strcmp(array[line[j]], array[[line[j + 1]]) > 0) {
         z = line[i + 1];line[j + 1] = line[j];line[j] = z;flaq = 0;}
  }
}
/* Ausgeben nach stdout */
#if DEBUG
puts("Array:");
j = 0;while (j < i) {
    printf("%d\n", line[j++]);
}
puts("Ende Array");
#endif
j = 0;while (j < i) {
    printf("%s", array[line[j++]]);
}
/* Ende */
```

```
return 0;
}
```
### Quelle 1.15 : C-Funktion Bubblesort

Bubblesort eignet sich für kleine Sortieraufgaben mit bis zu etwa hundert Elementen. Kopieren Sie sich die Bausteine in ein eigenes Verzeichnis und entwickeln Sie das Programm unter Verwendung des RCS weiter. Näheres siehe rcsintro(5).

Anfangs erscheint das Arbeiten mit RCS bei kleinen Projekten als lästig, ähnlich wie das Anlegen eines Makefiles. Man gewöhnt sich aber schnell daran und spart sofort das Eintragen des Änderungsdatums von Hand. Nach kurzer Zeit ist man für die selbst auferlegte Ordnung dankbar.

Das **Source Code Control System SCCS** verwaltet die Versionen der Module, indem es die erste Fassung vollständig speichert und dann jeweils die Differenzen zur nächsten Version, während RCS die jüngste Version speichert und die älteren aus den Differenzen rekonstruiert.

Alle Versionen eines Programmes samt den Verwaltungsdaten werden in einer einzigen SCCS-Datei namens s.filename abgelegt, auf das schreibend nur über besondere SCCS-Kommandos zugegriffen werden kann. Das erste dieser Kommandos ist admin(1) und erzeugt aus einem C-Quellfile program.c das zugehörige SCCS-Dokument:

```
admin -iprogram.c s.program.c
```
Mit admin(1) lassen sich noch weitere Aufgaben erledigen, siehe Referenz-Handbuch. Mittels get(1) holt man das Quellfile wieder aus dem SCCS-Dokument heraus, mitttels delta(1) gibt man eine geänderte Fassung des Quellfiles an das SCCS-Dokument zurück.

RCS und SCCS arbeiten auf Datei-Ebene. Bei größeren Projekten ist es wünschenswert, mehrere Dateien gemeinsam oder ganze Verzeichnisse in die Versionsverwaltung einzubeziehen. Dies leistet das **Concurrent Versions System** (CVS). Es baut auf RCS auf und erweitert dessen Funktionalität außerdem um eine Client-Server-Architektur. Die beteiligten Dateien und Verzeichnisse können auf verschiedenen Computern im Netz liegen.

Im Gegensatz zu RCS, das zu einem Zeitpunkt immer nur einem Benutzer das Schreiben gestattet, verfolgt CVS eine sogenannte optimistische Kooperationsstrategie. Mehrere Programmierer können gleichzeitig auf Kopien derselben Version (Revision) arbeiten. Beim Zurückschreiben wird ein Abgleich mit der in der zentralen Versionsbibliothek (Repository) abgelegten Fassung erzwungen, um zu verhindern, daß parallel durchgeführte und bereits zurückgeschriebene Versionen überschrieben werden. Diese Strategie kann zu Konflikten führen, die per Hand aufgelöst werden müssen. Während das Einrichten eines CVS-Projektes Überblick erfordert, ist das Arbeiten unter CVS nicht schwieriger als unter RCS. Einzelheiten wie so oft am einfachsten aus dem Netz, wo außer dem Programmpaket selbst auch kurze oder ausführliche, deutsche oder englische Anleitungen zu finden sind. Unter den Namen *WinCVS* und *MacCVS* liegen Fassungen für weitere Betriebssysteme im Netz.

Der Oberbegriff des ganzen Gebietes lautet *Software Configuration Management* (SCM) oder allgemeiner *Configuration Management* (CM). Lassen Sie einmal eine Suchmaschine darauf los, es gibt mehrere freie oder kommerzielle Produkte sowie Übersichten, Einführungen und Tutorials dazu.

Ist die Entwicklung einer Software oder eines Manuskriptes vorläufig abgeschlossen, geht es an die Pflege. Dazu gehört unter anderem das Management der im Betrieb der Software auftauchenden Probleme. Auch hierfür gibt es Werkzeuge, beispielsweise gnats aus dem GNU-Projekt. Aber das sprengt den Rahmen dieses Buches.

CASE bedeutet *Computer Aided Software Engineering*. An sich ist das nichts Neues, beim Programmieren hat man schon immer Computer eingesetzt. Das Neue bei CASE Tools wie Soft-Bench von Hewlett-Packard besteht darin, daß die einzelnen Programmierwerkzeuge wie syntaxgesteuerte Editoren, Compiler, Linker, Builder (make(1)), Analysewerkzeuge, Debugger, Versionskontrollsysteme sowie die Dokumentation unter einer einheitlichen, heutzutage grafischen Oberfläche – hier das X Window System und Motif - zusammengefaßt werden. Allgemein heißt das Ganze Programmier- oder Entwicklungsumgebung (Integrated development environment, IDE). Damit zu arbeiten ist die moderne Form des Programmierens und kann effektiv sein.

# **1.2.9 Systemaufrufe**

## **1.2.9.1 Was sind Systemaufrufe?**

Dem Programmierer stehen zwei Hilfsmittel<sup>17</sup> zur Verfügung, um seine Wünsche auszudrücken:

- die Schlüsselwörter (Wortsymbole) der Programmiersprache,
- die Systemaufrufe des Betriebssystems.

Die **Schlüsselwörter** (keyword, mot-clé) der Programmiersprache (C/C++, FORTRAN oder PASCAL) sind auch unter verschiedenen Betriebssystemen (PC-DOS, OS/2 oder UNIX) dieselben. Sie gehören zur Programmiersprache, das heißt zum Compiler. Die **Systemaufrufe** (system call, system primitive, fonction système) eines Betriebssystems (UNIX) sind für alle Programmiersprachen (C, FORTRAN, PASCAL, COBOL) dieselben. Sie gehören zum Betriebssystem. Man findet auch die Bezeichnung Kernschnittstellenfunktion, die besagt, dass ein solcher Aufruf sich unmittelbar an den Kern des Betriebssystems richtet. Der Kreis der Systemaufrufe liegt fest und kann nicht ohne Eingriffe in den Kern des Betriebssystems verändert werden. Da UN-IX zum großen Teil in C geschrieben ist, sind die Systemaufrufe von UNIX C-Funktionen, die sich in ihrer Syntax nicht von eigenen oder fremden C-Funktionen unterscheiden. Deshalb müssen auch FORTRAN- oder PASCAL-Programmierer etwas von der Programmiersprache C verstehen. Im Handbuch werden die Systemaufrufe in Sektion (2) beschrieben.

Bei POSIX-konformen Betriebssystemen spricht man statt von Systemaufrufen besser von POSIX-Funktionen, da der POSIX-Standard offen lässt, ob diese vom Betriebssystem zur Verfügung gestellten Funktionen als Systemaufrufe oder als Bibliothek verwirklicht sind. Auf jeden Fall gehören sie zum Betriebssystem, nicht zum Compiler. Die Unterscheidung spielt eine Rolle, wenn man für verschiedene Betriebssysteme und/oder Compiler programmiert. Der Programmierer muss wissen, woher seine Funktionen stammen.

In Sektion (3) finden sich vorgefertigte **Unterprogramme**, **Subroutinen** oder **Standardfunktionen** (standard function,

<sup>&</sup>lt;sup>17</sup>Standardfunktionen sind erst verfügbar, nachdem andere Programmierer sie geschrieben haben.

fonction élémentaire) für häufig vorkommende Aufgaben. Für den Anwender besteht kein Unterschied zu den Systemaufrufen. Streng genommen gehören diese Standardfunktionen jedoch zu den jeweiligen Programmiersprachen (zum Compiler) und nicht zum Betriebssystem. Der Kreis der Standardfunktionen ist beliebig ergänzbar. Um den Benutzer zu verwirren, sind die Systemaufrufe und die Standardfunktionen in *einer* Funktionsbibliothek  $(1ib/libc.a und andere)$  vereinigt.

Die Aufgabenverteilung zwischen Schlüsselwörtern, Systemaufrufen und Standardfunktionen ist in gewissem Umfang willkürlich. Systemaufrufe erledigen Aufgaben, die aus dem Aufbau und den kennzeichnenden Eigenschaften des Betriebssystems herrühren, bei UNIX also in erster Linie

- Ein- und Ausgabe auf unterster Stufe,
- Umgang mit Prozessen,
- Umgang mit dem Datei-System,
- Sicherheitsvorkehrungen.

Das Öffnen einer Datei zum Lesen oder Schreiben ist Sache eines Systemaufrufs (open(2)), Sortieren hingegen Sache einer Standardfunktion (qsort(3)). Es gibt aber zusätzlich auch Standardfunktionen zum Umgang mit Dateien, die den jeweiligen Systemaufruf komfortabel verpacken (fopen(3)). Nach außen definiert die Menge der Systemaufrufe das Betriebssystem. Zwei Systeme, die in ihren Aufrufen übereinstimmen, sind für den Benutzer identisch. Neue Funktionalitäten des Betriebssystems stellen sich dem Programmierer als neue Systemaufrufe dar, siehe zum Beispiel unter stream(2).

Einige UNIX-Systemaufrufe haben gleiche oder ähnliche Aufgaben wie Shell-Kommandos. Wenn man die Zeit wissen möchte, verwendet man im Dialog das Shell-Kommando date(1). Will man diese Information aus einem eigenen Programm heraus abfragen, greift man auf den Systemaufruf  $\tan \theta$  (2)<sup>18</sup> zurück. Das Shell-Kommando ist ein in ein C-Programm verpackter Systemaufruf.

In Linux/UNIX sind Systemaufrufe **Funktionen** der Programmiersprache C. Eine Funktion übernimmt beim Aufruf Ar-

 $^{18}$ In HP-UX. In ANSI-C ist eine Standardfunktion  $\tan \theta$  (3) enthalten.

gumente oder Parameter und gibt ein Ergebnis zurück. Dieser Mechanismus wird **Parameterübergabe** genannt. Man muss ihn verstanden haben, um Funktionen in eigenen Programmen verwenden zu können. Eine Erklärung findet sich im Skriptum *Programmieren in C/C++*.

# **1.2.9.2 Beispiel Systemzeit (time)**

Im folgenden Beispiel wird der Systemaufruf time(2) verwendet. time(2) liefert die Zeit in Sekunden seit 00:00:00 Greenwich Mean Time, 1. Januar 1970. Computeruhren laufen übrigens erstaunlich ungenau, falls sie nicht durch eine Funkuhr oder über das Netz synchronisiert werden. Ferner brauchen wir die Standardfunktion gmtime(3), Beschreibung unter ctime(3), die aus den obigen Sekunden eine Struktur erzeugt, die Datum und Uhrzeit enthält. Die Umrechnung von Greenwich auf Karlsruhe nehmen wir selbst vor. Eleganter wäre ein Rückgriff auf die Zeitzonen-Variable der Umgebung. Laut Referenz-Handbuch hat time(2) die Syntax

```
long time ((long *) 0)
```
Die Funktion verlangt ein Argument vom Typ Pointer auf long integer, und zwar im einfachsten Fall den Nullpointer. Der Returnwert ist vom Typ long integer. Der größte Wert dieses Typs liegt etwas über 2 Milliarden. Damit läuft diese Uhr etwa 70 Jahre. Die Subroutine gmtime(3) hat die Syntax

```
#include <time.h>
struct tm *gmtime(clock)
long *clock
```
Die Funktion gmtime(3) verlangt ein Argument clock vom Typ Pointer auf long integer. Wir müssen also den Returnwert von time(2) in einen Pointer umwandeln (referenzieren). Der Rückgabewert der Funktion gmtime(3) ist ein Pointer auf eine Struktur namens tm. Diese Struktur ist in der include-Datei time.h definiert. Die include-Dateien sind lesbarer Text; es ist ratsam hineinzuschauen. In der weiteren Beschreibung zu ctime(3) wird die Struktur tm erläutert:

```
struct tm {
      int tm_sec; /* seconds (0 - 59) */
      int tm_min; /* minutes (0 - 59) */
      int tm_hour; /* hours (0 - 23) */int tm_mday; /* day of month (1 - 31) */int tm_mon; /* month of year (0 - 11) */int tm_year; /* year - 1900 */int tm_wday; /* day of week (sunday = 0) */int tm_yday; \overrightarrow{ } /* day of year (0 - 365) */
      int tm_isdst; /* daylight saving time */}
```
Von den beiden letzten Komponenten der Struktur machen wir keinen Gebrauch. Da die Komponenten alle vom selben Typ sind, ist statt der Struktur auch ein Array denkbar. Vermutlich wollte sich der Programmierer den Weg offenhalten, künftig auch andere Typen aufzunehmen (Zeitzone). Das Programm, das die Quelle zu dem Kommando zeit aus der ersten Übung ist, sieht folgendermaßen aus:

```
/* Ausgabe der Zeit auf Bildschirm */
/* Compileraufruf cc -o zeit zeit.c */
#include <stdio.h>
#include <time.h>
char *ptag[] = \{ "Sonntag, ", "Montag, ",
                "Dienstag, ", "Mittwoch, ",
                "Donnerstag,", "Freitag, ",
                "Samstag, "};
char *pmon[] = {"Januar", "Februar", "Maerz", "April",
                "Mai", "Juni", "Juli", "August",
                "September", "Oktober", "November",
                "Dezember"};
main()
{
long sec, time();
struct tm *qmtime(), *p;
sec = time((long *), 0) + 3600; /* MEZ = GMT + 3600 */
p = qmtime(&sec);
printf("%s %d. ", ptag[p->tm_wday], p->tm_mday);
printf("%s %d ", pmon[p->tm mon], p->tm year +1900);
```

```
printf("%d:%02d MEZ\n", p->tm_hour, p->tm_min);
}
```
## Quelle 1.16 : C-Programm zur Anzeige der Systemzeit

Nun wollen wir dieselbe Aufgabe mit einem FORTRAN-Programm bewältigen. Der UNIX-Systemaufruf time (2) bleibt, für die C-Standardfunktion gmtime(3) suchen wir die entsprechende FORTRAN-Routine. Da wir keine finden, müssen wir sie entweder selbst schreiben (was der erfahrene Programmierer scheut) oder nach einem Weg suchen, eine beliebige C-Standardfunktion in ein FORTRAN-Programm hineinzuquetschen.

Der Systemaufruf time(2) macht keinen Kummer. Er benötigt ein Argument vom Typ Pointer auf long integer, was es in FORTRAN gibt. Der Rückgabewert ist vom Typ long integer, auch kein Problem. Die C-Standardfunktion gmtime(3) erwartet ein Argument vom Typ Pointer auf long integer, was machbar wäre, aber ihr Ergebnis ist ein Pointer auf eine Struktur. Das hat FORTRAN noch nie gesehen<sup>19</sup>. Deshalb weichen wir auf die C-Standardfunktion ctime(3) aus, deren Rückgabewert vom Typ Pointer auf character ist, was es in FORTRAN näherungsweise gibt. In FORTRAN ist ein Zeichen ein String der Länge eins. Strings werden per Deskriptor übergeben. Ein **String-Deskriptor** ist der Pointer auf das erste Zeichen *und* die Anzahl der Zeichen im String als Integerwert. Das Programm sieht dann so aus:

```
program zeit
$ALIAS foratime = 'sprintf' c
      integer*4 time, tloc, sec, ctime
      character atime*26
      sec = time (tloc)call foratime(atime, '%s'//char(0), ctime(sec))
      write(6, ' (a)') atime
      end
```
<sup>19</sup>FORTRAN 90 kennt Strukturen.

### Quelle 1.17 : FORTRAN-Programm zur Anzeige der Systemzeit

Die **ALIAS-Anweisung** ist als Erweiterung zu FORTRAN 77 in vielen Compilern enthalten und dient dazu, den Aufruf von Unterprogrammen anderer Sprachen zu ermöglichen. Der Compiler weiß damit, dass das Unterprogramm außerhalb des Programms – zum Beispiel in einer Bibliothek – einen anderen Namen hat als innerhalb des Programms. Wird eine Sprache angegeben (hier C), so erfolgt die Parameterübergabe gemäß der Syntax dieser Sprache. Einzelheiten siehe im Falle unserer Anlage im HP FORTRAN 77/HP-UX Reference Manual im Abschnitt *Compiler Directives*.

Die Anweisung teilt dem Compiler mit, dass hinter der FORTRAN-Subroutine foratime die C-Standard-Funktion sprintf(3) steckt und dass diese nach den Regeln von C behandelt werden soll. Der Rückgabewert von sprintf(3) (die Anzahl der ausgegebenen Zeichen) wird nicht verwertet, deshalb ist foratime eine FORTRAN-Subroutine (keine Funktion), die im Programm mit call aufgerufen werden muss.

Der Systemaufruf time(2) verlangt als Argument einen Pointer auf long integer, daher ist tloc als vier Bytes lange Integerzahl deklariert. tloc spielt weiter keine Rolle. Die Übergabe als Pointer (by reference) ist in FORTRAN Standard für Zahlenvariable und braucht nicht eigens vereinbart zu werden. Der Rückgabewert von time geht in die Variable sec vom Typ  $l$ ong integer = integer  $*4$ .

Die call-Zeile ruft die Subroutine foratime alias C-Funktion sprintf(3) auf. Diese C-Funktion erwartet drei Argumente: den Ausgabestring als Pointer auf char, einen Formatstring als Pointer auf char und die auszugebende Variable von einem Typ, wie er durch den Formatstring bezeichnet wird. Der Rückgabewert der Funktion ctime(3) ist ein Pointer auf char. Da dies kein in FORTRAN zulässiger Typ ist, deklarieren wir die Funktion ersatzweise als vom Typ 4-Byte-integer. Der Pointer lässt sich auf jeden Fall in den vier Bytes unterbringen. Nach unserer Erfahrung reichen auch zwei Bytes, ebenso funktioniert der Typ logical, nicht jedoch real.

Der Formatstring besteht aus der Stringkonstanten %s, gefolgt von dem ASCII-Zeichen Nr. 0, wie es bei Strings in C Brauch ist. Für sprintf(3) besagt dieser Formatstring, das

dritte Argument – den Rückgabewert von ctime(3) – als einen String aufzufassen, das heißt als Pointer auf das erste Element eines Arrays of characters.

atime ist ein FORTRAN-String-Deskriptor, dessen erste Komponente ein Pointer auf character ist. Damit weiß sprintf(3), wohin mit der Ausgabe. Die write-Zeile ist wieder pures FORTRAN.

An diesem Beispiel erkennen Sie, dass Sie auch als FORTRAN- oder PASCAL-Programmierer etwas von C verstehen müssen, um die Systemaufrufe und C-Standardfunktionen syntaktisch richtig zu gebrauchen.

Bei manchen FORTRAN-Compilern (Hewlett-Packard, Microsoft) lassen sich durch einen einfachen **Interface-Aufruf** Routinen fremder Sprachen so verpacken, dass man sie übernehmen kann, ohne sich um Einzelheiten kümmern zu müssen.

## **1.2.9.3 Beispiel Datei-Informationen (access, stat, open, close)**

In einem weiteren Beispiel wollen wir mithilfe von Systemaufrufen Informationen über eine Fatei gewinnen, dazu noch eine Angabe aus der Sitzungsumgebung. Die Teile des Programms lassen sich einfach in andere C-Programme übernehmen.

Dieses Programm soll beim Aufruf (zur Laufzeit, in der Kommandozeile) den Namen der Datei als Argument übernehmen, wie wir es von UNIX-Kommandos her kennen. Dazu ist ein bestimmter Formalismus vorgesehen:

```
int main(int argc, char *argv[], char *envp[])
```
Die Funktion main() übernimmt die Argumente argc, argv und gegebenenfalls envp. Das Argument argc ist der **Argument Counter**, eine Ganzzahl. Sie ist gleich der Anzahl der Argumente in der Kommandozeile beim Aufruf des Programms. Das Kommando selbst ist das erste Argument, also hat argc mindestens den Wert 1. Das Argument argv ist der **Argument Vector**, ein Array of Strings, also ein Array of Arrays of Characters. Der erste String, Index 0, ist das Kommando; die weiteren Strings sind die mit dem Kommando übergebenen Argumente, hier der Name der gefragten Datei. Der **Environment Pointer**

envp wird nur benötigt, falls man Werte aus der Umgebung abfragt. Es ist wie argv ein Array of Strings. Die Namen argc, argv und envp sind willkürlich, aber üblich. Typ und Reihenfolge sind vorgegeben.

Die Umgebung besteht aus Strings (mit Kommando set (Shell) anschauen). In der for-Schleife werden die Strings nacheinander mittels der Funktion strncmp(3) (siehe string(3)) mit dem String LOGNAME verglichen. Das Ergebnis ist der Index i des gesuchten Strings im Array envp[].

Den Systemaufruf access(2) finden wir in der Sektion (2) des Referenz-Handbuches. Er untersucht die Zugriffsmöglichkeiten auf eine Datei und hat die Syntax:

```
int access(char *path, int mode)
```
Der Systemaufruf erwartet als erstes Argument einen String, nämlich den Namen der Datei. Wir werden hierfür argv[1] einsetzen. Als zweites steht eine Ganzzahl, die die Art des gefragten Zugriffs kennzeichnet. Falls der gefragte Zugriff möglich ist, liefert access(2) den Wert null zurück, der in einem C-Programm zugleich die Bedeutung von logisch falsch (FALSE) hat und deshalb in den if-Zeilen negiert wird.

Den Systemaufruf stat(2) finden wir ebenfalls in Sektion 2. Er ermittelt Dateiinformationen aus der **Inode** und hat die Syntax

```
#include <sys/types.h>
#include <sys/stat.h>
int stat(path, buf)
char *path;
struct stat *buf;
```
Sein erstes Argument ist wieder der Dateiname, das zweite der Name eines Puffers zur Aufnahme einer Struktur, die die Informationen enthält. Diese Struktur vom Typ stat ist in der include-Datei /usr/include/sys/stat.h deklariert, das seinerseits Bezug nimmt auf Deklarationen in /usr/include/types.h. Auch einige Informationen wie S\_IFREG sind in sys/stat.h definiert. Die Zeitangaben werden wie im vorigen Abschnitt umgerechnet.

In UNIX-Datei-Systemen enthält jede Datei am Anfang eine **Magic Number**, die über die Art der Datei Auskunft gibt (man magic). Mittels des Systemaufrufs open(2) wird die fragliche Datei zum Lesen geöffnet, mittels lseek(2) der Lesezeiger auf die Magic Number gesetzt und mittels read(2) die Zahl gelesen. Der Systemaufruf close(2) schließt die Datei wieder. Die Systemaufrufe findet man unter ihren Namen in Sektion (2), eine Erläuterung der Magic Numbers unter magic(4). Nun das Programm:

```
/* Informationen ueber eine Datei */
#define MEZ 3600
#include <stdio.h>
#include <sys/types.h>
#include <sys/stat.h>
#include <time.h>
#include <fcntl.h>
#include <magic.h>
void exit(); long lseek();
int main(argc, argv, envp)
    int argc; char *argv[], *envp[];
{
int i, fildes;
struct stat buffer;
long asec, msec, csec;
struct tm *pa, *pm, *pc;
if (argc \langle 2 \rangle {
    puts("Dateiname fehlt"); return (-1);
}
/* Informationen aus dem Environment */
for (i = 0; envp[i] != NULL; i++)if (!(strncmp(envp[i], "LOGNAME", 4)))
        printf("\n%s\n", envp[i]);
/* Informationen mittels Systemaufruf access(2) */
```
printf("\nFile heisst: %8s\n", argv[1]); if  $(laccess(argv[1], 0))$ puts("File existiert"); else puts("File existiert nicht"); if  $(laccess(argv[1], 1))$ puts("File darf ausgefuehrt werden"); else puts("File darf nicht ausgefuehrt werden"); if  $(laccess(argv[1], 2))$ puts("File darf beschrieben werden"); else puts("File darf nicht beschrieben werden"); if  $(laccess(argv[1], 4))$ puts("File darf gelesen werden"); else puts("File darf nicht gelesen werden"); /\* Informationen aus der Inode, Systemaufruf stat(2) \*/ if (!(stat(argv[1], &buffer))) { printf("\nDevice: %ld\n", buffer.st\_dev); printf("Inode-Nr.: %lu\n", buffer.st\_ino); printf("File Mode: %hu\n\n", buffer.st\_mode); switch(buffer.st\_mode & S\_IFMT) { case S\_IFREG: { puts("File ist regulaer"); break; } case S\_IFDIR: { puts("File ist ein Verzeichnis"); break; } case S\_IFCHR: case S\_IFBLK: case S IFNWK: { puts("File ist ein Special File");

```
break;
            }
        case S_IFIFO:
            {
           puts("File ist eine Pipe");
           break;
            }
        default:
            {
           puts("Filetyp unbekannt (Inode)");
            }
    }
   printf("\nLinks: %hd\n", buffer.st_nlink);
   printf("Owner-ID: %hu\n", buffer.st_uid);
   printf("Group-Id: %hu\n", buffer.st_gid);
   printf("Device-ID: %ld\n", buffer.st_rdev);
   printf("Filegroesse: %ld\n", buffer.st_size);
    asec = buffer.st_atime + MEZ; pa = qmtime ( \& asec);
   msec = buffer.st\_mtime + MEZ; pm = gmtime(\& msec);csec = buffer.st_ctime + MEZ; pc = gmtime(6csec);printf("Letzter Zugriff: %d. %d. %d\n",
           pa>tm_mday, pa>tm_mon + 1, pa>tm_year);
   printf("Letzte Modifik.: %d. %d. %d\n",
           pm->tm_mday, pm->tm_mon + 1, pm->tm_year);
   printf("Letzte Stat.Ae.: %d. %d. %d\n",
           pc->tm_mday, pc->tm_mon + 1, pc->tm_year);
}
else
   puts("Kein Zugriff auf Inode");
/* Pruefung auf Text oder Code (magic number) */
/* Systemaufrufe open(2), lseek(2), read(2), close(2) *//* Magic Numbers siehe magic(4) */{
   MAGIC magbuf;
    fildes = open(argv[1], O_RDOMLY);if (lseek(fildes, MAGIC OFFSET, 0) >= (long)0) {
        read(fildes, &magbuf, sizeof magbuf);
        switch(magbuf.file_type) {
            case RELOC MAGIC:
                {
```

```
puts("File ist relocatable");
                 break;
                 }
                 case EXEC MAGIC:
                 case SHARE MAGIC:
                 case DEMAND MAGIC:
                 {
                 puts("File ist executable");
                 break;
                 }
                 case DL MAGIC:
                 case SHL MAGIC:
                 {
                 puts("File ist Library");
                 break;
                 }
            default:
                 puts("Filetyp unbekannt (Magic Number)");
                 lseek(fildes, 0L, 0);
        }
    }
    else {
        puts("Probleme mit dem Filepointer");
    }
}
close(fildes);
}
```
Quelle 1.18 : C-Programm zum Abfragen von Informationen über eine Datei

Die Verwendung von Systemaufrufen oder Standardfunktionen in C-Programmen ist nicht schwieriger als der Gebrauch anderer Funktionen. Man muss sich nur an die im Referenz-Handbuch Sektionen (2) und (3) nachzulesende Syntax halten. Es empfiehlt sich, die genannten Sektionen einmal durchzublättern, um eine Vorstellung davon zu gewinnen, wofür es Systemaufrufe und Standardfunktionen gibt. Die Ausgabe des Programms sieht folgendermaßen aus:

LOGNAME=wualex1

Datei heisst: a.out Datei existiert

## 1.2. PROGRAMMER'S WORKBENCH 69

Datei darf ausgefuehrt werden. Datei darf nicht beschrieben werden. Datei darf gelesen werden. Device: 13 Inode-Nr.: 43787 File Mode: 33216 Datei ist regulaer Links: 1 Owner-ID: 101 Group-ID: 20 Device-ID: 102536 Dateigroesse: 53248 Letzter Zugriff: 24. 1. 91 Letzte Modifik.: 24. 1. 91 Letzte Stat.Ae.: 24. 1. 91 Datei ist executable

Die Bedeutung von File Mode finden Sie bei mknod(2). Es handelt sich um ausführliche Informationen über die Zugriffsrechte usw. Ähnliche Auskünfte über eine Datei liefert das Kommando chatr(1).

## **1.2.9.4 Beispiel Prozesserzeugung (exec, fork)**

Zunächst ein kleines, aber fieses Programm namens forkbomb, mit dem man die Robustheit seines Systems auf die Probe stellen kann.

```
(kommt demnaechst)
```
Quelle 1.19 : C-Programm zum Erzeugen vieler Prozesse (Fork-Bombe)

Der Systemaufruf fork(2) erzeugt eine Kopie des aufrufenden Prozesses mit einer neuen Prozess-ID. Im Beispiel wird fork(2) in einer ewigen for-Schleife aufgerufen.

# **1.2.10 Begriffe Programmer's Workbench**

Folgende Begriffe sollten klarer geworden sein:

- Archiv, Bibliothek
- Builder  $(make)$
- Debugger
- Linker
- Profiler
- Quelltext oder -code, ausführbarer Code
- Übersetzer, Compiler, Interpreter
- Systemaufruf Standardfunktion
- Versionsverwaltung

Folgende Kommandos sollten beherrscht werden:

- cc oder gcc
- lint
- Anfänge von make
- Anfänge von RCS (ci, co)

# **1.2.11 Memo Programmer's Workbench**

- Die Programmquellen werden mit einem Editor geschrieben.
- Mit dem Syntaxprüfer lint(1) läßt sich die syntaktische Richtigkeit von C-Programmen prüfen, leider nicht die von C++-Programmen.
- Schon bei kleinen Programmierprojekten ist das Werkzeug make(1) dringend zu empfehlen. Der Compileraufruf vereinfacht sich wesentlich. Auch für Texte verwendbar.
- Mit einem Compiler wird der Quellcode in den Maschinencode des jeweiligen Prozessors übersetzt.
- Der schwerste Hammer bei der Fehlersuche ist ein Debugger, lernbedürftig, aber nicht immer vermeidbar.
- Programmfunktionen (aber auch andere Dateien) lassen sich in Bibliotheken archivieren, die bequemer zu handhaben sind als eine Menge von einzelnen Funktionen.
- Bei größeren Projekten kommt man nicht um ein Kontrollsystem wie RCS oder CVS herum, vor allem dann, wenn mehrere Personen beteiligt sind. Das Lernen kostet Zeit, die aber beim Ringen mit dem Chaos mehr als wettgemacht wird.
- CASE-Tools vereinigen die einzelnen Werkzeuge unter einer gemeinsamen Benutzeroberfläche. Der Programmierer braucht gar nicht mehr zu wissen, was ein Compiler ist.
- Systemaufrufe sind die Verbindungen des Betriebssystems nach oben, zu den Anwendungsprogrammen hin. Sie sind Teil des Betriebssystems.
- Systemaufrufe haben vorwiegend mit Prozessen, den Datei-Systemen und der Ein- und Ausgabe zu tun.
- UNIX-Systemaufrufe sind C-Funktionen, die sich im Gebrauch nicht von anderen C-Funktionen unterscheiden.
- C-Standardfunktionen gehören zum C-Compiler, nicht zum Betriebssystem.
- Ein FORTRAN-Programmierer auf einem UNIX-System ist auf die UNIX-Systemaufrufe angewiesen, nicht aber auf die C-Standardfunktionen (dafür gibt es FORTRAN-Standardfunktionen). Dasselbe gilt für jede andere Programmiersprache.

# **1.2.12 Übung Programmer's Workbench**

Anmelden wie gewohnt. Zum Üben brauchen wir ein kleines Programm mit bestimmten Fehlern. Legen Sie mit mkdir prog ein Unterverzeichnis prog an, wechseln Sie mit cd prog dorthin und geben Sie mit vi fehler.c folgendes C-Programm (ohne den Kommentar) unter dem Namen fehler.c ein:

/\* Uebungsprogramm mit mehreren Fehlern \*/

<sup>/\*</sup> 1. Fehler: Es wird eine symbolische Konstante PI definiert, die nicht gebraucht wird. Dieser Fehler hat keine Auswirkungen und wird von keinem Programm bemerkt. 2. Fehler: Eine Ganzzahl-Variable d wird deklariert, aber nicht gebraucht. Dieser Fehler hat keine

```
Auswirkungen, wird aber von lint beanstandet.
  3. Fehler: Die Funktion scanf verlangt Pointer als
   Argument, es muss &a heissen. Heimtueckischer
   Syntaxfehler. lint gibt eine irrefuehrende Warnung
   aus, der Compiler merkt nichts. Zur Laufzeit ein
   memory fault.
   4. Fehler: Es wird durch nichts verhindert, dass fuer
  b eine Null eingegeben wird. Das kann zu einem
   Laufzeitfehler fuehren, wird weder von lint noch
   vom Compiler bemerkt.
   5. Fehler: Es sollte die Summe ausgerechnet werden,
   nicht der Quotient. Logischer Fehler, wird weder
   von lint noch vom Compiler bemerkt.
   6. Fehler: Abschliessende Klammer fehlt. Syntaxfehler,
   wird von lint und Compiler beanstandet.
   Darueberhinaus spricht lint noch Hinweise bezueglich
   main, printf und scanf aus. Diese Funktionen sind
   aber in Ordnung, Warnungen ueberhoeren. */
#define PI 3.14159
#include <stdio.h>
int main()
{
   int a, b, c, d;
   puts("Bitte 1. Summanden eingeben: ");
   scanf("ad", a);puts("Bitte 2. Summanden eingeben: ");
   scant("%d", &b);
   c = a / b;printf("Die Summe ist: %d\n", c);
```
Quelle 1.20 : C-Programm mit Fehlern

Als erstes lassen wir den Syntaxprüfer lint(1) auf das Programm los:

lint fehler.c

und erhalten das Ergebnis:

fehler.c

## 1.2. PROGRAMMER'S WORKBENCH 73

```
==============
(36) warning: a may be used before set
(41) syntax error
(41) warning: main() returns random value to environment
==============
function returns value which is always ignored
   printf scanf
```
Zeile 41 ist das Programmende, dort steckt ein Fehler. Die Warnungen sind nicht so dringend. Mit dem vi(1) ergänzen wir die fehlende geschweifte Klammer am Schluß. Der Fehler hätte uns eigentlich nicht unterlaufen dürfen, da der vi(1) eine Hilfe zur Klammerprüfung bietet (Prozentzeichen). Neuer Lauf von lint(1):

```
fehler.c
==============
(36) warning: a may be used before set
(33) warning: d unused in function main
(41) warning: main() returns random value to environment
==============
```

```
function returns value which is always ignored
   printf scanf
```
Wir werfen die überflüssige Variable d in der Deklaration heraus. Nochmals lint(1).

```
fehler.c
```
============== (36) warning: a may be used before set (41) warning: main() returns random value to environment ==============

```
function returns value which is always ignored
   printf scanf
```
Jetzt ignorieren wir die Warnung von lint(1) bezüglich der Variablen a (obwohl heimtückischer Fehler, aber das ahnen wir noch nicht). Wir lassen kompilieren und rufen das kompilierte **Programm a.out (4) auf:** 

```
cc fehler.c
a.out
```
Der Compiler hat nichts zu beanstanden. Ersten Summanden eingeben, Antwort: memory fault oder Bus error - core dumped. Debugger<sup>20</sup> einsetzen, dazu nochmals mit der Option -g und dem vom Debugger verwendeten Objektfile /usr/lib/xdbend.o kompilieren und anschließend laufen lassen, um einen aktuellen Speicherauszug (Coredump) zu erzeugen:

```
cc -g fehler.c /usr/lib/xdbend.o
chmod 700 a.out
a.out
xdb
```
Standardmäßig greift der Debugger auf die ausführbare Datei a.out(4) und das beim Zusammenbruch erzeugte Corefile core(4) zurück. Er promptet mit >. Wir wählen mit der Eingabe s Einzelschritt-Ausführung. Mehrmals mit RETURN weitergehen, bis Aufforderung zur Eingabe von a kommt (kein Prompt). Irgendeinen Wert für a eingeben. Fehlermeldung des Debuggers Bus error. Wir holen uns weitere Informationen vom Debugger:

```
T (stack viewing)
s (Einzelschritt)
q (quit)
```
Nachdem wir wissen, daß der Fehler nach der Eingabe von a auftritt, schauen wir uns die Zeile mit scanf( ..., a) an und bemerken, daß wir der Funktion scanf(3) eine Variable statt eines Pointers übergeben haben (man scanf oder im Anhang nachlesen). Wir ersetzen also a durch &a. Das Compilieren erleichtern wir uns durch make(1). Wir schreiben eine Datei namens makefile mit folgenden Zeilen:

```
fehler: fehler.c
    cc fehler.c -o fehler
```

```
20Real programmers can read core dumps.
```
und rufen anschließend nur noch das Kommando make(1) ohne Argumente auf. Das Ergebnis ist ein lauffähiges Programm mit Namen fehler. Der Aufruf von fehler führt bei sinnvollen Eingaben zu einer Ausgabe, die richtig sein könnte. Wir haben aber noch einen Denkfehler darin. Statt der Summe wird der Integer-Quotient berechnet. Wir berichtigen auch das und testen das Programm mit einigen Eingaben. Da unser Quelltext richtig zu sein scheint, verschönern wir seine vorläufig endgültige Fassung mit dem Beautifier  $cb(1)$ :

```
cb fehler.c > fehler.b
rm fehler.c
mv fehler.b fehler.c
```
Schließlich löschen wir das nicht mehr benötigte Corefile und untersuchen das Programm noch mit einigen Werkzeugen:

```
time fehler
cflow fehler.c
cxref fehler.c
strings fehler
nm fehler
size fehler
ls -l fehler
strip fehler
ls -l fehler
```
strings(1) ist ein ziemlich dummes Werkzeug, das aus einer ausführbaren Datei alles heraussucht, was nach String aussieht. Das Werkzeug nm(1) gibt eine Liste aller Symbole aus, die lang werden kann. strip(1) wirft aus einer ausführbaren Datei die nur für den Debugger, nicht aber für die Ausführung wichtigen Informationen heraus und verkürzt dadurch die Datei. Abmelden mit exit.

Schreiben Sie in einer Programmiersprache Ihrer Wahl (ich empfehle C) ein Programm, das

- eine Datei mittels creat (2) erzeugt,
- dessen Zugriffsrechte mittels chmod(2) und seine Zeitstempel mittels utime(2) setzt,
- die verwendeten Werte mittels fprintf(3) als Text in die Datei schreibt. fprintf(3) finden Sie unter printf(3).

Schreiben Sie ein Programm ähnlich who(1). Sie brauchen dazu getut $(3)$  und utmp $(4)$ .

# **1.2.13 Fragen Programmer's Workbench**

- Wozu braucht man einen Compiler? Einen Linker?
- Was ist lint?
- Was macht make? Wie sieht ein einfaches Makefile aus?
- Wozu braucht man Debugger?
- Was ist eine Funktionsbibliothek? Vorteil?
- Wozu braucht man eine Versionsverwaltung? Wie benutzt man RCS?
- Was sind Systemaufrufe? Wer braucht sie?
- Unterschied zu Standardfunktionen?
- Welche Aufgaben erledigen die Systemaufrufe hauptsächlich?

# **1.3 Bausteine eines Quelltextes**

# **1.3.1 Übersicht**

Alle Zeichen oder Zeichengruppen eines Programmes im Quellcode sind entweder

- Kommentar (comment),
- Namen (identifier),
- Schlüsselwörter (Wortsymbole) (keyword),
- Operatoren (operator),
- Konstanten (Literale) (constant, literal),
- Trennzeichen (separator) oder
- bedeutungslos.

Ein Quelltext (Programmquelle, Source) ist ein **Textfile**, bestehend aus Zeilen, diese wiederum aus druck- und sichtbaren Zeichen (fast immer des US-ASCII-Zeichensatzes) einschließlich des Zwischenraums (space). Die Zeichen sind zu Wörtern

gruppiert, die durch Trennzeichen voneinander abgetrennt sind, meist durch mindestens einen Zwischenraum. Zeilen werden durch das Zeilenende markiert, meist durch die ASCII-Zeichen CR und/oder LF. Sinneinheiten wie Wörter, Zahlen oder Operatoren werden als **Token** bezeichnet, sie dürfen nicht durch Trennzeichen oder Zeilenwechsel unterbrochen werden.

**Kommentar** ist nur für den menschlichen Leser bestimmt und gelangt in C/C++ gar nicht bis zum Übersetzungsvorgang, sondern wird schon vom Präprozessor entfernt und kann bis auf seine Begrenzungen frei gestaltet werden. Ebenso entfernt der Präprozessor das Zeichenpaar Backslash-Zeilenwechsel und verbindet somit zwei Zeilen. Auf diese Weise lassen sich lange Anweisungen auf mehrere Zeilen verteilen. **Schlüsselwörter** und **Operatoren** sind festgelegte Zeichen oder Zeichengruppen, an die jeder gebunden ist. **Namen** werden nach gewissen Regeln vom Programmierer gebildet, ebenso **Konstanten**. **Trennzeichen** trennen die genannten Bausteine oder ganze Anweisungen voneinander und sind festgelegt, meist Leerzeichen (space), Semikolons und Linefeeds. Bedeutungslose Zeichen sind überzählige Leerzeichen, Tabs oder Linefeeds.

Der C-Standard – gegenwärtig ISO/IEC 9899:1999 – legt nicht alle Einzelheiten fest. Zu manchen Fragen spricht er nur Empfehlungen aus oder überlässt sogar die Wahl dem Compiler und/oder dem Betriebssystem. Gerät man an solche Probleme, braucht man eine genaue Beschreibung der beiden, sollte experimentell prüfen, was geschieht, und sein Programm ausführlich kommentieren.

# **1.3.2 Syntax-Diagramme**

Die Syntax der einzelnen Bausteine – das heißt ihr regelgerechter Gebrauch – kann mittels Text beschrieben werden. Das ist oft umständlich und teilweise schwer zu verstehen. Deshalb nimmt man Beispiele zu Hilfe, die aber selten die Syntax vollständig erfassen. So haben sich **Syntax-Diagramme** eingebürgert, die nach etwas Übung leicht zu lesen sind. In Abbildung 1.3 auf Seite 79 ist die Syntax zweier C-Bausteine dargestellt, nämlich die if-else-Anweisung und den Block. Die if-else-Anweisung besteht aus:

• dem Schlüsselwort if,

- einer öffnenden runden Klammer,
- einem booleschen Ausdruck (true false),
- einer schließenden runden Klammer,
- einer Anweisung auch die leere Anweisung oder einem Block,
- dann ist entweder Ende der *if-Anweisung oder es folgt*
- das Schlüsselwort else, gefolgt von
- einer Anweisung oder einem Block.

Ist der boolesche Ausdruck true, dann wird die erste Anweisung ausgeführt, andernfalls die zweite. Fehlt der else-Zweig, so liegt eine *bedingte Anweisung* vor, die nur dann ausgeführt wird, wenn der boolesche Ausdruck true ist. Danach geht es im Programm weiter.

Ein Block seinerseits besteht aus:

- einer öffnenden geschweiften Klammer,
- dann entweder nichts (leerer Block) oder
- einer Anweisung,
- gegebenenfalls weiteren Anweisungen,
- und einer schließenden geschweiften Klammer.

Da ein Block syntaktisch gleichwertig einer Anweisung ist, lassen sich Blöcke schachteln. Ein Block kann überall stehen, wo eine Anweisung erwartet wird.

Ein weiterer Weg zur Beschreibung der Syntax einer Programmiersprache ist die Backus-Naur-Form, die von JOHN BACKUS, einem der Väter von FORTRAN, und PETER NAUR, einem der Väter von ALGOL, als Metasprache zu ALGOL 60 entwickelt worden ist. Weiteres siehe bei D. GRIES.

# **1.3.3 Kommentar**

Alle Programmiersprachen ermöglichen, Text in ein Programm einzufügen, der vom Compiler überlesen wird und nur für den menschlichen Leser bestimmt ist. Dieser **Kommentar** muss mit einem besonderen Zeichen eingeleitet und gegebenenfalls beendet werden.

#### if-else-Anweisung

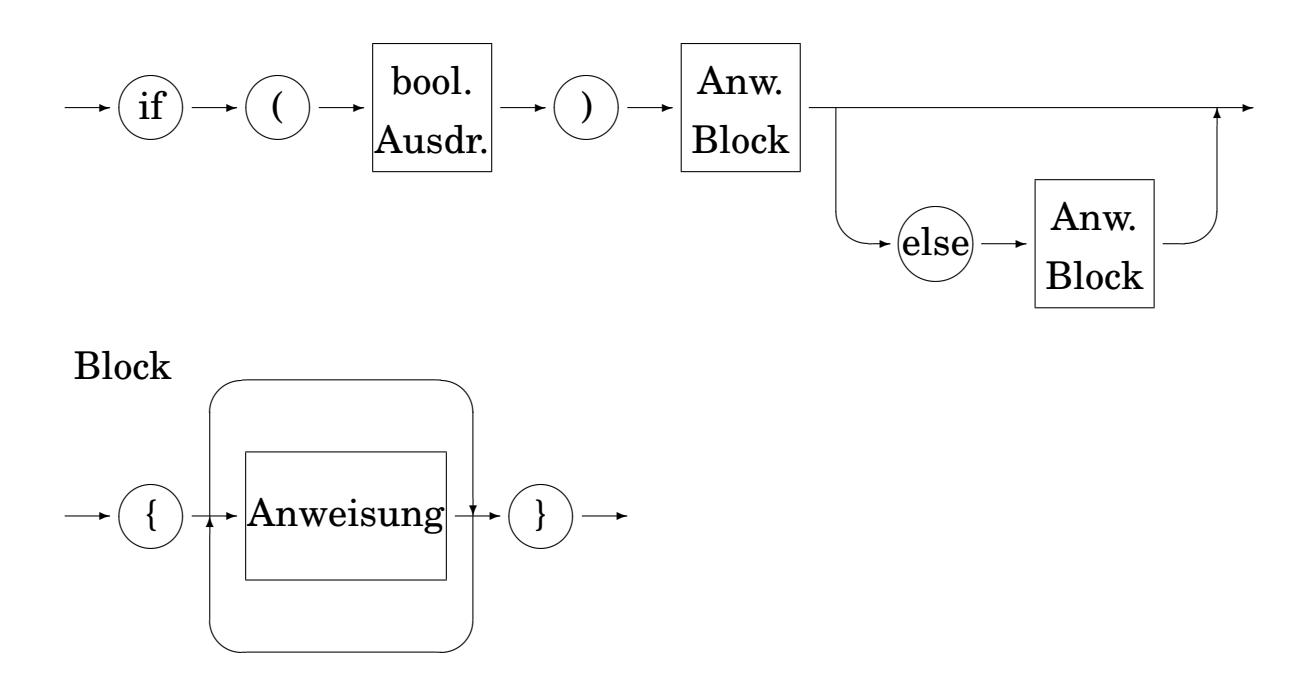

Abb. 1.3: Syntax-Diagramm der if-else-Anweisung und des Blockes

In C/C++ leitet die Zeichengruppe /\* den Kommentar ein. Er kann sich über mehrere Zeilen erstrecken, darf aber nicht geschachtelt werden. Zu einer ungewollten Schachtelung kommt es, wenn man kommentierte Programmteile durch Einrahmen mit Kommentarzeichen vorübergehend unwirksam macht. Die Fehlermeldung des Compilers sagt irgendetwas mit Pointern und führt irre. Die Zeichengruppe \*/ kennzeichnet das Ende. Ein Zeilenende beendet diesen Kommentar nicht. Ansonsten kann Kommentar überall stehen, nicht nur auf einer eigenen Zeile. Ein Beispiel:

```
/*
Die ersten Zeilen enthalten Programmnamen, Zweck, Autor,
Datum, Compiler, Literatur und aehnliches.
\star/#include <stdio.h>
int main()
{
/* Dies ist eine eigene Kommentarzeile */
```

```
puts("Erste Zeile");
puts("Zweite Zeile"); /* Kommentar */
/* Kommentar */ puts("Dritte Zeile");
/*<br>puts("Vierte Zeile");
                        puts("Vierte Zeile"); /* Kommentar geschachtelt!!! */
*/
puts("Ende");
return 0;
}
```
Quelle 1.21 : C-Programm mit Kommentaren

Auf unserem System haben wir folgende Regel eingeführt: da Fehlermeldungen des Systems in Englisch ausgegeben werden, schreiben wir die Meldungen unserer Programme in Deutsch (man sollte sie ohnedies mittels #define-Anweisungen irgendwo zusammenfassen, so dass sie leicht ausgetauscht werden können). Damit sieht man sofort, woher eine Meldung stammt. Kommentar schreiben wir wieder in Englisch, da die Programmbeispiele auch per Mail oder News in die unendlichen Weiten des Internet geschickt werden, wo Englisch nun einmal die lingua franca ist. An Kommentar<sup>21</sup> soll man nicht sparen, denn er kostet wenig Aufwand und kann viel helfen, während die Dokumentation zum Programm nur zu oft ad calendas Graecas (Sankt-Nimmerleins-Tag) verschoben wird.

In C++ kommt eine weitere Art von Kommentar hinzu. Er beginnt mit zwei Schrägstrichen und endet mit dem Zeilenwechsel, weshalb er **Zeilenkommentar** genannt wird. Dieser Kommentar darf innerhalb des oben genannten Kommentars vorkommen. Die umgekehrte Folge ist auch zulässig, aber selten anzutreffen.

# **1.3.4 Namen**

**Namen** (identifier) bezeichnen Funktionen, Konstanten, Variable, Makros oder Sprungmarken (Labels). Sie müssen mit einem Buchstaben oder einem Unterstrich (underscore) beginnen. Benutzereigene Namen sollten immer mit einem Buchstaben an-

<sup>21</sup>Real programmers don't comment their code.

fangen, der Unterstrich als erstes Zeichen wird vom Compiler oder vom System verwendet. Die weiteren Zeichen des Namens können Buchstaben, Ziffern oder der Unterstrich sein. Groß- und Kleinbuchstaben werden unterschieden. Die maximal zulässige Länge von Namen kann durch den Compiler, den Linker oder das Bestriebssystem gegeben sein und lässt sich daher nicht allgemein angeben. Ab 255 Zeichen wird es kritisch. Signifikant sind mindestens die ersten sieben Zeichen, nach ANSI die ersten einunddreißig. Verwendet man Funktionen fremder Herkunft, sollte man mit nur sechs signifikanten Zeichen rechnen sowie damit, dass Groß- und Kleinbuchstaben *nicht* unterschieden werden.

# **1.3.5 Schlüsselwörter**

In C/C++ wie in jeder anderen Programmiersprache haben bestimmte Wörter eine besondere Bedeutung, beispielsweise main, while und if. Diese **Wortsymbole** oder **Schlüsselwörter**<sup>22</sup> dürfen auf keinen Fall als Namen verwendet werden, die Namen der Standardfunktionen wie printf() oder fopen() sollen nicht umfunktioniert werden. C zeichnet sich durch eine geringe Anzahl von Schlüsselwörtern aus, etwa dreißig, siehe Anhang D.1 *C-Lexikon, Schlüsselwörter* auf Seite 317. Mit C++ kommen nochmal dreißig dazu. Unterboten wird C/C++ darin nur von SMALLTALK mit fünf Schlüsselwörtern.

<sup>22</sup>Es gibt die Bezeichnungen Wortsymbol, Schlüsselwort und reserviertes Wort. Gemeint ist in jedem Fall, dass das Wort – eine bestimmte Zeichenfolge – nicht uneingeschränkt als Namen verwendet werden darf. In C dürfen diese Wörter – außer im Kommentar – keinesfalls für einen anderen als ihren besonderen Zweck verwendet werden. In FORTRAN dürfen diese Wörter in Zusammenhängen, die eine Deutung als Schlüsselwort ausschließen, auch als Namen verwendet werden. Man darf also eine Variable if nennen, und in der Zuweisung if = 3 wird die Zeichenfolge if als Variable und nicht als Wortsymbol im Sinne von *falls* verstanden.

# **1.3.6 Operanden**

Wir schränken hier den Begriff *Daten* etwas ein und verstehen darunter nur die passiven Objekte, mit denen ein Programm etwas tut, also Text, Zahlen, Grafiken usw. Diese Objekte und ihre Untereinheiten nennen wir **Operanden** (operand). Mit ihnen werden Operationen durchgeführt. Das Wort *Objekt*<sup>23</sup> vermeide ich hier, um keine Assoziationen an objektorientiertes Programmieren zu wecken. Ein Operand

- hat einen **Namen** (identifier),
- gehört einem **Typ** (type) an,
- hat einen konstanten oder variablen **Wert** (value),
- belegt zur Laufzeit **Speicherplatz** im Computer,
- hat einen **Geltungsbereich** (scope) und
- eine **Lebensdauer** (lifetime).

Auf den Operanden wird über den Namen oder die Speicheradresse zugegriffen. Die Speicheradresse eines Operanden kann in einem weiteren Operanden abgelegt werden, der Zeiger, Referenz, Adressvariable oder **Pointer** genannt wird. Ich bevorzuge das englische Wort *Pointer*, weil das deutsche Wort *Zeiger* drei Bedeutungen hat: Pointer, Index, Cursor. Außerdem bezeichne ich Pointer nicht als Variable, obwohl ihr Wert veränderlich ist. Wer das englische Wort nicht mag, sollte von Adressvariablen reden. Pointer auf Pointer sind Pointer 2. Ordnung usw. Der Geltungsbereich eines Operanden ist ein Block, eine Funktion, eine Datei oder das ganze Programm. Gleiches gilt für die Lebensdauer. In der **Deklaration** eines Operanden werden sein Name und seine Eigenschaften vereinbart. In der **Definition** erhält er einen Wert und benötigt spätestens dann einen Platz im Arbeitsspeicher. Deklaration und Definition können in *einer* Anweisung zusammengezogen sein. Die erstmalige Zuweisung eines Wertes an eine Variable heißt **Initialisierung**. Deklaration und Definition werden auch unter dem Begriff **Vereinbarung** zusammengefasst.

<sup>23</sup>KERNIGHAN + RITCHIE gebrauchen *Objekt* im Sinne eines Speicherbereiches, auf den mittels eines Namens zugegriffen wird.

Auf die Auswahl und Strukturierung der Operanden soll man Sorgfalt verwenden. Eine zweckmäßige **Datenstruktur** erleichtert das Programmieren und führt zu besseren Programmen. Eine nachträgliche Änderung der Datenstruktur erfordert meist einen großen Aufwand, weil viele Programme oder Programmteile davon betroffen sind. Die Namen der Operanden sollen ihre Bedeutung erklären, erforderlichenfalls ist ihre Bedeutung im Kommentar oder in einer Aufzählung festzuhalten.

### **1.3.6.1 Konstanten und Variable**

Operanden können während des Ablaufs eines Programmes konstant bleiben (wie die Zahl  $\pi$ ) oder sich ändern (wie die Anzahl der Iterationen zur Lösung einer Gleichung oder das Ergebnis einer Berechnung oder Textsuche). Es kommt auch vor, dass ein Operand für einen Programmaufruf konstant ist, beim nächsten Aufruf aber einen anderen Wert hat (wie der Mehrwertsteuersatz).

Man tut gut, sämtliche Operanden eines Programmes an wenigen Stellen zusammenzufassen und zu deklarieren. In den Funktionen oder Prozeduren sollen keine geheimnisvollen Zahlen (magic numbers) auftauchen, sondern nur Namen. Konstanten, die im Programm über ihren Namen aufgerufen werden, heißen **symbolische Konstanten**.

Für den Computer sind Konstanten Bestandteil des Programmcodes, das unter UNIX in das Codesegment des zugehörigen Prozesses kopiert und vor schreibenden Zugriffen geschützt wird. Diese Konstanten werden auch **Literale** genannt. Variable hingegen belegen Speicherplätze im User Data Segment, deren Adressen das Programm kennt und auf die es lesend und schreibend zugreift.

In ANSI-C sind die **Typ-Attribute** (type qualifier) const und volatile eingeführt worden, die eine bestimmte Behandlung der zugehörigen Operanden erzwingen. Sie werden selten gebraucht.

### **1.3.6.2 Typen – Grundbegriffe**

Jeder Operand gehört einem **Typ** an, der über

• den Wertebereich (siehe /usr/include/limits.h),

- die zulässigen Operationen,
- den Speicherbedarf

entscheidet. Die Typen werden in drei Gruppen eingeteilt:

- einfache, skalare oder elementare Typen
- zusammengesetzte oder strukturierte Typen
- Pointer (Adressvariable)

In C gibt es nur konstante Typen, das heißt, ein Operand, der einmal als ganzzahlig deklariert worden ist, bleibt dies während des ganzen Programmes. Einige Programmiersprachen erlauben auch variable Typen, die erst zur Laufzeit bestimmt werden oder sich während dieser ändern. Typfreie Sprachen kennen nur das Byte oder das Maschinenwort als Datentyp. Die Typisierung<sup>24</sup> erleichtert die Arbeit und erhöht die Sicherheit sowie die Rechengeschwindigkeit. Stellen Sie sich vor, Sie müssten bei Gleitkommazahlen Exponent und Mantisse jedesmal selbst aus den Bytes herausdröseln. Oder der Computer müsste jedesmal aus dem Zusammenhang einer Operation ermitteln, um was für einen Typ von Operanden es sich handelt. Es gibt aber auch Aufgaben, bei denen der Verzicht auf eine Typisierung Vorteile bringt. Oft ist das bei Aufgaben der Fall, die mittels Skriptsprachen bearbeitet werden.

Die Typdeklarationen in C/C++ können ziemlich schwierig zu verstehen sein, vor allem bei mangelnder Übung. Im Netz findet sich ein Programm cdecl, das Typdeklarationen in einfaches Englisch übersetzt. Füttert man dem Programm folgende Deklaration:

char  $(*(*x[3])$  ()) [5]

so erhält man zur Antwort:

declare x as array 3 of pointer to function returning pointer to array 5 of char

So schnell wie cdecl hätte ich die Antwort nicht gefunden.

 $^{24}$ Real programmers don't worry about types.

# **1.3.6.3 Einfache Typen**

In jeder Programmiersprache gibt es Grundtypen, aus denen alle höheren Typen zusammengesetzt werden. In C/C++ sind dies ganze Zahlen, Gleitkommazahlen und Zeichen.

**Ganze Zahlen** In C/C++ gibt es ganze Zahlen mit oder ohne Vorzeichen sowie in halber, einfacher oder doppelter Länge:

- int ganze Zahl mit Vorzeichen
- unsigned int ganze Zahl ohne Vorzeichen
- short kurze ganze Zahl mit Vorzeichen
- unsigned short kurze ganze Zahl ohne Vorzeichen
- long ganze Zahl doppelter Länge mit Vorzeichen
- unsigned long ganze Zahl doppelter Länge ohne Vorzeichen

Die Deklaration von Variablen als ganzzahlig sieht so aus:

int x, y, z; unsigned long anzahl;

Die Länge der ganzen Zahlen in Bytes ist nicht festgelegt und beim Portieren zu beachten. Häufig sind int und long gleich und belegen ein **Maschinenwort**, auf unserer Anlage also 4 Bytes gleich 32 Bits (32-Bit-Architektur). Festgelegt ist nur die Reihenfolge:

```
char \leq short \leq int \leq long
```
Alle Annahmen, die darüber hinausgehen, sind Vermutungen, die auf einer Maschine zutreffen, auf einer anderen nicht. Auch die Annahme, dass die Typen int und Pointer immer gleich viele Bytes belegen, ist schierer Aberglaube.

Mit dem Aufkommen von 64-Bit-Maschinen ist die Diskussion der Länge von Datentypen neu entfacht. Beim Übergang von 16 auf 32 Bit gegen Ende der siebziger Jahre waren der Kreis der UNIX- und C-Programmierer und damit das ganze Problem wesentlich kleiner als heute. Wenn 128-Bit-Maschinen die Regel

werden, wird sich die Diskussion nochmals wiederholen, allerdings aufbauend auf den Erfahrungen des gegenwärtigen Wechsels. Das Ziel sind Programme, die unabhängig von der Datengröße auf allen Architekturen laufen, und Daten, die zwischen verschiedenen Architekturen ausgetauscht werden können.

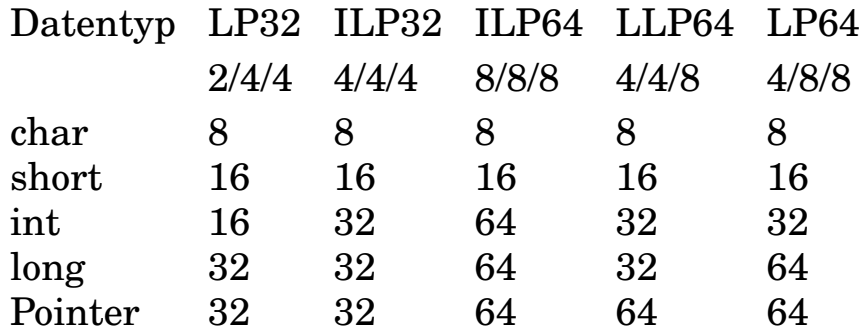

Tab. 1.1: Länge von Datentypen auf verschiedenen Architekturen

Je nach Länge der Datentypen int (I), long (L) und Pointer (P) unterscheidet man heute die in Tabelle 1.1 auf Seite 86 aufgeführten Architekturen. Es würde zu weit führen, hier die Vor- und Nachteile jeder Architektur gegeneinander abzuwägen. Wichtig ist, die Architektur der eigenen Maschine zu kennen (in unserem Fall ILP32) und die Programme möglichst portabel zu gestalten. Hierzu Empfehlungen im Abschnitt 1.13 *Portieren von Programmen* auf Seite 280.

Für ganze Zahlen sind die Addition, die Subtraktion, die Multiplikation, die Modulo-Operation (Divisionsrest) und die Division unter Vernachlässigung des Divisionsrestes definiert, ferner Vergleiche mittels größer – gleich – kleiner.

**Gleitkommazahlen** Gleitkommazahlen – auch als Reals oder Floating Point Numbers bezeichnet – werden durch eine **Mantisse** und einen **Exponenten** dargestellt. Der Exponent versteht sich nach außen zur Basis 10, intern wird die Basis 2 verwendet. Die Mantisse ist auf eine Stelle ungleich 0 vor dem Dezimalkomma oder -punkt normiert. Es gibt:

- float Gleitkommazahl einfacher Genauigkeit
- double Gleitkommazahl doppelter Genauigkeit

• long double Gleitkommazahl noch höherer Genauigkeit (extended precision)

Die Deklaration von Gleitkomma-Variablen sieht so aus:

float x, y, z; double geschwindigkeit;

Gleitkommazahlen haben immer ein Vorzeichen. Man beachte, daß die Typen sich nicht nur in ihrem Wertebereich, sondern auch in ihrer Genauigkeit (Anzahl der signifikanten Stellen) unterscheiden, anders als bei Ganzzahlen. Der Typ long double ist selten.

Für Gleitkommazahlen sind die Addition, die Subtraktion, die Multiplikation, die Division sowie Vergleiche zulässig. Die Abfrage auf Gleichheit ist jedoch heikel, da aufgrund von Rundungsfehlern zwei Gleitkommazahlen selten gleich sind. Wenn möglich, mache man um Gleitkommazahlen einen großen Bogen. Die Operationen dauern länger als die entsprechenden für Ganzzahlen, und die Auswirkungen von Rundungsfehlern sind schwierig abzuschätzen. Zur internen Darstellung von Gleitkommazahlen siehe Abschnitt **??** *Arithmetikprozessoren* auf Seite **??**.

**Alphanumerischer Typ** Eine Größe, deren Wertevorrat die Zeichen der ASCII-Tabelle oder einer anderen Tabelle sind, ist vom Typ **alphanumerisch** oder **character**, bezeichnet mit char. In C werden sie durch eine Integerzahl zwischen 0 und 127 (7-bit-Zeichensätze) beziehungsweise 255 (8-bit-Zeichensätze) dargestellt. Der Speicherbedarf beträgt ein Byte. Mittlerweile gibt es auch internationale Zeichensätze, deren Zeichen je zwei Bytes belegen. Die Deklaration von alphanumerischen Variablen sieht so aus:

char a, b, c;

Mit wachsender Verbreitung von 16-bit-Zeichensätzen (Unicode, Intercode) ist zu erwarten, dass die Länge des char-Typs angepasst wird.

Die Verwandtschaft zwischen Ganzzahlen und Zeichen in C verwirrt anfangs. Man mache sich die Gemeinsamkeiten an einem kleinen Programm klar:

## 88 KAPITEL 1. PROGRAMMIEREN IN C/C++

```
/* Programm zum Demonstrieren von character und integer */
#include <stdio.h>
int main()
{
int i, \dot{p}, k; char a, b;
i = 65; j = 233; k = 333; a = 'B'; b = '!';printf("Ganzzahlen: %d %d %d %d\n", i, j, k, a);
printf("Zeichen : %c %c %c %c\n", i, j, k, a);
puts("Nun rechnen wir mit Zeichen (B = 66, ! = 33):");
printf("%c + %c = %d\n", a, b, a + b);
printf("%c - %c = %d\n", b, a, b - a);
printf("%c - %c = %c\n", b, a, b - a);
return 0;
}
```
### Quelle 1.22 : C-Programm mit den Typen character und integer

Die Ausgabe des Programms lautet:

```
Ganzzahlen: 65 233 333 66
Zeichen : A é M B
Nun rechnen wir mit Zeichen (B = 66, ! = 33):
B + I = 99! - B = -33! - B = SS
```
In der ersten Zeile werden alle Werte entsprechend dem Formatstring der Funktion printf(3) als dezimale Ganzzahlen ausgegeben, wobei der Buchstabe B durch seine ASCII-Nummer 66 vertreten ist. In der zweiten Zeile werden alle Werte als 7-bit-ASCII-Zeichen verstanden, wobei die Zahlen, die mehr als 7 Bit (> 127) beanspruchen, nach 7 Bit links abgeschnitten werden. Die Zahl 233 führt so zur Ausgabe des Zeichens Nr. 233 - 128 = 105. Die Zahl - 33 wird als Zeichen Nr. 128 - 33 = 95, dem Unterstrich, ausgegeben. Wie man an der Rechnung erkennt, werden Zeichen vom Prozessor wie ganze Zahlen behandelt und erst bei der Ausgabe einer Zahl oder einem ASCII-Zeichen zugeordnet. Es ist zu erwarten, daß auf Systemen mit 8-bit- oder

16-bit-Zeichensätzen die Grenze höher liegt, aber die Arbeitsweise bleibt. Manchmal will man ein Byte wahlweise als Ganzzahl oder als Zeichen auffassen, aber das gehört zu den berüchtigten Tricks in C. Meint man den Buchstaben *a*, sollte man auch 'a' schreiben, denn der Gebrauch der Nummer 97 anstelle des Zeichens setzt voraus, dass das System, auf dem das Programm ausgeführt wird, den ASCII-Zeichensatz verwendet, womit die Portabilität des Programms eingeschränkt wird.

Das Ausgabegerät empfängt nur die Nummer des auszugebenden Zeichens gemäß seiner Zeichensatz-Tabelle (ASCII, RO-MAN8), die Umwandlung des Wertes entsprechend seinem Typ ist Aufgabe der Funktion  $print(3)$ .

**Boolescher Typ** Eine Größe vom Typ boolean oder logical kann nur die Werte true (wahr, richtig) oder false (falsch) annehmen. In C werden statt des booleschen Typs die Integerwerte  $0$  (= false) und nicht- $0$  (= true) verwendet. Verwirrend ist, dass viele Funktionen bei Erfolg den Wert 0 und bei Fehlern Werte ungleich 0 zurückgeben.

**Leerer Typ** Der leere Datentyp **void** wird zum Deklarieren von Funktionen verwendet, die kein Ergebnis zurückliefern, sowie zum Erzeugen generischer (allgemeiner) Pointer, die auf Variablen eines vorläufig beliebigen Typs zeigen. Der Typ hat keine Größe. Der Bytebedarf eines Pointers dagegen liegt fest, auch wenn der zugehörige Variablentyp noch offen ist. Zur Pointer-Arithmetik muss jedoch der Typ (das heißt der Bytebedarf der zugehörigen Variablen) bekannt sein. Variablen vom Typ void lassen sich nicht verarbeiten, weil sie nicht existieren. Man bezeichnet den Typ void als unvollständig, da er nicht alle Fähigkeiten eines vollständigen Typs wie int aufweist. Man braucht diesen schrägen Typ aus ähnlichen Gründen wie die leere Menge in der Mathematik.

Vor der Erfindung des Typs void wurde für generische Pointer der Typ char genommen, der ein Byte umfasst, woraus sich alle anderen Typen zusammensetzen lassen. Man hätte den Typ auch byte nennen können.
#### **1.3.6.4 Zusammengesetzte Typen (Arrays, Strukturen)**

**Arrays** Die meisten Programmiersprachen kennen **Arrays**, auch als Vektoren oder unglücklicherweise als **Felder**<sup>25</sup> bezeichnet; das sind geordnete Mengen von Größen desselben Typs. Jedem Element ist ein fortlaufender Index (Hausnummer) zugeordnet, der in C stets mit 0 beginnt. In einem Array von zwölf Elementen läuft also der Index von 0 bis 11, aufpassen.

Elemente eines Arrays dürfen Konstanten oder Variable aller einfachen Typen, andere Arrays, Strukturen, Unions oder Pointer sein, jedoch keine Funktionen. Dateien sind formal Strukturen, ein Array von Dateien ist also erlaubt. Die Deklaration von Arrays sieht folgendermaßen aus:

```
int zahlen[100], nr[12];
int matrix[4][3];
double realnumbers[1000];
char names[33];
char zeichen[] = "abcd";
```
Der Compiler muss die Größe eines Arrays (Anzahl und Typ der Elemente) wissen. Sie muss bereits im Programm stehen und kann nicht erst zur Laufzeit errechnet werden. Man kann jedoch die Größe eines Arrays zur Laufzeit mittels der Standardfunktion malloc(3) ändern, siehe Abschnitt 1.11.9 *Dynamische Speicherverwaltung* auf Seite 258.

Es gibt mehrdimensionale Arrays (Matrizen usw.) mit entsprechend vielen Indexfolgen. Die Elemente werden im Speicher hintereinander in der Weise abgelegt, dass sich der letzte Index am schnellsten ändert. Der Compiler linearisiert das Array, wie man sagt. Eine Matrix wird zeilenweise gespeichert. Vorsicht beim Übertragen von oder nach FORTRAN: dort läuft die Indizierung anders als in C/C++, eine Matrix wird spaltenweise gespeichert. PASCAL verhält sich wie C/C++.

Der **Name** eines Arrays ist eine Adresskonstante und kann daher nicht auf der linken Seite einer Zuweisung vorkommen. Weiteres dazu im Abschnitt 1.3.6.7 *Pointer* auf Seite 94.

<sup>&</sup>lt;sup>25</sup>Felder in Datensätzen sind etwas völlig anderes.

**Strings (Zeichenketten)** In C/C++ sind **Strings** oder **Zeichenketten** (chaine de caractères) Arrays of characters, abgeschlossen durch das ASCII-Zeichen Nr. 0 (nicht zu verwechseln mit der Ziffer 0 entsprechend ASCII-Nr. 48). Strings dürfen nicht beliebig lang werden. Wenn nicht Arbeitsspeicher, Editor oder andere Faktoren vorher zuschlagen, muss man ab 32 kByte auf Probleme gefasst sein, wohlgmerkt beim einzelnen String, nicht bei einem aus vielen Strings bestehenden Text. Man stößt selten an diese Grenze, deshalb wird sie in vielen Büchern nicht erwähnt.

Wir bevorzugen das Wort *String* um hervorzuheben, dass es sich hierbei um Zeichenfolgen in einem bestimmten, sprachenspezifischen Format handelt. Zum Speichern des Strings Alex ist ein Array of characters mit wenigstens fünf Elementen zu deklarieren:

```
char myname[5];
```
In anderen Sprachen werden Strings anders dargestellt. Ein String lässt sich am Stück verarbeiten oder durch Zugriff auf seine Elemente. Man kann fertige String-Funktionen verwenden oder eigene Funktionen schreiben, muss sich dann aber auch selbst um die ASCII-Null kümmern.

Will man bei der Eingabe von Werten mittels der Tastatur jeden beliebigen Unsinn zulassen, dann muss man die Eingaben als lange (einige Zeilen) Strings übernehmen, die Strings prüfen und dann – sofern sie vernünftig sind – in den gewünschten Typ umwandeln. Ein gutes Programm vertraut Eingaben niemals blindlings, sondern prüft sie vor der weiteren Verarbeitung gründlich. Ein Programmbeispiel dazu findet sich im Abschnitt 1.11.7.2 *Pointer auf Typ void: xread.c* auf Seite 243.

*Merke:* Es gibt Arrays of characters, die keine Strings sind, nämlich solche, die nicht mit dem ASCII-Zeichen Nr. 0 abgeschlossen sind. Sie müssen als Array angesprochen werden wie ein Array von Zahlen.

*Merke zweitens:* Ein einzelnes Zeichen kann als Zeichen (character, 'a') oder als String (array of characters, "a") dargestellt werden. Für ein Programm sind das verschiedene Dinge.

**Strukturen** Eine **Struktur**, auch als **Verbund** und in PAS-CAL als **Record** bezeichnet, vereint Komponenten ungleichen Typs im Gegensatz zum Array. Eine Ordnung der Komponenten liegt nicht vor, ebenfalls anders als beim Array. Strukturen dürfen geschachtelt werden, aber nicht sich selbst enthalten (keine Rekursion). Möglich ist jedoch, dass eine Struktur einen Pointer auf sich selbst enthält – ein Pointer ist ja nicht die Struktur selbst – womit Verkettungen hergestellt werden. Das Schlüsselwort lautet struct.

Ein typisches Beispiel für eine Struktur ist eine Personaloder Mitgliederliste, bestehend aus alphanumerischen und numerischen Komponenten. Mit den numerischen wird gerechnet, auf die alphanumerischen werden Stringfunktionen angewendet. Telefonnummern oder Postleitzahlen sind alphanumerische Größen, da Rechenoperationen mit ihnen sinnlos sind. Wir erzeugen einen Strukturtyp ohne eigenen Namen und deklarieren zugleich eine Variable namens mitglied:

```
struct {
char nachname[32];
char vorname[32];
int beitrag;
       } Mitglied;
```
Man kann auch zuerst nur die Struktur definieren und in einem zweiten Schritt Variablen vom Typ dieser Struktur:

```
struct mg {
   char nachname[32];
   char vorname[32];
   int beitrag;
  };
```

```
struct mg Mitglied;
```
Jede Datei ist eine Struktur namens FILE, die in der include-Datei stdio.h deklariert ist:

```
typedef struct {
       int cnt;
       unsigned char *_ptr;
       unsigned char * base;
       short _flaq;
       char _file;
} FILE;
```
Mit dieser typedef-Deklaration wird ein Strukturname FILE vereinbart, der in weiteren Deklarationen als Typ auftritt. FILE ist keine Variable, sondern ein Synonym für obige Struktur. Anschließend lassen sich Variable vom Typ FILE oder auch Dateipointer deklarieren:

```
FILE myfile, yourfile;
FILE *fp;
```
Dies ist ein dritter Weg, den wir im Abschnitt *Weitere Namen für Typen* auf Seite 103 kennenlernen.

In C/C++ sind alle Dateien ungegliederte Folgen von Bytes (Bytestreams), so dass es keinen Unterschied zwischen Textfiles und sonstigen Dateien gibt. Die Gliederung erzeugt das lesende oder schreibende Programm. Anders als in PASCAL ist daher der Typ FILE nicht ein FILE of irgendetwas.

Eine besondere Struktur ist das **Bitfeld**. Die Strukturkomponenten sind einzelne Bits oder Gruppen von Bits, die über ihren Komponentennamen angesprochen werden. Eine Bitfeld-Struktur darf keine weiteren Komponenten enthalten und soll möglichst vom Basistyp unsigned sein. Ein einzelnes Bitfeld darf maximal die Länge eines Maschinenwortes haben, es kann also nicht über eine Wortgrenze hinausragen. Bitfelder sind keine Arrays, es gibt keinen Index. Ebensowenig lassen sich Bitfelder referenzieren (&-Operator). Bitfelder werden verwendet, um mehrere Ja-nein-Angaben in einem Wort unterzubringen.

Der Name einer Strukturvariablen ist ein gewöhnlicher Variablenname, *kein* Pointer.

#### **1.3.6.5 Union**

Eine Variable des Typs union kann Werte unterschiedlichen Typs aufnehmen, zu einem Zeitpunkt jedoch immer nur einen. Es liegt in der Hand des Programms, über den augenblicklichen Typ Buch zu führen. In FORTRAN dient die equivalence-Anweisung demselben Zweck, in PASCAL der variante Record. Eine Union belegt so viele Bytes wie der längste in ihr untergebrachte Datentyp. Die Deklaration einer Variablen als Union sieht aus wie bei einer Struktur:

```
union unioneins {
```

```
int i;
double x;
char c;
} ux;
```
Damit wird ein Unionstyp mit dem Namen unioneins deklariert und zugleich eine Variable ux dieses Typs. Auf die jeweilige Variable wird zugegriffen wie auf die Komponenten einer Struktur:

```
printf("%d\n", ux.i);
printf("%f\n", ux.x);
printf("%c\n", ux.c);
```
Man darf nur jeweils die Variable herausholen, die als letzte hineingesteckt worden ist, andernfalls gibt es Überraschungen. Die Union habe ich noch nie gebraucht, sie soll in der Systemprogrammierung vorkommen und trägt sicher nicht zur Klarheit eines Programmes bei.

# **1.3.6.6 Aufzählungstypen**

Durch Aufzählen lassen sich benutzereigene Typen schaffen. Denkbar ist:

```
enum wochentag {montag, dienstag, mittwoch, donnerstag,
                freitag, samstag, sonntag} tag;
```
Die Variable tag ist vom Typ wochentag und kann die oben aufgezählten Werte annehmen. Die Reihenfolge der Werte ist maßgebend für Vergleiche: montag ist kleiner als dienstag. Auch Farben bieten sich für einen Aufzählungstyp an. In der Maschine werden Aufzählungstypen durch Ganzzahlen dargestellt, insofern handelt es sich nicht um einen neuen Typ. Aufzählungstypen verbessern die Lesbarkeit der Programme.

# **1.3.6.7 Pointer (Zeiger)**

Pointer sind vom Geheimnis umwittert. Wer mit Pointern umgehen kann (oder wenigstens so tut), verfügt über magische Kräfte und steht mit finsteren Mächten im Bunde. Vermutlich frisst er auch kleine Kinder oder unschuldige Windows-Benutzer. Dabei ist das Arbeiten mit Pointern einfach, man muss nur langsam und klar denken und saubere Begriffe verwenden.

Pointer erweitern die Möglichkeiten des Programmierers. Ein Beispiel für den sinnvollen Einsatz von Pointern: das Sortieren von Datensätzen. Die Datensätze enthalten in Form einer Struktur Namen, Anschrift und weitere Angaben zu Personen. Die Datensätze sollen nach dem Namen sortiert werden, um einen schnellen Zugriff zu ermöglichen. Würden wir die Datensätze nach Hinzufügen oder Löschen einzelner Sätze jedesmal neu sortieren, so wäre das mit viel Kopierarbeit verbunden. Stattdessen legt man ein Hilfsfile, einen Index an, der nur die Sortierschlüssel (Namen) und die Speicheradressen (Pointer) der zugehörigen Datensätze enthält. Dieser Index wird sortiert, was mit wesentlich weniger Kopierarbeit verbunden ist, weil die Sätze kürzer sind. Suche ich nun nach einem Datensatz mit einem bestimmten Schlüssel, so gehe ich in den sortierten Index, suche dort möglichst geschickt nach dem Schlüssel und springe dann zu der bei dem Schlüssel stehenden Speicheradresse des Datensatzes. Ich kann auch zwei Indexfiles mit verschiedenen SortierschLüsseln (Namen, Geburtstag) anlegen, während die Datensätze bestenfalls nach einem einzigen Schlüssel sortiert sein können. Meistens verzichtet man darauf, die Datensätze zu sortieren. Der dritte Band von DONALD E. KNUTH befasst sich nur mit Suchen und Sortieren, ein interessantes Gebiet. Jeder versteht die Aufgaben, die Lösungen können trickreich sein.

Ein weiteres Einsatzgebiet von Pointern ist die Parameterübergabe von Funktionen, siehe Abschnitt 1.4.3 *Parameterübergabe* auf Seite 137. Und schließlich können C-Funktionen nur einen einzigen Wert zurückgeben. Setzt sich ihr Ergebnis aus mehreren Werten zusammen – wie bei einem String oder einem Vektor – so geht das nur über einen Pointer auf das erste Element des Ergebnisses.

Auf Variablen kann mittels ihres Namens oder ihrer Speicheradresse (Hausnummer) zugegriffen werden. Die Speicheradresse braucht nicht absolut oder relativ zu einem Anfangswert bekannt zu sein, sondern ist wiederum über einen Namen ansprechbar, den Namen eines **Pointers**. Genaugenommen gehören die Adressen zur Hardware und sind für den Programmierer fast immer bedeutungslos, während die Pointer Operanden der Programmiersprache sind, denen zur Laufzeit als Wert Adressen zugewiesen werden. Deshalb werden sie auch als **Adressvariable**<sup>26</sup> bezeichnet. Pointer haben Namen, Adressen sind hexadezimale Zahlen. Das Arbeiten mit Adressen beziehungsweise Pointern erlaubt gelegentlich eine elegante Programmierung, ist manchmal unvermeidlich und im übrigen älter als die Verwendung von Variablennamen. Man muss nur stets sorgfältig die Variable von ihrem Pointer unterscheiden. Wenn man Arrays von Pointern auf Strings verwaltet, wird das schnell unübersichtlich. Es ist gute Praxis, aber nicht zwingend, Pointernamen mit einem p beginnen oder aufhören zu lassen.

Ein Pointer ist immer ein Pointer auf einen Variablentyp, unter Umständen auf einen weiteren Pointer. Typlose Pointer gibt es nicht in C<sup>27</sup>. Der Wert eines Pointers ist *keine* Ganzzahl (int) und darf nicht wie eine Ganzzahl behandelt werden, obwohl letzten Endes die Speicheradressen (Hausnummern) ganze Zahlen sind. Die zulässigen, sinnvollen Operationen sind andere als bei ganzen Zahlen. Hausnummern sind Zahlen, die Multiplikation zweier Hausnummern ist möglich, ergibt jedoch nichts Sinnvolles. Genauso ist es mit Pointern.

Aus einem Variablennamen x entsteht der Pointer auf die Variable &x durch Voransetzen des **Referenzierungsoperators** &. Umgekehrt wird aus dem Pointer p die zugehörige Variable \*p durch Voransetzen des **Dereferenzierungsoperators** \*. Referenziert werden kann nur ein Objekt im Speicher, also eine Variable, aber nicht ein Ausdruck oder eine Konstante<sup>28</sup>. Dereferenziert werden kann nur ein Pointer, der bereits auf ein Objekt im Speicher verweist, der also eine Speicheradresse enthält. Eine Speicheradresse belegt ein Objekt erst, wenn es definiert ist (einen Wert hat), nicht schon mit der Deklaration. Folgende Zeilen sind zulässig beziehungsweise nicht:

int  $x = 12$ , \*py;

\*py =  $x$ ; /\* zu frueh, unzulaessig \*/

<sup>26</sup>Es gibt natürlich auch Adresskonstanten, deren Wert während des Programmablaufs – von der Initialisierung abgesehen – konstant bleibt.

 $^{27}$ Der in ANSI-C eingeführte Pointer auf den Typ void ist ein Pointer, der zunächst auf keinen bestimmten Typ zeigt.

<sup>28</sup>Konstanten sind Teil des Programmcodes.

```
py = \&x;*py = x; /* erlaubt, aber ueberfluessig */
printf("%d %d\n", x, *py);
```
Wir deklarieren eine Variable x als ganzzahlig und weisen ihr zugleich einen Wert zu. Sie ist damit definiert und belegt einen Speicherplatz. Ferner deklarieren wir py als Pointer auf eine Ganzzahl. Der erste Versuch, py zu dereferenzieren, ist verfrüht und führt zu einem tödlichen Bus Error, da noch kein Objekt y definiert ist, dessen Adresse der Pointer py enthalten könnte. Der Pointer ist deklariert, aber nicht definiert. Wohl aber kann ich die deklarierte und definierte Variable x referenzieren und ihre Adresse dem Pointer py zuweisen. Damit enthält auch er einen Wert – und zwar die Adresse von x – und darf beliebig weiterverwendet werden. Ausgegeben wird zweimal der Wert 12. Die Zuweisung des Wertes von  $x$  an  $\star$ pv ist überflüssig, da pv auf die Adresse zeigt, unter der x abgelegt ist. Das Beispiel verdeutlicht den Unterschied zwischen Deklaration und Definition und zeigt, dass man eine Variable – genauso einen Pointer – außer auf der linken Seite einer Zuweisung erst dann verwenden darf, wenn sie einen Wert hat.

Der Name von **Arrays** ist die **Adresskonstante** ihres ersten Elementes (Index 0). Die Bezeichnung des Arraynamens als *Pointer* ist nicht korrekt, aber gebräuchlich. Pointer als (Adress- )Variable können auf der linken Seite einer Zuweisung auftauchen, ein Arrayname ist wie jede Konstante als Linkswert ungeeignet. Der Name von **Funktionen** ohne das Klammernpaar ist die Adresskonstante mit der Einsprungadresse der Funktion, auf die erste ausführbare Anweisung.

Ein Pointer, der auf die Adresse NULL verweist, wird **Nullpointer** genannt und zeigt auf kein gültiges Datenobjekt. Wie im richtigen Leben gibt es keine Hausnummer Null. Sein Auftreten kennzeichnet eine Ausnahme oder einen Fehler. Der Wert NULL ist der einzige, der direkt einem Pointer zugewiesen werden kann; jede Zuweisung einer Ganzzahl ist ein Fehler, da Pointer keine Ganzzahlen sind. Ansonsten dürfen nur Werte, die sich aus einer Pointeroperation oder einer entsprechenden Funktion (deren Ergebnis ein Pointer ist) einem Pointer zugewiesen werden.

Für Pointer sind die Operationen Inkrementieren, Dekrementieren und Vergleichen zulässig. Die Multiplikation zweier Pointer dürfen Sie versuchen, es kommt aber nichts Brauchbares heraus, meist ein Laufzeitfehler (memory fault). Inkrementieren bedeutet Erhöhung um eine oder mehrere Einheiten des Typs, auf den der Pointer verweist. Dekrementieren entsprechend eine Verminderung. Sie brauchen nicht zu berücksichtigen, um wieviele Bytes es geht, das weiß der Compiler aufgrund der Deklaration. Diese **Pointer-Arithmetik** erleichtert das Programmieren erheblich; in typlosen Sprachen muss man Bytes zählen.

Wir wollen anhand einiger Beispiele mit Arrays den Gebrauch von Pointern verdeutlichen und deklarieren ein eindimensionales Array von vier Ganzzahlen:

int  $a[4]$ ;

Der Name a für sich allein ist der Pointer (Pointerkonstante) auf den Anfang des Arrays. Es sei mit den Zahlen 4, 7, 1 und 2 besetzt. Dann hat es folgenden Aufbau:

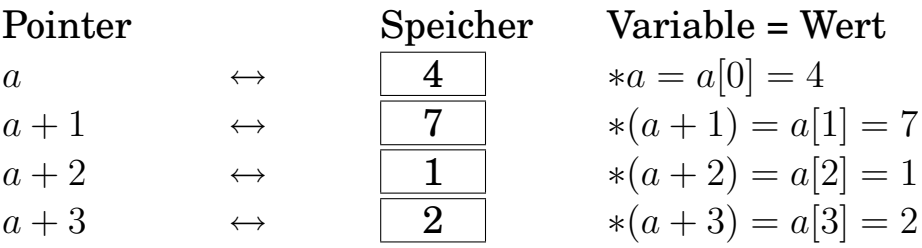

Der Pfeil ist zu lesen als *zeigt auf* oder *ist die Adresse von*. Der Wert des Pointers a – die Adresse also, unter der die Zahl 4 abgelegt ist – ist irgendeine kaum verständliche und völlig belanglose Hexadezimalzahl. Der Wert der Variablen a<sup>[0]</sup> hingegen ist 4 und das aus Gründen, die im wirklichen Leben zu suchen sind. Ein Zugriff auf das nicht deklarierte Element a[4] führt spätestens zur Laufzeit auf einen Fehler. Bei der Deklaration des Arrays muss seine Länge bekannt sein. Später, wenn es nur um den Typ geht – wie bei der Parameterübergabe – reicht die Angabe int \*a.

Ein String ist ein Array von Zeichen (characters), abgeschlossen mit dem unsichtbaren ASCII-Zeichen Nr. 0, hier dargestellt durch ⊗. Infolgedessen muss das Array immer ein Element länger sein als der String Zeichen enthält. Wir deklarieren einen ausreichend langen String und belegen ihn gleichzeitig mit dem Wort *UNIX*:

char  $s[6] = "UNIX";$ 

Die Längenangabe 6 könnte entfallen, da der Compiler aufgrund der Zuweisung der Stringkonstanten die Länge weiß. Der String ist unnötig lang, aber vielleicht wollen wir später ein anderes Wort darin unterbringen. Das Array sieht dann so aus:

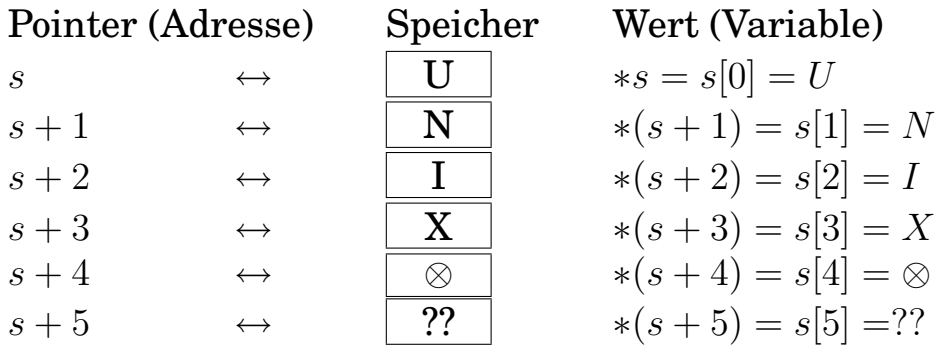

Die Fragezeichen deuten an, dass diese Speicherstelle nicht mit einem bestimmten Wert belegt ist. Der Zugriff ist erlaubt; was darin steht, ist nicht abzusehen. Man darf nicht davon ausgehen, dass Strings immer mit Spaces initialisiert werden oder Zahlen mit Null.

Wir deklarieren nun ein zweidimensionales Array von Ganzzahlen, eine nichtquadratische Matrix:

int  $a[3][4]$ ;

die mit folgenden Werten belegt sei:

$$
\left(\begin{array}{rrrr} 1 & 2 & 3 & 4 \\ 5 & 6 & 7 & 8 \\ 9 & 10 & 11 & 12 \end{array}\right)
$$

Im Arbeitsspeicher steht dann folgendes:

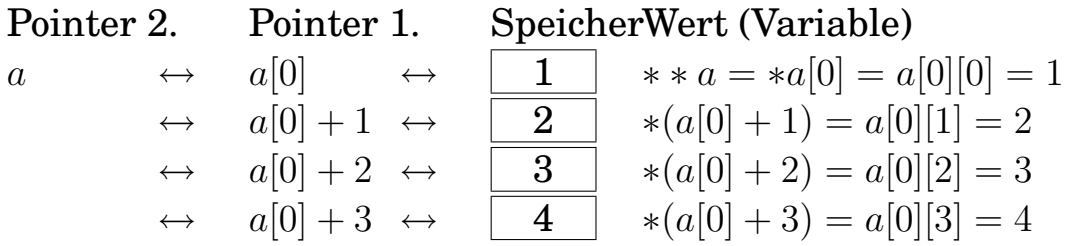

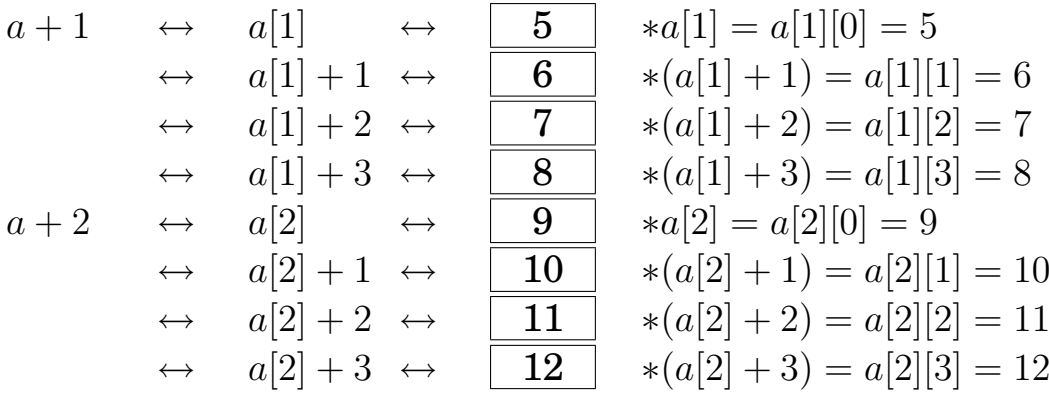

Der Pointer 2. Ordnung a zeigt auf ein Array aus 3 Pointern 1. Ordnung a[0], a[1] und a[2]. Die Pointer 1. Ordnung a[0], a[1] und a[2] zeigen ihrerseits auf 3 Arrays bestehend aus je 4 Ganzzahlen. Gespeichert sind 12 Ganzzahlen, die Pointer 1. Ordnung sind nicht gespeichert. Da die Elemente allesamt gleich groß sind (gleich viele Bytes lang), hindert uns nichts daran, das Element a[1][2], nämlich die Zahl 7, als Element a[0][6] aufzufassen. Die gespeicherten Werte lassen sich auch als eindimensionales Array b[12] verstehen. Solche Tricks müssen sorgfältig kommentiert werden, sonst blickt man nach kurzer Zeit nicht mehr durch und Außenstehende nie. Versuchen Sie, an Hand obigen Schemas folgende Behauptungen nachzuvollziehen:

$$
** (a+1) = 5(a+1) = a[0]+4 = a[1](* (a+2) - 1) = 8(* (a+1) + 1) = *(a[1]+1) = 6
$$

Im Programm 1.16 zeit.c auf Seite 61 haben wir ein Array von Strings kennengelernt, also ein Array von Arrays von Zeichen, abgeschlossen jeweils mit dem ASCII-Zeichen Nr. 0. Es enthält die Namen der Wochentage, mit Spaces aufgefüllt auf gleiche Länge:

$$
\text{char } * \text{ptag}[ ] = \{ \text{"Sonntag, ", "Montag, ", ... \} \}
$$

Hier wird ein Array von 7 Pointern gespeichert. Dazu kommen natürlich noch die Strings, die wegen des Aussehens auf dem Bildschirm gleich lang sind, aber vom Programm her ungleich lang sein dürften.

Pointer 2. Pointer 1. Sp. Wert (Variable)

\n
$$
ptag \leftrightarrow ptag[0] \leftrightarrow \boxed{S} * \ast ptag = \ast ptag[0] = ptag[0][0] = S
$$
\n
$$
\leftrightarrow ptag[0] + 1 \leftrightarrow \boxed{O} * (ptag[0] + 1) = ptag[0][1] = o
$$

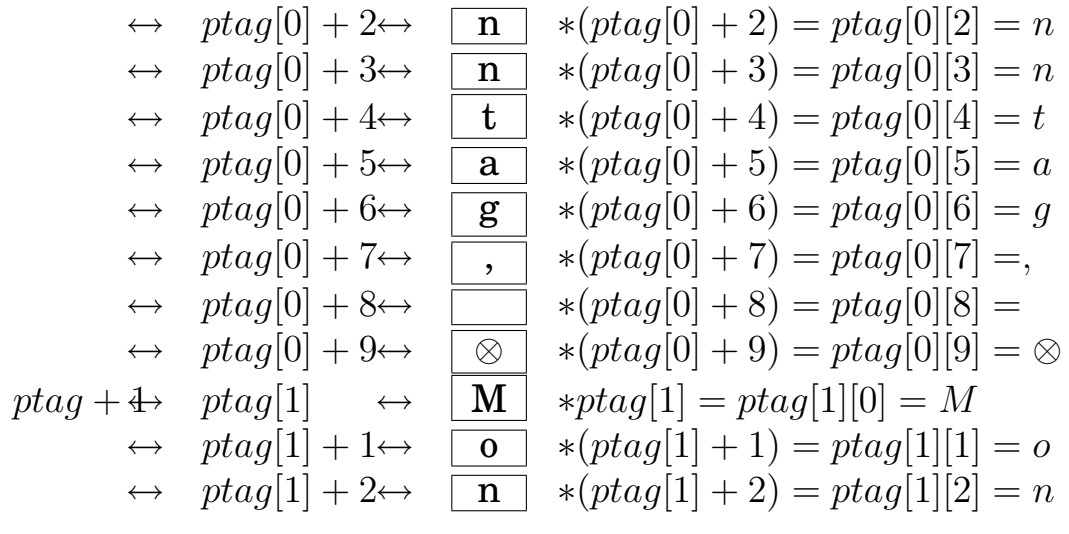

Wir brechen nach dem n von Montag ab. ptag ist die Adresse des Speicherplatzes, in dem ptag[0] abgelegt ist. ptag[0] ist die Adresse des Speicherplatzes, in dem das Zeichen S abgelegt ist. Durch zweimaliges Dereferenzieren von ptag erhalten wir das Zeichen S. Die anderen Zeichen liegen auf höheren Speicherplätzen, deren Adressen wir durch Inkrementieren entweder von ptag oder von ptag[ ] erhalten, wobei man normalerweise die zweidimensionale Struktur des Arrays berücksichtigt, obwohl dem Computer das ziemlich gleich ist.

Es sind noch weitere Schreibweisen möglich, die oben wegen der begrenzten Breite nicht unterzubringen sind. Greifen wir die letzte Zeile heraus, das n von Montag. Rein mit Indizes geschrieben gilt:

 $ptaq[1][2] = n$ 

So entwerfen wir vermutlich ein Programm, weil wir das Arbeiten mit Indizes aus der Mathematik gewohnt sind. Unter Ausnutzen der Pointer-Arithmetik gilt aber auch:

$$
*(*(ptag + 1) + 2) = *(ptag[1] + 2) = (*(ptag + 1))[2] = ptag[1][2] = n
$$

Für den Computer ist Pointer-Schreibweise mit weniger Arbeit verbunden, da er Adressen kennt und Indizes erst in Adressen umrechnen muß.

```
/* array2.c, Indizes und Pointer */#include <stdio.h>
```

```
char a[] = "abcd"; /* Array of chars */int main()
{
printf("a[2] = \text{{c}} \cap \text{{c}}", a[2]);
printf("*(a + 2) = %c \n\pi, * (a + 2);
printf("*(2 + a) = \frac{1}{6}c\pi, *(2 + a));
printf("2[a] = \frac{1}{6}c\", 2[a]);
return 0;
}
```
Quelle 1.23 : C-Programm zur Verdeutlichung der Pointerarithmetik

Nun eine leicht verrückte, aber richtige Überlegung. Wir deklarieren und initialisieren einen String a[]. Mit Hilfe der Standardfunktion printf() geben wir das Element mit der Hausnummer 2 aus, also das Zeichen c. Dann greifen wir auf dasselbe Element zu, indem wir den Pointer auf den Anfang des Arrays um 2 hochzählen und anschließend dereferenzieren. Jetzt fällt uns ein, dass die Addition – auch in der Pointer-Arithmetik – kommutativ ist, wir vertauschen die beiden Summanden. Erwartungsgemäß geht das gut. Schließlich wandeln wir die Pointer-Schreibweise wieder zurück in die Index-Schreibweise unter Beibehaltung der vertauschten Reihenfolge. Auch das funktioniert, logisch.

Pointer und Variable gehören verschiedenen **Referenzebenen** (level) an, die nicht gemischt werden dürfen. Der gleiche Fall liegt auch in der Linguistik vor, wenn über Wörter gesprochen wird. Vergleichen Sie die beiden sinnvollen Sätze:

- Kaffee ist ein Getränk.
- Kaffee ist ein Substantiv.

Im ersten Satz ist die Flüssigkeit gemeint, im zweiten das Wort, was gelegentlich durch Kursivschreibung oder Gänsefüßchen angedeutet wird. Der erste Satz ist einfaches Deutsch, der zweite gehört einer **Metasprache** an, in der Aussagen über die deutsche Sprache vorgenommen werden, verwirrenderweise mit denselben Wörtern und derselben Grammatik. Genauso kann x eine Variable oder ein Pointer auf ein Variable sein oder ein Pointer auf einen Pointer auf eine Variable. Erst ein Blick auf die Deklaration schafft Klarheit.

In C-Programmen wird gern von Pointern Gebrauch gemacht. In der C-Bibel von BRIAN W. KERNIGHAN und DENNIS M. RIT-CHIE ist ihnen daher ein ganzes, gut lesbares Kapitel gewidmet.

# **1.3.6.8 Weitere Namen für Typen (typedef)**

Mithilfe der typedef-Anweisung kann sich der Benutzer eigene, zusätzliche **Namen** für C-Datentypen schaffen. Der neue Name muss eindeutig sein, darf also nicht mit einem bereits anderweitig belegten Namen übereinstimmen. typedef erzeugt keinen neuen Datentyp, sondern veranlasst den Compiler, im Programm den neuen Namen wörtlich durch seine Definition zu ersetzen, was man zur Prüfung auch von Hand machen kann. Der neue Typname ist ein Synonym. Der Zweck neuer Typnamen ist eine Verbesserung der Lesbarkeit und Portierbarkeit des Quelltextes.

Einige Beispiele. Wir wollen uns einen Typnamen BOOLEAN schaffen, der zwar im Grunde nichts anderes ist als der Typ int, aber die Verwendung deutlicher erkennen lässt. Zu Beginn der Deklarationen oder vor main() schreiben wir:

typedef int BOOLEAN;

(die Großschreibung ist nicht zwingend) und können anschließend eine Variable janein als BOOLEAN deklarieren

BOOLEAN janein;

Der Compiler ersetzt den String BOOLEAN in Deklarationen durch den String int, ähnlich wie es der Präprozessor bei #define-Anweisungen macht.

In FORTRAN gibt es den Datentyp complex, den wir in C durch eine Struktur nachbilden:

```
typedef struct {
    double real;
    double imag;
} COMPLEX;
```
Hiermit ist nur ein neuer, einfacherer Name für den Strukturtyp struct geschaffen worden. Dann deklarieren wir die komplexe Variable:

```
COMPLEX z, R[20];
```
z ist eine komplexe Variable, R ein Array von 20 komplexen Variablen. Leider ist damit noch nicht alles erledigt, denn die arithmetischen Operatoren von C gelten nur für Ganz- und Gleitkommazahlen, nicht für Strukturen. Wir müssen noch Funktionen für die Operationen mit komplexen Variablen schreiben. In FORTRAN hingegen gelten die gewohnten arithmetischen Operatoren auch für komplexe Daten. In C++ lassen sich die Bedeutungen der Operatoren erweitern (überladen), aber in C nicht.

Bei Strings taucht das Problem der Längenangabe auf. Folgender Weg ist gangbar, erfüllt aber nicht alle Wünsche:

typedef char \*STRING;

Dann können wir schreiben

```
STRING fehler = "Falsche Eingabe";
```
Der Compiler weiß die Länge der Strings aufgrund der Zuweisung der Stringkonstanten. Hingegen ist die nachstehende Deklaration fehlerhaft, wie man durch Einsetzen erkennt:

```
STRING abc[16];
```
Die Typdefinition eingesetzt ergibt:

```
char *abc[16];
```
und das ist kein String, sondern ein Array von Strings. Erst zweimaliges Dereferenzieren führt auf den Typ char. Die Schreibweise:

typedef char [16] STRING; STRING abc;

die dieses Problem lösen würde, haben wir zwar in einem Buch gefunden, wurde aber nicht von unserem Compiler angenommen.

Ist man darauf angewiesen, dass ein Datentyp eine bestimmte Anzahl von Bytes umfasst, erleichtert man das Portieren, indem man einen eigenen Typnamen deklariert und im weiteren Verlauf nur diesen verwendet. Bei einer Portierung ist dann nur die Typdefinition anzupassen. Es werde eine Ganzzahl von vier Byte Länge verlangt. Dann deklariert man:

typedef int INT4; /\* Ganzzahl von 4 Bytes \*/ INT4 i, j, k;

und ändert bei Bedarf nur die typedef-Zeile. Zweckmäßig packt man die Typendefinition in eine private include-Datei, die man für mehrere Programme verwenden kann.

#### **1.3.6.9 Speicherklassen**

In C gibt es vier **Speicherklassen** (storage classes):

- auto
- extern
- register
- static

Die Speicherklasse geht dem Typ in der Deklaration voraus:

```
static int x;
```
Die Klasse auto ist die Defaultklasse für **lokale Variable** und braucht nicht eigens angegeben zu werden. Variablen dieser Klasse leben nur innerhalb des Bereiches, in dem sie deklariert wurden, und sterben beim Verlassen des Bereiches, der von ihnen belegte Speicher wird freigegeben.

Eine **globale Variable** darf in einem Programm nur einmal deklariert werden. Erstreckt sich ein Programm über mehrere getrennt zu kompilierende Dateien, so darf sie nur in einer der Dateien deklariert werden. Da aber der Compiler auch in den übrigen Dateien den Typ der Variablen kennen muss, wird die Variable hier als **extern** deklariert. Globale Variable sind per Default extern. Funktionen gehören stets der Speicherklasse extern an.

**register-Variable** werden nach Möglichkeit in Registern nahe dem Rechenwerk gehalten und sind damit schnell verfügbar. Ansonsten verhalten sie sich wie auto-Variable. Sie müssen vom Typ int oder char sein. Eine typische Anwendung sind Schleifenzähler. Optimierende Compiler ordnen von sich aus einige Variable dieser Speicherklasse zu. Auf register-Variable kann der Referenzierungs-Operator & nicht angewendet werden. Es ist auch unsicher, ob das System der register-Anweisung folgt. Am besten verzichtet man auf diese Speicherklasse.

Lokale Operanden gelten und leben nur innerhalb des Blockes, in dem sie deklariert wurden. Durch die Zuordnung zur Speicherklasse **static** verlängert man ihre **Lebensdauer** – nicht ihren Geltungsbereich – über das Ende des Blockes hinaus. Bei einem erneuten Aufruf des Blockes hat ein static-Operand den Wert, den er beim vorherigen Verlassen des Blockes hatte.

#### **1.3.6.10 Geltungsbereich**

Eine Variable gilt nur innerhalb des Bereiches (Programmabschnittes), zu dessen Beginn<sup>29</sup> sie deklariert worden ist. Ihr Sichtbarkeits- oder **Geltungsbereich** (scope) ist dieser Bereich. Außerhalb des zugehörigen Bereiches ist die Variable unbekannt (nicht existent) oder unsichtbar (existent, aber nicht zugänglich). Der Name der Variablen ist in diesem Zusammenhang bedeutungslos. Ein Bereich ist:

- ein Programm,
- eine Funktion,
- ein logischer Block zwischen { und },
- eine Datei.

Variable, die vor allen Funktionen – in der Regel vor main() – deklariert werden, gelten infolgedessen global in allen Funktionen, die in derselben Datei deklariert werden, das heißt im ganzen Programm, wenn dieses nur aus einer Datei besteht. Variable, die zu Beginn einer Funktion – vor allen Anweisungen in der Funktion – deklariert werden, gelten innerhalb dieser Funktion, aber nicht außerhalb. Sie sind lokal gültig. Variable, die zu Beginn eines Blockes – vor allen Anweisungen im Block – deklariert werden, gelten nur in diesem Block. Das kommt selten vor, ist aber völlig in Ordnung.

Erstreckt sich ein Programm über mehrere Dateien, so gelten zu Beginn einer Datei – vor den darin enthaltenen Funktionen – deklarierte Operanden global für die Funktionen in der Datei, aber nicht für das gesamte Programm. Soll ein Operand global im gesamten Programm gelten, so ist er in jeder Datei erneut zu

<sup>29</sup>In C++ dürfen Variable an beliebiger Stelle innerhalb eines Bereiches deklariert werden, jedoch muss dies vor ihrer ersten Verwendung erfolgen.

deklarieren. Dies widerspricht jedoch der Forderung, dass einund derselbe Operand nur einmal deklariert werden darf. Der Ausweg liegt darin, ihn nur einmal in beschriebener Weise zu deklarieren und in allen anderen Dateien vor die Deklaration das Wort extern zu setzen. Damit ist der Forderung nach Eindeutigkeit Genüge getan, und der Compiler weiß trotzdem bei jeder Datei, mit welchen Typen er es zu tun hat.

Wird ein Operand desselben Namens innerhalb eines Bereiches nochmals deklariert, so hat für diesen Bereich die lokale Deklaration Vorrang vor der äußeren Deklaration. Es wird ein neuer, lokaler Operand erzeugt. Der Geltungsbereich des äußeren Operanden hat eine Lücke, der äußere Operand wird verschattet.

Das Konzept des Geltungsbereiches lässt sich über ein Programm hinaus erweitern. Die exportierten Umgebungs-Variablen der Sitzungsshell gelten für alle Prozesse einer Sitzung und können von diesen abgefragt oder verändert werden. Darüber hinaus sind auch Variable denkbar, die in einem Verzeichnis, einem Datei-System oder in einer Netz-Domain gelten. Je größer der Geltungsbereich ist, desto sorgfältiger muss man mit der Schreibberechtigung umgehen.

#### **1.3.6.11 Lebensdauer**

Beim Eintritt in einen Bereich wird für die in diesem Bereich definierten Variablen Speicher zugewiesen (allokiert). Beim Verlassen des Bereiches wird der Speicher freigegeben, von den Variablen bleibt keine Spur zurück. Ihre **Lebensdauer** (lifetime) ist die aktive Zeitspanne des Bereiches. Beim nächsten Aufruf des Bereiches wird neuer Speicher zugewiesen und initialisiert. Diese Speicherklasse wird als auto bezeichnet und ist die Standardklasse aller Variablen, für die nichts anderes vereinbart wird.

Möchte man jedoch mit den alten Werten weiterrechnen, so muss man die Variable der Speicherklasse static zuweisen. Der Geltungsbereich wird davon nicht berührt, aber der Speicher samt Inhalt bleibt beim Verlassen der Funktion bestehen. Die Variable besteht, ist aber vorübergehend unsichtbar (existent, aber nicht zugänglich).

# **1.3.7 Operationen**

# **1.3.7.1 Ausdrücke**

Wir haben bisher Operanden betrachtet, aber nichts mit ihnen gemacht. Nun wollen wir uns ansehen, was man mit den Operanden anstellen kann. Der **Operator** bestimmt, was mit dem Operand geschieht. Unäre Operatoren wirken auf genau einen Operanden, binäre auf zwei, ternäre auf drei. Mehr Operanden sind selten. Operator plus Operanden bezeichnet man als **Ausdruck** (expression). Ein Ausdruck hat nach seiner Auswertung einen **Wert** und kann überall dort stehen, wo ein Wert verlangt wird. Eine Funktion, die einen Wert zurückgibt, kann anstelle eines Ausdrucks oder Wertes stehen.

## **1.3.7.2 Zuweisung**

Eine **Zuweisung** (assignment) weist einer Variablen einen Wert zu. Der Operator ist das Gleichheitszeichen (ohne Doppelpunkt wie in PASCAL, wegen Faulheit). Das Gleichheitszeichen darf von Spaces umgeben sein und sollte es wegen der besseren Lesbarkeit auch. Wert und Variable sollten vom selben Typ sein. Es gibt zwar in C automatische Typumwandlungen, aber man sollte wenig Gebrauch davon machen. Sie führen zu den berüchtigten unlesbaren C-Programmen und gefährden die Portabilität.

Da ein Ausdruck wie eine Summe oder eine entsprechende Funktion einen Wert abliefert, kann in einer Zuweisung anstelle des Wertes immer ein Ausdruck stehen. Die Zuweisung selbst liefert den zugewiesenen Wert zurück und kann daher als Wert in einem übergeordneten Ausdruck auftreten.

Auf der rechten Seite einer Zuweisung kann alles stehen, was einen Wert hat, beispielsweise eine Konstante, ein berechenbarer Ausdruck oder eine Funktion, aber kein Array und damit auch kein String. Solche Glieder werden als **r-Werte** (r-value) bezeichnet. Auf der linken Seite einer Zuweisung kann alles stehen, was einen Wert annehmen kann, beispielsweise eine Variable, aber keine Konstante und keine Funktion. Diese Glieder heißen **l-Werte** (l-value).

Eine Zuweisung ist *keine* mathematische Gleichung. Die Formel

$$
x = x + 1 \tag{1.1}
$$

ist als Gleichung für jeden endlichen Wert von  $x$  falsch, als Zuweisung dagegen ist sie gebräuchlich und bedeutet: Addiere 1 zu dem Wert von  $x$  und schreibe das Ergebnis in die Speicherstelle von x. Damit erhält die Variable x einen neuen Wert. Bei einer Gleichung gibt es weder alt noch neu, die Zeit spielt keine Rolle. Bei einer Zuweisung gibt es ein Vorher und Nachher. Die Formel

$$
x + 2 = 5 \tag{1.2}
$$

hingegen ist als Gleichung in Ordnung, nicht aber als Zuweisung, da auf der linken Seite ein Ausdruck steht und nicht ein einfacher Variablenname. Wegen dieser Diskrepanz zwischen Gleichung und Zuweisung ist letztere etwas umstritten. Ihre Begründung kommt nicht aus der Problemstellung, sondern aus der Hardware, nämlich der Speicherbehandlung. Und gerade diese möchte man mit den höheren Programmiersprachen verdecken.

#### **1.3.7.3 Arithmetische Operationen**

Die **arithmetischen Operationen** sind:

- Vorzeichenumkehr (unärer Operator)
- Addition +
- Subtraktion (binärer Operator)
- Multiplikation  $\star$
- Division /
- Modulus  $\S$  (Divisionsrest, nur für ganze Zahlen)
- Inkrement  $++$
- Dekrement --

Inkrement und Dekrement sind Abkürzungen. Der Operator kann vor oder nach dem Operanden (Präfix, Postfix) stehen. Der Ausdruck

 $\frac{1}{1}$  + +

gibt den Wert von i zurück und erhöht ihn dann um eins. Der Ausdruck

 $++i$ 

erhöht den Wert von i um eins und gibt dann den erhöhten Wert zurück. Für das Dekrement gilt das Entsprechende. Der kompilierte Code ist effektiver als der des äquivalenten Ausdrucks

 $i = i + 1$ 

Spielt es vom Programm her keine Rolle, ob man den Präfix oder den Postfix verwendet, ist der Präfix ++i unter Umständen schneller und daher zu bevorzugen. Ferner gibt es noch eine abgekürzte Schreibweise für häufig wiederkehrende Operationen:

 $+=, -=, +=, /=$ 

Der Ausdruck

 $y \neq x$ 

weist die Summe der beiden Operanden dem linken Operanden zu und ist somit gleichbedeutend mit dem Ausdruck:

 $y = y + x$ 

Entsprechendes gilt für die anderen Abkürzungen. Die ausführliche Schreibweise bleibt weiterhin erlaubt.

Die Division für ganze Zahlen ist eine andere Operation als für Gleitkommazahlen (die übrigen Operationen auch, nur fällt es da nicht auf). In manchen Programmiersprachen werden folgerichtig unterschiedliche Operatoren verwendet, in C nicht. Der Compiler entnimmt aus dem Zusammenhang, welche Division gemeint ist. Diese Mehrfachverwendung eines Operators wird **Überladung** genannt und spielt in objektorientierten Sprachen wie C++ eine Rolle. In FORTRAN, das den komplexen Zahlentyp kennt, gelten die arithmetischen Operatoren auch für diesen. Vorstellbar ist ebenso eine Addition (Verkettung) von Strings.

#### **1.3.7.4 Logische Operationen**

#### Die **logischen Operationen** sind:

- bitweise Negation (not) ~ (Tilde)
- ausdrucksweise Negation (not) !
- bitweises Und (and)  $\in$
- ausdrucksweises Und (and)  $\&\&$
- bitweises exklusives Oder (xor)  $\land$  (Circumflex, caret)
- bitweises inklusives Oder (or) |
- ausdrucksweises inklusives Oder (or) | |

Auch hier gibt es abgekürzte Schreibweisen:

 $\hat{z}$  =,  $|z|$ ,  $\&=$ 

Der Ausdruck

 $y \&= x$ 

bedeutet dasselbe wie

 $y = y \& x$ 

Die Operanden y und x werden bitweise durch Und verknüpft, das Ergebnis wird y zugewiesen. Entsprechendes gilt für die beiden anderen Abkürzungen.

Der Unterschied zwischen einer **ausdrucksweisen** und einer **bitweisen** logischen Operation ist folgender: In C gilt der Zahlenwert 0 als logisch falsch (false), jeder Wert ungleich 0 als logisch wahr (true). Die Zeilen:

```
...
int x = 0;
if (x) printf("if-Zweig\n");
else printf("else-Zweig\n");
...
```
führen zur Ausführung des else-Zweiges. Die Variable x hat den Wert 0, bei dem auch alle Bits auf 0 stehen. Sowie ein beliebiges Bit auf 1 stünde, hätte die Variable einen Wert ungleich 0 und würde als wahr angesehen. Die ausdrucksweise Negation:

```
if (!x) printf ...
```
kehrt die Verhältnisse um, der if-Zweig wird ausgeführt. Die bitweise Negation hätte hier zwar denselben Erfolg, wäre jedoch nicht sinnvoll, da die einzelnen Bits nicht interessieren.

Der Buchstabe G wird in 7-bit-ASCII durch die Bitfolge 1000111 dargestellt. Ihre bitweise Negation ist 0111000, was der Ziffer 8 entspricht. Das Mini-Programm:

```
/* Bitweise Negation */
#include <stdio.h>
int main()
{
char x = 'G';
printf("%c %c\n", x, \simx);
return 0;
}
```
Quelle 1.24 : C-Programm zur Veranschaulichung der bitweisen Negation

gibt den Buchstaben G und die Ziffer 8 aus, zumindest auf Maschinen, die den 7-bit-ASCII-Zeichensatz verwenden. Der Zweck der bitweisen Operation ist der Umgang mit Informationen, die nicht in einem Wert als Ganzem, sondern in einzelnen Bits stecken. Das kommt bei der Systemprogrammierung vor. Beispielsweise lässt sich die Information, ob ein Gerät ein- oder ausgeschaltet ist, in einem Bit unterbringen. In der Anwendungsprogrammierung ist man meist großzügiger und spendiert eine ganze Integer-Variable dafür.

*Merke:* Ausdrucksweise logische Operationen und die noch folgenden Vergleichs-Operationen haben ein Ergebnis, das wahr oder falsch lautet (nicht-0 oder 0). Bitweise logische Operationen können jedes beliebige Ergebnis im Bereich der ganzen Zahlen haben.

#### **1.3.7.5 Vergleiche**

#### Die **Vergleichs-** oder **Relations-Operationen** sind:

- gleich == (weil = schon die Zuweisung ist)
- ungleich  $!=$
- kleiner <
- kleiner gleich  $\leq$
- größer >
- größer gleich >=
- Bedingte Bewertung ?:

Das Ergebnis eines Vergleichs ist ein boolescher Wert, also true oder false beziehungsweise in C die entsprechenden Zahlen nicht-0 oder 0.

Ein häufiger Fehler ist die Verwendung des einfachen Gleichheitszeichens für die Abfrage auf Gleichheit. Dieser Fehler ist schwierig zu erkennen, da der fehlerhafte Ausdruck syntaktisch korrekt ist, er bedeutet nur eine Zuweisung an Stelle des beabsichtigten Vergleichs:

if  $(x = 0)$  { ... /\* statt  $(x == 0)$  \*/

Der Compiler protestiert nicht. Da in Vergleichen oft auf einer Seite Ausdrücke wie Konstanten vorkommen, die nicht auf der linken Seite einer Zuweisung stehen können (r-values), empfiehlt es sich, diese auf die linke Seite des Vergleichs zu stellen:

if  $(0 == x)$  { ..

Bei dem falschen Operator protestiert dann der Compiler oder Syntaxprüfer. Einfach eine kleine Angewohnheit, die die Arbeit erleichtert.

Pfiffig ist die **Bedingte Bewertung** (conditional operator), auch Bedingter Ausdruck genannt. Der Ausdruck:

 $z = (a < 0)$  ?  $-a : a$ 

hat dieselbe Wirkung wie:

```
if (a < 0)z = -a;else
    z = a;
```
Er weist der Variablen z den Betrag von a zu. Rechts des Gleichheitszeichens stehen drei Ausdrücke, die auch zusammengesetzt sein dürfen. Die ganze Bedingte Bewertung ist selbst wieder ein Ausdruck wie eine Zuweisung und kann überall stehen, wo ein Wert verlangt wird. Die Bedingte Bewertung ist einer der seltenen ternären oder triadischen Operatoren (drei Operanden) und führt zu schnellerem Code als  $if - else$ . Welchen Wert nimmt z in folgendem Beispiel an?

 $z = (a \ge b)$  ? a : b

Eine Anwendung finden Sie im Abschnitt 1.4.7 *Rekursiver Aufruf einer Funktion* auf Seite 159.

## **1.3.7.6 Bitoperationen**

# Die **Bit-Operationen** sind:

- shift links  $<<$
- shift rechts  $\rightarrow$

Bei vorzeichenlosen Ganzzahlen ist ein Shiften nach links gleichbedeutend mit einer Multiplikation mit 2, ein Shiften nach rechts mit einer Division durch 2. Auf die links oder rechts wegfallende Stelle ist zu achten, nachgeschoben am anderen Ende wird eine Null. Die Shift-Operation ist schnell. Weiterhin beziehen sich einige logische Operationen auf Bits (siehe oben). Auch hier sind Abkürzungen möglich:

 $<<=$ ,  $>>=$ 

Der Ausdruck

 $V \leq \leq x$ 

ist gleichbedeutend mit

 $y = y \ll x$ 

Der linke Operand wird um so viele Bits nach links verschoben, wie der rechte Operand angibt. Das Ergebnis wird dem linken Operanden zugewiesen. Zur Veranschaulichung der Bitoperationen ein kleines Programm:

```
/* Programm mit Bitoperationen,
   sinnvolle Argumente z. B. 8 2 */
#include <stdio.h>
void exit();
int main(int argc,char *argv[])
{
int i, j, k;
if (argc \langle 3 \rangle {
     puts("Zwei Argumente erforderlich.");
     exit(-1);
}
sscanf(argv[1], "%d", &i);
sscanf \left(\arg\frac{1}{2}\right), "%d", \sin\left(\frac{1}{2}\right);
```

```
k = i \times j;
printf("Eingabe %d um %d Bits nach links: %d\n", i, j, k);
k = i \rightarrow i;
printf("Eingabe %d um %d Bits nach rechts: %d\n", i, j, k);
k = i \& j;printf("Eingabe %d mit %d bitweise und: %d\n", i, j, k);
k = i + j;printf("Eingabe %d mit %d bitweise oder: %d\n", i, j, k);
return 0;
}
```
Quelle 1.25 : C-Programm mit Bitoperationen

#### **1.3.7.7 st ointeroperationen**

Folgende Operationen behandeln Pointer:

- Referenzierung &
- Dereferenzierung \* oder bei Arrays [ ]
- Strukturverweis -> (minus größer, bei Strukturpointern)
- Strukturverweis . (Punkt, bei Strukturnamen)

Weiterhin sind folgende für Ganzzahlen zulässige Operationen für Pointer definiert:

- Vergleich zweier Pointer auf denselben Typ
- Inkrementierung (Addition einer ganzen Zahl)
- Dekrementierung (Subtraktion einer ganzen Zahl)
- Subtraktion zweier Pointer desselben Typs

Der Vergleich zweier gleichartiger Pointer auf Übereinstimmung ist immer möglich, ein Vergleich größer-kleiner setzt eine bestimmte Ordnung der Adressen voraus und ist problematisch, man lässt besser die Finger davon:

```
double *D1, xp2;if (p1 == p2) {} /* ok */<br>if (p1 != p2) {} /* ok */
if (p1 != p2) {}
if (p1 == NULL) {} /* ok */if (p1 < p2) {} /* qefaehrlich */
```
Bei der Addition oder Subtraktion einer ganzen Zahl bedeutet die ganze Zahl *nicht* eine Anzahl von Bytes, sondern eine Anzahl von Objekten des zum Pointer gehörigen Datentyps. Man braucht sich also nicht darum zu kümmern, wieviele Bytes der Datentyp belegt:

```
double x, vektor[10];
x = *vektor; /* erstes Element, Index 0 */
x = *(vektor + 2); /* uebernaechstes Element */
```
Die selten vorkommende Subtraktion zweier gleichartiger Pointer liefert die Anzahl der zwischen den beiden Pointern liegenden Datenobjekte.

## **1.3.7.8 Ein- und Ausgabe-Operationen**

In C gibt es keine Operatoren zur Ein- oder Ausgabe, vergleichbar mit read oder write in PASCAL oder FORTRAN. Stattdessen greift man entweder auf **Systemaufrufe** des Betriebssystems (z. B. UNIX) zurück oder besser auf Funktionen der **C-Standardbibliothek**, die letzten Endes auch Systemaufrufe verwenden, nur intelligent verpackt. Die Systemaufrufe haben eine etwas schwierigere Syntax, erlauben dafür aber auch Dinge außerhalb des Üblichen. Wer portabel für verschiedene Betriebssysteme programmieren möchte, bevorzugt die Standardfunktionen, da sie die Unterschiede verdecken. Wenn keine Gründe dagegen sprechen, nimmt man die Standardfunktionen.

Die UNIX-Systemaufrufe sind in der Sektion 2 des Handbuchs zu finden, die wichtigsten lauten open(2), close(2), read(2) und write(2). Hier ein Programmbeispiel:

```
/* Demo Systemaufruf open(2) */#include <stdio.h> /* wegen puts(3) */
#include <fcntl.h> /* wegen open(2) */<br>#include <unistd.h /* wegen write(2) *
#include <unistd.h /* wegen write(2) */
#include <string.h /* wegen strlen(3) */
int main(int argc, char *argv[])
{
int fildes;
size_t bufsize;
ssize_t n;
```

```
char *buffer = "UNIX ist prima.";
if (argc \langle 2 \rangle {
        puts("Filenamen vergessen");
        return(-1);
}
/* File muss bereits existieren */
fildes = open(argv[1], O_WRONLY); /* File-Deskriptor */
bufsize = (size_t)strlen(buffer);if (fildes > 2) {
        puts("open() erfolgreich");
        n = write(fildes, (void *)buffer, bufsize);
        if (n == \text{butsize}) {
                 puts("write() erfolgreich");
         }
        close(fildes);
}
else {
        puts("Fehler bei open()");
        return(-1);
}
return 0;
}
```

```
Quelle 1.26 : C-Programm Ausgabe per Systemaufruf write(2)
```
Mittels open(2) öffnen wir die Datei, deren Name als erstes Argument übergeben wird, zum Schreiben. Die DAtei muss bereits vorhanden sein. Der Systemaufruf gibt einen Datei-Deskriptor zurück, eine fortlaufende Nummer der vom Programm geöffneten Dateien, beginnend mit 3. Dann schreiben wir den in einem Puffer abgelegten String zum Datei-Deskriptor und schließen die Datei. Der Rest sind kleine Maßnahmen zur Fehlerbehandlung.

Die C-Standardfunktionen sind in der Sektion 3 des Handbuchs zu finden, die wichtigsten lauten fopen(3), fclose(3), scanf(3) und printf(3). Hier ein Programmbeispiel:

```
/* Demo Standardfunktion fopen(3) */#include <stdio.h> /* wegen fopen(3), fputs(3) usw. */
```

```
int main(int argc, char *argv[])
{
FILE \star fp; \frac{1}{\star} File-Pointer \star/
char *string = "UNIX ist prima.";
int x;
if (argc \langle 2 \rangle {
        puts("Filenamen vergessen");
         return(-1);
}
/* File braucht noch nicht zu existieren */
fp = fopen(argv[1], "w");if (fp != NULL) {
        puts("fopen() erfolgreich");
        x = fputs(string, fp);
        if (x := EOF) {
                 puts("fputs() erfolgreich");
         }
         fclose(fp);
}
else {
        puts("Fehler bei fopen()");
        return(-1);
}
return 0;
}
```
Quelle 1.27 : C-Programm Ausgabe per Standardfunktion fputs $(3)$ 

Das Programm macht im Grunde das Gleiche wie das vorangegangene, die Schreibfunktion fputs(3) ist jedoch optimiert für das Schreiben von Strings in eine Datei. Es gibt auch eine Standardfunktion fwrite(3) zum Schreiben eines Blocks binärer Daten aus einem Puffer in eine Datei. Ein DAtei-Pointer ist ein Pointer auf eine Struktur des Typs FILE, die in der Include-Datei stdio.h definiert ist.

# **1.3.7.9 Sonstige Operationen**

Ferner bietet C noch einige Operatoren für verschiedene Aufgaben:

- Datentyp-Umwandlung (cast-Operator) ()
- Komma-Operator ,
- sizeof-Operator sizeof()

Der **cast-Operator** oder Umwandlungsoperator enthält in den runden Klammern eine skalare Typbezeichnung ohne Speicherklasse und geht dem umzuwandelnden skalaren Operanden unmittelbar voraus:

```
int n;
double y;
y = sqrt((double) n);
```
n sei eine Ganzzahl. Die Funktion sqrt() erwartet jedoch als Argument eine Gleitkommazahl doppelter Genauigkeit. Die Typumwandlung von n wird durch den cast-Operator (double) bewirkt. Bei der Typumwandlung können Bits oder Dezimalstellen verlorengehen, wenn der neue Typ kürzer ist als der alte. Die Typumwandlung gilt nur im Zusammenhang mit dem cast-Operator und hat für die weiteren Anwendungen der Variablen keine Bedeutung. Manche Compiler beanstanden einen cast-Operator auf der linken Seite einer Zuweisung (als l-Wert).

Der **Komma-Operator** trennt in einer Auflistung von Ausdrücken diese voneinander. Sie werden von links nach rechts abgearbeitet. Das Ergebnis der Auflistung hat Typ und Wert des rechts außen stehenden Ausdrucks. Ein Beispiel:

```
int i, j = 10;
i = (j++), j = 100, 999);
printf("%d", i);
```
Hier wird zuerst  $\frac{1}{7}$  um 1 erhöht, dann dazu 100 addiert und schließlich dem gesamten Ausdruck der Wert 999 zugewiesen. j hat also nach den Operationen den Wert 111, i den Wert 999, der ausgegeben wird. Der Komma-Operator wird oft im Kopf von for-Schleifen verwendet. Das Komma zwischen Variablennamen in Deklarationen oder in einer Argumentliste ist kein Operator. Die Reihenfolge der Abarbeitung solcher Listen ist unsicher.

Der **sizeof-Operator** gibt die Größe des Operanden in Bytes zurück. Der Operand kann eine Variable, ein Ausdruck oder ein Datentyp sein, auch ein zusammengesetzter. Ein Ausdruck wird dabei nicht ausgewertet. Dagegen können Funktionen oder Bitfelder nicht als Operand von sizeof auftreten. Mit Hilfe des Operators vermeidet man Annahmen über die Größe von Variablen bei Speicherreservierungen, das Programm wird portabler. Der Ausdruck

sizeof(x)

liefert die Größe von x in Bytes als vorzeichenlose Ganzzahl zurück. sizeof wird während der Übersetzung ausgewertet (nicht jedoch vom Präprozessor) und verhält sich zur Laufzeit wie eine konstante ganze Zahl.

### **1.3.7.10 Vorrang und Reihenfolge**

Es gibt in C/C++ ähnlich wie in der Mathematik genaue Regeln über den **Vorrang** (precedence) der Operatoren. Es ist jedoch nicht sicher, dass alle C-Compiler sich genau an die Vorgaben des ANSI-Vorschlags halten. Zudem hat man beim Programmieren meist nicht alle Regeln im Kopf, so dass es besser ist, die Ausdrücke durch runde **Klammern** klar und eindeutig zu kennzeichnen. Überflüssige Klammerpaare stören den Compiler nicht. Hier die Liste der Operatoren von C mit nach unten abnehmendem Rang:

```
( ) [ ] \rightarrow .
! \sim ++ - - - (cast) * & size of
* / %
+ -<< >>
\langle \langle = \rangle \rangle== !=&
\lambda|
\delta
```

```
|||? :
     += -= \star= /= \frac{0}{0} = \langle\langle= \rangle \rangle = \frac{0}{0} = \wedge= |=,
```
Zuerst werden also die runden Klammern ausgewertet; wie in der Mathematik haben sie Vorrang vor allen anderen Operatoren außer den drei weiteren in derselben Zeile. Am schwächsten bindet der Komma-Operator.

Neben ihrem Rang haben Operatoren eine **Assoziativität** oder Leserichtung (associativity). Die Auswertung eines Ausdrucks wie:

 $a + b + c$ 

ist durch Vorrang nicht eindeutig zu klären, da die beiden Pluszeichen denselben Rang haben. Dieser Fall tritt immer auf, wenn auf beiden Seiten eines Operanden Operatoren desselben Ranges stehen. Durch den Compiler – nicht durch die Syntax der Sprache, die lässt die Frage offen – ist nun festgelegt, dass die arithmetischen Operatoren links-assoziativ sind. Der Operand in der Mitte wird vom linken Operator geschnappt, so dass die Summe wie folgt ausgewertet wird:

 $(a + b) + c$ 

Man könnte auch sagen, dass der Ausdruck von links nach rechts gelesen wird. Eine Zuweisung dagegen ist von rechts nach links zu lesen, sie ist rechts-assoziativ. Zuerst wird die rechte Seite der Zuweisung ausgewertet und dann das Ergebnis der linken Seite zugewiesen. Im Beispiel:

 $a = b = c$ 

wird der Wert c der Variablen b zugewiesen und dann das Ergebnis dieser Zuweisung (der Wert b) der Variablen a. Die Reihenfolge einer Auswertung wird also zuerst durch den Rang und dann durch die Assoziativität der Operatoren bestimmt. Im Anhang in Abschnitt D.2 *Operatoren* auf Seite 320 sind alle Operatoren von C/C++ mit Rang und Assoziativität aufgelistet.

Bei Funktionsaufrufen ist ungewiss, in welcher Reihenfolge etwaige Argumente ausgewertet werden. Im Beispiel:

int  $n = 5$ ; printf("%d %d\n",  $+n, n * n$ );

ist unsicher, ob n erst inkrementiert und dann quadriert wird oder umgekehrt. Das Ergebnis ist entweder 6, 25 oder 6, 36. Die Argumente von printf() arbeitet der eine Compiler von rechts ab, der andere von links. Nur durch eine eindeutige Schreibweise:

```
int n = 5;
++n;printf{"%d %d\n", n, n * n);
```
lässt sich ein eindeutiges Ergebnis erreichen – hier 6, 36.

In der Mathematik gibt es nur eine Leserichtung, nämlich von links nach rechts. Über die Reihenfolge der Rechenschritte besagt die Leserichtung nichts. Die obige mehrfache Zuweisung wäre als Gleichung unzulässig, bei der Addition spielt die Reihenfolge keine Rolle für das Ergebnis.

Mißachtung von Rang und Assoziativität führt zu schwierig aufzudeckenden logischen Fehlern im Programm. Syntaktisch ist das Programm richtig, es tut nur etwas anderes, als sich der Programmierer vorgestellt hat. Deshalb ist dringend anzuraten, die Reihenfolge einer Auswertung durch Klammern oder Einzelanweisungen zwingend vorzuschreiben und Ausdrücke zu vermeiden, deren Wert von Vermutungen über die Reihenfolge der Auswertung abhängt.

# **1.3.8 Anweisungen**

## **1.3.8.1 Leere Anweisung**

**Anweisungen** (statement) haben eine **Wirkung**, aber keinen Wert, im Gegensatz zu Ausdrücken. Die einfachste Anweisung ist die **leere Anweisung**, also die Aufforderung an den Computer, nichts zu tun. Das sieht zwar auf den ersten Blick schwachsinnig aus, ist aber gelegentlich nützlich. Da in C jede Anweisung mit einem Semikolon abgeschlossen werden muss, ist das nackte Semikolon die leere Anweisung. In anderen Sprachen findet sich dafür die Anweisung nop oder noop (no operation). Ein Beispiel:

while  $((c = \text{getchar})) := 125$ ;

Die Schleife liest Zeichen ein und verwirft sie, bis sie auf ein Zeichen Nr. 125 (rechte geschweifte Klammer) trifft. Das wird auch noch entsorgt, dann geht es nach der Schleife weiter.

# **1.3.8.2 Zuweisung als Anweisung**

Aus einer **Zuweisung** wird durch Anhängen eines Semikolons eine Anweisung. Kommt eine Zuweisung beispielsweise als Argument einer Funktion oder in einer Bedingung vor, darf sie nicht durch ein eigenes Semikolon abgeschlossen werden. Die Zuweisung wird ausgeführt und ihr Wert an ihre Stelle gesetzt. Steht die Zuweisung allein, muss sie mit einem Semikolon beendet werden und wird damit zu einer Anweisung an den Computer, etwas zu tun:

```
printf("%d %f \n", x = 3, log(4));
x = 5;y = \log(4);
```
Ähnlich wie die Return-Taste in der Kommandozeile bewirkt hier erst das Semikolon, dass etwas geschieht.

## **1.3.8.3 Kontrollanweisungen**

**Kontrollanweisungen** steuern in Abhängigkeit von dem Wert eines booleschen Ausdrucks (Bedingung) die Abarbeitung von Programmteilen (einzelnen Anweisungen oder Blöcken), weshalb die Einrichtung auch Ablaufkontrolle genannt wird. Die Kontrollanweisungen von C wie von vielen anderen Sprachen sind die Bedingung, die Verzweigung, die Auswahl, die Schleife und der Sprung.

**Sequenz** Die einfachste Kontrollanweisung ist keine, die Anweisungen im Programm werden der Reihe nach abgearbeitet. Diese Ablaufform heißt **Sequenz** oder Folge und wird der Vollständigkeit halber erwähnt.

**Bedingung** Die Ausführung eines Blocks kann von einer **Bedingung** (condition) abhängig gemacht werden. Die Bedingung ist ein Ausdruck, der nur die Werte true oder false annimmt. Ist die Bedingung true, wird der Block abgearbeitet und dann im Programm fortgefahren. Ist die Bedingung false, wird der Block übersprungen. Kann die Bedingung niemals true werden, hat man toten (unerreichbaren) Code geschrieben. Ist die Bedingung immer true, sollte man auf sie verzichten.

In C wird die Bedingung mit dem Schlüsselwort if eingeleitet, ohne then (im Unterschied zu einem Shellscript). Besteht der Block nur aus einer einzigen Anweisung, kann auf die geschweiften Klammern verzichtet werden:

```
if (Ausdruck) einzelne_Anweisung; /* oder */
if (Ausdruck) {Block von Anweisungen}
```
**Verzweigung (C)** Bei einer **Verzweigung** (branch) entscheidet sich der Computer, in Abhängigkeit von einer Bedingung in einem von zwei Programmzweigen weiterzumachen. Im Gegensatz zur Schleife kommt kein Rücksprung vor. Verzweigungen dürfen geschachtelt werden. Dem Computer macht das nichts aus, aber vielleicht verlieren Sie die Übersicht.

Oft, aber nicht notwendigerweise treffen die beiden Zweige im weiteren Verlauf wieder zusammen. Die Syntax sieht folgendermaßen aus:

```
if (Ausdruck) {Block 1}
else {Block 2}
```
Es wird also stets entweder Block 1 oder Block 2 ausgeführt.

**Auswahl** Stehen am Verzweigungspunkt mehr als zwei Wege offen, so spricht man von einer **Auswahl** (selection). Sie lässt sich grundsätzlich durch eine Schachtelung einfacher Verzweigungen mit if - else darstellen, das ist jedoch unübersichtlich.

Zur Konstruktion einer Auswahl braucht man die Schlüsselwörter switch, case, break und default. Die Syntax ist die folgende:

```
switch(x) {
        case a:
                 Anweisungsfolge 1
                 break;
        case b:
        case c:
                 Anweisungsfolge 2
                 break;
        default:
                 Anweisungsfolge 3
}
```
Die Variable x (nur vom Typ int oder char) wird auf Übereinstimmung mit der typgleichen Konstanten a geprüft. Falls ja, wird die Anweisungsfolge 1 ausgeführt und infolge der break-Anweisung die Auswahl verlassen. Stimmt x nicht mit a überein oder fehlt nach case a das break, wird dann x auf Übereinstimmung mit b oder c geprüft. Trifft kein case zu, wird die default-Anweisungsfolge ausgeführt. Fehlt diese, macht das Programm nach der Auswahl weiter, ohne eine der Anweisungen ausgeführt zu haben. Wenn keine anderen Gründe dagegen sprechen, stellt man den häufigsten Fall an den Anfang.

Die Auswahl ist übersichtlich, einfach zu erweitern und effektiv. Wenn aus einer einfachen Verzweigung eine Auswahl werden könnte, soll man gleich zu dieser greifen. Auswahlen dürfen geschachtelt werden.

Mit etwas Phantasie kann man sich die Bedingung als eine Auswahl mit nur einer Wahlmöglichkeit vorstellen, die Verzweigung als eine Auswahl mit zwei Wahlmöglichkeiten. Insofern lassen sich diese drei Kontrollstrukturen zusammenfassen, wobei die switch-Auswahl den allgemeinen Fall darstellt.

**Schleifen** Einem Computer macht es nichts aus, denselben Vorgang millionenmal zu wiederholen. Das ist seine Stärke. Wiederholungen von Anweisungen kommen daher in fast allen Programmen vor, sie werden **Schleifen** (loop) genannt.

Eine Schleife hat einen **Eingang**, sonst käme man nicht hinein. Die meisten Schleifen haben auch einen **Ausgang**, sonst käme man nicht wieder heraus (außer mit dem Brecheisen in Form der Break-Taste oder Ähnlichem).
Entweder Ein- oder Ausgang sind an eine **Bedingung** geknüpft, die entscheidet, wie oft die Schleife durchlaufen wird. Folgende Konstruktionen sind möglich:

- Eingang: Eintrittsbedingung
- Schleifenrumpf (Anweisungen)
- Ausgang: Rücksprung zum Eingang

Diese Schleife wird nur betreten, falls die Eintrittsbedingung erfüllt ist, unter Umständen also nie. Sie wird deshalb **abweisende Schleife** genannt, auch kopfgesteuerte Schleife. Wenn die Eintrittsbedingung nicht mehr erfüllt ist, macht das Programm nach der Schleife weiter. In C sieht diese Schleife so aus:

```
while (Bedingung) einzelne Anweisung; /* oder */
while (Bedingung) {Block von Anweisungen}
}
```
Die zweite Möglichkeit lässt sich grundsätzlich auf die erste zurückführen, wird aber trotzdem verwendet, weil das Programm dadurch einfacher wird:

- Eingang (wird in jedem Fall betreten)
- Schleifenrumpf (Anweisungen)
- Ausgang: Rücksprungbedingung

Diese Schleife wird also mindestens einmal ausgeführt und dann so lange wiederholt, wie die Rücksprungbedingung zutrifft. Sie heißt daher **nichtabweisende Schleife**, auch fußgesteuerte Schleife. Ist die Rücksprungbedingung nicht mehr erfüllt, macht das Programm nach der Schleife weiter. In C:

```
do einzelne Anweisung while (Bedingung); /* oder */
do {Block von Anweisungen} while (Bedingung);
```
Eine Variante, die eine #define-Zeile erfordert, sieht folgendemaßen aus:

```
#define Please
...
Please do {Block} while (Bedingung);
```
In hartnäckigen Fällen soll diese Schleife der Standard-Schleife überlegen sein.

Rein aus Bequemlichkeit gibt es in C noch eine dritte Schleife mit for, die aber stets durch eine while-Schleife ersetzt werden kann. Sie sieht so aus:

```
for (Initialisierung; Bedingung; Inkrementierung) {
Block von Anweisungen;
}
```
Vor Eintritt in die Schleife wird der Ausdruck initialisierung ausgewertet (also immer), dann wird der Ausdruck bedingung geprüft und falls ungleich 0 der Schleifenrumpf betreten. Zuletzt wird der Ausdruck inkrementierung ausgewertet und zur Bedingung zurückgesprungen. Die for-Schleife in C hat also eine andere Bedeutung als die for-Schleife der Shell oder der Programmiersprache PASCAL. Jeder der drei Ausdrücke darf fehlen:

for  $(i; j)$ ;

ist die ewige und zugleich leere Schleife. Die Initialisierung und die Inkrementierung dürfen mehrere, durch den Komma-Operator getrennte Ausdrücke enthalten, die Bedingung muss einen Wert gleich oder ungleich 0 ergeben. Zwei Beispiele:

```
/* Beispiel fuer for-Schleife, 04.03.1993 */
#define MAX 10
#include <stdio.h>
int main()
{
int i;
for (i = 0; i < MAX; i++)printf("Der Schleifenzaehler spricht: %d\n", i);
return 0;
}
```
#### Quelle 1.28 : C-Programm mit einfacher for-Schleife

Der Schleifenzähler i wird mit 0 initialisiert. Für MAX ist bereits vom Compiler die Zahl 10 eingesetzt worden; die Eintrittsbedingung i < 10 ist anfangs erfüllt, der Schleifenrumpf wird

ausgeführt. Dann wird der dritte Teil der for-Zeile ausgeführt, nämlich der Schleifenzähler i um 1 erhöht, und zur Bedingung i < 10 zurückgesprungen. Das wiederholt sich, bis i den Wert 10 erreicht hat. Die Bedingung ist dann nicht mehr erfüllt, die Ausführung des Programms geht nach der Schleife weiter. Nun der syntaktisch einwandfreie Mißbrauch einer for-Schleife:

```
/* Testen der for-Schleife, 04.03.1993 */
#define MAX 10
#include <stdio.h>
int sum(int x);
int main()
{
int i, j = 1;
for (i = -3, \text{ puts("Anfang"); } i < j * MAX; i++), i = sum(i))
{
 printf("Der Schleifenzaehler spricht: %d %d\n", i, j);
  j = (i \times 0 ? -i : 3);
}
return i;
}
/* Funktion sum(x) */int sum(int x)
{
if (x < 5) return (x + 1);
else return (x + 2);
}
```
Quelle 1.29 : C-Programm mit zusammengesetzter for-Schleife

Im Initialisierungsteil wird der Schleifenzähler i mit −3 belegt und – getrennt durch den Komma-Operator – mittels der Standard-Funktion puts(3) ein String ausgegeben. In der Eintrittsbedingung wird gerechnet; wichtig ist nur, dass schließlich ein Wert 0 oder nicht-0 herauskommt. Dann wird gegebenenfalls der Schleifenrumpf ausgeführt, wobei im Rumpf auf die Variablen i und j des Schleifenkopfes zugegriffen wird. Abschließend wird der Schleifenzähler i inkrementiert und – wieder durch den Komma-Operator getrennt – nochmals mit Hilfe einer Funktion sum(x) verändert. Wenn die Schleife nach einigen Durchläufen verlassen wird, steht der Schleifenzähler i weiterhin zur Verfügung. In dem Kopf der for-Schleife lässt sich allerhand unterbringen, auch Anweisungen, die mit der Schleife nichts zu tun haben. Das wäre schlechter Stil.

Ist die Eintritts- oder Rücksprungbedingung immer erfüllt, bleibt der Computer in der Schleife gefangen, man hat eine ewige Schleife programmiert. Das kann gewollt sein, ist aber oft ein Programmierfehler.

Schleifen mit der Bedingung mitten im Schleifenrumpf sind denkbar und kommen vor, jedoch selten. Mehrere Ausgänge sind erlaubt, verringern aber die Übersicht und sind sparsam zu verwenden. Bei der Behandlung von Ausnahmen (Division durch Null) braucht man sie manchmal. Das Hineinspringen mitten in den Schleifenrumpf ist möglich, gilt aber als schwerer Stilfehler.

Die Anweisung break im Rumpf führt zum sofortigen und endgültigen Verlassen einer Schleife. Die Anweisung continue bricht den augenblicklichen Durchlauf ab und springt zurück vor die Schleife, bei der for-Schleife vor die Initialisierung. Der Systemaufruf exit(2) veranlasst den sofortigen Abbruch des ganzen Programmes, ist also für unheilbare Ausnahmezustände zu gebrauchen (Notschlachtung).

In vielen Schleifen zählt man die Anzahl der Durchläufe (und verzählt sich dabei oft um eins<sup>30</sup>). Die zugehörige Variable ist der **Schleifenzähler**. Auf seine Initialisierung ist zu achten. Der Schleifenzähler steht in und nach der Schleife für Rechnungen zur Verfügung, anders als in FORTRAN.

Schleifen dürfen geschachtelt werden. Mit mehrfach geschachtelten Schleifen geht der Spaß erst richtig los. Der Rumpf der innersten Schleife wird am häufigsten durchlaufen und hat daher auf das Zeitverhalten des Programmes einen großen Einfluss. Dort sollte man nur die allernötigsten Anweisungen hineinschreiben. Auch die Bedingung der innersten Schleife sollte so einfach und knapp wie möglich gefasst sein.

<sup>30</sup>Sogenannter Zaunpfahl-Fehler (fencepost error): Wenn Sie bei einem Zaun von 100 m Länge alle 10 m einen Pfahl setzen, wieviele Pfähle brauchen Sie? 9? 10? 11?

**Sprung** Es gibt die Anweisung goto, gefolgt von einem Label (Marke). In seltenen Fällen kann ein goto das Programm verbesern, meist ist es vom Übel, weil es erstens sehr gefährlich, zweitens auch nicht nötig ist $^{31}$ .

Hier ein grauenvolles Beispiel für den Mißbrauch von goto. Das Programm ist syntaktisch richtig und tut auch das, was es soll, nämlich die eingegebene Zahl ausgeben, falls sie durch 5 teilbar ist, andernfalls die nächstgrößere durch 5 teilbare Zahl einschließlich der Zwischenergebnisse. Das Programm enthält eine schwere programmiertechnische Sünde, den Sprung mitten in einen Schleifenrumpf:

```
/* Grauenvolles Beispiel fuer goto, 06.07.1992 */
/* Am besten gar nicht compilieren */
#include <stdio.h>
int main()
{
int x;
printf("Bitte Zahl eingeben: ");
scanf("ad", \&x);if (! (x <math>\frac{1}{6} 5))goto marke;
else {
    while (x \text{ } 5) {
         x++;marke:
         printf("Ausgabe: %d\n", x);
    }
}
return 0;
}
```
Quelle 1.30 : C-Programm mit goto, grauenvoll

Nun aber ganz schnell eine stilistisch einwandfreie Fassung des Programms:

/\* Verbessertes Beispiel, 06.07.1992 \*/

 $\sqrt[31]{31}$ Real programmers aren't afraid to use goto's.

```
#include <stdio.h>
int main()
{
int x;
printf("Bitte Zahl eingeben: ");
scanf("ad", \&x);do {
    printf("%d\n", x);
} while (x++ % 5);
return 0;
}
```
Quelle 1.31 : C-Programm, verbessert

Am goto hatte sich um 1970 herum ein Glaubenskrieg entzündet. In C-Programmen besteht äußerst selten die Notwendigkeit für diese Anweisung, aber gebräuchliche Anweisungen wie break, continue und return sind bei Licht besehen auch nur gotos, die auf bestimmte Fälle beschränkt sind. Immerhin verhindern die Beschränkungen ein hemmungsloses Hinundherhüpfen im Programm.

#### **1.3.8.4 Rückgabewert**

Eine Funktion braucht keinen Wert an die aufrufende Einheit zurückzugeben. Sie ist dann vom Typ void. Ihre Bedeutung liegt allein in dem, was sie tut, zum Beispiel den Bildschirm putzen. In diesem Fall endet sie ohne return-Anweisung (schlechter Stil) oder mit einer return-Anweisung ohne Argument. Was sie tut, wird **Nebenwirkung** oder **Seiteneffekt** (side effect) genannt. In FORTRAN wäre das eine Subroutine, in PASCAL eine eigentliche Prozedur.

Gibt man der return-Anweisung einen Wert mit, so kann die Funktion von der aufrufenden Einheit wie ein Ausdruck angesehen werden. Der **Rückgabewert** (return value) darf nur ein einfacher Datentyp oder ein Pointer sein. Will man einen String zurückgeben, geht das nur über den Pointer auf den Anfang des Strings. Der zurückzugebende Wert braucht nicht eingeklammert zu werden; bei zusammengesetzten Ausdrücken sollte man der Lesbarkeit halber Klammern setzen:

```
return 0;
return (x + y);
return arrayname;
```
Besteht das Ergebnis aus mehreren Werten, so muss man mit globalen Variablen oder mit Pointern arbeiten. Der Rückgabewert kann immer nur ein einziger Wert sein.

Es kommt vor, dass eine Funktion zwar einen Wert zurückgibt, dieser aber nicht weiter verwendet wird. In diesem Fall warnt lint(1), aber das Programm ist korrekt. Häufig bei printf(3) und Verwandtschaft. Den Rückgabewert der Funktion main() findet man in der Shell-Variablen \$? oder \$status. Er kann in einem Shellscript weiterverarbeitet werden. Hier ein Beispiel für den Gebrauch der return-Anweisung:

```
/* Beispiel fuer return-Anweisungen, 21.02.91 */
#define PI 3.14159
#include <stdio.h>
/* Funktionsdeklarationen (Prototypen) */
void text(); int eingabe(); double area(float rad);
char *maxi();
/* Hauptprogramm */
int main()
{
float r; char w1[63], w2[63];
text();
if (!eingabe())
    puts("Eingabe war richtig.");
else
    puts("Eingabe war falsch.");
printf("Radius eingeben: ");
scanf("%f", &r);
printf("Kreisflaeche: %lf\n", area(r));
```

```
printf("Bitte zwei Woerter eingeben: ");
scanf ("%s %s", w1, w2);
printf("Das laengere Wort ist: %s\n", maxi(w1, w2));
return 0;
}
/* Funktion ohne Returnwert, Typ void */void text()
{
puts("\nDiese Funktion gibt nichts zurueck.");
return;
}
/* Funktion mit richtig/falsch-Returnwert, Typ int */int eingabe()
{
int i;
printf("Bitte die Zahl 37 eingeben: ");
scanf("8d", \&i);if (i == 37) return 0;
else return -1;
}
/* Funktion, die ein Rechenergebnis liefert, Typ double */
double area(float rad)
{
return (rad * rad * PI);
}
/* Funktion, die einen Pointer zurueckgibt, Typ (char *) *
char \starmaxi(char \starw1, char \starw2)
{
int i, j;
for (i = 0; w1[i] != ' \setminus 0'; i++) ;
for (j = 0; W2[j] != '\0'; j++) ;
return((j > i) ? w2 : w1);
}
```
#### Quelle 1.32 : C-Programm mit return-Anweisungen

Im Hauptprogramm main() haben return(n); und

exit(n); dieselbe Wirkung. In anderen Funktionen führt return zur Rückkehr in die nächsthöhere Einheit, exit zum Abbruch des gesamten Programmes. In der Syntax unterscheiden sich beide Aufrufe: return ist ein Schlüsselwort von C, exit() ein Systemaufruf von UNIX, also eine Funktion. Weiterhin sind exit und return auch eingebaute Shell-Kommandos – siehe sh(1) oder ksh(1) – die aber nicht in C-Programmen vorkommen können.

### **1.3.9 Memo Bausteine**

- Kommentar ist für den menschlichen Leser bestimmt, der Compiler übergeht ihn oder bekommt ihn gar nicht erst zu Gesicht.
- Namen bezeichnen Funktionen, Konstanten, Variable aller Art, Makros oder Sprungmarken (Labels). Sie sollen mit einem Buchstaben beginnen.
- Operanden haben Namen, Typ, Geltungsbereich, Lebensdauer und spätestens bei ihrer erstmaligen Benutzung einen Wert und belegen damit einen Platz und eine Adresse im Speicher.
- Eine Vereinbarung besteht aus Deklaration und Definition. Die Deklaration weist einem Operanden Name und Typ zu und legt seinen Geltungsbereich und seine Lebensdauer fest. Mit der Definition erhält ein Operand einen Wert. Beides kann in einer Anweisung vereinigt werden.
- Der Typ entscheidet über Wertebereich, Operationen und Speicherbedarf. Der Typ eines Operanden ist in C konstant, er ändert sich während der Programmausführung nicht.
- Es gibt einfache und zusammengesetzte Typen sowie Pointer.
- Einfache Typen sind Ganzzahlen, Gleitkommazahlen und Zeichen. Der Aufzählungstyp ist letzten Endes ganzzahlig. Daneben gibt es für bestimmte Fälle den leeren Typ.
- Zusammengesetzte Typen sind Arrays und Strukturen.
- Ein Array ist eine geordnete Menge von Operanden gleichen Typs.
- Eine Struktur ist eine ungeordnete Menge von Operanden beliebigen Typs.
- Der Pointer ist ein Typ, dessen Wertebereich Adressen sind. Ein Pointer zeigt immer auf einen Typ, unter Umständen auf einen weiteren Pointer.
- Ein Ausdruck besteht aus Operanden und Operationen. Er hat einen Wert und kann überall dort stehen, wo ein Wert verlangt wird.
- Die einfachste Operation ist die Zuweisung, nicht zu verwechseln mit einer mathematischen Gleichung. Sie hat eine linke und eine rechte Seite. Rechts steht immer ein Wert, also gegebenenfalls ein Ausdruck. Links steht eine Variable oder ein Pointer, aber niemals ein Ausdruck.
- Weiterhin gibt es arithmetische, logische, vergleichende Operationen sowie O. auf Bits, Strukturen oder Pointer. Dann haben wir noch den Cast-, Komma- und Sizeof-Operator.
- Anweisungen enden immer mit einem Semikolon.
- Aus einer Zuweisung wird durch Anfügen eines Semikolons eine Anweisung.
- Die Kontrollanweisungen Bedingung (if), Verzweigung (ifelse), Auswahl (switch), Schleife (while, do-while, for) und Sprung (break, continue, return, goto) steuern den Programmablauf.

# **1.3.10 Übung Bausteine**

Überlegen Sie, welche Operanden mit welchen Typen Sie für das Beispiel der Weganalyse (oder des Vokabeltrainers) aus dem vorigen Abschnitt brauchen. Eine gute Datenstruktur ist schon fast das halbe Programm. Um ein richtiges Programm schreiben zu können, fehlt uns noch der nächste Abschnitt.

# **1.4 Funktionen**

### **1.4.1 Aufbau und Deklaration**

In C ist eine **Funktion** eine abgeschlossene Programmeinheit, die mit der Außenwelt über einen Eingang und wenige Ausgänge – gegebenenfalls noch Notausgänge – verbunden ist. Hauptprogramm, Unterprogramme, Subroutinen, Prozeduren usw. sind in C allesamt Funktionen. Eine Funktion ist die kleinste kompilierbare Einheit (nicht: ausführbare Einheit, das ist ein Programm), nämlich dann, wenn sie zugleich allein in einer Datei steht. Mit weniger als einer Funktion kann der Compiler nichts anfangen.

Da die **Definitionen von Funktionen** nicht geschachtelt werden dürfen (wohl aber ihre Aufrufe), gelten Funktionen grundsätzlich global. In einem C-Programm stehen alle Funktionen einschließlich main() auf gleicher Stufe. Das ist ein wesentlicher Unterschied zu PASCAL, wo Funktionen innerhalb von Unterprogrammen definiert werden dürfen. In C gibt es zu einer Funktion keine übergeordnete Funktion, deren Variable in der untergeordneten Funktion gültig sind.

Eine Funktion übernimmt von der aufrufenden Anweisung einen festgelegten Satz von Argumenten oder Parametern, tut etwas und gibt keinen oder genau einen Wert an die aufrufende Anweisung zurück.

Vor dem ersten Aufruf einer Funktion muß ihr Typ (d. h. der Typ ihres Rückgabewertes) bekannt sein. Andernfalls nimmt der Compiler den Standardtyp int an. Entsprechend dem ANSI-Vorschlag bürgert es sich zunehmend ein, Funktionen durch ausführliche **Prototypen** vor Beginn der Funktion main() zu deklarieren:

```
/* Beispiel fuer Funktionsprototyp */
float multipl(float x, float y); /* Prototyp *//* es reicht auch: float multipl(float, float); */
/* frueher nach K+R: float multipl(); */
int main()
{
float a, b, z;
.
```

```
.
z = \text{multipl}(a, b); \frac{1}{2} /* Funktionsaufruf */
.
.
}
float multipl(float x, float y) /* F'definition */{
return (x * y);
}
```
Quelle 1.33 : C-Programm mit Funktionsprototyp

Durch die Angabe der Typen der Funktion und ihrer Argumente zu Beginn des Programms herrscht sofort Klarheit. Die Namen der Parameter sind unerheblich; Anzahl, Typ und Reihenfolge sind wesentlich. Noch nicht alle Compiler unterstützen die Angabe der Argumenttypen. Auch den Standardtyp int sollte man deklarieren, um zu verdeutlichen, daß man ihn nicht vergessen hat. Änderungen werden erleichtert.

# **1.4.2 Pointer auf Funktionen**

Der **Name** einer Funktion ohne die beiden runden Klammern ist der Pointer auf ihren Eingang (entry point). Damit kann ein Funktionsname überall verwendet werden, wo Pointer zulässig sind. Insbesondere kann er als Argument einer weiteren Funktion dienen. In funktionalen Programmiersprachen ist die Möglichkeit, Funktionen als Argumente höherer Funktionen zu verwenden, noch weiter entwickelt. Arrays von Funktionen sind nicht zulässig, wohl aber Arrays von Pointern auf Funktionen, siehe Programm 1.90 auf Seite 254.

Makros (#define ...) sind keine Funktionen, infolgedessen gibt es auch keine Pointer auf Makros. Zu Makros siehe Abschnitt 1.9 *Präprozessor* auf Seite 213.

# **1.4.3 Parameterübergabe**

Um einer Funktion die Argumente oder Parameter zu übermitteln, gibt es mehrere Wege. Grundsätzlich müssen in der Funktion die entsprechenden Variablen als Platzhalter oder **formale Parameter** vorkommen und deklariert sein. Im Aufruf der

Funktion kommt der gleiche Satz von Variablen – gegebenenfalls unter anderem Namen – mit jeweils aktuellen Werten vor; sie werden als **aktuelle Parameter** oder Argumente bezeichnet. Die Schnittstelle von Programm und Funktion muß zusammenpassen wie Stecker und Kupplung einer elektrischen Verbindung, d. h. die Liste der aktuellen Parameter muß mit der Liste der formalen Parameter nach Anzahl, Reihenfolge und Typ der Parameter übereinstimmen.

Bei der **Wertübergabe** (call by value) wird der Funktion eine Kopie der aktuellen Parameter des aufrufenden Programmes übergeben. Daraus folgt, daß die Funktion die aktuellen Parameter des aufrufenden Programmes nicht verändern kann.

Bei der **Adressübergabe** (call by reference) werden der Funktion die Speicheradressen der aktuellen Parameter des aufrufenden Programmes übergeben. Die Funktion kann daher die Werte der Parameter mit Wirkung für das aufrufende Programm verändern. Sie arbeitet mit den Originalen der Parameter. Das kann erwünscht sein oder auch nicht. Bei beiden Mechanismen werden die Parameter vollständig ausgerechnet, ehe die Funktion betreten wird.

Wie die Parameterübergabe in C, FORTRAN und PASCAL aussieht, entnimmt man am besten den Beispielen. Die Parameter sind vom Typ integer, um die Beispiele einfach zu halten. Ferner ist noch ein Shellscript angegeben, das eine C-Funktion aufruft, die in diesem Fall ein selbständiges Programm (Funktion main()) sein muß.

Der von einer Funktion zurückgegebene Wert (**Rückgabewert**) kann nur ein einfacher Typ oder ein Pointer sein. Zusammengesetzte Typen wie Arrays, Strings oder Strukturen können nur durch Pointer zurückgegeben werden. Es ist zulässig, keinen Wert zurückzugeben. Dann ist die Funktion vom Typ void und macht sich allein durch ihre Nebeneffekte bemerkbar.

Für die Systemaufrufe von UNIX und die Standardfunktionen von C ist im Referenz-Handbuch in den Sektionen (2) und (3) angegeben, von welchem Typ die Argumente und der Funktionswert sind. Da diese Funktionen allesamt C-Funktionen sind, lassen sie sich ohne Probleme in C-Programme einbinden. Bei anderen Sprachen ist es denkbar, daß kein einem C-Typ entsprechender Variablentyp verfügbar ist. Auch bei Strings gibt es wegen der unterschiedlichen Speicherung in den einzelnen Sprachen Reibereien. Falls die Übergabemechanismen unverträglich sind, muß man die C-Funktion in eine Funktion oder Prozedur der anderen Sprache so verpacken, daß das aufrufende Programm eine einheitliche Programmiersprache sieht. Das Vorgehen dabei kann maschinenbezogen sein, was man eigentlich vermeiden will.

In den folgenden Programmbeispielen wird die Summe aus zwei Summanden berechnet, zuerst im Hauptprogramm direkt und dann durch zwei Funktionen, die ihre Argumente – die Summanden – by value beziehungsweise by reference übernehmen. Die Funktionen verändern ihre Summanden, was im ersten Fall keine Auswirkung im Hauptprogramm hat. Hauptprogramme und Funktionen sind in C, FORTRAN und PASCAL geschrieben, was neun Kombinationen ergibt. Wir betreten damit zugleich das an Fallgruben reiche Gebiet der Mischung von Programmiersprachen (mixed language programming). Zunächst die beiden Funktionen im geliebten C:

```
/* C-Funktion (Summe) call by value *//* Compileraufruf cc -c csv.c, liefert csv.o */
int csv(int x,int y)
{
int z;
puts("Funktion mit Parameteruebernahme by value:");
printf("C-Fkt. hat uebernommen: %d %d\n", x, y);
z = x + y;printf("C-Fkt. gibt folgende Summe zurueck: %d\n", z);
/* Aenderung der Summanden */
x = 77; y = 99;
return(z);
}
```

```
Quelle 1.34 : C-Funktion, die Parameter by value übernimmt
```

```
/* C-Funktion (Summe) call by reference *//* Compileraufruf cc -c csr.c, liefert csr.o */
int \text{csr}(int \times px, int \times py){
int z;
puts("Funktion mit Parameteruebenahme by reference:");
printf("C-Fkt. hat uebernommen: d \sin \theta, *px, *py);
```

```
z = \star px + \star py;printf("C-Fkt. gibt folgende Summe zurueck: %d\n", z);
/* Aenderung der Summanden */
*px = 66; *py = 88;return(z);
}
```
Quelle 1.35 : C-Funktion, die Parameter by reference übernimmt

Im bewährten FORTRAN 77 haben wir leider keinen Weg gefunden, der Funktion beizubringen, ihre Parameter by value zu übernehmen (in FORTRAN 90 ist es möglich). Es bleibt daher bei nur einer Funktion, die – wie in FORTRAN üblich – ihre Parameter by reference übernimmt:

```
C Fortran-Funktion (Summe) call by reference
C Compileraufruf f77 -c fsr.f
     integer function fsr(x, y)
     integer x, y, z
     write (6,'("F-Fkt. mit Uebernahme by reference:")')
     write (6,'('F-Fkt. hat uebernommen:'',2I6)') x, yz = x + ywrite (6, '('F-Fkt. qibt zurveck: ', 18)') zC Aenderung der Summanden
     x = 66y = 88fsr = zend
```
Quelle 1.36 : FORTRAN-Funktion, die Parameter by reference übernimmt

PASCAL-Funktionen kennen wieder beide Möglichkeiten, aber wir werden auf eine andere Schwierigkeit stoßen. Vorläufig sind wir jedoch hoffnungsvoll:

```
{Pascal-Funktion (Summe) call by value}
{Compileraufruf pc -c psv.p}
module b;
import StdOutput;
export
    function psv(x, y: integer): integer;
```
#### 1.4. FUNKTIONEN 141

```
implement
    function psv;
    var z: integer;
   begin
        writeln('Funktion mit P'uebernahme by value:');
        writeln('P-Fkt. hat uebernommen: ', x, y);
        z := x + v;writeln('P-Fkt. gibt folgenden Wert zurueck: ', z);
        { Aenderung der Summanden }
        x := 77; y := 99;psv := z;end;
end.
```
#### Quelle 1.37 : PASCAL-Funktion, die Parameter by value übernimmt

```
{Pascal-Funktion (Summe) call by reference}
{Compileraufruf pc -c psr.p}
module a;
import StdOutput;
export
    function psr(var x, y: integer): integer;
implement
    function psr;
    var z: integer;
    begin
        writeln('Funktion mit P'uebernahme by reference:');
        writeln('P-Fkt. hat uebernommen: ', x, y );
        z := x + y;
        writeln('P-Fkt. gibt folgenden Wert zurueck: ', z);
        { Aenderung der Summanden }
        x := 66; y := 88;psr := z;end;
end.
```
Quelle 1.38 : PASCAL-Funktion, die Parameter by reference übernimmt

Die Funktionen werden für sich mit der Option -c ihres jeweiligen Compilers kompiliert, wodurch Objektfiles mit der Kennung .o entstehen, die beim Kompilieren der Hauptprogramme aufgeführt werden. Nun zu den Hauptprogrammen, zuerst wieder in C:

```
/* C-Programm csummec, das C-Funktionen aufruft */
/* Compileraufruf cc -o csummec csummec.c csr.o csv.o */
#include <stdio.h>
extern int \text{csv}(\text{int } x, \text{int } y),
           \text{csr}(int \times px, int \times py);
int main()
{
int a, b;
puts("Bitte die beiden Summanden eingeben!");
scanf("%d %d", &a, &b);
printf("Die Summanden sind: %d %d\n", a, b);
printf("Die Summe (direkt) ist: %d\n", (a + b));
printf("Die Summe ist: %d\n", csv(a, b));
printf("Die Summanden sind: %d %d\n", a, b);
printf("Die Summe ist: %d\n", csr(&a, &b));
printf("Die Summanden sind: %d %d\n", a, b);
return 0;
}
```
Quelle 1.39 : C-Programm, das Parameter by value und by reference an C-Funktionen übergibt

Nun das C-Hauptprogramm, das eine FORTRAN-Funktion aufruft, ein in der Numerik häufiger Fall:

```
/* C-Programm csummef, das eine FORTRAN-Funktion aufruft *//* Compileraufruf cc -o csummef csummef.c fsr.o -lcl */
#include <stdio.h>
extern int fsr(int *x, int *y);
int main()
{
int a, b;
scanf("%d %d", &a, &b);
printf("Die Summanden sind: %d %d\n", a, b);
printf("Die Summe (direkt) ist: %d\n", (a + b));
printf("Die Summe ist: %d\n", fsr(&a, &b));
printf("Die Summanden sind: %d %d\n", a, b);
```

```
return 0;
}
```
Quelle 1.40 : C-Programm, das Parameter by reference an eine FORTRAN-Funktion übergibt

Die Linker-Option -lcl ist erforderlich, wenn FORTRANoder PASCAL-Module in C-Programme eingebunden werden. Sie bewirkt die Hinzunahme der FORTRAN- und PASCAL-Laufzeitbibliothek /usr/lib/libcl.a, ohne die Bezüge (Referenzen) auf FORTRAN- oder PASCAL-Routinen unter Umständen offen bleiben. Anders gesagt, in den FORTRAN- oder PASCAL-Funktionen kommen Namen vor – zum Beispiel write – deren Definition in besagter Laufzeitbibliothek zu finden ist. C und PASCAL sind sich im großen ganzen ähnlich, es gibt aber Unterschiede hinsichtlich des Geltungsbereiches von Variablen, die hier nicht deutlich werden:

```
/* C-Programm csummep, das PASCAL-Funktionen aufruft. */
/* Compiler: cc -o csummep csummep.c psv.o psr.o -lcl */
#include <stdio.h>
extern int psv(int x, int y), psr(int *x, int *y)
int main()
{
int a, b;
puts("Bitte die beiden Summanden eingeben!");
scanf("%d %d", &a, &b);
printf("Die Summanden sind: %d %d\n", a, b);
printf("Die Summe (direkt) ist: %d\n", (a + b));
printf("Die Summe ist: %d\n", psv(a, b));
printf("Die Summanden sind: %d %d\n", a, b);
printf("Die Summe ist: %d\n", psr(&a, &b));
printf("Die Summanden sind: %d %d\n", a, b);
return 0;
}
```
Quelle 1.41 : C-Programm, das Parameter by value und by reference an PASCAL-Funktionen übergibt

Hiernach sollte klar sein, warum die C-Standardfunktion printf(3) mit Variablen als Argument arbeitet, während die

ähnliche C-Standardfunktion scanf(3) Pointer als Argument verlangt. printf(3) gibt Werte aus, ohne sie zu ändern. Es ist für das Ergebnis belanglos, ob die Funktion Adressen (Pointer) oder Kopien der Variablen verwendet (die Syntax legt das allerdings fest). Hingegen soll scanf(3) Werte mit Wirkung für die aufrufende Funktion einlesen. Falls es sich nur um einen Wert handelte, könnte das noch über den Returnwert bewerkstelligt werden, aber scanf(3) soll mehrere Werte – dazu noch verschiedenen Typs – verarbeiten. Das geht nur über von scanf $(3)$ und der aufrufenden Funktion gemeinsam verwendete Pointer.

Nun die drei FORTRAN-Hauptprogramme mit Aufruf der Funktionen in C, FORTRAN und PASCAL:

```
C FORTRAN-Programm, das C-Funktionen aufruft
C Compileraufruf f77 -o fsummec fummec.f csv.o csr.o
      program fsummec
$ALIAS csv (%val, %val)
      integer a, b , s, csr, csv
      write (6, 100)
      read (5, * ) a, b
      write (6, 102) a, b
      s = a + bwrite (6, 103) s
C call by value
      s = \text{csv}(a, b)write (6, 104) s
      write (6, 102) a, b
C call by reference
      s = \text{csr}(a, b)write (6, 105) s
      write (6, 102) a, b
  100 format ('Bitte die beiden Summanden eingeben!')
  102 format ('Die Summanden sind: ', 2I6)
  103 format ('Die Summe (direkt) ist: ', I8)
  104 format ('Die Summe ist: ', I8)
  105 format ('Die Summe ist: ', I8)
```
#### 1.4. FUNKTIONEN 145

#### Quelle 1.42 : FORTRAN-Programm, das Parameter by value und by reference an C-Funktionen übergibt

```
C FORTRAN-Programm, das F77-Funktion aufruft
C Compileraufruf f77 -o fsummef fsummef.f fsr.o
     program fsummef
      integer a, b , s, fsr
     write (6, 100)
      read (5, * ) a, b
     write (6, 102) a, b
      s = a + bwrite (6, 103) s
C call by value nicht moeglich
C call by reference (default)
      s = fsr(a, b)write (6, 105) s
     write (6, 102) a, b
  100 format ('Bitte die beiden Summanden eingeben!')
  102 format ('Die Summanden sind: ', 2I6)
  103 format ('Die Summe (direkt) ist: ', I8)
  105 format ('Die Summe ist: ', I8)
      end
```
#### Quelle 1.43 : FORTRAN-Programm, das Parameter by reference an eine FORTRAN-Funktion übergibt

C FORTRAN-Programm, das PASCAL-Funktionen aufruft C Compileraufruf f77 -o fsummep fsummep.f psv.o psr.o program fsummep \$ALIAS psv (%val, %val) integer a, b, s, psv, psr external psv, psr write (6, 100) read  $(5, * )$  a, b write (6, 102) a, b  $s = a + b$ 

```
write (6, 103) s
C call by value
     s = psv(a, b)write (6, 104) s
     write (6, 102) a, b
C call by reference
      s = psr(a, b)write (6, 105) s
      write (6, 102) a, b
  100 format ('Bitte die beiden Summanden eingeben!')
  102 format ('Die Summanden sind: ', 2I6)
  103 format ('Die Summe (direkt) ist: ', I8)
  104 format ('Die Summe ist: ', I8)
  105 format ('Die Summe ist: ', I8)
      end
```
Quelle 1.44 : FORTRAN-Programm, das Parameter by value und by reference an PASCAL-Funktionen übergibt

Die FORTRAN-Compiler-Anweisung \$ALIAS veranlaßt den Compiler, der jeweiligen Funktion die Parameter entgegen seiner Gewohnheit by value zu übergeben. Zum guten Schluß die PASCAL-Hauptprogramme:

```
{PASCAL-Programm, das C-Funktionen aufruft}
{Compiler: pc -o psummec psummec.p csv.o csr.o}
program psummec (input, output);
var a, b, s: integer;
function \text{csv}(x, y: \text{integer}): \text{integer}; {call by value}
         external C;
function csr(var x, y: integer): integer; {call by ref.}
         external C;
begin
writeln('Bitte die beiden Summanden eingeben!');
readln(a); readln(b);
write('Die Summanden sind: '); write(a); writeln(b);
s := a + b;
write('Die Summe (direkt) ist: '); writeln(s);
s := \text{csv}(a, b);
```

```
write('Die Summe ist: '); writeln(s);
write('Die Summanden sind: '); write(a); writeln(b);
s := \text{csr}(a, b);write('Die Summe ist: '); writeln(s);
write('Die Summanden sind: '); write(a); writeln(b);
end.
```
Quelle 1.45 : PASCAL-Programm, das Parameter by value und by reference an C-Funktionen übergibt

```
{PASCAL-Programm, das FORTRAN-Funktion aufruft}
{Compiler: pc -o psummef psummef.p fsr.o}
program psummef (input, output);
var a, b, s: integer;
function fsr(var x, y: integer): integer; {call by ref.}
         external ftn77;
begin
writeln('Bitte die beiden Summanden eingeben!');
readln(a); readln(b);
write('Die Summanden sind: '); write(a); writeln(b);
s := a + b;
write('Die Summe (direkt) ist: '); writeln(s);
s := fsr(a, b);write('Die Summe ist: '); writeln(s);
write('Die Summanden sind: '); write(a); writeln(b);
end.
```
Quelle 1.46 : PASCAL-Programm, das Parameter by reference an eine FORTRAN-Funktion übergibt

```
{PASCAL-Programm, das PASCAL-Funktionen aufruft}
{Compileraufruf pc -o psummep psummep.p psv.o psr.o}
program psummep (input, output);
var a, b, s: integer;
function psv(x, y: integer): integer; [call by value]
        external;
function psr(var x, y: integer): integer; {call by ref.}
```

```
external;
```

```
begin
writeln('Bitte die beiden Summanden eingeben!');
readln(a); readln(b);
write('Die Summanden sind: '); write(a); writeln(b);
s := a + b;
write('Die Summe (direkt) ist: '); writeln(s);
s := psv(a, b);write('Die Summe ist: '); writeln(s);
write('Die Summanden sind: '); write(a); writeln(b);
s := psr(a, b);write('Die Summe ist: '); writeln(s);
write('Die Summanden sind: '); write(a); writeln(b);
end.
```
Quelle 1.47 : PASCAL-Programm, das Parameter by value und by reference an PASCAL-Funktionen übergibt

Sollten Sie die Beispiele nachvollzogen haben, müßte Ihr Linker in zwei Fällen mit einer Fehlermeldung unsatisfied symbol: output (data) die Arbeit verweigert haben. Die PASCAL-Funktionen psv() und psr() geben etwas auf das Terminal aus. Bei getrennt kompilierten Modulen erfordert dies die Zeile:

import StdOutput;

Das importierte, vorgefertigte PASCAL-Modul StdOutput macht von einem Textfile output Gebrauch, das letzten Endes der Bildschirm ist. Im PASCAL-Programm öffnet die Zeile

```
program psummep (input, output);
```
dieses Textfile. In C-Programmen wird die Datei mit dem Dateipointer stdout ebenso wie in FORTRAN-Programmen die Unit 6 automatisch geöffnet. Hinter dem Dateipointer bzw. der Unit steckt der Bildschirm. Leider sehen wir – in Übereinstimmung mit unseren Handbüchern – keinen Weg, die PASCAL-Datei output mit stdout von C oder der Unit 6 von FORT-RAN zu verbinden. Wollen wir PASCAL-Funktionen in ein Coder FORTRAN-Programm einbinden, müssen die Funktionen auf Terminalausgabe verzichten (eine Ausgabe in eine Datei wäre möglich):

#### 1.4. FUNKTIONEN 149

```
{Pascal-Funktion (Summe) call by value, ohne Output}
{Compileraufruf pc -c xpsv.p}
module b;
export
    function psv(x, y: integer): integer;
implement
    function psv;
    var z: integer;
    begin
        z := x + y;{ Aenderung der Summanden }
        x := 77; y := 99;psv := z;end;
end.
```
Quelle 1.48 : PASCAL-Funktion, die Parameter by value übernimmt, ohne Ausgabe

```
{Pascal-Funktion (Summe) call by reference}
{ohne Output}
{Compileraufruf pc -c xpsr.p}
module a;
export
    function psr(var x, y: integer): integer;
implement
    function psr;
    var z: integer;
    begin
        z := x + y;
        { Aenderung der Summanden }
        x := 66; y := 88;psr := z;
    end;
end.
```
Quelle 1.49 : PASCAL-Funktion, die Parameter by reference übernimmt, ohne Ausgabe

Damit geht es. Der Compilerbauer weiß, wie die einzelnen Programmiersprachen ihre Ausgabe bewerkstelligen und kann Übergänge in Form von Compiler-Anweisungen oder Zwischenfunktionen einrichten. So macht es Microsoft bei seinem großen

C-Compiler. Aber wenn nichts vorgesehen ist, muß der gewöhnliche Programmierer solche Unverträglichkeiten hinnehmen.

Auch Shellscripts können Funktionen aufrufen. Diese müssen selbständige Programme wie externe Kommandos sein, der Mechanismus sieht etwas anders aus. Hier das Shellscript:

```
# Shellscript, das eine C-Funktion aufruft. 28.01.1988
# Filename shsumme
print Bitte die beiden Summanden eingeben!
read a; read b
print Die Summanden sind $a $b
print Die Shell-Summe ist 'expr $a + $b'
print Die Funktions-Summe ist 'cssh $a $b'
print Die Summanden sind $a $b
exit
```
#### Quelle 1.50 : Shellscript mit Parameterübergabe

Die zugehörige C-Funktion ist ein Hauptprogramm:

```
/* C-Programm zum Aufruf durch Shellskript, 29.01.1988 */
/* Compileraufruf: cc -o cssh cssh.c */
int main(int argc, char *argv[])
{
int x, y;
sscanf(\arg v[1], "%d", \&x);
sscanf(\arg v[2], "%d", \arg v;
printf("%d", (x + y));
return 0;
}
```
Quelle 1.51 : C-Programm, das Parameter von einem Shellscript übernimmt

Ferner können Shellscripts **Shellfunktionen** aufrufen, siehe das Shellscript **??** *Türme von Hanoi* auf Seite **??**.

Entschuldigen Sie bitte, daß dieser Abschnitt etwas breit geraten ist. Die Parameterübergabe muß sitzen, wenn man mehr als Trivialprogramme schreibt, und man ist nicht immer in der glücklichen Lage, rein in C programmieren zu können. Verwendet man vorgegebene Bibliotheken, so sind diese manchmal in einer anderen Programmiersprache verfaßt. Dann hat man sich mit einer fremden Syntax und den kleinen, aber bedeutsamen Unverträglichkeiten herumzuschlagen.

### **1.4.4 Kommandozeilenargumente, main()**

Auch das Hauptprogramm main() ist eine Funktion, die Parameter oder Argumente übernehmen kann, und zwar aus der **Kommandozeile** beim Aufruf des Programms. Sie kennen das von vielen UNIX-Kommandos, die nichts anderes als C-Programme sind.

Der Mechanismus ist stets derselbe. Die Argumente, getrennt durch Spaces oder Ähnliches, werden in ein Array of Strings mit dem Namen argv (**Argumentvektor**) gestellt. Gleichzeitig zählt ein **Argumentzähler** argc die Anzahl der übergebenen Argumente, wobei der Funktionsname selbst das erste Argument (Index 0) ist. Bei einem Programmaufruf ohne Argumente steht also der Programmname in argv[0], der Argumentzähler argc hat den Wert 1. Das erste nichtbelegte Element des Argumentvektors enthält einen leeren String. Die Umwandlung der Argumente vom Typ String in den gewünschten Typ besorgt die Funktion sscanf(3).

Der Anfang eines Hauptprogrammes mit Kommandozeilenargumenten sieht folgendermaßen aus:

```
int main(int argc, char *argv[])
{
char a; int x;
if (argc < 3) {
        puts("Zuwenige Parameter");
        exit(-1);
}
sscanf(argv[1], "%c", &a);
sscanf(argv[2], "%d", \&x);
....
```
Quelle 1.52 : C-Programm, das Argumente aus der Kommandozeile übernimmt

Das erste Kommandozeilenargument (nach dem Kommando

selbst) wird als Zeichen verarbeitet, das zweite als ganze Zahl. Etwaige weitere Argumente fallen unter den Tisch.

Die Funktion main() ist immer vom Typ extern int. Da dies der Defaulttyp für Funktionen ist, könnte die Typdeklaration weggelassen werden. Sie kann Argumente übernehmen, braucht es aber nicht. Infolgedessen sind folgende Deklarationen gültig:

```
main()
int main()
extern int main()
main(void)
int main(void)
extern int main(void)
main(int argc, char *argv[])
int main(int argc, char *argv[])
extern int main(int argc, char *argv[])
main(int argc, char **argv)
int main(int argc, char **argv)
extern int main(int argc, char **argv)
```
und alle anderen falsch. Die ersten sechs sind in ihrer Bedeutung gleich, die weiteren gelten bei Argumenten in der Kommandozeile. Die Norm ISO/IEC 9899:1999 sieht für C-Programme, die unter einem Betriebssystem laufen (hosted environment), nur die beiden folgenden Formen vor:

```
int main(void)
int main(int argc, char *argv[])
```
und das reicht auch. Unter POSIX-konformen Betriebssystemen kann ein drittes Argument hinzukommen, das die Umgebung (environment pointer) enthält:

```
int main(int argc, char *argv[], char *envp[])
```
Den Rückgabewert von main() sollte man nicht dem Zufall überlassen, sondern mit einer return-Anweisung ausdrücklich festlegen (0 bei Erfolg). Er wird von der Shell übernommen.

# **1.4.5 Funktionen mit wechselnder Argumentanzahl**

Mit main() haben wir eine Funktion kennengelernt, die eine wechselnde Anzahl von Argumenten übernimmt. Auch für andere Funktionen als main() gibt es einen Mechanismus zu diesem Zweck, schauen Sie bitte unter varargs(5) nach. Der Mechanismus ist nicht übermäßig intelligent, sondern an einige Voraussetzungen gebunden:

- Es muß mindestens ein Argument vorhanden sein,
- der Typ des ersten Arguments muß bekannt sein,
- es muß ein Kriterium für das Ende der Argumentliste bekannt sein.

Die erforderlichen Makros stehen in den include-Dateien <varargs.h> für UNIX System V oder <stdarg.h> für ANSI-C. Wir erklären die Vorgehensweise an einem Beispiel, das der Funktion printf(3) nachempfunden ist (es ist damit nicht gesagt, daß printf(3) tatsächlich so aussieht):

```
/* Funktion printi(), Ersatz fuer printf(), nur fuer
   dezimale Ganzzahlen, Zeichen und Strings. Siehe
   Referenz-Handbuch unter varargs(5), 22.02.91 */
/* Returnwert 0 = ok, -1 = Fehler, sonst wie printf() */
/* Compileraufruf cc -c printi.c */
#include <stdio.h>
#include <varargs.h>
int fputc();
void int_print();
/* Funktion printi(), variable Anzahl von Argumenten */int printi(va alist)
va_dcl
{
    va_list pvar;
    unsigned long arg;
    int field, sig;
    char *format, *string;
    long ivar;
```

```
/* Uebernahme und Auswertung des Formatstrings */
    va_start(pvar);
    format = va_{\text{arg}}(pvar, char *);while (1) {
/* Ausgabe von Literalen */
    while ((*format != ' "%') && (*format != '\\0')fputc(*format++, stdout);
/* Ende des Formatstrings */
    if (*format == ' \setminus 0') {
        va_end(pvar);
        return 0;
    }
/* Prozentzeichen, Platzhalter */
    format++;
    field = 0;
/* Auswertung Laengenangabe */
    while (*format \geq '0' \&x *format \leq '9') {
        field = field * 10 + *format - '0';
        format++;
    }
/* Auswertung Typangabe und Ausgabe des Arguments */
    switch(*format) {
      case 'd':
        sig = ((ivar = (long)va_{arg}(pvar, int)) < 0 ? 1 : 0)
        arg = (unsigned long)(ivar < 0 ? -ivar : ivar);
        int print(arg, sig, field);
        break;
      case 'u':
        arg = (unsigned long)va_{arg}(pvar, unsigned);int print(arg, 0, field);
        break;
      case 'l':
        switch(*(format + 1)) {
            case 'd':
```

```
sig = ((ivar = va\_arg(pvar, long)) < 0 ? 2
                arg = (unsigned long)(ivar < 0 ? -ivar : :
                int print(arg, sig, field);
                break;
            case 'u':
                arg = va_{arg}(pvar, unsigned long);int print(arg, 0, field);
                break;
            default:
                va end (pvar);
                return -1; /* unbekannter Typ */}
        format++;
        break;
      case '%':
        fputc(*format, stdout);
        break;
      case 'c':
        fputc(va arg(pvar, char), stdout);
        break;
      case 's':
        string = va_{\text{arg}}(pvar, char *);while ((fputc(*(string++), stdout)) != ' \0') ;
        break;
      default:
        va_end(pvar);
        return -1; /* unbekannter Typ */
    }
    format++;
}
}
/* Funktion zur Ausgabe der dezimalen Ganzzahl */
void int_print(unsigned long number, int signum, int field)
{
    int i;
    char table[21];
    long radix = 10;
    for (i = 0; i < 21; i++)*(table + i) = ' '/* Umwandlung Zahl nach ASCII-Zeichen */
```

```
for (i = 0; i < 20; i++) {
        *(table + i) = *("0123456789" + (number % radius));number /= radix;
        if (number == 0) break;
    }
/* Vorzeichen */
    if (signum)
        *(table + ++i) = '-';
/* Ausgabe */
    if ((field != 0) && (field < 20))
        i = field -1;
    while (i \ge 0)fputc(*(table + i-), stdout);}
/* Ende */
```
Quelle 1.53 : C-Funktion mit wechselnder Anzahl von Argumenten

Nach der include-Datei varargs.h folgt in gewohnter Weise die Funktion, hier printi(). Ihre Argumentenliste heißt va\_alist und ist vom Typ va\_dcl, ohne Semikolon! Innerhalb der Funktion brauchen wir einen Pointer pvar auf die Argumente, dieser ist vom Typ va\_list, nicht zu verwechseln mit der Argumentenliste va\_alist. Die weiteren Variablen sind unverbindlich.

Zu Beginn der Arbeit muß das Makro va\_start(pvar) aufgerufen werden. Es initialisiert den Pointer pvar mit dem Anfang der Argumentenliste. Am Ende der Arbeit muß entsprechend mit dem Makro va\_end(pvar) aufgeräumt werden.

Das Makro va\_arg(pvar, type) gibt das Argument zurück, auf das der Pointer pvar zeigt, und zwar in der Form des angegebenen Typs, den man also kennen muß. Gleichzeitig wird der Pointer pvar eins weiter geschoben. Die Zeile

```
format = va arg(pvar, char \star);
```
weist dem Pointer auf char format die Adresse des Formatstrings in der Argumentenliste von printi() zu. Damit ist der

Formatstring wie jeder andere String zugänglich. Zugleich wird der Pointer pvar auf das nächste Argument gestellt, üblicherweise eine Konstante oder Variable. Aus der Auswertung des Formatstrings ergeben sich Anzahl und Typen der weiteren Argumente.

Damit wird auch klar, was geschieht, wenn die Platzhalter (%d, %6u usw.) im **Formatstring** nicht mit der Argumentenliste übereinstimmen. Gibt es mehr Argumente als Platzhalter, werden sie nicht beachtet. Gibt es mehr Platzhalter als Argumente, wird irgendein undefinierter Speicherinhalt gelesen, unter Umständen auch der dem Programm zugewiesene Speicherbereich verlassen. Stimmen Platzhalter und Argumente im Typ nicht überein, wird der Pointer pvar falsch inkrementiert, und die Typumwandlung geht vermutlich auch daneben.

Es gibt eine Fallgrube bei der Typangabe. Je nach Compiler werden die Typen char und short intern als int und float als double verarbeitet. In solchen Fällen muß dem Makro va\_arg(pvar, type) der interne Typ mitgeteilt werden. Nachlesen oder ausprobieren, am besten beides.

# **1.4.6 Iterativer Aufruf einer Funktion**

Unter einer **Iteration** versteht man die Wiederholung bestimmter Programmschritte, wobei das Ergebnis eines Schrittes als Eingabe für die nächste Wiederholung dient. Viele mathematische Näherungsverfahren machen von Iterationen Gebrauch. Programmtechnisch führen Iterationen auf Schleifen. Entsprechend muß eine Bedingung angegeben werden, die die Iteration beendet. Da auch bei einem richtigen Programm eine Iteration manchmal aus mathematischen Gründen nie zu einem Ende kommt, ist es zweckmäßig, einen Test für solche Fälle einzubauen wie in folgendem Beispiel:

```
/* Quadratwurzel, Halbierungsverfahren, 14.08.92 */
/* Compileraufruf cc -o wurzel wurzel.c */
#define EPS 0.00001
#define MAX 100
#include <stdio.h>
```

```
void exit();
int main(int argc,char *argv[])
{
int i;
double a, b, c, m;
if (argc < 2) {
   puts("Radikand fehlt.");
    exit(-1);
}
/* Initialisierung */
i = 0;sscanf(argv[1], "%lf", &c);
sscanf(argv[1], "%lf", &c);
a = 0;b = c + 1;/* Iteration */while (b - a > EPS) {
    m = (a + b) / 2;if (m * m - c \leq 0)a = m;
    else
        b = m;
/* Begrenzung der Anzahl der Iterationen */
    i++;if (i > MAX) {
         puts("Zuviele Iterationen! Ungenau!");
         break;
    }
}
/* Ausgabe und Ende */
printf("Die Wurzel aus %lf ist %lf\n", c, m);
printf("Anzahl der Iterationen: %d\n", i);
exit(0);
}
```
Quelle 1.54 : C-Programm zur iterativen Berechnung der Quadratwurzel

Die Funktion, die iterativ aufgerufen wird, ist die Mittelwertbildung von  $a$  und  $b$ ; es lohnt sich nicht, sie auch programmtechnisch als selbständige Funktion zu definieren, aber das kann in anderen Aufgaben anders sein.

# **1.4.7 Rekursiver Aufruf einer Funktion**

Bei einer **Rekursion** ruft eine Funktion sich selbst auf. Das ist etwas schwierig vorzustellen und nicht in allen Programmiersprachen erlaubt. Die Nähe zum Zirkelschluß ist nicht geheuer. Es gibt aber Probleme, die ursprünglich rekursiv sind und sich durch eine Rekursion elegant programmieren lassen. Eine **Zirkeldefinition** ist eine Definition eines Begriffes, die diesen selbst in der Definition enthält, damit es nicht sofort auffällt, gegebenenfalls um einige Ecken herum. Ein **Zirkelschluss** ist eine Folgerung, die Teile der zu beweisenden Aussage bereits zur Voraussetzung hat. Bei einer Rekursion hingegen

- wiederholt sich die Ausgangslage nie,
- wird eine Abbruchbedingung nach endlich vielen Schritten erfüllt, d. h. die Rekursionstiefe ist begrenzt.

In dem Buch von ROBERT SEDGEWICK findet sich Näheres zu diesem Thema, mit Programmbeispielen. Im ersten Band der *Informatik* von FRIEDRICH L. BAUER und GERHARD GOOS wird die Rekursion allgemeiner abgehandelt.

Zwei Beispiele sollen die Rekursion veranschaulichen. Das erste Programm berechnet den größten gemeinsamen Teiler (ggT) zweier ganzer Zahlen nach dem Algorithmus von EUKLID. Das zweite ermittelt rekursiv die Fakultät einer Zahl, was man anders vielleicht einfacher erledigen könnte.

```
/* Groesster gemeinsamer Teiler, Euklid, rekursiv */
/* Compileraufruf cc -o ggtr ggtr.c */
#include <stdio.h>
int ggt();
int main(int argc, char *argv[])
```

```
{
int x, y;
sscanf(argv[1], "%d", (x); sscanf(argv[2], "%d", (xy);
printf("Der GGT von %d und %d ist %d.\n", x, y, ggt(x, y));
return 0;
}
/* Funktion ggt() */int ggt(int a,int b)
{
if (a == b) return a;
else if (a > b) return(ggt(a - b, b));
else return(qqt(a, b - a));
}
```
Quelle 1.55 : C-Programm Größter gemeinsamer Teiler (ggT) nach Euklid, rekursiv

Im folgenden Programm ist außer der Rekursivität die Verwendung der Bedingten Bewertung interessant, die den Code verkürzt.

```
/* Rekursive Berechnung von Fakultaeten */
#include <stdio.h>
int main()
{
    int n;
    puts("\nWert eingeben, Ende mit CTRL-D");
   while (scanf("ad", \&n) != EOF)
        printf("\n%d Fakultaet ist %d.\n\n", n, fak(n));
    return 0;
}
/* funktion fak() */int fak(int n)
{
    return(n <= 1 ? 1 : n * fak(n - 1));
}
```
Quelle 1.56 : C-Programm zur rekursiven Berechnung der Fakultät

Weitere rekursiv lösbare Aufgaben sind die Türme von Hanoi und Quicksort. Rekursive Probleme lassen sich auch iterativ lösen. Das kann sogar schneller gehen, aber die Eleganz bleibt auf der Strecke.

Da in C auch das Hauptprogramm main() eine Funktion ist, die auf gleicher Stufe mit allen anderen Funktionen steht, kann es sich selbst aufrufen:

```
/* Experimentelles Programm mit Selbstaufruf von main() */
#include <stdio.h>
int main()
\{puts("Selbstaufruf von main()");
main();
return(13);
}
```
Quelle 1.57 : C-Programm, in dem main() sich selbst aufruft

Das Programm wird von lint(1) nicht beanstandet, einwandfrei kompiliert und läuft, bis der Speicher platzt, da die Rekursionstiefe nicht begrenzt ist (Abbruch mit break). Allerdings ist ein Selbstaufruf von main() ungebräuchlich.

### **1.4.8 Assemblerroutinen**

Auf die Assemblerprogrammierung wurde in Abschnitt 1.1.4 *Programmiersprachen* auf Seite 10 bereits eingegangen. Da das Schreiben von Programmen in Assembler mühsam ist und die Programme nicht portierbar sind, läßt man nach Möglichkeit die Finger davon. Es kann jedoch zweckmäßig sein, einfache, kurze Funktionen auf Assembler umzustellen. Einmal kann man so unmittelbar auf die Hardware zugreifen, beispielsweise in Anwendungen zum Messen und Regeln, zum anderen zur Beschleunigung oft wiederholter Funktionen.

/\* fakul.c Berechnung von Fakultaeten \*/
#### 162 KAPITEL 1. PROGRAMMIEREN IN C/C++

/\* Die Grenze fuer END liegt in der Segmentgroesse \*/ /\* bis 260 werden alle Werte in einem Array gespeichert, darueber wird Wert fuer Wert berechnet und ausgegeben \*/ /\* Ziffern in Neunergruppen, nutzt long aus \*/ #define END 260 #define MAX 1023 #define DEF 16 #define GRP #define GMX 245 /\* GRP muss in aadd.asm eingetragen werden \*/ /\* GMX muss in laadd.asm eingetragen werden \*/ #include <stdio.h> unsigned long  $f[END + 1][GRP]$ ; /\* global \*/ void add(unsigned long \*, unsigned long \*); void exit(int); long time(long  $\star$ ); /\* Assemblerfunktionen zur Beschleunigung &/ extern void aadd(unsigned long  $\star$ , unsigned long  $\star$ ); extern void lshift(unsigned long  $\star$ ); /\* Hauptprogramm \*/ int main(int argc, char \*argv[]) { int e, i, j, k,  $r$ , s, flag, ende, max = DEF; unsigned long x[GRP]; unsigned long \*z; long z1, z2, z3; /\* Auswertung der Kommandozeile \*/ if (argc  $> 1$ ) { sscanf $(*(argv + 1)$ , "%d",  $%$ max);  $max = (max < 0)$  ?  $max$  :  $max$ ; if  $(max > MAX)$  { printf("\nZahl zu gross! Maximal %d\n", MAX);  $ext(1);$ }

```
}
ende = (max > END) ? END : max;
time(&z1); /* Zeit holen */
/* Rechnung */**f = (unsigned long)1;for (i = 1; i \le ende; i++) {
        for (j = 0; j < GRP; j++) /* x nullsetzen */
               *(x + j) = 0;k = i/4:
        for (j = 1; j \le k; j++) { /* addieren */
               aadd(x, *(f + i - 1));
        }
        lshift(x);
        lshift(x);
        for (k = 0; k < (i \text{ % } 4); k++)aadd(x, *(f + i - 1));for (j = 0; j < GRP; j++) { /* zurueckschreiben :
               *(*(f + i) + j) = *(x + j);/* *(*(f + i) + j) ist dasselbe wie f[i][j] */
        }
}
time(\&z2); \qquad \qquad /* Zeit holen */
/* Ausgabe, fuehrende Nullen unterdrueckt */printf("\n\tFakultaeten von 0 bis %4d\n", max);
for (i = 0; i \le ende; i++) {
        flaq = 0;
       printf("\n\t%4d ! = ", i);
       for (j = \text{GRP} - 1; j \ge 0; j-)if (!(*(*(f + i) + j)) & ![flag);else
                if (!flag) {
                   printf("%9lu ", *(*(f + i) + j));
                   flag = 1;}
               else
```

```
printf("%09lu ", \star(\star(f + i) + j));
        }
}
/* falls wir weitermachen wollen, muessen wir das Array
   f[261][58] umfunktionieren in f[2][*].
   In f[0] steht vorige Fakultaet, in f[1] wird addiert. */
if (max > END) {
/* f[0] einrichten */
        e = GMX; \frac{1}{x} kleiner 7296 */
        for (j = 0; j < e; j++)*( *f + j) = 0; /* f[0] nullsetzen */
        aadd(f[0], f[END]); \overline{\phantom{a}} /* vorige Fak. addieren */
/* Rechnung wie gehabt */
        r = 0; s = e;
        for (i = END + 1; i \le max; i++) {
                 for (j = 0; j < e; j++) /* f[1] nullen */*(*(f + s) + j) = 0;k = i/4;
                 for (j = 1; j \le k; j++) { /* addieren */
                          load(\star(f + s), \star(f + r));}
                 \text{lshift}(*(f + s));\text{lshift}(*(f + s));for (k = 0; k < (i \text{ % } 4); k++)load(\star(f + s), \star(f + r));flag = 0; \frac{1}{x} \frac{1}{x} \frac{1}{x} anzeigen \frac{x}{x}printf("\n\n\t%4d ! = ", i);
                 for (j = e - 1; j >= 0; j-)if (!(*(*(f + s) + j)) % % ![tag];else
                        if (!flag) {
                            printf("%9lu ", \star(\star(f + s) + j));
                            flag = 1;}
                        else
```

```
printf("%09lu ", *(*(f + s) + j))}
        r = (r > 0) ? 0 : e; /* f[1] wird das naechste f[0]
        s = (s > 0) ? 0 : e;
        }
}
/* Ende Weitermachen */
/* Anzahl der Stellen von max! */
if (max > END) {
        ende = r; j = GMX - 1;
}
else {
        j = GRP - 1;}
        flaq = 0;for (j, j) = 0; j-1if (!(*(*(f + ende) + j)) %;
                else
                    if (!flag) {
                        unsigned long z = 10;
                        flag = 1;for (i = 1; i < 9; i++) {
                            if (*(* (f + ende) + j) / z) {
                                        flag++;
                                        z \neq 10;}
                            else
                                break;
                        }
                    }
                    else
                        flag += 9;}
time(\&z3); / \& Zeit holen \star/printf("\n\n\tZahl %4d ! hat %4d Stellen.\n", max, flag);
if (max > END)printf("\tRechnung+Ausgabe brauchten %4ld s.\n", z3 - z1
else {
```

```
printf("\tDie Rechnung brauchte % %4ld s.\n", z2 - z1);
 printf("\tDie Ausgabe brauchte %4ld s.\n", z3 - z2);
}
return 0;
}
```
Quelle 1.58 : C-Programm zur Berechnung von Fakultäten

Das vorstehende Beispiel mit Microsoft Quick C und Quick Assembler für den IBM-PC bietet einen einfachen Einstieg in die Assemblerprogrammierung, da das große Programm nach wie vor in einer höheren Sprache abgefaßt ist. Das Beispiel ist in einer zweiten Hinsicht interessant. Auf einer 32-Bit-Maschine liegt die größte vorzeichenlose Ganzzahl etwas über 4 Milliarden. Damit kommen wir nicht weit, denn es ist bereits:

$$
13! = 6227020800 \tag{1.3}
$$

Wir stellen unsere Ergebnisse dar durch ein Array von langen Ganzzahlen, und zwar packen wir immer neun Dezimalstellen in ein Array-Element:

```
unsigned long f[END + 1][GRP]
```
Bei asymmetrischen Verschlüsselungsverfahren braucht man große Zahlen. Die Arithmetik zu diesem Datentyp müssen wir selbst schreiben. Dazu ersetzen wir die eigentlich bei der Berechnung von Fakultäten erforderliche Multiplikation durch die Addition. Diese beschleunigen wir durch Einsatz einer Assemblerfunktion aadd():

```
COMMENT +
                 C-Funktion aadd() in MS-Assembler, die ein
                 Array of unsigned long in ein zweites Array
                 addiert, Parameter Pointer auf die Arrays.
                 +
                 .MODEL small, c
                 .CODE
grp<br>
EQU 4 * 58<br>
7 * 58<br>
7 * 58<br>
8 * 58<br>
7 * 58<br>
8 * 58<br>
7 * 58<br>
7 * 58<br>
8 * 581000000000
; fuer laadd() obige Zeile austauschen
; grp EQU 4 * 245 ; siehe C-Programm
```
aadd PROC USES SI, y:PTR DWORD, g:PTR DWORD sub cx,cx sub si,si clc ; for-Schleife nachbilden for1: ; aktuelles Element in den Akku holen, long = 4 Bytes! mov bx,y mov ax,WORD PTR [bx+si][0] mov dx,WORD PTR [bx+si][2] ; Uebertrag zu Akku addieren add ax,cx adc dx,0 ; vorige Fakultaet zu Akku addieren, Uebertrag beachten mov bx,g add ax,WORD PTR [bx+si][0] adc dx,WORD PTR [bx+si][2] ; Summe durch 10 hoch 9 dividieren, Quotient ergibt ; Uebertrag ins naechste Element des Arrays, Rest : ergibt aktuelles Element. ; zweite for-Schleife: sub  $cx, cx$ for2: cmp dx,WORD PTR milliarde[2] jl SHORT fertig sub ax, WORD PTR milliarde<sup>[0]</sup> sbb dx,WORD PTR milliarde[2] inc cx jmp SHORT for2 fertig: ; Rest zurueckschreiben in aktuelles Array mov bx,y mov WORD PTR [bx+si][0],ax mov WORD PTR [bx+si][2],dx ; Schleifenzaehler um 4 (long!) erhoehen add si,4 ; Ruecksprungbedingung cmp si,grp je SHORT done jmp SHORT for1 ; Ende der Funktion done: ret

```
aadd ENDP
         END
```
#### Quelle 1.59 : Assemblerfunktion 1 zur Addition von Feldern

Die Fakultäten werden berechnet, gespeichert und zum Schluß zusammen ausgegeben. So können wir die Rechenzeit von der Ausgabezeit trennen. Es zeigt sich, daß die Rechenzeit bei Ganzzahl-Arithmetik gegenüber der Bildschirmausgabe keine Rolle spielt.

Auf diesem Weg kommen wir bis in die Gegend von 260!, dann ist ein Speichersegement (64 KByte) unter PC-DOS voll. Wir können nicht mehr alle Ergebnisse speichern, sondern nur die vorangegangene und die laufende Fakultät. Sowie ein Ergebnis vorliegt, wird es ausgegeben. Die Assemblerfunktion laadd() zur Addition unterscheidet sich in einer Zeile am Anfang. Die im Programm vorgesehene Grenze  $MAX = 1023$  ist noch nicht die durch das Speichersegment bestimmte Grenze, sondern willkürlich. Irgendwann erheben sich Zweifel am Sinn großer Zahlen. Selbst als Tapetenmuster wirken sie etwas eintönig.

### **1.4.9 Memo Funktionen**

- C-Programme sind aus gleichberechtigten Funktionen aufgebaut. Zu diesen gehört auch main().
- Eine Funktion übernimmt bei ihrem Aufruf einen festgelegten Satz von Parametern oder Argumenten. Der Satz beim Aufruf muß mit dem Satz bei der Definition nach Anzahl, Typ und Reihenfolge übereinstimmen wie Stecker und Kupplung einer elektrischen Steckverbindung.
- Bei der Parameterübergabe by value arbeitet die Funktion mit Kopien der übergebenen Parameter, kann also die Originalwerte nicht verändern.
- Bei der Parameterübergabe by reference erfährt die Funktion die Adressen (Pointer) der Originalwerte und kann diese verändern. Das ist gefährlicher, aber manchmal gewollt. Beispiel: scanf().
- Auch die Funktion main() kann Argumente übernehmen, und zwar aus der Kommandozeile. Die Argumente stehen in einem Array of Strings (Argumentvektor).
- Es gibt auch Funktionen wie printf(), die eine von Aufruf zu Aufruf wechselnde Anzahl von Argumenten übernehmen. Der Mechanismus ist an einige Voraussetzungen gebunden.
- Eine Funktion gibt keinen oder genau einen Wert als Ergebnis an die aufrufende Funktion zurück. Dieser Wert kann ein ein Pointer sein.
- In C darf eine Funktion sich selbst aufrufen (rekursiver Aufruf).
- Assemblerfunktionen innerhalb eines C-Programms können den Ablauf beschleunigen. Einfacher wird das Programm dadurch nicht.

# **1.4.10 Übung Funktionen**

Jetzt verfügen Sie über die Kenntnisse, die zum Schreiben einfacher C-Programme notwendig sind. Schreiben das Programm zur Weganalyse, aufbauend auf der Aufgabenanalyse und der Datenstruktur, die Sie bereits erarbeitet haben. Falls Sie sich an den Vokabeltrainer wagen wollen, reduzieren Sie die Aufgabe zunächst auf ein Minimum, sonst werden Sie nicht fertig damit.

# **1.5 Funktions-Bibliotheken**

## **1.5.1 Zweck und Aufbau**

Eine Funktion kann auf drei Wegen mit einem C-Hauptprogramm main() verbunden werden:

- Die Funktion steht in derselben Datei wie main() und wird daher gemeinsam kompiliert. Sie muss wie main() in C geschrieben sein, mehrsprachige Compiler gibt es nicht.
- Die Funktion steht unter Umständen mit weiteren Funktionen – in einer eigenen Datei, das getrennt kompiliert und beim Linken zu main() gebunden wird. Dabei werden alle Funktionen dieser Datei zu main() gebunden, ob sie gebraucht werden oder nicht. Wegen der getrennten Compilierung darf die Datei in einer anderen Programmierspra-

che geschrieben, muß aber für dieselbe Maschine kompiliert sein.

• Die getrennt kompilierte Funktion steht zusammen mit weiteren in einer Bibliothek und wird beim Linken zu main() gebunden. Dabei wählt der Linker nur die Funktionen aus der Bibliothek aus, die in main() gebraucht werden. Man kann also viele Funktionen in einer Bibliothek zusammenfassen, ohne befürchten zu müssen, seine Programme mit Ballast zu befrachten. Die Bibliothek kann auf Quellfiles unterschiedlicher Programmiersprachen zurückgehen. Sie müssen nur für dasselbe System kompiliert worden sein; es macht keinen Sinn und ist auch nicht möglich, Funktionen für UNIX und PC-DOS in einer Bibliothek zu vereinigen.

Das Erzeugen einer Bibliothek auf UNIX-Systemen wurde bereits im Abschnitt 1.2.6 *Bibliotheken, Archive* auf Seite 43 im Rahmen der Programmer's Workbench erläutert. Im folgenden geht es um die Verwendung von Bibliotheken.

### **1.5.2 Standardbibliothek**

#### **1.5.2.1 Übersicht**

**Standardfunktionen** sind die Funktionen, die als **Standardbibliothek** zusammen mit dem Compiler geliefert werden. Sie sind im strengen Sinn nicht Bestandteil der Programmiersprache – das bedeutet, daß sie ersetzbar sind – aber der ANSI-Standard führt eine minimale Standardbibliothek auf. Ohne sie könnte man kaum ein Programm in C schreiben. Der Reichtum der Standardbibliothek ist eine Stärke von C; in ihr steckt viel Arbeit, die andere Programmierer vor und für uns erledigt haben. Die Systemaufrufe (Sektion 2) gehören dagegen nicht zur Standardbibliothek (Sektion 3), sondern zum Betriebssystem. Und Shell-Kommandos sind eine Sache der Shell (Sektion 1). Diese Unterscheidung spielt eine Rolle, wenn Programme portiert werden. Soweit möglich sind Standardfunktionen zu verwenden, da sie Eigenheiten des Systems verdecken.

Die mit dem C-Compiler eines UNIX-Systems mitgelieferte Standardbibliothek wird im Referenz-Handbuch unter intro(3) vorgestellt und umfaßt mehrere Teile:

- die Standard-C-Bibliothek, meist gekoppelt mit der Standard-Input-Output-Bibliothek, den Netzfunktionen und den Systemaufrufen (weil sie zusammen gebraucht werden),
- die mathematische Bibliothek,
- gegebenenfalls eine grafische Bibliothek,
- gegebenenfalls eine Bibliothek mit Funktionen zum Messen und Regeln,
- gegebenenfalls Datenbankfunktionen und weitere Spezialitäten.

Außer Funktionen enthält sie Include-Dateien mit Definitionen und Makros, die von den Funktionen benötigt werden, im UNIX-Datei-System aber in einem anderen Verzeichnis (/usr/include) liegen als die Funktions-Bibliotheken (/lib und  $\left(\frac{1}{5}\right)$ .

### **1.5.2.2 Standard-C-Bibliothek**

Die Standard-C-Bibliothek /lib/libc.a wird vom C-Compilertreiber cc(1) eines UNIX-Systems aufgerufen und braucht daher nicht als Option mitgegeben zu werden. Für einen getrennten Linker-Aufruf lautet die Option -lc. Mit dem Kommando:

ar -t /lib/libc.a

schauen Sie sich das Inhaltsverzeichnis der Bibliothek an. Außer bekannten Funktionen wie printf() und Systemaufrufen wie stat(2) werden Sie viele Unbekannte treffen. Auskunft über diese erhalten Sie mittels der man-Seiten, beispielsweise:

```
man ruserok
man insque
```
sofern die Funktionen zum Gebrauch durch Programmierer und nicht etwa nur für interne Zwecke bestimmt sind.

**Input/Output** Für die Ein- und Ausgabe stehen in C keine Operatoren zur Verfügung, sondern nur die **Systemaufrufe** des Betriebssystems (unter UNIX open $(2)$ , write $(2)$ , read $(2)$ usw.) und die **Standardfunktionen** aus der zum Compiler gehörenden Bibliothek. In der Regel sind die Funktionen vorzuziehen, da die Programme dann leichter auf andere Systeme übertragen werden können. Die Eigenheiten der Systeme werden durch die Bibliothek verdeckt. In diesem Fall ist im Programmkopf stets die Include-Datei stdio.h einzubinden:

#include <stdio.h>

Diese Zeile ist fast in jedem C-Programm zu finden. In der Standardbibliothek stehen rund 40 Funktionen zur Ein- und Ausgabe bereit, von denen die bekanntesten printf(3) zur formatierten Ausgabe nach stdout und scanf(3) zur formatierten Eingabe von stdin sind.

**Stringfunktionen** Strings sind in C Arrays of Characters, abgeschlossen mit dem ASCII-Zeichen Nr. 0, also nichts Besonderes. Trotzdem machen sie – wie in vielen Programmiersprachen – Schwierigkeiten, wenn man ihre Syntax nicht beachtet. In der Standard-C-Bibliothek steht eine reiche Auswahl von Stringfunktionen bereit. Gewarnt wird vor der Funktion gets(3), die einen String von stdin in ein Array einliest und dabei einen Überlauf verursachen kann. Grundsätzlich soll man beim Arbeiten mit Strings den Fall berücksichtigen, dass ein String gelegentlich länger ist als der Puffer, in den er geschrieben werden soll.

Da ein **String** – wie jedes Array – keinen Wert hat, kann er nicht per Zuweisung einer Stringvariablen zugewiesen werden. Man muß vielmehr mit den Standard-Stringfunktionen arbeiten oder sich selbst um die einzelnen Elemente des Arrays kümmern. Die Stringfunktionen erwarten die Include-Datei string.h. Hier ein kurzes C-Programm zur Stringmanipulation mittels Systemaufrufen und Standardfunktionen:

```
/* Programm fuer Stringmanipulation */
#define TEXT "textfile"
```

```
#include <stdio.h>
#include <string.h>
#include <io.h>
#include <fcntl.h>
#include <string.h>
char buffer[80] = "Dies ist ein langer Teststring. Hallo!"
int main()
{
    char x, zeile[80];
    int i;
    int fildes;
    FILE \star fp;
    /* Systemaufrufe und Filedeskriptoren */
    fildes = open(TEXT, O_RDWR);if (fildes == -1)
        puts("open schiefgegangen.");
    write(fildes, buffer, 20);
    lseek(fildes, (long)0, SEEK_SET);
    read(fildes, zeile, 12);
    write(1, zeile, 12);
    close(fildes);
    /* Standardfunktionen und Filepointer */
    fp = fopen(TEXT, "w");for (i = 0; i < 30; i++)fputc(buffer[i], fp);
    fclose(fp);
    fp = fopen(TEXT, "r");for (i = 0; i < 30; i++)zeile[i] = fgetc(fp);putchar('\n\n');
    for (i = 0; i < 30; i++)putchar(zeile[i]);
    /* Stringfunktionen */
    strcpy(zeile, buffer);
    printf("\n%s", zeile);
    putstf("\n\nBitte eine Zeile eingeben:");
    gets(zeile);
    puts(zeile);
```

```
strcat(zeile, " Prima!");
   puts(zeile);
   printf(zeile);
}
```
Quelle 1.60 : C-Programm zur Stringverarbeitung

**Internet-Funktionen** Eine Übersicht über diese Funktionen findet sich in intro(3N). Beispiele sind Funktionen zur Verarbeitung von Netzadressen, Protokolleinträgen, Remote Procedure Calls, zum Mounten ferner Datei-Systeme, zur Verwaltung von Benutzern und Passwörtern im Netz. Geht über den Rahmen dieses Textes hinaus. Falls Sie sich ein eigenes Programm telnet oder ftp schreiben wollten, müßten Sie hier tiefer einsteigen.

#### **1.5.2.3 Standard-Mathematik-Bibliothek**

Die **Standard-Mathematik-Bibliothek** wird vom C-Compilertreiber nicht automatisch aufgerufen – anders als in FORTRAN. Für C ist die Option -lm hinzuzufügen:

```
cc -o myprogram myprogram.c -lm
```
Ferner muß im Programmkopf die Zeile

#include <math.h>

stehen. Dann verfügt man über Logarithmus, Wurzel, Potenz, trigonometrische und hyperbolische Funktionen. Weiteres siehe math(5).

Eigentlich sollte man bei diesen Funktionen den zugrunde liegenden Algorithmus und seine Programmierung kennen, da jedes numerische Verfahren und erst recht seine Umsetzung in ein Programm Grenzen haben, aber das Referenz-Handbuch beschränkt sich unter trig(3) usw. auf die Syntax der Funktionen. Ein Beispiel für die Verwendung der mathematischen Bibliothek:

```
/* Potenz x hoch y; mathematische Funktionen; 22.12.92 */
/* zu compilieren mit cc -o potenz potenz.c -\text{lm} */
/* Aufruf: potenz x y */
```

```
#define EPSILON 0.00001
#include <stdio.h>
#include <math.h>
double pow(), floor();
int main(int argc,char *argv[])
{
double x, y, z;
if (argc \langle 3) {
    puts("Zuwenig Argumente");
    return(-1);
}
/* Umwandlung Kommandozeilenargumente */
sscanf(argv[1], "\lf", (x);
sscanf(argv[2], "%lf", \&y);
/* Aufruf Funktionen pow(), floor(), Sektion 3M */
/* wegen Fallunterscheidungen nachlesen! */
if ((x < 0 ? -x : x) < EPSILON) {
    if (y > 0) x = 0;else {
        puts("Bei x = 0 muss y positiv sein.");
        return(-1):
    }
}
else {
    if (x < 0) y = floor(y);
    }
z = pow(x, y);/* Ausgabe */printf("%lf hoch %lf = %lf\n", x, y, z);
return 0;
}
```
Quelle 1.61 : C-Programm mit mathematischen Funktionen

Der lint(1) gibt bei diesem Programm eine längere Liste von Warnungen aus, die daher rühren, daß in <math.h> viele Funktionen deklariert werden, die im Programm nicht auftauchen. Das geht aber in Ordnung.

#### **1.5.2.4 Standard-Grafik-Bibliothek**

Zu manchen Compilern gehört auch eine Sammlung von Grafikfunktionen. Da es hierfür noch keinen Standard gibt und Grafik eng an die Hardware gebunden ist, verzichten wir auf eine Darstellung. Auf einer UNIX-Anlage findet man sie in /usr/lib/plot. Die Bibliothek enthält Funktionen zum Setzen von Punkten, Ziehen von Linien, zur Umwandlung von Koordinaten und ähnliche Dinge. Leider nicht standardisiert, sonst gäbe es nicht Starbase, GKS, OpenGL, PHIGS, Uniras ...

#### **1.5.2.5 Weitere Teile der Standardbibliothek**

Die nicht zur Standard-C-Bibliothek gehörenden curses(3)- Funktionen aus /usr/lib/libcurses.a ermöglichen die weitergehende Gestaltung eines alphanumerischen Bildschirms. In diesem Fall ist die curses(3)-Bibliothek beim Compileraufruf zu nennen:

cc .... -lcurses

Vergißt man die Nennung, weiß der Compiler mit den Namen der curses(3)-Funktionen nichts anzufangen und meldet sich mit der Fehleranzeige unsatisfied symbols.

Bei Verwendung von curses(3)-Funktionen ist die Include-Datei curses.h in das Programm aufzunehmen, das stdio.h einschließt.

### **1.5.3 Xlib, Xt und Xm (X Window System)**

Programme, die von dem X Window System Gebrauch machen wollen, greifen auf unterster Ebene auf Funktionen der **Xlib-Bibliothek** zurück. Die Xlib stellt für jede Möglichkeit des X-Protokolls eine C-Funktion bereit; sie ist die Schnittstelle zwischen C-Programmen und dem X-Protokoll.

Auf nächsthöherer Ebene werden Funktionen einer Toolbox wie der **Xt-Bibliothek** definiert, die ihrerseits auf der Xlib aufsetzt. Die Xt-Funktionen werden auch als Intrinsics bezeichnet. Sie kennen z. B. Widgets, das sind Window Gadgets<sup>32</sup> oder Objekte (im Sinne von C++) des Client-Programms. Zu einem **Widget** gehören sein Fenster, sein Aussehen (look), sein Verhalten (feel) und ein Satz von Methoden, die sein Verhalten realisieren. Ein Menü oder ein anklickbarer Druckknopf ist ein Widget.

Die dritte Schicht bilden Bibliotheken wie der Motif Toolkit Xm, der eine Menge nach einheitlichen Regeln gebauter Widgets zur Verfügung stellt. Während Xt nur abstrakte Fenster und Menus kennt, legt Xm fest, wie ein (Motif-)Fenster oder - Menü aussieht und wie es sich verhält. Während der Quellcode von Xlib und Xt veröffentlicht ist, kostet die Xm eine Kleinigkeit. Ein Programmierer versucht immer, mit der höchsten Bibliothek zu arbeiten, weil er sich dabei am wenigsten um Einzelheiten zu kümmern braucht.

### **1.5.4 NAG-Bibliothek**

Die **NAG-Bibliothek** der Numerical Algorithms Group, Oxford soll hier als ein Beispiel für eine umfangreiche kommerzielle Bibliothek stehen, die bei vielen numerischen Aufgaben die Arbeit erleichtert. Die FORTRAN-Bibliothek umfaßt etwa 1200 Subroutinen, die C-Bibliothek etwa 250 Funktionen. Sie stammen aus folgenden Gebieten:

- Nullstellen, Extremwerte,
- Differential- und Integralgleichungen,
- Fourier-Transformation,
- Lineare Algebra,
- nichtlineare Gleichungen,
- Statistik,
- Näherungen, Interpolation, Ausgleichsrechnung,
- Zufallszahlen usw.

Näheres unter http://www.nag.co.uk:80/numeric.html.

<sup>32</sup>Ein Gadget ist laut Wörterbuch ein geniales Dingsbums.

### **1.5.5 Eigene Bibliotheken**

Wir haben bereits in Abschnitt 1.2.6 *Bibliotheken, Archive* auf Seite 43 gelernt, eine eigene Programmbibliothek mittels des UNIX-Kommandos ar(1) herzustellen. Zunächst macht es Arbeit, seine Programmierergebnisse in eine Bibliothek einzuordnen, aber wenn man einmal einen Grundstock hat, zahlt es sich aus.

## **1.5.6 Speichermodelle (PC-DOS)**

Unter UNIX gibt es keine Speichermodelle, infolgedessen auch nur eine Standardbibliothek. Unter PC-DOS hingegen ist die Speichersegmentierung zu beachten, d. h. die Unterteilung des Arbeitsspeichers in Segmente zu je 64 kByte, ein lästiges Überbleibsel aus uralten Zeiten. Die Adressierung der Speicherplätze ist unterschiedlich, je nachdem ob man sich nur innerhalb eines Segmentes oder im ganzen Arbeitsspeicher bewegt. Für jedes Speichermodell ist eine eigene Standardbibliothek vorhanden. Das Speichermodell wird gewählt durch:

- die Angabe einer Compiler-Option oder
- die Schlüsselwörter near, far oder huge im C-Programm (was unter UNIX-C zu einem Fehler führt)

Wird keine der beiden Möglichkeiten genutzt, nimmt der Compiler einen Default an, MS-Quick-C (qcl) beispielsweise das Modell small.

Das Modell tiny (nicht von allen Compilern unterstützt) packt Code, Daten und Stack in ein Segment; für die Adressen (Pointer) reichen 2 Bytes. Das gibt die schnellsten Programme, aber hinsichtlich des Umfangs von Programm und Daten ist man beschränkt.

Das Modell small packt Code und Daten in je ein Segment von 64 kByte. Damit lassen sich viele Aufgaben aus der PC-DOS-Welt bewältigen.

Das Modell medium stellt ein Segment für Daten und mehrere Segmente für Programmcode zur Verfügung, bis zur Grenze des freien Arbeitsspeichers. Typische Anwendungen sind längere Programme mit wenigen Daten.

Das Modell compact verhält sich umgekehrt wie medium: ein Segment für den Code, mehrere Segmente für die Daten. Geeignet für kurze Programme mit vielen Daten. Ein einzelnes Datenelement – ein Array beispielsweise – darf nicht größer als ein Segment sein.

Das Modell large läßt jeweils mehrere Segmente für Code und Daten zu, wobei wieder ein einzelnes Datenelement nicht größer als ein Segment sein darf.

Das Modell huge schließlich hebt auch diese letzte Beschränkung auf, aber die Beschränkung auf die Größe des freien Arbeitsspeichers bleibt, PC-DOS schwoppt nicht.

Die Schlüsselwörter near, far und huge in Verbindung mit Pointern oder Funktionen haben Vorrang vor dem vom Compiler benutzten Speichermodell. Bei near sind alle Adressen 16 Bits lang, bei far sind die Adressen 32 Bits lang, die Pointerarithmetik geht jedoch von 16 Bits aus, und bei huge schließlich läuft alles mit 32 Bits und entsprechend langsam ab. Falls Ihnen das zu kompliziert erscheint, steigen Sie einfach um auf UNIX.

### **1.5.7 Memo Bibliotheken**

- Eine Bibliothek vereint eine Menge von Funktionen in einer einzigen Datei.
- Eine Bibliothek hat *nichts* mit Verschlüsseln oder Komprimieren zu tun.
- Beim Einbinden einer Bibliothek in den Kompiliervorgang werden genau die benötigten Funktionen ausgewählt und ins Programm eingebunden.
- Es gibt Standardbibliotheken, die zum Compiler gehören und von diesem automatisch herangezogen werden.
- Weiter gibt es Standardbibliotheken, die zum Compiler gehören, aber eigens über eine Option herangezogen werden müssen. Hierzu zählt die C-Standard-Mathematik-Bibliothek, die die Option -lm beim Compiler-Aufruf erfordert.
- Auf dem Markt oder im Netz findet sich eine Vielzahl von Bibliotheken, beispielsweise für numerische Aufgaben oder das X Window System.

• Man kann auch eigene Funktionen in Privatbibliotheken zusammenfassen. Das lohnt sich, wenn man längere Zeit für ein bestimmtes Thema programmiert.

# **1.5.8 Übung Bibliotheken**

Fassen Sie die Funktionen des Weganalyse-Projektes außer main() in einer Privatbibliothek zusammen und binden sie diese beim Kompiliervorgang dazu.

# **1.6 Klassen**

### **1.6.1 Warum C mit Klassen?**

Objektorientiert oder prozedural ist nicht die Programmiersprache, sondern die Aufgabenanalyse. Sie führt auf Programmbausteine (Module), die entweder Objekte oder Prozeduren (Funktionen, Prozeduren, Subroutinen) sind. Erst an zweiter Stelle kommen dann die Programmiersprachen, die die eine oder andere Denkweise unterstützen. Man kann mit objektorientierten Sprachen prozedural aufgebaute Programme schreiben und mit prozeduralen Sprachen objektorientierte Programme. Da der Ausgangspunkt die Aufgabenanalyse ist, macht sich die Objektorientierung bei kleinen Programmen (wo es nichts zu analysieren gibt) nicht bemerkbar. C++ und Objective-C wurden entwickelt, um

- ein besseres C zu sein (dasselbe Ziel wie ANSI-C),
- die Datenabstraktion zu unterstützen,
- das objektorientierte Programmieren zu unterstützen.

Als erstes ein Hallo-Programm in C++ (mit Objektorientierung und Klassen ist da noch nichts zu machen):

```
/* Hallo, Welt; in C++ */#include <iostream.h> // anstelle stdio.h
int main()
{
char v[20];
```

```
cout « "Bitte Vornamen eingeben: ";
cin » v;
cout « "Hallo, " « v « '\n';
return 0;
}
```

```
Quelle 1.62 : C++-Programm Hallo, Welt
```
Eine zweite Art des Kommentars (Zeilenkommentar) ist hinzugekommen. Der Operator << schreibt sein zweites Argument auf das erste, hier der Standard Output Stream cout. Der Operator >> schreibt sein erstes Argument, den Standard Input Stream, auf das zweite, den String v. Das Stream-Konzept zur Ein- und Ausgabe ist flexibler als das herkömmliche Datei-Konzept; für den Programmierer ist die andere Syntax wichtig (beachte: kein Formatstring! Der Operator weiß aufgrund der Typen, was er vor sich hat). In C++ gibt es eine Vielzahl solcher Verbesserungen oder Erweiterungen von C, aber sie sind nichts grundsätzlich Neues; sie erfordern kein Umdenken, sondern nur das Lesen des Referenzmaterials.

Obiges Programm hallo.cpp ist mit dem GNU gcc kompiliert 96 kB groß. Ein Assemblerprogramm, das dasselbe tut, belegt 120 Bytes. Die Speicherhersteller profitieren mit Sicherheit von der Objektorientierung.

### **1.6.2 Datenabstraktion, Klassenbegriff**

In C ebenso wie in FORTRAN oder PASCAL beschreibt ein Datentyp eine Menge von Werten samt den zugehörigen Operationen. Die Datentypen sind durch den Compiler festgelegt, der Benutzer kann keine neuen Datentypen definieren.

Ein **abstrakter Datentyp** ist ein vom Benutzer definierter Typ, dessen Schnittstelle (Interface, Außenseite, Verbindung zum übrigen Programm) von seiner Implementierung (Implementation, interne Programmierung, Innenleben) getrennt ist, eine Black Box mit bestimmten nach außen sichtbaren Eigenschaften. **Klassen** sind in einer Programmiersprache formulierte Beschreibungen abstrakter Datentypen. **Objekte** sind Vertreter (Exemplare, Instanzen, Verwirklichungen) von Klassen. C-Typen und C++-Klassen sowie C-Variable und C++-Objekte entsprechen sich. Aus Klassen lassen sich untergeordnete Klassen ableiten. Eine Klasse oder ein Objekt enthält **Daten** (data member) und Operationen auf diesen Daten. Die Operationen, die in den Klassen oder Objekten verwirklicht sind, heißen **Methoden** (member function, method). Objekte verkehren untereinander mittels Botschaften. Eine **Botschaft** (message, member function call) ist die Aufforderung an ein Objekt, eine seiner Methoden auszuführen, vergleichbar einem Funktionsaufruf in C.

Beispielsweise können wir eine Klasse *Komplexe Zahl* definieren, die als Daten zwei reelle Zahlenwerte (Realteil und Imaginrrteil) sowie als Methoden die Grundrechenarten für komplexe Zahlen enthält:

```
Klasse KOMPLEX
{
Daten: double realteil, imaginaerteil;
Methoden:
       KOMPLEX Addiere(a: KOMPLEX, b: KOMPLEX);
       KOMPLEX Subtrahiere(a: KOMPLEX, b:KOMPLEX);
       KOMPLEX Multipliziere(a: KOMPLEX, b: KOMPLEX);
       KOMPLEX Dividiere(a: KOMPLEX, b: KOMPLEX);
}
```
Mitglieder (Daten, Methoden) sind öffentlich (public) oder privat. **Public Members** sind vom übrigen Programm her zugänglich, sie bilden die Schnittstelle der Klasse und ihrer Objekte zur Umwelt. **Private Members** sind nur den Methoden der Klasse zugänglich. Public und private werden als **Member Access Specifier** bezeichnet. Meist sind die Daten privat, die Methoden teils privat, teils öffentlich. Mindestens eine Methode muß öffentlich sein (warum?). Eine besondere Methode - mit demselben Namen wie die Klasse - ist der **Constructor**, der zur Initialisierung dient. Diese Methode wird automatisch aufgerufen, wenn ein Objekt der Klasse erzeugt wird. Ein Constructor kann public, protected oder private sein; er hat niemals einen Rückgabewert eines bestimmten Typs, auch nicht des Typs void.

Nun ein funktionsfähiges (wenn auch simples) Beispiel. Es rechnet die Zeiten von UTC nach MEZ um:

```
/* mez.cpp, Beispiel fuer den Gebrauch einer Klasse
   in Anlehnung an Deitel + Deitel, S. 601 */
```

```
#include <iostream.h> // fuer Ein- und Ausgabe
class TIME { // Definition einer Klasse
public: \frac{1}{\sqrt{2\pi}} // nach aussen sichtbar,
                              // Methoden
    TIME(); \frac{1}{2} // Default Constructor,
                              // Initialisierung
    void Settime(int, int); // h, m in UTC setzen
    void Gettime(); \frac{1}{2} // UTC einlesen von stdin
    void Printmez(); // MEZ ausgeben
private: \frac{1}{\sqrt{2}} nicht nach aussen sichtbar,
                              // Daten
    int hour; \begin{array}{ccc} 1 & 0 & -23 \\ 1 & 0 & -59 \end{array}int minute;
    int hin, min; \frac{1}{\sqrt{2}} // Eingabe von stdin
};
// Definition der Methoden
// Initialisierung mittels Constructor
TIME::TIME() { hour = minute = 0; }
// Zeit in UTC eingeben, pruefen
void TIME::Settime(int h, int m)
{
    hour = (h \ge 0 \&h \land h \le 23) ? h + 1 : 0;// UTC nach MEZ
   minute = (m \ge 0 \& m \le 60) ? m : 0;
}
// Zeit in UTC von stdin einlesen
void TIME::Gettime()
{
    cout « "Stunde eingeben: ";
    cin » hin;
    cout « "Minuten eingeben: ";
    cin » min;
    cout » "Vielen Dank" » endl;
    TIME::Settime(hin, min); // Umrechnung
}
```

```
// MEZ ausgeben
void TIME::Printmez()
{
   cout « (hour < 10 ? "0" : "") « hour
         \alpha \beta:
         « (minute < 10 ? "0" : "") « minute
         « endl;
}
// Hauptprogramm (Rahmen- oder Treiberprogramm)
int main()
{
   TIME t; // Erzeugung des Objektes t
    cout « "\nDie Anfangszeit ist ";
   t.Printmez(); // Aufruf einer oeff. Methode
   t.Settime(13, 27);
    cout « "Neue Zeit ist ";
   t.Printmez();
   t.Gettime();
    cout « "Ihre Zeit ist: ";
   t.Printmez();
   t.Settime(99, 99); // ungueltige Werte
    cout « "Fehlerhafte Eingabe fuehrt zu ";
   t.Printmez();
    cout « endl; // endline stream manipulator
    return 0;
}
```
Quelle 1.63 : C++-Programm zur Umrechnung von UTC nach MEZ

# **1.6.3 Klassenhierarchie, abstrakte Klassen, Vererbung**

Objektorientiertes Programmieren besteht im Programmieren einer Menge von Klassen, deren zughörige Objekte den Programmablauf verwirklichen. Das folgende Programm zeigt, wie aus einer Basisklasse weitere Klassen abgeleitet werden, die die public und protected members erben. Von einer **abstrakten Klasse** können nur weitere Klassen abgeleitet, jedoch keine Objekte gebildet werden. Eine abstrakte Klasse muß mindestens eine rein **virtuelle Funktion** enthalten, die nirgends definiert wird. Sie ist ein Platzhalter, der erst in einer abgeleiteten Klasse einen Inhalt bekommt.

```
/* geof.C, Beispiel fuer Klassen und Vererbung
  - geometrische Formen -
  Compileraufruf (HP): CC -o geof geof.C
*/
#define PI 3.14159 // symbolische Konstante
#include <iostream.h> // fuer Ein- und Ausgabe
#include <string.h> // wegen strcmp()
#include <stdlib.h> // wegen exit()
void exit(int); \frac{1}{2} // Prototyp Systemaufrum
class Form { \frac{1}{2} // abstrakte Basisklasse
public: \frac{1}{2} public:
   virtual void lesen() = 0; // reine virt. Funktione
   virtual void schreiben() = 0;protected: \frac{1}{2} protected: \frac{1}{2} public fuer abg. Klass
                              // ansonsten private
private: \sqrt{} // nach aussen unsichtbar
};
class Flaeche : public Form { // abgel. abstr. Klasse
public:
   Flaeche() \{u = i = 0; \} // Constructor
   void schreiben()
       {cout « "Umfang = " « u « endl;
        cout « "Inhalt = " « i « endl; }
protected:
   double u, i;
   virtual double umfang(double, double) = 0;// rein virtuelle Fkt.
```

```
virtual double inhalt(double, double) = 0;private:
};
class Koerper : public Form {
                                  // abgel. abstr. Klasse
public:
    Koerper() \{f = v = 0\} // Constructor
    void schreiben()
        {cout « "Oberflaeche = " « f « endl;
         cout « "Volumen = " « v « endl;}
protected:
    double f, v;
    virtual double flaeche(double, double, double) = 0;
                                  // rein virtuelle Fkt.
    virtual double volumen(double, double, double) = 0;
private:
};
class Kreis : public Flaeche { // abgel. konkr. Klasse
public:
    Kreis() {a = x = y = 0; // Constructor
    void lesen()
        {cout « "Radius: "; cin » a;
         u = umfang(a, a);i = \text{inhalt}(a, a);protected:
private:
    double a, x, y;
    double umfang(double x, double y) {return(PI \star (x + y));}
    double inhalt(double x, double y) {return(PI * x * y);}
};
class Rechteck : public Flaeche { // abgel. konkr. Klasse
public:
    Rechteck() {a = b = x = y = 0; }
   void lesen() {cout « "Laenge: "; cin » a;
                  cout « "Breite: "; cin » b;
```

```
u = umfang(a, b);i = \text{inhalt}(a, b);protected:
    double umfang(double x, double y) {return(2 * (x + y);
    double inhalt(double x, double y) {return(x * y);}
private:
    double a, b, x, y;
};
class Quadrat : public Rechteck { // abgel. konkr. Klasse
public:
    Quadrat() {a = 0;} // Constructor
    void lesen() {cout « "Laenge: "; cin » a;
                  u = umfang(a, a);i = \text{inhalt}(a, a);protected:
private:
    double a;
};
class Kugel : public Koerper { // abgel. konkr. Klasse
public:
    Kugel() {a = x = y = z = 0; // Constructor
    void lesen()
        {cout « "Radius: "; cin » a;
         f = falseche(a, a, a);v = volume(n, a, a);protected:
private:
    double a, x, y, z;
    double flaeche(double x, double y, double z)
        \{return (2 \star PI \star x \star (y + z))\}double volumen(double x, double y, double z)
        \{return (4 \times PI \times x \times y \times z / 3); \}};
class Quader : public Koerper { // abgel. konkr. Klasse
```

```
public:
    Quader() {a = b = c = x = y = z = 0; // Constructor
    void lesen()
        {cout « "Laenge: "; cin » a;
         cout « "Breite: "; cin » b;
         cout « "Hoehe: "; cin » c;
         f = \text{flacche}(a, b, c);v = volume(a, b, c);protected:
    double flaeche(double x, double y, double z)
        \{return (2 \times (x \times y + x \times z + y \times z))\}double volumen(double x, double y, double z)
        \{return(x * y * z); \}private:
    double a, b, c, x, y, z;
};
class Wuerfel : public Quader { // abgel. konkr. Klasse
public:
    Wuerfel() {a = 0;} // Constructor
    void lesen()
        {cout « "Laenge: "; cin » a;
         f = falseche(a, a, a);v = volume(n, a, a);protected:
private:
    double a;
};
// Hauptprogramm
int main()
{
int x = 0;
char figur[32];
    cout « "\nFlaechen- und Koerperberechnung\n\n";
    cout « "Welche Figur? ";
    cin » figur;
    cout « "\nFigur: " « figur « endl;
```

```
// Stringvergleiche, erforderlich, weil in der
// switch-Anweisung nur eine int-Variable stehen kann.
if (! (strong (figure, "Kreis"))) x = 21;if (! (strong (figure, "Recheck"))) x = 22;if (! (strong (figure, "Quadrat"))) x = 23;if (! (strong (figure, "Kugel"))) x = 31;if (! (stromp (figure, "Quader"))) x = 32;if (! (strong (figure, "Wuerfel"))) x = 33;// Erzeugen des passenden Objektes f. Gilt wie
// jede Deklaration nur innerhalb des Blockes {},
// weshalb die Methoden lesen() und schreiben()
// in jedem Block vorkommen muessen.
switch (x)
{
    case 21: {
        Kreis f; \frac{1}{2} // Erzeugen des Objektes f
        f.lesen();
        f.schreiben();
        break;
    }
    case 22: {
        Rechteck f;
        f.lesen();
        f.schreiben();
        break;
    }
    case 23: {
        Quadrat f;
        f.lesen();
        f.schreiben();
        break;
    }
    case 31: {
        Kugel f;
        f.lesen();
        f.schreiben();
        break;
    }
    case 32: {
        Quader f;
        f.lesen();
```

```
f.schreiben();
             break;
        }
        case 33: {
             Wuerfel f;
             f.lesen();
             f.schreiben();
             break;
         }
        default:
             cout « "Keine gueltige Figur." « endl;
             ext(-1);}
return 0;
}
```
Quelle 1.64 : C++-Programm zur Berechnung geometrischer Formen

Geometrische Formen legen eine objektorientierte Programmierung nahe, da sie eine Hierarchie bilden, ähnlich wie Pflanzen oder Tiere. Im Beispiel wird als erstes eine abstrakte Basisklasse Form definiert, die das enthält, was allen Formen gemeinsam ist. Das ist nicht viel und steht in den beiden rein virtuellen Funktionen lesen() und schreiben.

Aus der Klasse Form werden die beiden immer noch abstrakten Klassen Flaeche und Koerper abgeleitet. Von Flächen läßt sich sagen, dass sie einen Umfang und einen Inhalt haben, ausgedrückt durch die beiden rein virtuellen Funktionen umfang() und inhalt(). Für Körper haben wir entsprechend die abstrakte Klasse Koerper mit den rein virtuellen Funktionen flaeche() (Oberfläche) und volumen().

Im nächsten Schritt gelangen wir endlich zu konkreten Klassen. Aus der Klasse flaeche werden die Klassen Kreis und Rechteck abgeleitet, aus der Klasse Rechteck noch die Klasse Quadrat. Während aus abstrakten Klassen nur weitere, abstrakte oder konkrete Klassen abgeleitet werden können, lassen sich aus konkreten Klassen weitere konkrete Klassen ableiten oder Objekte bilden.

Bei den Körpern leiten wir analog aus der abstrakten Klasse Koerper die konkreten Klassen Kugel und Quader ab, aus Quader nochmals Wuerfel.

In den konkreten Klassen erhalten die virtuellen Funktionen auch einen konkreten Inhalt, das heißt, die Platzhalter werden mit den Formeln für den Flächeninhalt eines Kreises oder Rechtecks besetzt usw. Diese Formeln sehen für jede konkrete geometrische Form anders aus.

Bei einer Klassenableitung wie:

```
class Kreis : public Flaeche { }
```
bedeutet das Schlüsselwort public, dass von der zugrunde liegenden Klasse (Basisklasse) die public members als public und die protected members als protected geerbt werden. Die private members werden in keinem Fall vererbt. Hätten wir dagegen das Wort private gebraucht, so wären die vererbten members in der abgeleiteten Klasse privat geworden.

Das Erbrecht zwischen Klassen ist noch differenzierter, auch Freunde können erben, und eine Klasse kann aus zwei Basisklassen abgeleitet werden, aber erstmal muß Obiges verstanden und geübt werden. Die ausgefeilte Klassenhierarchie hat den Vorteil, dass man auf jeder Stufe genau das festlegt, was sich dort festlegen läßt, nicht mehr und nicht weniger. Kontrollen und Änderungen werden stets in einer bestimmten Stufe vorgenommen.

Das Hauptprogramm main() ist vergleichsweise trivial. Nach ein bißchen Benutzerdialog werden in einer switch-Anweisung die ausgewählten Objekte erzeugt und deren Methoden aufgerufen, nämlich die ursprünglich virtuellenund in den konkreten Klassen definierten Funktionen lesen() und schreiben(). Die wesentliche Arbeit steckt in den Klassen.

## **1.6.4 Memo Klassen**

- Bei einem abstrakten Datentyp ist das Innenleben von der Außenseite streng getrennt (Black Box).
- Klassen sind in einer Programmiersprache formulierte Beschreibungen abstrakter Datentypen.
- Objekte sind Verwirklichungen von Klassen, so wie Variable Verwirklichungen von Typen sind.
- Eine Klasse oder ein Objekt enthält Daten (data members) und Methoden (member functions).
- Daten und Methoden sind öffentlich (public), geschützt (protected) oder privat. Die Daten sind meist privat. Mindestens eine Methode muß öffentlich sein, sonst nützt die Klasse nicht viel.
- Aus Klassen können Unterklassen abgeleitet werden, die die öffentlichen und geschützten (protected) Daten und Methoden erben. Die Klassen bilden Hierarchien.
- Von einer abstrakten Klasse können nur Unterklassen, aber keine Objekte abgeleitet werden. Meist in den oberen Etagen der Hierarchie anzutreffen.

# **1.6.5 Übung Klassen**

Es gibt Aufgaben, deren Struktur eine Modellierung durch eine Klassenhierarchie nahelegt. Bei anderen hinwiederum wirkt die Objektorientierung verkrampft. Mit C/C++ sind alle Wege offen.

Überlegen Sie, welche Klassen und Objekte man bei der Aufgabe zur Weganalyse zweckmäßig einrichtet. Sind die Wegstrecken oder die Fahrzeuge/Personen als Objekte anzusehen? Skizzieren Sie – ohne genau auf die Syntax zu achten – eine Klassenhierarchie samt Daten und Methoden.

In dem Beispielprogramm zur Befeuerung von Binnenschiffen kann man sich gut eine Hierarchie von Fahrzeugen und entsprechenden Klassen vorstellen, wobei an der Spitze die Klasse der *Hohlkörper von nicht ganz unbedeutender Größe* steht.

Auch bei dem Beispiel des Vokabeltrainers ist eine Hierarchie denkbar. Wie könnten die Klassen, Daten und Methoden aussehen? Welche Vorteile hätte hier die Objektorientierung vor der prozeduralen Denkweise?

# **1.7 Klassen-Bibliotheken**

### **1.7.1 C++-Standardbibliothek**

Standardbibliotheken sind eine Ergänzung der Compiler, ohne die man nicht weit kommt. Die Benutzer betrachten sie als festen Bestandteil der Compiler, obwohl sie im strengen Sinn nicht Bestandteil der Sprache sind. Zu C++ gehört ebenso wie zu C eine Standardbibliothek, deren Umfang und Funktionalität durch eine ISO/ANSI-Norm festgelegt ist. Im wesentlichen gehören dazu:

- die C-Standardbibliothek (damit man sie nicht extra zu nennen braucht),
- Input/Output-Klassen wie basic\_ios,
- String-Klassen wie basic\_string,
- numerisches Klassen wie complex,
- Klassen zur Ausnahmebehandlung wie exception,
- sonstige Klassen wie pair und Klassen zur Lokalisation (Anpassung an örtliche Gegebenheiten),
- die Standard Template Library (STL)

Die C++-Standardbibliothek ist wesentlich umfangreicher als die C-Standardbibliothek, sie erfordert mehr Zeit zum Einarbeiten, aber sie spart viel Mühe. Es ist Zeitverschwendung, die Klasse *Rad* neu zu erfinden. Die Standard Template Library spielt eine besondere Rolle, weil sie einige neue Begriffe in C++ einbringt.

# **1.7.2 Standard Template Library (STL)**

Ein wichtiger Schritt vorwärts in der Standardisierung von C++ war die Annahme der **Standard Template Library** (STL) als Erweiterung der C++-Standard-Bibliothek durch das ANSI-Komitee im Jahr 1993. Die STL enthält fünf Gruppen von Komponenten:

- Allgemeine Algorithmen,
- Iteratoren,
- Container,
- Funktionen,
- Adaptoren.

Wenn man in einem C-Programm ein Array linear (sequentiell) nach einem bestimmten Wert durchsuchen will, sieht die Funktion für Ganzzahlen anders aus als für Strings, obwohl der Suchalgorithmus derselbe ist. Die Algorithmen der STL sind dagegen allgemein gültig, indem sie mit Hilfe von **Templates**

den Algorithmus vom Datentyp trennen. Ein Template (Vorlage, Muster, Schablone) ist eine allgemeine Vorstufe zu einer Funktion oder einer Klasse, der die Typen der verwendeten Daten als Parameter mitgegeben werden – ähnlich wie bei einem Funktionsaufruf die Typen der Argumente. Der Compiler erzeugt dann aus dem Template die gewünschte Klasse oder Funktion und nimmt so dem Programmierer Arbeit ab.

**Iteratoren** sind eine Verallgemeinerung der Pointer. Sie werden eingesetzt, um auf Elemente von Containern zuzgreifen, so wie man mittels Pointerarithmetik auf die Elemente eines Arrays zugreift. Im Gegensatz zu Pointern bringen sie jedoch eine gewisse eigene Intelligenz mit, so daß der Programmierer – wenn er erst einmal ihre Funktionsweise begriffen hat – weniger Arbeit aufzuwenden braucht.

Unter **Containern**, auch Collection genannt, werden Datenstrukturen (Klassen) verstanden, die andere Datenstrukturen oder Objekte enthalten. Damit lässt sich eine Gruppe von Objekten unter einem Namen gemeinsam handhaben. **Sequentielle Container** speichern ihre Objekte in einer Reihe (linear), auf sie kann entweder der Reihe nach oder wahlfrei zugegriffen werden. Daneben gibt es die **assoziativen Container**, deren Objekte über einen Schlüssel oder Index zugänglich sind. Der einfachste sequentielle Container ist der Vektor, ein Array variabler Größe. Der einfachste assoziative Container ist die Menge (Set), in der jeder Schlüssel nur einmal vorkommen darf. Zu jeder Art von Containern gehört ein Satz von Methoden. Auch hier braucht sich der Programmierer nicht um die Einzelheiten der Speicherung und der Zugriffe zu kümmern, das hat die Bibliothek bereits erledigt.

Ein **Adaptor** schließlich macht das, was auch andere Adapter machen: er paßt das Aussehen einer Schnittstelle an neue Erfordernisse an, er verpackt einen Iterator oder einen Container in eine neue Umhüllung. Damit wird nicht ein neues Objekt geschaffen, sondern nur seine Außenseite verändert. Das ist oftmals effektiver, als ein neues Objekt zu schreiben.

Um die STL ganz zu verstehen, muß man sie benutzen. Da sie auf einer hohen Abstraktionsebene zu Hause ist, machen sich ihre Vorteile erst bei umfangreicheren Aufgaben bemerkbar. Für Hallo-Welt-Programme ist sie einige Nummern zu groß. Wir ver-

weisen daher auf das Buch von ROBERT ROBSON und auf unsere Technik-Seite im WWW.

## **1.7.3 C-XSC**

### **1.7.3.1 Was ist C-XSC?**

Für numerische Aufgaben wurde im Institut für Angewandte Mathematik der Universität Karlsruhe eine **Klassenbiblio**thek C-XSC als Ergänzung eines  $C++$ -Compilers entwickelt $33$ . Das Kürzel XSC ist als *Extended Scientific Computing* zu deuten. Die wichtigsten Bestandteile von C-XSC sind:

- Arithmetik reeller und komplexer Zahlen sowie Intervallarithmetik mit mathematisch bestimmten Eigenschaften,
- dynamische Vektoren und Matrizen mit zur Laufzeit veränderbarer Größe,
- Teilfelder (Subarrays) aus Vektoren und Matrizen,
- arithmetische Operatoren und mathematische Standardfunktionen von hoher, bekannter Genauigkeit,
- dynamische Langzahlarithmetik mit zughörigen Standardfunktionen,
- Rundungskontrolle bei der Ein- und Ausgabe,
- Behandlung bestimmter Fehler (z. B. Überschreiten der Indexgrenzen),
- Bibliothek mit Routinen zur Lösung von Standardproblemen der numerischen Analysis.

Zusammen mit der Klassenbibliothek C-XSC geht C++ in der Behandlung numerischer Aufgaben über FORTRAN und andere Programmiersprachen hinaus.

<sup>33</sup>Dieser Abschnitt ist die gekürzte Übersetzung eines Aufsatzes (1992) von Dipl.-Math. ANDREAS WIET-HOFF, Mitarbeiter des genannten Institutes, siehe www.uni-karlsruhe.de/˜iam/html/language/cxsc/cxsc.html.

### **1.7.3.2 Datentypen, Operatoren und Funktionen**

C-XSC stellt folgende einfache numerische Datentypen zur Verfügung:

real, interval, complex, cinterval (=complex interval)

samt den zugehörigen arithmetischen und relationalen Operatoren und den mathematischen Standardfunktionen. Alle vordefinierten arithmetischen Operatoren liefern Ergebnisse mit einer Genauigkeit von wenigstens einer Einheit der letzten Stelle. Auf diese Weise sind sie maximal genau im Sinne des wissenschaftlichen Rechnens. Die von den arithmetischen Operatoren vorgenommenen Rundungen lassen sich durch den Gebrauch der Datentypen interval und cinterval steuern. Funktionen zur Typumwandlung sind für alle mathematisch sinnvollen Kombinationen verfügbar. Alle mathematischen Standardfunktionen für einfache numerische Datentypen können mit ihrem gewohnten Namen aufgerufen werden und liefern Ergebnisse von garantierter hoher Genauigkeit für beliebige Argumente aus dem Definitosnbereich. Die Standardfunktionen für die Datentypen interval und cinterval liefern scharfe Einschlüsse der Wertebereiche.

Zu den oben genannten einfachen Datentypen kommen die entsprechenden Felddatentypen (Vektoren und Matrizen):

```
rvector, ivector, cvector, civector,
rmatrix, imatrix, cmatrix, cimatrix
```
Der Anwender kann Speicherplatz für diese Arrays zur Laufzeit zuordnen und freigeben. Auf diese Weise kann dasselbe Programm für Arrays unterschiedlicher Größe benutzt werden, begrenzt nur durch den Arbeitsspeicher. Es wird nicht mehr Speicher von den Daten belegt, als wirklich benötigt wird. Beim Zugriff auf Arrays wird der Indexbereich zur Laufzeit geprüft, um Programmabstürze durch unzulässige Speicherzugriffe (memory faults) zu verhindern.

Hier ein Beispiel für die dynamische Größenänderung einer Matrix:

```
...
int n, m;
```

```
cout << "Dimensionen n, m eingeben: ";
cin \gg n \gg m:
imatrix B, C, A(n,m); / * A[1][1] ... A[n][m] */Resize(B,m,n); / \star B[1][1] ... B[m][n] \star/...
C = A * B; /* C[1][1] ... C[n][n] */
```
Mit Hilfe des C++-ostream-Objektes cout wird ein String nach stdout geschrieben, dann werden mit cin die beiden Indexgrenzen n und m von stdin eingelesen. Die Vereinbarung eines Vektors oder einer Matrix ohne Angabe der Indexgrenzen liefert einen Vektor mit einer Komponente oder eine Matrix mit je einer Zeile und Spalte. Speicher für diese Objekte wird erst an einer späteren Stelle im Programm zur Laufzeit zugewiesen. Die Matrix A wird gleich in der richtigen Größe angelegt. Die Resize-Anweisung bringt die Matrix B zur Laufzeit an dieser Programmstelle auf die erforderliche Größe.

Die Belegung von Speicherplatz für einen Vektor oder eine Matrix kann auch implizit – ohne eine ausdrückliche Anweisung wie Resize – durch eine Zuweisung erfolgen. Falls die Indexgrenzen des Objektes auf der rechten Seite einer Zuweisung nicht mit den Indexgrenzen des Objektes auf der linken Seite übereinstimmen, wird das linke Objekt angepaßt, wie es hier mit der Matrix C geschieht.

Der dynamisch zugewiesene Speicherplatz eines lokal vereinbarten Arrays wird automatisch beim Verlassen des Gültigkeitsbereiches freigegeben. Hinsichtlich Lebensdauer und Gültigkeitsbereich besteht kein Unterschied zu den aus C gewohnten Arrays.

Die Größe eines Vektors oder einer Matrix kann jederzeit durch Aufrufen der Funktionen Lb() und Ub() für die untere bzw. obere Indexgrenze ermittelt werden.

### **1.7.3.3 Teilfelder von Vektoren und Matrizen**

C-XSC stellt eine eigene Schreibweise für die Handhabung von **Teilfeldern** (Subarrays) von Vektoren und Matrizen zur Verfügung. Subarrays sind beliebige rechteckige Ausschnitte aus Arrays. Alle vordefinierten Operatoren nehmen auch Subarrays als Operanden an. Ein Subarray einer Matrix oder eines Vektors
wird über den ()-Operator oder über den []-Operator angesprochen. Der ()-Operator bezeichnet ein Subarray eines Objektes vom selben Typ wie das ursprüngliche Objekt. Ist beispielsweise A eine reelle n x n-Matrix, dann ist A(i,i) die linke obere i x i-Submatrix. Man beachte, daß die Klammern in der Deklaration eines dynamischen Vektors oder einer ebensolchen Matrix kein Subarray bezeichnen, sondern den Indexbereich des anzulegenden Objektes einschließen. Der []-Operator erzeugt ein Subarray eines niedrigeren Typs. Wenn A eine Matrix vom Typ n x n-rmatrix ist, dann ist A[i] die i-te Zeile von A mit dem Typ rvector, und A[i][j] ist das (i,j)-te Element von A mit dem Typ real.

Beide Arten des Zugriffs auf Subarrays können auch verbunden werden, beispielsweise ist A[k](i,j) ein Subvektor von Index i bis Index j des k-ten Zeilenvektors der Matrix A.

Den Gebrauch von Subarrays zeigt das folgenden Beispiel, das die LU-Faktorisierung einer n \* n-Matrix A beschreibt:

```
for (j = 1; j \le n - 1; j++)for (k = j + 1; k \le n; k++) {
   A[k][j] = A[k][j] / a[j][j];A[k](j + 1, n) = A[k](j + 1, n) - A[k][j] * A[j](j + 1, n)}
}
```
Dieses Beispiel nutzt zwei wichtige Möglichkeiten von C-XSC. Erstens sparen wir uns eine Schleife durch die Verwendung von Subarrays. Das vereinfacht das Programm. Zweitens ist der obige Programmausschnitt unabhängig vom Typ der Matrix A (rmatrix, imatrix, cmatrix oder cimatrix), da alle arithmetischen Operatoren so vordefiniert sind wie man es in der Mathematik erwartet.

### **1.7.3.4 Genaue Auswertung von Ausdrücken**

Beim Auswerten arithmetischer Ausdrücke spielt die Genauigkeit eine entscheidende Rolle in vielen Algorithmen. Auch wenn alle arithmetischen Operatoren und Standardfunktionen für sich allein maximaler genau sind, so liefern zusammengesetzte Ausdrücke doch nicht notwendigerweise Ergebnisse maximaler Genauigkeit. Deshalb sind Verfahren entwickelt worden,

die numerische Ausdrücke mit hoher und auf mathematischem Wege garantierter Genauigkeit auswerten.

Eine besondere Art solcher Ausdrücke sind die sogenannten **Skalarproduktausdrücke**. Sie sind als eine Summe einfacher Ausdrücke definiert. Ein einfacher Ausdruck ist entweder eine Variable, eine Konstante oder ein einzelnes Produkt von zweien solcher Objekte. Die Variablen dürfen vom Typ Skalar, Vektor oder Matrix sein. Nur die mathematisch sinnvollen Operationen sind für die Addition und die Multiplikation zugelassen. Das Ergebnis der Auswertung eines solchen Ausdrucks ist entweder ein Skalar, ein Vektor oder eine Matrix. In der numerischen Analysis sind Skalarprodukte von entscheidender Bedeutung. Beispielsweise gründen sich Verfahren zur Fehlerkorrektur oder zur iterativen Verbesserung bei linearen oder nichtlinearen Aufgaben auf Skalarprodukte. Eine Auswertung dieser Ausdrücke mit maximaler Genauigkeit vermeidet Fehler durch Auslöschung. Für eine Auswertung mit einer Genauigkeit von einer Einheit der letzten Stelle stellt C-XSC die folgenden **Dotprecision-Datentypen** zur Verfügung:

```
dotprecision, cdotprecision, idotprecision, cidotprecision
```
Zwischenergebnisse eines Skalarproduktes können ohne jeden Rundungsfehler in einer Dotprecision-Variablen errechnet und gespeichert werden. Die folgende Funktion berechnet eine maximal genaue Einschließung des Defektes b - Ax eines linearen Gleichungssystems  $Ax = b$ :

```
ivector defect (rvector b, rmatrix A, rvector x)
{
    idotprecision accu;
    ivector INCL (Lb(x), Ub(x));for (int i = Lb(x); i <= Ub(x); i++) {
        accu = b[i];\text{accumulate}(accu, -A[i], x);INCL[i] = rnd(accu);}
    return INCL;
}
```
Quelle 1.65 : C-XSC-Funktion defect() zur Defekteinschließung

In obigem Beispiel berechnet die Funktion accumulate() die Summe:

$$
\sum_{j=1}^{n} -A_{ij} \cdot x_j
$$

und addiert das Ergebnis zu dem Dotprecision-Akkumulator accu ohne Rundungsfehler. Die idotprecision-Variable accu wird mit b[i] initialisiert. Schließlich wird der Wert im Akkumulator maximal genau auf das Standard-Intervall INCL[i] gerundet. Auf diese Weise sind die Grenzen von INCL[i] entweder gleich oder zwei beanchbarte Gleitkommazahlen.

Für alle Dotprecision-Datentypen steht ein verringerter Satz vordefinierter Operatoren zur Verfügung, um fehlerfreie Ergebnisse zu berechnen. Die überladene Skalarprodukt-Funktion accumulate() und die Rundungsfunktion rnd() sind für alle sinnvollen Typkombinationen verfügbar.

#### **1.7.3.5 Dynamische Langzahl-Arithmetik**

Neben den Klassen real und interval gibt es die dynamischen Klassen  $l$  real (long real) und  $l$  interval (long interval) ebenso wie die entsprechenden dynamischen Vektoren und Matrizen samt allen arithmetischen und relationalen Operatoren und allen Standardfunktionen mit mehrfacher Genauigkeit. Die Rechengenauigkeit läßt sich vom Benutzer während der Laufzeit kontrollieren. Mittels Ersetzen der Typen real und interval durch 1 real und 1 interval in den Deklarationen wird ein Anwendungsprogramm zu einem Programm mit mehrfacher Genauigkeit. Dieses Konzept gibt dem Benutzer ein mächtiges und einfach zu handhabendes Werkzeug zur Fehleranalyse in die Hand. Weiterhin ist es möglich Programme zu schreiben, die numerische Ergebnisse mit einer vom Benutzer vorgegebenen Genauigkeit liefern, indem man intern die Rechengenauigkeit zur Laufzeit in Abhängigkeit von den Fehlerschranken der Zwischenergebnisse anpaßt.

Alle vordefinierten Operatoren für die Typen real und interval sind auch für die Typen 1 real und 1 interval verfügbar. Zusätzlich sind auch alle möglichen Kombinationen von Operatoren für Typen einfacher und mehrfacher Genauigkeit vorhanden. Im folgenden wird ein Programm mit einfacher Genauigkeit und sie entsprechende Version mit mehrfacher Genauigkeit gezeigt:

```
main()
{
          interval a, b; \frac{1}{x} /* Standard-Intervall */
           a = 1.0; 4a = [1.0, 1.0] */
          b = 3.0; / * b = [3.0, 3.0] */cout \langle \langle \nabla \cdot \nabla \cdot \0.333333333334] */
}
```

```
Quelle 1.66 : C-XSC-Programm einfacher Genauigkeit
```

```
main()
{
    l_interval a, b; /* Langzahl-Intervall */
    a = 1.0;b = 3.0;stagprec = 2; \frac{1}{2} /* Globale int-Variable */
    cout << \mathbb{R}^2 a/b = \mathbb{R}^2 << a/b; /* a/b =
                              [0.333333333333333333333333,
                              0.333333333333333333333334] */
}
```
#### Quelle 1.67 : C-XSC-Programm mehrfacher Genauigkeit

Zur Laufzeit bestimmt die vordefinierte globale int-Variable stagprec (staggered precision) die Rechengenauigkeit der Langzahl-Arithmetik in Schritten einer real-Zahl (64-Bit-Maschinenwort). Die Genauigkeit einer Langzahl ist als die Anzahl von real-Zahlen definiert, die zur Speicherung der langen Zahl verwendet werden. Ein Objekt des Typs l\_real oder l\_interval kann seine Genauigkeit zur Laufzeit ändern. Komponenten eines Vektors oder einer Matrix dürfen von unterschiedlicher Genauigkeit sein. Alle Standardfunktionen und

sonstigen Funktionen der Langzahl-Arithmetik berechnen numerische Ergebnisse mit einer Genauigkeit, die durch den augenblicklichen Wert von stagprec bestimmt ist. Speicherzuweisung, das Ändern der Größe von Arrays und das Arbeiten mit Subarrays verlaufen ähnlich wie bei den entsprechenden Datentypen einfacher Genauigkeit.

### **1.7.3.6 Ein- und Ausgabe in C-XSC**

Unter Verwendung des Stream-Konzeptes und der überladbaren Operatoren << und >> von C++ ermöglicht C-XSC das Runden und Formatieren aller seiner Datentypen während der Ein- und Ausgabe, auch für die Dotprecision- und Langzahldatentypen. Ein-/Ausgabe-Parameter wie die Richtung der Rundung, Feldbreite usw. benutzen auch die überladenen I/O-Operatoren zum Formatieren der Ein- und Ausgabe. Falls ein neuer Satz von I/O-Parametern verwendet werden soll, kann der alte auf einem internen Stack gespeichert und bei Bedarf zurückgeholt werden. Das folgende Beispiel zeigt die Möglichkeiten von C-XSC zur Ein- und Ausgabe:

```
main()
{
     real a, b; interval c;
     cout << "Bitte reelle Zahlen a, b eingeben: ";
     cout << RndDown;
     cin \gg a; \qquad \qquad \qquad \qquad \qquad \qquad \qquad \qquad \qquad \qquad \qquad \qquad \qquad \qquad \qquad \qquad \qquad \qquad \qquad \qquad \qquad \qquad \qquad \qquad \qquad \qquad \qquad \qquad \qquad \qquad \qquad \qquad \qquad \qquad \qquadcout << RndUp;
     cin \gg b; \qquad /* lies b aufwaerts gerund
     "[0.11, 0.22]" >> c; / \star String nach Intervall \starcout << SaveOpt; \sqrt{\frac{x+1}{0}}-Parameter auf Stack
     cout << SetPrecision(20, 16); /* Feldbreite, Stellen */
     cout << Hex; /* hexadezimale Ausgabe */
     cout << c << RestoreOpt; /* alte I/O-Param. zurueck
}
```
Quelle 1.68 : C-XSC-Programm mit formatierter Ein- und Ausgabe

### **1.7.3.7 C-XSC-Numerikbibliothek**

Die C-XSC-Numerikbibliothek ist eine Sammlung von Funktionen und Programmen zur Lösung von Standardaufgaben der numerischen Analysis mit garantierter Genauigkeit der Ergebnisse. Folgende Bereiche werden abgedeckt:

- Auswertung und Nullstellen von Polynomen,
- Lineare Systeme, Matrizeninvertierung,
- Eigenwerte, Eigenvektoren,
- Schnelle Fourier-Transformation,
- Nullstellen nichtlinearer Gleichungen,
- Anfangswertprobleme bei gewöhnlichen Differentialgleichungen.

### **1.7.3.8 Beispiel Intervall-Newton-Verfahren**

Zu bestimmen sei der Einschluß einer Nullstelle einer reellen Funktion  $f(x)$ . Die erste Ableitung  $f'(x)$  sei stetig im Intervall  $[a, b]$  und es gelte:

$$
0 \notin \{f'(x), x \in [a, b]\}
$$
 and  $f(a) \cdot f(b) < 0$ .

Falls  $X_n$  eine Einschließung der Nullstelle ist, dann wird eine verbesserte Einschließung  $X_{n+1}$  mittels der Formel:

$$
X_{n+1} := \left( m(X_n) - \frac{f(m(X_n))}{f'(X_n)} \right) \cap X_n
$$

berechnet, wobei  $m(X)$  ein Punkt im Intervall X ist, üblicherweise die Mitte. Die Funktion sei in diesem Beispiel:

$$
f(x) = \sqrt{x} + (x+1) \cdot \cos x
$$

### Nun das Programm:

/\* C-XSC-Programm Newton-Verfahren mit Intervallen Funktion  $f(x) = sqrt(x) + (x + 1) cos(x)$ Inst. Angewandte Mathematik, Universitaet Karlsruhe \*/

#include "interval.hpp" // Interval arithmetic package

```
#include "imath.hpp" // Interval standard functions
interval f(\text{real}\ \ x) // Function f(){
interval y;
y = x; // Use interval arithmetic
return (sqrt(y) + (y + 1.0) * cos(y));}
interval deriv(interval& x) // Derived function f'()
{
return (1.0 / (2.0 * sqrt(x)) + cos(x) - (x + 1.0) * sin(x));}
int criter(interval& x) \qquad // Function testing f(a) * f(b) < 0{
interval Fa, Fb;
Fa = f(Inf(x));Fb = f(Sup(x));return (Sup(Fa * Fb) < 0.0 && !(0.0 <= deriv(x)));
                           // <= means element of
}
main()
{
interval y, y_old;
cout << "Please enter starting interval: "; cin >> y;
cout << "SetPrecision(20, 12);
if (criter(y))
   do {
       y old = y;
        cout << "y = " << y << endl;
       y = (mid(y) - f(mid(y)) / deriv(y)) & y;
                            // & means intersection
    } while (y := y old);
else
    cout << "Criterion not satisfied!" << endl;
}
```
Quelle 1.69 : C-XSC-Programm Intervall-Newton-Verfahren

Weitere Beispiele finden sich in dem Buch von RUDI KLATTE und anderen, siehe Anhang H *Zum Weiterlesen* auf Seite 377.

### **1.7.4 X11-Programmierung mit dem Qt-Toolkit**

Der Quasar-Toolkit (Qt) ist eine **Widget-Bibliothek** der Firma Troll Tech (www.troll.no), die sowohl für das X Window System (X11) als auch für Microsoft Windows erhältlich ist. Für die Entwicklung freier UNIX-Software ist die Nutzung der Bibliothek kostenlos; vor einiger Zeit hat Troll Tech die Bibliothek unter eine OpenSource-Lizenz (www.opensource.org) gestellt, so daß auch Änderungen an den Quellen erlaubt sind. Bekannt wurde Qt als Basis der Arbeitsumgebung KDE (www.kde.org).

Die X11-Programmierung gestaltet sich mit Qt deutlich einfacher als mit anderen Bibliotheken (Motif) und ist geprägt einerseits durch die Verwendung von C++, andererseits durch den Mechanismus von **Signalen** und **Slots**; beides trägt wesentlich zur effizienteren und weniger fehleranfälligen Programmierung bei.

Die libQt eignet sich auch hervorragend, um das Konzept der objektorientierten Programmierung besser zu verstehen: Benötigt man beispielsweise eine neue Art von Knopf, entwickelt man auf der Basis der abstrakten Klasse QButton eine neue Klasse, die damit alle Grundeigenschaften von Knöpfen erbt (abstrakt bedeutet hier, daß die Klasse einige Funktionen enthält, die implementiert werden müssen, bevor die Klasse verwendet werden kann); neu schreiben muß man nur noch die Funktionen drawButton() und drawButtonLabel(), die für die eigentliche Darstellung des Knopfes verantwortlich zeichnen. Diese Vorgehensweise läßt sich verallgemeinern: Um ein neues Widget zu entwickeln, geht man von einem in der Bibliothek bereits vorhandenen aus, das in seinen Eigenschaften dem gewünschten Ergebnis möglichst nahe kommt, und schreibt nur diejenigen Funktionen neu, die sich unterscheiden beziehungsweise dazukommen.

Signale und Slots gestalten die Kommunikation zwischen verschiedenen Programmteilen. Ein Widget (z. B. ein Knopf) sendet bei einem bestimmten Ereignis (der Knopf wird vom Benutzer betätigt) ein Signal aus (in diesem Fall das Signal clicked()), das vorher mit einem Slot in einem anderen Programmteil verbunden wurde. Viele Widgets beinhalten dearartige Slots; selbstverständlich kann man auch in seinen eigenen Klassen Funktionen als Slots deklarieren.

Um eigene Klassen mit Slots zu implementieren, ist die Verwendung des **Meta Object Compilers** moc vonnöten, der, auf die Klassendeklaration angewandt, einige Makros ersetzt; dieser Schritt ist notwendig, da das Konzept von Signalen und Slots nicht in C++ enthalten ist. Üblicherweise wird man die Klassendeklarationen in einer Include-Datei unterbringen, auf das dann der Meta Object Compiler angewandt wird. Die Ausgabe von moc leitet man in eine Datei mit der Kennung .moc um, die anstelle der Include-Datei mit den Klassendeklarationen eingebunden wird.

Das folgende Beispiel besteht aus einem Makefile, einer Include-Datei und dem eigentlichen Programm. Das Programm öffnet ein Fenster und bringt in dessen Mitte eine Beschriftung in Form eines für derartige Zwecke klassischen Textes sowie an der Fensterunterseite einen Knopf an. Wird der Knopf betätigt, ändert sich die Beschriftung, und nach 1500 ms beendet sich das Programm.

```
# Makefile fuer qhello
# es werden die Include-Files von X11 und Qt benoetigt
INC = -I<math>/usr/X11R6/include = -I/usr/lib/qt/include# gelinkt wird gegen die libX11 (in /usr/X11R6/lib)
# und die libqt (in /usr/lib, dort automatisch gesucht)
LIB = -L/usr/X11R6/Iib -1X11 -lqt# der verwendete C++-Compiler - hier GNU C++
CPP = qt++# benoetigt wird neben dem Source-Code das moc-File
all: qhello.cpp qhello.moc
        $(CPP) -o qhello qhello.cpp $(INC) $(LIB)
# moc-File wird aus qhello.h gewonnnen;
# moc muss im PATH stehen
qhello.moc: qhello.h
                moc qhello.h > qhello.moc
```

```
Quelle 1.70 : Makefile zu qhello.cpp
```

```
/* Include-File fuer qhello */
// Die Klasse HelloWidget erbt ihre Eigenschaften
// von der Klasse QWidget
class HelloWidget
 : public QWidget
{
   // Q OBJECT; muss in jeder Klasse, die Signals oder
   // Slots implementiert, stehen
   Q OBJECT;
   // die Konstruktor-Funktion (ohne void)
   public:
      HelloWidget(QWidget *parent = 0, const char *name =
   // ein Signal, das diese Klasse aussendet
   signals:
      void neuerText ( const char * );
   // Pointer fuer verwendete Widgets
   private:
      QLabel *helloLabel;
      QPushButton *quitButton;
      QTimer *quitTimer;
   // ein Slot, der spaeter mit quitButton verbunden wird
   private slots:
      void tschuess();
};
```
### Quelle 1.71 : Include-Datei zu qhello.cpp

```
/* qhello.cpp - Beispiel fuer die Programmierung mit Qt */
#include <qapplication.h> // benoetigt jedes Qt-Programm
#include <qwidget.h> // fuer unser Hauptfenster
#include <qlabel.h> // fuer die Beschriftung
#include <qpushbutton.h> // fuer den Quit-Button
#include <qtimer.h> // fuer zeitverzoegertes Beenden
// an dieser Stelle wird das moc-File eingebunden;
// es enthaelt die Prototypen fuer unsere Klasse
```

```
#include "qhello.moc"
// die Konstruktorfunktion unserer Klasse
HelloWidget::HelloWidget(QWidget *parent, const char *name)
 : QWidget( parent, name )
{
   // die Groesse des Hauptfensters setzen
   resize( 200, 100 );
   // eine Beschriftung wird erzeugt und plaziert
   helloLabel = new QLabel( "hello, world!", this );
   helloLabel->move( 60, 30 );
   // Signal neuerText()
   // dieses Objekts wird mit helloLabel verbunden
   // setText() ist Slot zum Setzen des Beschriftungstextes
   connect(this, SIGNAL(neuerText(const char *)), helloLabel,
      SLOT( setText( const char * ) ) );
   // quitButton wird erzeugt und plaziert...
   quitButton = new QPushButton( "Quit", this );
   quitButton->move( 0, 80 );
   quitButton->resize( 200, 20 );
   // ... und verbunden mit unserem Slot tschuess()
   connect(quitButton, SIGNAL(clicked()), this, \
                             SLOT(tschuess()));
}
// unser Slot tschuess(), der mit quitButton verbunden ist
void HelloWidget::tschuess()
{
   // Signal neuerText() aussenden (an helloLabel)
   emit( neuerText( "Tschuess!!!" ) );
   // einen Timer einrichten und starten, Laufzeit 1500 ms
   quitTimer = new QTimer( this );
   quitTimer->start( 1500 );
   // bei Ablauf des Timers wird Slot quit() der Haupt-
   // applikation ausgefuehrt, der das Programm beendet
   connect(quitTimer, SIGNAL(timeout()), qApp, \
                                SLOT(quit()));
}
// Hauptprogramm
```

```
int main( int argc, char **argv )
{
// QApplication ist die Klasse fuer die Hauptapplikation
// argc und argv muessen uebergeben werden, um z. B.
// geometry-Informationen auszuwerten
OApplication MeineAnwendung ( argc, argv );
// unser Hauptwidget
HelloWidget MeinWidget;
// setzen als MainWidget der Applikation
MeineAnwendung.setMainWidget( &MeinWidget);
// und darstellen
MeinWidget.show();
// hiermit wird die Hauptapplikation ausgefuehrt
return MeineAnwendung.exec();
}
```
Quelle 1.72 : C++-Programm qhello.cpp mit Verwendung des Qt-Toolkit

Für das Hauptfenster werden ein neues Widget von der Widget-Oberklasse QWidget abgeleitet, das Beschriftung und Knopf erzeugt und das Signal clicked(), welches der Knopf bei Betätigung aussendet, mit dem klasseneigenen Slot tschuess() verbunden. Dieser Slot sendet das ebenfalls klasseneigene Signal neuerText() aus, das vorher mit dem Slot setText() des Beschriftungsfeldes verbunden wurde. Dieser Slot setzt, seinem Namen gemäß, den Text des Beschriftungsfeldes neu. Gleichzeitig wird ein Timer erzeugt und gestartet, der nach 1500 ms das Signal timeout() aussendet, welches wiederum mit dem Slot quit() der Hauptapplikation verbunden wird. Die Funktion dieses Slots ergibt sich ebenfalls aus seinem Namen.

Dieses Basisprogramm läßt sich unter Zuhilfename der exzellenten Online-Dokumentation zu Qt, die sich auf dem Webserver von Troll Tech (www.troll.no) findet, schnell erweitern. Probieren Sie es aus: Die Programmierung mit Qt ist auch für C++- Einsteiger und Anfänger in der X11-Programmierung einfach zu erlernen und zeitigt schnell Erfolgserlebnisse.

# **1.8 Überladen von Operatoren**

Die arithmetischen Operationen auf Ganzzahlen unterscheiden sich von denen auf Gleitkommazahlen, insbesondere die Division. Dennoch verwenden wir dieselben Operatoren. Das Programm erkennt aus dem Zusammenhang, welche Art von Operation gefragt ist. Diese Möglichkeit, einem Operator je nach Zusammenhang verschiedene Bedeutungen (Definitionen) zu geben, ist in C++ verallgemeinert worden und läßt sich auf fast jeden Operator und jede Funktion ausdehnen.

Wir sehen uns am Beispiel eines C++-Programmes zur Berechnung von Primzahlen nach dem Divisionsverfahren an, wie ein Operator überladen wird:

```
/* prim.C, C++-Programm zur Berechnung von Primzahlen
  zu compilieren mit CC -o prim prim.C */
/* $Header: /home/debian/prog/quellen/primplus.tex, v 1.1.1.1
#include <iostream.h>
#include <stdio.h>
/***********/
/* Klassen */
/***********/
class PRIM { // Definition der Klasse PRIM
public: // nach aussen sichtbar,
                            // Methoden
       PRIM(int, int); // Default Constructor
       PRIM& operator++(); // Ueberladen von ++ (Praefix)
       int get_count(); \frac{1}{2} // Zugriff auf Anzahlen
       int get prim(); // Zugriff auf Primzahlen
private: \frac{1}{\sqrt{2}} nicht nach aussen sichtbar,
                            // Daten
       int prim count; // Anzahl der Primzahlen
       int prim number; // aktuelle Primzahl
};
/************/
/* Methoden */
```

```
/************/
PRIM::PRIM(int anzahl = 1, int primal = 2) // Constructc{
        prim_count = anzahl;prim number = primzahl;
}
// Folgende (triviale) Zugriffsmethoden sind erforderlich,
// da die Variablen prim_count und prim_number privat sind
int PRIM::get_count()
{
        return(prim_count);
}
int PRIM::get_prim()
{
        return(prim_number);
}
/***************************************/
/* Ueberladen des ++ Praefix-Operators */
/***************************************/
PRIM& PRIM::operator++()
{
    if (prim_number == 2) \{ // Test auf 2
        prim\_number++; // 2 + 1 = 3, naechste Primzahl
        ++prim count; // Inkrementierung der Anzahl
        return(*this); // aktuelles Objekt zurueckgeben
    }
    for ( ; ; ) { // ewige Schleife, bis break
       prim number += 2; // naechste ungerade Zahl
        int prim flag = 1; // true
        int haelfte = (prim_number / 2);
        for (int i = 3; i < haelfte; i + = 2) {
            if (((prim_number / i) \star i) == prim_number) {
               prim_flag = 0; // false, teilbar
               break;
            }
        }
        if (prim_flag) break; // Verlassen der e. S.
    }
    ++prim count; // Inkrementierung der Anzahl
```

```
return(*this); // aktuelles Objekt zurueckgeben
}
/*****************/
/* Hauptprogramm */
/*****************/
int main(int argc, char *argv[])
{
int max; // Obergrenze
PRIM pzahl; \frac{1}{2} erzeugung des Objektes pzahl
// Obergrenze ermitteln
if (argc > 1) {
       sscanf(*(argv + 1), "%d", %max);
}
else {
       cout « "Obergrenze eingeben: ";
       cin » max;
}
// Ueberschrift ausgeben
cout « "\nPrimzahlen bis " « max « " inkl.: \n\n";
// Primzahlen berechnen und ausgeben
while (pzahl.get\_prim() \leq max) {
       cout « pzahl.get_prim() « '\n';
        // naechste Primzahl mittels ++-Operator:
       ++pzahl;
}
// Schlussbemerkung
cout « "Gesamtzahl: " « pzahl.get_count() - 1 « "\n\n";
return 0;
}
```
Quelle 1.73 : C++-Programm zur Berechnung von Primzahlen

Im Hauptprogramm wird zunächst die Obergrenze aus der Kommandozeile oder im Dialog ermittelt. Dann wird eine Überschrift ausgegeben. Der Witz kommt im Rumpf der while-

Schleife. Offenbar wird die jeweils nächste Primzahl durch den Präfix-Operator ++ erreicht, mit dem man vor der Überladung nur Ganzzahlen um jeweils 1 inkrementieren konnte. Hinter dem überladenen Operator versteckt sich der Algorithmus zur Berechnung der nächsten Primzahl. Hier wird die Teilbarkeit der aktuellen Zahl prime\_number dadurch ermittelt, daß sie durch die kleineren ungeraden Zahlen i ganzzahlig dividiert und gleich wieder mit dem Divisor multipliziert wird. Ergibt sich der alte Dividend, so verlief die Division ohne Rest, die aktuelle Zahl war teilbar und somit keine Primzahl. So geht es auch, wir werden im Programm 1.89 auf Seite 251 den modulo-Operator verwenden.

Die Überladung bewirkt, daß der Präfix-Operator ++, angewandt auf ein Objekt der Klasse PRIM, die jeweils nächste Primzahl erzeugt. Man hätte auch einen anderen Operator nehmen können. Die für Klassen definierten Operatoren wie :: dürfen nicht überladen werden, da sie gebraucht werden. Bei Operatoren wie der Bedingten Bewertung ?: ist schwer vorstellbar, welche neue Bedeutung sie erhalten sollten.

# **1.9 Präprozessor**

Beim Aufruf des Compilers wird der Quelltext als erstes von einem **Präprozessor** bearbeitet. Dieser führt die define- und include-Anweisungen aus und entfernt Kommentare sowie Zeichenpaare Backslash-Zeilenwechsel (verbindet Fortsetzungszeilen, der Zeilenwechsel muss unmittelbar auf den Backslash folgen).

## **1.9.1 define-Anweisungen**

Die define-Anweisung dient zwei Zwecken: Sie definiert **symbolische Konstanten** sowie **Makros**. Eine symbolische Konstante ist ein konstanter Operand (auch ein String), der mit der define-Anweisung Namen und Wert erhält und im weiteren Programm nur noch mit seinem Namen aufgerufen wird:

```
#define MWST 1.15
....
brutto = netto * MWST;
```
Damit erleichtert man Änderungen, die sich so auf eine Stelle beschränken, und vermeidet das Auftauchen rätselhafter Zahlen (magic numbers) mitten im Programm. Bei Strings sind die Gänsefüßchen mit in die Definition zu nehmen und beim Aufruf nicht zu wiederholen.

Ein **Makro** ist eine nicht zu lange Folge von Ausdrücken und Anweisungen, alternativ zu einer kurzen Funktion. Das Makro wird zu in-line-Code und damit etwas schneller als die Funktion, die Parameterübergabe entfällt. Andererseits wird der ausführbare Code etwas länger. Ein Beispiel:

```
#define NEWFILE fprintf(stderr, "Datei?\n");
                    if (qets(name) == NULL) done()
....
if (argc < 2) NEWFILE;
```
Der Präprozessor ersetzt jedes NEWFILE im Programm buchstäblich durch die definierte Folge. Das spart Tipperei und verbessert die Übersichtlichkeit. Zeichenfolgen in Stringkonstanten (in Gänsefüßchen) werden nicht ersetzt; das Progrämmchen:

```
#define PI 3.14159
int main()
{
printf("Die Zahl PI ist %f\n", PI);
}
```
schreibt wie erhofft auf den Bildschirm:

Die Zahl PI ist 3.141590

Bei arithmetischen Makros muß man aufpassen, damit sie nicht infolge von Vorrangregeln in unbeabsichtigter Weise ausgeführt werden; am besten setzt man deutliche Klammern:

```
\# \text{define } \text{DELTA}(a, b) ((a) - (b))
```
Hier können die Ausdrücke a und b aussehen, wie sie wollen, und in eine beliebige Umgebung eingebettet sein, das Makro wird immer als Differenz der beiden Ausdrücke aufgefaßt. Im Gegensatz dazu würde eine Definition ohne Klammern wie:

PROD(a, b)  $a * b$ 

in einem Zusammenhang wie:

 $x = n * PROD(r - s, t + u);$ 

zu folgender Ersetzung führen:

 $x = n * r - s * t + u;$ 

wie man durch manuelles Einsetzen leicht nachvollzieht, und das ist vermutlich nicht das Gewünschte.

Mittels der undef-Anweisung widerruft man eine vorhergehende define-Anweisung. Das kommt selten vor. Hat man ein Makro und eine Funktion desselben Namens und will unbedingt die Funktion haben, so undefiniert man das Makro.

## **1.9.2 include-Anweisungen**

Die include-Anweisung führt dazu, dass der Präprozessor die anschließend genannte Datei (Include-Datei, Header-Datei, Definitionsdatei) mit zu dem Programmtext lädt, bevor dieser zum eigentlichen Compiler gelangt. Die Include-Dateien ihrerseits enthalten symbolische Konstanten und Makros. Grundsätzlich jedoch dürfen sie alles enthalten, was nicht gegen die Regeln von C/C++ verstößt, also auch Kommentar oder Programmteile.

Die Namen der Standard-Include-Dateien sind in <> einzuschließen, die Namen eigener Include-Dateien in Gänsefüßchen. Letztere werden zuerst in dem Verzeichnis gesucht, in dem auch das Quellprogramm steht. Falls der Präprozessor dort nicht fündig wird, oder falls der Name in spitzen Klammern eingeschlossen ist, wird in vorgegebenen Verzeichnissen wie /usr/include gesucht. Durch Compileroptionen (siehe man cpp) läßt sich die Suche steuern.

Die Include-Dateien sind lesbar und finden sich im Verzeichnis /usr/include, vom Benutzer erstellte Include-Dateien im selben Verzeichnis wie die Programmquelle. Die Datei-Kennung .h ist üblich, aber nicht notwendig. Als Beispiel sehen wir uns die häufig gebrauchte Datei <stdio.h> in gekürzter Form an:

 $/* 0$  (#) \$Revision: 1.1.1.1 \$  $*/$ 

```
#ifndef _NFILE
#define _NFILE 60
#define BUFSIZ 1024
/*
* buffer size for multi-character output to
* unbuffered files
 */
#define _SBFSIZ 8
typedef struct {
int _cnt;
unsigned char * ptr;
unsigned char * base;
short _flag;
char _file;
} FILE;
/*
* _IOLBF means that a file's output will be buffered
 * line by line.
 * In addition to being flags, _IONBF, _IOLBF and _IOFBF
 * are possible values for "type" in setvbuf.
 */
#define _IOFBF 0000
#define _IOREAD 0001
#define _IOWRT 0002
#define _IONBF 0004
#define _IOMYBUF 0010
#define _IOEOF 0020
#define _IOERR 0040
#define _IOLBF 0200
#define _IORW 0400
#ifndef NULL
#define NULL 0
#endif
#ifndef EOF
#define EOF (-1)
```

```
#endif
#define stdin (&_iob[0])
#define stdout (&_iob[1])
#define stderr (&_iob[2])
#ifndef lint
#define get(p) \rightarrow_cnt < 0 ? _filbuf(p) : (int) *(p)->_pti
#define putc(x, p) (--(p) \rightarrow \text{cnt} < 0 ? )Iflsbuf((unsigned char) (x), (p)) : \n\big\}(int) (* (p) ->_{ptr++} = (unsigned char) (x)))#define getchar() getc(stdin)
#define putchar(x) putc((x), stdout)
#define clearerr(p) ((void) ((p)->_flag &= \setminus\sim (\_ IOERR | \_ IOEOF)))
\# \text{define } \text{feof}(p) ((p)->_flag & _IOEOF)
#define ferror(p) ((p)->_flag & _IOERR)
#define fileno(p) (p)->_file
#else
void clearerr();
#endif not lint
extern FILE _iob[_NFILE];
extern FILE *fopen(), *fdopen(), *freopen(), *popen();
extern FILE *tmpfile();
extern long ftell();
extern void rewind(), setbuf();
extern char *ctermid(), *cuserid(), *fgets(), *gets();
extern char *tmpnam();
extern unsigned char *_bufendtab[];
#endif NFILE
```
#### Quelle 1.74 : Include-Datei /usr/include/stdio.h, gekürzt

Die Standard-Include-Dateien wie stdio.h dürfen in beliebiger Reihenfolge im Programm aufgeführt werden, auch mehrmals. Es dürfen auch zwei Standard-Include-Dateien aufgeführt werden, die beide dasselbe Makro definieren. Eine Standard-Include-Datei schließt niemals eine andere Standard-IncludeDatei ein. Wie sich Nichtstandard-Include-Dateien verhalten, ist offen.

## **1.9.3 Bedingte Kompilation (#ifdef)**

Bei der Programmentwicklung möchte man gelegentlich leicht voneinander abweichende Fassungen eines ausführbaren Programms erzeugen, ohne dafür verschiedene Quellfiles schreiben zu müssen. Unser C-Programm 1.89 auf Seite 251 zur Berechnung von Primzahlen hat verschiedene Obergrenzen, je nachdem ob es unter PC-DOS oder UNIX läuft. Im Programmkopf vor main() stehen daher folgende Zeilen $34$ :

```
#ifdef UNIX
    #define MAX (unsigned long)1000000
#else
    #define MAX (unsigned long)100000
#endif
```
Die symbolische (benamte) Konstante MAX soll offenbar auf UNIX-Systemen einen höheren Wert haben als auf PC-DOS-Systemen. Das hängt mit der Speichersegmentierung unter PC-DOS zusammen. Ruft man den Compiler mit einer entsprechenden Option auf:

```
cc -o prim prim.c -DUNIX
```
so wird eine Konstante namens UNIX definiert und infolgedessen der if-Zweig vom Präprozessor ausgewertet mit der Folge, daß die Konstante MAX, die den untersuchten Zahlenbereich nach oben begrenzt, auf eine Million gesetzt wird. Beim Kompilieren unter PC-DOS entfällt die Option -DUNIX.

Eine zweite Anwendung ist die Erzeugung von Programmversionen, die zwecks Fehlersuche etwas gesprächiger sind als die Endfassung. Man gibt beispielsweise Zwischenwerte folgendermaßen aus:

```
#define DEBUG 1
```
<sup>34</sup>Manche Compiler verlangen, daß das Doppelkreuz in jedem Fall am Beginn der Zeile steht.

```
int main()
{
...
#if DEBUG
printf("Variable x hat den Wert d\n", x);
#endif
...
}
```
Hier definieren wir in der Programmquelle ein symbolische Konstante DEBUG zu 1 (= true) und veranlassen damit den Präprozessor, die printf()-Zeile einzubeziehen. Läuft das Programm fehlerfrei, setzt man im Quellcode DEBUG auf null. Ein anderes, im folgenden Programm angewendetes Verfahren fragt nur danach, ob die Konstante DEBUG definiert ist oder nicht.

```
/* Programm itox zum Umrechnen von positiven ganzen Zahlen
zur Basis 10 auf eine andere Basis, z. B. 16 */
#define DEBUG /* falls gewuenscht */<br>#define MAX 8 /* max. Stellen Ergebn
                               /* max. Stellen Ergebnis */
#include <stdio.h>
int umwandeln(int, int, int \star); \qquad /\star Prototyp \star/
int main()
{
int b; \frac{1}{*} neue Basis, als Dezimalzahl */<br>int x; \frac{1}{*} umzurechnende Dezimalzahl */\frac{1}{x} umzurechnende Dezimalzahl */
int i; /* Schleifenzaehler */
int r[MAX]; /* Array des Ergebnisses */while (1) {
         printf("\n\nNeue Basis: "); /* einlesen */
         scanf("%d", &b);
         printf("Dezimalzahl: ");
         scanf("ad", \&x);if (b \langle 2) {
                  puts("Basis muss > 1 sein.");
                  continue;
         }
         if (x < 1) {
                  puts("Dezimalzahl muss > 0 sein.");
```

```
continue;
        }
#ifdef DEBUG
printf("\nb = %d x = %d\n\ln^n, b, x);
#endif
        for (i = 0; i < MAX; i++) { /* Array nullen */
                r[i] = 0;}
        umwandeln(b, x, r); \frac{1}{x} /* rechnen */
                                           /*ausgeben */
        printf("Die Dezimalzahl %d lautet zur Basis %d: ", x,
        for (i = MAX - 1; i > = 0; i-)printf("%d ", r[i]);
        }
} /* Ende while, Schleife mit control-c verlassen */
return 0;
}
/* Funktion umwandeln() */int umwandeln(int b, int z, int \starr)
{
int i, j, y;
while (z \geq 1) {
        y = 1;for (i = 0; y \le z; i++) {
                y \neq b;
        }
        y = y / b; i-; /* eins zuviel */
#ifdef DEBUG
printf("y = \frac{2}{3}d i = \frac{2}{3}d\pi", y, i);
#endif
        for (j = 0; y \le z; j++) {
                 z - y;
        }
#ifdef DEBUG
printf("z = %d j = %d\n\n", z, j);
#endif
```

```
r[i] = j; /* Ausgabe in Array */
\} /* Ende while */
return 0;
}
```
Quelle 1.75 : C-Programm itox.c zur Umrechnung von Dezimalzahlen auf eine andere Basis

## **1.9.4 Memo Präprozessor**

- Im ersten Schritt des Kompiliervorgangs durchläuft die Programmquelle den Präprozessor.
- Der Präprozessor entfernt Kommentar, ersetzt symbolische Konstanten und Makros zeichengetreu, fügt den Inhalt von Include-Dateien ein und berücksichtigt bzw. verwirft Programmzeilen, die bedingt zu kompilieren sind.

# **1.9.5 Übung Präprozessor**

Ergänzen Sie das Programm zur Weganalyse dahingehend, daß es in der DEBUG-Version nach jeder Teilstrecke die Zwischenergebnisse auf dem Bildschirm ausgibt, in der Endversion nur das Gesamtergebnis.

Schreiben Sie ferner alle Stringkonstanten in eine Include-Datei, von der Sie eine deutsche und eine englische oder französische Fassung herstellen. Beim Compiler-Aufruf soll mittels einer Option die Sprache ausgewählt werden.

# **1.10 Dokumentation**

# **1.10.1 Zweck**

Die **Dokumentation** dient dazu, ein Programm im Quellcode einem menschlichen Leser verständlich zu machen. Längere undokumentierte Programme sind nicht nachzuvollziehen. Eine Dokumentation<sup>35</sup> gehört zu jedem Programm, das länger als eine Seite ist und länger als einen Tag benutzt werden soll.

<sup>35</sup>Real programmers write programs, not documentation.

Andererseits zählt das Schreiben von Dokumentationen nicht zu den Lieblingsbeschäftigungen der Programmierer, das Erfolgserlebnis fehlt. Wir stellen hier einige Regeln auf, die für Programme zum Eigengebrauch gelten; bei kommerziellen Programmen gehen die Forderungen weiter.

Die erste Gelegenheit zum Dokumentieren ist der **Kommentar** im Programm. Man soll reichlich kommentieren, aber keine nichtssagenden Bemerkungen einflechten. Wenn der Kommentar etwa die Hälfte des ganzen Programms ausmacht, ist das noch nicht übertrieben.

### **1.10.2 Anforderungen (DIN 66 230)**

Zur Dokumentation legt die Norm DIN 66 230 *Programmdokumentation* Begriffe und Regeln fest. Eine weitere Norm ist der ANSI/IEEE Std 1063-1987 *Standard for Software User Documentation* in Verbindung mit einer Reihe weiterer IEEE-Standards. Wir verwenden folgende vereinfachte Gliederung:

- 1. Allgemeines
	- Name des Programms, Programmart (Vollprogramm, Funktion)
	- Zweck des Programms
	- Programmiersprache
	- Computertyp, Betriebssystem
	- Geräte (Drucker, Plotter, Maus)
	- Struktur als Grafik, Fließbild
	- externe Unterprogramme, soweit verwendet
- 2. Anwendung
	- Aufruf
	- Konstante, Variable
	- Eingabe (von Tastatur, aus Dateien)
	- Ausgabe (zum Bildschirm, Drucker, in Dateien)
	- Einschränkungen
	- Fehlermeldungen
- Beispiel
- Speicherbedarf
- Zeitbedarf
- 3. Verfahren
	- Algorithmus
	- Genauigkeit
	- Gültigkeitsbereich
	- Literatur zum Verfahren
- 4. Bearbeiter
	- Name, Datum der Erstellung
	- Name, Datum von Änderungen

Das sieht nach Arbeit aus. Man braucht nicht in allen Fällen alle Punkte zu berücksichtigen, aber ohne eine solche Dokumentation läßt sich ein Programm nicht zuverlässig benutzen und weiterentwickeln. Im Netz finden sich Werkzeuge, die in Verbindung mit dem Kommentar und der Struktur eines Programmes halbautomatisch eine Dokumentation erstellen. Ein Beispiel ist *Doxygen*:

http://www.doxygen.org/

Zweckmäßig beschäftigt man sich mit solchen Werkzeugen frühzeitig, nicht erst, wenn der Code fast fertig ist.

# **1.10.3 Erstellen einer man-Seite**

Die inhaltliche Gliederung einer man-Seite wurde bereits im Abschnitt **??** *Wo schlägt man nach?* auf Seite **??** erläutert. Hier geht es um die technische Herstellung. Hilfreich sind die man-Seiten zu man $(1)$  und man $(5)$ .

Das Kommando man(1) sucht die Dokumentationen in den durch die Umgebungs-Variable MANPATH bekannten Verzeichnissen. Das ist heute eine lange Aufzählung, oft länger als die unter PATH. Vom Benutzer eingerichtete oder erstellte man-Seiten liegen vor allem unter:

- /usr/local/man/
- /usr/share/man/
- /opt/\*/man/

In diesen Verzeichnissen finden sich für jede Sektion von 1 bis 9 bis zu vier Arten von Unterverzeichnissen:

- catx
- catx.Z
- manx
- $•$  manx.  $7$

wobei für x die Sektionsnummer einzusetzen ist. Die Z-Verzeichnisse enthalten die Dokumentationen komprimiert mit compress(1) (unter LINUX mit GNU-zip), die beiden anderen Verzeichnisse die unkomprimierten Texte. Die man-Verzeichnisse enthalten nroff(1)-Quelltexte, die cat-Verzeichnisse die formatierten, druckfertigen Texte. Im Verzeichnis /usr/share/man/man1.Z/ findet sich beispielsweise die Datei ls.1 mit der komprimierten nroff-Quelle der man-Seite zum Kommando ls(1). Gegebenenfalls liegt unter /usr/share/man/man1/ die entkomprimierte nroff-Quelle. Unter /usr/share/man/cat1.Z und /usr/share/man/cat1/ liegen die formatierten Seiten. Mittels:

```
cat /usr/share/man/cat1.Z/ls.1 | uncompress | more
```
könnte man sich eine man-Seite anschauen, mit man(1) geht es einfacher.

Will man selbst eine man-Seite schreiben, kopiert man sich am besten eine ähnliche man-Seite:

```
cat /usr/share/man/man1.Z/pwd.1 | uncompress > mycommand.1
```
und editiert diese. Vermutlich muß man sich vorher etwas mit dem nroff-Format auseinandersetzen und mit den unter man(5) beschriebenen Makros. Die so erzeugte unkomprimierte nroff(1)-Quelle gehört in ein man-Verzeichnis. Die mittels compress(1) verdichtete Qelle kommt ohne die Kennung .Z nach man.Z/. Dann formatiert man die Quelle:

```
nroff mycommand.1 > mycommand.1.cat
```
und kopiert sie unter dem Namen mycommand.1 in ein cat-Verzeichnis. Schließlich ist die formatierte Datei zu komprimieren und in ein cat.Z-Verzeichnis zu stellen. Die Datei heißt in jeder Fassung immer nur mycommand.1, das Format ergibt sich aus dem jeweiligen Verzeichnis. Man braucht nicht alle Formate zu erzeugen, eines reicht.

Im WWW hat die *Open Group* unter dem URL:

```
http://www.opengroup.org/common_access/
```
ein umfangreiche Zusammenstellung von man-Seiten samt Suchmaschine veröffentlicht. Eine Suche nach dem Begriff *time* ergab 43 Seiten, von at(1) bis xshrealtime(). Die Zusammenstellung gehört zur *Single UNIX Specification* und enthält nicht die Seiten von zusätzlichen Programmen wie sendmail(1).

In der GNU-Welt ist für online-Hilfen das Texinfo-Format gebräuchlich, das mittels des Kommandos info(1) gelesen wird. Einzelheiten am besten im WWW. Damit kommen wir zu einem dritten Weg für online-Dokumentationen, nämlich HTML-Seiten, die mit einem WWW-Browser gelesen werden. Trotz der erweiterten Möglichkeiten (Unterteilung eines umfangreichen Themas, Hyperlinks, Grafik) dieser neueren Formate sind die dürren man-Seiten immer noch am weitesten verbreitet. Inhaltlich sind sie den Hilfen anderer Betriebssysteme ohnehin haushoch überlegen.

# **1.11 Weitere C-Programme**

## **1.11.1 Name**

Obwohl es aus den bisherigen Beispielen klar geworden sein müßte, weisen wir nochmals darauf hin: Jedes selbständige C-Programm heißt im Quellcode main(), ein anderer Programmname kommt – außer im Kommentar – nirgends im Quelltext vor (in FORTRAN oder PASCAL sieht die Sache anders aus). Der Name der Datei, in der der kompilierte Code steht, ist der Name, unter dem das Programm aufgerufen wird.

Der Name der Datei, in der der Quellcode zu finden ist, hat die Kennung .c; die meisten Programmierwerkzeuge erwarten das. Die UNIX-Compiler schreiben standardmäßig das kompilierte Programm in eine Datei namens a.out; Microsoft Quick-C nimmt den Namen des Quellfiles ohne die Kennung. In beiden Fällen kann man mit der Compiler-Option -o für das Ausgabefile einen beliebigen anderen Namen vereinbaren.

## **1.11.2 Aufbau**

Wir kennen nun die Bausteine, aus denen sich ein Programm zusammensetzt. Wie sieht ein vollständiges Programm aus? Zunächst einige Begriffe zum Aufbau von Programmen.

Die kleinste Einheit, die etwas bewirkt, ist die **Anweisung**. Mehrere Anweisungen können zu einem durch geschweifte Klammern zusammengefaßten **Block** vereinigt werden. Nach außen wirkt dieser Block wie eine einzige Anweisung. Der Block ist zugleich die kleinste Einheit für den Geltungsbereich von Variablen.

Mehrere Anweisungen oder Blöcke werden zu einer **Funktion** zusammengefaßt. Die Funktion ist die kleinste kompilierbare Einheit. Eine oder mehrere Funktionen können in einer **Datei** abgelegt sein. Dem Compiler übergibt man im Minimum eine Datei, die eine Funktion enthält. Mehrere Dateien hinwiederum können ein vollständiges, nach dem Kompilieren lauffähiges **Programm** bilden. Erinnern Sie sich an das Werkzeug  $make(1)?$ 

Das Minimalprogramm in C und C++ besteht aus einer Funktion – nämlich main() – deren Rumpf leer ist, in einer Datei:

```
main()
{
}
```
#### Quelle 1.76 : Minimales C-Programm

Der Name main() ist für das **Hauptprogramm** vorgeschrieben. main() ist eine Funktion, daher die beiden runden Klammern. Der durch die geschweiften Klammern umschlossene Block ist leer, main() tut nichts. Der Syntaxprüfer lint(1) beanstandet, daß der Rückgabewert von main() undefiniert ist,

was stimmt, uns aber nicht weiter stört. Der Compiler erzeugt aus diesem Quellcode etwa 16 kB ausführbaren Code. Hinter main() steckt einiges, was dem Programmierer verborgen ist.

Als nächstes wollen wir main() als ganzzahlig deklarieren, für einen definierten **Rückgabewert** sorgen und – wie es sich gehört – mittels eines **Kommentars** das Verständnis erleichtern:

```
/* Dies ist ein einfaches C-Programm von hohem
  paedagogischen, aber sonst keinem Wert. */
int main()
{
return 255; /* 255 groesster zulaessiger Wert */
}
```
#### Quelle 1.77 : C-Programm, einfachst

Dieses Programm wird vom lint(1) gutgeheißen. Die Deklaration von main() als int könnte entfallen, da sie unabänderlich ist, aber wir wollen uns angewöhnen, alle Größen ausdrücklich zu deklarieren. Den Rückgabewert können Sie sich mit dem Shell-Kommando print \$? nach der Ausführung anschauen.

Um etwas Vernünftiges zu tun, muß das Programm um einige Zeilen angereichert werden. Wir deklarieren eine int-Variable namens i, weisen ihr einen Wert zu (definierende Deklaration) und verwenden die C-Standardfunktion printf(3) für die Ausgabe auf stdout, den Bildschirm. printf(3) erwartet als erstes und notwendiges Argument einen Formatstring, dessen reichhaltige Syntax Sie im Referenz-Handbuch finden.

```
/* Dies ist ein einfaches C-Programm von hohem
   paedagogischen, aber sonst fast keinem Wert. */
int main()
{
int i = 53;printf("\nDer Wert betraegt %d\n", i);
return i;
}
```

```
Quelle 1.78 : C-Programm, einfach
```
Nun soll auch der Präprozessor Arbeit bekommen. Wir definieren eine symbolische Konstante NUMBER und schließen vorsichtshalber die Include-Datei stdio.h ein, die man immer braucht, wenn es um Ein- oder Ausgabe geht. Weiterhin verwenden wir einen arithmetischen Operator und eine Zuweisung:

```
/* Dies ist ein fortgeschrittenes C-Programm */
#define NUMBER 2
#include <stdio.h>
int main()
{
int i = 53, x;
x = i + NUMBER;printf("\nDer Wert betraegt %d\n", x);
return 0;
}
```
#### Quelle 1.79 : C-Programm, fortgeschritten

Da ein Ausdruck sein Ergebnis zurückgibt, können wir in der Funktion printf(3) anstelle von x auch die Summe hinschreiben. Als Rückgabewert unseres Hauptprogrammes wollen wir den Rückgabewert der Funktion printf(3) haben, nämlich die Anzahl der ausgegebenen Zeichen. Das Programm wird kürzer, aber auch schwieriger zu verstehen (falls man nicht ein alter C-Hase ist):

```
/* Dies ist ein kleines C-Programm */
#define NUMBER 2
#include <stdio.h>
int main()
{
int i = 53;return (printf("\nDer Wert betraegt %d\n", i + NUMBER));
}
```

```
Quelle 1.80 : C-Programm, fortgeschritten, Variante
```
Der ausführbare Code ist damit auf 35 KB angewachsen. Jetzt wollen wir die beiden Summanden im Dialog erfragen und die Summe als Makro schreiben. Außerdem soll die Rechnung wiederholt werden, bis wir eine Null eingeben:

```
/* Endlich mal was Vernuenftiges */
#define SUMME(x, y) (x + y)#include <stdio.h>
int main()
{
int a = 1, b, i = 0;
while (a != 0) {
        printf("Ersten Summanden eingeben : ");
        scanf("%d", &a);
        printf("Zweiten Summanden eingeben: ");
        scanf("%d", &b);
        printf("Die Summe ist %d\n", SUMME(a, b));
        i++;
}
return i;
}
```
Quelle 1.81 : C-Programm mit Eingabe

Der Rückgabewert ist die Anzahl der Schleifendurchläufe. Die Stringkonstanten werden nicht mit puts(3) ausgegeben, da diese Funktion einen hier unerwünschten Zeilenvorschub anfügt. Denken Sie daran, daß die Funktion scanf(3) Pointer als Argumente braucht!

## **1.11.3 Fehlersuche**

Einige Gesichtspunkte sind bereits im Abschnitt 1.2.4 *Debugger* auf Seite 39 behandelt worden. Der erfahrene Programmierer unterscheidet sich vom Anfänger in drei Punkten:

- Er macht raffiniertere Fehler.
- Er weiß das.
- Er kennt die Wege und Werkzeuge zur Fehlersuche.

Fehlerfreie Programme schreibt auch der beste Programmierer nicht. Deshalb ist es wichtig, schon beim Programmentwurf an die Fehlersuche zu denken und vor allem das Programm so zu gestalten, daß es bei einem Fehler nicht ein richtiges Ergebnis vortäuscht. Das ist so ungefähr das Schlimmste, was ein Programm machen kann. Dann lieber noch ein knallharter Absturz. Besser ist eine sanfte Notlandung mit einer aussagekräftigen Fehlermeldung.

Die Programmeinheiten (Funktionen) lasse man nicht zu umfangreich werden. Ein bis zwei Seiten Quelltext überschaut man noch, wird es mehr, sollte man die Funktion unterteilen. Weiterhin gebe man im Entwicklungsstadium an kritischen Stellen die Werte mittels printf() oder fprintf() aus. Diese Zeilen kommentiert man später aus oder klammert sie gleich in #ifdefund #endif-Anweisungen ein. Bewährt hat sich auch, die eigenen Programme einem anderen zu erklären, da wundert man sich manchmal über den eigenen Code. Ein Programm, das man nach ein bis zwei Wochen Pause selbst nicht mehr versteht, war von vornherein nicht gelungen.

Und wenn dann der Computerfreak zu nächtlicher Stunde den Bugs hinterherjagt, schließt sich ein weiter Bogen zurück in die Kreidezeit, denn die ersten Säugetiere – Zeitgenossen der Saurier – waren auch nachtjagende Insektenfresser.

## **1.11.4 Optimierung**

Das erste und wichtigste Ziel beim Programmieren ist – nächst der selbstverständlichen, aber unerreichbaren **Fehlerfreiheit** – die **Übersichtlichkeit**. Erst wenn ein Programm sauber läuft, denkt man über eine **Optimierung** nach. Optimieren heißt schneller machen und Speicher einsparen, sowohl beim Code wie auch zur Laufzeit. Diese beiden Ziele widersprechen sich manchmal. Im folgenden findet man einige Hinweise, die teils allgemein, teils nur für C gelten.

Die optimierende **Compiler-Option** -O ist mit Vorsicht zu gebrauchen. Es kommt vor, daß ein optimiertes Programm nicht mehr läuft. Die Gewinne durch die Optimierung sind auch nur mäßig. Immerhin, der Versuch ist nicht strafbar.

Als erstes schaut man sich die **Schleifen** an, von geschachtelten die innersten. Dort sollte nur das Allernotwendigste stehen.

**Bedingungen** sollten so einfach wie möglich formuliert sein. Mehrfache Bedingungen sollten darauf untersucht werden, ob sie durch einfache ersetzt werden können. Schleifen sollten möglichst dadurch beendet werden, daß die Kontrollvariable den Wert Null und nicht irgendeinen anderen Wert erreicht. Kontrollvariable können auch heruntergezählt werden statt herauf.

Eine Bedingung mit mehreren *ands* oder *ors* wird so lange ausgewertet, bis die Richtigkeit oder Falschheit des gesamten Ausdrucks erkannt ist. Sind mehrere Bedingungen durch *or* verbunden, wird die Auswertung nach Erkennen des ersten richtigen Gliedes abgebrochen. Zweckmäßig stellt man das Glied, das am häufigsten richtig ist, an den Anfang. Umgekehrt ist ein Ausdruck mit durch *and* verbundenen Gliedern falsch, sobald ein Glied falsch ist. Das am häufigsten falsche Glied gehört an den Anfang.

Ähnliche Überlegungen gelten für die switch-Anweisung. Die häufigste Auswahl sollte als erste abgefragt werden. Ist das der default-Fall, kann er durch eine eigene if-Abfrage vor der Auswahl abgefangen werden.

Überflüssige **Typumwandlungen** – insbesondere die unauffälligen impliziten – sollten zumindest in Schleifen vermieden werden. Der Typ numerischer Konstanten sollte von vornherein zu den weiteren Operanden passen. Beispielsweise führt

float f, g;  $q = f + 1.2345$ ;

zu einer Typumwandlung von f in double und einer Rückwandlung des Ergebnisses in float, da Gleitkommakonstanten standardmäßig vom Typ double sind.

**Gleitkommarechnungen** sind aufwendiger als Rechnungen mit ganzen Zahlen und haben zudem noch Tücken infolge von Rundungsfehlern. Eine Gleitkomma-Null ist nicht immer wirklich null. Wer mit Geldbeträgen rechnet, sollte mit ganzzahligen Centbeträgen anstelle von gebrochenen Eurobeträgen arbeiten. Wenn schon mit Gleitkommazahlen gerechnet werden muß und der Speicher ausreicht, ist der Typ double vorzuziehen, der intern ausschließlich verwendet wird.

Von zwei möglichen **Operationen** ist immer die einfachere zu wählen. Beispielsweise ist eine Addition einfacher als eine Multiplikation, eine Multiplikation einfacher als eine Potenz und eine Bitverschiebung einfacher als eine Multiplikation mit 2. Eine Abfrage

```
if (x < sqrt(y))
```
schreibt man besser

if  $(x * x < v)$ 

Manchmal kann man durch Umstellen einer Formel die Anzahl der Rechenschritte verringern. Ob man mehrfach benötigte Zwischenergebnisse speichert oder besser jedesmal neu berechnet, ist nicht allgemein zu entscheiden.

Kleine Funktionen lassen sich durch **Makros** ersetzen, die vom Präprozessor in In-line-Code umgewandelt werden. Damit erspart man sich den Funktionsaufruf samt Parameterübergabe. Der ausführbare Code wird geringfügig länger.

Enthält eine Schleife nur einen Funktionsaufruf, ist es besser, die Schleife in die Funktion zu verlegen, da jeder Funktionsaufruf Zeit kostet.

Die maßvolle Verwendung **globaler Variabler** verbessert zwar nicht den Stil, aber die Geschwindigkeit von Programmen mit vielen Funktionsaufrufen, da die Parameterübergabe entfällt.

Die Verwendung von **Bibliotheksfunktionen** kann in oft durchlaufenen Schleifen stärker verzögern als der Einsatz spezialisierter selbstgeschriebener Funktionen, da Bibliotheksfunktionen allgemein und kindersicher sind. Verwenden Sie die einfachste Funktion, die den Zweck erfüllt, also puts(3) anstelle von printf(3), wenn es nur um die Ausgabe eines Strings samt Zeilenwechsel geht.

Die Adressierung von Arrayelementen durch Indizes ist langsamer als die Adressierung durch **Pointer**. Der Prozessor kennt nur Adressen, also muß er Indizes erst in Adressen umrechnen. Das erspart man ihm, wenn man gleich mit Adressen sprich Pointern arbeitet. Wer die Pointerei noch nicht gewohnt ist, schreibt das Programm zunächst mit Indizes, testet es aus und stellt es dann auf Pointer um. Ein Beispiel:

```
long i, j, a[32];
/* Adressierung durch Indizes, langsam */
a[0] = a[i] + a[j];
```

```
/* Adressierung durch Pointer, schnell */
*a = * (a + i) + * (a + i);
```
Wir erinnern uns, der Name eines Arrays ist der Pointer auf das erste Element (mit dem Index 0). Experimente mit verschiedenen Compilern haben allerdings den Verdacht geschürt, dass manche Compiler von sich aus die schnellere Variante (Pointer) wählen. Übergeben Sie große Strukturen als Pointer, nicht als Variable. Dadurch spart man das Kopieren der Daten.

Input/Output ist immer zeitaufwendig. In vielen Programmen geht für diese Aufgabe sogar der größte Teil der Zeit drauf. Also unnötigen I/O vermeiden.

Den größten Gewinn an Geschwindigkeit und manchmal auch zugleich an Speicherplatz erzielt man durch eine zweckmäßige **Datenstruktur** und einen guten **Algorithmus**. Diese Überlegungen gehören jedoch an den Anfang der Programmentwicklung.

Wenn das alles noch nicht reicht, ist es Zeit, sich mittels eines Profilers anzusehen, wo die Zeit verbraten wird, und vielleicht auch einige kritische Programmteile in Assembler schreiben.

## **1.11.5 curses – Fluch oder Segen?**

Im Englischen ist ein *curse* so viel wie ein Fluch, und die curses(3)-Bibliothek ist früher wegen ihrer vielen Fehler oft verwünscht worden. Andererseits erleichtert sie den Umgang mit dem Terminal unabhängig von dessen Typ. Wir beginnen mit einem einfachen Programm, das terminfo-Funktionen aus der curses(3)-Bibliothek verwendet, um den Bildschirm zu löschen, wobei der Terminaltyp aus der Umgebungsvariablen TERM und die zugehörigen Steuersequenzen aus der Terminalbeschreibung in /usr/lib/terminfo(4) entnommen werden. Das Programm soll außerdem, wenn ihm Dateinamen als Argumente übergeben werden, die Dateien leeren, ohne sie zu löschen (der Bildschirm wird ja auch nicht verschrottet):

```
/* C-Programm, das Bildschirm oder Files loescht */
```

```
/* Compile: cc -o xclear xclear.c -lcurses */
```

```
/* falls terminfo-Fkt. verwendet werden sollen, noch
  -DTERMINFO anhaengen */
```
```
#include <curses.h> /* enthaelt stdio.h */
#ifdef TERMINFO
#include <term.h> /* nur fuer terminfo */
#endif
int main(argc, argv)
int argc;
char *argv[];
{
int i;
if (argc > 1) { / /* Files leeren, nicht loeschen */
    for(i = 1; i < argc; i++) {
       if (!access(argv[i], 0))
           close(creat(argv[i], 0));
       else
           printf("File %s unzugaenglich.\n", argv[i]);
   }
}
else {
#ifdef TERMINFO /* Bildschirm leeren, terminfo */
   setupterm(0, 1, 0);
   putp(clear_screen);
   resetterm();
#else /* Bildschirm leeren, curses */
   initscr();
   refresh();
   endwin();
#endif
}
return 0;
}
```
Quelle 1.82 : C-Programm zum Leeren des Bildschirms oder von Dateien

Das Kommando /usr/local/bin/xclear ist eine recht praktische Erweiterung von /bin/clear. Die Funktion setupterm() ermittelt vor allem den Terminaltyp. putp() schickt die Steuersequenz zum Terminal, und reset\_shell\_mode() bereinigt alle Dinge, die setupterm() aufgesetzt hat. Mit diesen terminfo-Funktionen soll man nur in einfachen Fällen wie dem obigen arbeiten, in der Regel sind die intelligenteren curses(3)-Funktionen vorzuziehen.

Im folgenden Beispiel verwenden wir curses(3)- Funktionen zur Bildschirmsteuerung zum Erzeugen eines Hilfe-Fensters:

```
/* help.c, Programm mit curses-Funktionen */
/* Compiler: cc -o help help.c -lcurses */
#define END ((c == 'Q') | (c == 'q')) /* Makros */
#define HELP ((c == 'H') | (c == 'h'))
#include <curses.h>
int main()
{
int c, disp=1;
WINDOW *frame;
 initscr();
noecho();
 cbreak();
mvprintw(10,15,"Program demonstrating Curses-Windows");
mvprintw(11,15,"You get a help-window by pressing h");
mvprintw(LINES-1,0,"Press q to quit");
 refresh();
 while (1) {
  c = \operatorname{qetch}();
  if END {
   clear();
   refresh();
   endwin();
   return 0;
  }
  else
   if HELP {
    if (disp) {
     frame = newwin(13,40,10,35);
     wstandout(frame);
```

```
for (c = 0; c \le 4; c++)mvwprintw(frame, c, 0, "%42c", '');
     mvwprintw(frame,5,0,"Window built by curses. It may");
     mvwprintw(frame, 6, 0, "contain helpful messages. \blacksquare);
     mvwprintw(frame,7,0,"Delete the window by typing h.");
     for (c = 8; c \le 12; c++)mvwprintw(frame,c,0,"%42c",' ');
     wrefresh(frame);
     wstandend(frame);
    }
    else {
     delwin(frame);
     touchwin(stdscr);
     refresh();
    }
  disp = !disp;
 }
}
}
```
Quelle 1.83 : C-Programm mit curses-Funktionen

Jedes curses-Programm muss die Include-Datei curses.h enthalten, die seinerseits stdio.h einschließt. WINDOW ist ein in curses.h definierter Datentyp, eine Struktur, die den Bildschirminhalt, die Cursorposition usw. enthält. Die curses(3)- Funktionen bewirken folgendes:

- initscr() muß die erste curses(3)-Funktion sein. Sie initialisiert die Datenstrukturen. Das Gegenstück dazu ist endwin(), die das Terminal wieder in seinen ursprünglichen Zustand versetzt.
- noecho() schaltet das Echo der Tastatureingaben auf dem Bildschirm aus.
- cbreak() bewirkt, daß jedes eingegebene Zeichen sofort an das Programm weitergeleitet wird – ohne RETURN.
- mvprintw() bewegt (move) den Cursor an die durch die ersten beiden Argumente bezeichnete Position (0, 0 links oben) und schreibt dann in das Standardfenster (sofern nicht anders angegeben). Syntax wie die C-Standardfunktion printf(3).
- refresh() Die bisher aufgerufenen Funktionen haben nur in einen Puffer geschrieben, auf dem tatsächli-

chen Bildschirm hat sich noch nichts gerührt. Erst mit refresh() wird der Puffer zum Bildschirm übertragen.

- getch() liest ein Zeichen von der Tastatur
- clear() putzt den Bildschirm beim nächsten Aufruf von refresh()
- newwin() erzeugt ein neues Fenster hier mit dem Namen frame – auf der angegebenen Position mit einer bestimmten Anzahl von Zeilen und Spalten.
- wstandout() setzt das Attribut des Fensters auf standout, d. h. auf umgekehrte Helligkeiten beispielsweise. Gilt bis wstandend().
- wrefresh() wie refresh(), nur für ein bestimmtes Fenster.
- delwin() löscht ein Fenster, Gegenstück zu newwin().
- touchwin() schreibt beim nächsten refresh() ein Fenster völlig neu.

Die curses(3)-Funktionen machen von den Terminalbeschreibungen in den /usr/lib/terminfo-Dateien Gebrauch, man braucht sich beim Programmieren um den Terminaltyp nicht zu sorgen. Andererseits kann man nichts verwirklichen, was in terminfo nicht vorgesehen ist, Grafik zum Beispiel.

## **1.11.6 Mehr oder weniger zufällig**

Man braucht im Leben manchmal **Zufallszahlen** (random number), zum Beispiel wenn eine Reihe von Vokabeln bunt durcheinander abgefragt werden soll. Sind die Anforderungen nicht so hoch geschraubt, daß man erst einmal ein Philosophisches Seminar über den Begriff *Zufall* absolvieren muß, reichen einige Funktionen aus der C-Standard-Bibliothek. Das folgende Programm erzeugt eine Folge mehr oder weniger zufälliger natürlicher Zahlen und gibt sie auf stdout aus:

```
/* random.c zur Erzeugung von Zufallszahlen
  MAX Zufallszahlen von 1 bis MOD */
#define MAX 100
#define MOD 200
```

```
#include <stdio.h>
#include <time.h>
#include <stdlib.h>
int main()
{
int i, r, s;
s = (int) time((time_t *) 0);/*
srand((unsigned) s);
for (i = 0; i < MAX; i++) {
r = 1 + (rand() % MOD);printf("%d\n", r);
}
*/
srandom((unsigned) s);
for (i = 0; i < MAX; i++) {
r = 1 + (random() % MOD);printf("%d\n", r);
}
return 0;
}
```
#### Quelle 1.84 : C-Programm zur Erzeugung von MAX Zufallszahlen im Bereich von 1 bis MOD

Wir definieren die Anzahl MAX von Zufallszahlen, die wir brauchen, sowie den Modulus MOD, der die größte Zufallszahl bestimmt. Weiter binden wir die Include-Dateien stdio.h für die Funktion printf(), time.h für den Systemaufruf time() und stdlib.h für die Funktionen srandom() und random() ein. Die Variable i ist ein Schleifenzähler, r die jeweilige Zufallszahl und s der sogenannte Seed (Samen), auch Salz genannt, den wir brauchen, um den Zufallszahlengenerator zu starten.

Den **Seed** gewinnen wir aus der Systemuhr als Anzahl der Sekunden seit dem 1. Januar 1970, 0 Uhr GMT. Damit ist sichergestellt, daß wir bei jedem Aufruf einen anderen Wert haben. Die Syntax von time() holt man sich mittels man 2 time. Das Argument von time() ist hier der Nullpointer.

Die Funktion srand() oder srandom() startet den Generator rand() beziehungsweise random. Beide Funktionspaare verwenden unterschiedliche Algorithmen, siehe die zugehörigen man-Seiten. Das Ergebnis des Generators wird modulo MOD genommen, um den Zahlenbereich zu begrenzen. Da wir Zahlen von 1 bis MOD, die Grenzen eingeschlossen, haben wollen, addieren wir eine 1 hinzu. Das Ergebnis dieser Rechnung wird wie üblich mittels der Funktion printf() auf stdout ausgegeben.

Wir wollen nun das Programm so umstricken, daß die Rechnung in einer Funktion zufallszahl() durchgeführt wird und das Hauptprogramm nur die Zahlen ausgibt:

```
/* random2.c zur Erzeugung von Zufallszahlen
   MAX Zufallszahlen von 1 bis MOD */
#define MAX 100
#define MOD 200
#include <stdio.h>
#include <time.h>
#include <stdlib.h>
int zufallszahl(int m); /* Prototyp */int main()
{
int i;
for (i = 0; i < MAX; i++) {
printf("%d\n", zufallszahl((int) MOD));
}
return 0;
}
/* Funktion zufallszahl() */
int zufallszahl(int m)
{
static int r = 0;
unsigned s;
```

```
if (!r) {
        s = (unsigned) time((time_t *) 0);srand(s);
}
r = 1 + (rand() % m);return r;
}
```
Quelle 1.85 : C-Programm zur Erzeugung von MAX Zufallszahlen im Bereich von 1 bis MOD, mit Funktion

Um die Funktion zufallszahl() allgemein verwendbar zu gestalten, übergeben wir den Modulus bei jedem Aufruf als Argument. Da der Generator nur beim ersten Aufruf gestartet werden soll, deklarieren wir die Variable r als static, initialisieren sie mit null und mißbrauchen sie als Flag für den Generatorstart mittels srand(). Die Initialisierung wird nur einmal, beim Programmaufruf, ausgeführt. Danach hat  $r$  immer den jeweils jüngsten Zufallswert, der minimal 1 ist und negiert stets false liefert.

Im wirklichen Leben verlangte die Aufgabe eine C-Funktion für ein PASCAL-Programm. Hierzu müssen Funktion und Hauptprogramm in getrennten Dateien vorliegen, da es keine zweisprachigen Compiler gibt. Also wurden die C-Funktion isoliert und ein Rahmenprogramm zum Testen in PASCAL geschrieben:

```
/* Funktion zufallszahl.c zur Erzeugung von Zufallszahlen
   MAX Zufallszahlen von 1 bis MOD */
#include <time.h>
#include <stdlib.h>
int zufallszahl(int m)
{
static int r = 0;
unsigned s;
if (!r) {
```

```
s = (unsigned) time((time_t *) 0);srand(s);
}
r = 1 + (rand() % m);return r;
}
```
Quelle 1.86 : C-Funktion zur Erzeugung einer Zufallszahl im Bereich von 1 bis MOD

Die C-Funktion gibt pro Aufruf eine Zufallszahl im Bereich von 1 bis zum Modulus zurück, der als Argument übergeben wird.

```
{PASCAL-Programm, das C-Funktion aufruft}
{Compileraufruf pc -o prandom prandom.p zufallszahl.o}
{Funktion zufallszahl() braucht als Argument den Modulus}
program prandom (input, output);
var a, i, x: integer;
function zufallszahl(x: integer): integer;
         external C;
begin
writeln('Bitte Modulus eingeben!');
readln(x);
writeln('Bitte Anzahl eingeben!');
readln(a);
writeln('Zufallszahlen:');
for i := a downto 1 do
        writeln(zufallszahl(x));
end.
```
Quelle 1.87 : PASCAL-Programm zur Erzeugung von Zufallszahlen im Bereich von 1 bis MOD, mit C-Funktion

Die Compileraufrufe lauten:

```
cc -c zufallszahl.c
pc -o prandom prandom.p zufallszahl.o
```
Die gemischte Programmierung funktioniert hier reibungslos,

weil beide Sprachen den Typ Ganzzahl kennen und die C-Funktion einfach ist.

Wie wir anfangs auf Seite **??** bemerkt haben, ist es prinzipiell unmöglich, mit einer deterministischen Maschine Zufallsergebnisse zu erzeugen. Die vorstehenden Programme liefern daher auch nur Pseudo-Zufallszahlen (pseudo random number), die hinsichtlich bestimmter Eigenschaften mit echten Zufallszahlen übereinstimmen. Für viele Zwecke reicht das, für einen Vokabeltrainer sicherlich. Eine ausführliche Diskussion findet sich bei DONALD E. KNUTH.

### **1.11.7 Ein Herz für Pointer**

**Pointer** sind nicht schwierig, sondern allenfalls gewöhnungsbedürftig. Sie sind bei C-Programmierern beliebt, weil sie zu eleganten und schnellen Programmen führen. Wir wollen uns an Hand einiger Beispiele an ihren Gebrauch gewöhnen. Eine Wiederholung:

- Der Computer kennt nur Speicherplätze in Einheiten von einem Byte. Jedes Byte hat eine absolute Adresse (Hausnummer), die uns aber nichts angeht.
- Die Deklaration einer Variablen erzeugt eine Variable mit einem Namen und bestimmten Eigenschaften, darunter den durch den Typ bestimmten Speicherbedarf in Bytes.
- Die Definition einer Variablen weist ihr einen Wert zu, belegt Speicherplatz und damit eine Adresse.
- Der Pointer auf eine Variable enthält ihre Speicheradresse. Da uns der absolute Wert der Adresse nicht interessiert, greifen wir auf den Pointer mittels seines Namens zu. Heißt die Variable x, so ist &x der Name des Pointers.
- Deklariert man zuerst den Pointer px, so erhält man die Variable durch Dereferenzierung \*px. Es ist nicht immer gleichgültig, ob man den Pointer oder die Variable deklariert und das Gegenstück durch Referenzieren bzw. Dereferenzieren handhabt.
- Eine Variable kann notfalls auf einen Namen verzichten, aber niemals auf ihren Pointer.
- Pointer sind keine ganzen Zahlen (die Arithmetik läuft anders).
- Ein Pointer auf eine noch nicht oder nicht mehr existierende Variable hängt in der Luft (dangling pointer) und ist ein Programmfehler.

Nun einige Beispiele zu bestimmten Anwendungen von Pointern.

### **1.11.7.1 Nullpointer**

Die Zahl Null ist die einzige Konstante, die sinnvollerweise einem Pointer zugewiesen werden kann. Auf dieser Adresse liegt kein gültiges Datenobjekt, sie tritt nur in Verbindung mit Fehlern oder Ausnahmen auf. Um die Besonderheit dieser Adresse hervorzuheben, schreibt man sie meist nicht als Ziffer, sondern als Wort *NULL*. In der Include-Datei stdio.h ist das Wort als symbolische Konstante mit dem Wert 0 definiert.

Im Programm 1.94 *Sortieren nach Duden* auf Seite 264 kommen beim Öffnen einer Datei zum Lesen folgende Zeilen vor:

```
if ((fp = fopen(argv[1], "r")) == NULL) {
    printf("Datei %s kann nicht goeffnet werden.\n", argv
    exit(1);
}
```
Die Funktion fopen(), die die Datei öffnet, gibt bei Mißerfolg – aus welchen Gründen auch immer – anstatt eines Dateipointers den Nullpointer zurück. Falls der Vergleich positiv ausfällt, also bei Mißerfolg, wird eine Fehlermeldung ausgegeben und das Programm mit dem Systemaufruf exit() verlassen. Bei Erfolg enthält der Pointer fp die Adresse des Dateianfangs.

### **1.11.7.2 Pointer auf Typ void**

Man braucht gelegentlich einen Pointer, der auf eine Variable von einem zunächst noch unbekannten Typ zeigt. Wenn es dann zur Sache geht, legt man den Typ mittels des cast-Operators fest.

Früher nahm man dafür Pointer auf den Typ char, denn dieser Typ belegt genau ein Byte, woraus man jeden anderen Typ aufbauen kann. Nach ANSI ist hierfür der Typ void zu wählen. Jeder Pointer kann ohne Verlust an Information per cast in einen Pointer auf void verwandelt werden, und umgekehrt. Die Pointer belegen ja selbst – unabhängig vom Typ, auf den sie zeigen – gleich viele Bytes.

Im folgenden Beispiel wird eine Funktion xread() vorgestellt, die jede Tastatureingabe als langen String übernimmt und dann die Eingabe – erforderlichenfalls nach Prüfung – in einen gewünschten Typ umwandelt. Die Funktion ist ein Ersatz für scanf(3) mit der Möglichkeit, fehlerhafte Eingaben nach Belieben zu behandeln. Als erstes ein Programmrahmen, der die Funktion xread() aufruft, dann die Funktion:

```
/* Fkt. xread() zum Einlesen und Umwandeln von Strings */
/* mit Rahmenprogramm main() zum Testen, 1992-05-11 */
#include <stdio.h>
int xread(void *p, char *typ);<br>void exit(); \frac{1}{100} /* Sys
                         /* Systemaufruf */int main()
{
int error = 0;
int x;
double y;
char z[80];
/* Integer-Eingabe */
printf("Bitte Ganzzahl eingeben: \n");
if (!xread(&x, "int")) {
    printf("Die Eingabe war: %d\n", x);
}
else {
    puts("Fehler von xread()");
    error = 1;}
/* Gleitkomma-Eingabe */
printf("Bitte Gleitkomma-Zahl eingeben: \n");
if (!xread(\&y, "float") ) { }printf("Die Eingabe war: %f\n", y);
```

```
}
else {
    puts("Fehler von xread()");
    error = 1;}
/* Stringeingabe */
printf("Bitte String eingeben: \n");
if (!xread(z, "char")) {
    printf("Die Eingabe war: %s\n", z);
}
else {
    puts("Fehler von xread()");
    error = 1;}
exit(error);
}
/* Funktion xread() *//* Parameter: Variable als Pointer, C-Typ als String */
#define MAXLAENGE 200 /* max. Laenge der Eingabe */
#include <string.h>
int atoi(); \frac{1}{2} /* Standard-C-Bibliothek */<br>long atol(); \frac{1}{2} /* Standard-C-Bibliothek */
long atol(); /* Standard-C-Bibliothek */
double atof(); /* Standard-C-Bibliothek */
int xread(p, typ)
    void *p;
    char *typ;
{
char input [MAXLAENGE];
int rwert = 0;
if (gets(input) != NULL) {
    switch(*typ) {<br>case 'c':
                        /\star Typ char \star/strcpy((char \star)p, input);
             break;
         case 'i': /* Typ int */case 's': /* Typ short */
             *((int *)p) = atoi(input);
            break;
        case 'l': /* Typ long */
```

```
\star ((long \star)p) = atol(input);
               break;
          case 'd': \frac{1}{2} /* Typ double */<br>case 'f': \frac{1}{2} /* Typ float */
          case 'f':
               *( (double *p) ) = atof(input);break;
          default:
               puts("xread: Unbekannter Typ");
               rwert = 1;
     }
}
else {
     puts("xread: Fehler bei Eingabe");
     rwert = 2;
}
return rwert;
}
```

```
Quelle 1.88 : C-Programm mit Pointer auf void
```
Die Funktion xread() braucht als erstes Argument einen Pointer (aus demselben Grund wie scanf(3), call by reference) auf die einzulesende Variable, als zweites Argument den gewünschten Typ in Form eines Strings. Auf eine wechselnde Anzahl von Argumenten verzichten wir hier.

Falls wir nicht für jeden einzulesenden Typ eine eigene Funktion schreiben wollen, muß xread() einen Pointer auf einen beliebigen Typ, sprich void, übernehmen. Erst nach Auswertung des zweiten Argumentes weiß xread(), auf was für einen Typ der Pointer zeigt.

Das Programm läuft in seiner obigen Fassung einwandfrei, der Syntax-Prüfer lint(1) hat aber einige Punkte anzumerken.

#### **1.11.7.3 Arrays und Pointer**

Das folgende Programm berechnet die **Primzahlen** von 2 angefangen bis zu einer oberen Grenze, die beim Aufruf eingegeben werden kann. Ihr Maximalwert hängt verständlicherweise vom System ab. Aus Geschwindigkeitsgründen werden reichlich Pointer verwendet. Ursprünglich wurden die Elemente der Arrays über Indizes angesprochen, was den Gewohnheiten entgegenkommt. Bei der Optimierung wurden alle Indizes durch Pointer ersetzt, wie im Abschnitt 1.11.4 *Optimierung* auf Seite 230 erläutert.

```
/* Programm zur Berechnung von Primzahlen, 1990-10-03 */
/* Compileraufruf MS-DOS/QuickC: qcl prim.c */
/* Compileraufruf unter UNIX: cc -o prim prim.c -DUNIX */
/* Die groesste zu untersuchende Zahl wird unter MS-DOS
   durch die Speichersegmentierung bestimmt. Kein Daten-
   segment p[] darf groesser als 64 KB sein. Damit liegt
   MAX etwas ueber 150000.
   Unter UNIX begrenzt der verfuegbare Speicher die
   Groesse. Der Datentyp unsigned long geht in beiden
   Faellen ueber 4 Milliarden. */
#ifdef UNIX
    #define MAX (unsigned long)1000000
#else
    #define MAX (unsigned long)100000
#endif
#define MIN (unsigned long)50
                       /* Defaultwert fuer Obergrenze */
#define DEF (unsigned long)10000
#include <stdio.h>
/* globale Variable */
unsigned long p[MAX/10]; /* Array der Primzahlen */
unsigned d[MAX/1000]; /* Haeufigkeit der Differenzen */
unsigned long h[2][11]; /* Haeufigkeit der Primzahlen */
unsigned long z = 1; /* aktuelle Zahl */
unsigned n = 1; \frac{1}{x} /* lfd. Anzahl Primzahlen - 1 */
/* Funktionsprototypen */
void ttest(); \sqrt{\frac{1}{x}} Funktion Teilbarkeitstest */
long time(); \overline{ } /* Systemaufruf zur Zeitmessung *
int main(int argc, char *argv[]) \overline{\phantom{a}} /* Hauptprogramm */
{
int r;
int i = 1, j, k;unsigned long ende = DEF;
```

```
unsigned long *q;
unsigned long dp, dmax = 1, d1, d2;
unsigned long g;
long zeit1, zeit2, zeit3;
/* Auswertung der Kommandozeile */
/* dem Aufruf kann als Argument die Obergrenze
  mitgegeben werden */
/* keine Pruefung auf negative Zahlen oder Strings */
if (argc > 1) {
    sscanf(*(argv + 1), "*lu", *ende);
        if (ende > MAX) {
        printf("\nZ. zu gross! Maximal %lu\n", MAX);
        exit(1);
    }
        if (ende < MIN) {
        printf("\nZ. zu klein; genommen wird %lu\n\n\n", \
                                                    MIN);
        ende = MIN;
    }
    if (g = ende % 10 {
    printf("\nZ. muss durch 10 teilbar sein: %lu\n\n\n", \
                                          endee = ede - q;
    }
}
/* Algorithmus */time(&zeit1);
*p = 2; * (p + 1) = 3; /* die ersten Primzahlen */
ende -= 3;
while (z < ende) {
    z += 4;
   ttest();
    z += 2;
   ttest();
}
/*
   Da z pro Durchlauf um 6 erhoeht wird, kann eine
   Primzahl zuviel berechnet werden,
```

```
gegebenenfalls loeschen
*/
if (* (p + n) > (ende = ende + 3))n = 1:
/* Berechnung der Haeufigkeit in den Klassen */
q = \text{ende}/10; \star \star h = 1; \star \star (h + 1) = 0; j = 1; k = 0;
for (i = 0; i \le n; i++) {
    if (* (p + i) > q) {
         *(\star h + j) = gj;*(*(h + 1) + j) = i - k;k = i;j++;q += ende/10;
    }
}
*(\star h + j) = g;*(*(h + 1) + j) = i - k;/* Berechnung der Differenz benachbarter Primzahlen */
for (i = 1; i \le n; i++) {
    dp = x(p + i) - x(p + i - 1);(* (d + dp))++;if (dp > dmax) {
        dmax = dp;dl = * (p + i);d2 = \star (p + i - 1);
    }
}
time(&zeit2);
/* achtspaltige Ausgabe auf stdout */
printf("\tPrimzahlen bis %lu\n\n", ende);
\dot{\eta} = n - (r = ((n + 1) \text{ } % 8));
q = p;
for (i = 0; i \le j; i + 8) {
    printf("\t%6lu\t%6lu\t%6lu\t%6lu\t%6lu\t%6lu\t%6lu \
```

```
\text{t\&6lu}\n^n, \star q, \star (q+1), \star (q+2), \star (q+3), \setminus*(q+4), *(q+5), *(q+6), *(q+7);
q += 8;}
if (r := 0) {
    printf(" \t\tt 't");
    for (i = 0; i < r; i++) /* letzte Zeile */printf("%6lu\t", *(q+i));
    puts("");
}
printf("\n\tGesamtzahl: \nu\n\n", n + 1);
for (i = 1; i \le 10; i++)printf("\tZwischen %6lu und %6lu gibt es
    %6u Primzahlen.\n", * (*h+i-1), * (*h+i), * (*(h+1)+i) );
puts("");
printf("\tDifferenz %3d kommt %6u mal vor.\n",\
                                   1, * (d + 1));for (i = 2; i \leq \text{dmax}; i \neq 2)printf("\tDifferenz %3d kommt %6u mal vor.\n", \
                                        i, * (d + i));printf("\n\tGroesste Differenz %lu kommt erstmals
bei %lu und %lu vor.\n",dmax,d2,d1);
time(&zeit3);
printf("\n\tDie Rechnung brauchte %ld s,", zeit2 - zeit1);
printf(" die Ausgabe %ld s.\n", zeit3 - zeit2);
return 0;
}
/* Ende Hauptprogramm *//* Funktion zum Testen der Teilbarkeit */
/* Parameteruebergabe zwecks Zeitersparnis vermieden */
void ttest()
\{register int i;
```

```
for (i = 1; * (p + i) * * (p + i) \leq z; i++)if (! (z \text{ } * (p + i))) return; /* z teilbar */
*(p + (+n)) = z; /* z prim */
return;
}
```
Quelle 1.89 : C-Programm zur Berechnung von Primzahlen, mit Pointern anstelle von Arrayindizes

Zur Laufzeit zeigt sich, daß die meiste Zeit auf die Ausgabe verwendet wird. Daher die Programmiererweisheit: Eingabe/Ausgabe vermeiden! Am Algorithmus und seiner Verwirklichung etwas zu optimieren, bringt für die Gesamtdauer praktisch nichts. Die Ausgabe-Funktion printf(3) ließe sich durch eine selbstgeschriebene, schnellere Funktion ersetzenr, unter Abstrichen an die Allgemeingültigkeit.

### **1.11.7.4 Arrays von Funktionspointern**

Der Name einer Funktion ohne das Klammernpaar ist der Pointer auf ihren Anfang. Es gibt Arrays von Pointern, das ist nichts Besonderes. Also gibt es auch Arrays von Pointern auf Funktionen. Anhand eines Beispiels wollen wir uns eine Verwendungsmöglichkeit und einige syntaktische Feinheiten ansehen. Dabei kommt auch make(1) nochmal zur Geltung sowie ein bißchen Grafikprogrammierung.

```
/* schiff.c, Befeuerung und Schallsignale nach BinSchStrO
  MS-Quick-C, DOS, VGA-Grafik */
/* #define DEBUG */#include <stdio.h> /* fuer puts() u. a. */
#include <conio.h> /* fuer getch() und kbhit() */
#include <graph.h> /* fuer Grafik */
#include <stdlib.h> /* fuer rand(), Zufallszahlen */
#include <time.h> /* fuer time(), Zufallszahlen */
#include "schiff.h" /* eigenes Includefile */
/* Funktionsprototypen */
extern int titel(); /* Titelbildschirm */
```

```
void done(); \frac{1}{2} /* Aufraeumen */
/* Hauptprogramm */
int main()
{
int i, rf, x;
struct videoconfig vc;
int (*schiff[MAX])(), index[MAXARR];
time_t zeit;
/* Titel und Vorspann */
rf = title1();/* Grafikmodus VGA 16 Farben */
if (!_setvideomode(_VRES16COLOR)) {
        puts("Fehler: Keine VGA-Grafik");
        ext(1);
}
setbkcolor(BGRAU);
/* Array der Funktionen (Bilder) fuellen */
schiff[0] = bild000; schiff[1] = bild001;schiff[2] = \text{bild002}; schiff[3] = \text{bild003};
schiff[124] = bild124; schiff[125] = bild125;
/* Index-Array fuellen (Zufallszahlen) */
if (rf == 49) {
        time(&zeit);
        srand((unsigned)zeit);
        for (i = 0; i < MAXARR; i++) {
                 x = \text{rand}() % MAX;
                 if (x == index[i - 1])x = \text{rand}() % MAX;
                 index[i] = x;}
}
else {
        for (i = 0; i < MAXARR; i++)
```

```
index[i] = i % MAX;
}
#ifdef DEBUG
for (i = 0; i < \text{MAXARR}; i++)printf("%d\n", index[i]);
while (!kbhit());
#endif
/* Koordinatensystem */
/* x nach rechts, x = 0 in Mitte;
   y nach unten, y = 0 oben */getvideoconfig(\&vc);_ssetlogorg(vc.numxpixels / 2 - 1, 0);
/* Textfenster */
s _settextwindow(7 * vc.numtextrows / 8, 4, vc.numtextrows,
                                      vc.numtextcols - 3);
_wrapon(_GWRAPOFF);
/* Hauptschleife */
i = 0;do {
/* Hintergrund (Tag - Nacht) */
if (\text{getbkcolor}) == \text{BSCHWARZ}) {
        setbkcolor(BGRAU);
        setcolor(HWEISS);
}
else {
        setbkcolor(BSCHWARZ);
        setcolor(SCHWARZ);
}
if (_qetbkcolor())
        settextcolor(HWEISS);
else
        settextcolor(SCHWARZ);
/* Aufruf der Fkt. zum Zeichnen der Schiffe */
(*schiff[index[i]])();
```

```
/* Tastatureingabe zum Weitermachen */
if ((x = qetch)) == 13 || x == 43 || x == 45)if (x == 45) i-jelse i++;
        if (i >= MAXARR || i <= 0) i = 0;
        _clearscreen(_GCLEARSCREEN) ;
        setbkcolor(BGRAU);
}
} while (x != 81 && x != 113);
done(); \frac{1}{2} /* Ende main() */
}
/* Funktion done() zur Beendigung */
/* Ruecksetzen auf Defaultwerte */
void done()
{
_clearscreen(_GCLEARSCREEN) ;
_setvideomode(_DEFAULTMODE);
ext(0);}
```
Quelle 1.90 : C-Programm Array von Pointern auf Funktionen

Das Programm zeichnet die Konturen von Binnenschiffen samt ihrer Befeuerung (Positionslichter etc.) auf den Schirm. Tuten kann es auch. Ist der Hintergrund schwarz (Nacht), sieht man nur die Lichter, ist er grau (Tag), sieht man auch die Konturen und die Bildunterschrift. Die verschiedenen Arten der Befeuerung werden durch jeweils eine Funktion bild\*\*\*() erzeugt. Die Funktionspointer stehen in einem Array:

```
int (**schiff[MAX]); /* MAX = 126, in schiff.h */
```
Die Funktionen werden über ihren Index aufgerufen, die Reihenfolge wird von einem weiteren Array:

```
int index[MAXARR]; /* MAXARR ein Mehrfaches von MAX */
```

```
bestimmt, das entweder mit einer wiederholten Folge der natür-
lichen Zahlen von 0 bis MAX - 1 belegt ist oder mit einer Zu-
fallsfolge von Zahlen dieses Intervalles. So kann man sich die
```
Befeuerungen in einer systematischen oder zufälligen Folge anzeigen lassen.

Die Funktionen bild\*\*\*() sind in einer Datei in einem eigenen Unterverzeichnis vereinigt:

```
/* Funktionen bild*() */
#include "bilder.h"
/*************/
/* Sportboot */
/*************/
...
int bild001()
{
text0("Bild 001:");
text1("Sportboot von vorn");
sportboot(0);
feuersport1();
return 0;
}
```
...

Quelle 1.91 : C-Funktion bilder.c zum Programm schiff.c

Die Funktionen rufen im wesentlichen weitere Funktionen auf. Das Unterverzeichnis enthält eine eigene Include-Datei und ein eigenes Makefile. In gleicher Weise sind die übrigen Funktionen organisiert.

Das Makefile des Hauptprogramms ruft Makefiles in den Unterverzeichnissen auf. Wir haben also eine Hierarchie von Makefiles:

```
# makefile fuer schiff.c
include make.h # Compiler-Auswahl, make-include
# Unterverzeichnisse
A =assem
B = bilderF = fever
```

```
K = kontur
S = \text{schall}T = \text{text}# Weitere Makros
OBJS = schiff.obj titel.obj bilder.obj text.obj \
       feuer.obj schall.obj kontur.obj sound.obj \
                            nosound.obj delay.obj
# Anweisungen
all : schiff.exe install clean
schiff.exe : schiff.obj titel.obj bilder_o text_o \
                 feuer_o kontur_o schall_o assem_o
        $(LD) $(LDFLAGS) $(OBJS)"
schiff.obj : schiff.c schiff.h
        $(CC) $(CFLAGS) schiff.c
titel.obj : titel.c
        $(CC) $(CFLAGS) titel.c
bilder_o :
        cd \;$(B)$(MAKE) all
        cd ..
text_o :
        cd \;$(T)$(MAKE) all
        cd ..
feuer_o :
        cd \;$(F)$(MAKE) all
        cd ..
kontur_o :
        cd \(K)$(MAKE) all
        cd ..
schall_o :
        cd $ (S)
```

```
$(MAKE) all
        cd ..
assem o :
        cd $ (A)$(MAKE) all
        cd ..
install :
        $(CP) schiff.exe s.exe
clean :
        $ (RM) *.bak
        $ (RM) * .obj
```
Quelle 1.92 : Makefile zu schiff.c

Dieses Projekt – obwohl bescheiden – wäre ohne make(1) nur noch mühsam zu beherrschen. Es ist für das Gelingen entscheidend, sich zu Beginn die Struktur sorgfältig zu überlegen.

Infolge der Verwendung von Grafikfunktionen des MS-Quick-C-Compilers ist das Programm nicht auf andere Systeme übertragbar. Man müßte eigene Grafikfunktionen verwenden, die Verpackungen um die Grafikfunktionen des jeweiligen Compilers darstellen. Dasselbe gilt für die Funktion zum Tuten, eine Assemblerroutine. Vielleicht stellen wir das Programm einmal auf X11 um und verpacken dabei die spezifischen Funktionen.

### **1.11.8 Verarbeitung von Strings**

Strings (Zeichenketten) sind in C/C++ ein denkbar einfacher Datentyp, nämlich Arrays of char, die mit dem ASCII-Zeichen Nr. 0 abgeschlossen sind. In der Standard-C-Bibliothek finden sich fertige Funktionen für die häufigsten Aufgaben der Stringverarbeitung. Trotzdem hat dieses Gebiet ein paar kleine Tücken.

Ein beliebter Laufzeitfehler ist das Schreiben von Strings in Pufferspeicher, die zu klein sind. Es kommt dann zu einem Überlauf mit nicht immer vorhersehbaren Folgen, manchmal auch zu von bösen Buben beabsichtigten Folgen. Man meint, der Puffer sei reichlich bemessen – es ist auch jahrelang alles gut gegangen – und dann taucht einmal ein überlanger String auf, der den Puffer sprengt. Das Gegenmittel besteht im Beschränken

des Schreibens auf maximal ein Zeichen weniger als der Puffer fasst. Wo Eingaben verlangt werden, ist immer damit zu rechnen, dass:

- die Eingabe leer ist (leerer String, nur ASCII-Nr. 0) oder
- zu lang ist (Überlauf)

Ein gewiefter Programmierer sieht solche Fehler oder Ausnahmen voraus.

 $gets() - \text{fgets()}$ 

# **1.11.9 Dynamische Speicherverwaltung (malloc)**

Wir haben gelernt, daß die Größe eines Arrays oder einer Struktur bereits zur Übersetzungszeit bekannt sein, d. h. im Programm stehen muß. Dies führt in manchen Fällen zur Verschwendung von Speicher, da man Arrays in der maximal möglichen Größe anlegen müßte. Die Standardfunktion malloc(3) samt Verwandtschaft hilft aus der Klemme. Im folgenden Beispiel wird ein Array zunächst nur als Pointer la deklariert, dann mittels calloc(3) Speicher zugewiesen, mittels realloc(3) vergrößert und schließlich von free(3) wieder freigegeben:

```
/* Programm allo.c zum Ueben von malloc(3), 1994-06-01 */#define MAX 40
#define DELTA 2
#include <stdio.h>
#include <stdlib.h>
long *la; /* Pointer auf long */
int main()
{
int i, x;
/* calloc() belegt Speicher fuer Array von MAX Elementen
   der Groesse sizeof(long), initialisert mit 0,
   gibt Anfangsadresse zurueck.
   In stdlib.h wird size_t als unsigned int definiert. */la = (long \star)calloc((size_t)MAX, (size_t)sizeof(long));
```

```
if (la != NULL)puts("Zuordnung ok.");
else {
        puts("Ging daneben.");
        exit(-1);
}
/* Array anschauen */
printf("Ganzzahl eingeben: ");
scanf(W\d", \&x);
for (i = 0; i < MAX; i++)la[i] = (long)(i * x);printf("Ausgabe: %ld %ld\n", la[10], la[20]);
/* Array verlaengern mit realloc() */
la = (long *) realloc((void *)la, \
     (size_t) (DELTA \star sizeof(long)));
/* Array anschauen */
la[MAX + DELTA] = x;printf("erweitert: %ld %ld\n", la[10], la[MAX + DELTA]);
/* Speicher freigeben mit free() */
free((void \star)la);
return 0;
}
```
Quelle 1.93 : C-Programm mit dynamischer Speicherverwaltung  $(malloc(3))$ 

Das nächste Beispiel sortiert die Zeilen eines Textes nach den Regeln des Duden (Duden-Taschenbuch Nr. 5: Satz- und Korrekturanweisungen), die von den Regeln in DIN 5007 etwas abweichen.

/\* "duden" sortiert Textfile zeilenweise nach dem ersten Wort unter Beruecksichtigung der Duden-Regeln \*/

```
/* Falls das Wort mit einem Komma endet, wird auch das
   naechste Wort beruecksichtigt (z. B. Vorname) */
/* Compiler: cc -O -o duden duden.c -lmalloc */
#include <stdio.h>
#include <malloc.h>
#include <sys/types.h>
#include <sys/stat.h>
#define MAX 1024 /* max. Anzahl der Zeilen */
                             /* Kennung des sort. Files */#define NOWHITE(c) \setminus((c) := ' ' ) & ((c) := ' \tbinom{c} {=} ' \tbinom{c} {} & ((c) := ' \tbinom{c} {}#define NOCHAR(c) \
         (((c) == ' ') || ((c) == '\t') || ((c) == '\0'))
#define SCHARF(c) (((c) == '~') || ((c) == 222)) /* sz */
\#\text{define } KOMMA(c) ((c) == ',')
/* statische Initialisierung eines externen Arrays */
/* ASCII-Tafel. Die Zahlen stellen die Nummer des
   Zeichens dar. */
/* angefuegt HP ROMAN EXTENSION (optional) */char wert[256] = \{/* Steuerzeichen */
    0, 1, 2, 3, 4, 5, 6, 7, 8, 9,
    10, 11, 12, 13, 14, 15, 16, 17, 18, 19,
    20, 21, 22, 23, 24, 25, 26, 27, 28, 29,
    30, 31,
    /* Space, Sonder- und Satzzeichen */
    32, 33, 34, 35, 36, 37, 38, 39,
    40, 41, 42, 43, 44, 45, 46, 47,
    /* Ziffern */
    65, 66, 67, 68, 69, 70, 71, 72, 73, 74,
    /* Sonder- und Satzzeichen */
    48, 49, 50, 51, 52, 53, 89,
    /* Grossbuchstaben */
    75, 76, 77, 78, 79, 80, 81, 82, 83, 84, 85, 86, 87,
    88, 89, 90, 91, 92, 93, 94, 95, 96, 97, 98, 99, 100,
    /* Sonder- und Satzzeichen */
    75, 89, 95, 58, 59, 60,
    /* Kleinbuchstaben */
    75, 76, 77, 78, 79, 80, 81, 82, 83, 84, 85, 86, 87,
    88, 89, 90, 91, 92, 93, 94, 95, 96, 97, 98, 99, 100,
    /* Sonder- und Satzzeichen */
    75, 89, 95, 93,
```

```
/* DEL */111,
    /\star ROMAN EXTENSION \star//* undefinierte Zeichen */
    0, 0, 0, 0, 0, 0, 0, 0, 0, 0,
    0, 0, 0, 0, 0, 0, 0, 0, 0, 0,
    0, 0, 0, 0, 0, 0, 0, 0, 0, 0,
    0, 0, 0,
    /* Buchstaben */
    75, 75, 79, 79, 79, 83, 83,
    /* Zeichen */
    0, 0, 0, 0, 0,
    /* Buchstaben */
    93, 93,
    /* Zeichen */
    0, 0, 0, 0, 0,
    /* Buchstaben */
    77, 77, 88, 88,
    /* Zeichen */
    0, 0, 0, 0, 0, 0, 0, 0,
    /* Buchstaben */
    75, 79, 89, 95, 75, 79, 89, 95,
    75, 79, 89, 95, 75, 79, 89, 95,
    75, 83, 89, 75, 75, 83, 89, 75,
    75, 83, 89, 95, 79, 83, 93, 89,
    75, 75, 75, 78, 78, 83, 83, 89,
    89, 89, 89, 93, 93, 95, 99, 99,
    101, 101,
    /* Zeichen und undefinierte Zeichen */
    0, 0, 0, 0, 0, 0, 0, 0, 0, 0,
    0, 0, 0, 0
};
char *ap[MAX]; \overline{ } /* P. auf Zeilenanfaenge */
/* Hauptprogramm */
int main(int argc, char *argv[])
{
int flaq = 0, i = 0, j;
char a, *mp;
FILE *fp, *fps;
struct stat buf;
extern char *ap[];
```

```
extern char *strcat();
void exit();
/* Pruefung des Programmaufrufs */
if (argc != 2) {
    printf("Aufruf: duden FILENAME\n");
    exit(1);
}
/* Arbeitsspeicher allokieren */
stat(argv[1], &buf);
if ((mp = malloc((unsigned)buf.st_size)) == NULL)printf("Kein Speicher frei.\n");
    exit(1);
}
ap[0] = mp;/* Textfile einlesen, fuehrende NOCHARs loeschen */
if ((fp = fopen(argv[1], "r")) == NULL) {
    printf("File %s kann nicht goeffnet werden.\n", \
                                           argv[1]);
    exit(1);
}
while((a = fgetc(fp)) != EOF) {
    if ((flaq == 0) && NOCHAR(a));
    else {
        flag = 1;*mp = a;if (*mp == ' \n\n\cdot) {
            flag = 0;
            ap[++i] = ++mp;}
        else
            mp++;}
}
fclose(fp);
/* Zeilenpointer sortieren */
if (sort(i - 1) != 0)
```

```
printf("Sortieren ging daneben.\n");
    exit(1);
}
/* Textfile zurueckschreiben */
if ((fps = fopen(strcat(argv[1], EXT), "\text{w}")) == NULL) {
    printf("File %s.s kann nicht geoeffnet werden.\n", \
                                                 argv[1];
    exit(1);
}
for (j = 0; j < i; j++) {
    while ((a = *((ap[j])++))) := ' \n\times')fputc(a, fps);
    fputc('\n\overline{\phantom{a}}, fps);
}
fclose(fps);
}
/* Ende Hauptprogramm */
/* Sortierfunktion (Bubblesort, stabil) */
int sort(int imax)
{
int flag = 0, i = 0, j = 0, k = 0;
char *D1, *D2;
extern char *ap[];
while (flag == 0) {
    flaq = 1;k = i;
    p2 = ap[imax];
    for (j = imax; j > k; j-) {
        p1 = ap[j - 1];
        if (vergleich(p1, p2) \leq 0) {
            ap[j] = p2;p2 = p1;}
        else {
             ap[j] = p1;i = j;
             flag = 0;
```

```
}
    }
    ap[j] = p2;}
return(0);
}
/* Vergleich zweier Strings bis zum ersten Whitespace */
/* Returnwert = 0, falls Strings gleich
  Returnwert < 0, falls String1 < String2
   Returnwert > 0, falls String1 > String2 */int vergleich(char *x1, *x2)
{
int flag = 0;
while((wert[*x1] - wert[*x2]) == 0) {
    if (NOWLEDE(*x1)) {
        if (SCHARF(*x1)) x2++; /* scharfes s */
        if (SCHARF(*x2)) {
           x1++;flag = 1;}
        x1++;x2++;}
    else {
        if (KOMMA(*(x1 - 1))) { /* weiteres Wort */while (NOCHAR(*x1))x1++;while (NOCHAR(*x2))x2++;flag = vergleich(x1, x2);
        }
        return flag;
    }
}
return(wert[*x1] - wert[*x2]);
}
```
Quelle 1.94 : C-Programm zum Sortieren eines Textes nach den Regeln des Duden

Die Variable flag, die auch anders heißen kann, ist ein **Flag** oder eine Schaltvariable, d. h. eine Variable, die in Abhängigkeit von bestimmten Bedingungen einen Wert 0 oder nicht-0 annimmt und ihrerseits wieder in anderen Bedingungen auftritt. Ein gängiger, einwandfreier Programmiertrick.

## **1.11.10 X Window System**

Das folgende Beispiel zeigt, wie man unter Benutzung von Xlib**-Funktionen** ein Programm schreibt, das unter dem X Window System läuft:

```
/* xwindows.c, this program demonstrates how to use
   X's base window system through the Xlib interface *//* Compiler: cc xwindows.c -lX11 */
#include <stdio.h>
#include <X11/Xlib.h>
#include <X11/Xutil.h>
#define QUIT "Press q to quit"
#define CLEAR "Press c to clear this window"
#define DELETE "Press d to delete this window"
#define SUBWIN "Press n to create subwindow"
#define DELSUB "Press n again to delete window"
#define WIN1 "WINDOW 1"
#define WIN2 "WINDOW 2"
#define WIN3 "WINDOW 3"
char hallo[]="Hallo World";
char hi[] ="Hi";
int main(int argc,char **argv)
{
  Display *mydisplay; \frac{1}{x} /* d. structure */
  Window mywin1, mywin2, newwin; /* w. structure */<br>Pixmap mypixmap; /* pixmap / /Pixmap mypixmap; /* pixmap */
  GC mygc1, mygc12, newgc;<br>XEvent myevent;
                 myevent; \begin{array}{ccc}\n\text{myevent};\n\end{array} /* event to send */<br>
\begin{array}{ccc}\n\text{mykey};\n\end{array}KeySym mykey; /* keyboard key */
  XSizeHints myhint;<br>
Colormap cmap;<br>
/* color map */
  Colormap cmap; \frac{1}{x} color map \frac{x}{x}<br>Color vellow, exact, color1, color2, color3:
                 yellow, exact, color1, color2, color3;
  static XSegment segments[]={{350,100,380,280}, /
                                 {380,280,450,300}};
  unsigned long myforeground; \begin{array}{ccc} \n\text{unsigned long mybackground;} \n\end{array} /* fg color */
  unsigned long mybackground;
```

```
int myscreen, i, num=2, del=1, win=1;<br>char text[10];
          text[10];
/* initialization */
if (!(mydisplay = XOpenDisplay(""))) {
  fprintf(stderr, "Cannot initiate a display connection");
  ext(1);}
myscreen = DefaultScreen(mydisplay); /* display screen */
/* default pixel values */mybackground = WhitePixel(mydisplay, myscreen);
myforeground = BlackPixel(mydisplay, myscreen);
/* specification of window position and size */myhint.x = 200; myhint.y = 300;
myhint.width = 550; myhint.height = 450;
myhint.flags = PPosition | PSize;
/* window creation */mywin1 = XCreateSimpleWindow(mydisplay,
         DefaultRootWindow(mydisplay),
         myhint.x, myhint.y, myhint.width, myhint.height,
         5, myforeground, mybackground);
XSetStandardProperties(mydisplay, mywin1, hallo, hallo, \
                          None, argv, argc, &myhint);
myhint.x = 400; myhint.y = 400;
myhint.width = 700; myhint.height = 200;
myhint.flags = PPosition | PSize;
mywin2 = XCreateSimpleWindow(mydisplay,
         DefaultRootWindow(mydisplay),
         myhint.x, myhint.y, myhint.width, \
         myhint.height, 5, myforeground, mybackground);
/* creation of a new window */XSetStandardProperties(mydisplay, mywin2, "Hallo", \
              "Hallo", None, argv, argc, &myhint);
/* pixmap creation */mypixmap = XCreatePixmap (mydisplay,DefaultRootWindow(mydisplay),
           400, 200, DefaultDepth(mydisplay, myscreen));
/* GC creation and initialization */myqcl = XCreateGC(mydisplay, mywin1, 0, 0);
```

```
mygcl2 = XCreatedGC(mydisplay, mywin2, 0, 0);newgc = XCreateGC(mydisplay, mywin2, 0, 0);
/* determination of default color map for a screen */cmap = DefaultColormap(mydisplay, myscreen);
yellow.red = 65535; yellow.green = 65535; yellow.blue =
/* allocation of a color cell */
if (XAllocColor(mydisplay, cmap, &yellow) == 0) {
  fprintf(stderr, "Cannot specify color");
  exit(2);
}
/* allocation of color cell using predefined
   color-name */if (XAllocNamedColor(mydisplay, cmap, "red", &exact, \
                                       \&color(1) == 0){
  fprintf(stderr, "Cannot use predefined color");
  exit(3);
}
if (XAllocNamedColor(mydisplay, cmap, "blue", &exact, \
                                        \&color(0.05in,0.0002) == 0){
  fprintf(stderr, "Cannot use predefined color");
  exit(3);
}
if (XAllocNamedColor(mydisplay, cmap, "green", \
                         &exact, <math>&color3) == 0</math>{
  fprintf(stderr, "Cannot use predefined color");
  exit(3);
}
XSetWindowBackground(mydisplay, mywin1, color2.pixel);
      /* changing the background of window */XSetWindowBackground(mydisplay, mywin2, color3.pixel);
XSetBackground(mydisplay, mygc1, color2.pixel);
      /* setting foreground attribute in GC structure */
XSetForeground(mydisplay, mygc1, yellow.pixel);
      /* setting background attribute in GC structure */
XSetForeground(mydisplay, mygc12, color1.pixel);
XSetBackground(mydisplay, mygc12, color3.pixel);
XSetBackground(mydisplay, newgc, mybackground);
XSetFont(mydisplay, mygc1, XLoadFont(mydisplay, \
                                     "vrb-25"));
      /* setting font attribute in GC structure */
```

```
XSetFont(mydisplay, mygc12, XLoadFont(mydisplay, \setminus"vri-25") ) ;
XSetFont(mydisplay, newgc, XLoadFont(mydisplay, \
                                     "vri-25") ) ;
/* window mapping */XMapRaised(mydisplay, mywin1);
XMapRaised(mydisplay, mywin2);
/* input event selection */XSelectInput(mydisplay, mywin1, \ \ \ \)KeyPressMask | ExposureMask);
XSelectInput(mydisplay, mywin2, \
  KeyPressMask | ExposureMask |
             ButtonPressMask);
/* main event-reading loop */
while (1) {
 XNextEvent(mydisplay, &myevent); /* read next event */
  switch (myevent.type) {
   /* process keyboard input */
   case KeyPress:
     i = XLookupString(&myevent, text, 10, &mykey, 0);
     if (i == 1 && (text[0] == 'q' | text[0] == 'Q')) {
       XFreeGC(mydisplay, mygc1);
       XFreeGC(mydisplay, mygc12);
       XFreeGC(mydisplay, newgc);
       if (!win) XDestroyWindow(mydisplay, newwin);
       XDestroyWindow(mydisplay, mywin1);
       if (del) XDestroyWindow(mydisplay, mywin2);
       XFreePixmap(mydisplay, mypixmap);
       XCloseDisplay(mydisplay);
       exit(0);
     }
     else
      if (i == 1 && (text[0] == 'c' | text[0] == 'C') &&
          myevent.xkey.window == mywin1) {
        XClearWindow(mydisplay, mywin1);
        XSetFont(mydisplay, mygc1, \
                 XLoadFont(mydisplay, "fgb-13"));
        XDrawImageString(mydisplay, mywin1, mygc1, \
                                          240, 400,
                          SUBWIN, strlen(SUBWIN));
        XDrawImageString(mydisplay, mywin1, mygc1, \
                                          240, 420,
                          CLEAR, strlen(CLEAR));
```

```
XDrawImageString(mydisplay, mywin1, mygc1, \
                                       240, 440,
                      QUIT, strlen(QUIT));
     XSetFont(mydisplay, mygc1, \
              XLoadFont(mydisplay, "vrb-25"));
   }
   else
     if (i == 1 && (text[0] == 'd' | text[0] == 'D')
                 && myevent.xkey.window == mywin2) {
       XDestroyWindow(mydisplay, mywin2);
       del = 0:
     }
     else
       if (i == 1 && (text[0] == 'n' | text[0] == 'N'&\& myevent.xkey.window == mywin1)
         if (win) {
           newwin = XCreateSimpleWindow (mydisplay, \ \ \ \ \mywin1, 70, 60, 400, 200, 1, \
                      myforeground, mybackground);
           /* window mapping */XMapRaised(mydisplay, newwin);
           XSetForeground(mydisplay, newgc, \
                              mybackground);
           XFillRectangle(mydisplay, mypixmap, newgc,
                           0, 0, 400, 200);
           XSetForeground(mydisplay, newgc, \
                              color1.pixel);
           XDrawImageString(mydisplay, mypixmap, new
                            140, 100, WIN3, strlen(WIN
           XSetFont(mydisplay, newgc, \
                    XLoadFont(mydisplay, "fgb-13"));
           XDrawImageString(mydisplay, mypixmap, newg
                             180, DELSUB, strlen(DELSU
           XSetFont(mydisplay, newgc, \setminusXLoadFont(mydisplay, "vri-25"));
           /* copying pixels from pixmap to window */
           XCopyArea(mydisplay, mypixmap, newwin, new
                                   0, 0, 400, 200, 0, 0);
         }
         else
           XDestroySubwindows(mydisplay, mywin1);
         win = !win;}
 break;
/* repaint window on expose event */
```
```
case Expose:
  if (myevent.xexpose.count == 0) {
    XDrawImageString(mydisplay, mywin1, mygc1,
                      50, 50, WIN1, strlen(WIN1));
    XDrawImageString(mydisplay, mywin2, mygc12,
                      270, 50, WIN2, strlen(WIN2));
    XSetFont(mydisplay, mygc1, \
             XLoadFont(mydisplay, "fgb-13"));
    XDrawImageString(mydisplay, mywin1, mygc1, \
            240, 400, SUBWIN, strlen(SUBWIN));
    XDrawImageString(mydisplay, mywin1, mygc1, \
              240, 420, CLEAR, strlen(CLEAR));
    XDrawImageString(mydisplay, mywin1, mygc1, \
                240, 440, QUIT, strlen(QUIT));
    XSetFont(mydisplay, mygc1, \setminusXLoadFont(mydisplay, "vrb-25"));
    XDrawImageString(mydisplay, mywin2, mygc12, \
             300, 180, DELETE, strlen(DELETE));
    XDrawLine(mydisplay, mywin1, mygc1, \
                    100, 100, 300, 300);
    XDrawSegments(mydisplay, mywin1, mygc1, \
                             segments, num);
    XDrawArc(mydisplay, mywin1, mygc1, 200, \
                   160, 200, 200, 0, 23040);
    XFillArc(mydisplay, mywin1, mygc12, 60, \
                   200, 120, 120, 0, 23040);
    XDrawRectangle(mydisplay, mywin1, mygc1, \
                          60, 200, 120, 120);
  }
  break;
/* process mouse-button presses */case ButtonPress:
  XSetFont(mydisplay, myqcl, \n\XLoadFont(mydisplay,"vxms-37"));
  XDrawImageString(myevent.xbutton.display, \
                   myevent.xbutton.window, myqc1, \setminusmyevent.xbutton.x, \setminusmyevent.xbutton.y, \setminushi, strlen(hi));
  XSetFont(mydisplay, mygc1, \setminusXLoadFont(mydisplay, "vrb-25"));
  break;
/* process keyboard mapping changes */case MappingNotify:
```

```
XRefreshKeyboardMapping(&myevent);
    }
  }
}
```
Quelle 1.95 : C-Programm für das X Window System mit Funktionen der Xlib-Bibliothek

Die Xlib-Biliothek stellt die unterste Stufe der X11- Bibliotheken dar. Nach Möglichkeit verwendet man höhere Bibliotheken, die ihrerseits auf der Xlib aufsetzen. Man erspart sich damit viel Mühe.

## **1.11.11 cgi-Programme**

Die Abkürzung cgi bedeutet *Common Gateway Interface*. Das ist ein Protokoll zum Gedankenaustausch zwischen HTML-Forms und Programmen. Die Programme können in jeder Sprache verfasst sein, die es ermöglicht, von stdin zu lesen, nach stdout zu schreiben und außerdem Umgebungsvariable auszuwerten. Obwohl viele derartige Programme Perl-Skripte sind – siehe Abschnitt **??** *Forms und cgi-Scripts* auf Seite **??** – ist das nicht zwingend, ein C-Programm tut es genau so gut und ist schneller.

```
<!DOCTYPE html PUBLIC "-//W3C//DTD HTML 4.0//EN">
\lt ! -cgi_test.html
  Teil einer Imlpementation der CGI-Schnittstelle in C.
\rightarrow<HTML>
  <HEAD>
    <TITLE>
      Test
    \langle/TITLE>
  </HEAD>
  <BODY>
    <FORM action="/cgi-bin/cgi_test.cgi" method="get">
      \langle!- Method "get" is deprecated ->
      <H2>GET-Formular
      </H2>
      <INPUT type="hidden" name="foobar" value="42"><INPUT
      "text" name="eingabe"><INPUT type="submit">
```

```
\langle/FORM><HR><FORM action="/cqi-bin/cqi_test.cqi" method="post">
      <H2>POST-Formular
      </H2>
      <INPUT type="hidden" name="foobar" value="42"><INPUT type=
      "text" name="eingabe"><INPUT type="submit">
    </FORM>
  </BODY>
\langle/HTML\rangle
```

```
Quelle 1.96 : Webseite cgi_test.html mit FORM-Elementen
zum Ausprobieren der cgi-Schnittstelle
```
Ein Benutzer ruft mittels seines Brausers eine Webseite auf, die ein FORM-Element enthält. Was das im einzelnen ist, tut hier nichts zur Sache und kann in HTML-Anleitungen nachgelesen werden. Unter den Attributen des FORM-Elements finden sich action und method. Die action gibt den vollständigen oder relativen URL des Programms an, das auf dem Webserver<sup>36</sup> ausgeführt werden soll. Hinter method findet sich entweder post oder get, wobei letzteres veraltet (deprecated in HTML 4.0) ist.

Der Benutzer gibt in die Webseite verschiedene Werte ein, die durch die INPUT-Elemente näher spezifiert sind, und drückt dann ein Knöpfchen, das submit oder ähnlich heißt. Darauf hin verlangt der Brauser vom WWW den unter action genannten URL unter Beifügung der eingegebenen Werte. Der Webserver stellt fest, dass eines seiner cgi-Skripte verlangt wird, und ruft dieses auf.

```
/*
* cgi.h
 * Teil einer Implementation der CGI-Schnittstelle in C.
 \star/#define MAX QUERY LEN 4095 /* gegen Missbrauch */
struct list_item {
```
<sup>36</sup>Etwas völlig anderes sind aktive Inhalte (Anweisungen in Javascript, Java-Applets) von Webseiten, die auf dem Computer des Benutzers ausgeführt werden.

```
struct list_item *next;
    char *key, *value;
};
struct array_item {
    char *key, *value;
};
void unescape_str(char *); \overline{ } /* eigene Funktionen */
char *qet_query();
struct list_item *parse_list(char *);
struct array_item *parse_array(char *);
```
### Quelle 1.97 : Include-Datei cgi.h zum Programm cgi\_test.c

```
/*
* cgi_test.c, Hauptprogramm
 * Teil einer Implementation der CGI-Schnittstelle in C.
 * normalerweise entweder linked list oder array verwenden
 \star/#include <stdio.h>
#include <string.h>
#include "cgi.h"
int main() {
    char *list_query, *array_query;
    struct list_item *param_list;
    struct array_item *param_array;
    /* hiermit beginnt die Ausgabe */
    printf("Content-Type: text/plain\015\012\015\012");
    /* query string ermitteln und duplizieren */
    list_\text{query} = get_\text{query}();
    if (list_query == NULL) {
       printf("Keine Parameter!\n");
        return 0;
    }
    array\_query = strdup(list\_query);/* linked list erzeugen */
    param\_list = parse\_list(list_query);printf("Parameter per Linked List:\n");
```

```
while (param\_list != NULL) {
        printf("%s = %s\n", param_list->key, param_list->valu
        param\_list = param\_list - \texttt{next};\}/* array erzeugen */param_array = parse_array(array_query);printf("\nParameter per Array:\n");
    while (param_array->key != NULL) {
        printf("%s = %s\n", param_array->key, param_array->va
        param_array++;
    \left\{ \right\}return 0;
\}
```
Quelle 1.98 : C-Programm cgi test.c zum Ausprobieren der cqi-Schnittstelle

```
/*
* cgi.c, Funktionen
 * Teil einer Implementation der CGI-Schnittstelle in C.
 \star/#include <stdio.h>
#include <stdlib.h>
#include <string.h>
#include <ctype.h>
#include "cgi.h"
/*
 * Wandelt alle %xx-Tripel in einzelne Zeichen um und '+' in
 * wobei der uebergebene String veraendert wird!
 \star/void unescape_str(char *s) {
    size_t i;
    for (i = strlen(s); i > 2; i-, s++) {
        if (*s == '+')* s = ' 'else if (*s == ' %' & & isxdigit (s[1]) & & isxdigit (s[2]
            \star s = (isdigit(s[1]) ? s[1] - '0' : tolower(s[1])(i s digit(s[2]) ? s[2] - '0' : to lower(s[2])memmove (s + 1, s + 3, i = 2);
        \}
```

```
}
}
/*
 * Gibt den query string zurueck, wenn keine Fehler auftre
 * ansonsten NULL. Unterscheidet dabei zwischen GET und PO
 * Darf bei POST nur einmal aufgerufen werden!
 \star/char *get\_query() {
    char *p, *q;
    size_t len;
    /* REQUEST METHOD suchen */
    p = qetenv("REQUEST_METHOD");if (p == NULL) return NULL; / keine REQUEST_METH
    /* 1. Fall: GET */if (strmp(p, "GET") == 0)p = getenv("QUERY STRING");
        if (p == NULL) return NULL; /* kein QUERY_STRING
        len = strlen(p);
        if (len < 1 || len > MAX QUERY LEN) return NULL;
        q = \text{malloc}(\text{len} + 1);if (q == NULL) return NULL;
        memmove(q, p, len + 1); /* spart Linken von s
        return q;
    /* 2. Fall: POST */\} else if (strcmp(p, "POST") == 0) {
        p = qetenv("CONTENT_LENGTH");
        if (p == NULL) return NULL; /* keine CONTENT_LENG
        len = strtoul(p, NULL, 0);if (len < 1 || len > MAX QUERY LEN) return NULL;
        q = \text{malloc}(\text{len} + 1);if (q == NULL) return NULL;
        if (fread(q, 1, len, stdin) < len)
            return NULL; \rightarrow Laenge von stdin < CONTENT
        q[len] = \prime \setminus 0';
        return q;
    /* 3. Fall: weder noch - kann von diesem Programm
       nicht behandelt werden */
    } else return NULL;
}
/*
```

```
* Gibt eine linked list des geparsten query string zurueck,
* wenn keine Fehler auftreten, ansonsten NULL. Veraendert
 * den uebergebenen String!
 \star/struct list_item *parse_list(char *query) {
    struct list_item first = { NULL }, \star last = \& first;
    while (*query != '\\0') {
        /* neues Listenelement allozieren */
        last->next = malloc(sizeof *last);
        if(last == NULL) return first.next;
        last = last->next;last->next = NULL;/* einen Parameter extrahieren */
        last->key = query;do {
            query++;
        } while (*query != '\0' && (*query != '&' || *(query + 1) == '\0'));
        if (*query != '\0') *query++ = '\0';
        /* in key und value splitten */last->value = last->key;do {
            last->value++;
        } while (*last->value != '\\0' % < last->value != '=')if (\star last \rightarrow value := ' \0') \star (last \rightarrow value++) = ' \0';/* "%xx"-Tripel umwandeln */
        unescape_str(last->key);
        unescape_str(last->value);
    }
    return first.next;
}
/*
* Gibt ein Array von Strukturen zurueck mit den geparsten
 * Parametern, falls keine Fehler auftreten, ansonsten NULL.
 * Geht dabei zweimal ueber den query string, was aber nicht
 * weiter schlimm ist. Das Array wird durch eine Struktur
 * abgeschlossen, bei der beide Werte (key und value) NULL si
 * Veraendert den uebergebenen String!
 */
struct array_item *parse_array(char *query) {
    int count;
    char *temp;
```

```
struct array_item *first, *last;
/* Anzahl Parameter bestimmen */
for (count = 0, temp = query; *temp != ' \setminus 0'; count++)
    do {
        temp++;
    } while (*temp := ' \ 0' \ \&\ (*\temp := ' \ 1)}
if (count == 0) return NULL;
/* Array allozieren */
last = first = malloc(sizeof *first * (count + 1));
if (last == NULL) return NULL;
first[count].key = first[count].value = NULL;
while (*query != ' \ 0' ) {
    /* einen Parameter extrahieren */
    last->key = query;do {
        query++;
    } while (*query != '\0' && (*query != '&' || *(query + 1) == '\0'));
    if (*query != ' \setminus 0') *query++ = ' \setminus 0';
    /* in key und value splitten */last->value = last->key;do {
         last->value++;
    } while (*last->value != ' \0' & & *last->value != 'if (\star last->value != ' \0') * (last-> value++) = ' \0';/* "%xx"-Tripel umwandeln */
    unescape_str(last->key);
    unescape_str(last->value);
    last++;
}
return first;
```
Quelle 1.99 : C-Funktionen zum Programm cgi\_test.c

}

Nun wird es spannend. Wie erfährt das cgi-Skript, hier ein C-Programm, von den vom Benutzer eingegebenen Werten? Bei der Methode get stehen die Werte als ein langer String in der Umgebungs-Variablen QUERY\_STRING, bei der Methode post wird der String von stdin gelesen. Der Rest besteht im Aufdrö-

seln (parsen) des Strings, der Verarbeitung der einzelnen Werte und der Ausgabe eines HTML-konformen Dokumentes nach stdout. Dieses Dokument schickt der Webserver an den anfragenden Brauser zurück. Das wars. Fehler macht man vor allem bei den Kleinigkeiten wie Gänsefüßchen oder Semikolons. Ein großer Teil des Programms besteht wie üblich im Abfangen unzulässiger Eingaben. Bedenken Sie, dass wildfremde Benutzer dieses Programm auf Ihrem WWW-Server starten. Lesen Sie das Programmbeispiel und weitere aus dem Netz. Dort finden sich auch Funktions- und Klassenbibliotheken für cgi-Programme in  $C/C_{++}$ .

## **1.12 Obfuscated C**

Wie bereits in einer Fußnote auf Seite 15 bemerkt, findet jährlich ein Wettbewerb um das undurchsichtigste C-Programm statt (to obfuscate = vernebeln, verwirren). Die Siegerprogramme haben außer Nebel auch noch einen Witz aufzuweisen. Als Beispiel geben wir ein Programm von JACK APPLIN, Hewlett-Packard, Fort Collins/USA wieder, das erfolgreich am Contest 1986 teilgenommen hat. Es ist das Hello-World-Programm in einer Fassung, die als C-Programm, FORTRAN-77-Programm und als Bourne-Shellscript gültig ist $37$ 

```
cat =13 /*/ >/dev/null 2>&1; echo "Hello, world!"; exit
*
* This program works under cc, f77, and /bin/sh.
*
*/; main() {
      write(
cat-~-cat
     /\star,'(
*/
     ,"Hello, world!"
     ,
cat); putchar( ---\ncat ; } /*
```
37Unter www.ee.ryerson.ca:8080/~elf/hack/multilang.htm liegt ein ähnliches Programm, das als C-Programm, Perl-Skript, Tcl-Skript und Shell-Skript gültig ist.

```
, )')
 end
```
\*/

Auch die Leerzeichen sind wichtig. Entfernt man die Kommentare, bleibt als C-Programm übrig:

```
cat =13;
main() {
write(cat-~-cat, "Hello, world!", cat);
putchar(-\gamma - \gamma - \text{cat}); }
```
Zuerst wird eine globale Variable cat – per Default vom Typ int – auf 13 gesetzt. Dann wird der Systemaufruf write(1, "Hello, world!", 13) ausgeführt, der 13 Zeichen des Strings Hello, world! nach stdout (Dateideskriptor 1) schreibt, anschließend die Standardfunktion putchar(10). Der Gebrauch des unären Minuszeichens samt der bitweisen Negation ist ungewohnt. Man muß sich die Umrechnungen in Bits aufschreiben (negative Zahlen werden durch ihr Zweierkomplement dargestellt). Bei write():

13 gibt 0000 0000 0000 0000 0000 0000 0000 1101 -13 gibt 1111 1111 1111 1111 1111 1111 1111 0011  $\sim$  (-13) gibt 0000 0000 0000 0000 0000 0000 0000 110  $13 - (-13)$ gibt 0000 0000 0000 0000 0000 0000 0000 0001

was dezimal 1 ist. Bei putchar() sieht die Geschichte so aus:

13 gibt 0000 0000 0000 0000 0000 0000 0000 1101 -13 gibt 1111 1111 1111 1111 1111 1111 1111 0011  $\sim$  (-13) qibt 0000 0000 0000 0000 0000 0000 0000 110  $-(-13)$ ) gibt 1111 1111 1111 1111 1111 1111 1111 010  $\sim$  (-(~(-13))) gibt 0000 0000 0000 0000 0000 0000 0000 101  $-(-(-(-13))$ qibt 1111 1111 1111 1111 1111 1111 1111 010  $\sim$  (-(~(-(~(-13))))) gibt 0000 0000 0000 0000 0000 0000 0000 101

was dezimal 10 = ASCII-Zeichen Linefeed ist.

Für FORTRAN 77 bleiben folgende Zeilen übrig:

```
write(*, '("Hello, world!")')
end
```
Zeilen, die an erster Stelle ein c oder ein \* enthalten, gelten als Kommentar. Zeilen, die an sechster Stelle irgendein Zeichen enthalten, werden als Fortsetzungen aufgefaßt. Anweisungen beginnen in Spalte 7 (die Sitte stammt aus der Lochkartenzeit).

Das Shellscript enthält als einzige wirksame Kommandos:

echo "Hello, world!"; exit

Was davor steht, geht nach /dev/null. Mit exit wird das Script verlassen. Mehr solcher Scherze findet man im Netz oder in dem Buch von DON LIBES.

Eine ähnliche intellektuelle Herausforderung stellen die Quine-Programme dar. Das sind Programme, die ihren eigenen Quellcode ausgeben. Näheres unter:

http://www.nyx.net/~gthompso/quine.htm

## **1.13 Portieren von Programmen**

## **1.13.1 Regeln**

Unter dem Übertragen oder **Portieren** von Programmen versteht man das Anpassen an ein anderes System unter Beibehaltung der Programmiersprache oder das Übersetzen in eine andere Programmiersprache auf demselben System, schlimmstenfalls beides zugleich.

Ein Programm läßt sich immer portieren, indem man bis zur Aufgabenstellung zurückgeht. Das ist mit dem maximalen Aufwand verbunden; es läuft auf Neuschreiben hinaus. Unter günstigen Umständen kann ein Programm Zeile für Zeile übertragen werden, ohne die Aufgabe und die Algorithmen zu kennen. In diesem Fall reicht die Intelligenz eines Computers zum Portieren; es gibt auch Programme für diese Tätigkeit<sup>38</sup>. Die wirklichen Aufgaben liegen zwischen diesen beiden Grenzfällen.

 $38$ Im GNU-Projekt finden sich ein Program f2c (lies: f to c) zum Übertragen von FORTRAN nach C und ein Programm p2c zum Portieren von PASCAL nach C.

Schon beim ersten Schreiben eines Programmes erleichtert man ein künftiges Portieren, wenn man einige Regeln beherzigt. Man vermeide:

- Annahmen über Eigenheiten des Datei-Systems (z. B. Länge der Namen),
- Annahmen über die Reihenfolge der Auswertung von Ausdrücken, Funktionsargumenten oder Nebeneffekten (z. B. bei printf $(3)$ ),
- Annahmen über die Anordnung der Daten im Arbeitsspeicher,
- Annahmen über die Anzahl der signifikanten Zeichen von Namen,
- Annahmen über die automatische Initialisierung von Variablen,
- den Gebrauch von stillschweigenden (automatischen) Typumwandlungen, zum Beispiel von long nach int unter der Annahme, daß die beiden Typen gleich lang sind,
- das Mischen von vorzeichenlosen und vorzeichenbehafteten Werten,
- die Dereferenzierung von Nullpointern (Null ist keine Adresse),
- Annahmen über die Darstellung von Pointern (Pointer sind keine Ganzzahlen), Zuweisungen von Pointerwerten an int- oder long-Variable,
- die Annahme, einen Pointer dereferenzieren zu können, der nicht richtig auf eine Datengrenze ausgerichtet ist (Alignment),
- die Annahme, daß Groß- und Kleinbuchstaben unterschieden werden,
- die Annahme, daß der Typ char vorzeichenbehaftet oder vorzeichenlos ist (EOF = -1?),
- Bitoperationen mit vorzeichenbehafteten Ganzzahlen,
- die Verwendung von Bitfeldern mit anderen Typen als unsigned,
- Annahmen über das Vorzeichen des Divisionsrestes bei der ganzzahligen Division,

• die Annahme, daß eine extern-Deklaration in einem Block auch außerhalb des Blockes gilt.

Diese und noch einige Dinge werden von unterschiedlichen Betriebssystemen und Compilern unterschiedlich gehandhabt, und man weiß nie, was einem begegnet. Dagegen soll man:

- den Syntax-Prüfer lint (1) befragen,
- Präprozessor-Anweisungen und typedef benutzen, um Abhängigkeiten einzugrenzen,
- alle Variablen, Pointer und Funktionen ordentlich deklarieren,
- Funktions-Prototypen verwenden,
- symbolische Konstanten (#define) anstelle von rätselhaften Werten im Programm verwenden,
- richtig ausgerichtete Unions anstelle von trickreichen Überlagerungen von Typen verwenden,
- den sizeof()-Operator verwenden, wenn man die Größe von Typen oder Variablen braucht,
- daran denken, daß die Größe von Datentypen je nach Architektur unterschiedlich ist,
- umfangreiche Deklarationen in Include-Dateien packen,
- nur die C-Standard-Funktionen verwenden oder für andere Funktionen die Herkunft oder den Quellcode angeben, mindestens aber die Funktionalität und die Syntax,
- bei printf(3) oder scanf(3) die richtigen Platzhalter verwenden (%ld für long),
- alle unvermeidlichen Systemabhängigkeiten auf wenige Stellen konzentrieren und deutlich kommentieren.

Im folgenden wollen wir einige Beispiele betrachten, die nicht allzu lang und daher auch nur einfach sein können.

# **1.13.2 Übertragen von ALGOL nach C**

Wir haben hier ein ALGOL-Programm von RICHARD WAGNER aus dem Buch von KARL NICKEL *ALGOL-Praktikum* (1964) ausgewählt, weil es mit Sicherheit nicht im Hinblick auf eine Übertragung nach C geschrieben worden ist. Es geht um die Bestimmung des größten gemeinsamen Teilers mit dem Algorithmus von EUKLID. Daß wir die Aufgabe und den Algorithmus kennen, erleichtert die Arbeit, daß außer einigen Graubärten niemand mehr ALGOL kennt, erschwert sie.

```
'BEGIN' 'COMMENT' BEISPIEL 12 ;
'INTEGER' A, B, X, Y, R ;
T.1:READ(A,B) ;
'IF' A 'NOT LESS' B
'THEN"BEGIN' X:= A ; Y:= B 'END'
'ELSE"BEGIN' X := B ; Y := A 'END' ;
L2:
R:= X - Y*ENTIER(X/Y) ;
'IF' R 'NOT EQUAL' 0 'THEN"BEGIN' X:= Y ; Y:= R ;
'GO TO' L2 'END' ;
PRINT(A, B, Y) ;
'GO TO' L1
'END'
```
### Quelle 1.100 : ALGOL-Programm ggT nach Euklid

Die Einlese- und Übersetzungszeit auf einer Z22 betrug 50 s, die Rechen- und Druckzeit 39 s. Damals hatten schnelle Kopfrechner noch eine Chance. Eine Analyse des Quelltextes ergibt:

- Das Programm besteht aus *einer* Datei mit dem Hauptprogramm (war kaum anders möglich),
- Schlüsselwörter stehen in Hochkommas,
- logische Blöcke werden durch begin und end begrenzt,
- es kommen nur ganzzahlige Variable vor,
- es wird Ganzzahl-Arithmetik verwendet,
- an Funktionen treten read() und print() auf,
- an Kontrollanweisungen werden  $if then else$  und goto verwendet.

Das sieht hoffnungsvoll aus. Die Übertragung nach C:

```
/* Groesster gemeinsamer Teiler nach Euklid
  Uebertragung eines ALGOL-Programms aus K. Nickel nach C
  zu compilieren mit cc -o ggt ggt.c */
```
#### #include <stdio.h>

```
int main()
{
int a, b, x, y, r;
while(1) {
/* Eingabe */puts("ggT von a und b nach Euklid");
        puts("Beenden mit Eingabe 0");
    printf("Bitte a und b eingeben: ");
    scanf("%d %d", &a, &b);
/* Beenden, falls a oder b qleich 0 */
    if ((a == 0) || (b == 0)) exit(0);/* x muss den groesseren Wert aus a und b enthalten */if (a \ge b) \{ x = a; y = b; \}else { x = b; y = a; }
/* Euklid */while (r = x <br> y) {
        x = y;y = r;
    }
/* Ausgabe */printf("%d und %d haben den ggT %d\n", a, b, y);
}
}
```
#### Quelle 1.101 : C-Programm ggT nach Euklid

Der auch nach UNIX-Maßstäben karge Dialog des ALGOL-Programms wurde etwas angereichert, die goto-Schleifen wurden durch while-Schleifen ersetzt und der ALGOL-Behelf zur Berechnung des Divisionsrestes (entier) durch die in C vorhandene Modulo-Operation.

Bei einem Vergleich mit dem Programm 1.55 *C-Programm ggt nach Euklid, rekursiv* auf Seite 160 sieht man, wie unterschiedlich selbst ein so einfacher Algorithmus programmiert

werden kann. Dazu kommen andere Algorithmen zur Lösung derselben Aufgabe, beispielsweise das Ermitteln aller Teiler der beiden Zahlen und das Herausfischen des ggT.

## 1.13.3 Übertragen von FORTRAN nach C

Gegeben sei ein einfaches Programm zur Lösung quadratischer Gleichungen in FORTRAN77:

```
\mathsf{C}Loesung der quadratischen Gleichung
\mathsf{C}a \star x \star x + b \star x + c = 0
\overline{C}reelle Koeffizienten, Loesungen auch komplex
\mathsf{C}------------------------------
\mathsf{C}program quad
\overline{C}real a, b, c, d, h, r, s, x1, x2real
                 eps
       complex x1c, x2c
       data eps/1.0e-30/\overline{C}write (*,*) 'Loesung von a***x + b*x + c = 0'write (*, *) 'Bitte a, b, und c eingeben'
       read (*,*) a, b, c
                                   \overline{C}1. Fall : a nahe Null, lineare Gleichung
\overline{C}------------------------
                                     --------
\mathsf{C}if (abs(a) .lt. eps) then
            write (*, *) 'WARNUNG : a nahe Null,
      \mathbf{1}Null angenommen'
            if (abs(b) .lt. eps) then
                 write (*, *) 'WARNUNG : auch b nahe Null,
      \mathbf{1}Unsinn'
                 goto 100
            else
                 write (*, *) 'Loesung : x = ', -c/b
                 goto 100
            endif
       61.89____________________________
\mathsf{C}Berechnung der Diskriminanten d
\overline{C}___________________________________
\capd = b * b - 4.0 * a * ch = a+a\mathcal{C}
```
#### KAPITEL 1. PROGRAMMIEREN IN  $C/C_{++}$

2. Fall : eine oder zwei reelle Loesungen  $\mathsf{C}$  $\overline{C}$ if  $(d . q e. 0.0)$  then  $s = sqrt(d)$  $x1 = (-b + s) / h$  $x2 = (-b - s) / h$ write $(*$ ,  $*)$  'Eine oder zwei reelle  $\mathbf 1$ Loesungen' write  $(*, *)$  'x1 = ', x1 write  $(*, *)$  'x2 = ', x2 goto 100 -------------- $\mathsf{C}$ 3. Fall : konjugiert komplexe Loesungen  $\mathsf{C}$  $\overline{C}$ else  $r = -b / h$  $s = sqrt(-d) / h$  $x1c = cmp1x(r,s)$  $x2c = cmplx(r, -s)$  $write (*, *)$  'Konjugiert komplexe  $\mathbf{1}$ Loesungen' write $(*,*)$  'x1 = ', x1c write  $(*, *)$  'x2 = ', x2c goto 100 endif endif --------------------------------- $\mathsf{C}$ Programmende  $\overline{C}$  $-$  - - - - - - - - - -\_\_\_\_\_\_\_\_\_\_\_\_\_\_\_\_\_\_\_\_\_  $\overline{C}$ 100 stop end

Quelle 1.102 : FORTRAN-Programm Quadratische Gleichung mit reellen Koeffizienten

Eine Analyse des Quelltextes ergibt:

- Das Programm besteht aus einer Datei mit einem Hauptprogramm,
- es kommen reelle und komplexe Variable vor,
- es wird Gleitkomma-Arithmetik verwendet, aber keine Komplex-Arithmetik (was die Übertragung nach C erleichtert).
- an Funktionen treten abs(), sqrt() und cmplx() auf,

286

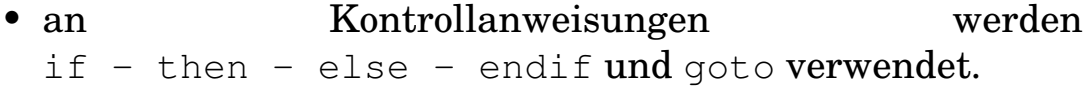

Wir werden etwas Arbeit mit den komplexen Operanden haben. Die Sprunganweisung goto gibt es zwar in C, aber wir bleiben standhaft und vermeiden sie. Alles übrige sieht einfach aus.

Als Ersatz für den komplexen Datentyp bietet sich ein Array of float oder double an. Eine Struktur wäre auch möglich. Falls komplexe Arithmetik vorkäme, müßten wir uns die Operationen selbst schaffen. Hier werden aber nur die komplexen Zahlen ausgegeben, was harmlos ist. Das goto wird hier nur gebraucht, um nach der Ausgabe der Lösung ans Programmende zu springen. Wir werden in C dafür eine Funktion done () aufrufen. Das nach C übertragene Programm:

```
/* Loesung der quadratischen Gleichung a***x + b*x + c = 0reelle Koeffizienten, Loesungen auch komplex
   zu compilieren mit cc quad.c -lm \neq l#define EPS 1.0e-30
                                  /* Typ double! */#include <stdio.h>
                                  /* wg. puts, printf, scanf;
#include <math.h>
                                  /* wg. fabs, sqrt */int done();
int \text{main}()double a, b, c, d, h, s, x1, x2;
double z[2];
puts ("Loesung von a***x + b*x + c = 0");
puts ("Bitte a, b und c eingeben");
\frac{1}{2} scanf ("\frac{1}{2}If \frac{1}{2}If", \frac{1}{2} a, \frac{1}{2} a, \frac{1}{2}/* 1. Fall: a nahe Null, lineare Gleichung */
if (fabs(a) < EPS) {
    puts ("WARNUNG: a nahe Null, als Null angenommen");
    if (fabs(b) < EPS) {
         puts ("WARNUNG: auch b nahe Null, Unsinn");
         done();
    \}else {
         printf("Loesung: \ell \lf\n", -c/b);
```

```
done();
    }
}
else {
/* Berechnung der Diskriminanten d */
    d = b * b - 4.0 * a * c;h = a + a;/* 2. Fall: eine oder zwei reelle Loesungen */
    if (d \ge 0.0) {
        s = sqrt(d);
        x1 = (-b + s) / h;x2 = (-b - s) / h;puts("Eine oder zwei reelle Loesungen");
        printf("x1 = \text{diff}(n, x1);
        printf("x2 = \ell1f\n", x2);
        done();
    }
    else {
/* 3. Fall: konjugiert komplexe Loesungen */
        z[0] = -b / h;z[1] = sqrt(-d) / h;puts("Konjugiert komplexe Loesungen");
        printf("x1 = (%lf \frac{1}{2}[1]);
        printf("x2 = (%lf %lf)\n", z[0], -z[1]);
        done();
    }
}
}
/* Funktion done() zur Beendigung des Programms */
int done()
{
return(0);
}
```
Quelle 1.103 : C-Programm Quadratische Gleichung mit reellen Koeffizienten und komplexen Lösungen, aus FORTRAN übertragen

Bei der Übertragung haben wir keinen Gebrauch von unseren Kenntnissen über quadratische Gleichungen gemacht, sondern ziemlich schematisch gearbeitet. Mathematische Kenntnisse sind trotzdem hilfreich, auch sonst im Leben.

Wir erhöhen den Reiz der Aufgabe, indem wir auch komplexe Koeffizienten zulassen: Schließlich wollen wir das Programm als Funktion (Subroutine) schreiben, die von einem übergeordneten Programm aufgerufen wird:

## **1.14 Exkurs über Algorithmen**

Der Begriff **Algorithmus** – benannt nach einem usbekischen Mathematiker des 9. Jahrhunderts – kommt im vorliegenden Text selten vor, taucht aber in fast allen Programmierbüchern auf. Ein beträchtlicher Teil der Informatik befaßt sich damit. Locker ausgedrückt ist ein Algorithmus eine Vorschrift, die mit endlich vielen Schritten zur Lösung eines gegebenen Problems führt. Ein Programm ist die Umsetzung eines Algorithmus in eine Programmiersprache. Algorithmen werden mit Worten, Formeln oder Grafiken dargestellt. Ein Existenzbeweis ist in der Mathematik schon ein Erfolg, in der Technik brauchen wir einen Lösungsweg, einen Algorithmus.

Das klingt alltäglich. Das Rezept zum Backen einer Prinzregententorte<sup>39</sup> oder die Beschreibung des Aufstiegs auf die Hochwilde in den Ötztaler Alpen<sup>40</sup> sind demnach Algorithmen. Einige Anforderungen an Algorithmen sind:

- **Korrektheit**. Das klingt selbstverständlich, ist aber meist schwierig zu beweisen. Und Korrektheit in einem Einzelfall besagt gar nichts. Umgekehrt beweist bereits ein Fehler die Inkorrektheit.
- **Eindeutigkeit**. Das stellt Anforderungen an die Darstellungsweise, die Sprache; denken Sie an eine technische

<sup>39</sup>Dr. Oetker Backen macht Freude, Ceres-Verlag, Bielefeld. Die Ausführung dieses Algorithmus läßt sich teilweise parallelisieren.

<sup>40</sup>H. KLIER, Alpenvereinsführer Ötztaler Alpen, Bergverlag Rudolf Rother, München. Der Algorithmus muß sequentiell abgeschwitzt werden.

Zeichnung oder an Klaviernoten. Verschiedene Ausführungswege sind zulässig, bei gleichen Eingaben muß das gleiche Ergebnis herauskommen.

- **Endlichkeit**. Die Beschreibung des Algorithmus muß eine endliche Länge haben, sonst könnte man ihn endlichen Wesen nicht mitteilen. Er muß ferner eine endliche Ausführungszeit haben, man möchte seine Früchte ja noch zu Lebzeiten ernten. Er darf zur Ausführung nur eine endliche Menge von Betriebsmitteln belegen.
- **Allgemeinheit**.  $3 \times 4 = 12$  ist kein Algorithmus, wohl aber die Vorschrift, wie man die Multiplikation auf die Addition zurückführt.

Man kann die Anforderungen herabschrauben und kommt dabei zu reizvollen Fragestellungen, aber für den Anfang gilt obiges. Eine fünfte, technisch wie theoretisch bedeutsame Forderung ist die nach einem guten, zweckmäßigen Algorithmus oder gar die nach dem besten. Denken Sie an die vielen Sortierverfahren (keines ist das *beste* für alle Fälle).

Es gibt – sogar ziemlich leicht verständliche – Aufgaben, die nicht mittels eines Algorithmus zu lösen sind. Falls Sie Bedarf an solchen Nüssen haben, suchen Sie unter dem Stichwort *Entscheidbarkeit* in Werken zur Theoretischen Informatik.

# A Zahlensysteme

Außer dem Dezimalsystem sind das Dual-, das Oktal- und das Hexadezimalsystem gebräuchlich. Ferner spielt das Binär codierte Dezimalsystem (BCD) bei manchen Anwendungen eine Rolle. Bei diesem sind die einzelnen Dezimalstellen für sich dual dargestellt. Die folgende Tabelle enthält die Werte von 0 bis dezimal 255. Bequemlichkeitshalber sind auch die zugeordneten ASCII-Zeichen aufgeführt.

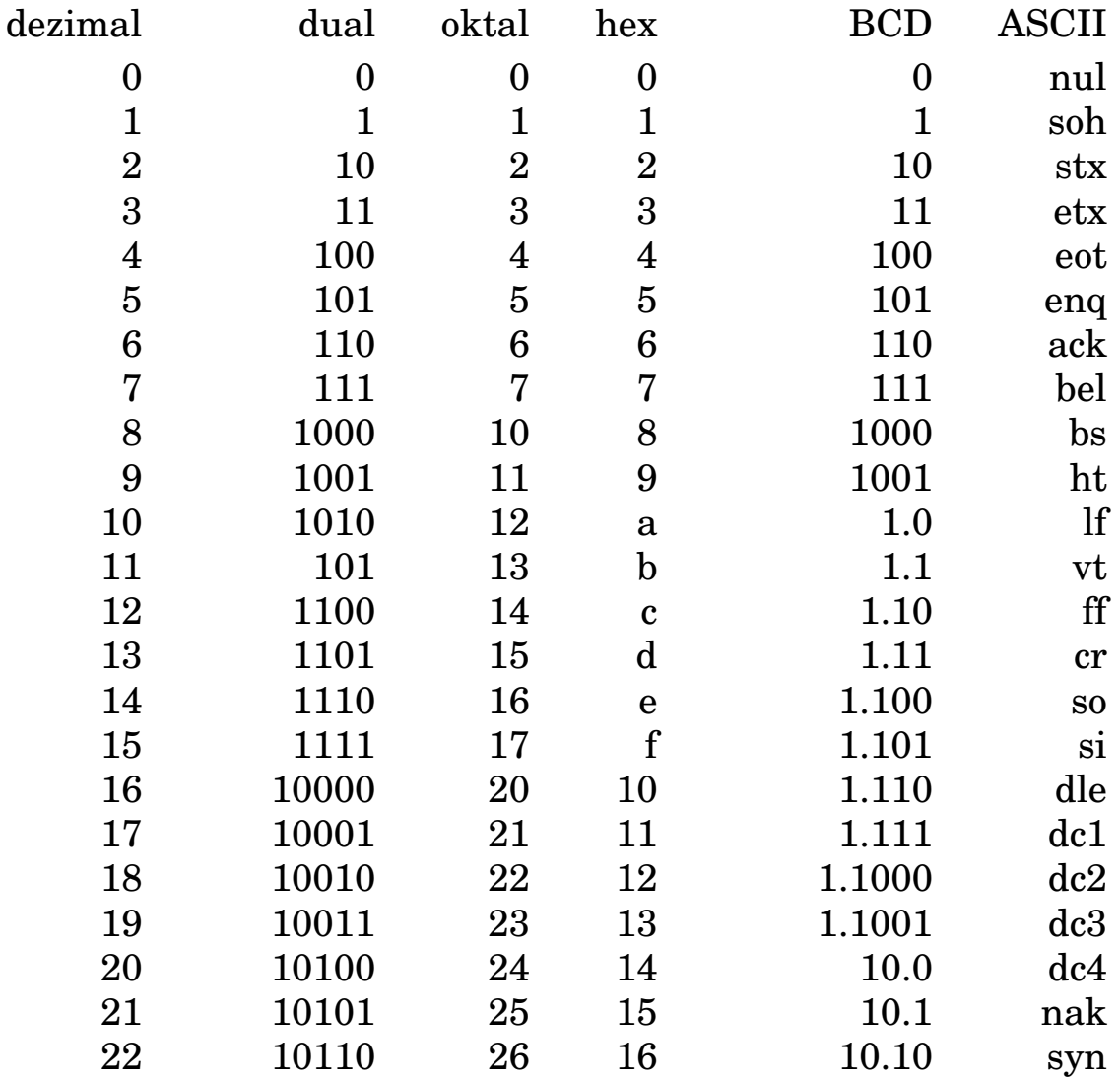

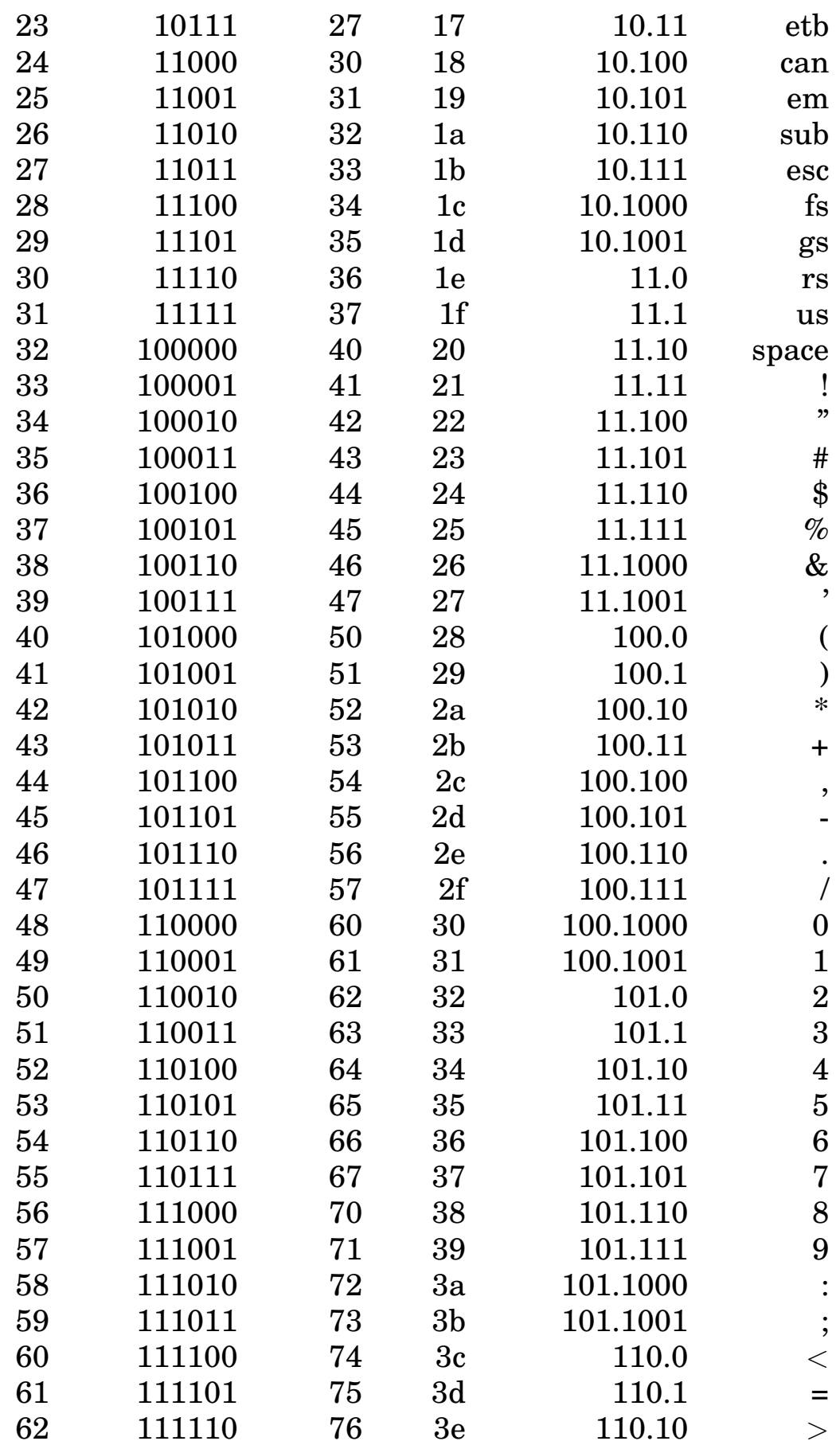

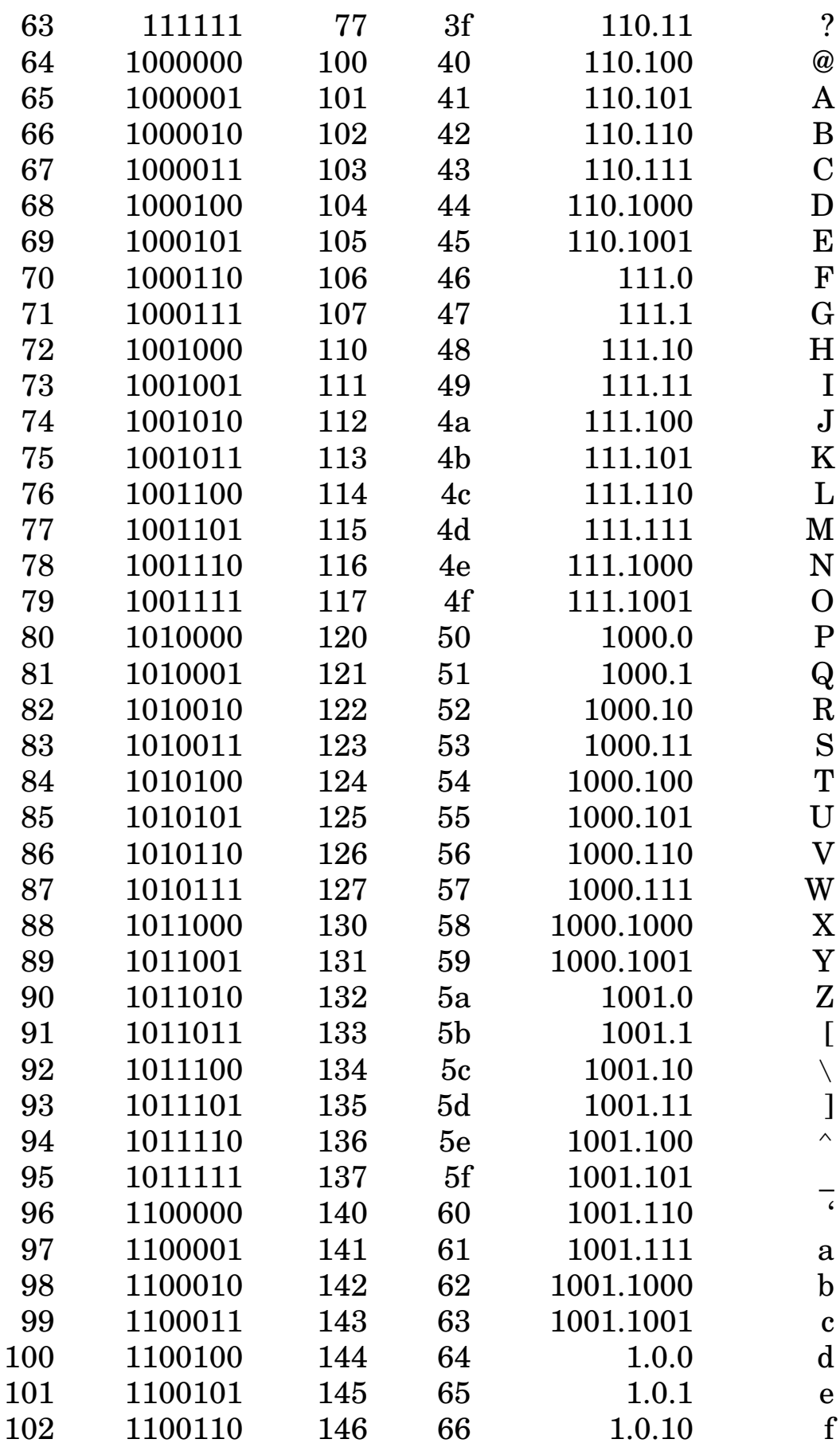

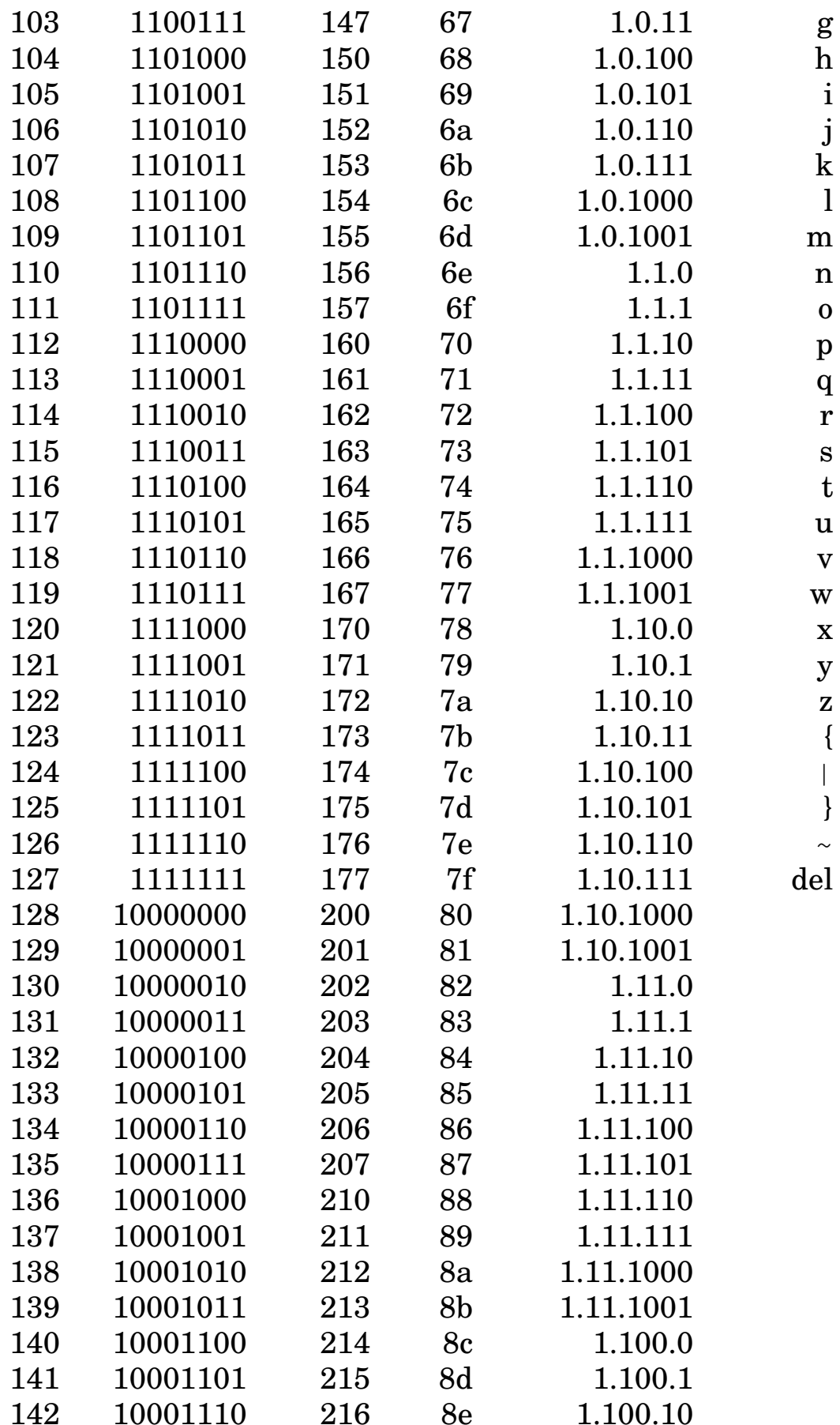

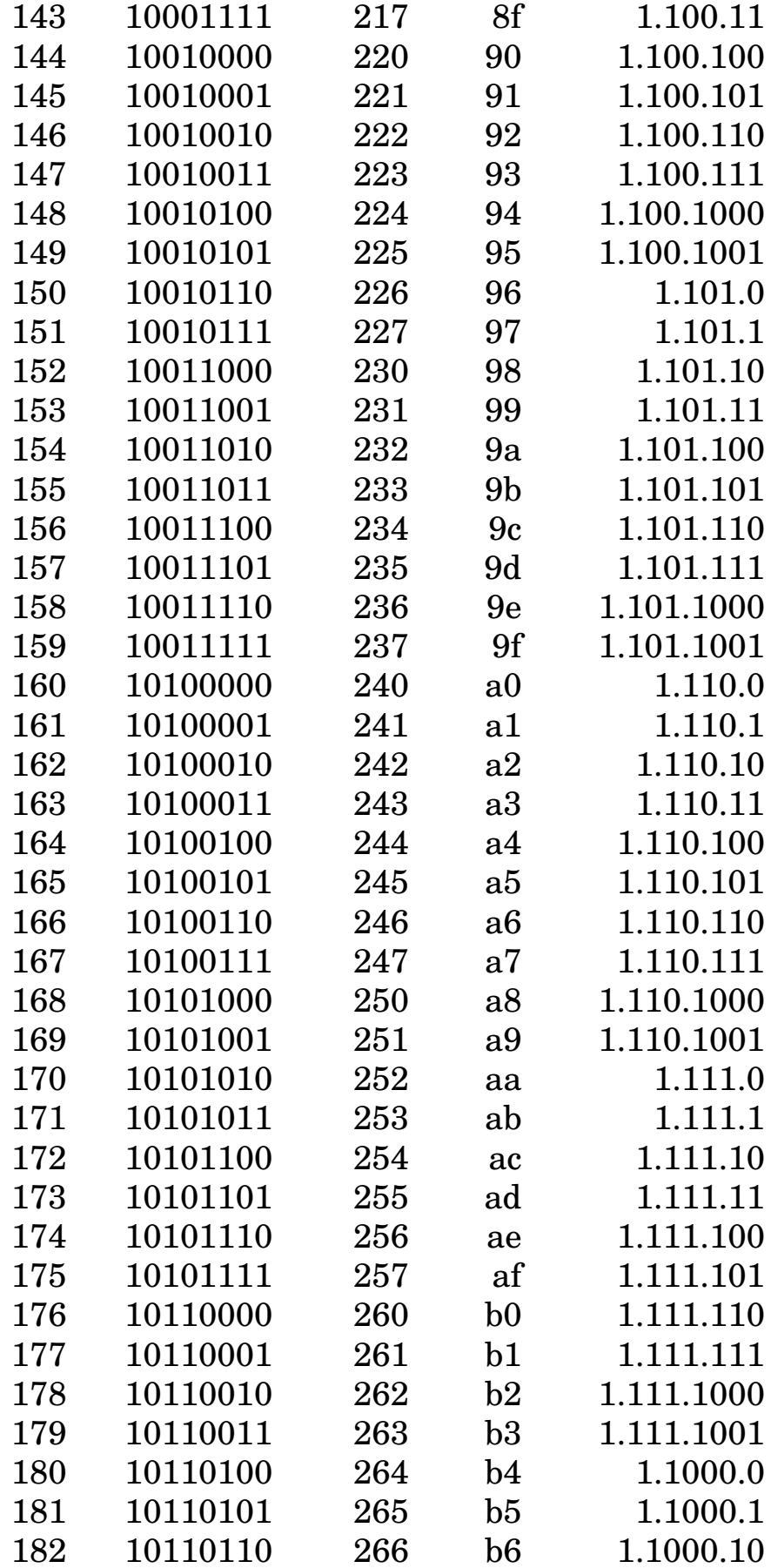

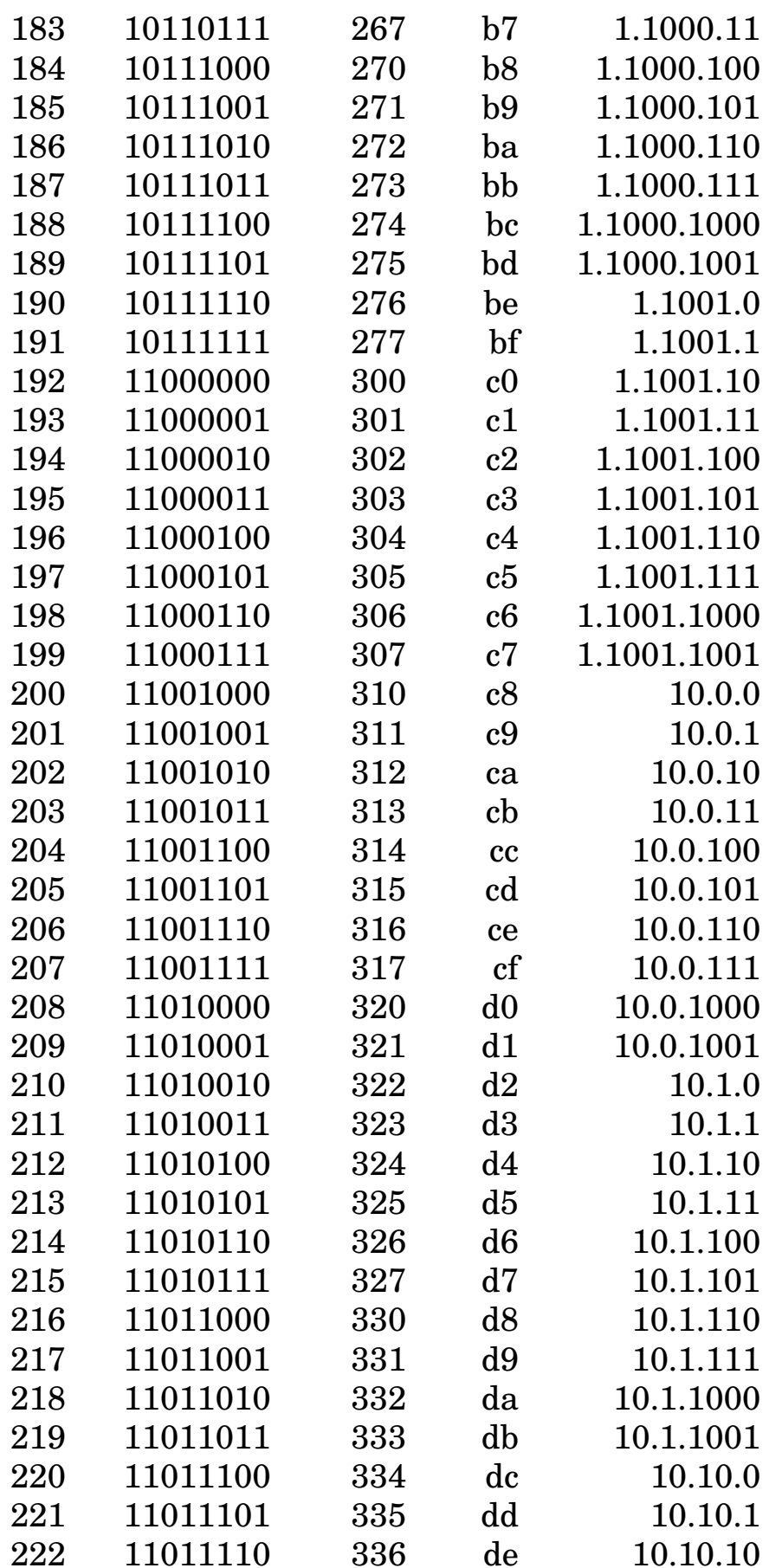

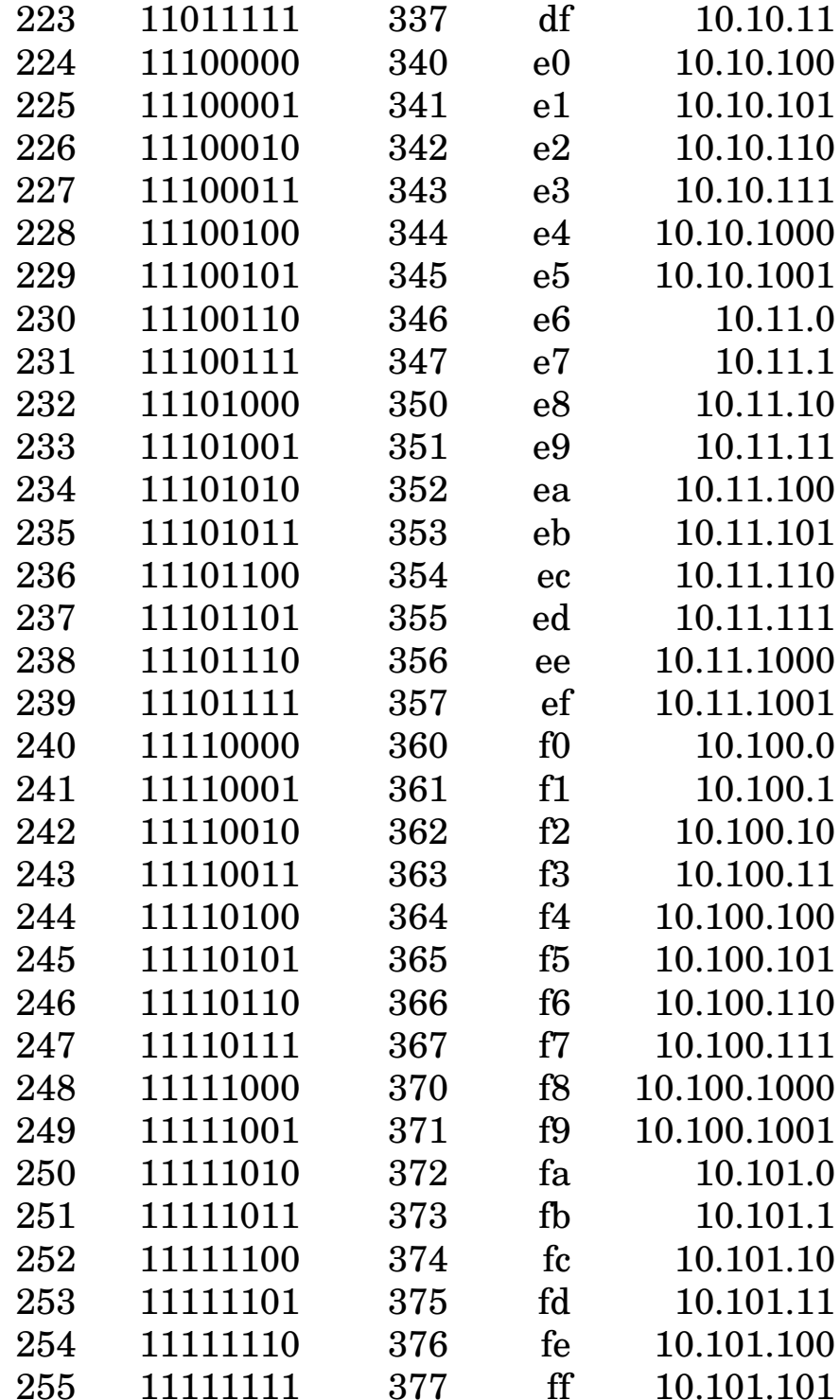

# **B** Zeichensätze

#### EBCDIC, ASCII, Roman8, IBM-PC  $B.1$

Die Zeichensätze sind in den Ein- und Ausgabegeräten (Terminal, Drucker) gespeicherte Tabellen, die die Zeichen in Zahlen und zurück umsetzen.

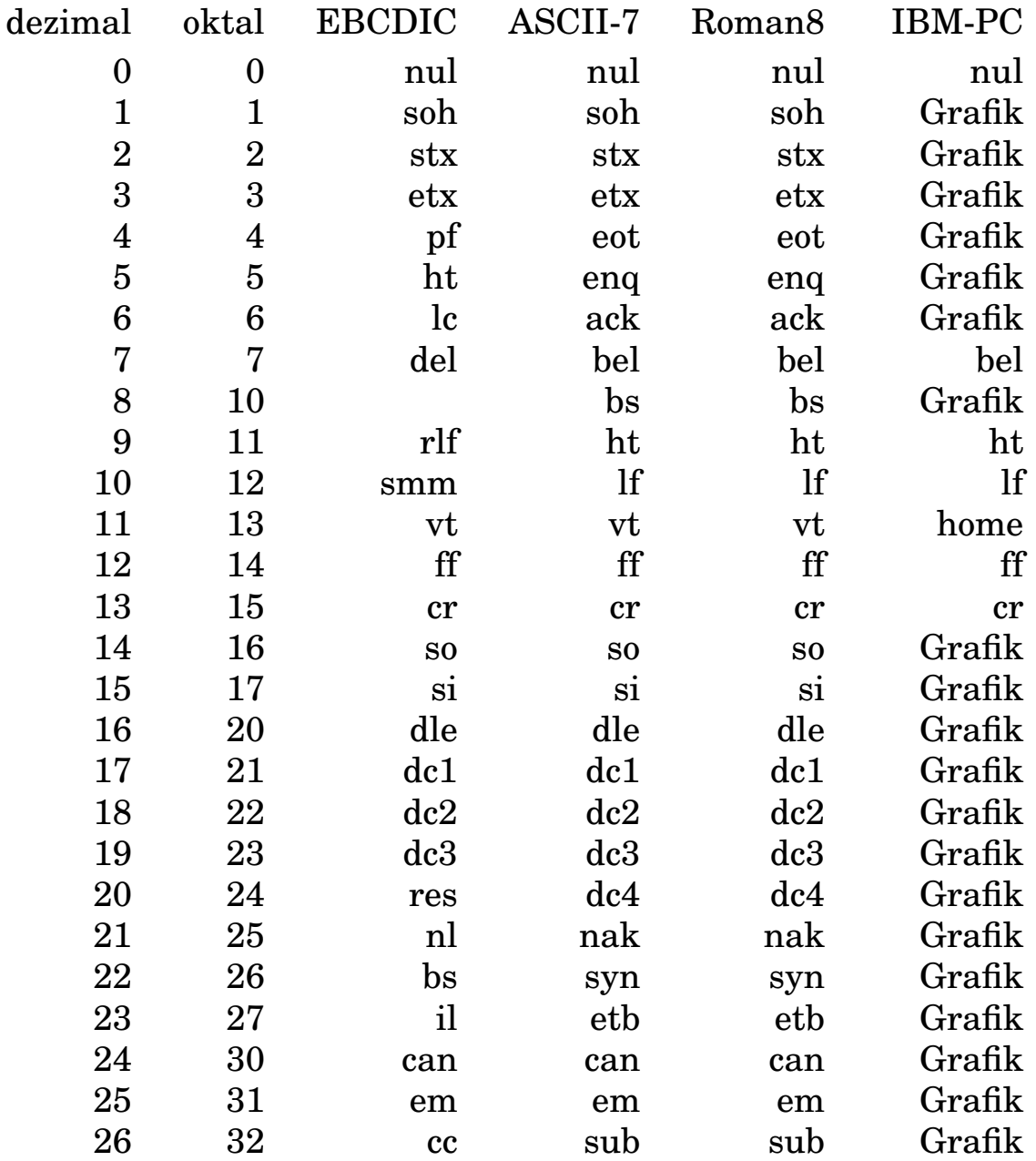

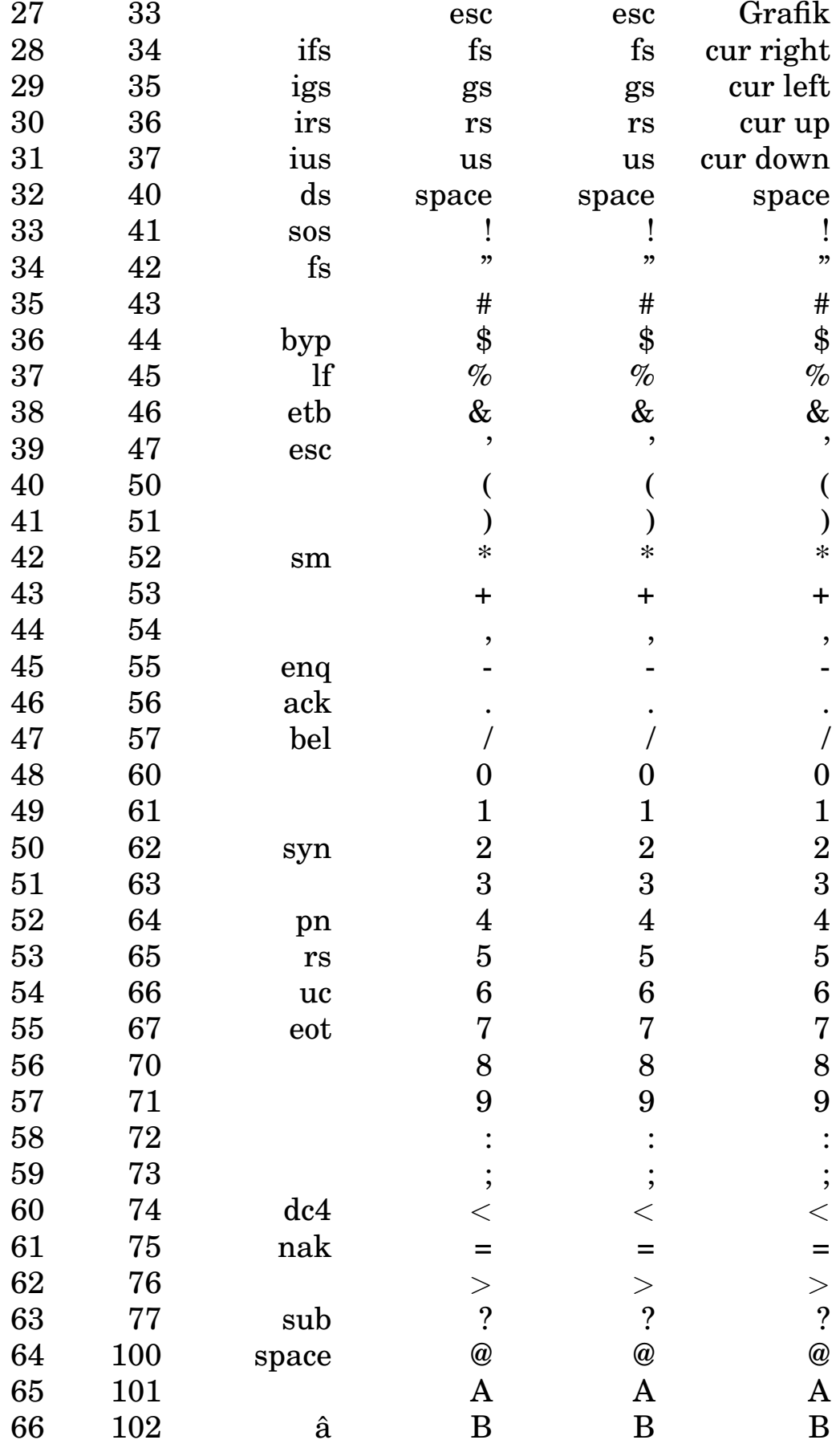

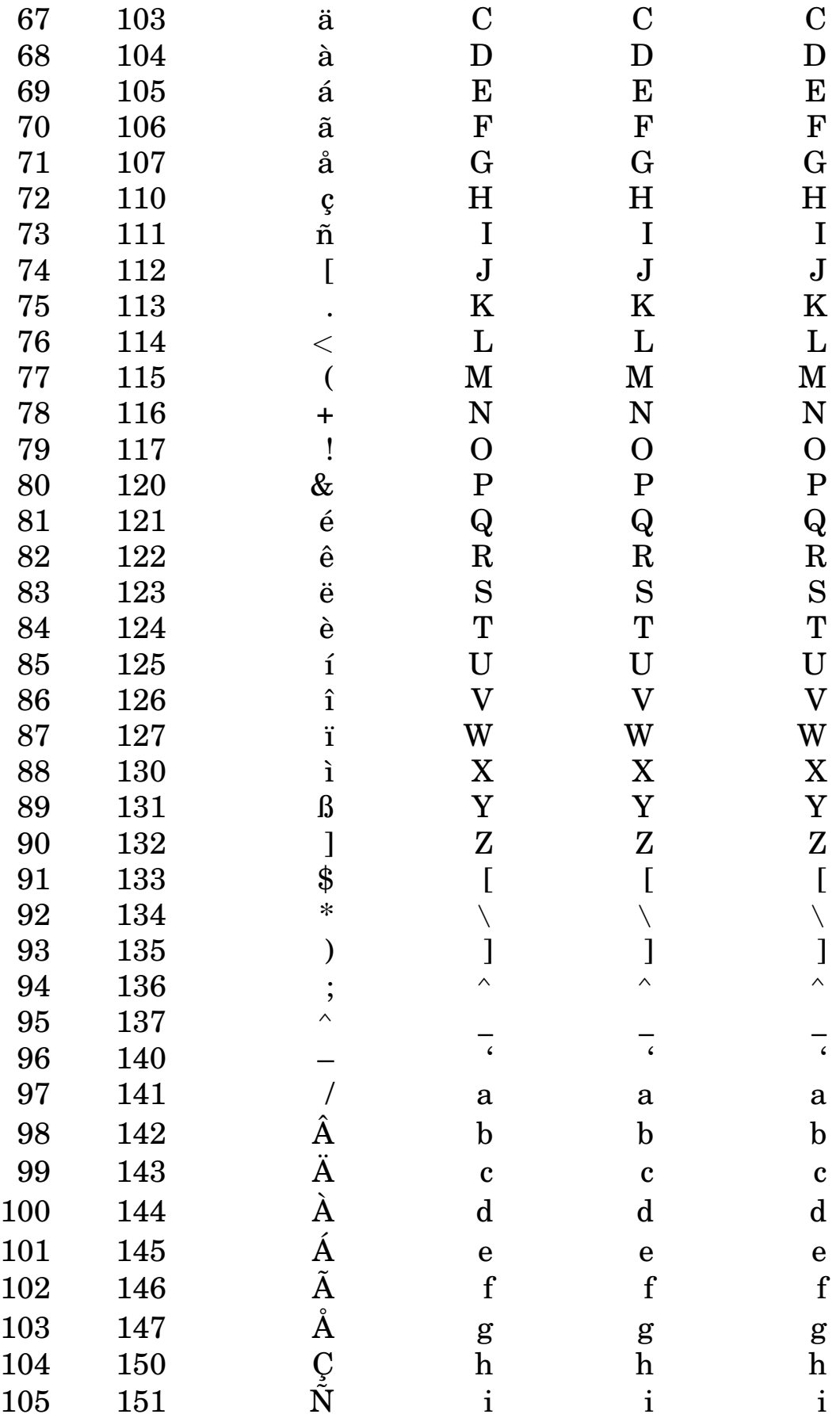

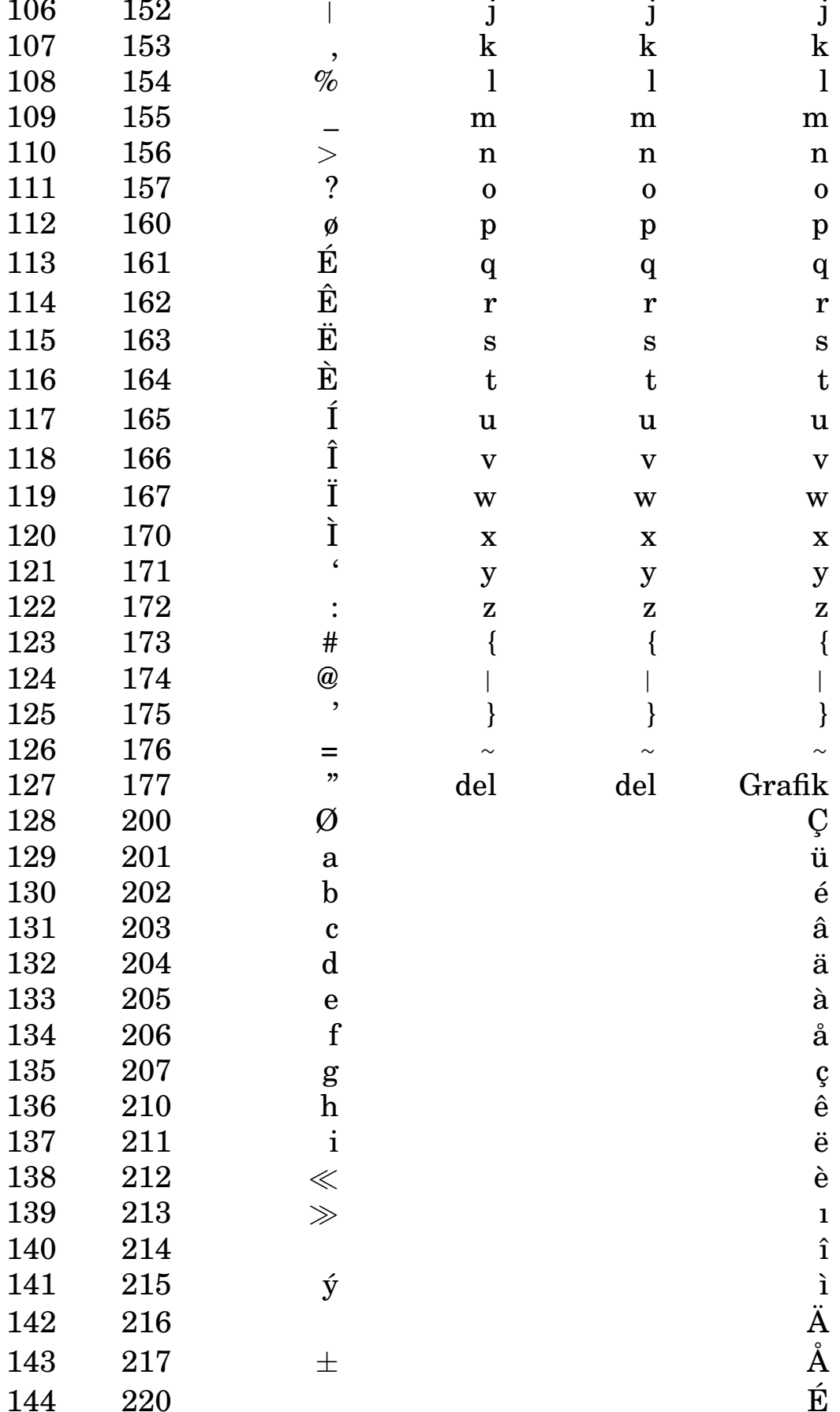

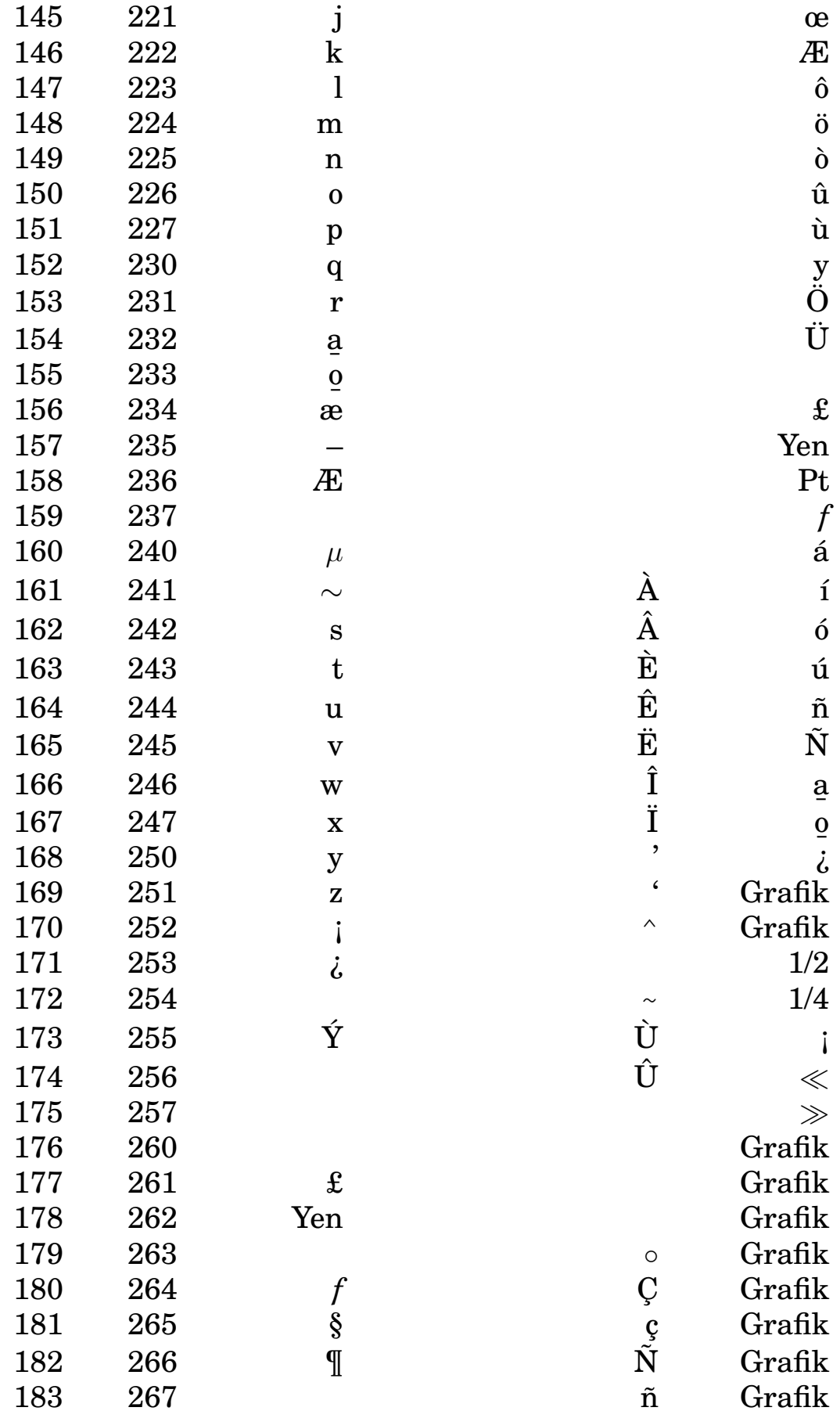

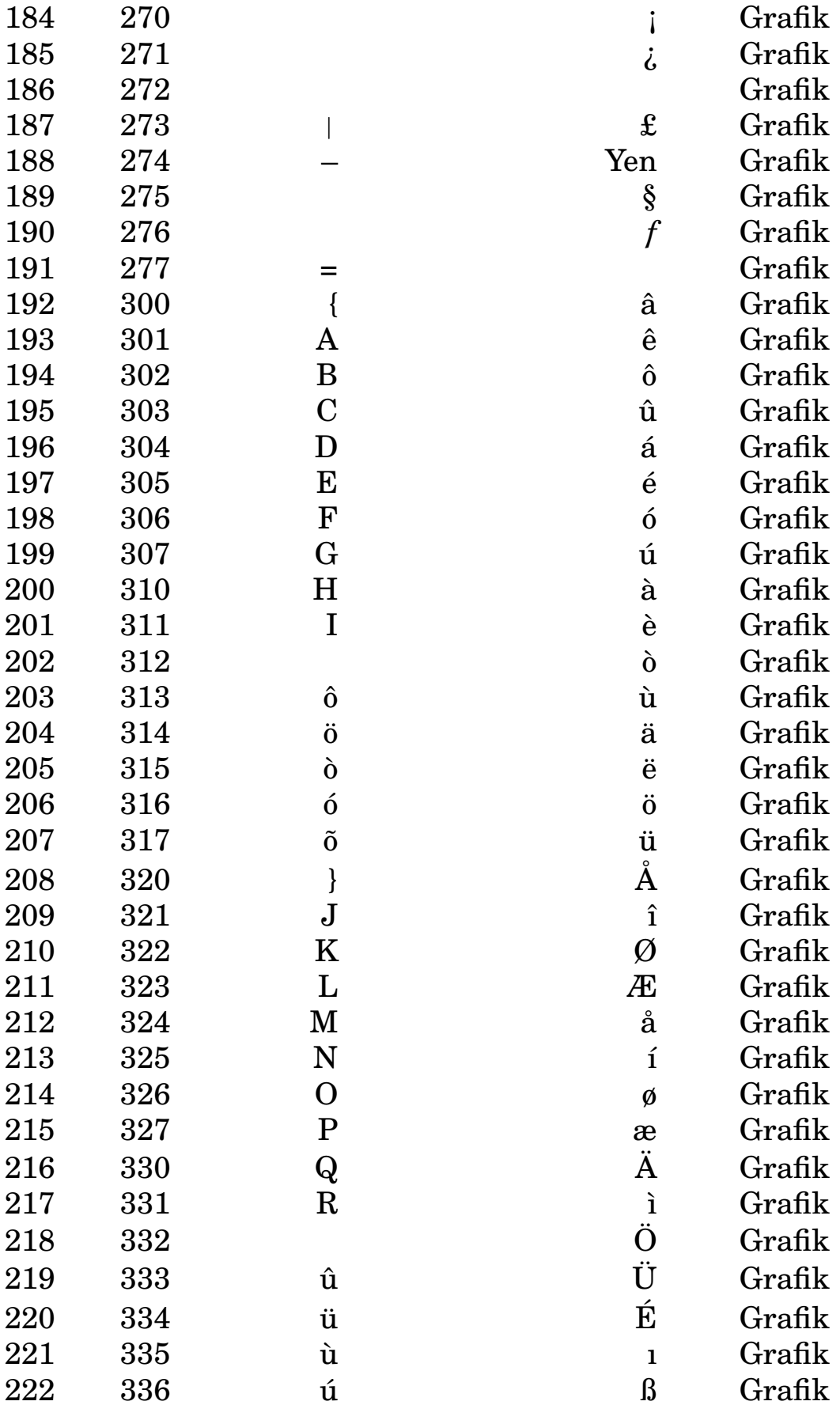

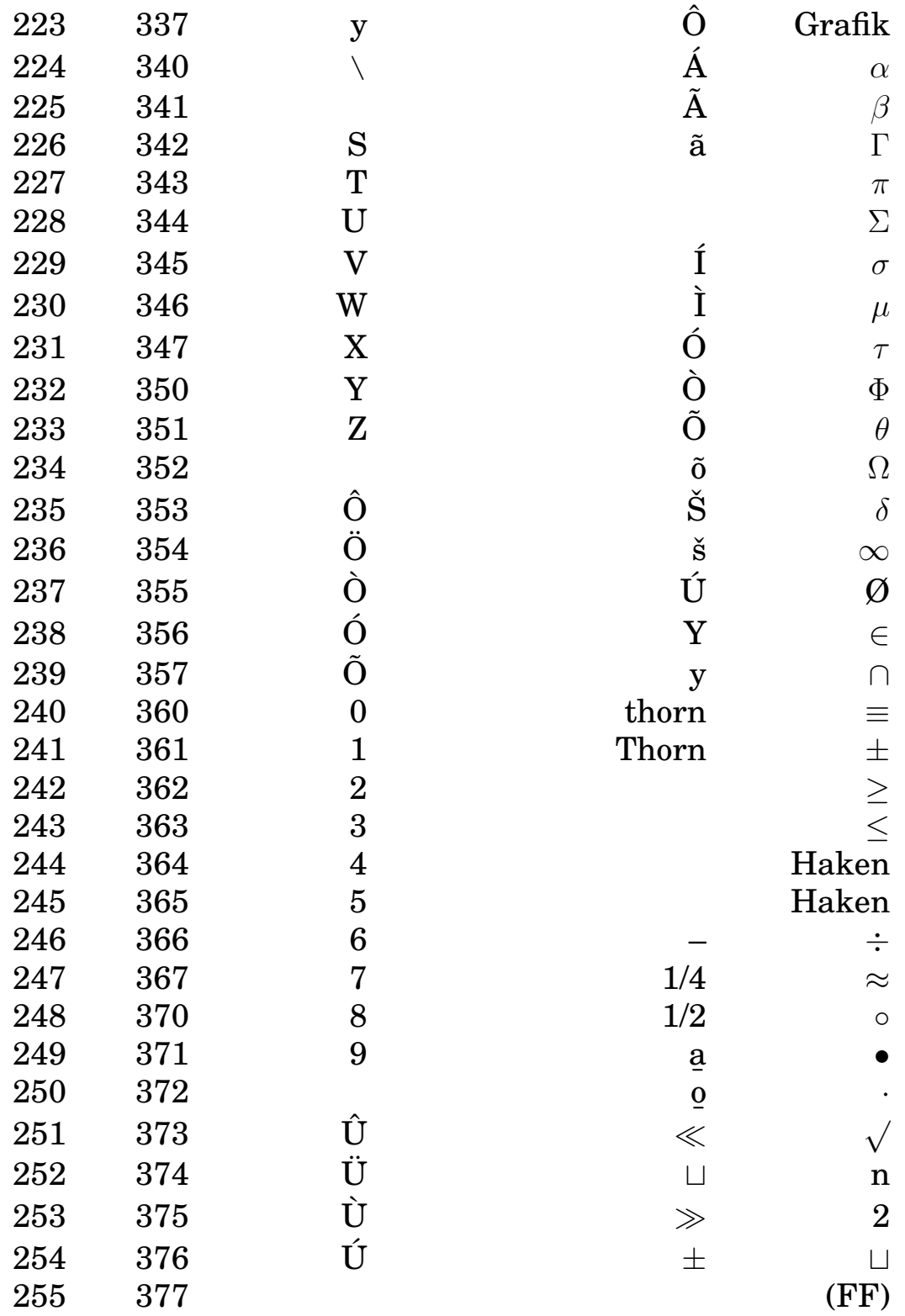

# **B.2 German-ASCII**

Falls das Ein- oder Ausgabegerät einen deutschen 7-Bit-ASCII-Zeichensatz enthält, sind folgende Ersetzungen der amerikanischen Zeichen durch deutsche Sonderzeichen üblich:

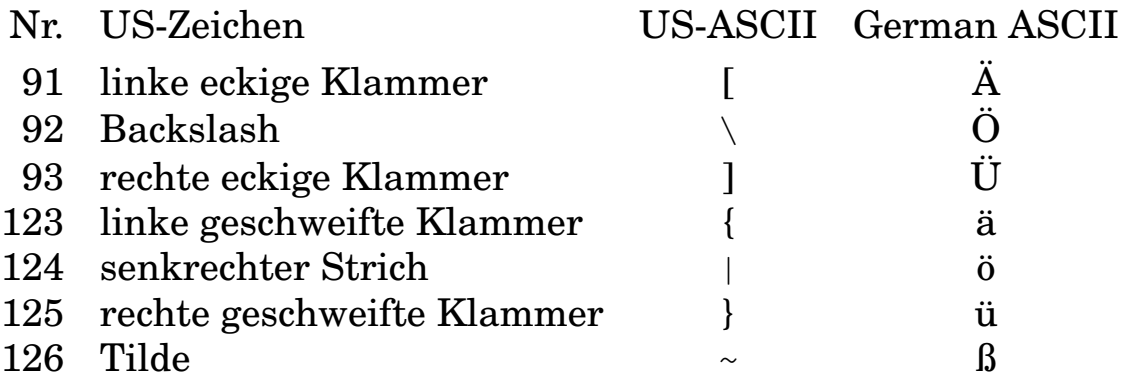

Achtung: Der IBM-PC und Ausgabegeräte von Hewlett-Packard verwenden keinen 7-Bit-ASCII-Zeichensatz, sondern eigene 8- Bit-Zeichensätze, die die Sonderzeichen unter Nummern höher 127 enthalten, siehe vorhergehende Tabelle.

# **B.3 ASCII-Steuerzeichen**

Die Steuerzeichen der Zeichensätze dienen der Übermittlung von Befehlen und Informationen an das empfangende Gerät und nicht der Ausgabe eines sicht- oder druckbaren Zeichens. Die Ausgabegeräte kennen in der Regel jedoch einen Modus (transparent, Monitor, Display Functions), in der die Steuerzeichen nicht ausgeführt, sondern angezeigt werden. Die meisten Steuerzeichen belegen keine eigene Taste auf der Tastatur, sondern werden als Kombination aus der control-Taste und einer Zeichentaste eingegeben. In C/C++ läßt sich jedes Zeichen durch seine oktale Nummer in der Form \123 oder durch seine hexadezimale Nummer in der Form \x53 eingeben (hier das S).

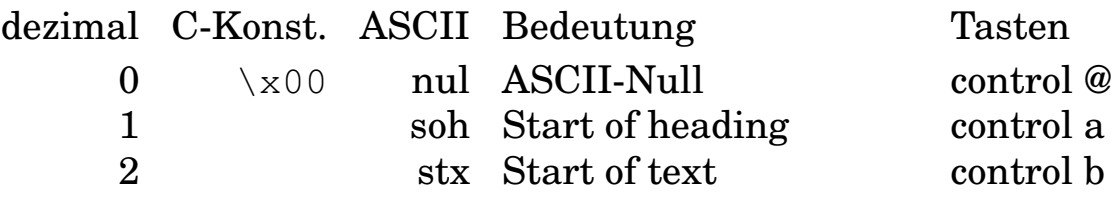
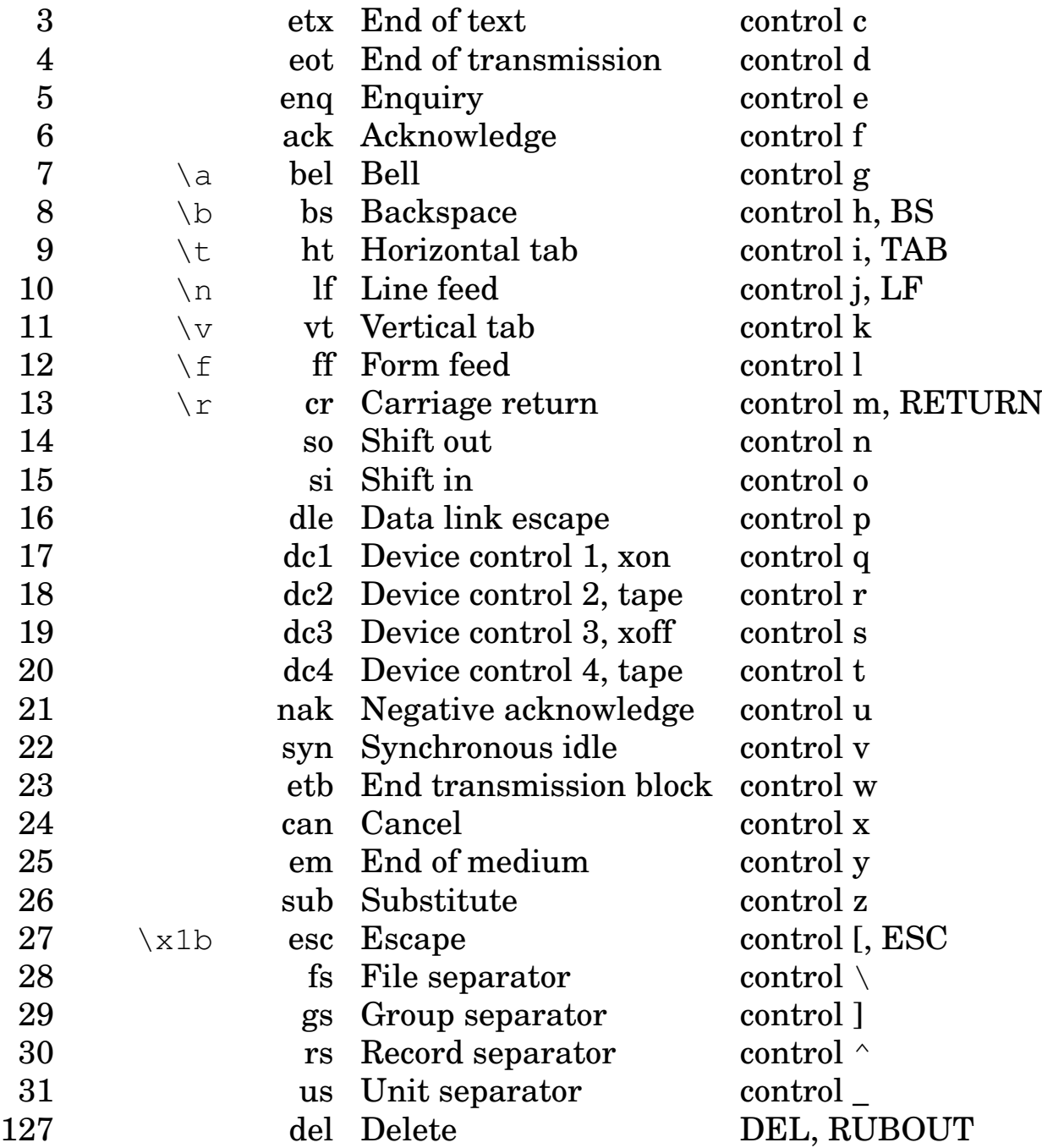

### **B.4 Latin-1 (ISO 8859-1)**

Die internationale Norm ISO 8859 beschreibt gegenwärtig zehn Zeichensätze, die jedes Zeichen durch jeweils ein Byte darstellen. Jeder Zeichensatz umfaßt also maximal 256 druckbare Zeichen und Steuerzeichen. Der erste – Latin-1 genannt – ist für west- und mitteleuropäische Sprachen – darunter Deutsch – vorgesehen. Latin-2 deckt Mittel- und Osteuropa ab, soweit das lateinische Alphabet verwendet wird. Wer einen polnisch-deutschen Text schreiben will, braucht Latin 2. Die deutschen Sonderzeichen liegen in Latin 1 bis 6 an denselben Stellen. Weiteres siehe in der ISO-Norm und im RFC 1345 *Character Mnemonics and Character Sets* vom Juni 1992. Auch http://wwwwbs.cs.tu-berlin.de/~czyborra/charsets/ hilft weiter.

Die erste Hälfte (0 – 127) aller Latin-Zeichensätze stimmt mit US-ASCII überein, die zweite mit keinem der anderen Zeichensätze. Zu jedem Zeichen gehört eine standardisierte verbale Bezeichnung. Einige Zeichen wie das isländische Thorn oder das Cent-Zeichen konnten hier mit LaTeX nicht dargestellt werden.

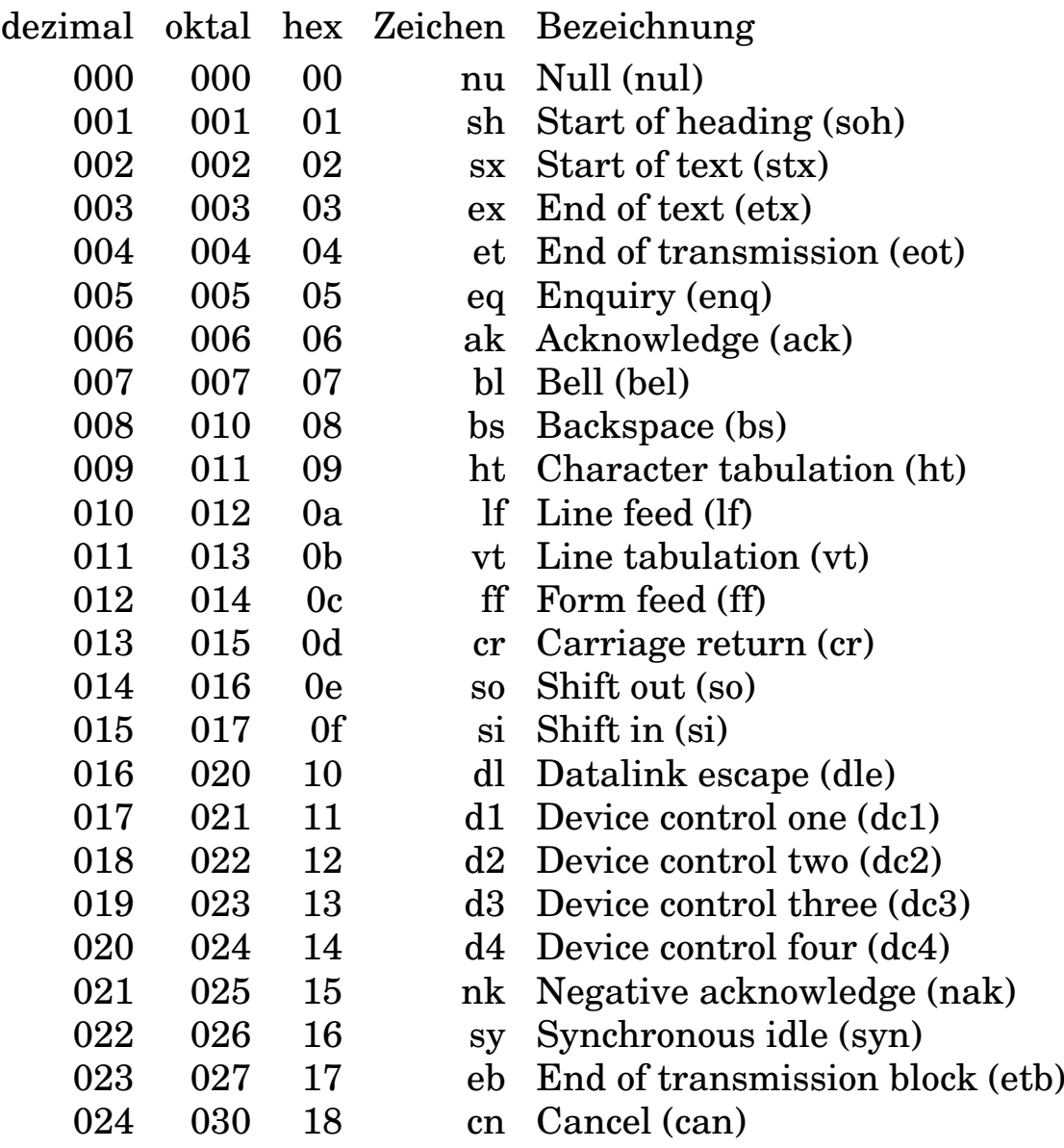

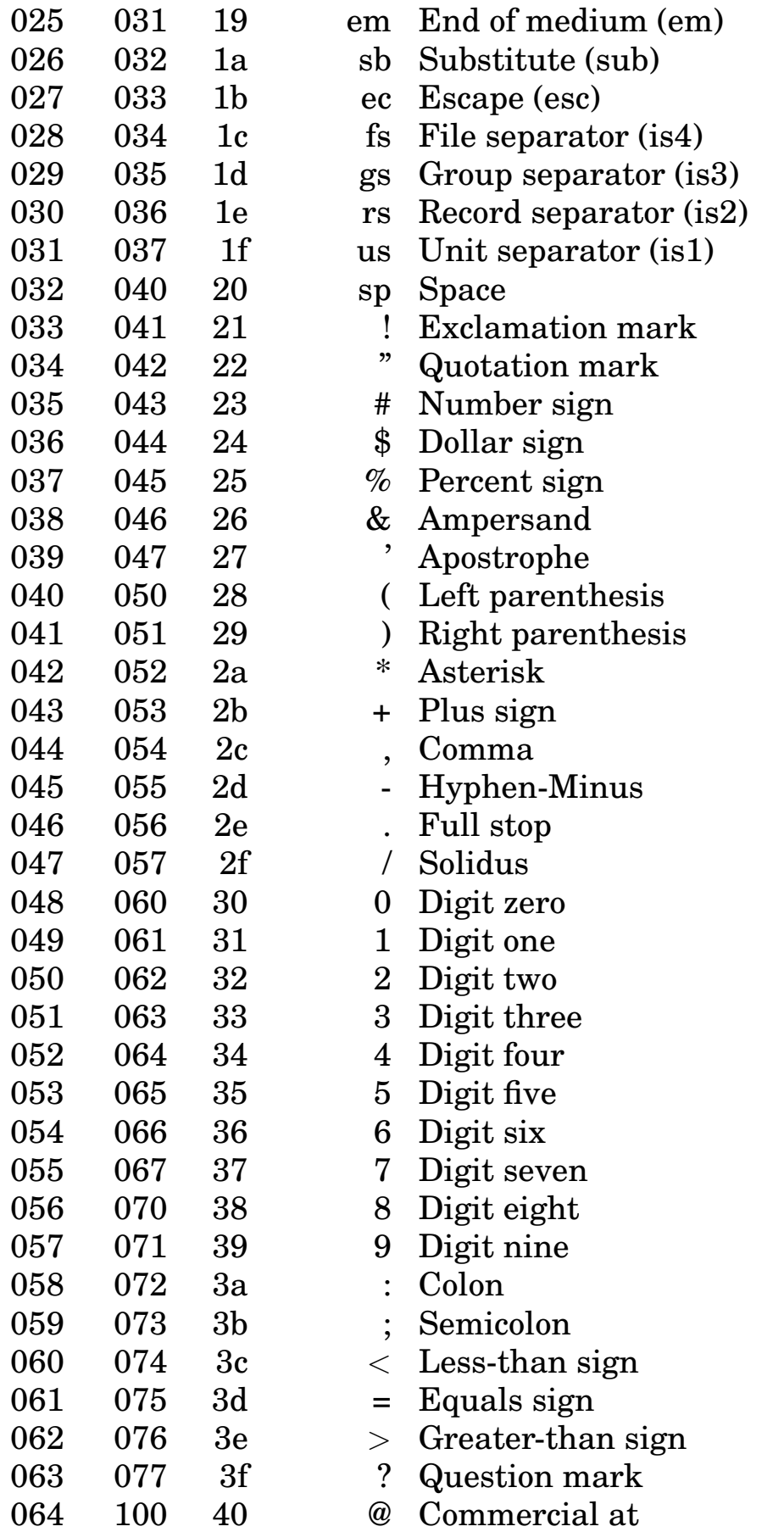

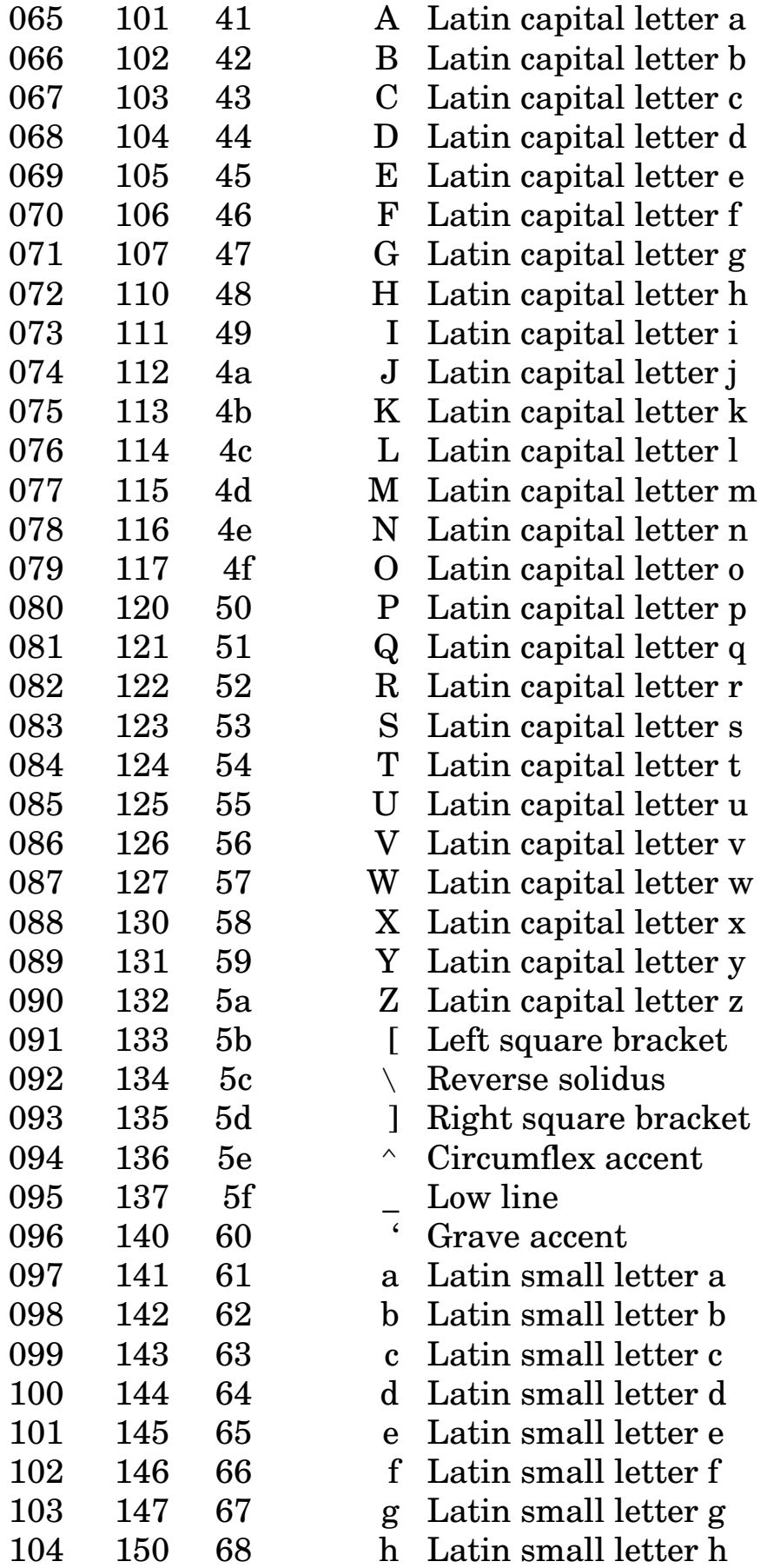

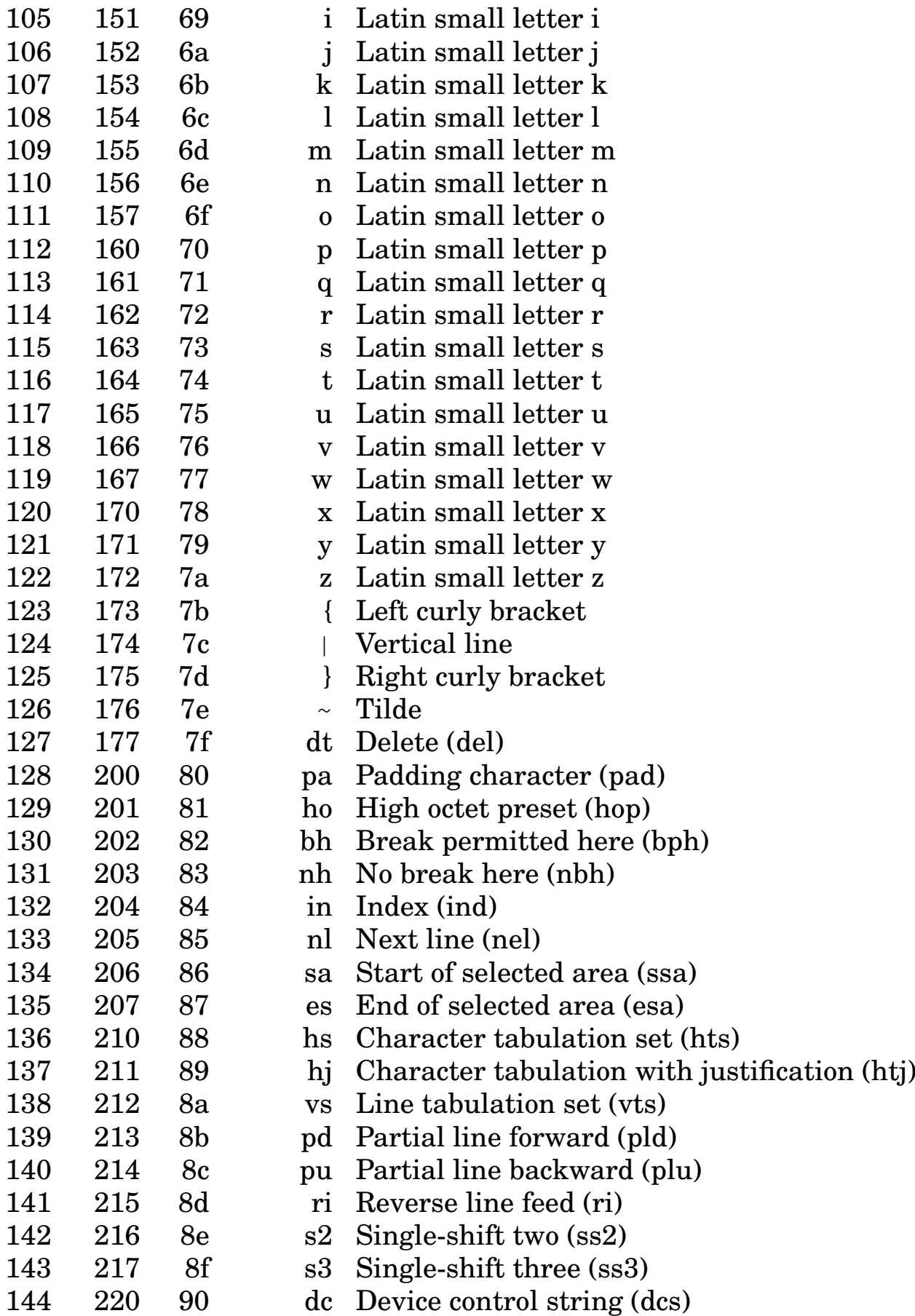

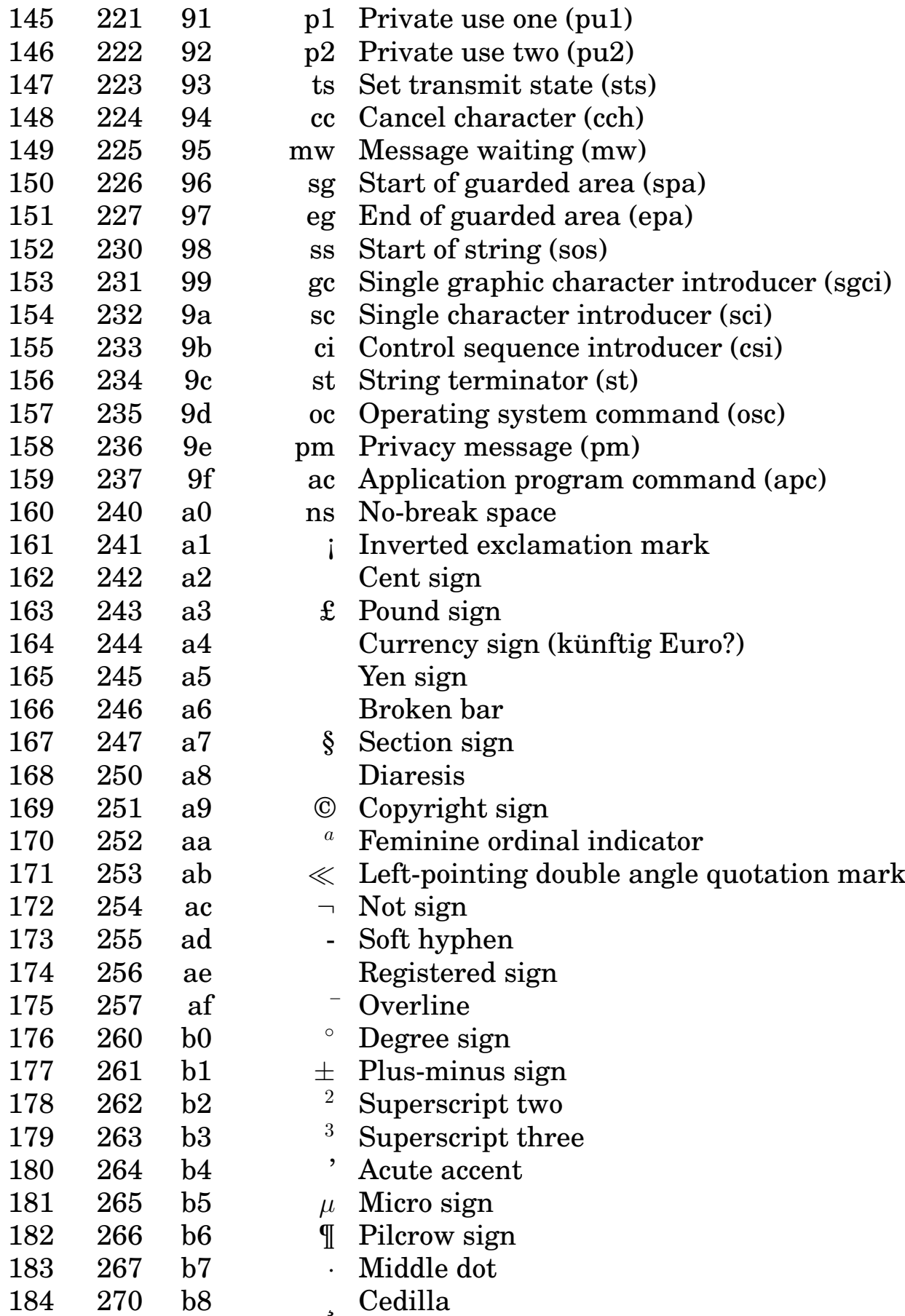

### 312 ANHANG B. ZEICHENSÄTZE

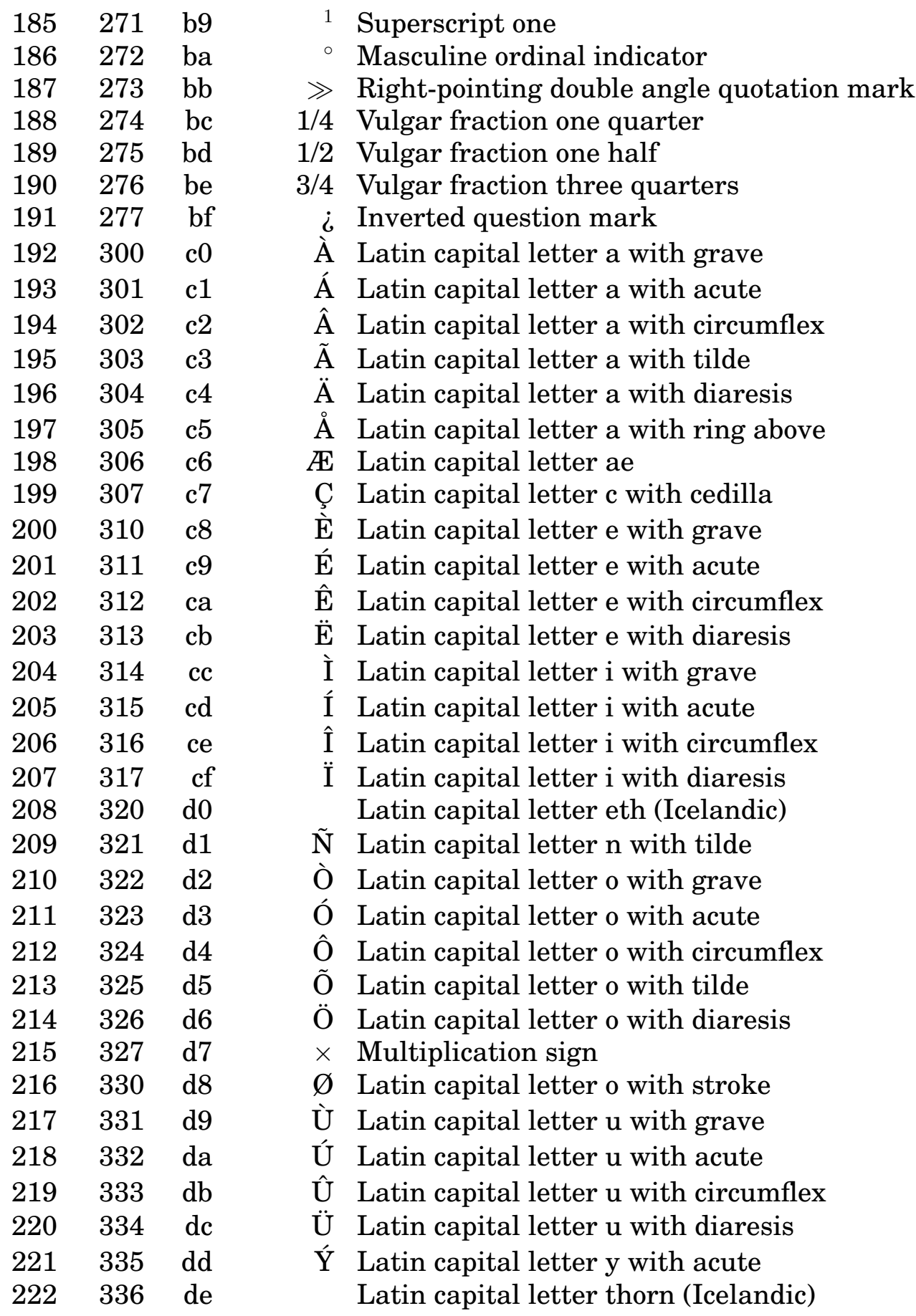

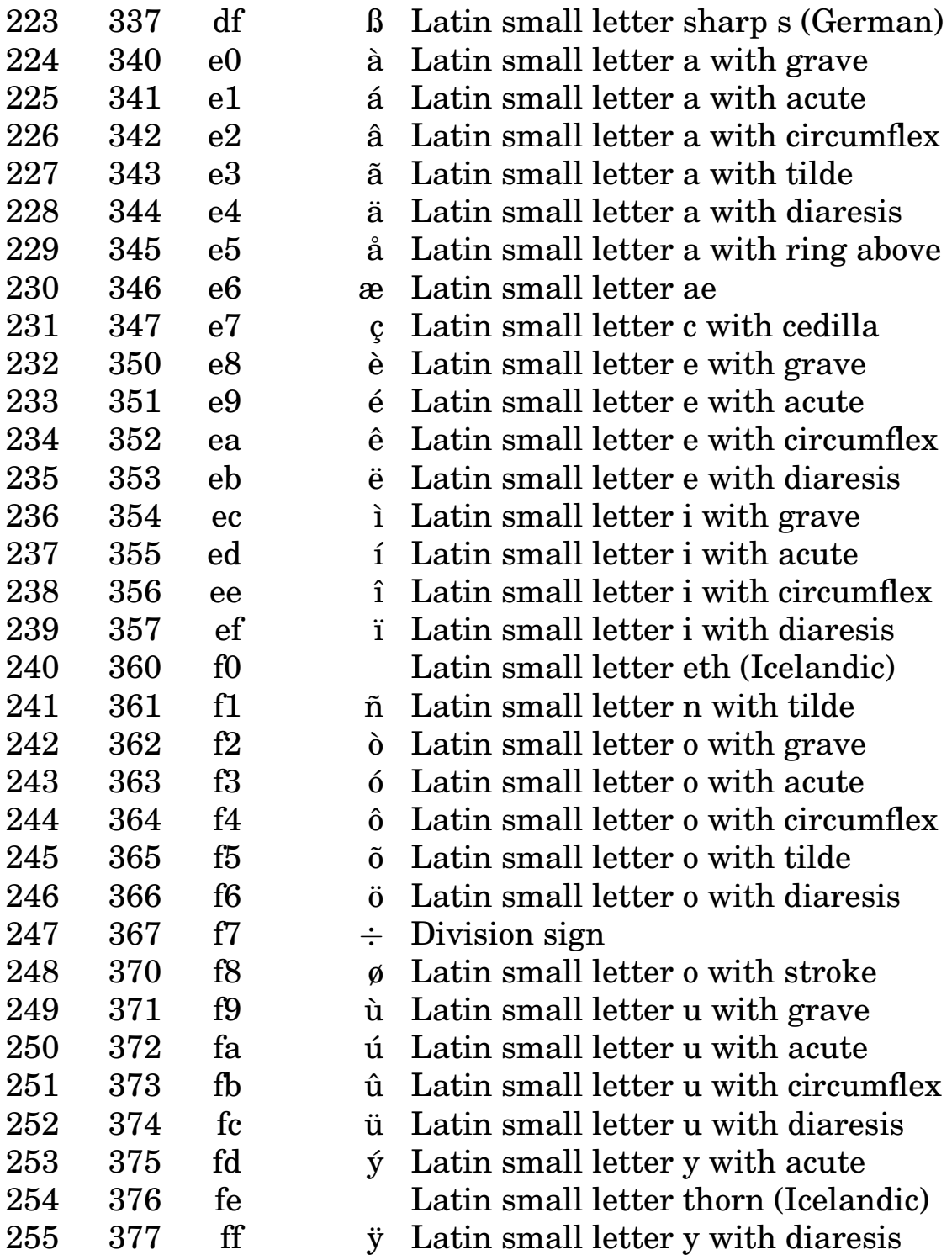

## **C UNIX-Systemaufrufe**

Systemaufrufe werden vom Anwendungsprogramm wie eigene oder fremde Funktionen angesehen. Ihrem Ursprung nach sind es auch C-Funktionen. Sie sind jedoch nicht Bestandteil einer Funktionsbibliothek, sondern gehören zum Betriebssystem und sind nicht durch andere Funktionen erweiterbar.

Die Systemaufrufe – als Bestandteil des Betriebssystems – sind für alle Programmiersprachen dieselben, während die Funktionsbibliotheken zur jeweiligen Programmiersprache gehören. Folgende Systemaufrufe sind unter UNIX verfügbar:

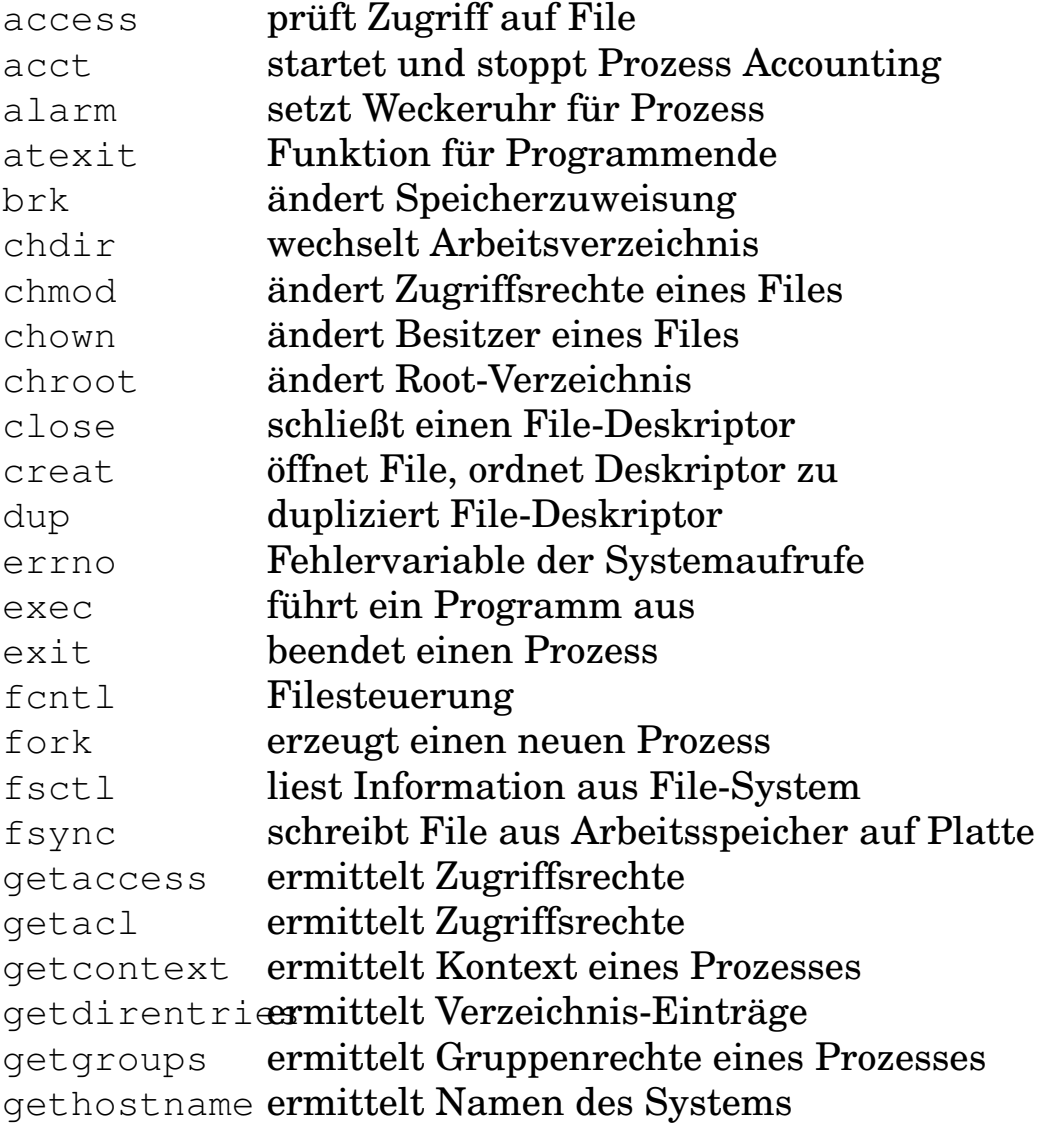

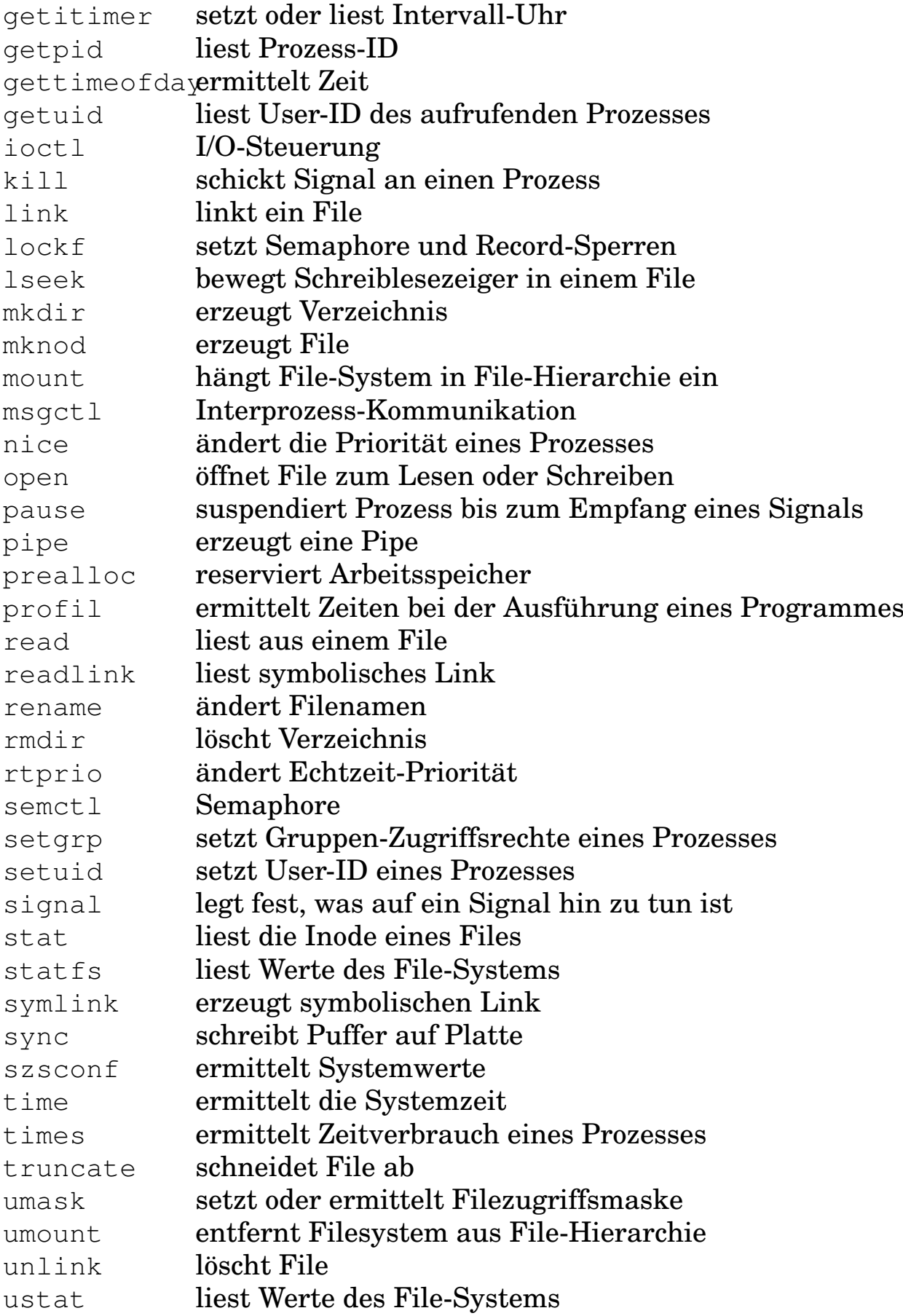

315

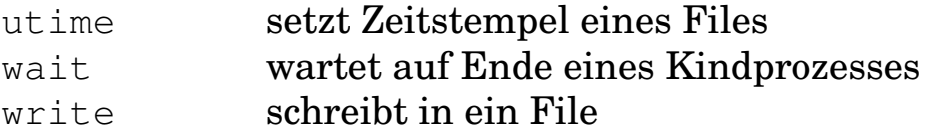

Die Aufzählung kann durch weitere Systemaufrufe des jeweiligen Lieferanten des Betriebssystems (z. B. Hewlett-Packard) ergänzt werden. Diese erleichtern das Programmieren, verschlechtern aber die Portabilität. Zu den meisten Systemaufrufen mit get... gibt es ein Gegenstück set..., das in einigen Fällen dem Superuser vorbehalten ist.

# **D C-Lexikon**

## **D.1 Schlüsselwörter**

In C/C++ dürfen Schlüsselwörter keinesfalls als Namen verwendet werden. Laut ANSI verwendet C folgende Schlüsselwörter (Wortsymbole, keywords):

- Deklaratoren
	- **–** auto, Default-Speicherklasse (kann weggelassen werden)
	- **–** char, Zeichentyp
	- **–** const, Typattribut (neu in ANSI-C)
	- **–** double, Typ Gleitkommazahl doppelter Genauigkeit
	- **–** enum, Aufzählungstyp
	- **–** extern, Speicherklasse
	- **–** float, Typ Gleitkommazahl einfacher Genauigkeit
	- **–** int, Typ Ganzzahl einfacher Länge
	- **–** long, Typ Ganzzahl doppelter Länge
	- **–** register, Speicherklasse Registervariable
	- **–** short, Typ Ganzzahl halber Länge
	- **–** signed, Typzusatz zu Ganzzahl oder Zeichen
	- **–** static, Speicherklasse
	- **–** struct, Strukturtyp
	- **–** typedef, Definition eines benutzereigenen Typs
	- **–** union, Typ Union
	- **–** unsigned, Typzusatz zu Ganzzahl oder Zeichen
	- **–** void, leerer Typ
	- **–** volatile, Typattribut (neu in ANSI-C)
- Schleifen und Bedingungen (Kontrollanweisungen)
- **–** break, Verlassen einer Schleife
- **–** case, Fall einer Auswahl (switch)
- **–** continue, Rücksprung vor eine Schleife
- **–** default, Default-Fall einer Auswahl (switch)
- **–** do, Beginn einer do-Schleife
- **–** else, Alternative einer Verzweigung
- **–** for, Beginn einer for-Schleife
- **–** goto, unbedingter Sprung
- **–** if, Bedingung oder Beginn einer Verzweigung
- **–** switch, Beginn einer Auswahl
- **–** while, Beginn einer while-Schleife
- Sonstige
	- **–** return, Rücksprung in die aufrufende Einheit
	- **–** sizeof, Bytebedarf eines Typs oder einer Variablen

In C++ kommen laut BJARNE STROUSTRUP hinzu:

- catch, Ausnahmebehandlung
- class, Klassendeklaration
- delete, Löschen eines Objektes
- friend, Deklaration einer Funktion
- inline, inline-Funktion
- new, Erzeugen eines Objektes
- operator, Überladen von Operatoren
- private, Deklaration von Klassenmitgliedern
- protected, Deklaration von Klassenmitgliedern
- public, Deklaration von Klassenmitgliedern
- template, Deklaration eines Templates (Klasse)
- this, Pointer auf Objekt
- throw, Ausnahmebehandlung
- try, Ausnahmebehandlung
- virtual, Deklaration

Darüber hinaus verwenden einige Compiler weitere Schlüsselwörter:

- asm, Assembler-Aufruf innerhalb einer C- oder C++-Quelle
- bool, logischer oder boolescher Typ
- cdecl, Aufruf einer Funktion nach C-Konventionen
- const\_cast, cast-Operator für const-Werte
- dynamic\_cast, cast-Operator
- entry, (war in K&R-C für künftigen Gebrauch vorgesehen)
- explicit, Konstruktor-Vereinbarung
- export, Vereinbarung bei Klassen-Templates
- false, boolesche Konstante
- far, Typzusatz unter MS-DOS
- fortran, Aufruf einer Funktion nach FORTRAN-Konventionen
- huge, Typzusatz unter MS-DOS
- mutable, Typattribut
- namespace, Vereinbarung des Geltungsbereiches von Namen
- near, Typzusatz unter MS-DOS
- pascal, Aufruf einer Funktion nach PASCAL-Konventionen
- reinterpret\_cast, cast-Operator
- static cast, cast-Operator
- true, boolesche Konstante
- typeid, Operator zum Ermitteln des Typs
- typename, Alternative zum Schlüsselwort class
- using, Deklaration in Verbindung mit namespace
- wchar t, Typ (wide character literal)

### **D.2 Operatoren**

Die Operatoren von C/C++ sind im folgenden ihrem Vorrang nach geordnet, höchster Rang (Bindungskraft) zuoberst. Alle Operatoren eines Abschnitts haben gleichen Rang. l bzw. r bedeutet von links bzw. rechts her assoziativ. Ein unärer Operator verlangt einen Operanden, ein binärer zwei und ein ternärer drei.

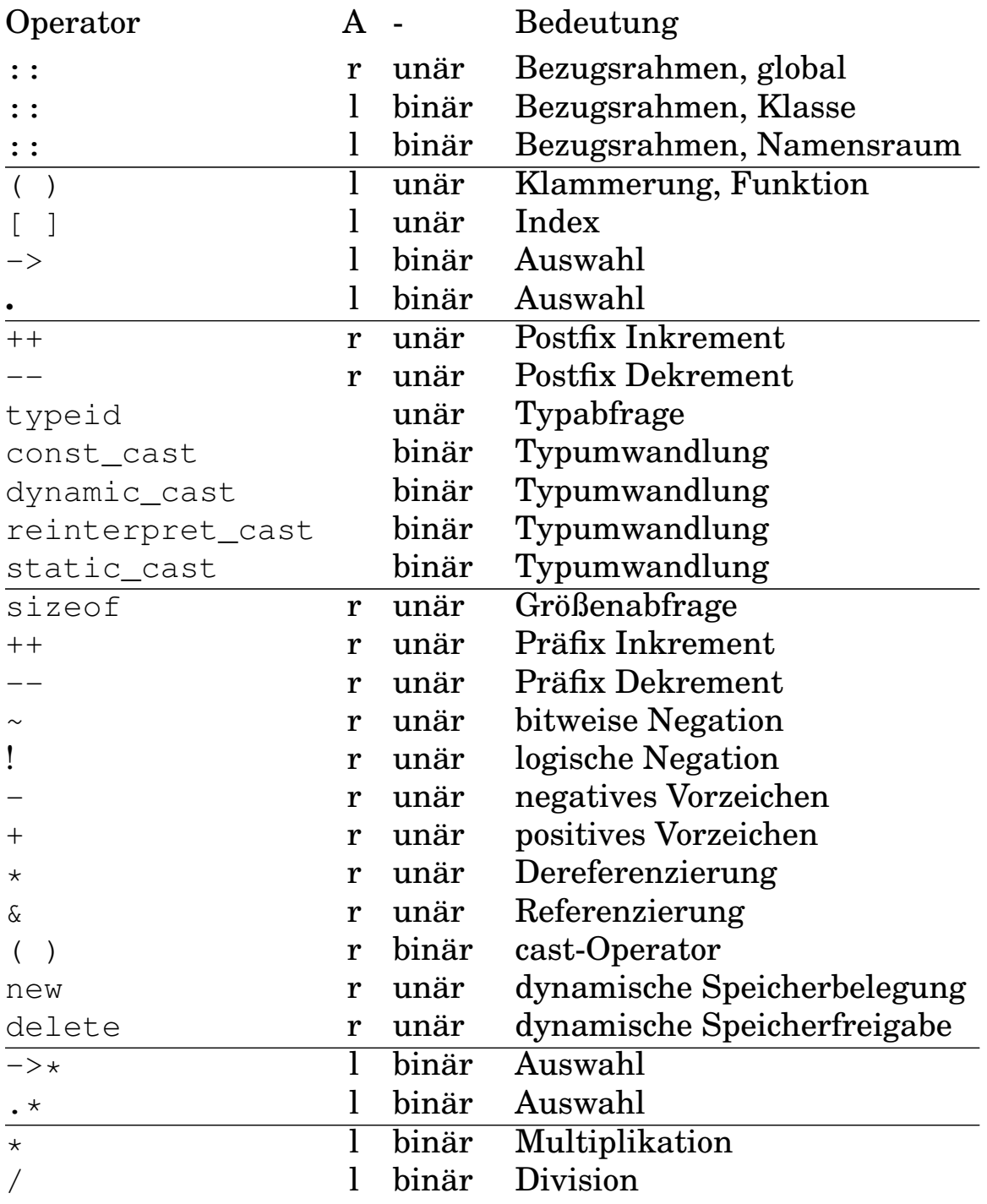

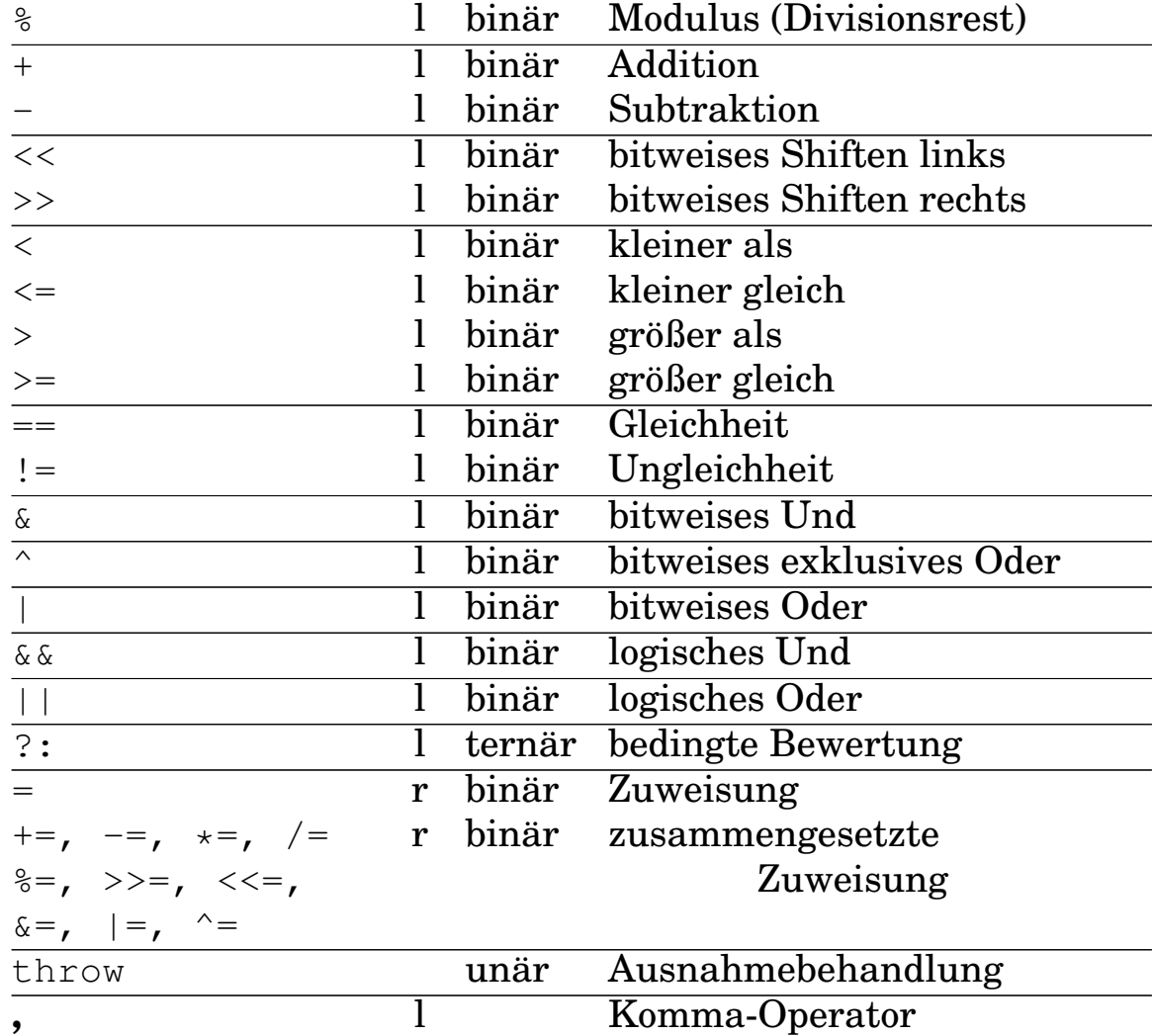

### **D.3 Standardfunktionen**

Folgende Standardfunktionen oder -makros sind gebräuchlich:

- Pufferbehandlung
	- **–** memchr, sucht Zeichen im Puffer
	- **–** memcmp, vergleicht Zeichen mit Pufferinhalt
	- **–** memcpy, kopiert Zeichen in Puffern
	- **–** memset, setzt Puffer auf bestimmtes Zeichen
- Zeichenbehandlung
	- **–** isalnum, prüft Zeichen, ob alphanumerisch
	- **–** isalpha, prüft Zeichen, ob Buchstabe
- **–** iscntrl, prüft Zeichen, ob Kontrollzeichen
- **–** isdigit, prüft Zeichen, ob Ziffer
- **–** isgraph, prüft Zeichen, ob sichtbar
- **–** islower, prüft Zeichen, ob Kleinbuchstabe
- **–** isprint, prüft Zeichen, ob druckbar
- **–** ispunct, prüft Zeichen, ob Satzzeichen
- **–** isspace, prüft Zeichen, ob Whitespace
- **–** isupper, prüft Zeichen. ob Großbuchstabe
- **–** isxdigit, prüft Zeichen, ob hexadezimale Ziffer
- **–** tolower, wandelt Großbuchstaben in Kleinbuchstaben um
- **–** toupper, wandelt Kleinbuchstaben in Großbuchstaben um
- Datenumwandlung
	- **–** atof, wandelt String in double-Wert um
	- **–** atoi, wandelt String in int-Wert um
	- **–** atol, wandelt String in long-Wert um
	- **–** strtod, wandelt String in double-Wert um
	- **–** strtol, wandelt String in long-Wert um
	- **–** strtoul, wandelt String in unsigned long-Wert um
- Filebehandlung
	- **–** remove, löscht File
	- **–** rename, ändert Namen eines Files
- Ein- und Ausgabe
	- **–** clearerr, löscht Fehlermeldung eines Filepointers
	- **–** fclose, schließt Filepointer
	- **–** fflush, leert Puffer eines Filepointers
	- **–** fgetc, liest Zeichen von Filepointer
	- **–** fgetpos, ermittelt Stand des Lesezeigers
	- **–** fgets, liest String von Filepointer

#### D.3. STANDARDFUNKTIONEN 323

- **–** fopen, öffnet Filepointer
- **–** fprintf, schreibt formatiert nach Filepointer
- **–** fputc, schreibt Zeichen nach Filepointer
- **–** fputs, schreibt String nach Filepointer
- **–** fread, liest Bytes von Filepointer
- **–** freopen, ersetzt geöffneten Filepointer
- **–** fscanf, liest formatiert von Filepointer
- **–** fseek, setzt Lesezeiger auf bestimmte Stelle
- **–** fsetpos, setzt Lesezeiger auf bestimmte Stelle
- **–** ftell, ermittelt Stellung des Lesezeigers
- **–** fwrite, schreibt Bytes nach Filepointer
- **–** getc, liest Zeichen von Filepointer
- **–** getchar, liest Zeichen von stdin
- **–** gets, liest String von Filepointer
- **–** printf, schreibt formatiert nach stdout
- **–** putc, schreibt Zeichen nach Filepointer
- **–** putchar, schreibt Zeichen nach stdout
- **–** puts, schreibt String nach Filepointer
- **–** rewind, setzt Lesezeiger auf Fileanfang
- **–** scanf, liest formatiert von stdin
- **–** setbuf, ordnet einem Filepointer einen Puffer zu
- **–** setvbuf, ordnet einem Filepointer einen Puffer zu
- **–** sprintf, schreibt formatiert in einen String
- **–** sscanf, liest formatiert aus einem String
- **–** tempnam, erzeugt einen temporären Filenamen
- **–** tmpfile, erzeugt ein temporäres File
- **–** ungetc, schreibt letztes gelesenes Zeichen zurück
- **–** vfprintf, schreibt formatiert aus einer Argumentenliste
- **–** vprintf, schreibt formatiert aus einer Argumentenliste
- **–** vsprintf, schreibt formatiert aus einer Argumentenlsite
- Mathematik
	- **–** acos, arcus cosinus
	- **–** asin, arcus sinus
	- **–** atan, arcus tangens
	- **–** atan2, arcus tangens, erweiterter Bereich
	- **–** ceil, kleinste Ganzzahl
	- **–** cos, cosinus
	- **–** cosh, cosinus hyperbolicus
	- **–** exp, Exponentialfunktion
	- **–** fabs, Absolutwert, Betrag
	- **–** floor, größte Ganzzahl
	- **–** fmod, Divisionsrest
	- **–** frexp, teilt Gleitkommazahl auf
	- **–** ldexp, teilt Gleitkommazahl auf
	- **–** log, Logarithmus naturalis
	- **–** log10, dekadischer Logarithmus
	- **–** modf, teilt Gleitkommazahl auf
	- **–** pow, allgemeine Potenz
	- **–** sin, sinus
	- **–** sinh, sinus hyperbolicus
	- **–** sqrt, positive Quadratwurzel
	- **–** tan, tangens
	- **–** tanh, tangens hyperbolicus
- Speicherzuweisung
	- **–** calloc, allokiert Speicher für Array
	- **–** free, gibt allokierten Speicher frei
	- **–** malloc, allokiert Speicher
	- **–** realloc, ändert Größe des allokierten Speichers

#### D.3. STANDARDFUNKTIONEN 325

- Prozesssteuerung
	- **–** abort, erzeugt SIGABRT-Signal
	- **–** atexit, Funktionsaufruf bei Programmende
	- **–** exit, Programmende
	- **–** raise, sendet Signal
	- **–** signal, legt Antwort auf Siganl fest
	- **–** system, übergibt Argument an Kommandointerpreter
- Suchen und Sortieren
	- **–** bsearch, binäre Suche
	- **–** qsort, Quicksort
- Stringbehandlung
	- **–** strcat, verkettet Strings
	- **–** strchr, sucht Zeichen in String
	- **–** strcmp, vergleicht Strings
	- **–** strcpy, kopiert String
	- **–** strcspn, sucht Teilstring
	- **–** strerror, verweist auf Fehlermeldung
	- **–** strlen, ermittelt Stringlänge
	- **–** strncat, verkettet n Zeichen von Strings
	- **–** strncmp, vergleicht n Zeichen von Strings
	- **–** strncpy, kopiert n Zeichen eines Strings
	- **–** strpbrk, sucht Zeichen in String
	- **–** strrchr, sucht Zeichen in String
	- **–** strspn, ermittelt Länge eines Teilstrings
	- **–** strstr, sucht Zeichen in String

Dies sind alle Funktionen des ANSI-Vorschlags. Die meisten Compiler bieten darüberhinaus eine Vielzahl weiterer Funktionen, die das Programmieren erleichtern, aber die Portabilität verschlechtern.

## **D.4 printf(3), scanf(3)**

printf(3) und scanf(3) sind die beiden Standardfunktionen zum Ein- und Ausgeben von Daten. Wichtiger Unterschied: printf(3) erwartet Variable, scanf(3) Pointer. Die Formatbezeichner stimmen weitgehend überein:

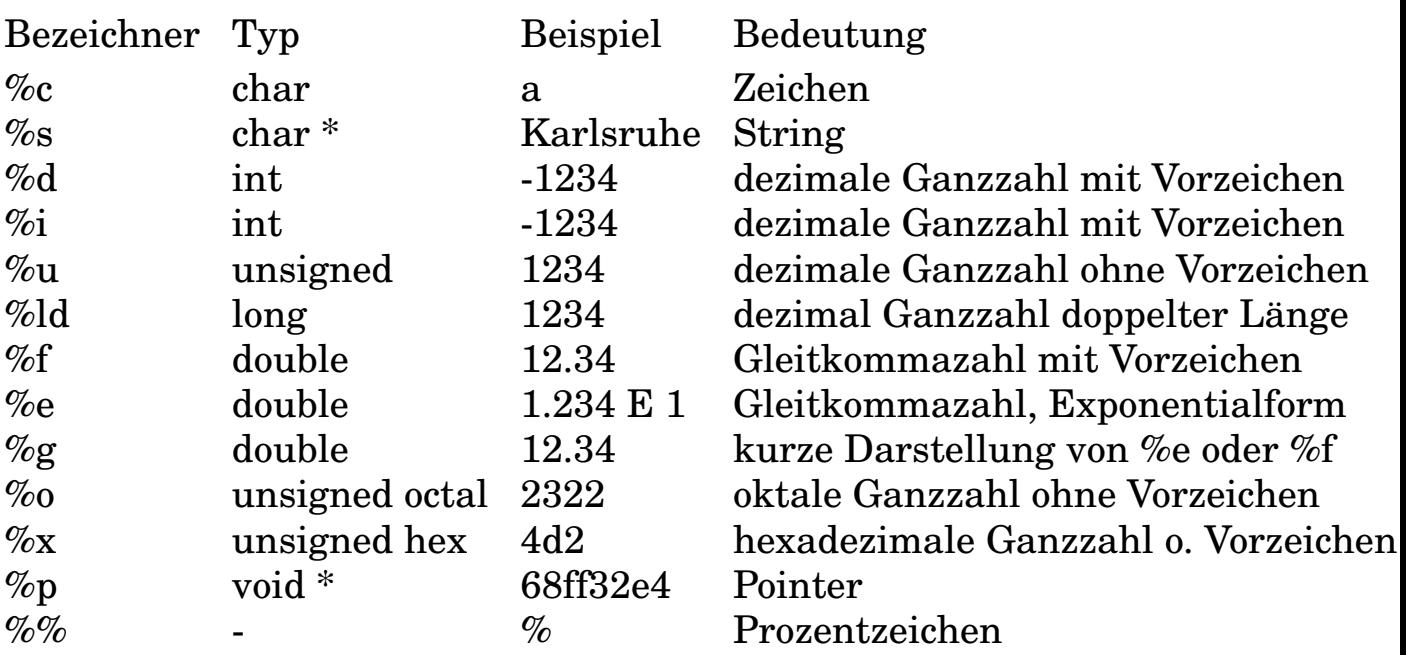

Weiteres im Referenz-Handbuch unter printf(3) oder scanf(3). Länge, Bündigkeit, Unterdrückung führender Nullen, Vorzeichenangabe können festgelegt werden.

### **D.5 Include-Dateien**

Die Standard-Include-Dateien enthalten in lesbarer Form Definitionen von Konstanten und Typen, Deklarationen von Funktionen und Makrodefinitionen. Sie werden von Systemaufrufen und Bibliotheksfunktionen benötigt. Bei der Beschreibung jeder Funktion im Referenz-Handbuch ist angegeben, welche Include-Dateien jeweils eingebunden werden müssen. Gebräuchliche Include-Dateien sind:

- ctype.h, Definition von Zeichenklassen (conv(3))
- curses.h, Bildschirmsteuerung (curses(3))
- errno.h, Fehlermeldungen des Systems (errno(2))

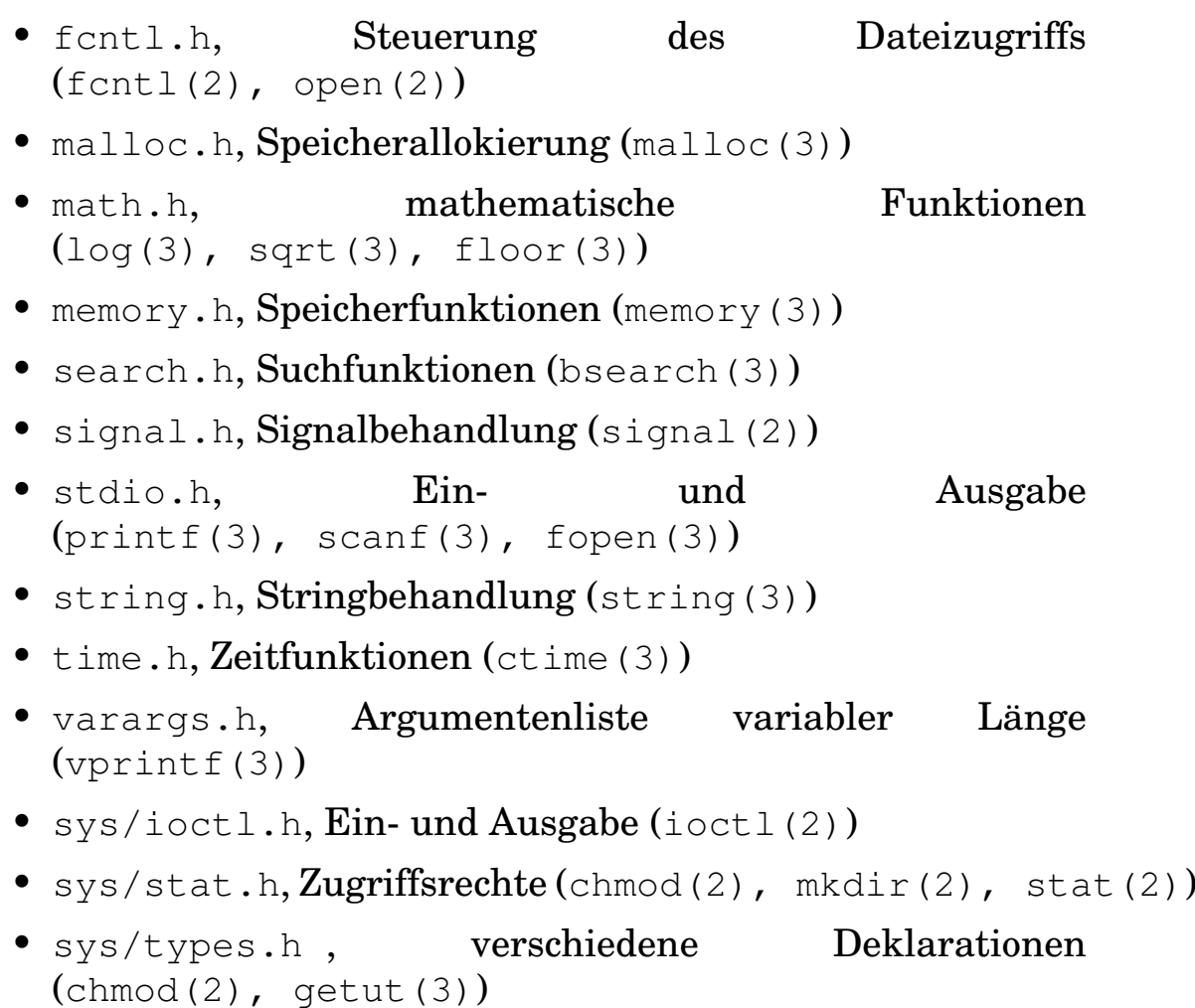

Auch diese Liste ist vom Compiler und damit von der Hardware abhängig. So findet man die include-Datei dos.h nicht auf UNIX-Anlagen, sondern nur bei Compilern unter MS-DOS für PCs.

### **D.6 Präprozessor-Anweisungen**

Der erste Schritt beim Compilieren ist die Bearbeitung des Quelltextes durch den Präprozessor. Dieser entfernt den Kommentar und führt Ersetzungen und Einfügungen gemäß der folgenden Anweisungen (directives) aus:

- #define buchstäbliche Ersetzung einer symbolischen Konstanten oder eines Makros. Ist kein Ersatz angegeben, wird nur der Name als definiert angesehen (für #ifdef). Häufig.
- #undefine löscht die Definition eines Namens.
- #error führt zu einer Fehlermeldung des Präprozessors.
- #include zieht die angegebene Datei herein. Häufig.
- #if, #else, #elif, #endif falls Bedingung zutrifft, werden die nachfolgenden Präprozessor-Anweisungen ausgeführt.
- #ifdef, #ifndef falls der angegebene Name definiert bzw. nicht definiert ist, werden die nachfolgenden Präprozessor-Anweisungen ausgeführt.
- #line führt bei Fehlermeldungen zu einem Sprung auf die angegebenen Zeilennummer.
- #pragma veranlaßt den Präprozessor zu einer systemabhängigen Handlung.

# **E Karlsruher Test**

Nicht jedermann eignet sich für so schwierige Dinge wie die elektronische Datenverarbeitung. Um Ihnen die Entscheidung zu erleichtern, ob Sie in die EDV einsteigen oder sich angenehmeren Dingen widmen sollten, haben wir ganz besonders für Sie einen Test entwickelt. Woran denken Sie bei:

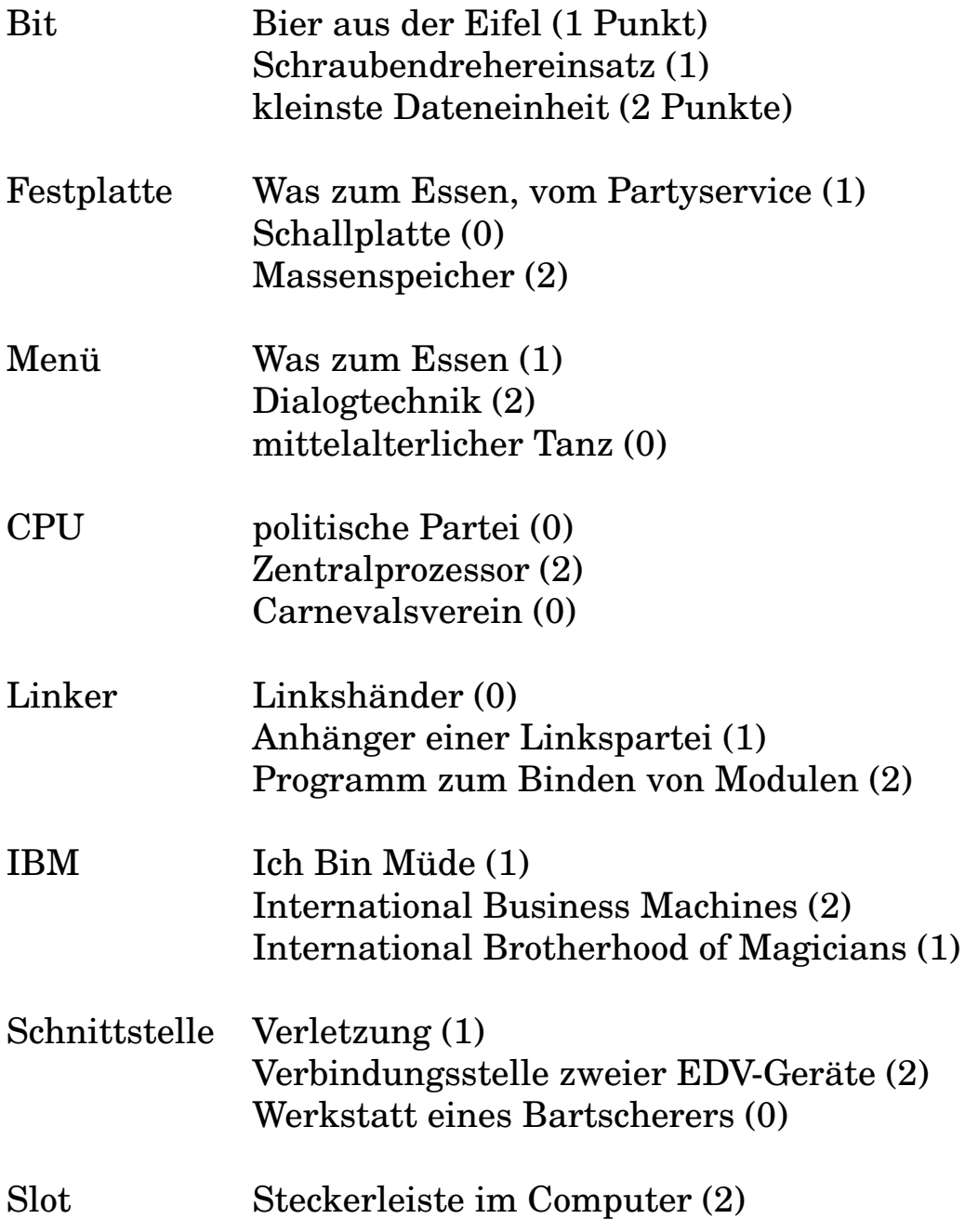

einarmiger Bandit (1) niederdeutsch für Kamin (0)

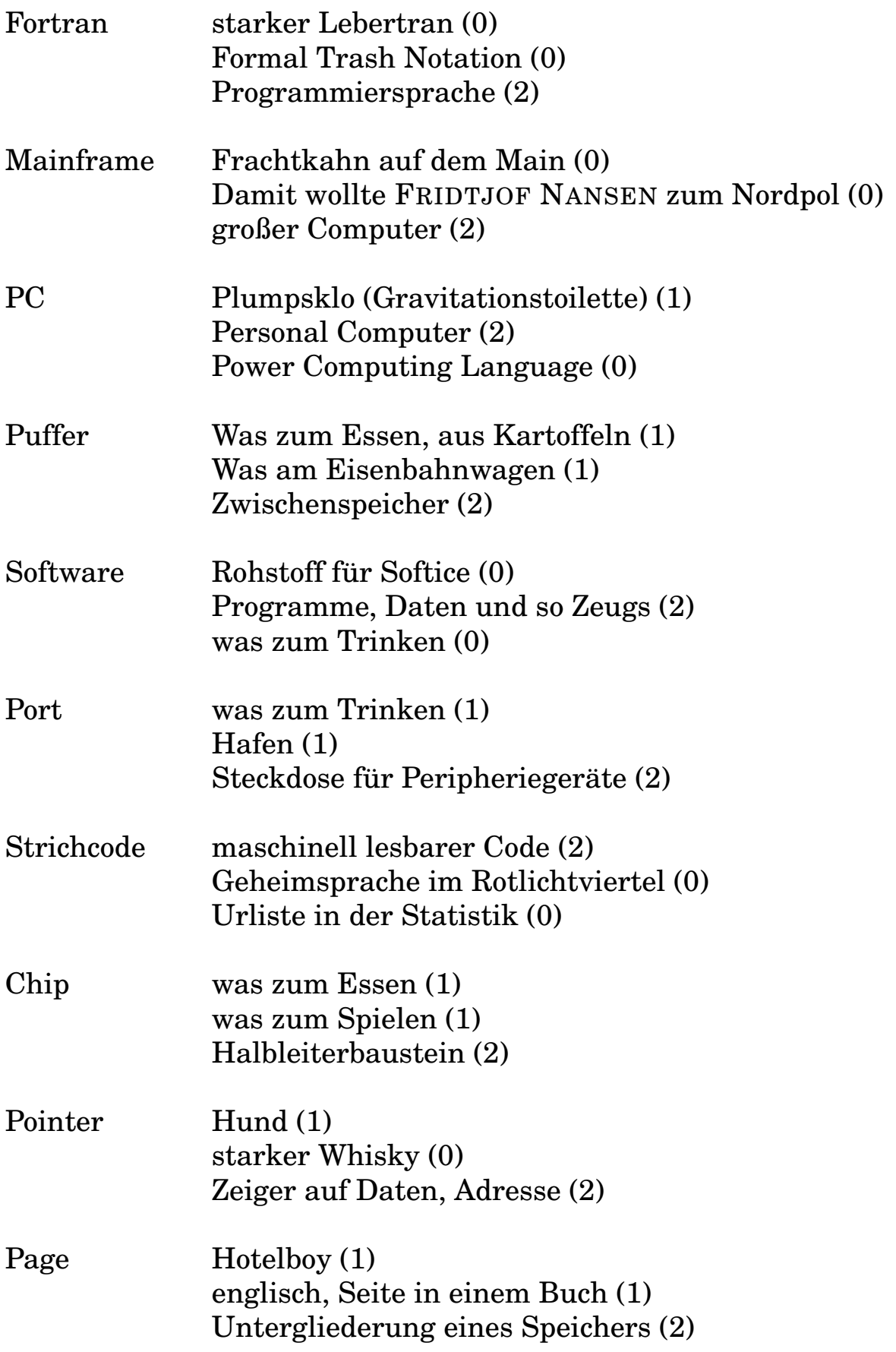

Character was manchen Politikern fehlt (1) Schriftzeichen (2) Wasserfall (0)

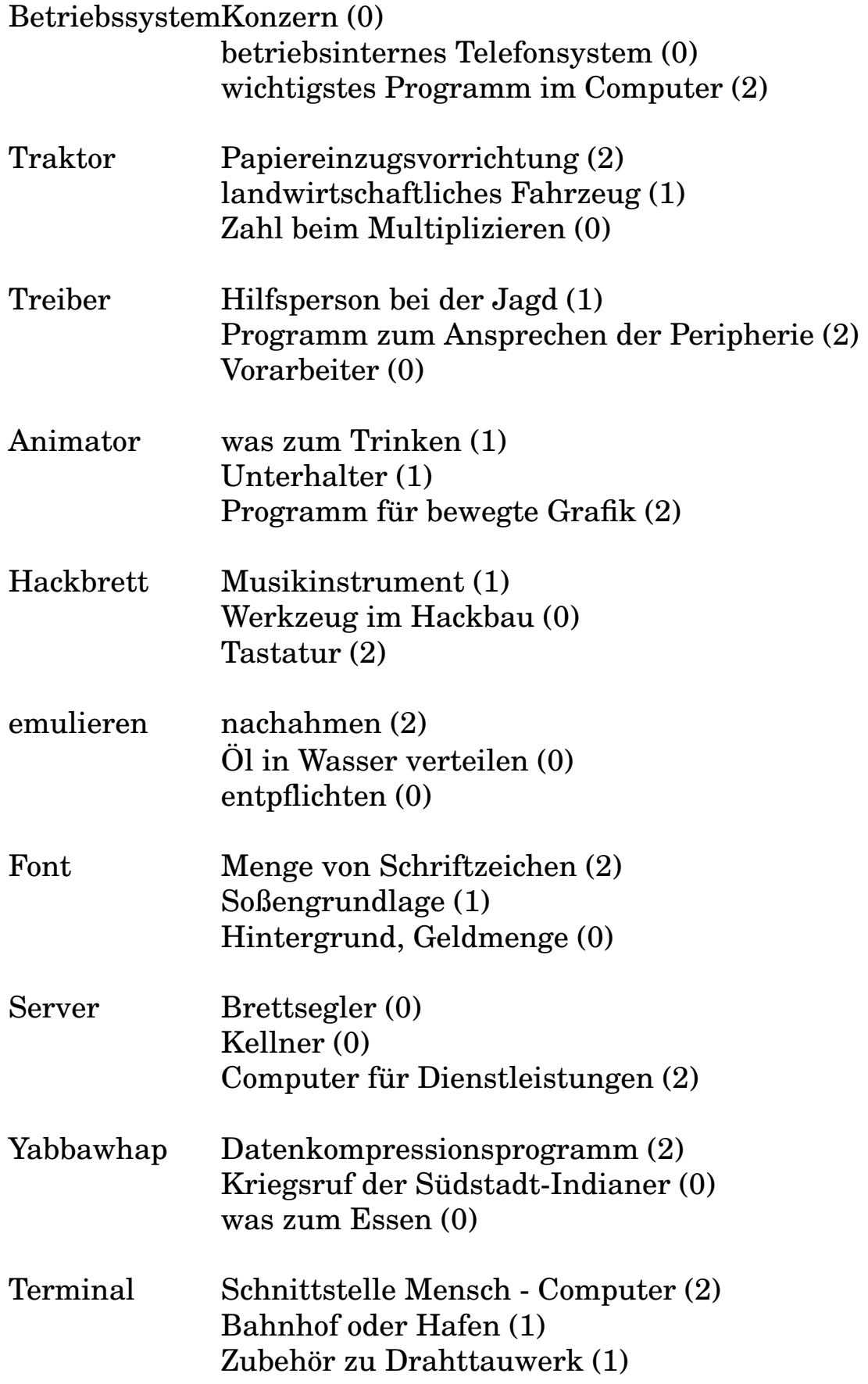

Ampersand Sand aus der Amper (1) et-Zeichen, Kaufmanns-Und (2) Untiefe im Wattenmeer (0)

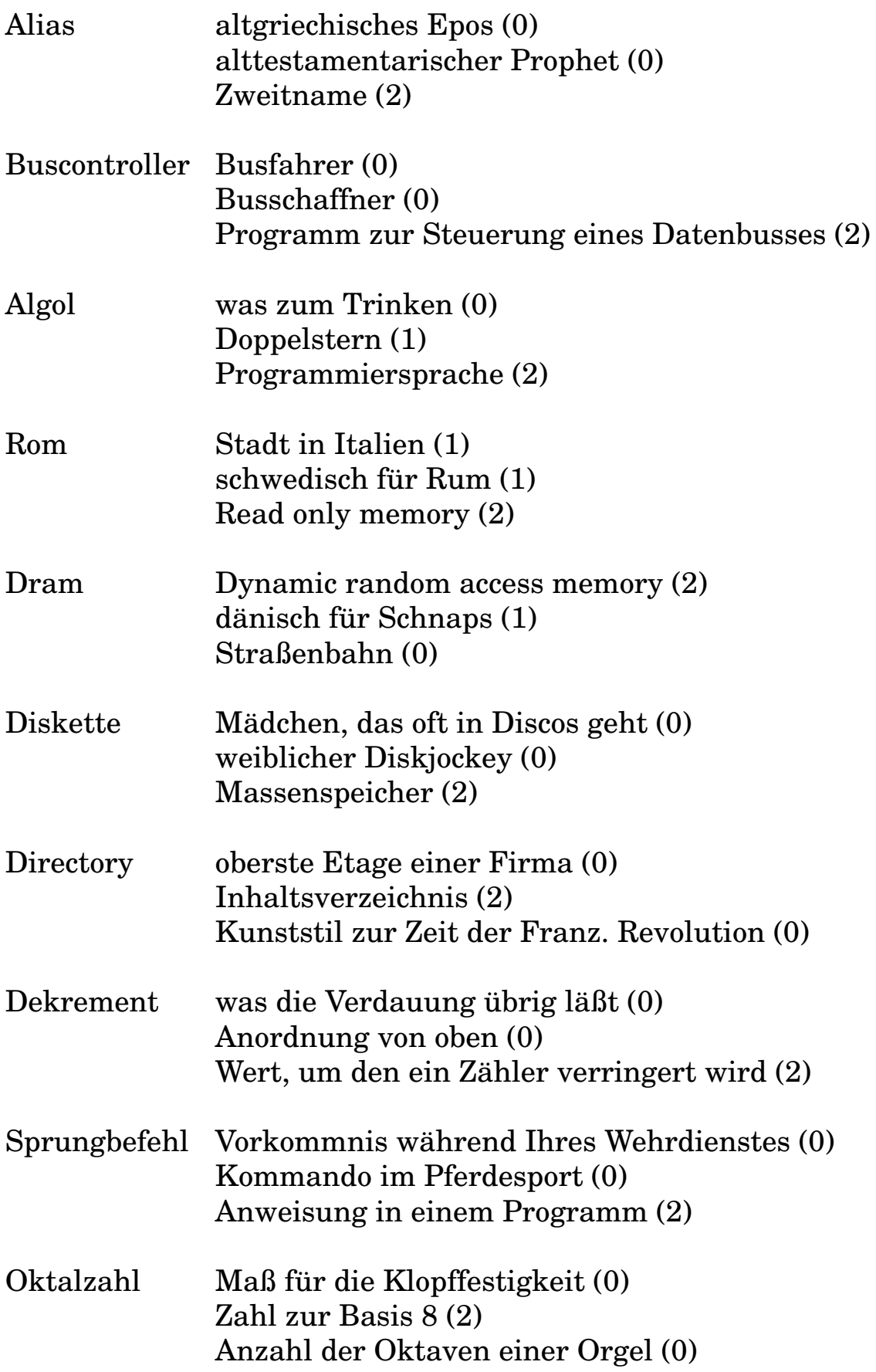

Subroutine Kleidungsstück eines Priesters (0) was im Unterbewußten (0) Unterprogramm (2)

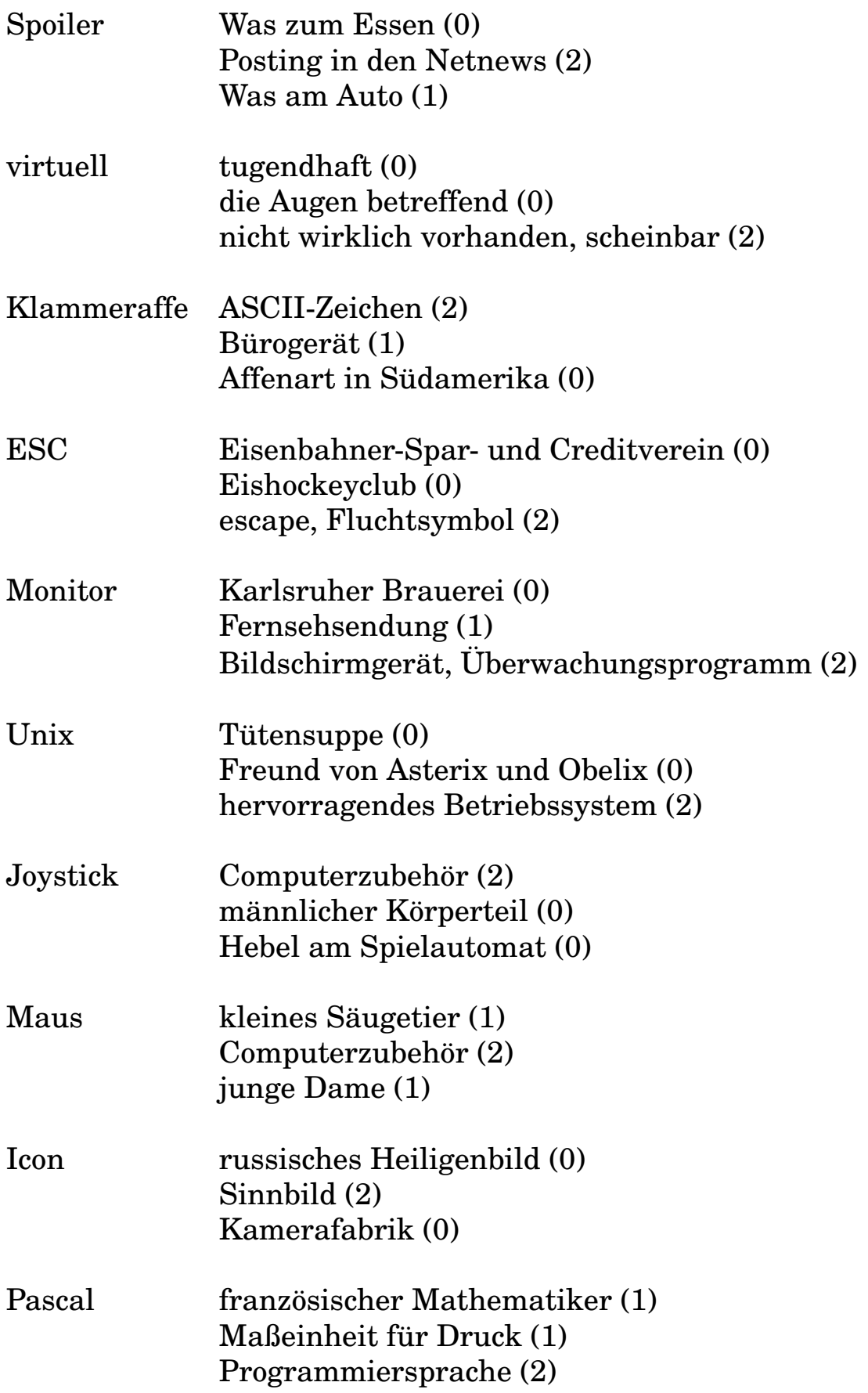

Wysiwyg englisch für Wolpertinger (0) französisch für Elmentritschen (0) what you see is what you get (2)

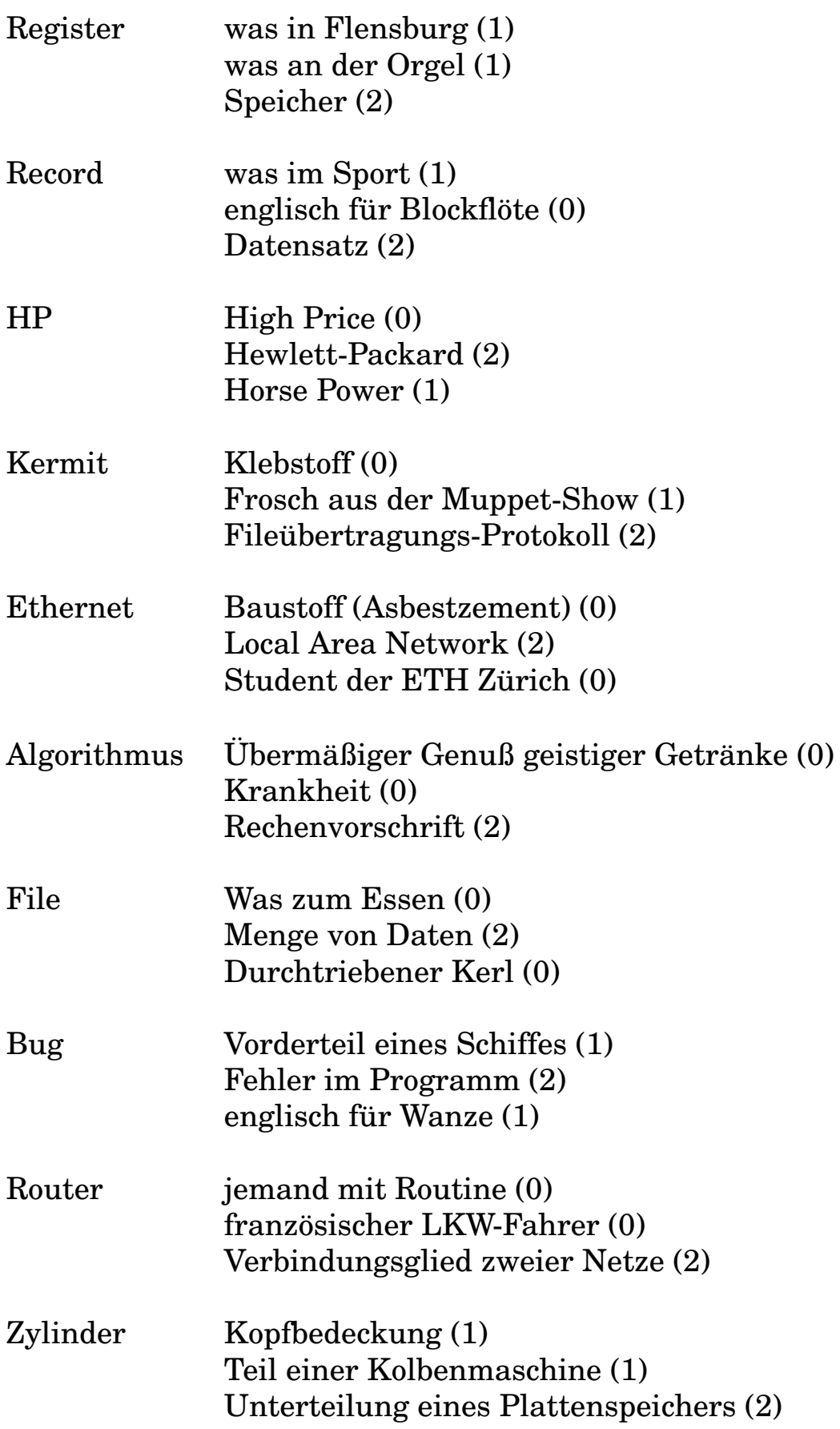

FTP kleine, aber liberale Partei (0) File Transfer Protocol (2) Floating Point Processor (0)

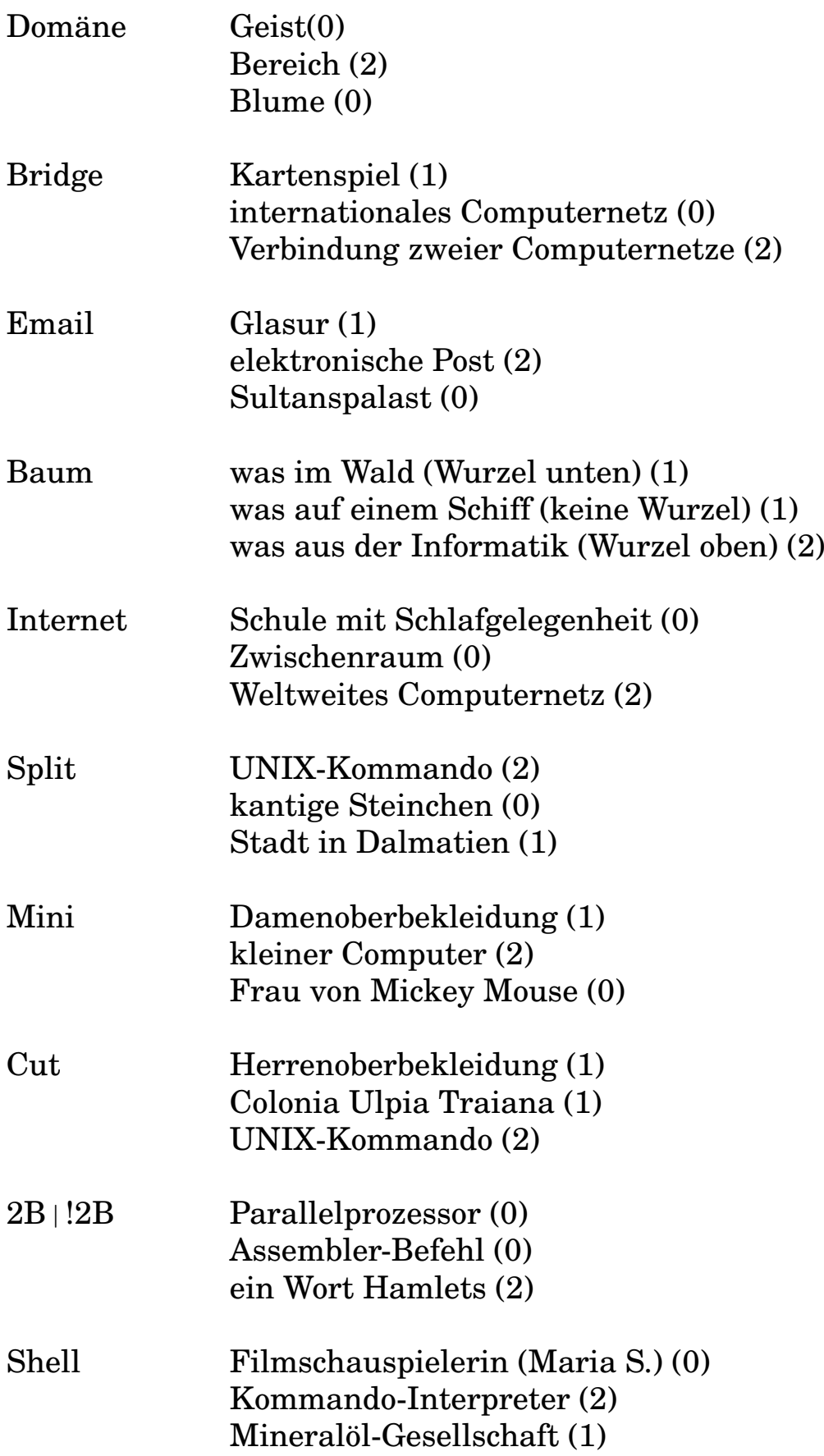
Slip Unterbekleidung (1) Schlupfschuh (0) Internet-Protokoll (2)

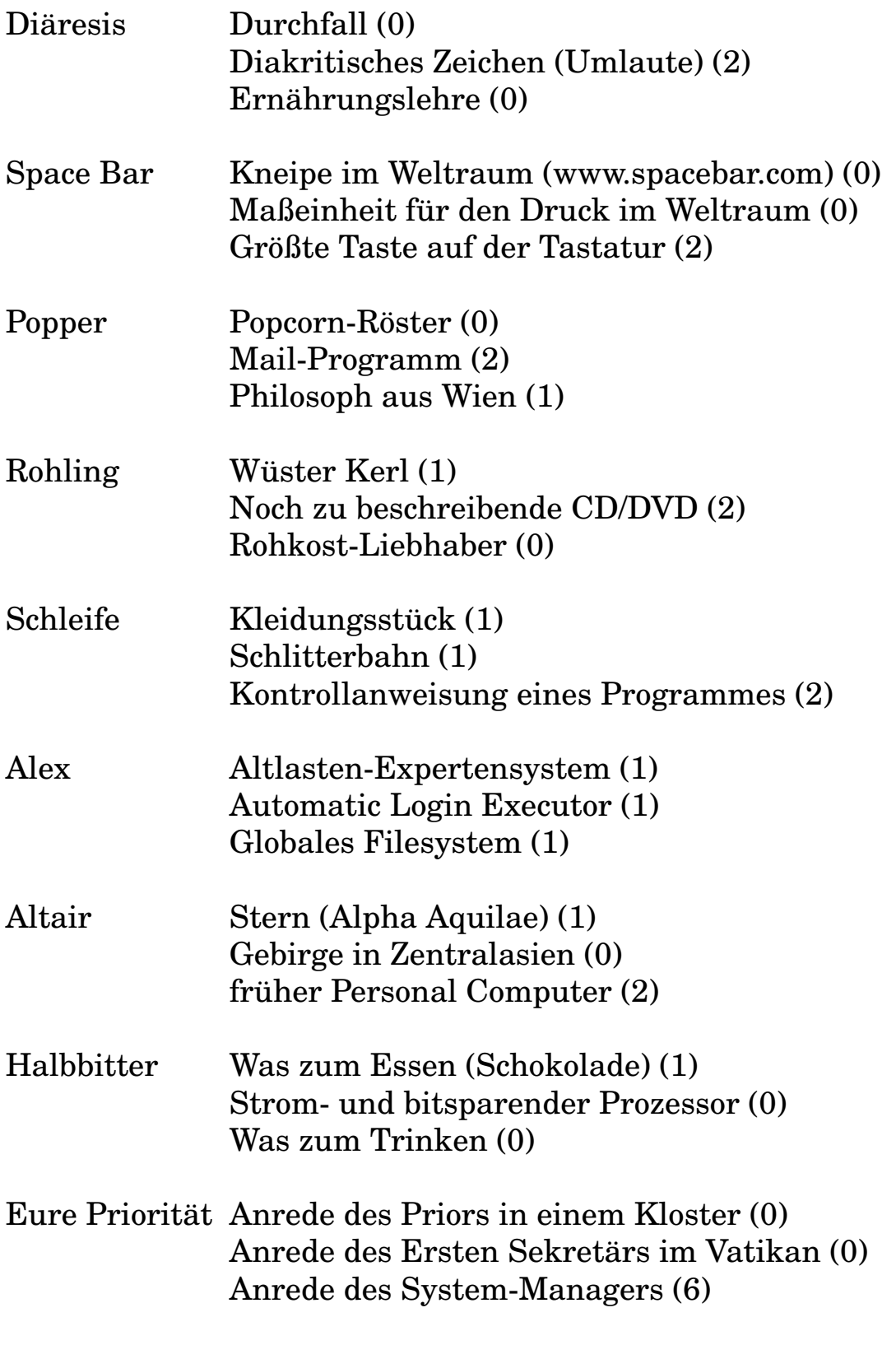

Zählen Sie Ihre Punkte zusammen. Die Auswertung ergibt Folgendes:

• über 170 Punkte: Überlassen Sie das Rechnen künftig dem Computer.

- 85 bis 170 Punkte: Mit etwas Fleiß wird aus Ihnen ein EDV-Experte.
- 18 bis 84 Punkte: Machen Sie eine möglichst steile Karriere außerhalb der EDV und suchen Sie sich fähige Mitarbeiter.
- unter 18 Punkten: Vielleicht hatten Sie schlechte Lehrer?

## **F GNU Lizenzen**

#### **F.1 GNU General Public License**

Kopiert von http://www.gnu.org/copyleft/.

Version 2, June 1991 Copyright © 1989, 1991 Free Software Foundation, Inc.

59 Temple Place - Suite 330, Boston, MA 02111-1307, USA

Everyone is permitted to copy and distribute verbatim copies of this license document, but changing it is not allowed.

#### PREAMBLE

The licenses for most software are designed to take away your freedom to share and change it. By contrast, the GNU General Public License is intended to guarantee your freedom to share and change free software—to make sure the software is free for all its users. This General Public License applies to most of the Free Software Foundation's software and to any other program whose authors commit to using it. (Some other Free Software Foundation software is covered by the GNU Library General Public License instead.) You can apply it to your programs, too.

When we speak of free software, we are referring to freedom, not price. Our General Public Licenses are designed to make sure that you have the freedom to distribute copies of free software (and charge for this service if you wish), that you receive source code or can get it if you want it, that you can change the software or use pieces of it in new free programs; and that you know you can do these things.

To protect your rights, we need to make restrictions that forbid anyone to deny you these rights or to ask you to surrender the rights. These restrictions translate to certain responsibilities for you if you distribute copies of the software, or if you modify it.

For example, if you distribute copies of such a program, whether gratis or for a fee, you must give the recipients all the rights that you have. You must make sure that they, too, receive or can get the source code. And you must show them these terms so they know their rights.

We protect your rights with two steps: (1) copyright the software, and (2) offer you this license which gives you legal permission to copy, distribute and/or modify the software.

Also, for each author's protection and ours, we want to make certain that everyone understands that there is no warranty for this free software. If the software is modified by someone else and passed on, we want its recipients to know that what they have is not the original, so that any problems introduced by others will not reflect on the original authors' reputations.

Finally, any free program is threatened constantly by software patents. We wish to avoid the danger that redistributors of a free program will individually obtain patent licenses, in effect making the program proprietary. To prevent this, we have made it clear that any patent must be licensed for everyone's free use or not licensed at all.

The precise terms and conditions for copying, distribution and modification follow.

#### GNU GENERAL PUBLIC LICENSE TERMS AND CONDITIONS FOR COPYING, DISTRIBUTION AND MODIFICATION

0. This License applies to any program or other work which contains a notice placed by the copyright holder saying it may be distributed under the terms of this General Public License. The "Program", below, refers to any such program or work, and a "work based on the Program" means either the Program or any derivative work under copyright law: that is to say, a work containing the Program or a portion of it, either verbatim or with modifications and/or translated into another language. (Hereinafter, translation is included without limitation in the term "modification".) Each licensee is addressed as "you".

Activities other than copying, distribution and modification are not covered by this License; they are outside its scope.

The act of running the Program is not restricted, and the output from the Program is covered only if its contents constitute a work based on the Program (independent of having been made by running the Program). Whether that is true depends on what the Program does.

1. You may copy and distribute verbatim copies of the Program's source code as you receive it, in any medium, provided that you conspicuously and appropriately publish on each copy an appropriate copyright notice and disclaimer of warranty; keep intact all the notices that refer to this License and to the absence of any warranty; and give any other recipients of the Program a copy of this License along with the Program.

You may charge a fee for the physical act of transferring a copy, and you may at your option offer warranty protection in exchange for a fee.

- 2. You may modify your copy or copies of the Program or any portion of it, thus forming a work based on the Program, and copy and distribute such modifications or work under the terms of Section 1 above, provided that you also meet all of these conditions:
	- (a) You must cause the modified files to carry prominent notices stating that you changed the files and the date of any change.
	- (b) You must cause any work that you distribute or publish, that in whole or in part contains or is derived from the Program or any part thereof, to be licensed as a whole at no charge to all third parties under the terms of this License.
	- (c) If the modified program normally reads commands interactively when run, you must cause it, when started running for such interactive use in the most ordinary way, to print or display an announcement including an appropriate copyright notice and a notice that there is no warranty (or else, saying that you provide a warranty) and that users may redistribute the program under these conditions, and telling the user how to view a copy of this License. (Exception: if the Program itself

is interactive but does not normally print such an announcement, your work based on the Program is not required to print an announcement.)

These requirements apply to the modified work as a whole. If identifiable sections of that work are not derived from the Program, and can be reasonably considered independent and separate works in themselves, then this License, and its terms, do not apply to those sections when you distribute them as separate works. But when you distribute the same sections as part of a whole which is a work based on the Program, the distribution of the whole must be on the terms of this License, whose permissions for other licensees extend to the entire whole, and thus to each and every part regardless of who wrote it.

Thus, it is not the intent of this section to claim rights or contest your rights to work written entirely by you; rather, the intent is to exercise the right to control the distribution of derivative or collective works based on the Program.

In addition, mere aggregation of another work not based on the Program with the Program (or with a work based on the Program) on a volume of a storage or distribution medium does not bring the other work under the scope of this License.

- 3. You may copy and distribute the Program (or a work based on it, under Section 2) in object code or executable form under the terms of Sections 1 and 2 above provided that you also do one of the following:
	- (a) Accompany it with the complete corresponding machine-readable source code, which must be distributed under the terms of Sections 1 and 2 above on a medium customarily used for software interchange; or,
	- (b) Accompany it with a written offer, valid for at least three years, to give any third party, for a charge no more than your cost of physically performing source distribution, a complete machine-readable copy of the corresponding source code, to be distributed under the terms of Sections 1 and 2 above on a medium customarily used for software interchange; or,

(c) Accompany it with the information you received as to the offer to distribute corresponding source code. (This alternative is allowed only for noncommercial distribution and only if you received the program in object code or executable form with such an offer, in accord with Subsection b above.)

The source code for a work means the preferred form of the work for making modifications to it. For an executable work, complete source code means all the source code for all modules it contains, plus any associated interface definition files, plus the scripts used to control compilation and installation of the executable. However, as a special exception, the source code distributed need not include anything that is normally distributed (in either source or binary form) with the major components (compiler, kernel, and so on) of the operating system on which the executable runs, unless that component itself accompanies the executable.

If distribution of executable or object code is made by offering access to copy from a designated place, then offering equivalent access to copy the source code from the same place counts as distribution of the source code, even though third parties are not compelled to copy the source along with the object code.

- 4. You may not copy, modify, sublicense, or distribute the Program except as expressly provided under this License. Any attempt otherwise to copy, modify, sublicense or distribute the Program is void, and will automatically terminate your rights under this License. However, parties who have received copies, or rights, from you under this License will not have their licenses terminated so long as such parties remain in full compliance.
- 5. You are not required to accept this License, since you have not signed it. However, nothing else grants you permission to modify or distribute the Program or its derivative works. These actions are prohibited by law if you do not accept this License. Therefore, by modifying or distributing the Program (or any work based on the Program), you indicate your acceptance of this License to do so, and all its

terms and conditions for copying, distributing or modifying the Program or works based on it.

- 6. Each time you redistribute the Program (or any work based on the Program), the recipient automatically receives a license from the original licensor to copy, distribute or modify the Program subject to these terms and conditions. You may not impose any further restrictions on the recipients' exercise of the rights granted herein. You are not responsible for enforcing compliance by third parties to this License.
- 7. If, as a consequence of a court judgment or allegation of patent infringement or for any other reason (not limited to patent issues), conditions are imposed on you (whether by court order, agreement or otherwise) that contradict the conditions of this License, they do not excuse you from the conditions of this License. If you cannot distribute so as to satisfy simultaneously your obligations under this License and any other pertinent obligations, then as a consequence you may not distribute the Program at all. For example, if a patent license would not permit royalty-free redistribution of the Program by all those who receive copies directly or indirectly through you, then the only way you could satisfy both it and this License would be to refrain entirely from distribution of the Program.

If any portion of this section is held invalid or unenforceable under any particular circumstance, the balance of the section is intended to apply and the section as a whole is intended to apply in other circumstances.

It is not the purpose of this section to induce you to infringe any patents or other property right claims or to contest validity of any such claims; this section has the sole purpose of protecting the integrity of the free software distribution system, which is implemented by public license practices. Many people have made generous contributions to the wide range of software distributed through that system in reliance on consistent application of that system; it is up to the author/donor to decide if he or she is willing to distribute software through any other system and a licensee cannot impose that choice.

This section is intended to make thoroughly clear what is believed to be a consequence of the rest of this License.

- 8. If the distribution and/or use of the Program is restricted in certain countries either by patents or by copyrighted interfaces, the original copyright holder who places the Program under this License may add an explicit geographical distribution limitation excluding those countries, so that distribution is permitted only in or among countries not thus excluded. In such case, this License incorporates the limitation as if written in the body of this License.
- 9. The Free Software Foundation may publish revised and/or new versions of the General Public License from time to time. Such new versions will be similar in spirit to the present version, but may differ in detail to address new problems or concerns.

Each version is given a distinguishing version number. If the Program specifies a version number of this License which applies to it and "any later version", you have the option of following the terms and conditions either of that version or of any later version published by the Free Software Foundation. If the Program does not specify a version number of this License, you may choose any version ever published by the Free Software Foundation.

10. If you wish to incorporate parts of the Program into other free programs whose distribution conditions are different, write to the author to ask for permission. For software which is copyrighted by the Free Software Foundation, write to the Free Software Foundation; we sometimes make exceptions for this. Our decision will be guided by the two goals of preserving the free status of all derivatives of our free software and of promoting the sharing and reuse of software generally.

#### NO WARRANTY

11. BECAUSE THE PROGRAM IS LICENSED FREE OF CHARGE, THERE IS NO WARRANTY FOR THE PROGRAM, TO THE EX-TENT PERMITTED BY APPLICABLE LAW. EXCEPT WHEN OTHERWISE STATED IN WRITING THE COPYRIGHT HOL-DERS AND/OR OTHER PARTIES PROVIDE THE PROGRAM "AS IS" WITHOUT WARRANTY OF ANY KIND, EITHER EX-PRESSED OR IMPLIED, INCLUDING, BUT NOT LIMITED TO, THE IMPLIED WARRANTIES OF MERCHANTABILITY AND FITNESS FOR A PARTICULAR PURPOSE. THE ENTIRE RISK AS TO THE QUALITY AND PERFORMANCE OF THE PROGRAM IS WITH YOU. SHOULD THE PROGRAM PROVE DEFECTIVE, YOU ASSUME THE COST OF ALL NECESSARY SERVICING, REPAIR OR CORRECTION.

12. IN NO EVENT UNLESS REQUIRED BY APPLICABLE LAW OR AGREED TO IN WRITING WILL ANY COPYRIGHT HOLDER, OR ANY OTHER PARTY WHO MAY MODIFY AND/OR REDIS-TRIBUTE THE PROGRAM AS PERMITTED ABOVE, BE LIABLE TO YOU FOR DAMAGES, INCLUDING ANY GENERAL, SPECI-AL, INCIDENTAL OR CONSEQUENTIAL DAMAGES ARISING OUT OF THE USE OR INABILITY TO USE THE PROGRAM (INCLUDING BUT NOT LIMITED TO LOSS OF DATA OR DA-TA BEING RENDERED INACCURATE OR LOSSES SUSTAINED BY YOU OR THIRD PARTIES OR A FAILURE OF THE PRO-GRAM TO OPERATE WITH ANY OTHER PROGRAMS), EVEN IF SUCH HOLDER OR OTHER PARTY HAS BEEN ADVISED OF THE POSSIBILITY OF SUCH DAMAGES.

END OF TERMS AND CONDITIONS

## **Appendix: How to Apply These Terms to Your New Programs**

If you develop a new program, and you want it to be of the greatest possible use to the public, the best way to achieve this is to make it free software which everyone can redistribute and change under these terms.

To do so, attach the following notices to the program. It is safest to attach them to the start of each source file to most effectively convey the exclusion of warranty; and each file should have at least the "copyright" line and a pointer to where the full notice is found.

<one line to give the program's name and a brief idea of what it does.>

Copyright  $(C)$  <year > <name of author

This program is free software; you can redistribute it and/or modify it under the terms of the GNU General Public License as published by the Free Software Foundation; either version 2 of the License, or (at your option) any later version.

This program is distributed in the hope that it will be useful, but WITHOUT ANY WARRANTY; without even the implied warranty of MERCHANTABILITY or FITNESS FOR A PARTICULAR PURPOSE. See the GNU General Public License for more details.

You should have received a copy of the GNU General Public License along with this program; if not, write to the Free Software Foundation, Inc., 59 Temple Place - Suite 330, Boston, MA 02111-1307, USA.

Also add information on how to contact you by electronic and paper mail.

If the program is interactive, make it output a short notice like this when it starts in an interactive mode:

Gnomovision version 69, Copyright  $(C)$  <year > <name of author>

Gnomovision comes with ABSOLUTELY NO WAR-RANTY; for details type 'show w'.

This is free software, and you are welcome to redistribute it under certain conditions; type 'show c' for details.

The hypothetical commands show w and show c should show the appropriate parts of the General Public License. Of course, the commands you use may be called something other than show w and show c; they could even be mouse-clicks or menu items—whatever suits your program.

You should also get your employer (if you work as a programmer) or your school, if any, to sign a "copyright disclaimer" for the program, if necessary. Here is a sample; alter the names:

Yoyodyne, Inc., hereby disclaims all copyright interest in the program

'Gnomovision' (which makes passes at compilers) written by James Hacker.

<signature of Ty Coon>, 1 April 1989 Ty Coon, President of Vice

This General Public License does not permit incorporating your program into proprietary programs. If your program is a subroutine library, you may consider it more useful to permit linking proprietary applications with the library. If this is what you want to do, use the GNU Library General Public License instead of this License.

#### **F.2 GNU Free Documentation License**

Kopiert von http://www.gnu.org/copyleft/.

Version 1.2, November 2002 Copyright ©2000,2001,2002 Free Software Foundation, Inc.

59 Temple Place, Suite 330, Boston, MA 02111-1307 USA

Everyone is permitted to copy and distribute verbatim copies of this license document, but changing it is not allowed.

#### **Preamble**

The purpose of this license is to make a manual, textbook, or other functional and useful document *free* in the sense of freedom: to assure everyone the effective freedom to copy and redistribute it, with or without modifying it, either commercially or noncommercially. Secondarily, this license preserves for the author and publisher a way to get credit for their work, while not being considered responsible for modifications made by others.

This license is a kind of *copyleft*, which means that derivative works of the document must themselves be free in the same sense. It complements the GNU General Public License, which is a copyleft license designed for free software.

We have designed this license in order to use it for manuals for free software, because free software needs free documentation: a free program should come with manuals providing the

same freedoms that the software does. But this license is not limited to software manuals; it can be used for any textual work, regardless of subject matter or whether it is published as a printed book. We recommend this license principally for works whose purpose is instruction or reference.

## **1. APPLICABILITY AND DEFINITIONS**

This license applies to any manual or other work, in any medium, that contains a notice placed by the copyright holder saying it can be distributed under the terms of this license. Such a notice grants a world-wide, royalty-free license, unlimited in duration, to use that work under the conditions stated herein. The **Document**, below, refers to any such manual or work. Any member of the public is a licensee, and is addressed as **you**. You accept the license if you copy, modify or distribute the work in a way requiring permission under copyright law.

A **Modified Version** of the Document means any work containing the Document or a portion of it, either copied verbatim, or with modifications and/or translated into another language.

A **Secondary Section** is a named appendix or a front-matter section of the Document that deals exclusively with the relationship of the publishers or authors of the Document to the Document's overall subject (or to related matters) and contains nothing that could fall directly within that overall subject. (Thus, if the Document is in part a textbook of mathematics, a Secondary Section may not explain any mathematics.) The relationship could be a matter of historical connection with the subject or with related matters, or of legal, commercial, philosophical, ethical or political position regarding them.

The **Invariant Sections** are certain Secondary Sections whose titles are designated, as being those of Invariant Sections, in the notice that says that the Document is released under this license. If a section does not fit the above definition of Secondary then it is not allowed to be designated as Invariant. The Document may contain zero Invariant Sections. If the Document does not identify any Invariant Sections then there are none.

The **Cover Texts** are certain short passages of text that are listed, as Front-Cover Texts or Back-Cover Texts, in the notice that says that the Document is released under this license. A Front-Cover Text may be at most 5 words, and a Back-Cover Text may be at most 25 words.

A **Transparent** copy of the Document means a machinereadable copy, represented in a format whose specification is available to the general public, that is suitable for revising the Document straightforwardly with generic text editors or (for images composed of pixels) generic paint programs or (for drawings) some widely available drawing editor, and that is suitable for input to text formatters or for automatic translation to a variety of formats suitable for input to text formatters. A copy made in an otherwise Transparent file format whose markup, or absence of markup, has been arranged to thwart or discourage subsequent modification by readers is not Transparent. An image format is not Transparent if used for any substantial amount of text. A copy that is not *Transparent* is called **Opaque**.

Examples of suitable formats for Transparent copies include plain ASCII without markup, Texinfo input format, LaTeX input format, SGML or XML using a publicly available DTD, and standard-conforming simple HTML, PostScript or PDF designed for human modification. Examples of transparent image formats include PNG, XCF and JPG. Opaque formats include proprietary formats that can be read and edited only by proprietary word processors, SGML or XML for which the DTD and/or processing tools are not generally available, and the machine-generated HTML, PostScript or PDF produced by some word processors for output purposes only.

The **Title Page** means, for a printed book, the title page itself, plus such following pages as are needed to hold, legibly, the material this license requires to appear in the title page. For works in formats which do not have any title page as such, TTitle Pagemmeans the text near the most prominent appearance of the work's title, preceding the beginning of the body of the text.

A section **Entitled XYZ** means a named subunit of the Document whose title either is precisely XYZ or contains XYZ in parentheses following text that translates XYZ in another language. (Here XYZ stands for a specific section name mentioned below, such as **Acknowledgements**, **Dedications**, **Endorsements**, or **History**.) To **Preserve the Title** of such a section when you modify the Document means that it remains a section *Entitled XYZ* according to this definition.

The Document may include Warranty Disclaimers next to the notice which states that this license applies to the Document. These Warranty Disclaimers are considered to be included by reference in this license, but only as regards disclaiming warranties: any other implication that these Warranty Disclaimers may have is void and has no effect on the meaning of this license.

### **2. VERBATIM COPYING**

You may copy and distribute the Document in any medium, either commercially or noncommercially, provided that this license, the copyright notices, and the license notice saying this license applies to the Document are reproduced in all copies, and that you add no other conditions whatsoever to those of this license. You may not use technical measures to obstruct or control the reading or further copying of the copies you make or distribute. However, you may accept compensation in exchange for copies. If you distribute a large enough number of copies you must also follow the conditions in section 3.

You may also lend copies, under the same conditions stated above, and you may publicly display copies.

#### **3. COPYING IN QUANTITY**

If you publish printed copies (or copies in media that commonly have printed covers) of the Document, numbering more than 100, and the Document's license notice requires Cover Texts, you must enclose the copies in covers that carry, clearly and legibly, all these Cover Texts: Front-Cover Texts on the front cover, and Back-Cover Texts on the back cover. Both covers must also clearly and legibly identify you as the publisher of these copies. The front cover must present the full title with all words of the title equally prominent and visible. You may add other material on the covers in addition. Copying with changes limited to the covers, as long as they preserve the title of the Document and satisfy these conditions, can be treated as verbatim copying in other respects.

If the required texts for either cover are too voluminous to fit legibly, you should put the first ones listed (as many as fit reasonably) on the actual cover, and continue the rest onto adjacent pages.

If you publish or distribute Opaque copies of the Document numbering more than 100, you must either include a machinereadable Transparent copy along with each Opaque copy, or state in or with each Opaque copy a computer-network location from which the general network-using public has access to download using public-standard network protocols a complete Transparent copy of the Document, free of added material. If you use the latter option, you must take reasonably prudent steps, when you begin distribution of Opaque copies in quantity, to ensure that this Transparent copy will remain thus accessible at the stated location until at least one year after the last time you distribute an Opaque copy (directly or through your agents or retailers) of that edition to the public.

It is requested, but not required, that you contact the authors of the Document well before redistributing any large number of copies, to give them a chance to provide you with an updated version of the Document.

### **4. MODIFICATIONS**

You may copy and distribute a Modified Version of the Document under the conditions of sections 2 and 3 above, provided that you release the Modified Version under precisely this license, with the Modified Version filling the role of the Document, thus licensing distribution and modification of the Modified Version to whoever possesses a copy of it. In addition, you must do these things in the Modified Version:

- A. Use in the Title Page (and on the covers, if any) a title distinct from that of the Document, and from those of previous versions (which should, if there were any, be listed in the History section of the Document). You may use the same title as a previous version if the original publisher of that version gives permission.
- B. List on the Title Page, as authors, one or more persons or entities responsible for authorship of the modifications in the Modified Version, together with at least five of the principal authors of the Document (all of its principal authors, if it has fewer than five), unless they release you from this requirement.
- C. State on the Title page the name of the publisher of the Modified Version, as the publisher.
- D. Preserve all the copyright notices of the Document.
- E. Add an appropriate copyright notice for your modifications adjacent to the other copyright notices.
- F. Include, immediately after the copyright notices, a license notice giving the public permission to use the Modified Version under the terms of this license, in the form shown in the Addendum below.
- G. Preserve in that license notice the full lists of Invariant Sections and required Cover Texts given in the Document's license notice.
- H. Include an unaltered copy of this license.
- I. Preserve the section entitled *History*, Preserve its title, and add to it an item stating at least the title, year, new authors, and publisher of the Modified Version as given on the Title Page. If there is no section entitled *History* in the Document, create one stating the title, year, authors, and publisher of the Document as given on its Title Page, then add an item describing the Modified Version as stated in the previous sentence.
- J. Preserve the network location, if any, given in the Document for public access to a Transparent copy of the Document, and likewise the network locations given in the Document for previous versions it was based on. These may be placed in the *History* section. You may omit a network location for a work that was published at least four years before the Document itself, or if the original publisher of the version it refers to gives permission.
- K. For any section entitled *Acknowledgements* or *Dedications*, Preserve the title of the section, and preserve in the section all the substance and tone of each of the contributor acknowledgements and/or dedications given therein.
- L. Preserve all the Invariant Sections of the Document, unaltered in their text and in their titles. Section numbers or the equivalent are not considered part of the section titles.
- M. Delete any section entitled *Endorsements*. Such a section may not be included in the Modified Version.
- N. Do not retitle any existing section to be entitled *Endorsements* or to conflict in title with any Invariant Section.
- O. Preserve any Warranty Disclaimers.

If the Modified Version includes new front-matter sections or appendices that qualify as Secondary Sections and contain no material copied from the Document, you may at your option designate some or all of these sections as invariant. To do this, add their titles to the list of Invariant Sections in the Modified Version's license notice. These titles must be distinct from any other section titles.

You may add a section entitled *Endorsements*, provided it contains nothing but endorsements of your Modified Version by various parties – for example, statements of peer review or that the text has been approved by an organization as the authoritative definition of a standard.

You may add a passage of up to five words as a Front-Cover Text, and a passage of up to 25 words as a Back-Cover Text, to the end of the list of Cover Texts in the Modified Version. Only one passage of Front-Cover Text and one of Back-Cover Text may be added by (or through arrangements made by) any one entity. If the Document already includes a cover text for the same cover, previously added by you or by arrangement made by the same entity you are acting on behalf of, you may not add another; but you may replace the old one, on explicit permission from the previous publisher that added the old one.

The author(s) and publisher(s) of the Document do not by this license give permission to use their names for publicity for or to assert or imply endorsement of any Modified Version.

#### **5. COMBINING DOCUMENTS**

You may combine the Document with other documents released under this license, under the terms defined in section 4 above for modified versions, provided that you include in the combination all of the Invariant Sections of all of the original documents, unmodified, and list them all as Invariant Sections of your combined work in its license notice, and that you preserve all their Warranty Disclaimers.

The combined work need only contain one copy of this license, and multiple identical Invariant Sections may be replaced with a single copy. If there are multiple Invariant Sections with the same name but different contents, make the title of each such section unique by adding at the end of it, in parentheses, the name of the original author or publisher of that section if known, or else a unique number. Make the same adjustment to the section titles in the list of Invariant Sections in the license notice of the combined work.

In the combination, you must combine any sections entitled *History* in the various original documents, forming one section entitled *History*; likewise combine any sections entitled *Acknowledgements*, and any sections entitled *Dedications*. You must delete all sections entitled *Endorsements*.

## **6. COLLECTIONS OF DOCUMENTS**

You may make a collection consisting of the Document and other documents released under this license, and replace the individual copies of this license in the various documents with a single copy that is included in the collection, provided that you follow the rules of this license for verbatim copying of each of the documents in all other respects.

You may extract a single document from such a collection, and distribute it individually under this license, provided you insert a copy of this license into the extracted document, and follow this license in all other respects regarding verbatim copying of that document.

#### **7. AGGREGATION WITH INDEPENDENT WORKS**

A compilation of the Document or its derivatives with other separate and independent documents or works, in or on a volume of a storage or distribution medium, is called an aggregate if the copyright resulting from the compilation is not used to limit the legal rights of the compilation's users beyond what the individual works permit. When the Document is included in an aggregate, this license does not apply to the other works in the aggregate which are not themselves derivative works of the Document.

If the Cover Text requirement of section 3 is applicable to these copies of the Document, then if the Document is less than one half of the entire aggregate, the Document's Cover Texts may be placed on covers that bracket the Document within the aggregate, or the electronic equivalent of covers if the Document is in electronic form. Otherwise they must appear on printed covers that bracket the whole aggregate.

#### **8. TRANSLATION**

Translation is considered a kind of modification, so you may distribute translations of the Document under the terms of section 4. Replacing Invariant Sections with translations requires special permission from their copyright holders, but you may include translations of some or all Invariant Sections in addition to the original versions of these Invariant Sections. You may include a translation of this license, and all the license notices in the Document, and any Warranty Disclaimers, provided that you also include the original English version of this license and the original versions of those notices and disclaimers. In case of a disagreement between the translation and the original version of this license or a notice or disclaimer, the original version will prevail.

If a section in the Document is entitled *Acknowledgements*, *Dedications*, or *History*, the requirement (section 4) to Preserve its title (section 1) will typically require changing the actual title.

#### **9. TERMINATION**

You may not copy, modify, sublicense, or distribute the Document except as expressly provided for under this license. Any other attempt to copy, modify, sublicense or distribute the Document is void, and will automatically terminate your rights under this license. However, parties who have received copies, or rights, from you under this license will not have their licenses terminated so long as such parties remain in full compliance.

#### **10. FUTURE REVISIONS OF THIS LICENSE**

The Free Software Foundation may publish new, revised versions of the GNU Free Documentation License from time to time. Such new versions will be similar in spirit to the present version, but may differ in detail to address new problems or concerns. See http://www.gnu.org/copyleft/.

Each version of the license is given a distinguishing version number. If the Document specifies that a particular numbered version of this license *or any later version* applies to it, you have the option of following the terms and conditions either of that specified version or of any later version that has been published (not as a draft) by the Free Software Foundation. If the Document does not specify a version number of this license, you may choose any version ever published (not as a draft) by the Free Software Foundation.

#### **ADDENDUM: How to use this license for your documents**

To use this license in a document you have written, include a copy of the license in the Document and put the following copyright and license notices just after the title page:

Copyright ©YEAR YOUR NAME. Permission is granted to copy, distribute and/or modify this document under the terms of the GNU Free Documentation License, Version 1.2 or any later version published by the Free Software Foundation; with no Invariant Sections, no Front-Cover Texts, and no Back-Cover Texts. A copy of the license is included in the section entitled *GNU Free Documentation License*.

If you have Invariant Sections, Front-Cover Texts and Back-Cover Texts, replace the *with...Texts.* line with this:

with the Invariant Sections being LIST THEIR TIT-LES, with the Front-Cover Texts being LIST, and with the Back-Cover Texts being LIST.

If you have Invariant Sections without Cover Texts, or some other combination of the three, merge those two alternatives to suit the situation.

If your document contains nontrivial examples of program code, we recommend releasing these examples in parallel under your choice of free software license, such as the GNU General Public License, to permit their use in free software.

# **G Zeittafel**

Ausführlichere Angaben sind den im Anhang **??** *Zum Weiterlesen* in Abschnitt *Geschichte* auf Seiete **??** aufgeführten Werken zu entnehmen. Die meisten Errungenschaften entwickelten sich über manchmal lange Zeitspannen, so dass vor einige Jahreszahlen *um etwa* zu setzen ist.

- -10E8 Der beliebte Tyrannosaurus hatte zwei Finger an jeder Hand und rechnete vermutlich im Dualsystem, wenn überhaupt.
- -2000 Die Babylonier verwenden für besondere Aufgaben ein gemischtes Stellenwertsystem zur Basis 60.
- -400 In China werden Zählstäbchen zum Rechnen verwendet.
- 20 In der Bergpredigt wird das Binärsystem erwähnt (Matth. 5, 37). Die Römer schieben Rechensteinchen (calculi).
- 600 Die Inder entwickeln das heute übliche reine Stellenwertsystem, die Null ist jedoch älter. Etwa gleichzeitig entwickeln die Mayas in Mittelamerika ein Stellenwertsystem zur Basis 20.
- 1200 LEONARDO VON PISA, genannt FIBONACCI, setzt sich für die Einführung des indisch-arabischen Systems im Abendland ein.
- 1550 Die europäischen Rechenmeister verwenden sowohl die römische als auch die indisch-arabische Schreibweise.
- 1617 JOHN NAPIER erfindet die Rechenknochen (Napier's Bones).
- 1623 Erste mechanische Rechenmaschine mit Zehnerübertragung und Multiplikation, von WILHELM SCHICKARD, Tübingen.
- 1642 Rechenmaschine von BLAISE PASCAL, Paris für kaufmännische Rechnungen seines Vaters.
- 1674 GOTTFRIED WILHELM LEIBNIZ baut eine mechanische Rechenmaschine für die vier Grundrechenarten und befasst sich mit der dualen Darstellung von Zahlen. In der Folgezeit technische Verbesserungen an vielen Stellen in Europa.
- 1714 HENRY MILL erhält ein Patent auf eine Schreibmaschine.
- 1801 JOSEPH MARIE JACQUARD erfindet die Lochkarte und steuert Webstühle damit.
- 1821 CHARLES BABBAGE stellt der Royal Astronomical Society eine programmierbare mechanische Rechenmaschine vor, die jedoch keinen wirtschaftlichen Erfolg hat. Er denkt auch an

das Spielen von Schach oder Tic-tac-toe auf Maschinen.

- 1840 SAMUEL FINLEY BREEZE MORSE entwickelt einen aus zwei Zeichen plus Pausen bestehenden Telegrafencode, der die Buchstaben entsprechend ihrer Häufigkeit codiert.
- 1847 GEORGE BOOLE entwickelt die symbolische Logik.
- 1861 JOHANN PHILIPP REIS erfindet das Telephon.
- 1873 ELIPHALET REMINGTON and Sons, NY, stellen außer Gewehren und Nähmaschinen auch Schreibmaschinen her. 1886 trennen sie sich vom Schreibmaschinenbereich, der später den Namen Remington Rand und noch später den Namen Sperry Rand trägt.
- 1876 ALEXANDER GRAHAM BELL erhält ein Patent auf sein Telefon.
- 1877 Gründung der Bell Telephone Company.
- 1885 Aus Bell Telephone Co. wird American Telephone + Telegraph Co.
- 1890 HERMAN HOLLERITH erfindet die Lochkartenmaschine und setzt sie bei einer Volkszählung in den USA ein. Das ist der Anfang von IBM.
- 1894 OTTO LUEGERs *Lexikon der gesamten Technik* führt unter dem Stichwort *Elektrizität* als Halbleiter Äther, Alkohol, Holz und Papier auf.
- 1895 Erste Übertragungen mittels Radio (ALEXANDER POPOW, GUGLIELMO MARCONI).
- 1896 Gründung der Tabulating Machine Company, der späteren IBM.
- 1898 VALDEMAR POULSEN erfindet die magnetische Aufzeichnung von Tönen (*Telegraphon*).
- 1900 01. Januar 1900 00:00:00 GMT Nullpunkt der gegenwärtigen NTP-Ära (eine NTP-Ära umfasst 136 Jahre).
- 1910 Gründung der Deutschen Hollerith Maschinen GmbH, Berlin, der Vorläuferin der IBM Deutschland.
- 1918 Das Enigma-Verschlüsselungsverfahren entwickelt.
- 1924 Aus der Tabulating Machine Company von HERMAN HOLLERITH, später in Computing-Tabulating-Recording Company umbenannt, wird die International Business Machines (IBM).
- 1930 EDWIN LINK baut anstatt Pianos und Orgeln wie sein Vater einen mechanischen Flugsimulator für Übungs- und Vergnügungszweck und erhält ein Patent darauf. Der Link-Trainer erlangt Verbreitung.
- 1932 Die Firma AEG baut das erste Tonbandgerät mit dem Namen *Magnetophon*. Die Bänder dazu liefert die BASF.
- 1937 ALAN TURING veröffentlicht sein Computermodell.
- 1938 KONRAD ZUSE stellt den programmgesteuerten Rechner Z 1 fertig. Ein späterer Nachbau schafft 1 Rechenoperation pro Sekunde.

Elektronische binäre Addiermaschine von JOHN VINCENT ATANAS und CLIFFORD BERRY, Iowa State University, zur Lösung linearer Gleichungssysteme.

- 1939 KONRAD ZUSE stellt die Z 2 fertig. Gründung der Firma Hewlett-Packard, Palo Alto, Kalifornien durch WILLIAM HEWLETT und DAVID PACKARD. Ihr erstes Produkt ist ein Oszillator für Tonfrequenzen (Messtechnik).
- 1941 KONRAD ZUSE stellt die Z 3 fertig.
- 1942 Die Purdue University beginnt mit der Halbleiterforschung und untersucht Germaniumkristalle.
- 1943 Der Computer *Colossus*, Bletchley Park/Buckinghamshire UK, entschlüsselt deutsche Militärnachrichten (Enigma). IBM-Chef THOMAS WATSON schätzt den weltweiten Bedarf an Computern auf 5 (fünf) Stück.
- 1944 Die Zuse Z 4 wird fertig (2200 Relais, mechanischer Speicher). Sie arbeitet von 1950 bis 1960 in der Schweiz. An der Harvard University bauen HOWARD AIKEN und GRACE HOP die Mark I in Relaistechnik. Die Maschine läuft bis 1959.
- 1945 KONRAD ZUSE entwickelt den Plankalkül, die erste höhere Programmiersprache. WILLIAM BRADFORD SHOCKLEY startet ein Forschungsprojekt zur Halbleiterphysik in den Bell-Labs. VANNEVAR BUSH entwickelt ein System zur Informationsspeicheru und -suche, das auf Mikrofilmen beruht.
- 1946 JOHN VON NEUMANN veröffentlicht sein Computerkonzept. JOHN PRESPER ECKERT und JOHN WILLIAM MAUCHLY bauen in den USA die ENIAC (Electronic Numerical Integrator and Computer). Die ENIAC rechnet dezimal, enthält 18000 Vakuumröhren, wiegt 30 t, ist 5,5 m hoch und 24 m lang, braucht für eine Addition 0,2 ms, ist an der Entwicklung der Wasserstoffbombe beteiligt und arbeitet bis 1955. Sie ist der Urahne der UNIVAC.
- 1948 CLAUDE ELWOOD SHANNON begründet die Informationstheorie. JOHN BARDEEN, WALTER HOUSER BRATTAIN und WILLIAM BRADFORD SHOCKLEY entwickeln in den Bell-Labs den Transistor, der 10 Jahre später die Vakuumröhre ablöst.
- 1949 Erster Schachcomputer: Manchester MADM. Das Wort *Bit* kreiert.
- 1950 An der ETH Zürich geht die Zuse Z 4 in Betrieb.
- 1952 IBM bringt ihre erste elektronische Datenverarbeitungsanlage, die IBM 701, heraus.
- 1953 IBM baut die erste Magnetbandmaschine zur Datenspeicherung (726).
- 1954 Remington-Rand bringt die erste UNIVAC heraus, IBM die 650. Silizium beginnt, das Germanium zu verdrängen.
- 1955 IBM entwickelt die erste höhere Programmiersprache, die Verbreitung erlangt: FORTRAN (Formula Translator) und verwendet Transistoren in ihren Computern.
- 1956 KONRAD ZUSE baut die Z 22, die mit Röhren arbeitet. Sie kommt 1958 auf den Markt. Bis 1961 werden 50 Stück verkauft. BARDEEN, BRATTAIN und SHOCKLEY erhalten den Nobelpreis für Physik.

IBM stellt die erste Festplatte vor (IBM 350 Disk File für den Computer RAMAC 305), Kapazität 5 MByte, groß wie ein Schrank, Gewicht 1 to, bestehend aus 50 Scheiben zu 24 Zoll, 50.000 US-\$.

1957 Die IBM 709 braucht für eine Multiplikation 0,12 ms. Weltweit arbeiten rund 1300 Computer. Seminar von Prof. JOHANNES WEISSINGER über *Programmgesteuerte Rechenmaschinen* im SS 1957 der TH Karlsruhe. KARL STEINBUCH (Firma SEL, später TH Karlsruhe) prägt den Begriff *Informatik*.

Erster Satellit (Sputnik, Sowjetunion) kreist um die Erde.

- 1958 Als eine Reaktion auf den Sputnik gründet das us-amerikanische Verteidigungsministerium (DoD) die Denkfabrik Advanced Research Projects Agency (ARPA), die später das ARPANET aufbaut. MARVIN LEE MINSKY prägt den Begriff *Artificial Intelligence*. Die TH Karlsruhe erhält ihren ersten Computer, eine ZUSE Z 22, finanziert vom Land Baden-Württemberg. Die Maschine verwendet 400 Vakuumröhren und wiegt 1 t. Der Arbeitsspeicher fasst 16 Wörter zu 38 Bits, d. h. 76 Byte. Der Massenspeicher, eine Magnettrommel, fasst rund 40 KByte. Eine Gleitkommaoperation dauert 70 ms. Das System versteht nur Maschinensprache (Freiburger Code) und läuft bis 1972. Im SS 1958 hält Priv.-Doz. KARL NICKEL (Institut für Angew. Mathematik) eine Vorlesung *Programmieren mathematischer und technischer Probleme für die elektronische Rechenmaschine Z 22*. Die Programmiersprache ALGOL 58 kommt heraus. Bei Texas Instruments baut JACK ST. CLAIR KILBY den ersten IC; im Jahr 2000 erhält er dafür den Nobelpreis für Physik. 1959 Im SS 1959 hält Priv.-Doz. KARL NICKEL erstmals die
	- Vorlesung *Programmieren I*, im WS 1959/60 die Vorlesung *Programmieren II*. Erstes Werk von Hewlett-Packard in Deutschland. Siemens baut die Siemens 2002.
- 1960 Programmieren steht noch in keinem Studienplan, sondern ist freiwillig. Die Karlsruher Z 22 arbeitet Tag und Nacht. Die Programmiersprache COBOL wird veröffentlicht. Ein Computerspiel namens *Spacewar* läuft auf einer Digital Equipment Corporation (DEC) PDP-1 im MIT. ALAN SHUGART entwickelt ein Verfahren zur Aufzeichnung von Daten auf einer magnetisch beschichteten Scheibe.
- 1961 Die TH Karlsruhe erhält im Zuge der Berufungsverhandlungen von Prof. Nickel eine Zuse Z 23, die mit 2400 Transistoren arbeitet. Ihr Hauptspeicher fasst 240 Wörter zu 40 Bits. Eine Gleitkommaoperation dauert 15 ms. Außer Maschinensprache versteht sie ALGOL.

Weltweit arbeiten etwa 7300 Computer.

- 1962 Die TH Karlsruhe erhält einen SEL ER 56, der bis 1968 läuft. An der Purdue University wird die erste Fakultät für Informatik (Department of Computer Science) gegründet. Texas Instruments und Fairchild nehmen die Serienproduktion von (Chips) auf. JOSEPH CARL ROBNETT LICKLIDER hat zwei Visionen: den interak Computer und das galaktische Netz (wenn schon, denn schon). Er w Direktor in der ARPA und geht an die Verwirklichung seiner Vision
- 1963 Weltweit arbeiten etwa 16.500 Computer. Erster geostationärer Satellit (Syncom). IVAN E. SUTHERLAND entwickelt in seiner Doktorarbeit am MIT das Sketchpad, einen grafischen Bildschirm mit Lichtgriffel, und wird damit zum Vater der Computergrafik.
- 1964 Die Programmiersprache BASIC erscheint. DOUGLAS CARL ENGELBART erfindet am Stanford Research Institu die Maus und die Fenstertechnik. IBM legt das Byte zu 8 Bits fest (IBM 360). Ein Chip enthält auf  $0.5 \text{ cm}^2$  10 Transistoren.
- 1965 Beginn des Betriebssystems MULTICS bei MIT, Bell und General Electric. Aus dessen Misserfolg erwächst später UNIX.
- 1966 Die TH Karlsruhe erhält eine Electrologica X 8, die bis 1973 betrieben wird. Gründung des Karlsruher Rechenzentrums. Hewlett-Packard steigt in die Computerei ein (HP 2116 A).
- 1967 Erster elektronischer Taschenrechner (Texas Instruments). IVAN E. SUTHERLAND entwickelt an der Harvard University einen Helm mit binokularem Display und bringt damit die Virtual Reality ein gutes Stück voran.
- 1968 Am 26. Februar entscheiden sich maßgebende Vertreter der Computerwissenschaft im deutschsprachigen Raum im Anschluss an ein internationales Kolloquium in Dresden für die Bezeichnung *Informatik* nach französischem Beispiel. Die Programmiersprache PASCAL kommt heraus. Die Firma Intel gegründet. Hewlett-Packard baut den ersten wissenschaftlichen programmierbaren Tischrechner (HP 9100 A).
- 1969 In Karlsruhe wird am 1. Januar das Institut für Informatik gegründet, Direktor KARL NICKEL. Im WS 1969/70 beginnt in Karlsruhe die Informatik als Vollstudium mit 91 Erstsemestern. Gründung der Gesellschaft für Informatik (GI) in Bonn. In den Bell Labs UNIX in Assembler auf einer DEC PDP 7. Beginn des ARPANET-Projektes, erste Teilnehmer U. of California at Los Angeles, Stanford Research Institute, U. of California at Santa Barbara und U. of Utah, allesamt mit DEC PDP-10 Maschinen. RFC 0001: Host Software, von STEVE CROCKER.
- 1970 Die Universität Karlsruhe erhält eine UNIVAC 1108, die bis 1987 läuft und damit den hiesigen Rekord an Betriebsjahren hält. Preis 23 MDM, 3 Zentraleinheiten, 256 Kilo-Wörter zu je 36 Bits Arbeitsspeicher, 20 Bildschirme. Die Karlsruher Fakultät für Informatik wird gegründet. Am 01. Januar 1970 00:00:00 GMT beginnt die UNIX-Uhr zu laufen.
- 1971 UNIX auf C umgeschrieben, erster Mikroprozessor (Intel 4004). ALAN SHUGART entwickelt bei IBM die Floppy Disk. Die Internet-Protokolle FTP (RFC 114) und Telnet (RFC 137) werden vorgeschlagen und diskutiert.
- 1972 IBM entwickelt das Konzept des virtuellen Speichers und stellt die 8-Zoll-Floppy-Disk vor. Xerox (ROBERT METCALFE), DEC und Intel entwickeln den Ethernet-Standard. Das ARPANET wird der Öffentlichkeit vorgestellt. Ein Student namens STEPHAN G. WOZNIAK lötet sich einen Computer zusammen, der den Smoke-Test nicht übersteht. In der Bundesrepublik arbeiten rund 8.200 Computer. Erster wissenschaftlicher Taschenrechner (Hewlett-Packard 35).
- 1973 Erste internationale Teilnehmer am ARPANET: NORSAR (Norwegian Seismic Array), Norwegen und U. College of London.
- 1974 Der erste programmierbare Taschenrechner kommt auf den Markt (Hewlett-Packard 65), Preis 2500 DM.
- 1975 UNIX wird veröffentlicht (Version 6), Beginn der BSD-Entwicklung. Die Zeitschrift *Byte* wird gegründet.

Erste, mäßig erfolgreiche Personal Computer (Xerox, Altair). Die Firma Microsoft Corporation von WILLIAM HENRY GATES III. und PAUL ALLEN gegründet.

- 1976 STEVEN P. JOBS und STEPHAN G. WOZNIAK gründen die Firma Apple und bauen den Apple I. Er kostet 666,66 Dollar. ALAN SHUGART stellt die 5,25-Zoll-Diskette vor. Die nichtprozedurale Datenbanksprache SQL – entwickelt von EDGAR F. CODD bei IBM – wird veröffentlicht. WHITFIELD DIFFIE und MARTIN E. HELLMANN veröffentlichen die erste Arbeit über unsymmetrische Verschlüsselung.
- 1977 ROBERT E. KAHN und VINTON GRAY CERF veröffentlichen das Konzept von TCP/IP, anfangs Kahn-Cerf-Protokolle genannt.
- 1978 In der Bundesrepublik arbeiten rund 170.000 Computer. Der Commodore PET 2001 – ein Vorläufer des C64 – kommt heraus, 4 bis 32 kbyte Arbeitsspeicher, Bildschirm 25 Zeilen zu 40 Zeichen. Erste Tabellenkalkulation *Visicalc*, für den Apple II, von DAN BRICKLIN und BOB FRANKSTON, Harvard University. Erste Fassung von TEX (DONALD ERVIN KNUTH) veröffentlicht. Das Network Time Protocol (NTP) wird in Gebrauch genommen.
- 1979 Faxdienst in Deutschland eingeführt. Beginn des Usenet in der Duke University und der University of North Carolina auf der Basis von uucp-Verbindungen. Die Zusammenarbeit von Apple mit Rank Xerox führt zur Apple Lisa, ein Mißerfolg, aber der Wegbereiter für den Macintosh. Plattenherstellerfirma *Seagate* gegründet. Gründung der Satelliten-Kommunikations-Firma Inmarsat. BJARNE STROUSTRUP beginnt mit der Entwicklung von C++. Programmiersprache Ada veröffentlicht. Betriebssystem DOS für Intel 8086/8088 von Fa. Seattle Computer Products entwickelt, später von Microsoft erworben.
- 1980 Erster Jugendprogrammier-Wettbewerb der GI. Erster Home-Computer: Sinclair ZX-80, für rund 500 DM. Sony führt die 3,5-Zoll-Diskette ein. In den Folgejahren entwickeln andere Firmen auch Disketten mit Durchmessern von 3 bis 4 Zoll. Microsoft bringt Xenix, ein UNIX für PCs, heraus.
- 1981 Die Universität Karlsruhe erhält eine Siemens 7881 als zentralen Rechner. IBM bringt in den USA den IBM-PC heraus mit PC-DOS 1.0 (MS DOS) als wichtigstem Betriebssystem. In Berlin wird der *Chaos Computer Club* gegründet.

Xanadu-Projekt von TED NELSON, ein Vorläufer des Web.

- 1982 Die Firma Sun Microsystems wird gegründet, entscheidet sich für UNIX und baut die ersten Workstations. JIM CLARK gründet Silicon Graphics, Inc. (SGI) Beginn des EuNETs, einer der ersten deutschen Internet-Provider, an der Universität Dortmund. WILLIAM GIBSON prägt das Wort *Cyberspace*. MORTON HEILIG präsentiert einen Spielautomaten für Motorradund Auto-Simulationen mit Stereotonfilm, Gebläse, Gerüchen und vibrierenden Sitzen, echt multimedial, aber erfolglos, da zu teuer. 1983 Die Universität Karlsruhe erhält einen Vektorrechner Cyber 205
- und eine Siemens 7865. Die Cyber leistet 400 Mio. Flops. Beginn des *Lokalen Informatiknetzes Karlsruhe* (LINK), ab 1984 Xlink, in der Fakultät für Informatik der Universität Karlsruhe. IBM bringt den PC auf den deutschen Markt. UNIX kommt als System V von AT&T in den Handel, die erste Ausgabe der Zeitschrift *Computertechnik* (c't) erscheint (Nr. 12/83 vom Oktober 1983). Gründung der X/Open-Gruppe. MS-DOS 2.0 (PC-DOS 2.0) und Novell Netware kommen heraus. Microsoft Windows wird angekündigt.

Das ARPAnet wechselt von NCP auf TCP/IP.

1984 Der erste Apple Macintosh (128K) und der Hewlett-Packard Thinkjet, der erste Tintenstrahldrucker, kommen auf den Markt. GNU-Projekt von RICHARD MATTHEW STALLMAN gegründet. Der IBM PC/AT mit Prozessor Intel 80 286 und MS-DOS 3.0 kommen heraus. Siemens steigt in UNIX (Sinix) ein.

Die Universität Karlsruhe wird Email-Relay für Deutschland zum Computer Science Net (CSNet) in den USA. Als erste Mail erhält Prof. ZORN, U. Karlsruhe, einen Gruß vom CSNet. Entwicklung des X Window Systems am MIT.

- 1985 MS-Windows 1.0, IBM 3090 und IBM Token Ring Netz. XLink an der Universität Karlsruhe stellt als erstes deutsches Netz eine Verbindung zum nordamerikanischen ARPANET her. Hewlett-Packard bringt den ersten Laserjet-Drucker heraus.
- 1986 Weltweit etwa eine halbe Million UNIX-Systeme und 3000 öffentliche Datenbanken. Mit dem Computer-Investitionsprogramm des Bundes und der Länder (CIP) kommen mehrere HP 9000/550 unter UNIX an

die Universität Karlsruhe.

- 1987 Microsoft XENIX (ein UNIX) für den IBM PC/AT IBM bringt die PS/2-Reihe unter MS-OS/2 heraus. Weltweit mehr als 5 Millionen Apple Computer und etwa 100 Millionen PCs nach Vorbild von IBM. Das MIT veröffentlicht das X Window System Version 11 (X11). In Berkeley wird die RAID-Technologie entwickelt. Beginn des baden-württembergischen BelWue-Netzes.
- 1988 JARKKO OIKARINEN, Finnland, entwickelt den IRC. Das Karlsruher Campusnetz KARLA wird durch das Glasfasernetz KLICK ersetzt. VBN-Strecke Karlsruhe - Stuttgart im BelWue-Netz. Frankreich geht ans Internet (INRIA, Rocquencourt bei Paris). Gründung der Open Software Foundation (OSF) und der UNIX International Inc. MS-DOS 4.0 für PCs. Ein Internet-Wurm namens Morris geht auf die Reise, darauf hin Gründung des Computer Emergency Response Teams (CERT). Erster Hoax (2400-baud-Modem-Hoax) im Internet, siehe CIAC. Erstes landmobiles Satellitensystem für Datenfunk (Inmarsat-C).
- 1989 Das NFSNET löst das ARPANET als Backbone des Internet ab. UNIX System V Release 4 vereinheitlicht System V, BSD und Xenix. Im Rechenzentrum Karlsruhe löst die IBM 3090 die Siemens 7881 ab. ISDN in Deutschland eingeführt. Erster deutscher Internet-Direktanschluss via Xlink, Karlsruhe.
- 1990 Zunehmende Vernetzung, Anschluss an weltweite Netze. Die Internet Society (ISOC) schätzt das Internet auf 500.000 Knoten. Computer-Kommunikation mittels E-Mail, Btx und Fax vom Arbeitsplatz aus. Optische Speichermedien (CD-ROM, WORM). Das Web (URL, HTTP, HTML) von TIMOTHY BERNERS-LEE und ROBERT CAILLIAU am CERN in Genf entwickelt. UNIX System V Version 4. Die mittlere Computerdichte in technisch orientierten Instituten und Familien erreicht 1 pro Mitglied.
- 1991 Das UNIX-System OSF/1 mit dem Mach-Kernel der Carnegie-Mellon-Universität kommt heraus. 17. Sep.: Anfang von LINUX (LINUS BENEDICT TORVALDS). Erster Web-Server in den USA: Stanford Linear Accelerator Center. MS-DOS 5.0 für PCs. Anfänge von Microsoft Windows NT. Das DE-NIC an der Universität Dortmund gegründet. IBM, Apple und Motorola kooperieren mit dem Ziel, einen Power PC zu entwickeln.
- 1992 Die Universität Karlsruhe nimmt den massiv parallelen Computer MasPar 1216A mit 16000 Prozessoren in Betrieb. Novell übernimmt von AT&T die UNIX-Aktivitäten (USL). FORTRAN 90 verabschiedet. Eine Million Knoten im Internet. Weltweit etwa 50 Web-Server. Erster deutscher Web-Server, am DESY in Hamburg.
- 1993 MS-DOS Version 6.0. Microsoft kündigt Windows-NT an. DEC stellt PC mit Alpha-Prozessor vor, 150 MHz, 14.000 DM. Novell tritt das Warenzeichen UNIX an die X/Open-Gruppe ab. MARC ANDREESSEN, NCSA, schreibt einen Web-Browser für das X Window System mit der Möglichkeit, farbige Grafiken darzustellen. PATRICK VOLKERDING stellt die Linux-Distribution Slackware zusammen, die erste Distribution von einiger Verbreitung. IAN MURDOCK, Student an der Purdue University, stellt am 16. August das Debian-Projekt vor. Gegen Jahresende Debian GNU/Linux Version 0. Weltweit etwa 250 Web-Server. Das DE-NIC zieht ans Rechenzentrum der Universität Karlsruhe.
- 1994 Weltweit 10 Mio. installierte UNIX-Systeme prognostiziert. Linux 1.0 veröffentlicht. Das Internet umfasst etwa 4 Mio. Knoten und 20 Mio. Benutzer. Erste Spam-Mail (Canter + Siegel). Erste Banner-Werbung (Wired). MARC ANDREESSEN und JIM CLARK gründen die Firma Netscape.
- 1995 Kommerzielle Netze lösen in den USA das NFSNET als Backbone ab. Die X/Open-Gruppe führt die Bezeichnung *UNIX 95* für Systeme ein, die der *Single UNIX Specification* genügen. Die Universität Karlsruhe ermöglicht in Zusammenarbeit mit dem Oberschulamt nordbadischen Schulen den Zugang zum Internet. Ähnliche Projekte werden auch an einigen anderen Hoch- und Fachhochschulen durchgeführt. Die Programmiersprache JAVA wird von Sun veröffentlicht. Online-Auktionshaus *Ebay* als Sammlerbörse in den USA gegründet. Weltweit etwa 50000 Web-Server.
- 1996 Die Massen und Medien entdecken das Internet. Debian GNU/Linux Version 1.1 (*buzz*) wird veröffentlicht, zum Jahresende folgt Version 1.2 (rex). FORTRAN 95, eine revidierte Fassung von FORTRAN 90, fertig. Die Open Software Foundation (OSF) und X/Open schließen sich zur Open Group zusammen.
- 1997 100-Ethernet ist erschwinglich geworden, über das Gigabit-Ethernet wird geredet. In Deutschland gibt es rund 20 Mio. PCs und

1 Mio. Internetanschlüsse (Quelle: Fachverband Informationstechnik). Debian GNU/Linux Version 1.3 (*bo*) freigegeben, rund 1000 Pakete. Single UNIX Specification Version 2 im Web veröffentlicht. HTML 4.0 freigegeben.

Der Buchversender Amazon meldet ein Patent an dergestalt, dass n mit einem Mausklick im Internet eine Ware bestellt.

- 1998 Compaq übernimmt die Digital Equipment Corporation (DEC). IBM bringt DOS 2000 heraus, Microsoft kündigt Windows 2000 an. Debian GNU/Linux Version 2.0 (*hamm*) freigegeben, 1500 Pakete. KDE 1.0 veröffentlicht. 9-GB-Festplatten kosten 500 DM. Gigabit-Ethernet-Standard IEEE 802.3z verabschiedet. JONATHAN B. POSTEL, einer der Apostel des Internet und Autor vieler RFCs, gestorben. Siehe RFC 2441: *Working with Jon* und RFC 2468: *I Remember IANA*.
- 1999 Das Y2K-Problem die Jahrtausendwende beschäftigt die Gemüt weil die Programmierer früherer Jahrzehnte mit den Bits knauserte Der RFC 2550 löst auch gleich das Y10K-Problem. Debian GNU/Linux Version 2.1 (*slink*) kommt heraus. Betreiber großer Suchmaschinen schätzen die Anzahl der Web-Seiten weltweit auf 1 Milliarde. LINUS B. TORVALDS wird Ehrendoktor der Universität Stockholm.
- 2000 Das Y2K-Problem hat sich praktisch nicht ausgewirkt. Den 29. Februar 2000 haben wir auch gut überstanden, einen Schal nach einer Regel, die nur alle 400 Jahre angewendet wird. Debian GNU/Linux Version 2.2 (*potato*) kommt heraus, 6500 Pakete. Microsoft Windows 2000 ist erhältlich. Ein Macro-Virus namens *Love Letter* sorgt für Aufregung – außerhalb der Linux/UNIX-Welt. Der Intel Pentium kommt bei einer Taktfrequenz von 1,5 GHz an. Zum Jahresende 2 Mio. Internet-Hosts in Deutschland (Quelle: RIP).
	- 2001 CLAUDE ELWOOD SHANNON gestorben, gilt als Erfinder des Bits und Begründer der Informationstheorie. In den USA starten JIMMY DONAL WALES und LAWRENCE MARK S eine internationale Online-Enzyklopädie auf der Grundlage eines W
	- 2002 Die Einführung der Euro-Währung führt zu einem neuen Zeichen in internationalen Zeichensätzen. Im Herbst befällt der Wurm *Slapper* zahlreiche Webserver unter Linux. Debian GNU/Linux Version 3.0 (*woody*) wird als stabil freigegeben. Die Distribution umfasst 8700 Pakete.
- 2004 PCs werden zunehmend ohne Floppy-Laufwerk ausgeliefert. Politische Überlegungen, die Patentierung von Software zuzulassen,

bedrohen die Open Source Welt.

2005 Anfang Juni wird Debian GNU/Linux Version 3.1 (*sarge*) nach reiflicher Überlegung als stabil freigegeben und löst 3.0r6 (*woody*) ab; die Distribution umfasst rund 15.000 Pakete. *Woody* wird damit zur Old-stable-Version, *etch* rückt zur Testing-Version auf. In Frankfurt (M) findet die Wikimania 2005 statt, die erste international Wikimedia-Konferenz. Die deutsche Wikipedia nähert sich der Marke von 300.000 Einträgen. Internet-Telefonie (Voice over IP) ist stark im Kommen. Prof. KARL STEINBUCH gestorben. Ende des Jahres kommt X11R7 heraus. Der weltweit leistungsfähigste Rechner – ein IBM Blue Gene – läuft unter einem Linux (Quelle: http://www.top500.org/). 2006 Die englische Wikipedia überschreitet die Marke von 1 Mio. Einträgen, die deutsche die 400.000, die französische die 300.000. Laut http://www.netcraft.com/sind die am häufigsten besuchten V Google, Yahoo, Microsoft, BBC, CNN, Ebay, Fox News, Amazon und Wik Das Deutsche Forschungsnetz nimmt das X-Win in Betrieb, eine Netzinfrastrukturuktur mit Anschlüssen bis zu 10 Gigabit/s und 43 Kernstandorten. Mitte des Jahres gibt es 10 Mio. Einträge unter der Top Level Domain. sie ist damit weltweit nach .com die zweitumfangreichste. Debian stellt den Sicherheitssupport für *woody* ein und erklärt zum Jahresende die Version 4.0 (*etch*) mit Kern 2.6.17 als stabil.

## **H Zum Weiterlesen**

Die Auswahl ist subjektiv und enthält Werke, die wir noch lesen wollen, schon gelesen haben oder sogar oft benutzen.

- 1. Lexika, Glossare, Wörterbücher
	- **–** Newsgruppen: news.answers de.etc.lists news.lists
	- **–** RFC 1392 (FYI 18): Internet Users' Glossary ftp://ftp.nic.de/pub/rfc/rfc1392.txt 1993, 53 S.
	- **–** Duden Informatik Dudenverlag, Mannheim, 1993, 800 S. Nachschlagewerk, sorgfältig gemacht, theorielastig, Begriffe wie Ethernet, LAN, SQL, Internet fehlen.
	- **–** Fachausdrücke der Informationsverarbeitung Englisch Deutsch, Deutsch – Englisch IBM Deutschland, Form-Nr. Q12-1044, 1698 S.

Wörterbuch und Glossar

- **–** IBM Terminology http://www-3.ibm.com/ibm/terminology/
- **W. Alex** Abkürzungs-Liste ABKLEX (Informatik, Telekommunikation)

http://www.ciw.uni-karlsruhe.de/abklex.html http://www.ciw.uni-karlsruhe.de/abklex.pdf Rund 9000 Abkürzungen aus Informatik und Telekommunikation

**M. Broy, O. Spaniol** Lexikon Informatik und Kommunikationstechnik Springer, Berlin + Heidelberg, 1999, 863 S.
**E. Kajan** Information Technology Encyclopedia and Acronyms

Springer, Berlin + Heidelberg, 2002, 720 S.

- **E. S. Raymond** The New Hacker's Dictionary The MIT Press, Cambridge, 1996, 547 S. Siehe auch http://www.ciw.uni-karlsruhe.de/kopien/jargon/ Begriffe aus dem Netz, die nicht im Duden stehen
- 2. Informatik
	- **–** Newsgruppen:

comp.\* (alles, was mit Computer Science zu tun hat, mehrere hundert Untergruppen) de.comp.\* (dito, deutschsprachig) alt.comp.\*

- **W. Coy** Aufbau und Arbeitsweise von Rechenanlagen Vieweg, Braunschweig, 1992, 367 S. Digitale Schaltungen, Rechnerarchitektur, Betriebssysteme am Beispiel von UNIX
- **T. Flik, H. Liebig** Mikroprozessortechnik Springer, Berlin + Heidelberg, 1998, 585 S. CISC, RISC, Systemaufbau, Assembler und C

### **W. K. Giloi** Rechnerarchitektur Springer, Berlin + Heidelberg, 1999, 488 S.

## **G. Goos** Vorlesungen über Informatik Band 1: Grundlagen und funktionales Programmieren, Springer, Berlin + Heidelberg, 1997, 394 S. Band 2: Objektorientiertes Programmieren und Algorithmen, Springer, Berlin + Heidelberg, 1999, 396 S. Band 3: Berechenbarkeit, formale Sprachen, Spezifikationen,

Springer, Berlin + Heidelberg, 1997, 284 S.

Band 4: Paralleles Rechnen und nicht-analytische Lösungsverfahren,

Springer, Berlin + Heidelberg, 1998, 292 S.

i44www.info.uni-karlsruhe.de/˜i44www/goos-buch.html

**D. E. Knuth** The Art of Computer Programming, 3 Bände Addison-Wesley, Boston,

Klassiker, stellenweise mathematisch, 7 Bände geplant,

Band 4 soll 2004 fertig sein, Band 5 im Jahr 2009, Homepage

des Meisters: www-cs-staff.stanford.edu/~uno/index.htm

- **W. Schiffmann, R. Schmitz** Technische Informatik Springer, Berlin + Heidelberg, 1993/94, 1. Teil Grundlagen der digitalen Elektronik, 282 S.; 2. Teil Grundlagen der Computertechnik, 283 S.
- **K. W. Wagner** Einführung in die Theoretische Informatik Springer, Berlin + Heidelberg, 1994, 238 S. Grundlagen, Berechenbarkeit, Komplexität, BOO-LEsche Funktionen, Automaten, Grammatiken, Formale Sprachen
- 3. Algorithmen, Numerische Mathematik
	- **–** Newsgruppen: sci.math.\*
	- **J. L. Bentley** Programming Pearls Addison-Wesley, Boston, 1999, 256 S. Pfiffige Algorithmen und Programmierideen
	- **G. Engeln-Müllges, F. Reutter** Formelsammlung zur Numerischen Mathematik mit C-Programmen BI-Wissenschaftsverlag, Mannheim, 1990, 744 S. Algorithmen und Formeln der Numerischen Mathematik

samt C-Programmen.

**G. Engeln-Müllges, F. Uhlig** Numerical Algorithms with  $\mathcal{C}_{\mathcal{C}}$ 

Springer, Berlin + Heidelberg, 1996, 596 S.

**D. E. Knuth** Algorithmen

(deutsche Übersetzung von *Fundamental Algorithms*) Springer, Berlin + Heidelberg, 2004, 700 S.

- **K. Loudon** Mastering Algorithms in C O'Reilly, Sebastopol, 1999, 560 S.
- **T. Ottmann, P. Widmayer** Algorithmen und Datenstrukturen BI-Wissenschafts-Verlag, Mannheim, 1993, 755 S.
- **W. H. Press u. a.** Numerical Recipes in C Cambridge University Press, 1993, 994 S.
- **H. R. Schwarz** Numerische Mathematik Teubner, Stuttgart, 1993, 575 S.
- **R. Sedgewick** Algorithmen in C Addison-Wesley, Bonn, 1992, 742 S. Erklärung gebräuchlicher Algorithmen und Umsetzung in C
- **R. Sedgewick** Algorithmen in C++ Addison-Wesley, Bonn, 1992, 742 S.
- **J. Stoer, R. Bulirsch** Numerische Mathematik Springer, Berlin + Heidelberg, 1. Teil 1999, 378 S., 2. Teil 2000, 375 S.

#### 4. Betriebssysteme

- **–** Newsgruppen: comp.os.\* de.comp.os.\*
- **L. Bic, A. C. Shaw** Betriebssysteme Hanser, München, 1990, 420 S. Allgemeiner als Tanenbaum + Woodhull
- **A. S. Tanenbaum, A. S. Woodhull** Operating Systems, Design and Implementation Prentice-Hall, London, 1997, 939 S. Einführung in Betriebssysteme am Beispiel von UNIX
- **A. S. Tanenbaum** Modern Operating Systems Prentice-Hall, London, 1992, 728 S. Allgemeiner und moderner als vorstehendes Buch; erläutert MS-DOS, UNIX, MACH und Amoeba
- **A. S. Tanenbaum** Distributed Operating Systems Prentice-Hall, London, 1994, 648 S.
- **H. Wettstein** Systemarchitektur Hanser, München, 1993, 514 S. Grundlagen, kein bestimmtes Betriebssystem
- 5. Linux/UNIX allgemein
	- **–** Newsgruppen: comp.unix.\* comp.sources.unix comp.std.unix de.comp.os.unix alt.unix.wizards
	- **M. J. Bach** Design of the UNIX Operating System Prentice-Hall, London, 1987, 512 S. Dateisystem und Prozesse, wenig zur Shell
	- **S. R. Bourne** Das UNIX System V (The UNIX V Environment) Addison-Wesley, Bonn, 1988, 464 S. Einführung in UNIX und die Bourne-Shell
	- **P. H. Ganten, W. Alex** Debian GNU/Linux Springer, Berlin + Heidelberg, 2004, 970 S. Einrichtung, Konfiguration und Betrieb von Debian GNU/Linux
	- **J. Gulbins, K. Obermayr, Snoopy** Linux Springer, Berlin + Heidelberg, 2003, 900 S. Benutzung von Linux/UNIX, geht in Einzelheiten der Kommandos
	- **H. Hahn** A Student's Guide to UNIX McGraw-Hill, New York, 1993, 633 S. Einführendes Lehrbuch, mit Internet-Diensten
	- **B. W. Kernighan, R. Pike** Der UNIX-Werkzeugkasten Hanser, München, 1986, 402 S. Gebrauch vieler UNIX-Kommandos
	- **M. Kofler** Linux Installation, Konfiguration, Anwendung Addison-Wesley, Bonn, 2000, 1108 S. 5. Auflage, spricht für das Buch.
	- **D. G. Korn, M. I. Bolsky** The Kornshell, Command and Programming Language

deutsch: Die KornShell, Hanser, München, 1991 Einführung in UNIX und die Korn-Shell

- **A. Robbins** UNIX in a Nutshell O'Reilly, Sebastopol, 2000, 632 S. Nachschlagewerk zu den meisten UNIX-Kommandos, im UNIX CD Bookshelf enthalten. Auch auf Englisch.
- **M. J. Rochkind** Advanced UNIX Programming Addison-Wesley, Boston, 2004, 719 S. Beschreibung der wichtigsten UNIX System Calls
- **K. Rosen u. a.** UNIX: The Complete Reference Osborne/McGraw-Hill, Berkeley, 1999, 1302 S. Fast würfelförmiges Nachschlagewerk, insbesondere zu Linux, Solaris und HP-UX; breites Themenspektrum
- **E. Siever et al.** LINUX in a Nutshell O'Reilly, Sebastopol, 2001, 880 S. Nachschlagewerk zu den meisten LINUX-Kommandos
- **W. R. Stevens** Advanced Programming in the UNIX Environment Addison-Wesley, Boston, 1992, 744 S. Ähnlich wie Rochkind
- 6. Linux/UNIX Verwaltung
	- **Æ. Frisch** Essential System Administration O'Reilly, Sebastopol, 1995, 760 S. Übersicht für Benutzer auf dem Weg zum Sysadmin.
	- **K. Heuer, R. Sippel** UNIX-Systemadministration Springer, Berlin + Heidelberg, 2004, 800 S.
	- **E. Nemeth, G. Snyder, S. Seebass, T. R. Hein** UNIX System Administration Handbook Prentice-Hall, Englewood-Cliffs, 2001, 835 S. Auf den neuesten Stand gebrachte Hilfe für Sysadmins,

viel Stoff.

**R. U. Rehman** HP Certified – HP-UX System Administration

Prentice Hall PTR, Upper Saddle River, 2000, 800 S. Begleitbuch zu einem Kurs, Einführung in und Verwaltung von HP-UX

**M. Welsh, M. K. Dalheimer, L. Kaufmann** Running Linux O'Reilly, Sebastopol, 1999, 750 S. Einrichtung und Betrieb eines LINUX-PCs

#### 7. Linux/UNIX Einzelthemen

- **–** Newsgruppen: comp.unix.\*
- **A. V. Aho, B. W. Kernighan, P. J. Weinberger** The AWK Programming Language

Addison-Wesley, Boston, 1988, 210 S. Standardwerk zum AWK

- **D. Cameron, B. Rosenblatt** Learning GNU Emacs O'Reilly, Sebastopol, 1991, 442 S.
- **D. Dougherty, A. Robbins** sed & awk O'Reilly, Sebastopol, 1997, 407 S.
- **H. Herold** Linux Unix Profitools: awk, sed, lex, yacc und make Addison-Wesley, München, 1998, 890 S.
- **L. Lamb, A. Robbins** Textbearbeitung mit dem vi-Editor O'Reilly, Köln, 1999, 333 S.
- **A. Oram, S. Talbott** Managing Projects with make O'Reilly, Sebastopol, 1993, 149 S.
- **L. Wall, T. Christiansen, J. Orwant** Programming Perl O'Reilly, Sebastopol, 2000, 1067 S.
- 8. X Window System (X11), Motif, Gnome, KDE
	- **–** Newsgruppen: comp.windows.x.\*
	- **–** OSF/Motif Users's Guide OSF/Motif Programmer's Guide

OSF/Motif Programmer's Reference Prentice-Hall, Englewood Cliffs, 1990

- **F. Culwin** An X/Motif Programmer's Primer Prentice-Hall, New York, 1994, 344 S.
- **T. + M. K. Dalheimer** KDE Anwendung und Programmierung O'Reilly, Sebastopol, 1999, 321 S.
- **K. Gottheil u. a.** X und Motif Springer, Berlin + Heidelberg, 1992, 694 S.
- **N. Mansfield** The Joy of X Addison-Wesley, Boston, 1993, 368 S. Als Einstieg für Anwender geeignet.
- **A. Nye** XLib Programming Manual O'Reilly, Sebastopol, 1990, 635 S. Einführung in X11 und den Gebrauch der XLib
- **V. Quercia, T. O'Reilly** X Window System Users Guide O'Reilly, Sebastopol, 1990, 749 S. Einführung in X11 für Anwender
- **R. J. Rost** X and Motif Quick Reference Guide Digital Press, Bedford, 1993, 400 S.
- 9. Textverarbeitung mit LaTeX
	- **K. Braune, J. Lammarsch, M. Lammarsch** LaTeX Springer, Berlin + Heidelberg, 2004, 700 S.
	- **M. K. Dalheimer** LaTeX kurz & gut O'Reilly, Köln, 2000, 72 S.
	- **H. Kopka** LaTeX, 3 Bände Band 1: Einführung Addison-Wesley, Bonn, 2000, 520 S. Band 2: Ergänzungen Addison-Wesley, Bonn, 1997, 456 S. Band 3: Erweiterungen Addison-Wesley, Bonn, 1996, 512 S. Standardwerk im deutschen Sprachraum
	- **L. Lamport** Das LaTeX-Handbuch Addison-Wesley, Bonn, 1995, 360 S.

**H. Partl u. a.** LaTeX-Kurzbeschreibung

ftp://ftp.ciw.uni-karlsruhe.de/pub/docs/latex/lkur ftp://ftp.ciw.uni-karlsruhe.de/pub/docs/latex/lkur 1990, 46 S., Postscript und LaTeX-Quellen Einführung, mit deutschsprachigen Besonderheiten (Umlaute)

- 10. Multimedia (Grafik, Sound)
	- **–** Newsgruppen: comp.graphics.\* alt.graphics.\*
	- **J. D. Foley** Computer Graphics Principles and Practice Addison-Wesley, Boston, 1992, 1200 S. Standardwerk zur Computer-Raster-Grafik
	- **R. F. Ferraro** Programmer's Guide to the EGA and VGA Cards Addison-Wesley, Boston, 1990, 1040 S.

Viele Grundlagen, die über EGA und VGA hinausgehen

- **K. Kylander, O. S. Kylander** GIMP MITP-Verlag, Bonn, 1999, 700 S. Benutzerhandbuch zum GNU Image Manipulation Program
- 11. Programmieren allgemein
	- **–** Newsgruppen:

comp.programming comp.unix.programmer comp.lang.\* comp.software.\* comp.software-eng comp.compilers de.comp.lang.\*

- **A. V. Aho u. a.** Compilers, Principles, Techniques and Tools Addison-Wesley, Boston, 1986, 796 S.
- **B. Beizer** Software Testing Techniques Van Nostrand-Reinhold, 1990, 503 S.
- **F. P. Brooks jr.** The Mythical Man-Month Addison-Wesley, Boston, 1995, 322 S. Organisation großer Software-Projekte
- **M. K. Dalheimer** Linux Wegweiser zu Programmierung + Entwicklung O'Reilly, Sebastopol, 1997, 580 S. Software-Entwicklung unter LINUX, Werkzeuge

**N. Ford** Programmer's Guide ftp://ftp.ciw.uni-karlsruhe.de/pub/docs/misc/pquide.t 1989, 31 S., ASCII allgemeine Programmierhinweise, Shareware-Konzept

- **T. Grams** Denkfallen und Programmierfehler Springer, Berlin + Heidelberg, 1990, 159 S. PASCAL-Beispiele, gelten aber auch für C-Programme
- **D. Gries** The Science of Programming Springer, Berlin + Heidelberg, 1981, 366 S. Grundsätzliches zu Programmen und ihrer Prüfung, mit praktischer Bedeutung.
- **R. H. Güting, M. Erwig** Übersetzerbau Springer, Berlin + Heidelberg, 1999, 368 S.
- **M. Marcotty, H. Ledgard** The World of Programming Languages Springer, Berlin + Heidelberg, 1987, 360 S.
- **S. Pfleeger** Software Engineering: The Production of Quality Software Macmillan, 1991, 480 S.
- **I. W. Ricketts** Managing Your Software Project A Student's Guide Springer, London, 1998, 103 S. Detaillierte Anweisung an Studenten zur Planung, Durchführung und Überwachung von Projekten.
- **R. W. Sebesta** Concepts of Programming Languages Benjamin/Cummings, Redwood City, 1993, 560 S.
- **I. Sommerville** Software Engineering Addison-Wesley, Boston, 1992, 688 S. Wie man ein Programmierprojekt organisiert; Werkzeuge, Methoden; sprachenunabhängig
- **N. Wirth** Systematisches Programmieren Teubner, Stuttgart, 1993, 160 S. Allgemeine Einführung ins Programmieren, PASCALnahe
- 12. Programmieren in C/C++/Objective C
	- **–** Newsgruppen: comp.lang.c comp.std.c comp.lang.object comp.lang.c++ comp.lang.objective-c comp.std.c++ de.comp.lang.c de.comp.lang.c++
	- **G. Booch** Object-Oriented Analysis and Design with Applications Benjamin + Cummings, Redwood City, 1994, 590 S.
	- **U. Breymann** Designing Components with the C++ STL Addison-Wesley, Boston, 2000, 320 S.
	- **B. J. Cox, A. J. Novobilski** Object-Oriented Programming Addison-Wesley, Boston, 1991, 270 S. Objective C
	- **P. A. Darnell, P. E. Margolis** C: A Software Engineering Approach Springer, Berlin + Heidelberg, 1996, 500 S.
	- **H. M. Deitel, P. J. Deitel** C How to Program Prentice Hall, Englewood Cliffs, 1994, 926 S. Enthält auch C++. Ausgeprägtes Lehrbuch.
	- **J. Hanly, E. Koffman** Problem Solving and Program Design in C Addison-Wesley, Boston, 1999, 276 S.
- **J. Hanly, E. Koffman** C Program Design for Engineers Addison-Wesley, Boston, 2001, 679 S.
- **S. P. Harbison, G. L. Steele** C A Reference Manual Prentice Hall, Englewood Cliffs, 1995, 470 S. Vielfach empfohlenes Nachschlagewerk, K+R und AN-SI/ISO.
- **T. Jensen** A Tutorial on Pointers and Arrays in C http://www.netcom.com/ tjensen/ptr/pointers.htm
- **N. M. Josuttis** The C++ Standard Library A Tutorial and Reference Addison-Wesley, Boston, 1999, 832 S. http://www.josuttis.de/libbook/
- **B. W. Kernighan, D. M. Ritchie** The C Programming Language Deutsche Übersetzung: Programmieren in C Zweite Ausgabe, ANSI C Hanser Verlag, München, 1990, 283 S. Standardwerk zur Programmiersprache C, Lehrbuch
- **R. Klatte u. a.** C-XSC

Springer, Berlin + Heidelberg, 1993, 269 S. C++-Klassenbibliothek für wissenschaftliches Rechnen

- **A. Koenig** Accelerated C++: Practical Programming by Example Addison-Wesley, Boston, 2000, 352 S.
- **S. Kuhlins, M. Schader** Die C++-Standardbibliothek Springer, Berlin + Heidelberg, 2002, 421 S. Einführung in die C++ Standard Library einschl. der STL
- **D. Lewine** POSIX Programmer's Guide O'Reilly, Sebastopol, 1991, 634 S. Mit Referenz der ANSI-C- und der POSIX-Funktionen
- **D. Libes** Obfuscated C and Other Mysteries Wiley, New York, 1993, 413 S.
- **S. Lippman, J. Lajoie** C++ Primer Addison-Wesley, Boston, 3. Aufl. 1998, 1296 S.

Verbreitetes Lehrbuch für Anfänger, enthält auch ANSI-C

- **N. Matthew, R. Stones** Beginning Linux Programming Wrox Press, Chicago, 1999, 950 S.
- **N. Matthew, R. Stones** Professional Linux Programming Wrox Press, Chicago, 2000, 1155 S. Betriebssystemnahe Fragen der Programmierung in  $C/C_{++}$
- **T. Misfeldt et al.** The Elements of C++ Style Cambridge University Press, 2004, 182 S. Regeln für gute C++-Programme
- **S. Oualline** Practical C Programming O'Reilly, Sebastopol, 1997, 451 S.
- **S. Oualline** Practical C++ Programming O'Reilly, Sebastopol, 1995, 581 S.
- **P. J. Plauger, J. Brodie** Referenzhandbuch Standard C Vieweg, Braunschweig, 1990, 236 S.
- **P. J. Plauger** The Standard C Library Prentice-Hall, Englewood Cliffs, 1991, 498 S. Die Funktionen der C-Standardbibliothek nach ANSI
- **P. J. Plauger** The Draft Standard C++ Library Prentice-Hall, Englewood Cliffs, 1994, 590 S. Die Funktionen der C++-Standardbibliothek nach AN-SI
- **R. Robson** Using the STL Springer, Berlin + Heidelberg, 1998, 421 S.
- **M. Schader, S. Kuhlins** Programmieren in C++ Springer, Berlin + Heidelberg, 1998, 386 S. Lehrbuch und Nachschlagewerk, mit Übungsaufgaben
- **K. Schmaranz** Softwareentwicklung in C Springer, Berlin + Heidelberg, 2002, 400 S.
- **K. Schmaranz** Softwareentwicklung in C++ Springer, Berlin + Heidelberg, 2003, 570 S.
- **B. Stroustrup** The C++ Programming Language bzw. Die C++ Programmiersprache Addison-Wesley, Boston/Bonn, 2000, 1024 S. Lehrbuch für Fortgeschrittene, der Klassiker für C++
- 13. Netze allgemein (Internet, OSI)
	- **–** Newsgruppen: comp.infosystems.\* comp.internet.\* comp.protocols.\* alt.best.of.internet alt.bbs.internet alt.internet.\* de.comm.internet de.comp.infosystems
	- **–** EFF's Guide to the Internet http://www.eff.org/pub/Publications/EFF\\_Net\\_Guide/ Einführung in die Dienste des Internet
	- **S. Carl-Mitchell, J. S. Quarterman** Practical Internetworking with TCP/IP and UNIX Addison-Wesley, Boston, 1993, 432 S.
	- **D. E. Comer** Internetworking with TCP/IP (4 Bände) Prentice-Hall, Englewood Cliffs, I. Band 1991, 550 S. II. Band 1991, 530 S., 88 DM; IIIa. Band (BSD) 1993, 500 S. IIIb. Band (AT&T) 1994, 510 S.

Prinzipien, Protokolle und Architektur des Internet

**H. Hahn, R. Stout** The Internet Complete Reference Osborne MacGraw-Hill, Berkeley, 1994, 818 S. Das Netz und seine Dienste von Mail bis WWW; Lehrbuch

und Nachschlagewerk für Benutzer des Internet

- **C. Hunt** TCP/IP Netzwerk-Administration O'Reilly, Sebastopol, 1998, 632 S.
- **B. P. Kehoe** Zen and the Art of the Internet ftp://ftp.ciw.uni-karlsruhe.de/pub/docs/net/general/z 1992, 100 S., Postscript Einführung in die Dienste des Internet
- **O. Kirch, T. Dawson** Linux Network Administrator's Guide

O'Reilly, Sebastopol, 2000, 500 S.

- **E. Krol** The Whole Internet O'Reilly, Sebastopol, 1992, 376 S.
- **J. F. Kurose, K. W. Ross** Computer Networking Addison-Wesley, Boston, 2003, 784 S.
- **M. Scheller u. a.** Internet: Werkzeuge und Dienste Springer, Berlin + Heidelberg, 1994, 280 S. http://www.ask.uni-karlsruhe.de/books/inetwd.html
- **A. S. Tanenbaum** Computer Networks Prentice-Hall, London, 1996, 848 S. Einführung in Netze mit Schwerpunkt auf dem OSI-Modell

## 14. Netzdienste Einzelthemen

**–** Newsgruppen: comp.theory.info-retrieval comp.databases.\*

## **P. Albitz, C. Liu** DNS and BIND O'Reilly, Sebastopol, 1998, 482 S. Internet-Adressen und -Namen, Name-Server

## **B. Costales, E. Allman** sendmail O'Reilly, Sebastopol, 1997, 1021 S. Das wichtigste netzseitige Email-Programm (MTA) ausführlich dargestellt, keine leichte Kost, aber unentbehrlich

## **J. E. Hellbusch** Barrierefreies Webdesign KnowWare, www.knowware.de/, 2001, 86 S. Hinweise zur Gestaltung von Webseiten, kompakt und verständlich

## **P. J. Lynch, S. Horton** Web Style Guide Yale University Press, New Haven, 1999, 165 S. Gestaltung und Organisation von Webseiten, wenig Technik

## **C. Meinel, H. Sack** WWW Springer, Berlin + Heidelberg, 2004, 1200 S. Internet-Grundlagen, HTTP, HTML, CSS, XML, CGI **S. Münz, W. Nefzger** HTML 4.0 Handbuch Franzis, München, 1999, 992 S. Deutsches Standardwerk zum Schreiben von Webseiten, abgewandelt auch unter dem Titel *Selfhtml* an mehreren Stellen im Netz verfügbar. **J. Niederst** Web Design in a Nutshell O'Reilly, Sebastopol, 1999, 560 S. Das gesamte Web zum Nachschlagen, viel Technik **A. Schwartz** Managing Mailing Lists O'Reilly, Sebastopol, 1998, 320 S. Majordomo, Listserv, List Processor und Smartlist **S. Spainhour, R. Eckstein** Webmaster in a Nutshell O'Reilly, Sebastopol, 1999, 523 S. HTML, CSS, XML, JavaScript, CGI und Perl, PHP, HTTP, Apache **W. R. Stevens** UNIX Network Programming Vol. 1: Networking APIs: Sockets and XTI Prentice Hall, Englewood Cliffs, 1998, 1009 S. Vol. 2: Interprocess Communication Prentice Hall, Englewood Cliffs, 1999, 592 S. C-Programme für Clients und Server der Netzdienste 15. Sicherheit **–** Newsgruppen: comp.security.\* comp.virus sci.crypt alt.security.\*

alt.comp.virus de.comp.security

1991, 101 S., ASCII

**–** RFC 1244 (FYI 8): Site Security Handbook

ftp://ftp.nic.de/pub/rfc/rfc1244.txt

Sicherheits-Ratgeber für Internet-Benutzer

**–** Department of Defense Trusted Computer Systems Evaluation Criteria (Orange Book)

ftp://ftp.ciw.uni-karlsruhe.de/pub/docs/net/secur/ 1985, 120 S., ASCII. Abgelöst durch:

Federal Criteria for Information Technology Security ftp://ftp.ciw.uni-karlsruhe.de/pub/docs/net/secur/ ftp://ftp.ciw.uni-karlsruhe.de/pub/docs/net/secur/ 1992, 2 Bände mit zusammen 500 S., Postscript Die amtlichen amerikanischen Sicherheitsvorschriften

- **–** Linux Hacker's Guide Markt + Technik, München, 1999, 816 S.
- **F. L. Bauer** Kryptologie

Springer, Berlin + Heidelberg, 1994, 369 S.

**R. L. Brand** Coping with the Threat of Computer Security Incidents A Primer from Prevention through Recovery

ftp://ftp.ciw.uni-karlsruhe.de/pub/docs/net/secur/ 1990, 44 S., Postscript

**D. A. Curry** Improving the Security of Your UNIX System ftp://ftp.ciw.uni-karlsruhe.de/pub/docs/net/secur/ 1990, 50 S., Postscript Hilfe für UNIX-System-Verwalter, mit Checkliste

## **S. Garfinkel, G. Spafford** Practical Unix + Internet Security O'Reilly, Sebastopol, 1996, 971 S.

Breit angelegte, verständliche Einführung in Sicherheitsthemen

- **B. Schneier** Angewandte Kryptographie Addison-Wesley, Bonn, 1996, 844 S.
- **M. Schumacher, U. Roedig, M.-L. Moschgath** Hacker Contest Springer, Berlin + Heidelberg, 2003, 300 S.

## 16. Computerrecht

**–** Newsgruppen: comp.society.privacy comp.privacy

comp.patents alt.privacy de.soc.recht de.soc.datenschutz

- **–** World Intellectual Property Organization (WIPO) http://www/wipo.int/
- **–** Juristisches Internetprojekt Saarbrücken http://www.jura.uni-sb.de/
- **–** Netlaw Library (Universität Münster) http://www.jura.uni-muenster.de/netlaw/
- **–** Online-Recht http://www.online-recht.de/
- **–** Computerrecht (Beck-Texte) Beck, München, 1994
- **U. Dammann, S. Simitis** Bundesdatenschutzgesetz Nomos Verlag, Baden-Baden, 1993, 606 S. BDSG mit Landesdatenschutzgesetzen und Internationalen Vorschriften; Texte, kein Kommentar
- **G. v. Gravenreuth** Computerrecht von A Z (Beck Rechtsberater) Beck, München, 1992
- **H. Hubmann, M. Rehbinder** Urheber- und Verlagsrecht Beck, München, 1991, 319 S.
- **A. Junker** Computerrecht. Gewerblicher Rechtsschutz, Mängelhaftung, Arbeitsrecht. Reihe Recht und Praxis Nomos Verlag, Baden-Baden, 1988, 267 S.
- **F. Koch** Handbuch Software- und Datenbank-Recht Springer, Berlin + Heidelberg, 2003, 1000 S.
- **D. Kröger, M. A. Gimmy** Handbuch zum Internetrecht Springer, Berlin + Heidelberg, 2. Auflage 2002, 1000 S.

## 17. Geschichte der Informatik

**–** Newsgruppen:

comp.society.folklore alt.folklore.computers de.alt.folklore.computer

- **–** Kleine Chronik der IBM Deutschland 1910 – 1979, Form-Nr. D12-0017, 138 S. 1980 – 1991, Form-Nr. D12-0046, 82 S. Reihe: Über das Unternehmen, IBM Deutschland
- **–** Die Geschichte der maschinellen Datenverarbeitung Band 1 Reihe: Enzyklopädie der Informationsverarbeitung IBM Deutschland, 228 S., Form-Nr. D12-0028
- **–** 100 Jahre Datenverarbeitung Band 2 Reihe: Über die Informationsverarbeitung IBM Deutschland, 262 S., Form-Nr. D12-0040
- **–** Open Source O'Reilly, Köln, 1999, 70 S.
- **P. E. Ceruzzi** A History of Modern Computing MIT Press, Cambridge/USA, 1998, 400 S. Computergeschichte seit 1945 aus nordamerikanischer Sicht
- **O. A. W. Dilke** Mathematik, Maße und Gewichte in der Antike (Universalbibliothek Nr. 8687 [2]) Reclam, Stuttgart, 1991, 135 S.
- **M. Hauben, R. Hauben** Netizens On the History and Impact of Usenet and the Internet IEEE Computer Society Press, Los Alamitos, 1997, 345 S.

www.columbia.edu/˜hauben/netbook/

- **A. Hodges** Alan Turing, Enigma Kammerer & Unverzagt, Berlin, 1989, 680 S.
- **D. M. Lehmann** Der EDV-Pionier Nikolaus Joachim Lehmann

Dr. Hänsel-Hohenhausen, Frankfurt (M), 2002,

- **S. Levy** Hackers Heroes of the Computer Revolution Penguin Books, London, 1994, 455 S.
- **R. Oberliesen** Information, Daten und Signale Deutsches Museum, rororo Sachbuch Nr. 7709 (vergriffen)
- **D. Shasha, C. Lazere** Out of Their Minds

Springer, Berlin + Heidelberg, 1995, 295 S. Biografien berühmter Computerpioniere

- **D. Siefkes u. a.** Pioniere der Informatik Springer, Berlin + Heidelberg, 1998, 160 S. Interviews mit fünf europäischen Computerpionieren
- **B. Sterling** A short history of the Internet ftp://ftp.ciw.uni-karlsruhe.de/pub/docs/history/origi 1993, 6 S., ASCII
- **K. Zuse** Der Computer Mein Lebenswerk Springer, Berlin + Heidelberg, 3. Aufl. 1993, 220 S. Autobiografie Konrad Zuses
- 18. Allgemeinwissen und Philosophie
	- **–** Newsgruppen: comp.ai.philosophy sci.philosophy.tech alt.fan.hofstadter
	- **E. Dyson** Release 2.1 A Design for Living in the Digital Age Petersen, Hamburg, 2000, 370 S.
	- **D. R. Hofstadter** Gödel, Escher, Bach ein Endloses Geflochtenes Band dtv/Klett-Cotta, München, 1992, 844 S.
	- **J. Ladd** Computer, Informationen und Verantwortung in: Wissenschaft und Ethik, herausgegeben von H. Lenk

Reclam-Band 8698, Ph. Reclam, Stuttgart

**H. Lenk** Chancen und Probleme der Mikroelektronik, und:

Können Informationssysteme moralisch verantwortlich sein?

in: Hans Lenk, Macht und Machbarkeit der Technik Reclam-Band 8989, Ph. Reclam, Stuttgart, 1994, 152 S.

## **P. Schefe u. a.** Informatik und Philosophie BI Wissenschaftsverlag, Mannheim, 1993, 326 S. 18 Aufsätze verschiedener Themen und Meinungen

- **K. Steinbuch** Die desinformierte Gesellschaft Busse + Seewald, Herford, 1989, 269 S. (vergriffen)
- **J. Weizenbaum** Die Macht der Computer und die Ohnmacht der Vernunft (Computer Power and Human Reason.

From Judgement to Calculation)

Suhrkamp Taschenbuch Wissenschaft 274, Frankfurt (Main),

1990, 369 S.

**H. Zemanek** Das geistige Umfeld der Informationstechnik

Springer, Berlin + Heidelberg, 1992, 303 S.

Zehn Vorlesungen über Technik, Geschichte und Philosophie

des Computers, von einem der Pioniere

- 19. Zeitschriften
	- **–** c't

Verlag Heinz Heise, Hannover, vierzehntägig, für alle Fragen der Computerei, technisch. http://www.ix.de/

**–** IX

Verlag Heinz Heise, Hannover, monatlich, für Anwender von Multi-User-Systemen, technisch. http://www.ix.de/

**–** The C/C++ Users Journal Miller Freeman Inc., USA, monatlich, http://www.cuj.com/

**–** Dr. Dobb's Journal

Miller Freeman Inc., USA, monatlich,

http://www.ddj.com/

Software Tools for the Professional Programmer; viel  $C$  und  $C_{++}$ 

Und noch einige Verlage:

• Addison-Wesley, Bonn, http://www.addison-wesley.de/

- Addison Wesley Longman, USA, http://www.awl.com/
- Computer- und Literaturverlag, Vaterstetten, http://www.cul.de/
- Carl Hanser Verlag, München, http://www.hanser.de/
- Verlag Heinz Heise, Hannover, http://www.heise.de/
- International Thomson Publishing, Stamford, http://www.thomson.com/
- Klett-Verlag, Stuttgart, http://www.klett.de/
- MITP-Verlag, Bonn, http://www.mitp.de/
- R. Oldenbourg Verlag, München, http://www.oldenbourg.de/
- O'Reilly, Deutschland, http://www.ora.de/
- O'Reilly, Frankreich, http://www.editions-oreilly.fr/
- O'Reilly, USA, http://www.ora.com/
- Osborne McGraw-Hill, USA, http://www.osborne.com/
- Prentice-Hall, USA, http://www.prenhall.com/
- Sams Publishing (Macmillan Computer Publishing), USA, http://www.mcp.com/
- Springer-Verlag, Berlin, Heidelberg, New York usw., http://www.springer.de/
- Wrox Press, Chicago, Birmingham, Paris, http://www.wrox.com/

Und über allem, mein Sohn, laß dich warnen; denn des vielen Büchermachens ist kein Ende, und viel Studieren macht den Leib müde. Prediger 12, 12

# **Personenverzeichnis**

Aiken, H. 365 Andreessen, M. 374 Atanasoff, J. V. 365 Babbage, C. 365 Backus, J. 78 Bardeen, J. 365 Berners-Lee, T. 365 Berry, C. 365 Boole, G. 365 Brattain, W. H. 365 Bricklin, D. 365 Cailliau, R. 365 Cerf, V. G. 371 Codd, E. F. 371 Crocker, S. 365 Diffie, W. 371 Eckert, J. P. 365 Engelbart, D. C. 365 Fibonacci 365 Frankston, B. 365 Gibson, W. 365 Heilig, M. 365 Hellmann, M. E. 371 Hewlett, W. 365 Hollerith, H. 365 Hopper, G. 365 Hopper, G. M. 12 Jacquard, J. M. 365 Jobs, S. P. 371 Kahn, R. E. 371 Kemeny, J. 13

Kernighan, B. 14, 26 Kernighan, B. W. 381 Kilby, J. St. C. 365 Knuth, D. E. 365, 379 Kurtz, T. 13 Lamport, L. 384 Leibniz, G. W. 365 Licklider, J. C. R. 365 Link, E. 365 Mauchly, J. W. 365 Metcalfe, R. 365 Mill, H. 365 Minsky, M. L. 365 Morse, S. F. B. 365 Murdock, I. 374 Napier, J. 365 Nassi, I. 29 Naur, P. 78 Nelson, T. 365 Neumann, J. von 365 Nickel, K. 368–370 Oikarinen, J. 373 Packard, D. 365 Pascal, B. 365 Pisa, L. von 365 Plauger, P. J. 26 Postel, J. B. 365 Poulsen, W. 365 Reis, J. P. 365 Remington, E. 365 Ritchie, D. 14 Sanger, L. M. 375

Schickard, W. 365 Shannon, C. E. 365, 375 Shneiderman, B. 29 Shockley, W. B. 365 Shugart, A. 371 Stallman, R. M. 365 Steinbuch, K. 365, 376, 397 Stroustrup, B. 15, 365, 389 Sutherland, I. E. 365 Tanenbaum, A. S. 380, 391 Thompson, K. 14 Tichy, W. F. 48 Torvalds, L. B. 365 Turing, A. 365 Volkerding, P. 374 Wales, J. D. 375 Weissinger, J. 365 Wirth, N. 13, 387 Wozniak, S. G. 371 Zemanek, H. 397 Zuse, K. 365, 396

# **Sachverzeichnis**

/lib/libc.a 171 /usr/include/limits.h 83 /usr/lib/libcurses.a 176 #define 213, 327 #ifdef 218 #ifndef 218 #include 215, 327 #undef 215 \$? 132 \$Header\$ (RCS) 49 \$Id\$ (RCS) 49 \$Log\$ (RCS) 49 & (C) 110 && (C) 110 64-Bit-Maschine 85 a.out 33, 74 Abstrakter Datentyp 181 access 64 action (HTML) 272 Adaptor 193 adb $40$ admin 55 Adresskonstante 97 Adressübergabe 138 ALGOL 13, 282 Algorithmus 289 Alias-Anweisung (FORTRAN) 62 Allgemeinheit 289 ANSI-C 14 Anweisung Alias-A. (FORTRAN) 62 C-A. 122, 226 Compiler-A. 62, 146

define-A. 213 include-A. 215 Kontrollanweisung 123 leere A. (C) 122 Präprozessor-A. 213 ar 44 ar(1) 178 Archiv (Datei) 43, 169 argc 151 argc 63 Argumentvektor 151 Argumentzähler 151 argv 151 argy 63 Array A. of characters 90 A. von Funktionspointern 137, 251 Array 90 Index 90 linearisieren 90 mehrdimensionales A. 90 Name 90 Subarray 197 ASCII German-ASCII 305 Steuerzeichen 305 Zeichensatz 291 Assembler 5, 10, 11, 19, 161 Assoziativität 121 Ausdruck Ausdruck (C) 108 ausführbar 19 Ausgabe 116, 202 Ausgang (Schleife) 125 Auswahl (C) 124

auto (C) 105 Backus-Naur-Form 78 BASIC 13 BCD-System 291 Beautifier 35 Bedingte Bewertung 113 Bedingte Kompilation 218 Bedingung (C) 124 Bezug 143 Bibliothek 43, 169 binär-kompatibel 19 Binary 19 Bindung, dynamische 20 Bindung, statische 20 Block 226 Botschaft (C++) 181 Bottom-up-Entwurf 27 break (C) 124, 129 Bubblesort 48 Builder 35

## $\mathcal{C}$

C 14  $C++8.15$ Obfuscated C. 278 Objective C 16 C++ 8, 15 C-XSC 17, 195 C9X 14 calloc(3) 258 case (C) 124 cast-Operator 119 cb 22, 35, 75 cc 19, 33 CC 19 ccom 19 cdecl 84 cflow 46, 75 Chaos Computer Club 365 char (C) 87

chatr 69 chmod 75 ci (RCS) 49 close 64, 116 co (RCS) 49 COBOL 12 Codierung (Programm) 17, 23 Common Gateway Interface 271 compact (Speichermodell) 178 Compiler 4, 18, 32 Compiler-Treiber 19 Compilerbau 7 compress(1) 223 Computer Aided Software Engineering 56 Concurrent Versions System 55 Configuration Management 56 configure (make) 38 const (C) 83 Constructor 182 Container 193 continue (C) 127, 129 Contra vermes 41 core 74 creat 75 Cross-Compiler 19 ctime 61 curses(3) 176, 233 curses.h 176, 233 cxref 47, 75 Datei Datei 226 Deskriptor 116 Include-D. 215, 326 Kennung 19

Mode 69 mtime 35 Pointer 117 Strukturtyp 92 System 280 Datenaustausch 28 Datenstruktur 28, 82 Debugger absoluter D. 40 symbolischer D. 40 default (C) 124 Definition 82 Deklaration 82 dekrementieren 109, 115 delta 55 dereferenzieren 96, 115 DIN 66230 222 Disassembler 20 do-while-Schleife (C) 126 Dokumentation 221 Dotprecision 199 double (C) 86 Doxygen 223 Dualsystem 291 dynamische Bindung 20 dynamische Speicherverwaltung 258 Editor emacs(1) 32 nedit(1) 32 vi(1) 32 Eindeutigkeit 289 Eingabe 116, 202 Eingang (Schleife) 125 Endlichkeit 289 Entscheidbarkeit 290 enum (C) 94

envp 63

*etch* 376 Euro 375 exit(2) 129 Exponent 86 Extended Scientific Computing 195 extern (C) 105, 106, 280 f77 33 f90 33 fclose 117 fcntl.h 64 Fehler Denkfehler 40 Fehlerfreiheit 21, 230 Fehlermeldung 39 Grammatik-F. 39 Laufzeit-F. 39 logischer F. 40 Modell-F. 40 semantischer F. 40 Syntax-F. 39 Zaunpfahl-F. 129 Flag (Variable) 264 float  $(C)$  86 Flussdiagramm 29 fopen 117 for-Schleife (C) 127 fork 69 FORM-Element 272 Formatstring 157 FORTRAN 11, 81 Fortsetzungszeile (C) 76 fprintf 75 fputs 117 free(3) 258 Freiburger Code 11 Funktion Stringfunktion 172 Funktion (C)

Array von Funktionspointern 137 Bibliothek 43, 169 Definition 136 Einsprungadresse 97 Funktion 136, 226 grafische F. 176 Input/Output-F. 172 mathematische F. 174 Pointer auf F. 137 Prototyp 136 Speicherklasse 105 Standardfunktion 57, 171, 321 virtuelle F. 184 Xlib-F. 265 gcc 34 gdb 40 Geltungsbereich 106 get 55 get (HTML) 272 gets(3) 172 getut 76 Gleichung 108 gmtime 59 gnats 56 GNU-Projekt 38 GNU Free Documentation License 354 GNU General Public License 345 goto (C) 129 gprof 42 Grafik 251  $gzip(1)$  223 HASKELL 8 Hexadezimalsystem 291 HP SoftBench 56 huge (Speichermodell) 179

IEEE Std 1063-1987 222 if (C) 124 if - else (C) 124 Include-Datei 215 info(1) 225 Initialisierung 82, 280 inkrementieren 109, 115 Inode Informationen aus der I. 64 INRIA 373 int (C) 85 Interface (Sprachen) 63 Internet 174 Interpreter 18 ISO/IEC 14882 15 ISO/IEC 9899 14 Iteration 157 Iterator 193 JAVA 8, 17 K&R-C 14 Karlsruhe Beginn der Informatik in K. 365 Informatikstudium in K. 365 Rechenzentrum der Universität K. 365 ZUSE Z 22 365 Karlsruher Test 329 Klammer (C) 120 Klasse (C++) 181 Klasse, abstrakte 184 Komma-Operator 119, 127, 128 Kommandozeile 151 Kommentar C 76, 78, 213, 222, 227  $C++80, 180$ 

make 35 Konstante Konstante 76 Literal 83 symbolische K. 83, 213 Kontrollanweisung 123 Kreuzreferenz 47 l-Wert 108 Label (C) 129 Langzahl-Arithmetik 200 large (Speichermodell) 179 ld 33 Lebensdauer Operand 82, 105, 107 libQt 205 linken (Programme) 33, 169 Linker 6, 19 lint 34, 72 LISP 8 Literal 76 long (C) 85 long double (C) 86 ls 75 lseek 64 magic 64 magic.h 64 Magic Number 64 main() 226 main() 63, 151, 152 make 35, 74 make(1) 255 Makefile 35 Makro C 137, 214 make 35 malloc(3) 258 man(1) 223 man-Seite 223 MANPATH 223

Mantisse 86 Maschinencode 18, 19 Maschinensprache 5 Maschinenwort 85, 93 math.h 174 medium (Speichermodell) 178 Member Access Specifier 182 Meta Object Compiler 206 method (HTML) 272 Methode (C++) 181 Minus, unäres 279 mknod 69 moc 206 Modul 33 MODULA 13 Modulus 109, 237 monitor 43 Motif 177 NAG-Bibliothek 177 Name Name (C) 76, 80, 280 Operanden-N. 82 Programm-N. 225 Nassi-Shneiderman-Diagramm 29 Nebenwirkung 131 Negation 279 Newton-Verfahren 203 nm 75 nroff(1) 223 NULL 97, 243 Nullpointer 97, 238, 243, 280 Obfuscated C 278 Objective C 16 Objekt (C++) 181 Objekt (Variable) 82 Objektcode 5, 19

Oktalsystem 291 open 64, 116 open(2) 172 Operand 82 Operation arithmetische O. 109 Bit-O. 114, 280 Grund-O. 27 logische O. 110 Modulo-O. 85 Pointer-O. 115 Relations-O. 112 zulässige O. 83 Operator (Zeichen) 76, 108, 320 Optimierung 230 Parameter aktueller P. 137 formaler P. 137 Übergabe 137 PASCAL 13 Patch 21 pc 33 Pflichtenheft 25 Platzhalter 137 Pointer dangling P. 243 Darstellung 280 far P. 179 huge P. 179 near P. 179 Nullpointer 97, 243, 280 P.-Arithmetik 97 P. auf Funktion 137, 251 P. auf void 89, 243 Pointer 82, 94, 115, 242 portieren 280 POSIX 57 post (HTML) 272

Präprozessor 4, 19, 76 Präprozessor (C) 213, 327 Primzahl 210, 246 printf 117, 121 printf(3) 172, 326 Private Member 182 Problem Management 56 prof 43 Profiler 41 Programm Aufgabenstellung 23, 25 benutzerfreundliches P. 22 Bottom-up-Entwurf 27 Codierung 17, 23, 26 Dokumentation 221 Effizienz 22 Entwurf 23 fehlerfreies P. 21 Grund-Operation 27 Hauptprogramm 226 P. ändern 21 Patch 21 Pflege 23 Programm 226 programmiererfreundliches P. 22 Prototyp 28 robustes P. 21 Struktur 26, 28 Test 23 Top-down-Entwurf 26 Version 21 Programmiersprache ALGOL 13 algorithmische P. 8 Assembler 10, 11 BASIC 13 C 14  $C++8, 15$ 

COBOL 12 deklarative P. 8 FORTRAN 11 Freiburger Code 11 funktionale P. 8 HASKELL 8 imperative P. 8 JAVA 8 LISP 8 logische P. 8 maschinenorientierte P. 10 Maschinensprache 10 Mischen von P. 139 MODULA 13 objektorientierte P. 8 Paradigma 8 PASCAL 13 prädikative P. 8 problemorientierte P. 10 PROLOG 8 prozedurale P. 8 SCHEME 8 SMALLTALK 8 Sprachenfamilie 8 SQL 8 Programmierstil 22 Programmiertechnik 23 Programmierumgebung 56 Programmquelle 3 PROLOG 8 Pro nescia 41 Public Member 182 Quasar-Toolkit 205 Quellcode 18 Quine 280 r-Wert 108 rand(3C) 237 random(3M) 237

ranlib 43 read 64, 116 read(2) 172 realloc(3) 258 Referenzebene 102 referenzieren 96, 115 register (C) 105 Rekursion 159 relozierbar 19 reserviertes Wort 81 return (C) 131 Revision Control System 48 Richtlinien (C) 22 Rienne-Vaplus, Höhle von R. 39  $r$ log ( $RCS$ ) 49 robust 21 Rückgabewert 131, 138, 227 Rundungsfehler 87 *sarge* 376 scanf  $117$ scanf(3) 172, 326 SCHEME 8 Schleife (C) 125 Schleife, abweisende 125 Schleife, nichtabweisende 126 Schleifenzähler 129 Schlüsselwort 57, 76, 81 Schlüsselwort 317 sdb  $40$ Seed 238 Sequenz 123 Shared Library 33 shift (C) 114 short (C) 85 Signal (Qt) 205 Single UNIX Specification 225

size 75 sizeof-Operator 120 Skalarprodukt 199 Slapper 375 Slot 205 small (Speichermodell) 178 SMALLTALK 8, 17, 81 Software Configuration Management 56 Software Engineering 23 Source Code Control System 55 Speicher dynamische Verwaltung 258 Register 105 Segmentierung 178 Speichermodell 33, 178 Speicherbedarf 83 Speicherklasse (C) auto 105, 107 extern 105 register 105 static 105, 107 Speicherplatz (C) 82 splint 34 Sprung (C) 129 srand(3C) 237 srandom(3M) 237 Standard-C-Bibliothek 171 Standard-Mathematik-Bibliothek 174 Standardbibliothek 170, 178 Standard Template Library 193 stat 64 static (C) 105, 239 statische Bindung 20 stdio.h 172, 215, 237

stdlib.h 237 string 64 String 90, 98, 257 String-Deskriptor 61 string.h 172 Stringfunktion 172 strings 48, 75 strip 75 strncmp 64 struct (C) 91 Structured Query Language 8 Struktur Datenstruktur 28, 82 Programmstruktur 26, 28 Strukturverweis (C) 115 Subarray 197 switch (C) 124 Syntax-Diagramm 77 Syntax-Prüfer 34 sys/stat.h 64 Systemaufruf 57, 172, 314 Target (make) 35 Template 193 terminfo(4) 233 Texinfo 225 Textfile 76 time 41, 59, 75 time(2) 237 time.h 237 times 43 tiny (Speichermodell) 178 Token 76 Top-down-Entwurf 26 Treiber Compilertreiber 33 Trennzeichen (C) 76 Typ abstrakter Datentyp 181

alphanumerischer T. 87 Array 90 Attribut 83 Aufzählungstyp 94 Bitfeld 93, 280 boolescher T. 89 cdotprecision 199 char 87 character 280 cidotprecision 199 cimatrix 196 cinterval 196 civector 196 cmatrix 196 complex 196 const 83 cvector 196 dotprecision 199 double 86 einfacher Typ 85 erklären (cdecl) 84 externer T. 106 float 86 ganze Zahl 85 Gleitkommazahl 86 idotprecision 199 imatrix 196 int 85 interval 196 ivector 196 long 85 long double 86 Pointer 94 real 196 rmatrix 196 rvector 196 short 85 Struktur 91 T. eines Operanden 82, 83

Typumwandlung 108, 119, 231 Union 93 unsigned 85 void 89 volatile 83 zusammengesetzter T. 90 typedef (C) 103 types.h 64 Überladung 110 Übersichtlichkeit 21, 214, 230 Uhr 59 Umgehung 21 union (C) 93 unsigned (C) 85 Unterprogramm 57 utime 75 utmp 76 varargs 153 Variable globale V. 105 lokale V. 105 register-V. 105 Vereinbarung 82 Vererbung (Klassen) 184 Vergleich 112 Version 21 Versionskontrolle 48 Verzweigung (C) 124 void (C) 89 volatile (C) 83 Vorrang (C) 120 Waterfall approach 23 Wert 82 Wertebereich 83 Wertübergabe 138 while-Schleife (C) 125

who 76 Widget 176, 205 Windows (Microsoft) 205 *woody* 375 Wort, reserviertes 81 Wortsymbol 81 write 116 write(2) 172 xdb 40, 74 Xlib 176 xstr 48 Xt 176 X Window System 205 Zahl ganze Z. 85 Gleitkommazahl 86 komplexe Z. 17, 287 Primzahl 210, 246 Pseudo-Zufallszahl 242 Zufallszahl 237 Zahlensystem 291 Zeichensatz ASCII 298 EBCDIC 298 IBM-PC 298 Latin-1 306 ROMAN8 298 Zeilenkommentar (C++) 80 Ziel (make) 35 Zirkeldefinition 159 Zirkelschluss 159 Zufallszahl 237 ZUSE Z22 11 ZUSE Z 22 365 Zuweisung 108, 123 Zweierkomplement 279